Document Number: MCUXSDKAPIRM Rev 2.11.0 Jan 2022

# <span id="page-0-0"></span>**MCUXpresso SDK API Reference Manual**

**NXP Semiconductors**

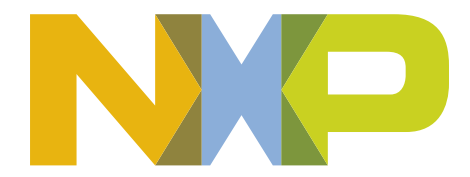

# **Contents**

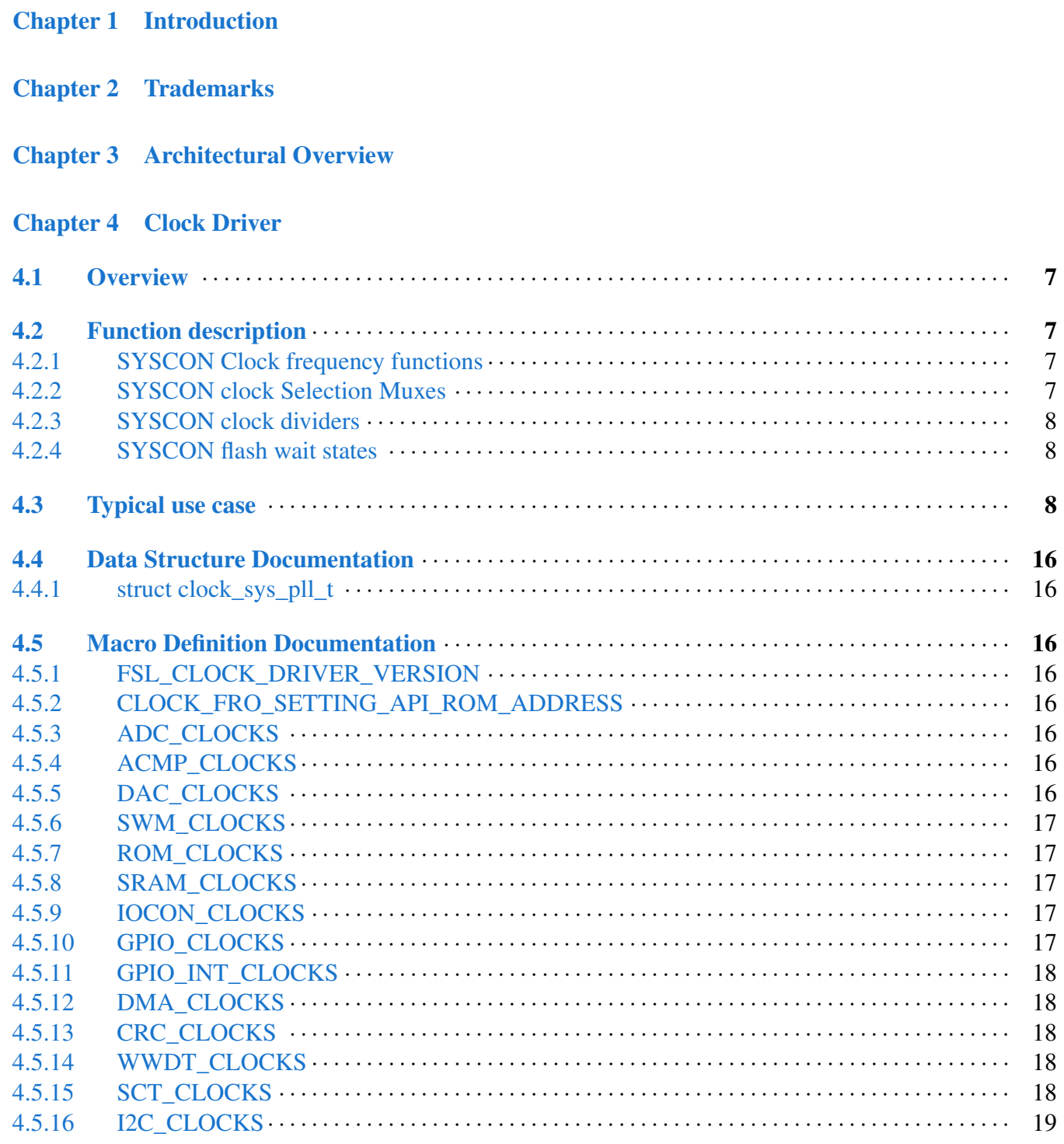

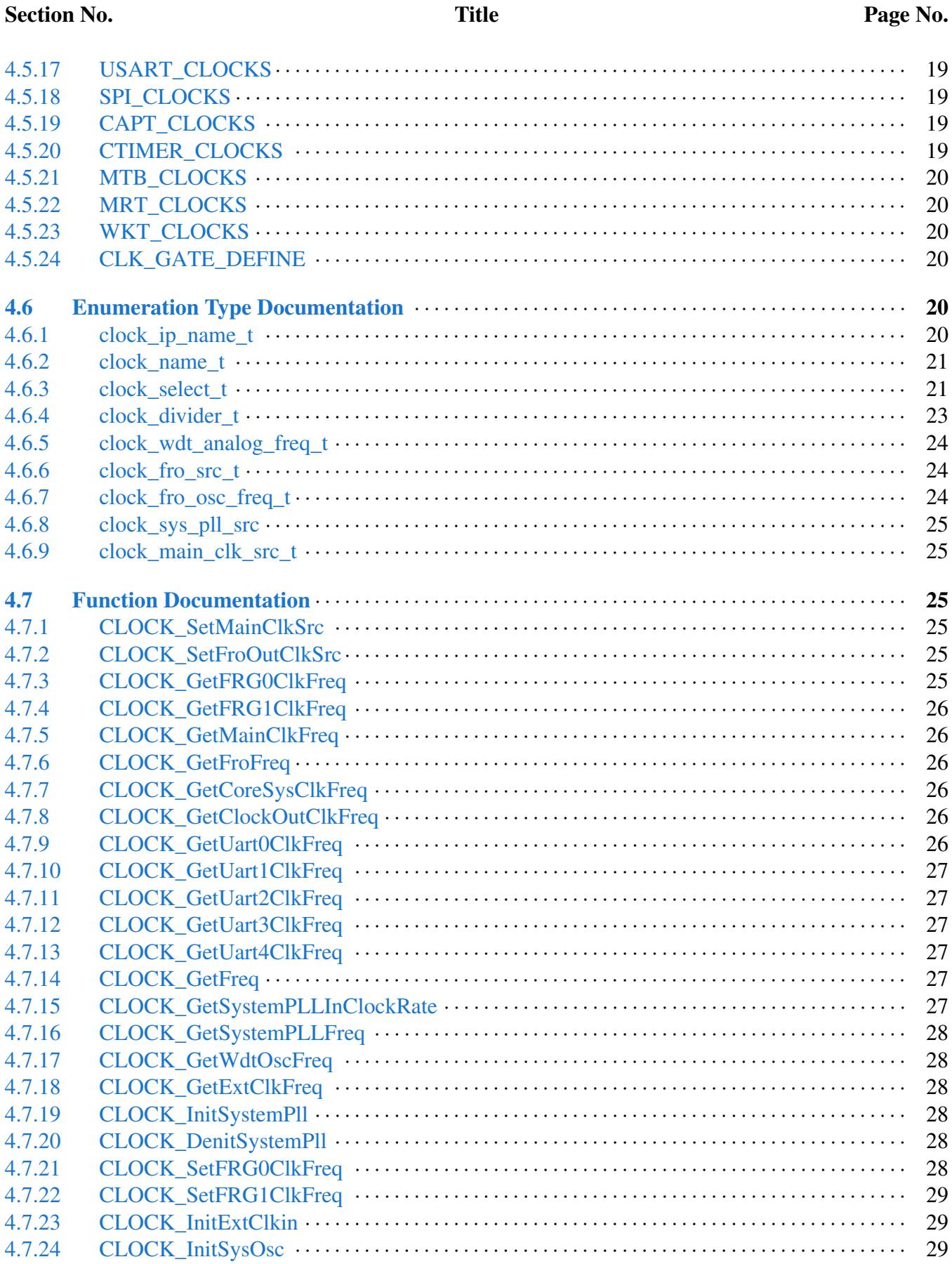

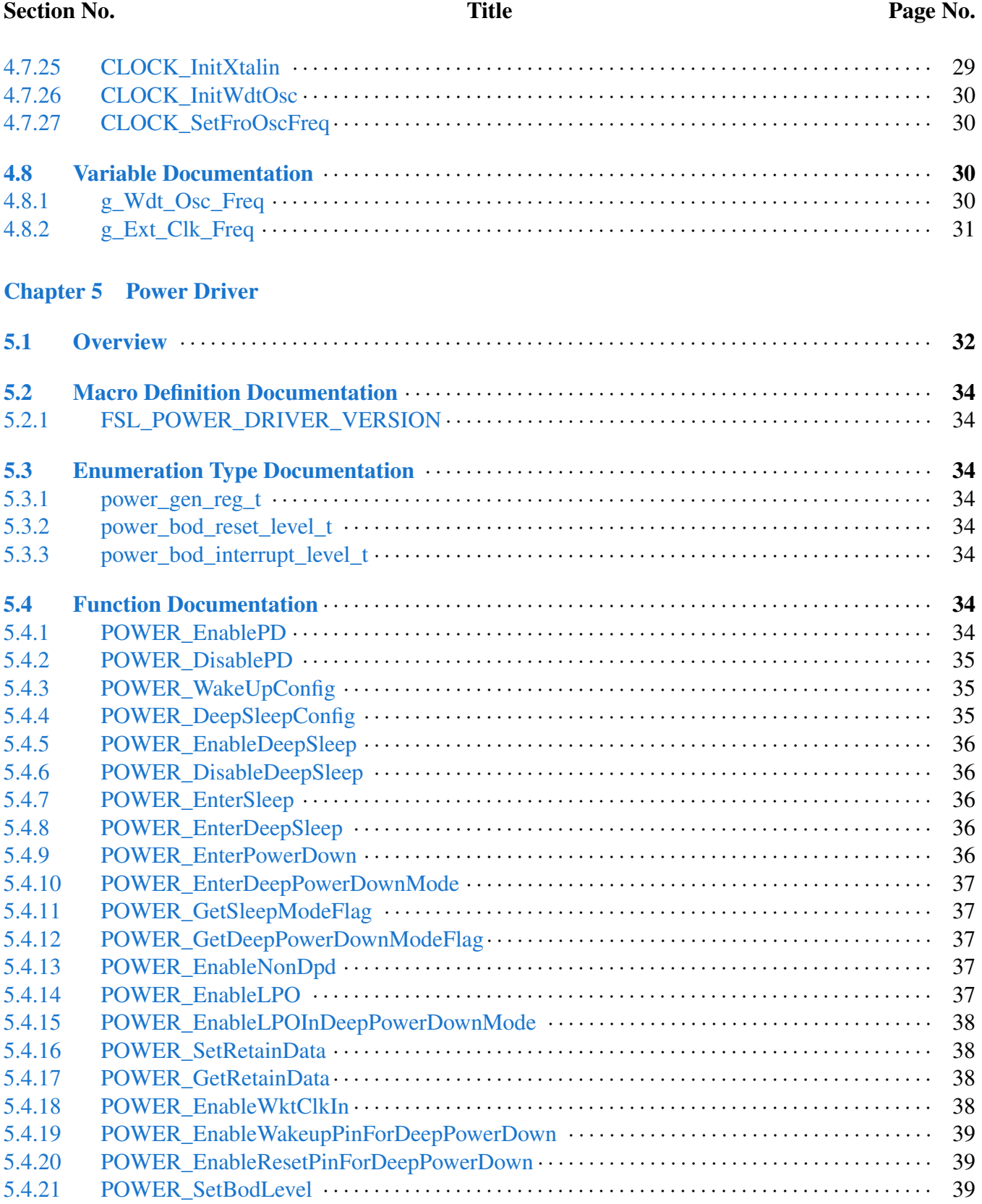

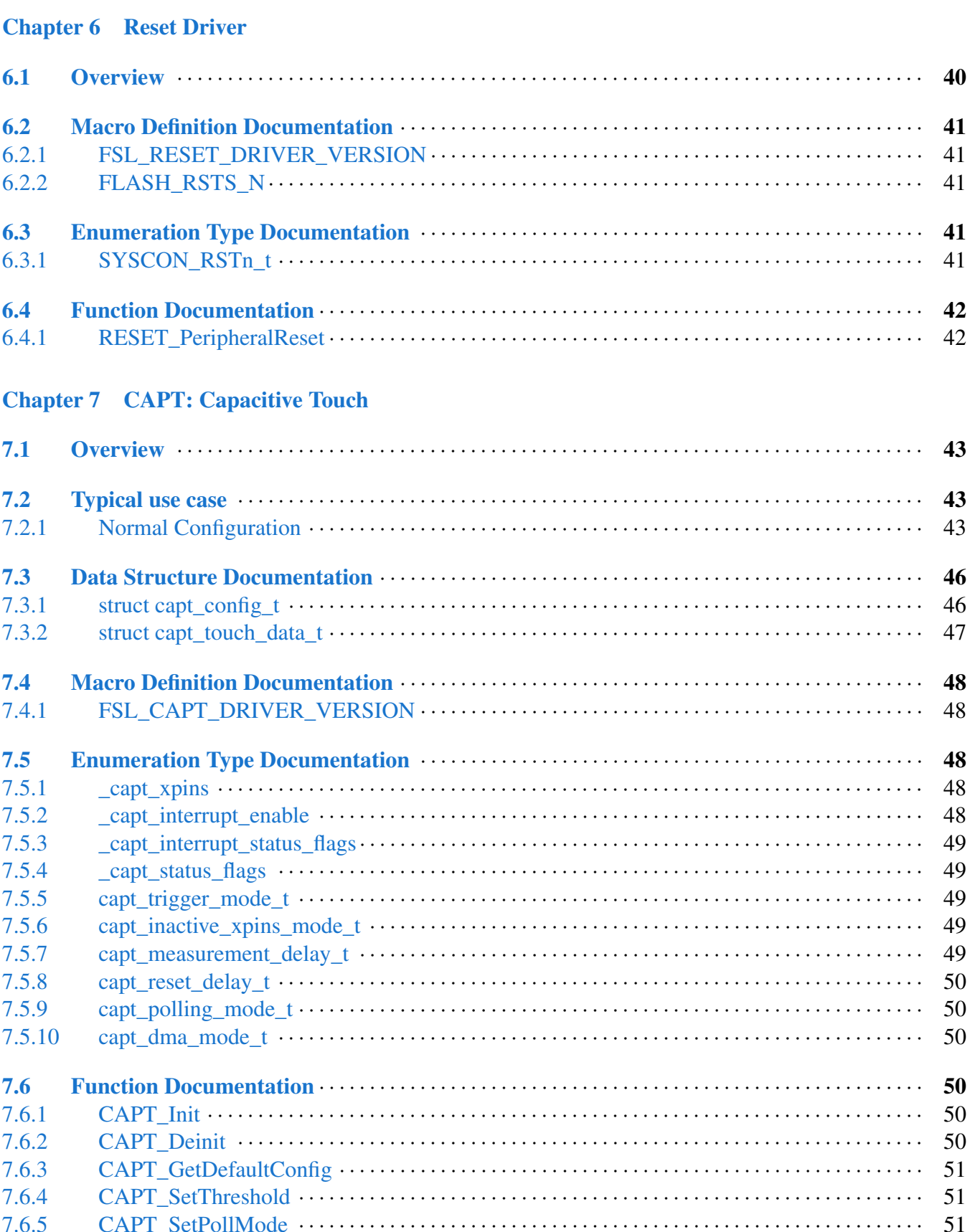

**Title** 

# MCUXpresso SDK API Reference Manual

**Section No.** 

Page No.

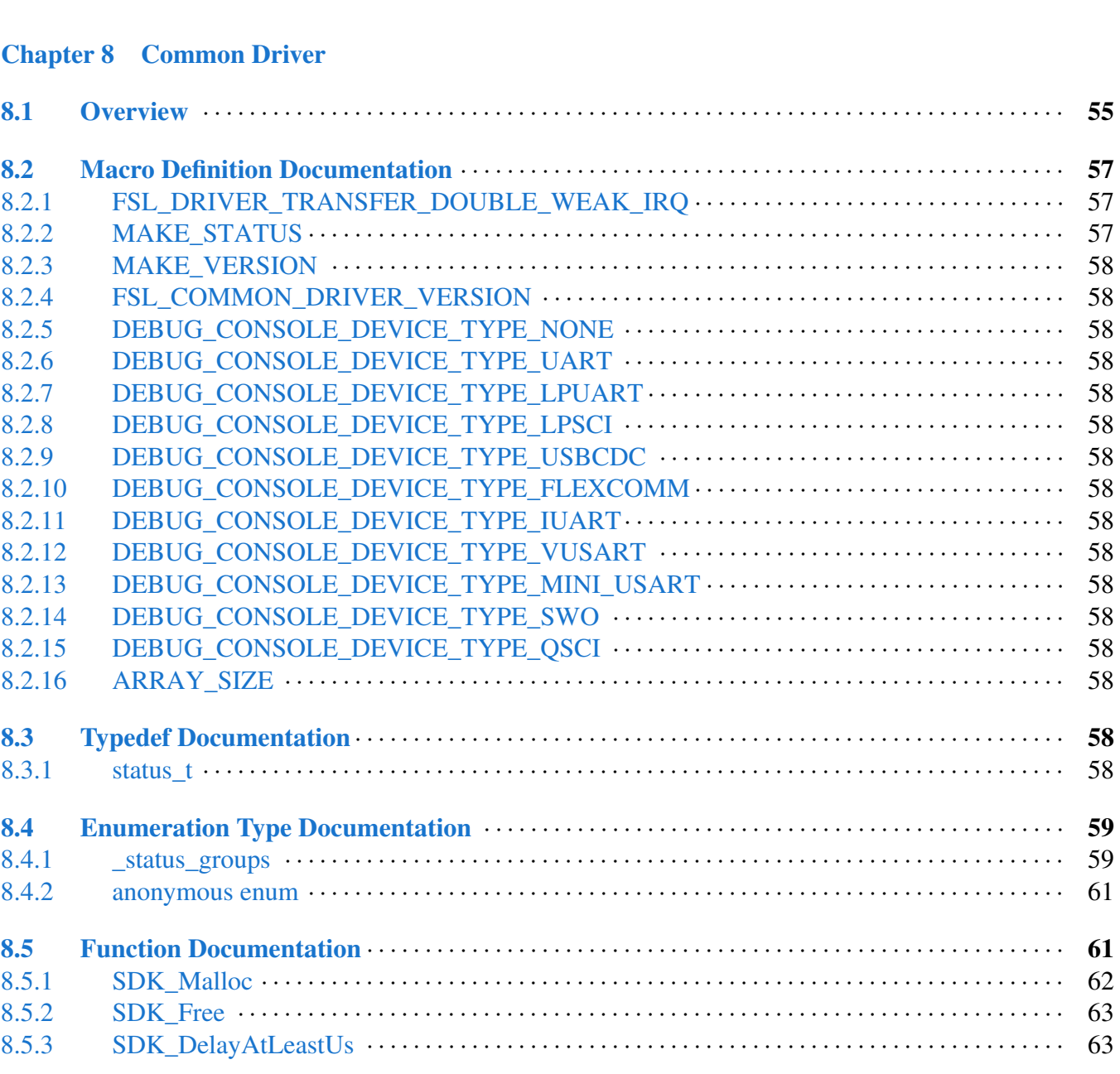

#### [7.6.6 CAPT\\_EnableDMA](#page-73-0)· · · · · · · · · · · · · · · · · · · · · · · · · · · · · · · · · · · · · · · · · · · · · · · · · · · · · · · · · · · · · · · 52  $7.6.7 \qquad \text{CAPT\_DisableDMA} \qquad \qquad 52$ [7.6.8 CAPT\\_EnableInterrupts](#page-73-2) · · · · · · · · · · · · · · · · · · · · · · · · · · · · · · · · · · · · · · · · · · · · · · · · · · · · · · · · · · · 52 [7.6.9 CAPT\\_DisableInterrupts](#page-73-3) · · · · · · · · · · · · · · · · · · · · · · · · · · · · · · · · · · · · · · · · · · · · · · · · · · · · · · · · · · 52 [7.6.10 CAPT\\_GetInterruptStatusFlags](#page-74-0)· · · · · · · · · · · · · · · · · · · · · · · · · · · · · · · · · · · · · · · · · · · · · · · · · · · · · 53 [7.6.11 CAPT\\_ClearInterruptStatusFlags](#page-74-1) · · · · · · · · · · · · · · · · · · · · · · · · · · · · · · · · · · · · · · · · · · · · · · · · · · · 53  $7.6.12$  CAPT\_GetStatusFlags  $\cdots$   $\cdots$   $\cdots$   $\cdots$   $\cdots$   $\cdots$   $\cdots$   $\cdots$   $\cdots$   $\cdots$   $\cdots$   $\cdots$   $\cdots$   $\cdots$  53 [7.6.13 CAPT\\_GetTouchData](#page-74-3) · · · · · · · · · · · · · · · · · · · · · · · · · · · · · · · · · · · · · · · · · · · · · · · · · · · · · · · · · · · · · 53

[7.6.14 CAPT\\_PollNow](#page-75-0) · · · · · · · · · · · · · · · · · · · · · · · · · · · · · · · · · · · · · · · · · · · · · · · · · · · · · · · · · · · · · · · · · · 54

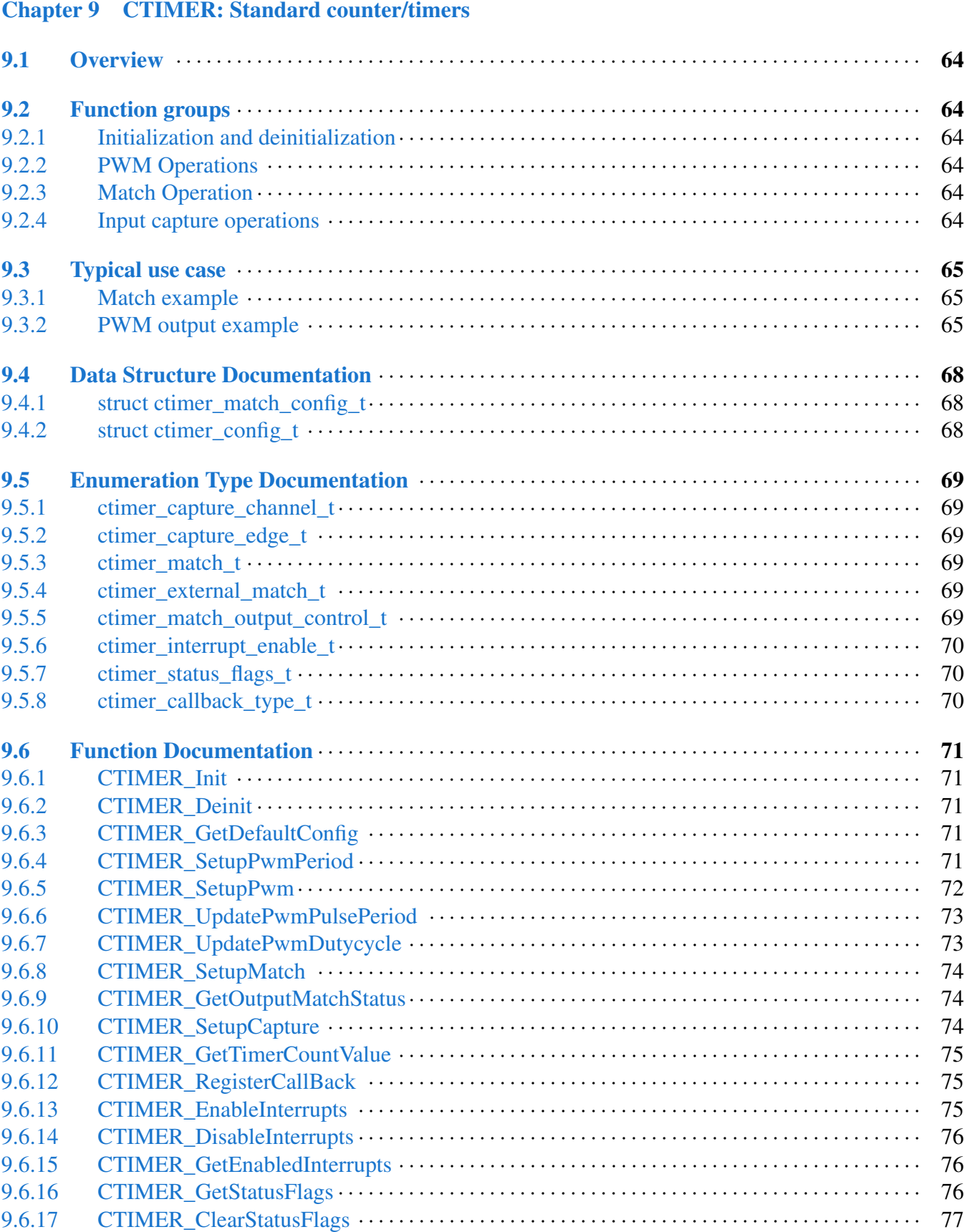

Section No. 2012 11: Title Page No.

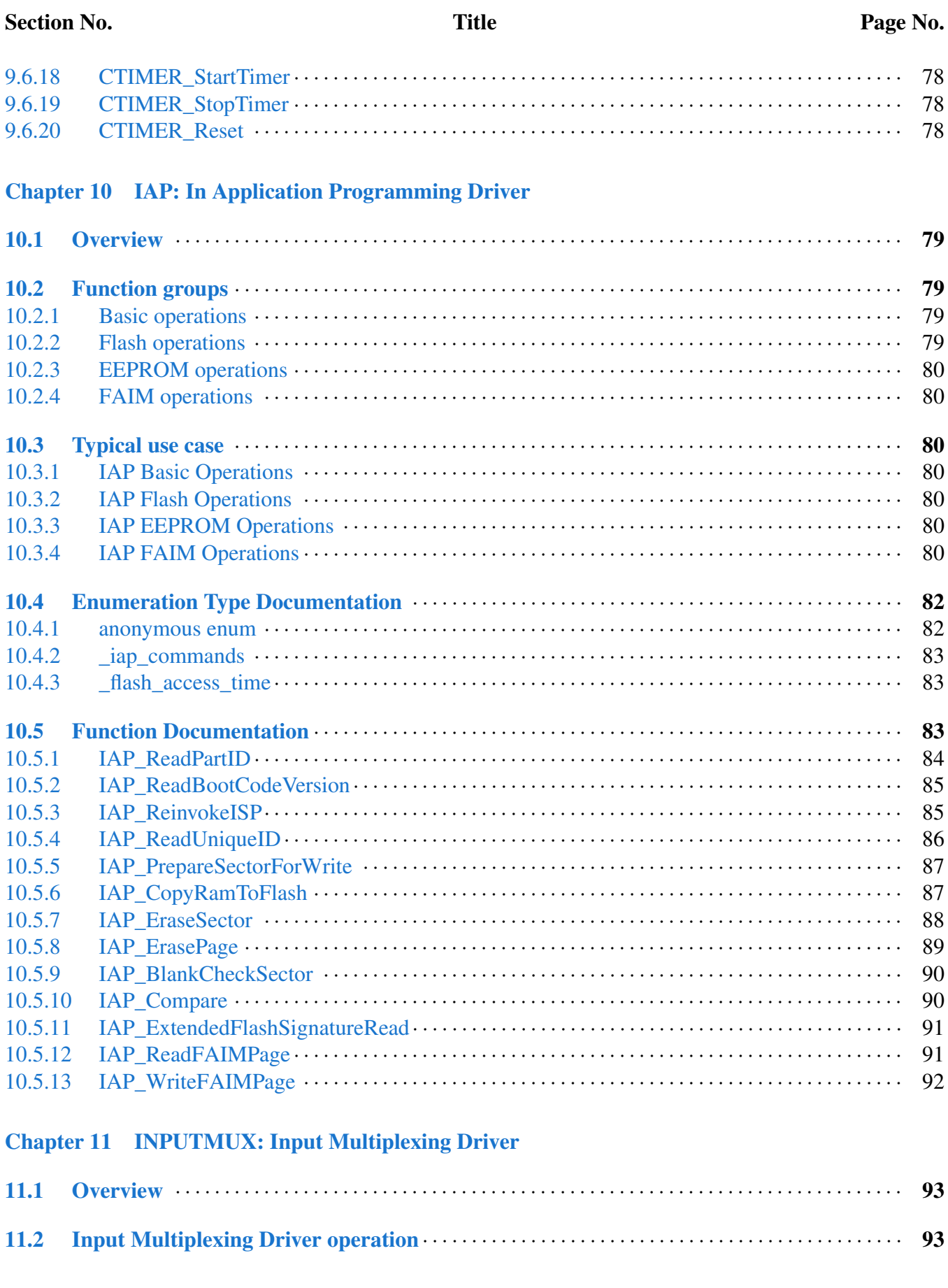

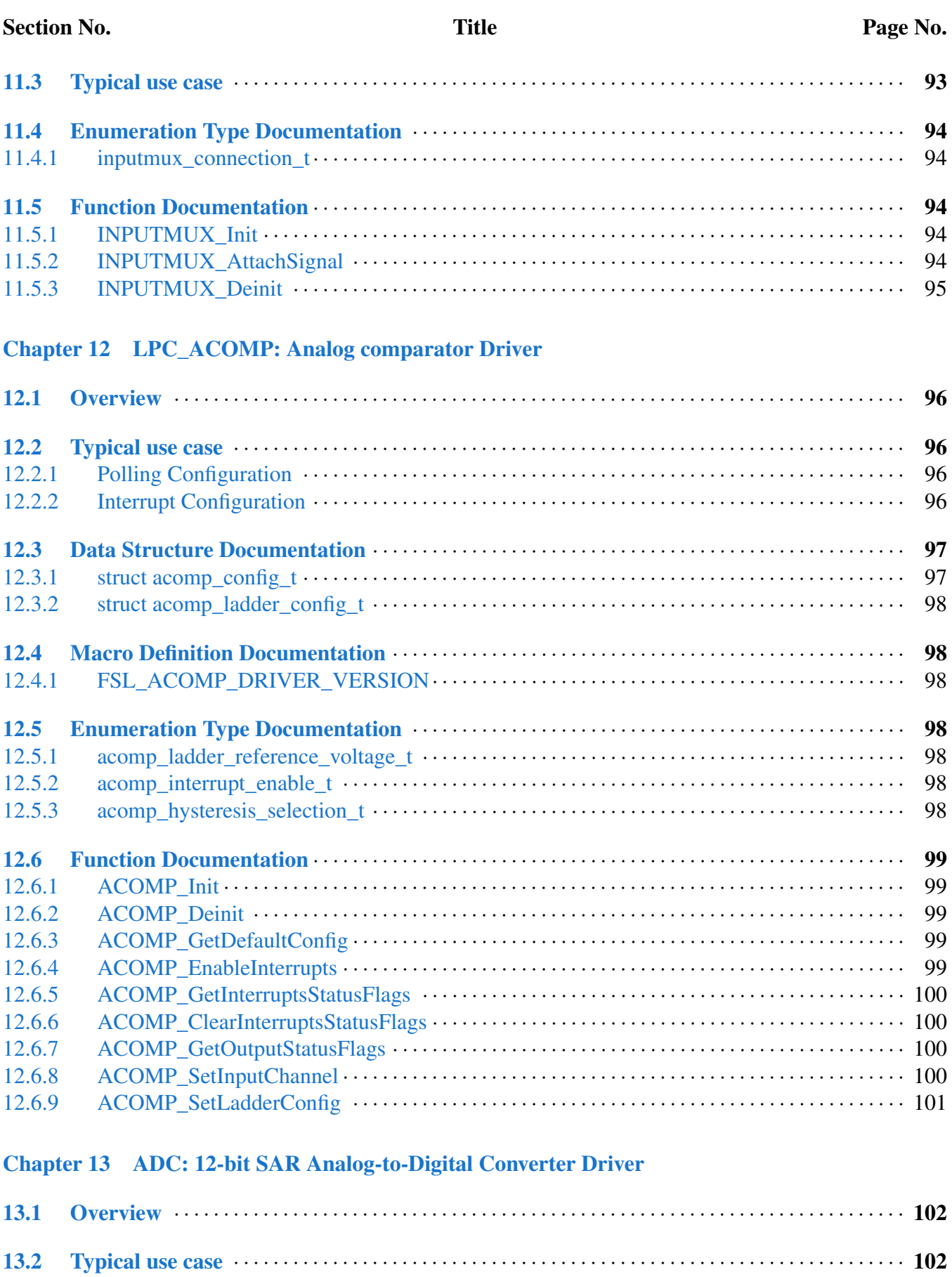

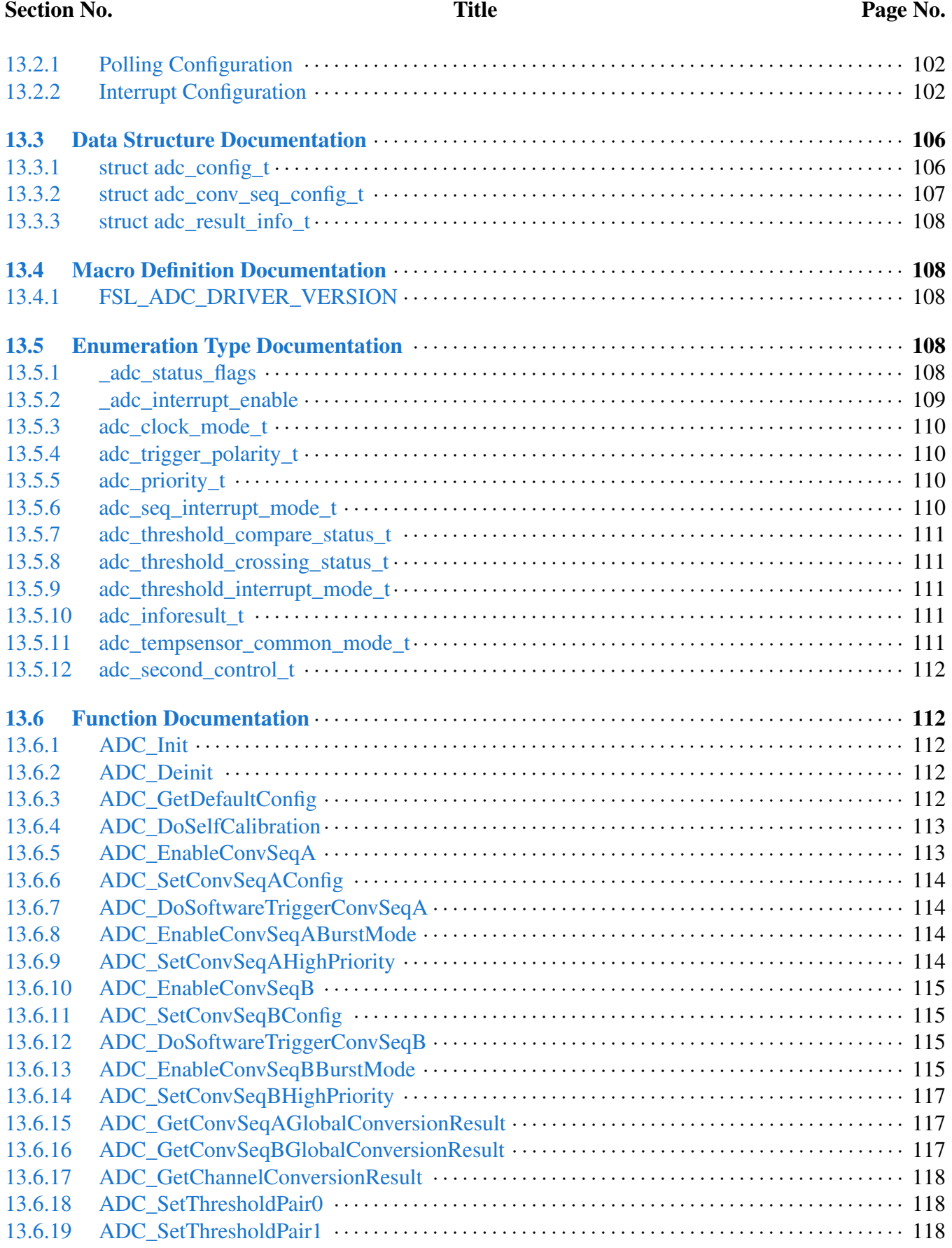

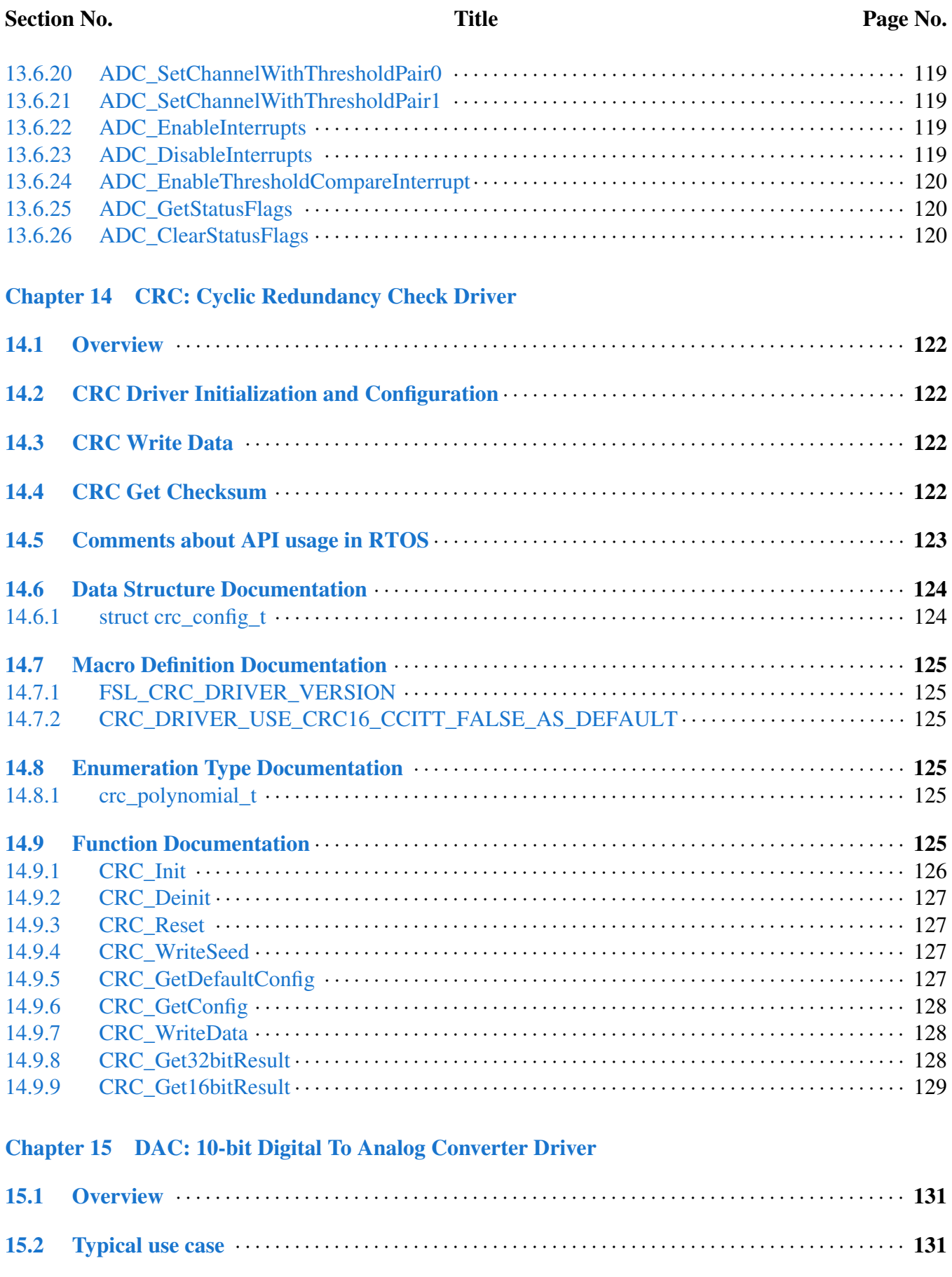

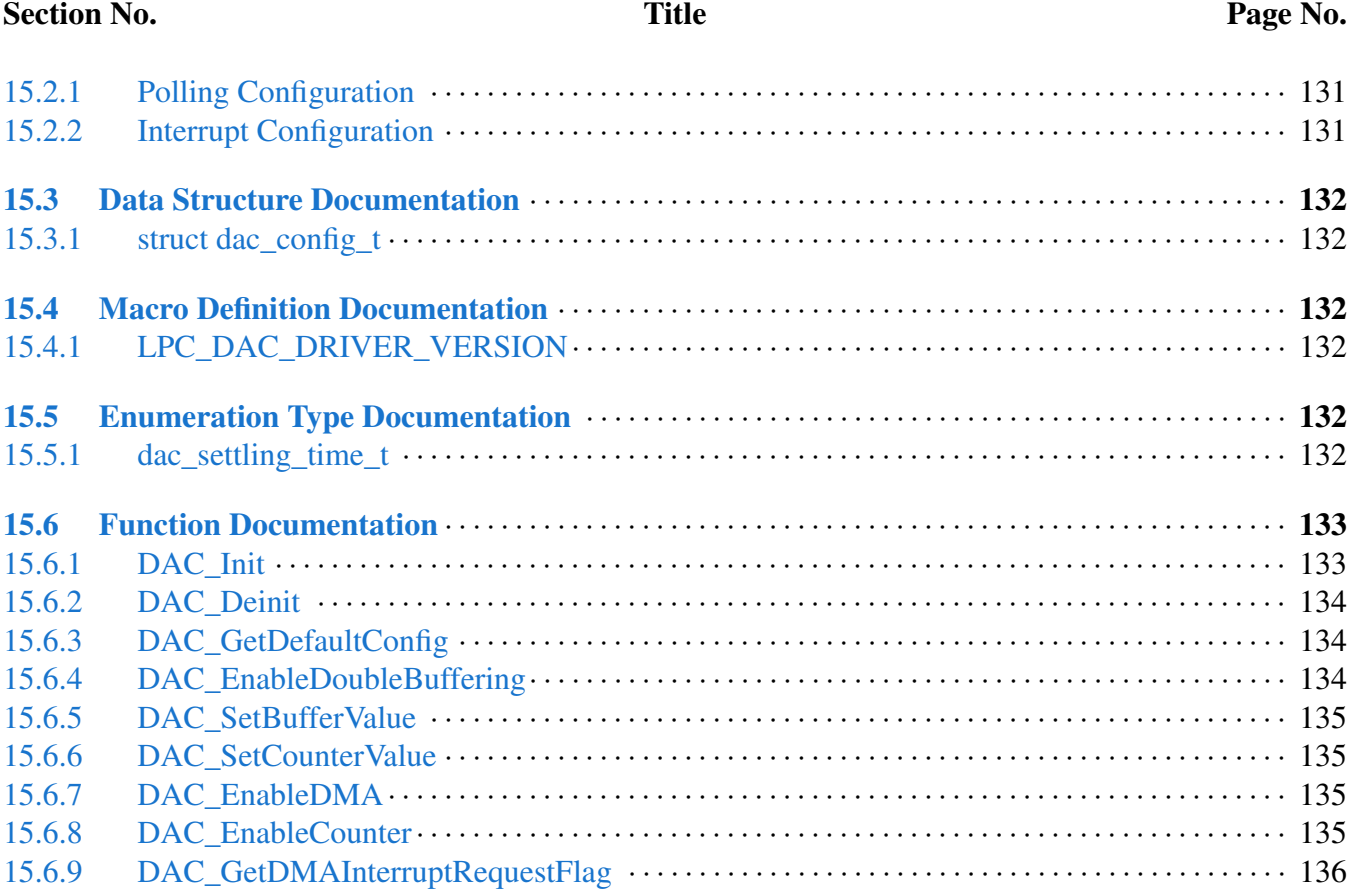

### [Chapter 16 DMA: Direct Memory Access Controller Driver](#page-158-0)

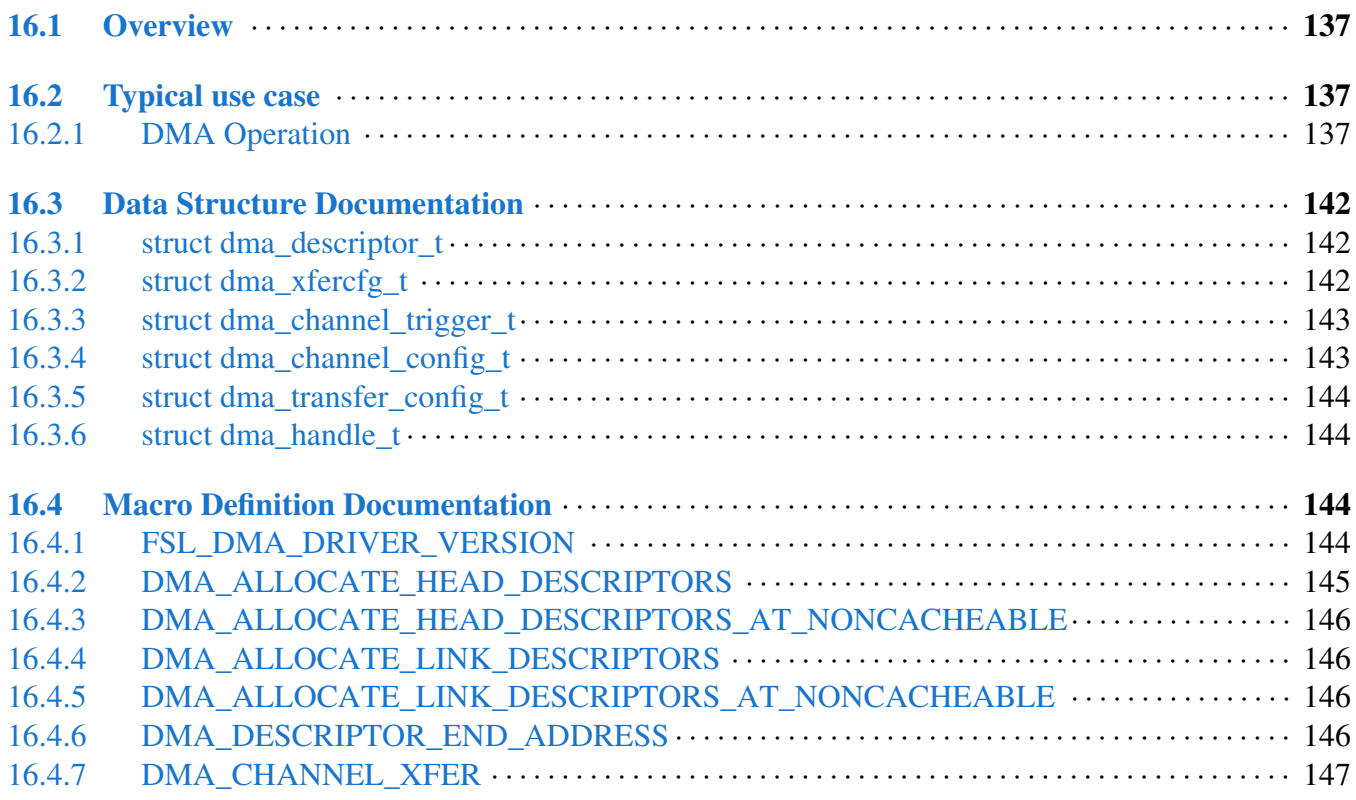

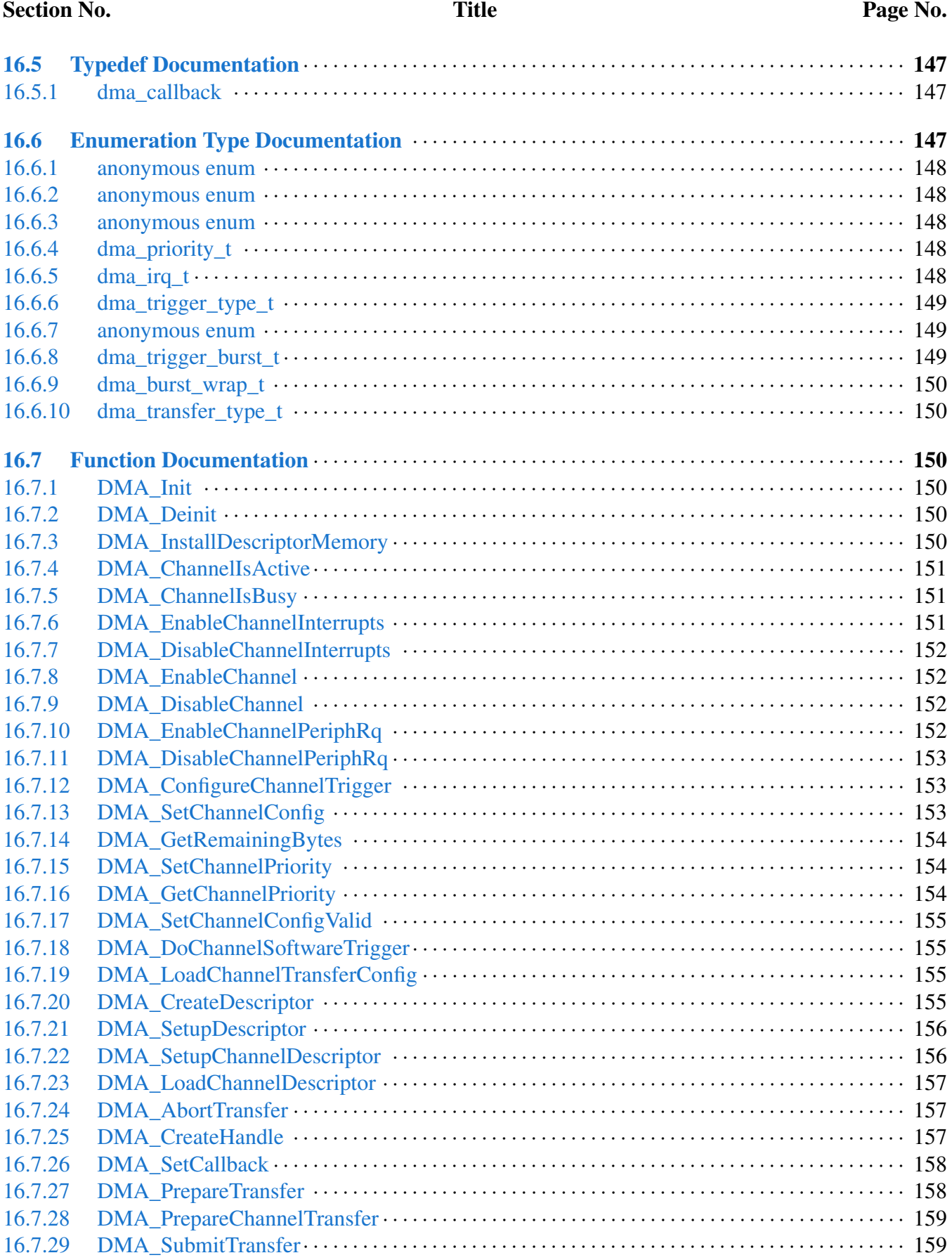

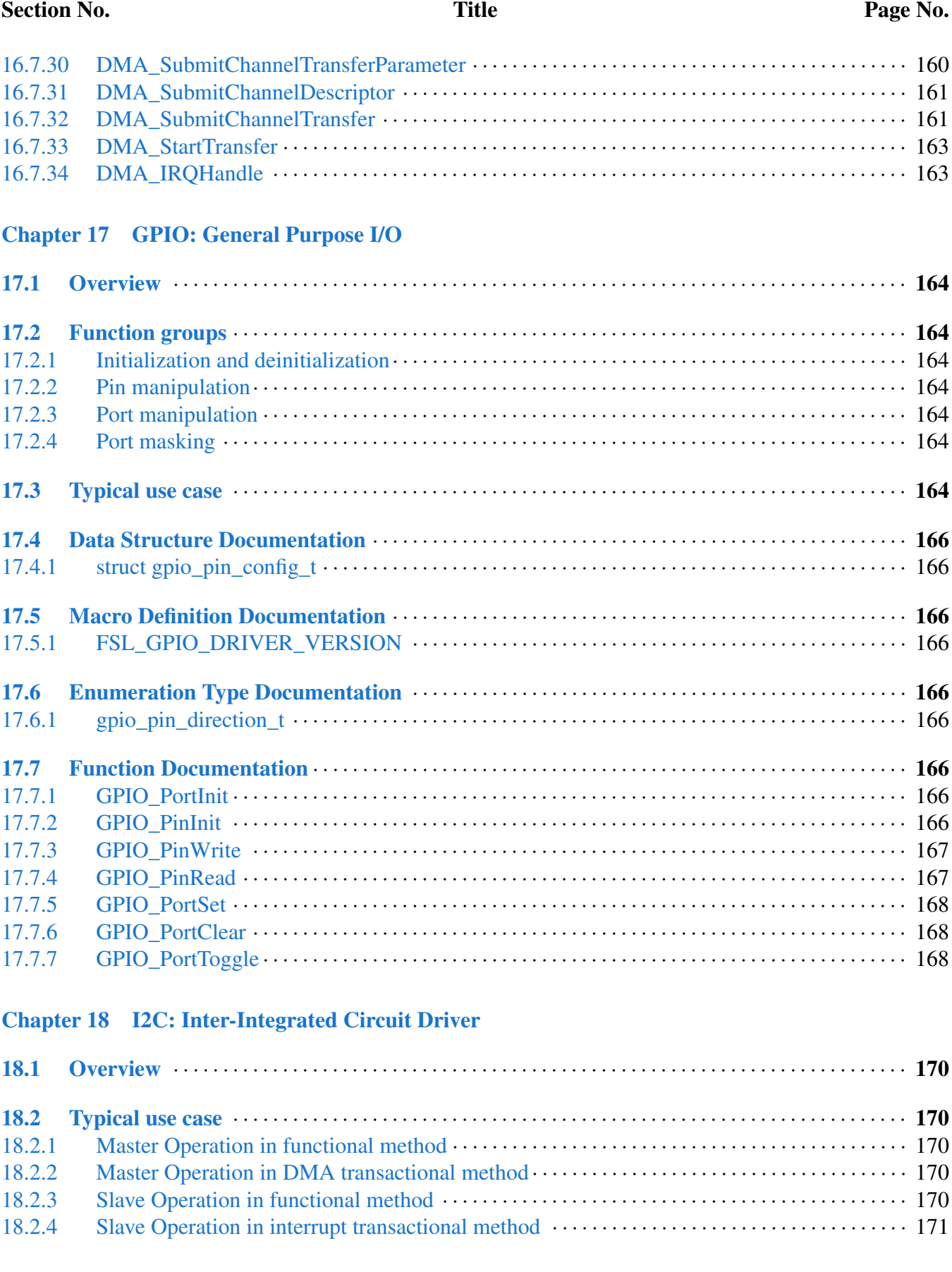

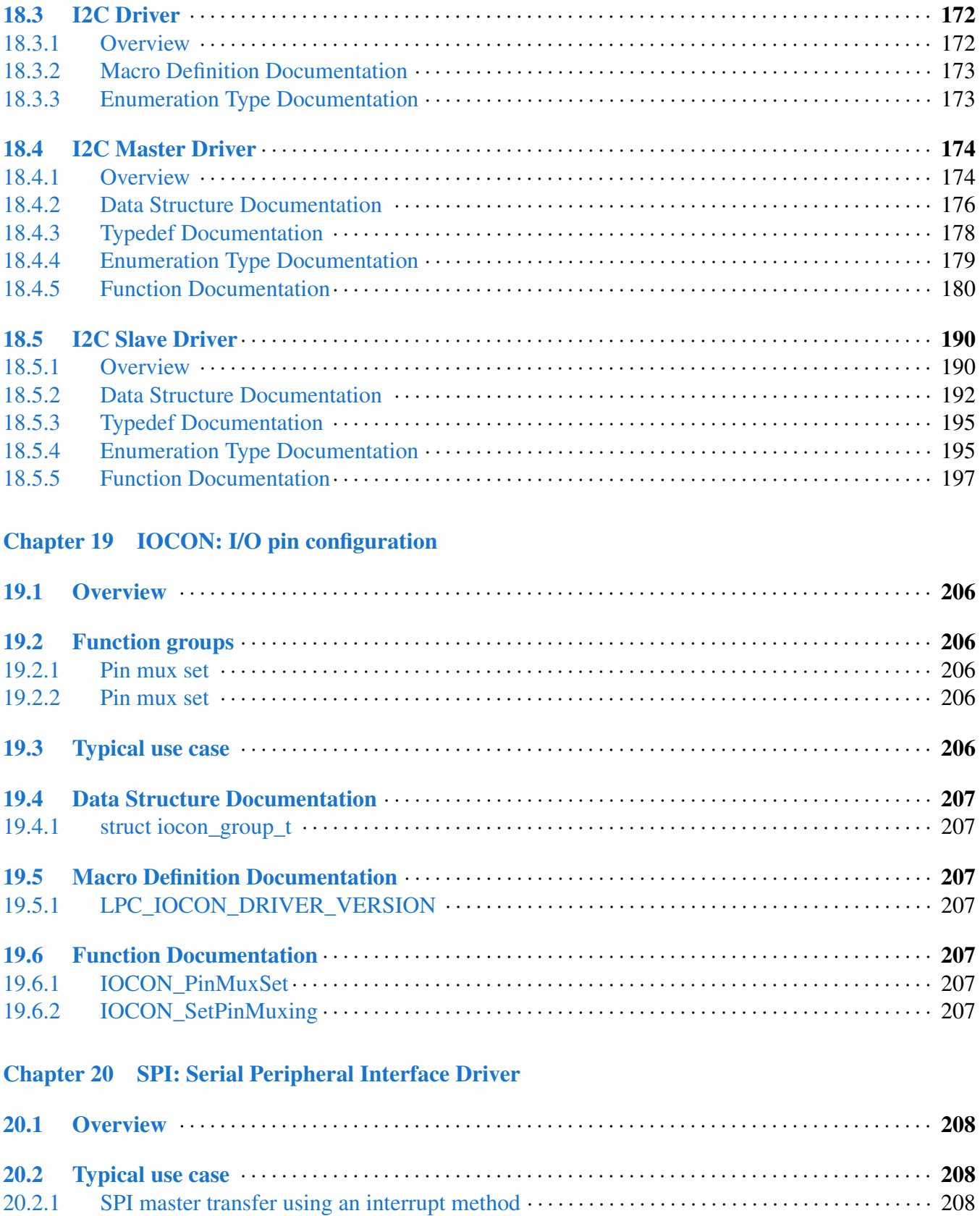

Section No. 2012 11: Title Page No.

## Section No. 2012 11: Title Page No.

![](_page_15_Picture_541.jpeg)

#### [Chapter 21 USART: Universal Asynchronous Receiver/Transmitter Driver](#page-250-0)

![](_page_15_Picture_542.jpeg)

### [Chapter 22 MRT: Multi-Rate Timer](#page-275-0)

![](_page_15_Picture_543.jpeg)

![](_page_16_Picture_321.jpeg)

Section No. 2012 11: Title Page No.

![](_page_17_Picture_326.jpeg)

![](_page_17_Picture_327.jpeg)

# [Chapter 24 SCTimer: SCTimer/PWM \(SCT\)](#page-301-0)

![](_page_17_Picture_328.jpeg)

![](_page_18_Picture_307.jpeg)

#### Section No. **Title** Page No.

![](_page_19_Picture_276.jpeg)

#### [Chapter 25 SWM: Switch Matrix Module](#page-328-0)

![](_page_19_Picture_277.jpeg)

### [Chapter 26 SYSCON: System Configuration](#page-338-0)

![](_page_19_Picture_278.jpeg)

![](_page_20_Picture_358.jpeg)

## Section No. 2012 11: Title Page No.

![](_page_21_Picture_189.jpeg)

### [Chapter 29 Debug Console](#page-354-0)

![](_page_21_Picture_190.jpeg)

# <span id="page-22-0"></span>**Chapter 1 Introduction**

The MCUXpresso Software Development Kit (MCUXpresso SDK) is a collection of software enablement for NXP Microcontrollers that includes peripheral drivers, multicore support and integrated RTOS support for FreeRTOS<sup>TM</sup>. In addition to the base enablement, the MCUXpresso SDK is augmented with demo applications, driver example projects, and API documentation to help users quickly leverage the support provided by MCUXpresso SDK. The [MCUXpresso SDK Web Builder](http://mcuxpresso.nxp.com/) is available to provide access to all MCUXpresso SDK packages. See the *MCUXpresso Software Development Kit (SD-K) Release Notes* (document MCUXSDKRN) in the Supported Devices section at [MCUXpresso-SDK:](http://www.nxp.com/products/software-and-tools/run-time-software/mcuxpresso-software-and-tools/mcuxpresso-software-development-kit-sdk:MCUXpresso-SDK) [Software Development Kit for MCUXpresso](http://www.nxp.com/products/software-and-tools/run-time-software/mcuxpresso-software-and-tools/mcuxpresso-software-development-kit-sdk:MCUXpresso-SDK) for details.

The MCUXpresso SDK is built with the following runtime software components:

- Arm<sup>®</sup> and DSP standard libraries, and CMSIS-compliant device header files which provide direct access to the peripheral registers.
- Peripheral drivers that provide stateless, high-performance, ease-of-use APIs. Communication drivers provide higher-level transactional APIs for a higher-performance option.
- RTOS wrapper driver built on top of MCUXpresso SDK peripheral drivers and leverage native RT-OS services to better comply to the RTOS cases.
- Real time operation systems (RTOS) for FreeRTOS OS.
- Stacks and middleware in source or object formats including:
	- CMSIS-DSP, a suite of common signal processing functions.
	- The MCUXpresso SDK comes complete with software examples demonstrating the usage of the peripheral drivers, RTOS wrapper drivers, middleware, and RTOSes.
	- All demo applications and driver examples are provided with projects for the following toolchains:
		- IAR Embedded Workbench
		- GNU Arm Embedded Toolchain

The peripheral drivers and RTOS driver wrappers can be used across multiple devices within the product family without modification. The configuration items for each driver are encapsulated into C language data structures. Device-specific configuration information is provided as part of the MCUXpresso SDK and need not be modified by the user. If necessary, the user is able to modify the peripheral driver and RTOS wrapper driver configuration during runtime. The driver examples demonstrate how to configure the drivers by passing the proper configuration data to the APIs. The folder structure is organized to reduce the total number of includes required to compile a project.

<span id="page-22-1"></span>The rest of this document describes the API references in detail for the peripheral drivers and RT-OS wrapper drivers. For the latest version of this and other MCUXpresso SDK documents, see the [mcuxpresso.nxp.com/apidoc/](http://mcuxpresso.nxp.com/apidoc/).

![](_page_23_Picture_127.jpeg)

**MCUXpresso SDK Folder Structure**

# **Chapter 2 Trademarks**

Information in this document is provided solely to enable system and software implementers to use NXP products. There are no express or implied copyright licenses granted hereunder to design or fabricate any integrated circuits based on the information in this document. NXP reserves the right to make changes without further notice to any products herein.

How to Reach Us:

Home Page: [nxp.com](http://nxp.com/)

Web Support: [nxp.com/support](http://www.nxp.com/support/sales-and-support:SUPPORTHOME)

NXP makes no warranty, representation, or guarantee regarding the suitability of its products for any particular purpose, nor does NXP assume any liability arising out of the application or use of any product or circuit, and specifically disclaims any and all liability, including without limitation consequential or incidental damages. "Typical" parameters that may be provided in NXP data sheets and/or specifications can and do vary in different applications, and actual performance may vary over time. All operating parameters, including "typicals," must be validated for each customer application by customer's technical experts. NXP does not convey any license under its patent rights nor the rights of others. NXP sells products pursuant to standard terms and conditions of sale, which can be found at the following address: [nxp.com/SalesTermsandConditions](http://www.nxp.com/SalesTermsandConditions).

NXP, the NXP logo, NXP SECURE CONNECTIONS FOR A SMARTER WORLD, COOLFLUX, EM-BRACE, GREENCHIP, HITAG, I2C BUS, ICODE, JCOP, LIFE VIBES, MIFARE, MIFARE CLASSIC, MIFARE DESFire, MIFARE PLUS, MIFARE FLEX, MANTIS, MIFARE ULTRALIGHT, MIFARE4M-OBILE, MIGLO, NTAG, ROADLINK, SMARTLX, SMARTMX, STARPLUG, TOPFET, TRENCHM-OS, UCODE, Freescale, the Freescale logo, AltiVec, C-5, CodeTEST, CodeWarrior, ColdFire, ColdFire+, C-Ware, the Energy Efficient Solutions logo, Kinetis, Layerscape, MagniV, mobileGT, PEG, PowerQUI-CC, Processor Expert, QorIQ, QorIQ Qonverge, Ready Play, SafeAssure, the SafeAssure logo, StarCore, Symphony, VortiQa, Vybrid, Airfast, BeeKit, BeeStack, CoreNet, Flexis, MXC, Platform in a Package, QUICC Engine, SMARTMOS, Tower, TurboLink, and UMEMS are trademarks of NXP B.V. All other product or service names are the property of their respective owners. AMBA, Arm, Arm7, Arm7TD-MI, Arm9, Arm11, Artisan, big.LITTLE, Cordio, CoreLink, CoreSight, Cortex, DesignStart, Dynam-IQ, Jazelle, Keil, Mali, Mbed, Mbed Enabled, NEON, POP, RealView, SecurCore, Socrates, Thumb, TrustZone, ULINK, ULINK2, ULINK-ME, ULINK-PLUS, ULINKpro, Vision, Versatile are trademarks or registered trademarks of Arm Limited (or its subsidiaries) in the US and/or elsewhere. The related technology may be protected by any or all of patents, copyrights, designs and trade secrets. All rights reserved. Oracle and Java are registered trademarks of Oracle and/or its affiliates. The Power Architecture and Power.org word marks and the Power and Power.org logos and related marks are trademarks and service marks licensed by Power.org.

<span id="page-24-0"></span>© 2021 NXP B.V.

# **Chapter 3 Architectural Overview**

This chapter provides the architectural overview for the MCUXpresso Software Development Kit (MCU-Xpresso SDK). It describes each layer within the architecture and its associated components.

#### **Overview**

The MCUXpresso SDK architecture consists of five key components listed below.

- 1. The Arm Cortex Microcontroller Software Interface Standard (CMSIS) CORE compliance devicespecific header files, SOC Header, and CMSIS math/DSP libraries.
- 2. Peripheral Drivers
- 3. Real-time Operating Systems (RTOS)
- 4. Stacks and Middleware that integrate with the MCUXpresso SDK
- 5. Demo Applications based on the MCUXpresso SDK

![](_page_25_Figure_9.jpeg)

#### **MCUXpresso SDK Block Diagram**

#### MCU header files

Each supported MCU device in the MCUXpresso SDK has an overall System-on Chip (SoC) memory-

mapped header file. This header file contains the memory map and register base address for each peripheral and the IRQ vector table with associated vector numbers. The overall SoC header file provides access to the peripheral registers through pointers and predefined bit masks. In addition to the overall SoC memorymapped header file, the MCUXpresso SDK includes a feature header file for each device. The feature header file allows NXP to deliver a single software driver for a given peripheral. The feature file ensures that the driver is properly compiled for the target SOC.

#### CMSIS Support

Along with the SoC header files and peripheral extension header files, the MCUXpresso SDK also includes common CMSIS header files for the Arm Cortex-M core and the math and DSP libraries from the latest CMSIS release. The CMSIS DSP library source code is also included for reference.

#### MCUXpresso SDK Peripheral Drivers

The MCUXpresso SDK peripheral drivers mainly consist of low-level functional APIs for the MCU product family on-chip peripherals and also of high-level transactional APIs for some bus drivers/DM-A driver/eDMA driver to quickly enable the peripherals and perform transfers.

All MCUXpresso SDK peripheral drivers only depend on the CMSIS headers, device feature files, fsl common.h, and fsl\_clock.h files so that users can easily pull selected drivers and their dependencies into projects. With the exception of the clock/power-relevant peripherals, each peripheral has its own driver. Peripheral drivers handle the peripheral clock gating/ungating inside the drivers during initialization and deinitialization respectively.

Low-level functional APIs provide common peripheral functionality, abstracting the hardware peripheral register accesses into a set of stateless basic functional operations. These APIs primarily focus on the control, configuration, and function of basic peripheral operations. The APIs hide the register access details and various MCU peripheral instantiation differences so that the application can be abstracted from the low-level hardware details. The API prototypes are intentionally similar to help ensure easy portability across supported MCUXpresso SDK devices.

Transactional APIs provide a quick method for customers to utilize higher-level functionality of the peripherals. The transactional APIs utilize interrupts and perform asynchronous operations without user intervention. Transactional APIs operate on high-level logic that requires data storage for internal operation context handling. However, the Peripheral Drivers do not allocate this memory space. Rather, the user passes in the memory to the driver for internal driver operation. Transactional APIs ensure the NVIC is enabled properly inside the drivers. The transactional APIs do not meet all customer needs, but provide a baseline for development of custom user APIs.

Note that the transactional drivers never disable an NVIC after use. This is due to the shared nature of interrupt vectors on devices. It is up to the user to ensure that NVIC interrupts are properly disabled after usage is complete.

#### Interrupt handling for transactional APIs

A double weak mechanism is introduced for drivers with transactional API. The double weak indicates two levels of weak vector entries. See the examples below:

```
PUBWEAK SPI0_IRQHandler
        PUBWEAK SPI0_DriverIRQHandler
SPI0_IRQHandler
```

```
LDR RO, =SPIO DriverIROHandler
BX R0
```
The first level of the weak implementation are the functions defined in the vector table. In the devices/<D-EVICE\_NAME>/<TOOLCHAIN>/startup\_<DEVICE\_NAME>.s/.S file, the implementation of the first layer weak function calls the second layer of weak function. The implementation of the second layer weak function (ex. SPI0\_DriverIRQHandler) jumps to itself (B). The MCUXpresso SDK drivers with transactional APIs provide the reimplementation of the second layer function inside of the peripheral driver. If the MCUXpresso SDK drivers with transactional APIs are linked into the image, the SPI0\_- DriverIRQHandler is replaced with the function implemented in the MCUXpresso SDK SPI driver.

The reason for implementing the double weak functions is to provide a better user experience when using the transactional APIs. For drivers with a transactional function, call the transactional APIs and the drivers complete the interrupt-driven flow. Users are not required to redefine the vector entries out of the box. At the same time, if users are not satisfied by the second layer weak function implemented in the MCU-Xpresso SDK drivers, users can redefine the first layer weak function and implement their own interrupt handler functions to suit their implementation.

The limitation of the double weak mechanism is that it cannot be used for peripherals that share the same vector entry. For this use case, redefine the first layer weak function to enable the desired peripheral interrupt functionality. For example, if the MCU's UART0 and UART1 share the same vector entry, redefine the UART0\_UART1\_IRQHandler according to the use case requirements.

#### Feature Header Files

The peripheral drivers are designed to be reusable regardless of the peripheral functional differences from one MCU device to another. An overall Peripheral Feature Header File is provided for the MCUXpresso SDK-supported MCU device to define the features or configuration differences for each sub-family device.

#### Application

<span id="page-27-0"></span>See the *Getting Started with MCUXpresso SDK* document (MCUXSDKGSUG).

# **Chapter 4 Clock Driver**

# <span id="page-28-0"></span>**4.1 Overview**

The MCUXpresso SDK provides APIs for MCUXpresso SDK devices' clock operation.

The clock driver supports:

- Clock generator (PLL, FLL, and so on) configuration
- Clock mux and divider configuration
- Getting clock frequency

The MCUXpresso SDK provides a peripheral clock driver for the SYSCON module of MCUXpresso SDK devices.

# <span id="page-28-1"></span>**4.2 Function description**

Clock driver provides these functions:

- Functions to initialize the Core clock to given frequency
- Functions to configure the clock selection muxes.
- Functions to setup peripheral clock dividers
- Functions to set the flash wait states for the input freuqency
- Functions to get the frequency of the selected clock
- Functions to set PLL frequency

# <span id="page-28-2"></span>**4.2.1 SYSCON Clock frequency functions**

SYSCON clock module provides clocks, such as MCLKCLK, ADCCLK, DMICCLK, MCGFLLCLK, FXCOMCLK, WDTOSC, RTCOSC, USBCLK, and SYSPLL. The functions CLOCK\_EnableClock() and CLOCK\_DisableClock() enables and disables the various clocks. CLOCK\_SetupFROClocking() initializes the FRO to 12 MHz, 48 MHz, or 96 MHz frequency. CLOCK\_SetupPLLData(), CLOCK\_- SetupSystemPLLPrec(), and CLOCK\_SetPLLFreq() functions are used to setup the PLL. The SYSCON clock driver provides functions to get the frequency of these clocks, such as [CLOCK\\_GetFreq\(\),](#page-48-6) CLOC-K\_GetFro12MFreq(), [CLOCK\\_GetExtClkFreq\(\),](#page-49-6) [CLOCK\\_GetWdtOscFreq\(\),](#page-49-7) CLOCK\_GetFroHfFreq(), CLOCK\_GetPllOutFreq(), CLOCK\_GetOsc32KFreq(), [CLOCK\\_GetCoreSysClkFreq\(\),](#page-47-6) CLOCK\_GetI2- SMClkFreq(), CLOCK\_GetFlexCommClkFreq, and CLOCK\_GetAsyncApbClkFreq.

## <span id="page-28-3"></span>**4.2.2 SYSCON clock Selection Muxes**

The SYSCON clock driver provides the function to configure the clock selected. The function CLOCK\_- AttachClk() is implemented for this. The function selects the clock source for a particular peripheral like MAINCLK, DMIC, FLEXCOMM, USB, ADC, and PLL.

#### <span id="page-29-0"></span>**4.2.3 SYSCON clock dividers**

The SYSCON clock module provides the function to setup the peripheral clock dividers. The function CLOCK\_SetClkDiv() configures the CLKDIV registers for various periperals like USB, DMIC, I2S, SY-STICK, AHB, ADC, and also CLKOUT and TRACE functions.

#### <span id="page-29-1"></span>**4.2.4 SYSCON flash wait states**

The SYSCON clock driver provides the function CLOCK\_SetFLASHAccessCyclesForFreq() that configures FLASHCFG register with a selected FLASHTIM value.

#### <span id="page-29-2"></span>**4.3 Typical use case**

POWER\_DisablePD(kPDRUNCFG\_PD\_FRO\_EN); /\*!< Ensure FRO is on so that we can switch to its 12MH

#### **Files**

• file fsl clock.h

#### **Data Structures**

• struct [clock\\_sys\\_pll\\_t](#page-37-1) *PLL configuration structure. [More...](#page-37-1)*

#### **Macros**

- #define [CLOCK\\_FRO\\_SETTING\\_API\\_ROM\\_ADDRESS](#page-37-4) (0x0F0026F5U) *FRO clock setting API address in ROM.*
- <span id="page-29-3"></span>• #define [CLOCK\\_FAIM\\_BASE](#page-29-3) (0x50010000U)
- *FAIM base address.* • #define [ADC\\_CLOCKS](#page-37-5)
- *Clock ip name array for ADC.*
- #define [ACMP\\_CLOCKS](#page-37-8)
- *Clock ip name array for ACMP.*
- #define [DAC\\_CLOCKS](#page-37-9) *Clock ip name array for DAC.*
- #define [SWM\\_CLOCKS](#page-37-10)
- *Clock ip name array for SWM.*
- #define [ROM\\_CLOCKS](#page-38-5)
- *Clock ip name array for ROM.* • #define [SRAM\\_CLOCKS](#page-38-6)
- *Clock ip name array for SRAM.*
- #define [IOCON\\_CLOCKS](#page-38-7) *Clock ip name array for IOCON.*
- #define [GPIO\\_CLOCKS](#page-38-8)

```
Typical use case
```
*Clock ip name array for GPIO.*

- #define [GPIO\\_INT\\_CLOCKS](#page-38-9) *Clock ip name array for GPIO\_INT.*
- #define [DMA\\_CLOCKS](#page-39-5)
- *Clock ip name array for DMA.* • #define [CRC\\_CLOCKS](#page-39-6)
- *Clock ip name array for CRC.*
- #define [WWDT\\_CLOCKS](#page-39-7) *Clock ip name array for WWDT.*
- #define [SCT\\_CLOCKS](#page-39-8)
- *Clock ip name array for SCT0.* • #define [I2C\\_CLOCKS](#page-39-9)
- *Clock ip name array for I2C.*
- #define [USART\\_CLOCKS](#page-40-5) *Clock ip name array for I2C.*
- #define [SPI\\_CLOCKS](#page-40-6) *Clock ip name array for SPI.*
- #define [CAPT\\_CLOCKS](#page-40-7) *Clock ip name array for CAPT.*
- #define [CTIMER\\_CLOCKS](#page-40-8)
	- *Clock ip name array for CTIMER.*
- #define [MTB\\_CLOCKS](#page-40-9)
- *Clock ip name array for MTB.* • #define [MRT\\_CLOCKS](#page-41-6) *Clock ip name array for MRT.*
- #define [WKT\\_CLOCKS](#page-41-7) *Clock ip name array for WKT.*
- #define [CLK\\_GATE\\_DEFINE\(](#page-41-8)reg, bit)  $(((reg) \& 0 \times FFU) << 8U) | ((bit) \& 0 \times FFU)$ ) *Internal used Clock definition only.*

#### **Enumerations**

• enum clock ip name t {  $kCLOCK$  IpInvalid = 0U, [kCLOCK\\_Rom](#page-41-10) = CLK\_GATE\_DEFINE(SYS\_AHB\_CLK\_CTRL0, 1U), [kCLOCK\\_Ram0\\_1](#page-41-11) = CLK\_GATE\_DEFINE(SYS\_AHB\_CLK\_CTRL0, 2U), [kCLOCK\\_I2c0](#page-41-12) = CLK\_GATE\_DEFINE(SYS\_AHB\_CLK\_CTRL0, 5U), [kCLOCK\\_Gpio0](#page-41-13) = CLK\_GATE\_DEFINE(SYS\_AHB\_CLK\_CTRL0, 6U), [kCLOCK\\_Swm](#page-41-14) = CLK\_GATE\_DEFINE(SYS\_AHB\_CLK\_CTRL0, 7U), [kCLOCK\\_Sct](#page-41-15) = CLK\_GATE\_DEFINE(SYS\_AHB\_CLK\_CTRL0, 8U), [kCLOCK\\_Wkt](#page-41-16) = CLK\_GATE\_DEFINE(SYS\_AHB\_CLK\_CTRL0, 9U), [kCLOCK\\_Mrt](#page-41-17) = CLK\_GATE\_DEFINE(SYS\_AHB\_CLK\_CTRL0, 10U), [kCLOCK\\_Spi0](#page-42-2) = CLK\_GATE\_DEFINE(SYS\_AHB\_CLK\_CTRL0, 11U), kCLOCK  $Spi1 = CLK$  GATE DEFINE(SYS AHB CLK CTRL0, 12U), kCLOCK  $Cre = CLK$  GATE DEFINE(SYS AHB CLK CTRL0, 13U), [kCLOCK\\_Uart0](#page-42-5) = CLK\_GATE\_DEFINE(SYS\_AHB\_CLK\_CTRL0, 14U), [kCLOCK\\_Uart1](#page-42-6) = CLK\_GATE\_DEFINE(SYS\_AHB\_CLK\_CTRL0, 15U), [kCLOCK\\_Uart2](#page-42-7) = CLK\_GATE\_DEFINE(SYS\_AHB\_CLK\_CTRL0, 16U), [kCLOCK\\_Wwdt](#page-42-8) = CLK\_GATE\_DEFINE(SYS\_AHB\_CLK\_CTRL0, 17U), kCLOCK  $Iocon = CLK$  GATE DEFINE(SYS AHB CLK CTRL0, 18U), [kCLOCK\\_Acmp](#page-42-10) = CLK\_GATE\_DEFINE(SYS\_AHB\_CLK\_CTRL0, 19U), kCLOCK  $Gpiol = CLK$  GATE DEFINE(SYS AHB CLK CTRL0, 20U), kCLOCK  $12c1 = CLK$  GATE DEFINE(SYS AHB CLK CTRL0, 21U), [kCLOCK\\_I2c2](#page-42-13) = CLK\_GATE\_DEFINE(SYS\_AHB\_CLK\_CTRL0, 22U), [kCLOCK\\_I2c3](#page-42-14) = CLK\_GATE\_DEFINE(SYS\_AHB\_CLK\_CTRL0, 23U), kCLOCK  $\text{Adc} = \text{CLK}$  GATE DEFINE(SYS AHB CLK CTRL0, 24U), [kCLOCK\\_Ctimer0](#page-42-16) = CLK\_GATE\_DEFINE(SYS\_AHB\_CLK\_CTRL0, 25U), kCLOCK  $Mtb = CLK$  GATE DEFINE(SYS AHB CLK CTRL0, 26U), [kCLOCK\\_Dac0](#page-42-18) = CLK\_GATE\_DEFINE(SYS\_AHB\_CLK\_CTRL0, 27U), kCLOCK  $Gpi$ ioInt = CLK GATE DEFINE(SYS AHB CLK CTRL0, 28U), [kCLOCK\\_Dma](#page-42-20) = CLK\_GATE\_DEFINE(SYS\_AHB\_CLK\_CTRL0, 29U), [kCLOCK\\_Uart3](#page-42-21) = CLK\_GATE\_DEFINE(SYS\_AHB\_CLK\_CTRL0, 30U), [kCLOCK\\_Uart4](#page-42-22) = CLK\_GATE\_DEFINE(SYS\_AHB\_CLK\_CTRL0, 31U), [kCLOCK\\_Capt](#page-42-23) = CLK\_GATE\_DEFINE(SYS\_AHB\_CLK\_CTRL1, 0U), [kCLOCK\\_Dac1](#page-42-24) = CLK\_GATE\_DEFINE(SYS\_AHB\_CLK\_CTRL1, 1U) } *Clock gate name used for CLOCK\_EnableClock/CLOCK\_DisableClock.* • enum [clock\\_name\\_t](#page-42-25) { [kCLOCK\\_CoreSysClk,](#page-42-26) [kCLOCK\\_MainClk,](#page-42-27) [kCLOCK\\_Fro,](#page-42-28) [kCLOCK\\_FroDiv,](#page-42-29) [kCLOCK\\_ExtClk,](#page-42-30) [kCLOCK\\_PllOut,](#page-42-31) [kCLOCK\\_WdtOsc,](#page-42-32) [kCLOCK\\_Frg0,](#page-42-33) [kCLOCK\\_Frg1](#page-42-34) }

Typical use case

*Clock name used to get clock frequency.*

• enum [clock\\_select\\_t](#page-42-35) {

Typical use case

[kCAPT\\_Clk\\_From\\_Fro](#page-42-36) = CLK\_MUX\_DEFINE(CAPTCLKSEL, 0U), [kCAPT\\_Clk\\_From\\_MainClk](#page-43-0) = CLK\_MUX\_DEFINE(CAPTCLKSEL, 1U), [kCAPT\\_Clk\\_From\\_SysPll](#page-43-1) = CLK\_MUX\_DEFINE(CAPTCLKSEL, 2U), [kCAPT\\_Clk\\_From\\_Fro\\_Div](#page-43-2) = CLK\_MUX\_DEFINE(CAPTCLKSEL, 3U), [kCAPT\\_Clk\\_From\\_WdtOsc](#page-43-3) = CLK\_MUX\_DEFINE(CAPTCLKSEL, 4U), [kADC\\_Clk\\_From\\_Fro](#page-43-4) = CLK\_MUX\_DEFINE(ADCCLKSEL, 0U), [kADC\\_Clk\\_From\\_SysPll](#page-43-5) = CLK\_MUX\_DEFINE(ADCCLKSEL, 1U), [kSCT\\_Clk\\_From\\_Fro](#page-43-6) = CLK\_MUX\_DEFINE(SCTCLKSEL, 0U), [kSCT\\_Clk\\_From\\_MainClk](#page-43-7) = CLK\_MUX\_DEFINE(SCTCLKSEL, 1U), [kSCT\\_Clk\\_From\\_SysPll](#page-43-8) = CLK\_MUX\_DEFINE(SCTCLKSEL, 2U), [kEXT\\_Clk\\_From\\_SysOsc](#page-43-9) = CLK\_MUX\_DEFINE(EXTCLKSEL, 0U), [kEXT\\_Clk\\_From\\_ClkIn](#page-43-10) = CLK\_MUX\_DEFINE(EXTCLKSEL, 1U), [kUART0\\_Clk\\_From\\_Fro](#page-43-11) = CLK\_MUX\_DEFINE(FCLKSEL[0U], 0U), [kUART0\\_Clk\\_From\\_MainClk](#page-43-12) = CLK\_MUX\_DEFINE(FCLKSEL[0U], 1U), [kUART0\\_Clk\\_From\\_Frg0Clk](#page-43-13) = CLK\_MUX\_DEFINE(FCLKSEL[0U], 2U), [kUART0\\_Clk\\_From\\_Frg1Clk](#page-43-14) = CLK\_MUX\_DEFINE(FCLKSEL[0U], 3U), [kUART0\\_Clk\\_From\\_Fro\\_Div](#page-43-15) = CLK\_MUX\_DEFINE(FCLKSEL[0U], 4U), [kUART1\\_Clk\\_From\\_Fro](#page-43-16) = CLK\_MUX\_DEFINE(FCLKSEL[1U], 0U), [kUART1\\_Clk\\_From\\_MainClk](#page-43-17) = CLK\_MUX\_DEFINE(FCLKSEL[1U], 1U), [kUART1\\_Clk\\_From\\_Frg0Clk](#page-43-18) = CLK\_MUX\_DEFINE(FCLKSEL[1U], 2U), [kUART1\\_Clk\\_From\\_Frg1Clk](#page-43-19) = CLK\_MUX\_DEFINE(FCLKSEL[1U], 3U), [kUART1\\_Clk\\_From\\_Fro\\_Div](#page-43-20) = CLK\_MUX\_DEFINE(FCLKSEL[1U], 4U), [kUART2\\_Clk\\_From\\_Fro](#page-43-21) = CLK\_MUX\_DEFINE(FCLKSEL[2U], 0U), kUART2 Clk From MainClk = CLK MUX DEFINE(FCLKSEL[2U], 1U), kUART2 Clk From Frg0Clk = CLK MUX DEFINE(FCLKSEL[2U], 2U), [kUART2\\_Clk\\_From\\_Frg1Clk](#page-43-24) = CLK\_MUX\_DEFINE(FCLKSEL[2U], 3U), [kUART2\\_Clk\\_From\\_Fro\\_Div](#page-43-25) = CLK\_MUX\_DEFINE(FCLKSEL[2U], 4U), kUART3 Clk From Fro = CLK MUX DEFINE(FCLKSEL[3U], 0U), [kUART3\\_Clk\\_From\\_MainClk](#page-43-27) = CLK\_MUX\_DEFINE(FCLKSEL[3U], 1U), [kUART3\\_Clk\\_From\\_Frg0Clk](#page-43-28) = CLK\_MUX\_DEFINE(FCLKSEL[3U], 2U), [kUART3\\_Clk\\_From\\_Frg1Clk](#page-43-29) = CLK\_MUX\_DEFINE(FCLKSEL[3U], 3U), [kUART3\\_Clk\\_From\\_Fro\\_Div](#page-43-30) = CLK\_MUX\_DEFINE(FCLKSEL[3U], 4U), kUART4 Clk From Fro = CLK MUX DEFINE(FCLKSEL[4U], 0U), [kUART4\\_Clk\\_From\\_MainClk](#page-43-32) = CLK\_MUX\_DEFINE(FCLKSEL[4U], 1U), kUART4 Clk From Frg0Clk = CLK MUX DEFINE(FCLKSEL[4U], 2U), kUART4 Clk From Frg1Clk = CLK MUX DEFINE(FCLKSEL[4U], 3U), [kUART4\\_Clk\\_From\\_Fro\\_Div](#page-43-35) = CLK\_MUX\_DEFINE(FCLKSEL[4U], 4U), [kI2C0\\_Clk\\_From\\_Fro](#page-43-36) = CLK\_MUX\_DEFINE(FCLKSEL[5U], 0U), [kI2C0\\_Clk\\_From\\_MainClk](#page-43-37) = CLK\_MUX\_DEFINE(FCLKSEL[5U], 1U), [kI2C0\\_Clk\\_From\\_Frg0Clk](#page-43-38) = CLK\_MUX\_DEFINE(FCLKSEL[5U], 2U), [kI2C0\\_Clk\\_From\\_Frg1Clk](#page-43-39) = CLK\_MUX\_DEFINE(FCLKSEL[5U], 3U), [kI2C0\\_Clk\\_From\\_Fro\\_Div](#page-43-40) = CLK\_MUX\_DEFINE(FCLKSEL[5U], 4U), kI2C1 Clk From Fro = CLK MUX DEFINE(FCLKSEL[6U], 0U), kI2C1 Clk From MainClk = CLK MUX DEFINE(FCLKSEL[6U], 1U), [kI2C1\\_Clk\\_From\\_Frg0Clk](#page-43-43) = CLK\_MUX\_DEFINE(FCLKSEL[6U], 2U), [kI2C1\\_Clk\\_From\\_Frg1Clk](#page-43-44) = CLK\_MUX\_DEFINE(FCLKSEL[6U], 3U), kI2C1\_Clk\_From\_Fro\_**DiCUXpresMSBKDEPINE(fECchKoMa6ual** 4U), NXP Semiconductors Fro = CLK\_MUX\_DEFINE(FCLKSEL[7U], 0U), [kI2C2\\_Clk\\_From\\_MainClk](#page-44-3) = CLK\_MUX\_DEFINE(FCLKSEL[7U], 1U),

Typical use case

```
kCLKOUT_From_WdtOsc = CLK_MUX_DEFINE(CLKOUTSEL, 4U) }
    Clock Mux Switches CLK_MUX_DEFINE(reg, mux) reg is used to define the mux register mux is used to
   define the mux value.
• enum clock divider t {
 kCLOCK_DivAdcClk = CLK_DIV_DEFINE(ADCCLKDIV),
 kCLOCK_DivSctClk = CLK_DIV_DEFINE(SCTCLKDIV),
 kCLOCK_DivClkOut = CLK_DIV_DEFINE(CLKOUTDIV),
 kCLOCK_IOCONCLKDiv6 = CLK_DIV_DEFINE(IOCONCLKDIV6),
 kCLOCK\_IOCONCLKDiv5 = CLK_DIV\_DEFINE(IOCONCLKDIV5),kCLOCK_IOCONCLKDiv4 = CLK_DIV_DEFINE(IOCONCLKDIV4),
 kCLOCK_IOCONCLKDiv3 = CLK_DIV_DEFINE(IOCONCLKDIV3),
 kCLOCK_IOCONCLKDiv2 = CLK_DIV_DEFINE(IOCONCLKDIV2),
 kCLOCK\_IOCONCLKDiv1 = CLK_DIV\_DEFINE(IOCONCLKDIV1),kCLOCK_IOCONCLKDiv0 = CLK_DIV_DEFINE(IOCONCLKDIV0) }
    Clock divider.
clock_wdt_analog_freq_t {
 kCLOCK_WdtAnaFreq0HZ = CLK_WDT_OSC_DEFINE(0U, 0U),
 kCLOCK_WdtAnaFreq600KHZ = CLK_WDT_OSC_DEFINE(600000U, 1U),
 kCLOCK_WdtAnaFreq1050KHZ = CLK_WDT_OSC_DEFINE(1050000U, 2u),
 kCLOCK_WdtAnaFreq1400KHZ = CLK_WDT_OSC_DEFINE(1400000U, 3U),
 kCLOCK_WdtAnaFreq1750KHZ = CLK_WDT_OSC_DEFINE(1750000U, 4U),
 kCLOCK_WdtAnaFreq2100KHZ = CLK_WDT_OSC_DEFINE(2100000U, 5U),
 kCLOCK_WdtAnaFreq2400KHZ = CLK_WDT_OSC_DEFINE(2400000U, 6U),
 kCLOCK_WdtAnaFreq2700KHZ = CLK_WDT_OSC_DEFINE(2700000U, 7U),
 kCLOCK_WdtAnaFreq3000KHZ = CLK_WDT_OSC_DEFINE(3000000U, 8U),
 kCLOCK_WdtAnaFreq3250KHZ = CLK_WDT_OSC_DEFINE(3250000U, 9U),
 kCLOCK_WdtAnaFreq3500KHZ = CLK_WDT_OSC_DEFINE(3500000U, 10U),
 kCLOCK_WdtAnaFreq3750KHZ = CLK_WDT_OSC_DEFINE(3750000U, 11U),
 kCLOCK_WdtAnaFreq4000KHZ = CLK_WDT_OSC_DEFINE(4000000U, 12U),
 kCLOCK_WdtAnaFreq4200KHZ = CLK_WDT_OSC_DEFINE(4200000U, 13U),
 kCLOCK_WdtAnaFreq4400KHZ = CLK_WDT_OSC_DEFINE(4400000U, 14U),
 kCLOCK_WdtAnaFreq4600KHZ = CLK_WDT_OSC_DEFINE(4600000U, 15U) }
    watch dog analog output frequency
clock_fro_src_t {
 kCLOCK FroSrcLpwrBootValue = 0U,
 kCLOCK_FroSrcFroOsc = 1U << SYSCON_FROOSCCTRL_FRO_DIRECT_SHIFT }
   fro output frequency source definition
clock_fro_osc_freq_t {
 kCLOCK_FroOscOut18M = 18000U,
 kCLOCK FroOscOut24M = 24000U,
 kCLOCK FroOscOut30M = 30000Ufro oscillator output frequency value definition
clock_sys_pll_src {
 kCLOCK_SysPllSrcFRO = 0U,
 kCLOCK_SysPllSrcExtClk = 1U,
 kCLOCK_SysPllSrcWdtOsc = 2U,
```
kCLOCK SysPllSrcFroDiv =  $3U$  } *PLL clock definition.*

```
clock_main_clk_src_t {
 kCLOCK_MainClkSrcFro = CLK_MAIN_CLK_MUX_DEFINE(0U, 0U),
 kCLOCK_MainClkSrcExtClk = CLK_MAIN_CLK_MUX_DEFINE(1U, 0U),
 kCLOCK_MainClkSrcWdtOsc = CLK_MAIN_CLK_MUX_DEFINE(2U, 0U),
 kCLOCK_MainClkSrcFroDiv = CLK_MAIN_CLK_MUX_DEFINE(3U, 0U),
 kCLOCK_MainClkSrcSysPll = CLK_MAIN_CLK_MUX_DEFINE(0U, 1U) }
   Main clock source definition.
```
## **Variables**

- volatile uint32\_t [g\\_Wdt\\_Osc\\_Freq](#page-51-3) *watchdog oscilltor clock frequency.*
- volatile uint32\_t [g\\_Ext\\_Clk\\_Freq](#page-51-4) *external clock frequency.*

## **Driver version**

• #define [FSL\\_CLOCK\\_DRIVER\\_VERSION](#page-37-3) [\(MAKE\\_VERSION\(](#page-78-3)2, 3, 3)) *CLOCK driver version 2.3.3.*

### **Clock gate, mux, and divider.**

- static void **CLOCK** EnableClock (clock ip name t clk)
- static void **CLOCK\_DisableClock** [\(clock\\_ip\\_name\\_t](#page-41-5) clk)
- static void  $\text{CLOCK\_Select}$  [\(clock\\_select\\_t](#page-42-35) sel)
- static void **CLOCK\_SetClkDivider** [\(clock\\_divider\\_t](#page-44-33) name, uint32\_t value)
- static uint32 t CLOCK GetClkDivider (clock divider t name)
- static void **CLOCK\_SetCoreSysClkDiv** (uint32\_t value)
- void [CLOCK\\_SetMainClkSrc](#page-46-3) [\(clock\\_main\\_clk\\_src\\_t](#page-46-10) src) *Set main clock reference source.*
- void CLOCK SetFroOutClkSrc (clock fro src\_t src) *Set FRO clock source.*
- static void **CLOCK** SetFRGClkMul (uint32 t ∗base, uint32 t mul)

# **Get frequency**

- uint32\_t [CLOCK\\_GetFRG0ClkFreq](#page-46-17) (void) *Return Frequency of FRG0 Clock.*
- uint32\_t [CLOCK\\_GetFRG1ClkFreq](#page-46-18) (void) *Return Frequency of FRG1 Clock.*
- uint32\_t [CLOCK\\_GetMainClkFreq](#page-47-7) (void) *Return Frequency of Main Clock.*
- uint32 t CLOCK GetFroFreq (void) *Return Frequency of FRO.*
- static uint32\_t [CLOCK\\_GetCoreSysClkFreq](#page-47-6) (void) *Return Frequency of core.*
- uint32 t CLOCK GetClockOutClkFreq (void) *Return Frequency of ClockOut.*
```
Typical use case
```
- uint32\_t [CLOCK\\_GetUart0ClkFreq](#page-47-0) (void) *Get UART0 frequency.*
- uint32\_t [CLOCK\\_GetUart1ClkFreq](#page-48-0) (void) *Get UART1 frequency.*
- uint32\_t [CLOCK\\_GetUart2ClkFreq](#page-48-1) (void) *Get UART2 frequency.*
- uint32\_t [CLOCK\\_GetUart3ClkFreq](#page-48-2) (void) *Get UART3 frequency.*
- uint32 t [CLOCK\\_GetUart4ClkFreq](#page-48-3) (void) *Get UART4 frequency.*
- uint32\_t [CLOCK\\_GetFreq](#page-48-4) [\(clock\\_name\\_t](#page-42-0) clockName) *Return Frequency of selected clock.*
- uint32 t [CLOCK\\_GetSystemPLLInClockRate](#page-48-5) (void) *Return System PLL input clock rate.*
- static uint32\_t [CLOCK\\_GetSystemPLLFreq](#page-49-0) (void) *Return Frequency of System PLL.*
- static uint32\_t [CLOCK\\_GetWdtOscFreq](#page-49-1) (void) *Get watch dog OSC frequency.*
- static uint32\_t [CLOCK\\_GetExtClkFreq](#page-49-2) (void) *Get external clock frequency.*

# **PLL operations**

- void [CLOCK\\_InitSystemPll](#page-49-3) (const [clock\\_sys\\_pll\\_t](#page-37-0) ∗config) *System PLL initialize.*
- static void [CLOCK\\_DenitSystemPll](#page-49-4) (void) *System PLL Deinitialize.*

# **Fractional clock operations**

- bool CLOCK SetFRG0ClkFreq (uint32 t freq) *Set FRG0 output frequency.*
- bool CLOCK SetFRG1ClkFreq (uint32 t freq) *Set FRG1 output frequency.*

# **External/internal oscillator clock operations**

- void CLOCK InitExtClkin (uint32 t clkInFreq) *Init external CLK IN, select the CLKIN as the external clock source.*
- void [CLOCK\\_InitSysOsc](#page-50-2) (uint32\_t oscFreq)
- *Init SYS OSC.*
- void [CLOCK\\_InitXtalin](#page-50-3) (uint32\_t xtalInFreq)
- *XTALIN init function system oscillator is bypassed, sys\_osc\_clk is fed driectly from the XTALIN.*
- <span id="page-36-0"></span>• static void [CLOCK\\_DeinitSysOsc](#page-36-0) (void) *Deinit SYS OSC.*
- void CLOCK InitWdtOsc (clock wdt analog freq t wdtOscFreq, uint32 t wdtOscDiv) *Init watch dog OSC Any setting of the FREQSEL bits will yield a Fclkana value within 40% of the listed frequency value.*
- <span id="page-36-1"></span>• static void [CLOCK\\_DeinitWdtOsc](#page-36-1) (void) *Deinit watch dog OSC.*
- static void [CLOCK\\_SetFroOscFreq](#page-51-1) [\(clock\\_fro\\_osc\\_freq\\_t](#page-45-1) freq)

Macro Definition Documentation

*Set FRO oscillator output frequency.*

### **4.4 Data Structure Documentation**

<span id="page-37-0"></span>**4.4.1 struct clock\_sys\_pll\_t**

### **Data Fields**

<span id="page-37-2"></span><span id="page-37-1"></span>• uint32 t [targetFreq](#page-37-1) *System pll fclk output frequency, the output frequency should be lower than 100MHZ.* • [clock\\_sys\\_pll\\_src](#page-45-2) [src](#page-37-2)

*System pll clock source.*

### **4.5 Macro Definition Documentation**

- **4.5.1 #define FSL\_CLOCK\_DRIVER\_VERSION (**MAKE\_VERSION**(2, 3, 3))**
- **4.5.2 #define CLOCK\_FRO\_SETTING\_API\_ROM\_ADDRESS (0x0F0026F5U)**
- **4.5.3 #define ADC\_CLOCKS**

Value:

 $\left\{ \begin{array}{ccc} \end{array} \right.$  $\left\{ \begin{array}{ccc} \end{array} \right.$ [kCLOCK\\_Adc,](#page-42-1) \ }

### **4.5.4 #define ACMP\_CLOCKS**

Value:

 $\left\{ \begin{array}{ccc} \end{array} \right.$  $\left\{ \begin{array}{ccc} \end{array} \right.$ [kCLOCK\\_Acmp,](#page-42-2) \ }

### **4.5.5 #define DAC\_CLOCKS**

```
\{ \}kCLOCK_Dac0, kCLOCK_Dac1, \
  }
```
# **4.5.6 #define SWM\_CLOCKS**

### Value:

```
\left\{ \begin{array}{ccc} \end{array} \right.kCLOCK_Swm, \
      }
```
# **4.5.7 #define ROM\_CLOCKS**

### Value:

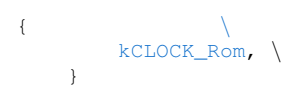

# **4.5.8 #define SRAM\_CLOCKS**

### Value:

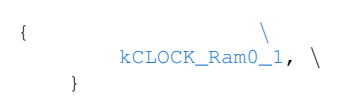

# **4.5.9 #define IOCON\_CLOCKS**

### Value:

```
\left\{ \begin{array}{ccc} \end{array} \right.kCLOCK_Iocon, \
       }
```
### **4.5.10 #define GPIO\_CLOCKS**

```
\{ \}kCLOCK_Gpio0, kCLOCK_Gpio1, \
  }
```
# **4.5.11 #define GPIO\_INT\_CLOCKS**

### Value:

```
\left\{ \begin{array}{ccc} \end{array} \right.kCLOCK_GpioInt, \
     }
```
# **4.5.12 #define DMA\_CLOCKS**

### Value:

```
\left\{ \begin{array}{ccc} & & \\ & & \end{array} \right.kCLOCK_Dma, \
         }
```
### **4.5.13 #define CRC\_CLOCKS**

### Value:

```
\left\{ \begin{array}{ccc} \end{array} \right.kCLOCK_Crc, \
        }
```
### **4.5.14 #define WWDT\_CLOCKS**

### Value:

```
\left\{ \begin{array}{ccc} \end{array} \right.kCLOCK_Wwdt, \
       }
```
### **4.5.15 #define SCT\_CLOCKS**

```
\left\{ \begin{array}{ccc} \end{array} \right.kCLOCK_Sct, \
        }
```
Macro Definition Documentation

# **4.5.16 #define I2C\_CLOCKS**

### Value:

```
\{kCLOCK_I2c0, kCLOCK_I2c1, kCLOCK_I2c2,
  kCLOCK_12c3, \ \ \ \ \}
```
# **4.5.17 #define USART\_CLOCKS**

### Value:

```
\{ \{kCLOCK_Uart0, kCLOCK_Uart1, kCLOCK_Uart2,
  kCLOCK_Uart3,kCLOCK_Uart4,
 }
```
# **4.5.18 #define SPI\_CLOCKS**

### Value:

```
\{ \}kCLOCK_Spi0, kCLOCK_Spi1, \
  }
```
# **4.5.19 #define CAPT\_CLOCKS**

### Value:

```
\left\{\begin{array}{ccc} & & & \\ & & & \end{array}\right.kCLOCK_Capt, \
      }
```
### **4.5.20 #define CTIMER\_CLOCKS**

```
\left\{ \begin{array}{ccc} & & \\ & & \end{array} \right.kCLOCK_Ctimer0, \
     }
```
#### Enumeration Type Documentation

# **4.5.21 #define MTB\_CLOCKS**

### Value:

```
\left\{ \begin{array}{ccc} \end{array} \right.kCLOCK_Mtb, \
        }
```
# **4.5.22 #define MRT\_CLOCKS**

### Value:

```
\left\{ \begin{array}{ccc} \end{array} \right.kCLOCK_Mrt, \
        }
```
### **4.5.23 #define WKT\_CLOCKS**

### Value:

 $\left\{ \begin{array}{ccc} \end{array} \right.$  $\left\{ \begin{array}{ccc} \end{array} \right.$ [kCLOCK\\_Wkt,](#page-41-7) \ }

### **4.5.24 #define CLK\_GATE\_DEFINE(** *reg, bit* **) ((((reg)&0xFFU)** << **8U)** | **((bit)&0xFFU))**

### **4.6 Enumeration Type Documentation**

### **4.6.1 enum** clock\_ip\_name\_t

Enumerator

<span id="page-41-7"></span><span id="page-41-6"></span><span id="page-41-5"></span><span id="page-41-4"></span><span id="page-41-3"></span><span id="page-41-2"></span><span id="page-41-1"></span><span id="page-41-0"></span>*kCLOCK\_IpInvalid* Invalid Ip Name. *kCLOCK\_Rom* Clock gate name: Rom. *kCLOCK\_Ram0\_1* Clock gate name: Ram0\_1. *kCLOCK\_I2c0* Clock gate name: I2c0. *kCLOCK\_Gpio0* Clock gate name: Gpio0. *kCLOCK\_Swm* Clock gate name: Swm. *kCLOCK\_Sct* Clock gate name: Sct. *kCLOCK\_Wkt* Clock gate name: Wkt. *kCLOCK\_Mrt* Clock gate name: Mrt.

<span id="page-42-20"></span><span id="page-42-19"></span><span id="page-42-16"></span><span id="page-42-15"></span><span id="page-42-14"></span><span id="page-42-13"></span><span id="page-42-12"></span><span id="page-42-11"></span><span id="page-42-10"></span><span id="page-42-9"></span><span id="page-42-6"></span><span id="page-42-5"></span><span id="page-42-2"></span>*kCLOCK\_Spi0* Clock gate name: Spi0. *kCLOCK\_Spi1* Clock gate name: Spi1. *kCLOCK\_Crc* Clock gate name: Crc. *kCLOCK\_Uart0* Clock gate name: Uart0. *kCLOCK\_Uart1* Clock gate name: Uart1. *kCLOCK\_Uart2* Clock gate name: Uart2. *kCLOCK\_Wwdt* Clock gate name: Wwdt. *kCLOCK\_Iocon* Clock gate name: Iocon. *kCLOCK\_Acmp* Clock gate name: Acmp. *kCLOCK\_Gpio1* Clock gate name: Gpio1. *kCLOCK\_I2c1* Clock gate name: I2c1. *kCLOCK\_I2c2* Clock gate name: I2c2. *kCLOCK\_I2c3* Clock gate name: I2c3. *kCLOCK\_Adc* Clock gate name: Adc. *kCLOCK\_Ctimer0* Clock gate name: Ctimer0. *kCLOCK\_Mtb* Clock gate name: Mtb. *kCLOCK Dac0* Clock gate name: Dac0. *kCLOCK\_GpioInt* Clock gate name: GpioInt. *kCLOCK\_Dma* Clock gate name: Dma. *kCLOCK\_Uart3* Clock gate name: Uart3. *kCLOCK\_Uart4* Clock gate name: Uart4. *kCLOCK\_Capt* Clock gate name: Capt. *kCLOCK\_Dac1* Clock gate name: Dac1.

### <span id="page-42-23"></span><span id="page-42-22"></span><span id="page-42-21"></span><span id="page-42-18"></span><span id="page-42-17"></span><span id="page-42-8"></span><span id="page-42-7"></span><span id="page-42-4"></span><span id="page-42-3"></span><span id="page-42-1"></span><span id="page-42-0"></span>**4.6.2 enum** clock\_name\_t

Enumerator

*kCLOCK\_CoreSysClk* Cpu/AHB/AHB matrix/Memories,etc. *kCLOCK\_MainClk* Main clock. *kCLOCK\_Fro* FRO18/24/30. *kCLOCK\_FroDiv* FRO div clock. *kCLOCK\_ExtClk* External Clock. *kCLOCK\_PllOut* PLL Output. *kCLOCK\_WdtOsc* Watchdog Oscillator. *kCLOCK\_Frg0* fractional rate0 *kCLOCK\_Frg1* fractional rate1

### **4.6.3 enum** clock\_select\_t

#### Enumerator

*kCAPT\_Clk\_From\_Fro* Mux CAPT\_Clk from Fro.

*kCAPT\_Clk\_From\_MainClk* Mux CAPT\_Clk from MainClk. *kCAPT\_Clk\_From\_SysPll* Mux CAPT\_Clk from SysPll. *kCAPT\_Clk\_From\_Fro\_Div* Mux CAPT\_Clk from Fro\_Div. *kCAPT\_Clk\_From\_WdtOsc* Mux CAPT\_Clk from WdtOsc. *kADC\_Clk\_From\_Fro* Mux ADC\_Clk from Fro. *kADC\_Clk\_From\_SysPll* Mux ADC\_Clk from SysPll. *kSCT\_Clk\_From\_Fro* Mux SCT\_Clk from Fro. *kSCT\_Clk\_From\_MainClk* Mux SCT\_Clk from MainClk. *kSCT\_Clk\_From\_SysPll* Mux SCT\_Clk from SysPll. *kEXT\_Clk\_From\_SysOsc* Mux EXT\_Clk from SysOsc. *kEXT\_Clk\_From\_ClkIn* Mux EXT\_Clk from ClkIn. *kUART0\_Clk\_From\_Fro* Mux UART0\_Clk from Fro. *kUART0\_Clk\_From\_MainClk* Mux UART0\_Clk from MainClk. *kUART0\_Clk\_From\_Frg0Clk* Mux UART0\_Clk from Frg0Clk. *kUART0\_Clk\_From\_Frg1Clk* Mux UART0\_Clk from Frg1Clk. *kUART0\_Clk\_From\_Fro\_Div* Mux UART0\_Clk from Fro\_Div. *kUART1\_Clk\_From\_Fro* Mux UART1\_Clk from Fro. *kUART1\_Clk\_From\_MainClk* Mux UART1\_Clk from MainClk. *kUART1\_Clk\_From\_Frg0Clk* Mux UART1\_Clk from Frg0Clk. *kUART1\_Clk\_From\_Frg1Clk* Mux UART1\_Clk from Frg1Clk. *kUART1\_Clk\_From\_Fro\_Div* Mux UART1\_Clk from Fro\_Div. *kUART2\_Clk\_From\_Fro* Mux UART2\_Clk from Fro. *kUART2\_Clk\_From\_MainClk* Mux UART2\_Clk from MainClk. *kUART2\_Clk\_From\_Frg0Clk* Mux UART2\_Clk from Frg0Clk. *kUART2\_Clk\_From\_Frg1Clk* Mux UART2\_Clk from Frg1Clk. *kUART2\_Clk\_From\_Fro\_Div* Mux UART2\_Clk from Fro\_Div. *kUART3\_Clk\_From\_Fro* Mux UART3\_Clk from Fro. *kUART3\_Clk\_From\_MainClk* Mux UART3\_Clk from MainClk. *kUART3\_Clk\_From\_Frg0Clk* Mux UART3\_Clk from Frg0Clk. *kUART3\_Clk\_From\_Frg1Clk* Mux UART3\_Clk from Frg1Clk. *kUART3\_Clk\_From\_Fro\_Div* Mux UART3\_Clk from Fro\_Div. *kUART4\_Clk\_From\_Fro* Mux UART4\_Clk from Fro. *kUART4\_Clk\_From\_MainClk* Mux UART4\_Clk from MainClk. *kUART4\_Clk\_From\_Frg0Clk* Mux UART4\_Clk from Frg0Clk. *kUART4\_Clk\_From\_Frg1Clk* Mux UART4\_Clk from Frg1Clk. *kUART4\_Clk\_From\_Fro\_Div* Mux UART4\_Clk from Fro\_Div. *kI2C0\_Clk\_From\_Fro* Mux I2C0\_Clk from Fro. *kI2C0\_Clk\_From\_MainClk* Mux I2C0\_Clk from MainClk. *kI2C0\_Clk\_From\_Frg0Clk* Mux I2C0\_Clk from Frg0Clk. *kI2C0\_Clk\_From\_Frg1Clk* Mux I2C0\_Clk from Frg1Clk. *kI2C0\_Clk\_From\_Fro\_Div* Mux I2C0\_Clk from Fro\_Div. *kI2C1\_Clk\_From\_Fro* Mux I2C1\_Clk from Fro. *kI2C1\_Clk\_From\_MainClk* Mux I2C1\_Clk from MainClk. *kI2C1 Clk From Frg0Clk* Mux I2C1 Clk from Frg0Clk. *kI2C1\_Clk\_From\_Frg1Clk* Mux I2C1\_Clk from Frg1Clk.

*kI2C1\_Clk\_From\_Fro\_Div* Mux I2C1\_Clk from Fro\_Div. *kI2C2\_Clk\_From\_Fro* Mux I2C2\_Clk from Fro. *kI2C2\_Clk\_From\_MainClk* Mux I2C2\_Clk from MainClk. *kI2C2\_Clk\_From\_Frg0Clk* Mux I2C2\_Clk from Frg0Clk. *kI2C2\_Clk\_From\_Frg1Clk* Mux I2C2\_Clk from Frg1Clk. *kI2C2\_Clk\_From\_Fro\_Div* Mux I2C2\_Clk from Fro\_Div. *kI2C3\_Clk\_From\_Fro* Mux I2C3\_Clk from Fro. *kI2C3\_Clk\_From\_MainClk* Mux I2C3\_Clk from MainClk. *kI2C3\_Clk\_From\_Frg0Clk* Mux I2C3\_Clk from Frg0Clk. *kI2C3\_Clk\_From\_Frg1Clk* Mux I2C3\_Clk from Frg1Clk. *kI2C3\_Clk\_From\_Fro\_Div* Mux I2C3\_Clk from Fro\_Div. *kSPI0\_Clk\_From\_Fro* Mux SPI0\_Clk from Fro. *kSPI0\_Clk\_From\_MainClk* Mux SPI0\_Clk from MainClk. *kSPI0\_Clk\_From\_Frg0Clk* Mux SPI0\_Clk from Frg0Clk. *kSPI0\_Clk\_From\_Frg1Clk* Mux SPI0\_Clk from Frg1Clk. *kSPI0\_Clk\_From\_Fro\_Div* Mux SPI0\_Clk from Fro\_Div. *kSPI1\_Clk\_From\_Fro* Mux SPI1\_Clk from Fro. *kSPI1\_Clk\_From\_MainClk* Mux SPI1\_Clk from MainClk. *kSPI1\_Clk\_From\_Frg0Clk* Mux SPI1\_Clk from Frg0Clk. *kSPI1\_Clk\_From\_Frg1Clk* Mux SPI1\_Clk from Frg1Clk. *kSPI1\_Clk\_From\_Fro\_Div* Mux SPI1\_Clk from Fro\_Div. *kFRG0\_Clk\_From\_Fro* Mux FRG0\_Clk from Fro. *kFRG0\_Clk\_From\_MainClk* Mux FRG0\_Clk from MainClk. *kFRG0\_Clk\_From\_SysPll* Mux FRG0\_Clk from SysPll. *kFRG1\_Clk\_From\_Fro* Mux FRG1\_Clk from Fro. *kFRG1\_Clk\_From\_MainClk* Mux FRG1\_Clk from MainClk. *kFRG1\_Clk\_From\_SysPll* Mux FRG1\_Clk from SysPll. *kCLKOUT\_From\_Fro* Mux CLKOUT from Fro. *kCLKOUT\_From\_MainClk* Mux CLKOUT from MainClk. *kCLKOUT\_From\_SysPll* Mux CLKOUT from SysPll. *kCLKOUT\_From\_ExtClk* Mux CLKOUT from ExtClk. *kCLKOUT\_From\_WdtOsc* Mux CLKOUT from WdtOsc.

### **4.6.4 enum** clock\_divider\_t

Enumerator

*kCLOCK\_DivAdcClk* Adc Clock Divider. *kCLOCK\_DivSctClk* Sct Clock Divider. *kCLOCK\_DivClkOut* Clk Out Divider. *kCLOCK\_IOCONCLKDiv6* IOCON Clock Div6 Divider. *kCLOCK\_IOCONCLKDiv5* IOCON Clock Div5 Divider. *kCLOCK\_IOCONCLKDiv4* IOCON Clock Div4 Divider. *kCLOCK\_IOCONCLKDiv3* IOCON Clock Div3 Divider.

*kCLOCK\_IOCONCLKDiv2* IOCON Clock Div2 Divider. *kCLOCK\_IOCONCLKDiv1* IOCON Clock Div1 Divider. *kCLOCK\_IOCONCLKDiv0* IOCON Clock Div0 Divider.

### <span id="page-45-0"></span>**4.6.5 enum** clock\_wdt\_analog\_freq\_t

Enumerator

*kCLOCK\_WdtAnaFreq0HZ* Watch dog analog output frequency is 0HZ. *kCLOCK\_WdtAnaFreq600KHZ* Watch dog analog output frequency is 600KHZ. *kCLOCK\_WdtAnaFreq1050KHZ* Watch dog analog output frequency is 1050KHZ. *kCLOCK\_WdtAnaFreq1400KHZ* Watch dog analog output frequency is 1400KHZ. *kCLOCK\_WdtAnaFreq1750KHZ* Watch dog analog output frequency is 1750KHZ. *kCLOCK\_WdtAnaFreq2100KHZ* Watch dog analog output frequency is 2100KHZ. *kCLOCK\_WdtAnaFreq2400KHZ* Watch dog analog output frequency is 2400KHZ. *kCLOCK\_WdtAnaFreq2700KHZ* Watch dog analog output frequency is 2700KHZ. *kCLOCK\_WdtAnaFreq3000KHZ* Watch dog analog output frequency is 3000KHZ. *kCLOCK\_WdtAnaFreq3250KHZ* Watch dog analog output frequency is 3250KHZ. *kCLOCK\_WdtAnaFreq3500KHZ* Watch dog analog output frequency is 3500KHZ. *kCLOCK\_WdtAnaFreq3750KHZ* Watch dog analog output frequency is 3750KHZ. *kCLOCK\_WdtAnaFreq4000KHZ* Watch dog analog output frequency is 4000KHZ. *kCLOCK\_WdtAnaFreq4200KHZ* Watch dog analog output frequency is 4200KHZ. *kCLOCK\_WdtAnaFreq4400KHZ* Watch dog analog output frequency is 4400KHZ. *kCLOCK\_WdtAnaFreq4600KHZ* Watch dog analog output frequency is 4600KHZ.

### **4.6.6 enum** clock\_fro\_src\_t

Enumerator

*kCLOCK\_FroSrcLpwrBootValue* fro source from the fro oscillator divided by low power boot value

*kCLOCK\_FroSrcFroOsc* fre source from the fro oscillator directly

### <span id="page-45-1"></span>**4.6.7 enum** clock\_fro\_osc\_freq\_t

Enumerator

<span id="page-45-2"></span>*kCLOCK\_FroOscOut18M* FRO oscillator output 18M. *kCLOCK\_FroOscOut24M* FRO oscillator output 24M. *kCLOCK\_FroOscOut30M* FRO oscillator output 30M.

### **4.6.8 enum** clock\_sys\_pll\_src

Enumerator

*kCLOCK\_SysPllSrcFRO* system pll source from FRO *kCLOCK\_SysPllSrcExtClk* system pll source from external clock *kCLOCK\_SysPllSrcWdtOsc* system pll source from watchdog oscillator *kCLOCK\_SysPllSrcFroDiv* system pll source from FRO divided clock

### **4.6.9 enum** clock\_main\_clk\_src\_t

Enumerator

*kCLOCK\_MainClkSrcFro* main clock source from FRO *kCLOCK\_MainClkSrcExtClk* main clock source from Ext clock *kCLOCK\_MainClkSrcWdtOsc* main clock source from watchdog oscillator *kCLOCK\_MainClkSrcFroDiv* main clock source from FRO Div *kCLOCK\_MainClkSrcSysPll* main clock source from system pll

### **4.7 Function Documentation**

### **4.7.1 void CLOCK\_SetMainClkSrc (** clock\_main\_clk\_src\_t *src* **)**

Parameters

 $src \mid$  Refer to clock main clk src t to set the main clock source.

### **4.7.2 void CLOCK\_SetFroOutClkSrc (** clock\_fro\_src\_t *src* **)**

Parameters

 $src$  Please refer to clock fro src definition.

### **4.7.3 uint32\_t CLOCK\_GetFRG0ClkFreq ( void )**

Returns

Frequency of FRG0 Clock.

# **4.7.4 uint32\_t CLOCK\_GetFRG1ClkFreq ( void )**

Returns

Frequency of FRG1 Clock.

### **4.7.5 uint32\_t CLOCK\_GetMainClkFreq ( void )**

Returns

Frequency of Main Clock.

### **4.7.6 uint32\_t CLOCK\_GetFroFreq ( void )**

Returns

Frequency of FRO.

### **4.7.7 static uint32\_t CLOCK\_GetCoreSysClkFreq ( void ) [inline], [static]**

Returns

Frequency of core.

### **4.7.8 uint32\_t CLOCK\_GetClockOutClkFreq ( void )**

Returns

Frequency of ClockOut

### <span id="page-47-0"></span>**4.7.9 uint32\_t CLOCK\_GetUart0ClkFreq ( void )**

Return values

*UART0* frequency value.

# <span id="page-48-0"></span>**4.7.10 uint32\_t CLOCK\_GetUart1ClkFreq ( void )**

Return values

*UART1* frequency value.

### <span id="page-48-1"></span>**4.7.11 uint32\_t CLOCK\_GetUart2ClkFreq ( void )**

Return values

*UART2* frequency value.

### <span id="page-48-2"></span>**4.7.12 uint32\_t CLOCK\_GetUart3ClkFreq ( void )**

Return values

*UART3* frequency value.

# <span id="page-48-3"></span>**4.7.13 uint32\_t CLOCK\_GetUart4ClkFreq ( void )**

Return values

*UART4* frequency value.

# <span id="page-48-4"></span>**4.7.14 uint32\_t CLOCK\_GetFreq (** clock\_name\_t *clockName* **)**

Returns

Frequency of selected clock

# <span id="page-48-5"></span>**4.7.15 uint32\_t CLOCK\_GetSystemPLLInClockRate ( void )**

Returns

System PLL input clock rate

# <span id="page-49-0"></span>**4.7.16 static uint32\_t CLOCK\_GetSystemPLLFreq ( void ) [inline], [static]**

Returns

Frequency of PLL

# <span id="page-49-1"></span>**4.7.17 static uint32\_t CLOCK\_GetWdtOscFreq ( void ) [inline], [static]**

Return values

*watch*  $\log$  OSC frequency value.

# <span id="page-49-2"></span>**4.7.18 static uint32\_t CLOCK\_GetExtClkFreq ( void ) [inline], [static]**

Return values

*external* clock frequency value.

# <span id="page-49-3"></span>**4.7.19 void CLOCK\_InitSystemPll ( const** clock\_sys\_pll\_t ∗ *config* **)**

Parameters

*config* System PLL configurations.

### <span id="page-49-4"></span>**4.7.20 static void CLOCK\_DenitSystemPll ( void ) [inline], [static]**

# <span id="page-49-5"></span>**4.7.21 bool CLOCK\_SetFRG0ClkFreq ( uint32\_t** *freq* **)**

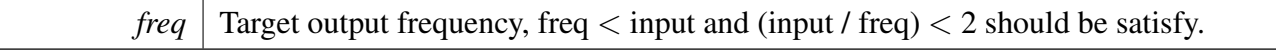

Return values

<span id="page-50-0"></span>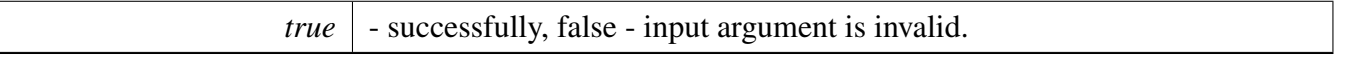

# **4.7.22 bool CLOCK\_SetFRG1ClkFreq ( uint32\_t** *freq* **)**

Parameters

*freq* Target output frequency, freq  $\lt$  input and (input / freq)  $\lt$  2 should be satisfy.

Return values

*true* | - successfully, false - input argument is invalid.

### <span id="page-50-1"></span>**4.7.23 void CLOCK\_InitExtClkin ( uint32\_t** *clkInFreq* **)**

Parameters

*clkInFreq* external clock in frequency.

### <span id="page-50-2"></span>**4.7.24 void CLOCK\_InitSysOsc ( uint32\_t** *oscFreq* **)**

Parameters

 $\cos$ *cFreq* | oscillator frequency value.

# <span id="page-50-3"></span>**4.7.25 void CLOCK\_InitXtalin ( uint32\_t** *xtalInFreq* **)**

*xtalInFreq* | XTALIN frequency value

Returns

Frequency of PLL

### <span id="page-51-0"></span>**4.7.26 void CLOCK\_InitWdtOsc (** clock\_wdt\_analog\_freq\_t *wdtOscFreq,* **uint32\_t** *wdtOscDiv* **)**

The watchdog oscillator is the clock source with the lowest power consumption. If accurate timing is required, use the FRO or system oscillator. The frequency of the watchdog oscillator is undefined after reset. The watchdog oscillator frequency must be programmed by writing to the WDTOSCCTRL register before using the watchdog oscillator. Watchdog osc output frequency = wdtOscFreq / wdtOscDiv, should in range 9.3KHZ to 2.3MHZ.

Parameters

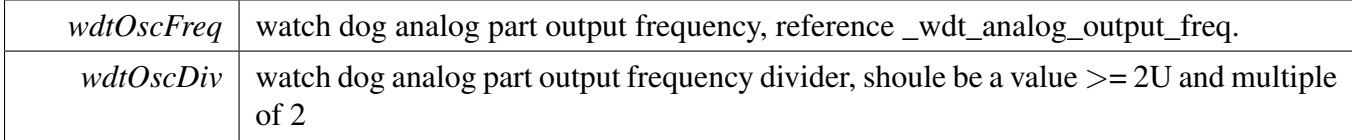

# <span id="page-51-1"></span>**4.7.27 static void CLOCK\_SetFroOscFreq (** clock\_fro\_osc\_freq\_t *freq* **) [inline], [static]**

Initialize the FRO clock to given frequency (18, 24 or 30 MHz).

**Parameters** 

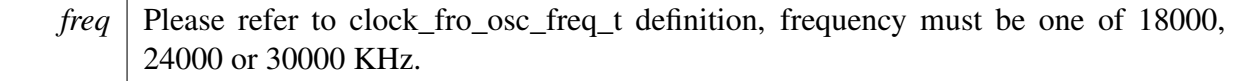

### **4.8 Variable Documentation**

### **4.8.1 volatile uint32\_t g\_Wdt\_Osc\_Freq**

This variable is used to store the watchdog oscillator frequency which is set by CLOCK\_InitWdtOsc, and it is returned by CLOCK\_GetWdtOscFreq.

# **4.8.2 volatile uint32\_t g\_Ext\_Clk\_Freq**

This variable is used to store the external clock frequency which is include external oscillator clock and external clk in clock frequency value, it is set by CLOCK\_InitExtClkin when CLK IN is used as external clock or by CLOCK\_InitSysOsc when external oscillator is used as external clock ,and it is returned by CLOCK\_GetExtClkFreq.

# **Chapter 5 Power Driver**

### **5.1 Overview**

Power driver provides APIs to control peripherals power and control the system power mode.

### **Macros**

<span id="page-53-0"></span>• #define [PMUC\\_PCON\\_RESERVED\\_MASK](#page-53-0)  $((0x<sup>f</sup> << 4) | (0x<sup>f</sup> << 8) | 0x$ fffff000u) *PMU PCON reserved mask, used to clear reserved field which should not write 1.*

# **Enumerations**

- enum [pd\\_bit\\_t](#page-0-0) *power down configurations mask*
- enum [\\_power\\_wakeup](#page-0-0) *Deep sleep and power down mode wake up configurations.*
- enum [\\_power\\_deep\\_sleep\\_active](#page-0-0) *Deep sleep/power down mode active part.*

```
power_gen_reg_t {
 kPmu_GenReg0 = 0U,
 kPmu_GenReg1 = 1U,
 kPmu_GenReg2 = 2U,
 kPmu_GenReg3 = 3U,
 kPmu GenReg4 = 4Upmu general purpose register index
• enum power_bod_reset_level_t {
  kBod_ResetLevelReserved = 0U,
 kBod_ResetLevel1,
 kBod_ResetLevel2,
 kBod ResetLevel3 }
    BOD reset level, if VDD below reset level value, the reset will be asserted.
power_bod_interrupt_level_t {
  kBod_InterruptLevelReserved = 0U,
 kBod_InterruptLevel1,
 kBod_InterruptLevel2,
```
[kBod\\_InterruptLevel3](#page-55-15) }

*BOD interrupt level, if VDD below interrupt level value, the BOD interrupt will be asserted.*

# **Driver version**

• #define [FSL\\_POWER\\_DRIVER\\_VERSION](#page-55-16) [\(MAKE\\_VERSION\(](#page-78-0)2, 1, 0)) *power driver version 2.1.0.*

#### **Overview**

### **SYSCON Power Configuration**

- static void [POWER\\_EnablePD](#page-55-17) [\(pd\\_bit\\_t](#page-0-0) en) *API to enable PDRUNCFG bit in the Syscon.*
- static void [POWER\\_DisablePD](#page-56-0) [\(pd\\_bit\\_t](#page-0-0) en) *API to disable PDRUNCFG bit in the Syscon.*
- static void [POWER\\_WakeUpConfig](#page-56-1) (uint32\_t mask, bool powerDown) *API to config wakeup configurations for deep sleep mode and power down mode.*
- static void [POWER\\_DeepSleepConfig](#page-56-2) (uint32\_t mask, bool powerDown) *API to config active part for deep sleep mode and power down mode.*

### **ARM core Power Configuration**

- static void [POWER\\_EnableDeepSleep](#page-57-0) (void) *API to enable deep sleep bit in the ARM Core.*
- static void [POWER\\_DisableDeepSleep](#page-57-1) (void) *API to disable deep sleep bit in the ARM Core.*

### **PMU functionality**

- void [POWER\\_EnterSleep](#page-57-2) (void)
- *API to enter sleep power mode.*
- void [POWER\\_EnterDeepSleep](#page-57-3) (uint32\_t activePart)
- *API to enter deep sleep power mode.* • void [POWER\\_EnterPowerDown](#page-57-4) (uint32\_t activePart) *API to enter power down mode.*
- void [POWER\\_EnterDeepPowerDownMode](#page-58-0) (void) *API to enter deep power down mode.*
- static uint32 t POWER GetSleepModeFlag (void) *API to get sleep mode flag.*
- <span id="page-54-0"></span>• static void [POWER\\_ClrSleepModeFlag](#page-54-0) (void)
- *API to clear sleep mode flag.* • static uint32 t [POWER\\_GetDeepPowerDownModeFlag](#page-58-2) (void)
- *API to get deep power down mode flag.*
- <span id="page-54-1"></span>• static void [POWER\\_ClrDeepPowerDownModeFlag](#page-54-1) (void) *API to clear deep power down mode flag.*
- static void [POWER\\_EnableNonDpd](#page-58-3) (bool enable)
- *API to enable non deep power down mode.* • static void [POWER\\_EnableLPO](#page-58-4) (bool enable)
- *API to enable LPO.* • static void [POWER\\_EnableLPOInDeepPowerDownMode](#page-59-0) (bool enable)
	- *API to enable LPO in deep power down mode.*
- static void [POWER\\_SetRetainData](#page-59-1) [\(power\\_gen\\_reg\\_t](#page-55-0) index, uint32\_t data)
- *API to retore data to general purpose register which can be retain during deep power down mode.* • static uint32\_t [POWER\\_GetRetainData](#page-59-2) [\(power\\_gen\\_reg\\_t](#page-55-0) index)
- *API to get data from general purpose register which retain during deep power down mode.* • static void [POWER\\_EnableWktClkIn](#page-59-3) (bool enable, bool enHysteresis)
- *API to enable external clock input for self wake up timer.*
- static void [POWER\\_EnableWakeupPinForDeepPowerDown](#page-60-0) (bool enable, bool enHysteresis) *API to enable wake up pin for deep power down mode.*
- static void [POWER\\_EnableResetPinForDeepPowerDown](#page-60-1) (bool enable, bool enHysteresis) *API to enable external clock input for self wake up timer.*

• static void POWER SetBodLevel (power bod reset level t resetLevel, power bod interrupt level t interruptLevel, bool enable) *Set Bod interrupt level and reset level.*

### **5.2 Macro Definition Documentation**

### <span id="page-55-16"></span>**5.2.1 #define FSL\_POWER\_DRIVER\_VERSION (**MAKE\_VERSION**(2, 1, 0))**

### **5.3 Enumeration Type Documentation**

### <span id="page-55-0"></span>**5.3.1 enum** power\_gen\_reg\_t

Enumerator

<span id="page-55-4"></span><span id="page-55-3"></span><span id="page-55-2"></span><span id="page-55-1"></span>*kPmu\_GenReg0* general purpose register0 *kPmu\_GenReg1* general purpose register1 *kPmu\_GenReg2* general purpose register2 *kPmu\_GenReg3* general purpose register3 *kPmu\_GenReg4* DPDCTRL bit 31-8.

### <span id="page-55-6"></span><span id="page-55-5"></span>**5.3.2** enum power bod reset level t

Enumerator

<span id="page-55-9"></span><span id="page-55-8"></span><span id="page-55-7"></span>*kBod\_ResetLevelReserved* BOD Reset Level reserved. *kBod\_ResetLevel1* BOD Reset Level1: 2.05V. *kBod\_ResetLevel2* BOD Reset Level2: 2.35V. *kBod\_ResetLevel3* BOD Reset Level3: 2.63V.

### <span id="page-55-11"></span><span id="page-55-10"></span>**5.3.3 enum** power\_bod\_interrupt\_level\_t

### Enumerator

<span id="page-55-14"></span><span id="page-55-13"></span><span id="page-55-12"></span>*kBod\_InterruptLevelReserved* BOD interrupt level reserved. *kBod\_InterruptLevel1* BOD interrupt level1: 2.25V. *kBod\_InterruptLevel2* BOD interrupt level2: 2.55V. *kBod\_InterruptLevel3* BOD interrupt level3: 2.84V.

### <span id="page-55-15"></span>**5.4 Function Documentation**

# <span id="page-55-17"></span>**5.4.1 static void POWER\_EnablePD (** pd\_bit\_t *en* **) [inline], [static]**

Note that enabling the bit powers down the peripheral

*en* peripheral for which to enable the PDRUNCFG bit

Returns

none

# <span id="page-56-0"></span>**5.4.2 static void POWER\_DisablePD (** pd\_bit\_t *en* **) [inline], [static]**

Note that disabling the bit powers up the peripheral

Parameters

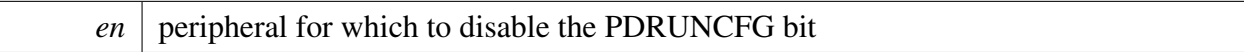

Returns

none

### <span id="page-56-1"></span>**5.4.3 static void POWER\_WakeUpConfig ( uint32\_t** *mask,* **bool** *powerDown* **) [inline], [static]**

Parameters

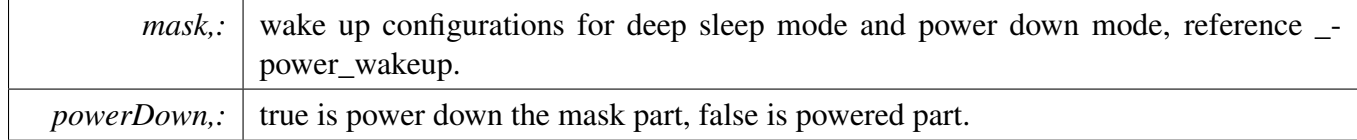

# <span id="page-56-2"></span>**5.4.4 static void POWER\_DeepSleepConfig ( uint32\_t** *mask,* **bool** *powerDown* **) [inline], [static]**

Parameters

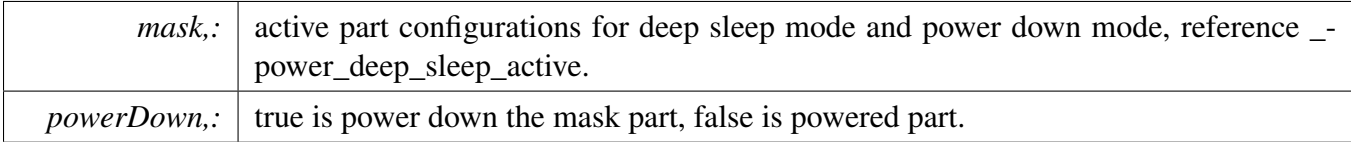

# <span id="page-57-0"></span>**5.4.5 static void POWER\_EnableDeepSleep ( void ) [inline], [static]**

Returns

none

### <span id="page-57-1"></span>**5.4.6 static void POWER\_DisableDeepSleep ( void ) [inline], [static]**

Returns

none

### <span id="page-57-2"></span>**5.4.7 void POWER\_EnterSleep ( void )**

Returns

none

### <span id="page-57-3"></span>**5.4.8 void POWER\_EnterDeepSleep ( uint32\_t** *activePart* **)**

Parameters

*activePart,:* should be a single or combine value of \_power\_deep\_sleep\_active .

Returns

none

### <span id="page-57-4"></span>**5.4.9 void POWER\_EnterPowerDown ( uint32\_t** *activePart* **)**

*activePart,:* should be a single or combine value of \_power\_deep\_sleep\_active .

Returns

none

### <span id="page-58-0"></span>**5.4.10 void POWER\_EnterDeepPowerDownMode ( void )**

Returns

none

### <span id="page-58-1"></span>**5.4.11 static uint32\_t POWER\_GetSleepModeFlag ( void ) [inline], [static]**

Returns

sleep mode flag: 0 is active mode, 1 is sleep mode entered.

### <span id="page-58-2"></span>**5.4.12 static uint32\_t POWER\_GetDeepPowerDownModeFlag ( void ) [inline], [static]**

Returns

sleep mode flag: 0 not deep power down, 1 is deep power down mode entered.

### <span id="page-58-3"></span>**5.4.13 static void POWER\_EnableNonDpd ( bool** *enable* **) [inline], [static]**

Parameters

*enable,:* true is enable non deep power down, otherwise disable.

### <span id="page-58-4"></span>**5.4.14 static void POWER\_EnableLPO ( bool** *enable* **) [inline], [static]**

*enable,:*  $\vert$  true to enable LPO, false to disable LPO.

# <span id="page-59-0"></span>**5.4.15 static void POWER\_EnableLPOInDeepPowerDownMode ( bool** *enable* **) [inline], [static]**

Parameters

*enable,:*  $\vert$  true to enable LPO, false to disable LPO.

### <span id="page-59-1"></span>**5.4.16 static void POWER\_SetRetainData (** power\_gen\_reg\_t *index,* **uint32\_t** *data* **) [inline], [static]**

Note the kPMU\_GenReg4 can retore 3 byte data only, so the general purpose register can store 19bytes data.

Parameters

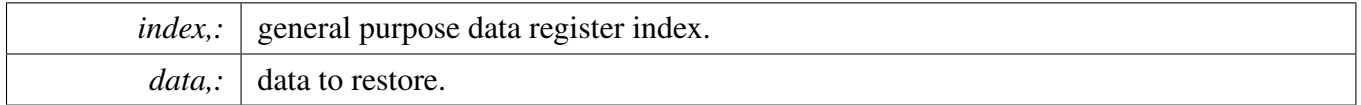

### <span id="page-59-2"></span>**5.4.17 static uint32\_t POWER\_GetRetainData (** power\_gen\_reg\_t *index* **) [inline], [static]**

Note the kPMU\_GenReg4 can retore 3 byte data only, so the general purpose register can store 19bytes data.

Parameters

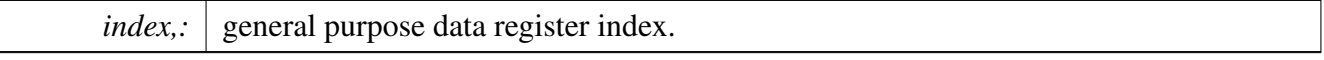

Returns

data stored in the general purpose register.

# <span id="page-59-3"></span>**5.4.18 static void POWER\_EnableWktClkIn ( bool** *enable,* **bool** *enHysteresis* **) [inline], [static]**

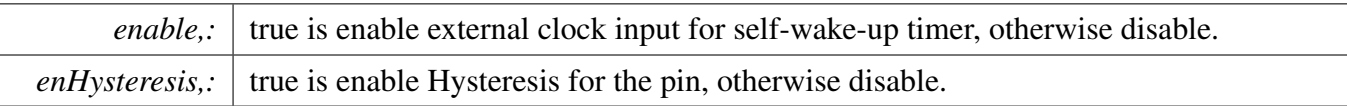

### <span id="page-60-0"></span>**5.4.19 static void POWER\_EnableWakeupPinForDeepPowerDown ( bool** *enable,* **bool** *enHysteresis* **) [inline], [static]**

Parameters

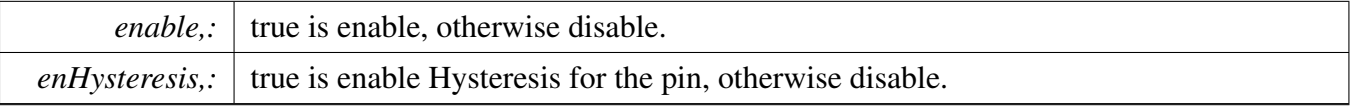

# <span id="page-60-1"></span>**5.4.20 static void POWER\_EnableResetPinForDeepPowerDown ( bool** *enable,* **bool** *enHysteresis* **) [inline], [static]**

Parameters

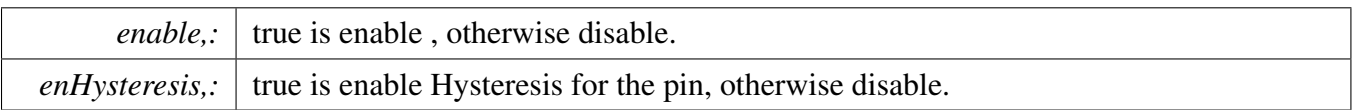

### <span id="page-60-2"></span>**5.4.21 static void POWER\_SetBodLevel (** power\_bod\_reset\_level\_t *resetLevel,* power\_bod\_interrupt\_level\_t *interruptLevel,* **bool** *enable* **) [inline], [static]**

Parameters

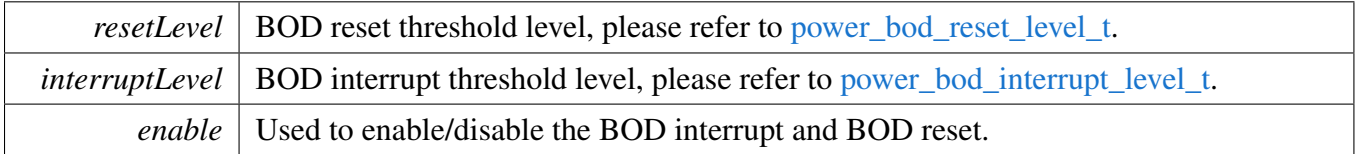

# **Chapter 6 Reset Driver**

### **6.1 Overview**

Reset driver supports peripheral reset and system reset.

### **Macros**

• #define [FLASH\\_RSTS\\_N](#page-62-0)

### **Enumerations**

• enum [SYSCON\\_RSTn\\_t](#page-62-1) {  $kFLASH\_RST_N\_SHIFT\_RSTn = 0 | 4U,$  $kI2CO\_RST_N_SHIFT_RSTn = 0$  | 5U,  $kGPIOO\_RST_N_SHIFT_RSTn = 0 | 6U,$ [kSWM\\_RST\\_N\\_SHIFT\\_RSTn](#page-62-5) =  $0$  | 7U,  $kSCT\_RST\_N\_SHIFT\_RSTn = 0 | 8U,$  $kWKT\_RST_N_SHIFT_RSTn = 0$  | 9U,  $kMRT\_RST_N\_SHIFT\_RSTn = 0 | 10U,$  $kSPIO\_RST_N_SHIFT_RSTn = 0 | 11U,$  $kSPI1_RST_N_SHIFT_RSTn = 0 | 12U,$  $kSPI1_RST_N_SHIFT_RSTn = 0 | 12U,$  $kCRC\_RST\_SHIFT\_RSTn = 0 | 13U,$ kUART $0$ <sub>RST\_N\_SHIFT\_RSTn</sub> =  $0$  | 14U, [kUART1\\_RST\\_N\\_SHIFT\\_RSTn](#page-63-0) =  $0$  | 15U,  $kUART2\_RST_N_SHIFT_RSTn = 0 | 16U,$  $kIOCON\_RST_N_SHIFT_RST_n = 0 | 18U,$ [kACMP\\_RST\\_N\\_SHIFT\\_RSTn](#page-63-3) =  $0$  | 19U,  $kGPIO1\_RST\_N\_SHIFT\_RSTn = 0 | 20U,$  $kI2C1$ <sub>\_RST\_N\_SHIFT\_RSTn</sub> = 0 | 21U,  $kI2C2$ <sub>RST\_N\_SHIFT\_RSTn</sub> = 0 | 22U, [kI2C3\\_RST\\_N\\_SHIFT\\_RSTn](#page-63-7) =  $0$  | 23U, [kADC\\_RST\\_N\\_SHIFT\\_RSTn](#page-63-8) =  $0$  | 24U, [kCTIMER0\\_RST\\_N\\_SHIFT\\_RSTn](#page-63-9) = 0 | 25U,  $kDAC0$  $RST_N_SHIFT_RSTn = 0 | 27U,$  $k$ GPIOINT\_RST\_N\_SHIFT\_RSTn = 0 | 28U,  $k<sub>DMA</sub>$ RST\_N\_SHIFT\_RSTn = 0 | 29U, [kUART3\\_RST\\_N\\_SHIFT\\_RSTn](#page-63-13) = 0 | 30U,  $kUART4\_RST_N_SHIFT_RSTn = 0 | 31U,$  $kCAPT_RST_N_SHIFT_RST_n = 65536 | 0U,$ [kDAC1\\_RST\\_N\\_SHIFT\\_RSTn](#page-63-16) = 65536 | 1U, [kFRG0\\_RST\\_N\\_SHIFT\\_RSTn](#page-63-17) = 65536 | 3U,

[kFRG1\\_RST\\_N\\_SHIFT\\_RSTn](#page-63-18) =  $65536$  | 4U } *Enumeration for peripheral reset control bits.*

# **Functions**

• void [RESET\\_PeripheralReset](#page-63-19) [\(reset\\_ip\\_name\\_t](#page-62-1) peripheral) *Reset peripheral module.*

### **Driver version**

• #define [FSL\\_RESET\\_DRIVER\\_VERSION](#page-62-13) [\(MAKE\\_VERSION\(](#page-78-0)2, 0, 1)) *reset driver version 2.0.1.*

### **6.2 Macro Definition Documentation**

### <span id="page-62-13"></span>**6.2.1 #define FSL\_RESET\_DRIVER\_VERSION (**MAKE\_VERSION**(2, 0, 1))**

### <span id="page-62-0"></span>**6.2.2 #define FLASH\_RSTS\_N**

### Value:

```
\{ \}kFLASH_RST_N_SHIFT_RSTn \
  } /* Reset bits for Flash peripheral */
```
Array initializers with peripheral reset bits

### **6.3 Enumeration Type Documentation**

### <span id="page-62-1"></span>**6.3.1 enum** SYSCON\_RSTn\_t

Defines the enumeration for peripheral reset control bits in PRESETCTRL/ASYNCPRESETCTRL registers

Enumerator

<span id="page-62-12"></span><span id="page-62-11"></span><span id="page-62-10"></span><span id="page-62-9"></span><span id="page-62-8"></span><span id="page-62-7"></span><span id="page-62-6"></span><span id="page-62-5"></span><span id="page-62-4"></span><span id="page-62-3"></span><span id="page-62-2"></span>*kFLASH\_RST\_N\_SHIFT\_RSTn* Flash controller reset control *kI2C0\_RST\_N\_SHIFT\_RSTn* I2C0 reset control *kGPIO0\_RST\_N\_SHIFT\_RSTn* GPIO0 reset control *kSWM\_RST\_N\_SHIFT\_RSTn* SWM reset control *kSCT\_RST\_N\_SHIFT\_RSTn* SCT reset control *kWKT\_RST\_N\_SHIFT\_RSTn* Self-wake-up timer(WKT) reset control *kMRT\_RST\_N\_SHIFT\_RSTn* Multi-rate timer(MRT) reset control *kSPI0\_RST\_N\_SHIFT\_RSTn* SPI0 reset control. *kSPI1\_RST\_N\_SHIFT\_RSTn* SPI1 reset control *kCRC\_RST\_SHIFT\_RSTn* CRC reset control *kUART0\_RST\_N\_SHIFT\_RSTn* UART0 reset control

<span id="page-63-9"></span><span id="page-63-8"></span><span id="page-63-7"></span><span id="page-63-6"></span><span id="page-63-5"></span><span id="page-63-4"></span><span id="page-63-3"></span><span id="page-63-2"></span><span id="page-63-1"></span><span id="page-63-0"></span>*kUART1\_RST\_N\_SHIFT\_RSTn* UART1 reset control *kUART2\_RST\_N\_SHIFT\_RSTn* UART2 reset control *kIOCON\_RST\_N\_SHIFT\_RSTn* IOCON reset control *kACMP\_RST\_N\_SHIFT\_RSTn* Analog comparator reset control *kGPIO1\_RST\_N\_SHIFT\_RSTn* GPIO1 reset control *kI2C1\_RST\_N\_SHIFT\_RSTn* I2C1 reset control *kI2C2\_RST\_N\_SHIFT\_RSTn* I2C2 reset control *kI2C3\_RST\_N\_SHIFT\_RSTn* I2C3 reset control *kADC\_RST\_N\_SHIFT\_RSTn* ADC reset control *kCTIMER0\_RST\_N\_SHIFT\_RSTn* CTIMER0 reset control *kDAC0\_RST\_N\_SHIFT\_RSTn* DAC0 reset control *kGPIOINT\_RST\_N\_SHIFT\_RSTn* GPIOINT reset control *kDMA\_RST\_N\_SHIFT\_RSTn* DMA reset control *kUART3\_RST\_N\_SHIFT\_RSTn* UART3 reset control *kUART4\_RST\_N\_SHIFT\_RSTn* UART4 reset control *kCAPT\_RST\_N\_SHIFT\_RSTn\_Capacitive Touch reset control kDAC1\_RST\_N\_SHIFT\_RSTn* DAC1 reset control *kFRG0\_RST\_N\_SHIFT\_RSTn* Fractional baud rate generator 0 reset control *kFRG1\_RST\_N\_SHIFT\_RSTn* Fractional baud rate generator 1 reset control

### <span id="page-63-18"></span><span id="page-63-17"></span><span id="page-63-16"></span><span id="page-63-15"></span><span id="page-63-14"></span><span id="page-63-13"></span><span id="page-63-12"></span><span id="page-63-11"></span><span id="page-63-10"></span>**6.4 Function Documentation**

### <span id="page-63-19"></span>**6.4.1 void RESET\_PeripheralReset (** reset\_ip\_name\_t *peripheral* **)**

Reset peripheral module.

Parameters

*peripheral* Peripheral to reset. The enum argument contains encoding of reset register and reset bit position in the reset register.

# **Chapter 7 CAPT: Capacitive Touch**

### **7.1 Overview**

The MCUXpresso SDK provides a peripheral driver for the Capacitive Touch (CAPT) module of MCU-Xpresso SDK devices.

The Capacitive Touch module measures the change in capacitance of an electrode plate when an earthground connected object (for example, the finger or stylus) is brought within close proximity. Simply stated, the module delivers a small charge to an X capacitor (a mutual capacitance touch sensor), then transfers that charge to a larger Y capacitor (the measurement capacitor), and counts the number of iterations necessary for the voltage across the Y capacitor to cross a predetermined threshold.

# **7.2 Typical use case**

### **7.2.1 Normal Configuration**

See the driver examples codes located at <SDK\_ROOT>/boards/<BOARD>/driver\_examples/capt/capt- \_basic.

### **Files**

• file [fsl\\_capt.h](#page-0-0)

# **Data Structures**

- struct [capt\\_config\\_t](#page-67-0)
	- *The structure for CAPT basic configuration. [More...](#page-67-0)*
- struct [capt\\_touch\\_data\\_t](#page-68-0) *The structure for storing touch data. [More...](#page-68-0)*

Typical use case

### **Enumerations**

```
_capt_xpins {
 kCAPT XOPin = 1U < 0U,
 kCAPT X1Pin = 1U \ll 1U,
 kCAPT X2Pin = 1U \ll 2U,
 kCAPT X3Pin = 1U \ll 3U,
 kCAPT X4Pin = 1U \ll 4U,
 kCAPT_X5Pin = 1U << 5U,
 kCAPT X6Pin = 1U \ll 6U,
 kCAPT_X7Pin = 1U << 7U,
 kCAPT X8Pin = 1U \ll 8U,
 kCAPT X9Pin = 1U \ll 9U,
 kCAPT_X10Pin = 1U \ll 10U,
 kCAPT X11Pin = 1U << 11U,
 kCAPT X12Pin = 1U << 12U,
 kCAPT X13Pin = 1U \ll 13U,
 kCAPT_X14Pin = 1U << 14U,
 kCAPT X15Pin = 1U << 15UThe enumeration for X pins.
_capt_interrupt_enable {
 kCAPT_InterruptOfYesTouchEnable,
 kCAPT_InterruptOfNoTouchEnable,
 kCAPT_InterruptOfPollDoneEnable = CAPT_INTENSET_POLLDONE_MASK,
 kCAPT_InterruptOfTimeOutEnable = CAPT_INTENSET_TIMEOUT_MASK,
 kCAPT_InterruptOfOverRunEnable = CAPT_INTENSET_OVERUN_MASK }
    The enumeration for enabling/disabling interrupts.
_capt_interrupt_status_flags {
 kCAPT_InterruptOfYesTouchStatusFlag = CAPT_INTSTAT_YESTOUCH_MASK,
 kCAPT_InterruptOfNoTouchStatusFlag = CAPT_INTSTAT_NOTOUCH_MASK,
 kCAPT_InterruptOfPollDoneStatusFlag = CAPT_INTSTAT_POLLDONE_MASK,
 kCAPT_InterruptOfTimeOutStatusFlag = CAPT_INTSTAT_TIMEOUT_MASK,
 kCAPT_InterruptOfOverRunStatusFlag = CAPT_INTSTAT_OVERUN_MASK \}The enumeration for interrupt status flags.
• enum _capt_status_flags {
 kCAPT_BusyStatusFlag = CAPT_STATUS_BUSY_MASK,
 kCAPT_XMAXStatusFlag = CAPT_STATUS_XMAX_MASK }
    The enumeration for CAPT status flags.
capt_trigger_mode_t {
 kCAPT_YHPortTriggerMode = 0U,
 kCAPT_ComparatorTriggerMode = 1U }
    The enumeration for CAPT trigger mode.
capt_inactive_xpins_mode_t {
 kCAPT_InactiveXpinsHighZMode,
 kCAPT_InactiveXpinsDrivenLowMode }
    The enumeration for the inactive X pins mode.
capt_measurement_delay_t {
```

```
Typical use case
```

```
kCAPT_MeasureDelayNoWait = 0U,
 kCAPT_MeasureDelayWait3FCLKs = 1U,
 kCAPT_MeasureDelayWait5FCLKs = 2U,
 kCAPT_MeasureDelayWait9FCLKs = 3U }
    The enumeration for the delay of measuring voltage state.
capt_reset_delay_t {
  kCAPT ResetDelayNoWait = 0U,
  kCAPT_ResetDelayWait3FCLKs = 1U,
 kCAPT_ResetDelayWait5FCLKs = 2U,
 kCAPT_ResetDelayWait9FCLKs = 3U }
    The enumeration for the delay of reseting or draining Cap.
capt_polling_mode_t {
  kCAPT_PollInactiveMode,
  kCAPT PollNowMode = 1U,
  kCAPT_PollContinuousMode }
    The enumeration of CAPT polling mode.
capt_dma_mode_t {
  kCAPT DMATriggerOnTouchMode = 1U,
 kCAPT_DMATriggerOnBothMode = 2U,
 kCAPT_DMATriggerOnAllMode = 3U }
    The enumeration of CAPT DMA trigger mode.
```
### **Driver version**

• #define [FSL\\_CAPT\\_DRIVER\\_VERSION](#page-69-24) [\(MAKE\\_VERSION\(](#page-78-0)2, 1, 0)) *CAPT driver version.*

### **Initialization**

- void [CAPT\\_Init](#page-71-12) (CAPT\_Type ∗base, const [capt\\_config\\_t](#page-67-0) ∗config) *Initialize the CAPT module.*
- void [CAPT\\_Deinit](#page-71-13) (CAPT\_Type ∗base) *De-initialize the CAPT module.*
- void [CAPT\\_GetDefaultConfig](#page-72-0) [\(capt\\_config\\_t](#page-67-0) ∗config) *Gets an available pre-defined settings for the CAPT's configuration.*
- static void [CAPT\\_SetThreshold](#page-72-1) (CAPT\_Type ∗base, uint32\_t count) *Set Sets the count threshold in divided FCLKs between touch and no-touch.*
- void [CAPT\\_SetPollMode](#page-72-2) (CAPT\_Type ∗base, [capt\\_polling\\_mode\\_t](#page-71-4) mode) *Set the CAPT polling mode.*
- void [CAPT\\_EnableDMA](#page-73-0) (CAPT\_Type ∗base, [capt\\_dma\\_mode\\_t](#page-71-8) mode) *Enable DMA feature.*
- void [CAPT\\_DisableDMA](#page-73-1) (CAPT\_Type ∗base) *Disable DMA feature.*
- static void [CAPT\\_EnableInterrupts](#page-73-2) (CAPT\_Type ∗base, uint32\_t mask) *Enable interrupt features.*
- static void [CAPT\\_DisableInterrupts](#page-73-3) (CAPT\_Type ∗base, uint32\_t mask) *Disable interrupt features.*
- static uint32\_t [CAPT\\_GetInterruptStatusFlags](#page-74-0) (CAPT\_Type ∗base) *Get CAPT interrupts' status flags.*

### Data Structure Documentation

- static void [CAPT\\_ClearInterruptStatusFlags](#page-74-1) (CAPT\_Type ∗base, uint32\_t mask) *Clear the interrupts' status flags.*
- static uint32\_t [CAPT\\_GetStatusFlags](#page-74-2) (CAPT\_Type ∗base) *Get CAPT status flags.*
- bool [CAPT\\_GetTouchData](#page-74-3) (CAPT\_Type ∗base, [capt\\_touch\\_data\\_t](#page-68-0) ∗data) *Get CAPT touch data.*
- void [CAPT\\_PollNow](#page-75-0) (CAPT\_Type ∗base, uint16\_t enableXpins) *Start touch data polling using poll-now method.*

# **7.3 Data Structure Documentation**

### <span id="page-67-0"></span>**7.3.1 struct capt\_config\_t**

### **Data Fields**

- bool [enableWaitMode](#page-67-1) *If enable the wait mode, when the touch event occurs, the module will wait until the TOUCH register is read before starting the next measurement.*
- bool [enableTouchLower](#page-67-2)
	- *enableTouchLower = true: Trigger at count* < *TCNT is a touch.*
- uint8 t [clockDivider](#page-67-3)
- *Function clock divider.* • uint8 t [timeOutCount](#page-68-1)
	- *Sets the count value at which a time-out event occurs if a measurement has not triggered.*
- uint8\_t [pollCount](#page-68-2)
	- *Sets the time delay between polling rounds (successive sets of X measurements).*
- uint16 t [enableXpins](#page-68-3) *Selects which of the available X pins are enabled.*
- [capt\\_trigger\\_mode\\_t](#page-70-8) [triggerMode](#page-68-4) *Select the menthods of measuring the voltage across the measurement capacitor.*
- [capt\\_inactive\\_xpins\\_mode\\_t](#page-70-11) [XpinsMode](#page-68-5)
- *Determines how X pins enabled in the XPINSEL field are controlled when not active.*
- [capt\\_measurement\\_delay\\_t](#page-70-14) [mDelay](#page-68-6)
	- Set the time delay after entering step 3 (measure voltage state), before *sampling the YH port pin or analog comarator output.*
- [capt\\_reset\\_delay\\_t](#page-70-19) [rDelay](#page-68-7)
	- *Set the number of divided FCLKs the module will remain in Reset or Draining Cap.*

### <span id="page-67-2"></span>**Field Documentation**

### <span id="page-67-1"></span>**(1) bool capt\_config\_t::enableWaitMode**

Other-wise, measurements continue.

### **(2) bool capt\_config\_t::enableTouchLower**

<span id="page-67-3"></span>Trigger at count  $>$  TCNT is a no-touch. enableTouchLower = false: Trigger at count  $>$  TCNT is a touch. Trigger at count < TCNT is a no-touch. Notice: TCNT will be set by "CAPT\_DoCalibration" API.

### **(3) uint8\_t capt\_config\_t::clockDivider**

The function clock is divided by clockDivider+1 to produce the divided FCLK for the module. The available range is 0-15.

### <span id="page-68-1"></span>**(4) uint8\_t capt\_config\_t::timeOutCount**

<span id="page-68-2"></span>The time-out count value is calculated as  $2^{\wedge}$ timeOutCount. The available range is 0-12.

### **(5) uint8\_t capt\_config\_t::pollCount**

After each polling round completes, the module will wait 4096 x PollCount divided FCLKs before starting the next polling round. The available range is 0-255.

### <span id="page-68-3"></span>**(6) uint16\_t capt\_config\_t::enableXpins**

Please refer to '\_capt\_xpins'. For example, if want to enable X0, X2 and X3 pins, you can set "enable-Xpins = kCAPT\_X0Pin | kCAPT\_X2Pin | kCAPT\_X3Pin".

- <span id="page-68-4"></span>**(7)** capt\_trigger\_mode\_t **capt\_config\_t::triggerMode**
- <span id="page-68-5"></span>**(8)** capt\_inactive\_xpins\_mode\_t **capt\_config\_t::XpinsMode**
- <span id="page-68-6"></span>**(9)** capt\_measurement\_delay\_t **capt\_config\_t::mDelay**
- <span id="page-68-7"></span>**(10)** capt\_reset\_delay\_t **capt\_config\_t::rDelay**

### <span id="page-68-0"></span>**7.3.2 struct capt\_touch\_data\_t**

### **Data Fields**

- bool [yesTimeOut](#page-68-8)
	- *'true': if the measurement resulted in a time-out event, 'false': otherwise.*
- bool [yesTouch](#page-68-9)
	- *'true': if the trigger is due to a touch even, 'false': if the trigger is due to a no-touch event.*
- uint8\_t [XpinsIndex](#page-68-10) *Contains the index of the X pin for the current measurement, or lowest X for a multiple-pin poll now measurement.*
- uint8 t [sequenceNumber](#page-69-25) *Contains the 4-bit(0-7) sequence number, which increments at the end of each polling round.*
- uint16 t [count](#page-69-26) *Contains the count value reached at trigger or time-out.*

### **Field Documentation**

- <span id="page-68-8"></span>**(1) bool capt\_touch\_data\_t::yesTimeOut**
- <span id="page-68-10"></span><span id="page-68-9"></span>**(2) bool capt\_touch\_data\_t::yesTouch**

Enumeration Type Documentation

- **(3) uint8\_t capt\_touch\_data\_t::XpinsIndex**
- <span id="page-69-25"></span>**(4) uint8\_t capt\_touch\_data\_t::sequenceNumber**
- <span id="page-69-26"></span>**(5) uint16\_t capt\_touch\_data\_t::count**
- **7.4 Macro Definition Documentation**
- <span id="page-69-24"></span>**7.4.1 #define FSL\_CAPT\_DRIVER\_VERSION (**MAKE\_VERSION**(2, 1, 0))**

### **7.5 Enumeration Type Documentation**

### <span id="page-69-0"></span>**7.5.1 enum** \_capt\_xpins

Enumerator

<span id="page-69-9"></span><span id="page-69-8"></span><span id="page-69-7"></span><span id="page-69-6"></span><span id="page-69-5"></span><span id="page-69-4"></span><span id="page-69-3"></span><span id="page-69-2"></span><span id="page-69-1"></span>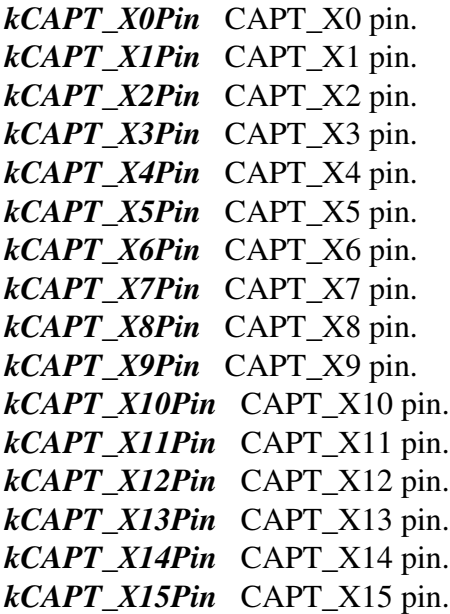

### <span id="page-69-17"></span><span id="page-69-16"></span><span id="page-69-15"></span><span id="page-69-14"></span><span id="page-69-13"></span><span id="page-69-12"></span><span id="page-69-11"></span><span id="page-69-10"></span>**7.5.2 enum** \_capt\_interrupt\_enable

#### Enumerator

<span id="page-69-23"></span><span id="page-69-22"></span><span id="page-69-21"></span><span id="page-69-20"></span><span id="page-69-19"></span><span id="page-69-18"></span>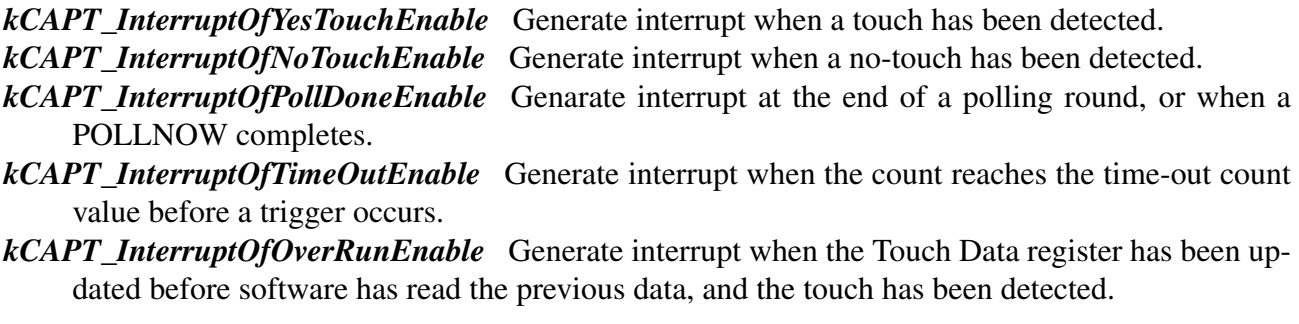

### **7.5.3** enum capt interrupt status flags

Enumerator

<span id="page-70-2"></span><span id="page-70-1"></span><span id="page-70-0"></span>*kCAPT\_InterruptOfYesTouchStatusFlag* YESTOUCH interrupt status flag. *kCAPT\_InterruptOfNoTouchStatusFlag* NOTOUCH interrupt status flag. *kCAPT\_InterruptOfPollDoneStatusFlag* POLLDONE interrupt status flag. *kCAPT\_InterruptOfTimeOutStatusFlag* TIMEOUT interrupt status flag. *kCAPT\_InterruptOfOverRunStatusFlag* OVERRUN interrupt status flag.

### <span id="page-70-5"></span><span id="page-70-4"></span><span id="page-70-3"></span>**7.5.4 enum** \_capt\_status\_flags

Enumerator

<span id="page-70-7"></span><span id="page-70-6"></span>*kCAPT\_BusyStatusFlag* Set while a poll is currently in progress, otherwise cleared. *kCAPT\_XMAXStatusFlag* The maximum number of X pins available for a given device is equal to XMAX+1.

### <span id="page-70-8"></span>**7.5.5 enum** capt\_trigger\_mode\_t

Enumerator

<span id="page-70-10"></span><span id="page-70-9"></span>*kCAPT\_YHPortTriggerMode* YH port pin trigger mode. *kCAPT\_ComparatorTriggerMode* Analog comparator trigger mode.

### <span id="page-70-11"></span>**7.5.6 enum** capt\_inactive\_xpins\_mode\_t

Enumerator

- <span id="page-70-12"></span>*kCAPT\_InactiveXpinsHighZMode* Xpins enabled in the XPINSEL field are controlled to HIGH-Z mode when not active.
- <span id="page-70-13"></span>*kCAPT\_InactiveXpinsDrivenLowMode* Xpins enabled in the XPINSEL field are controlled to be driven low mode when not active.

### <span id="page-70-14"></span>**7.5.7 enum** capt\_measurement\_delay\_t

Enumerator

<span id="page-70-19"></span><span id="page-70-18"></span><span id="page-70-17"></span><span id="page-70-16"></span><span id="page-70-15"></span>*kCAPT\_MeasureDelayNoWait* Don't wait. *kCAPT\_MeasureDelayWait3FCLKs* Wait 3 divided FCLKs. *kCAPT\_MeasureDelayWait5FCLKs* Wait 5 divided FCLKs. *kCAPT\_MeasureDelayWait9FCLKs* Wait 9 divided FCLKs.

### **7.5.8 enum** capt\_reset\_delay\_t

Enumerator

<span id="page-71-2"></span><span id="page-71-1"></span><span id="page-71-0"></span>*kCAPT\_ResetDelayNoWait* Don't wait. *kCAPT\_ResetDelayWait3FCLKs* Wait 3 divided FCLKs. *kCAPT\_ResetDelayWait5FCLKs* Wait 5 divided FCLKs. *kCAPT\_ResetDelayWait9FCLKs* Wait 9 divided FCLKs.

### <span id="page-71-4"></span><span id="page-71-3"></span>**7.5.9 enum** capt\_polling\_mode\_t

Enumerator

- <span id="page-71-5"></span>*kCAPT\_PollInactiveMode* No measurements are taken, no polls are performed. The module remains in the Reset/ Draining Cap.
- <span id="page-71-6"></span>*kCAPT\_PollNowMode* Immediately launches (ignoring Poll Delay) a one-time-only, simultaneous poll of all X pins that are enabled in the XPINSEL field of the Control register, then stops, returning to Reset/Draining Cap.
- <span id="page-71-7"></span>*kCAPT\_PollContinuousMode* Polling rounds are continuously performed, by walking through the enabled X pins.

### <span id="page-71-8"></span>**7.5.10 enum** capt\_dma\_mode\_t

Enumerator

<span id="page-71-10"></span><span id="page-71-9"></span>*kCAPT\_DMATriggerOnTouchMode* Trigger on touch. *kCAPT\_DMATriggerOnBothMode* Trigger on both touch and no-touch. *kCAPT\_DMATriggerOnAllMode* Trigger on all touch, no-touch and time-out.

### <span id="page-71-11"></span>**7.6 Function Documentation**

### <span id="page-71-12"></span>**7.6.1 void CAPT\_Init ( CAPT\_Type** ∗ *base,* **const** capt\_config\_t ∗ *config* **)**

Parameters

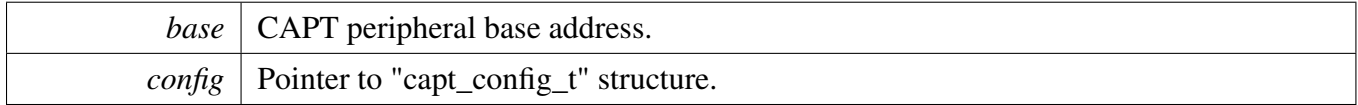

### <span id="page-71-13"></span>**7.6.2 void CAPT\_Deinit ( CAPT\_Type** ∗ *base* **)**
Parameters

*base* | CAPT peripheral base address.

### **7.6.3 void CAPT\_GetDefaultConfig (** capt\_config\_t ∗ *config* **)**

This function initializes the converter configuration structure with available settings. The default values are:

```
config->enableWaitMode = false;
   confiq->enableTouchLower = true;
   confiq\rightarrow clockDivider = 15U;config-\times timeOutCount = 12U;confiq->pollCount = 0U;config->enableXpins = 0U;kCAPT_YHPortTriggerMode;
   * config->XpinsMode = kCAPT_InactiveXpinsDrivenLowMode;
   kCAPT_MeasureDelayNoWait;
   config->rDelay = kCAPT\_ResetDelayWait9FCLKs;*
```
#### Parameters

*config* Pointer to the configuration structure.

### **7.6.4 static void CAPT\_SetThreshold ( CAPT\_Type** ∗ *base,* **uint32\_t** *count* **) [inline], [static]**

Parameters

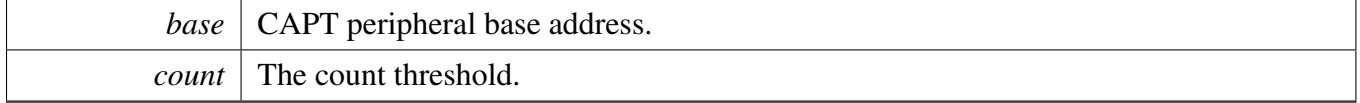

### **7.6.5 void CAPT\_SetPollMode ( CAPT\_Type** ∗ *base,* capt\_polling\_mode\_t *mode* **)**

Parameters

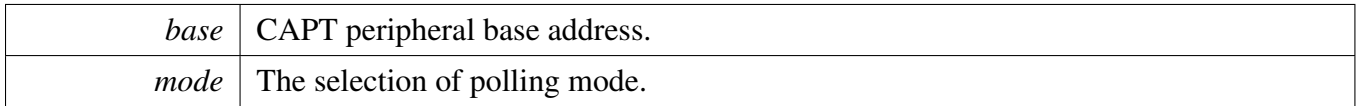

### **7.6.6 void CAPT\_EnableDMA ( CAPT\_Type** ∗ *base,* capt\_dma\_mode\_t *mode* **)**

Parameters

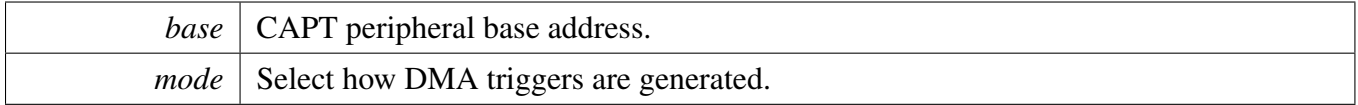

### **7.6.7 void CAPT\_DisableDMA ( CAPT\_Type** ∗ *base* **)**

Parameters

*base* | CAPT peripheral base address.

### **7.6.8 static void CAPT\_EnableInterrupts ( CAPT\_Type** ∗ *base,* **uint32\_t** *mask* **) [inline], [static]**

Parameters

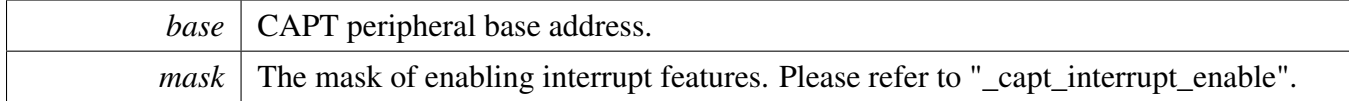

### **7.6.9 static void CAPT\_DisableInterrupts ( CAPT\_Type** ∗ *base,* **uint32\_t** *mask* **) [inline], [static]**

**Parameters** 

*base* | CAPT peripheral base address.

 $mask \mid$  The mask of disabling interrupt features. Please refer to " $\_\text{capt}$  interrupt $\_\text{enable}$ ".

### **7.6.10 static uint32\_t CAPT\_GetInterruptStatusFlags ( CAPT\_Type** ∗ *base* **) [inline], [static]**

Parameters

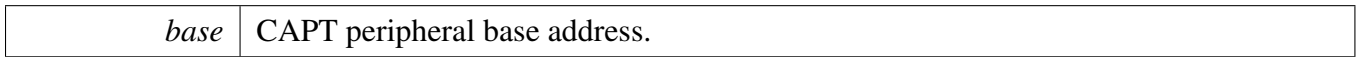

Returns

The mask of interrupts' status flags. please refer to "\_capt\_interrupt\_status\_flags".

### **7.6.11 static void CAPT\_ClearInterruptStatusFlags ( CAPT\_Type** ∗ *base,* **uint32\_t** *mask* **) [inline], [static]**

Parameters

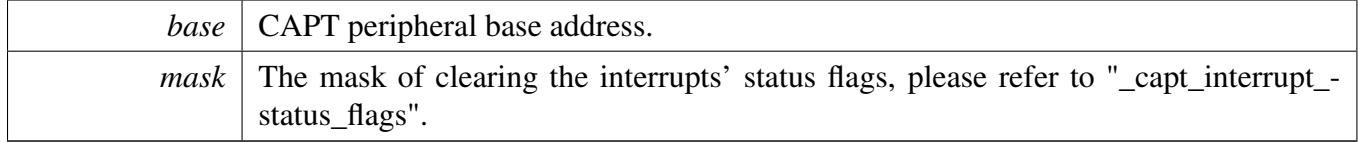

### **7.6.12 static uint32\_t CAPT\_GetStatusFlags ( CAPT\_Type** ∗ *base* **) [inline], [static]**

Parameters

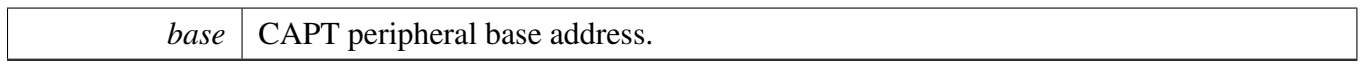

Returns

The mask of CAPT status flags. Please refer to "\_capt\_status\_flags" Or use CAPT\_GET\_XMAX\_- NUMBER(mask) to get XMAX number.

### **7.6.13 bool CAPT\_GetTouchData ( CAPT\_Type** ∗ *base,* capt\_touch\_data\_t ∗ *data* **)**

Parameters

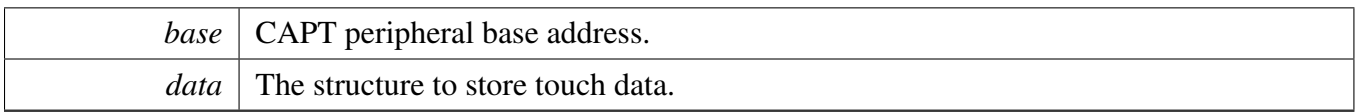

Returns

If return 'true', which means get valid data. if return 'false', which means get invalid data.

### **7.6.14 void CAPT\_PollNow ( CAPT\_Type** ∗ *base,* **uint16\_t** *enableXpins* **)**

This function starts new data polling using polling-now method, CAPT stops when the polling is finished, application could check the status or monitor interrupt to know when the progress is finished.

Note that this is simultaneous poll of all X pins, all enabled X pins are activated concurrently, rather than walked one-at-a-time

Parameters

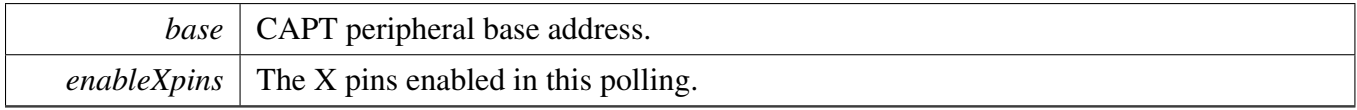

# **Chapter 8 Common Driver**

### **8.1 Overview**

The MCUXpresso SDK provides a driver for the common module of MCUXpresso SDK devices.

### **Macros**

- #define [FSL\\_DRIVER\\_TRANSFER\\_DOUBLE\\_WEAK\\_IRQ](#page-78-0) 1 *Macro to use the default weak IRQ handler in drivers.*
- #define [MAKE\\_STATUS\(](#page-78-1)group, code)  $(((\text{group})*100L) + (\text{code}))$ *Construct a status code value from a group and code number.*
- #define [MAKE\\_VERSION\(](#page-78-2)major, minor, bugfix) (((major) ∗ 65536L) + ((minor) ∗ 256L) + (bugfix))
- *Construct the version number for drivers.* • #define [DEBUG\\_CONSOLE\\_DEVICE\\_TYPE\\_NONE](#page-79-0) 0U
- *No debug console.* • #define [DEBUG\\_CONSOLE\\_DEVICE\\_TYPE\\_UART](#page-79-1) 1U
- *Debug console based on UART.* • #define [DEBUG\\_CONSOLE\\_DEVICE\\_TYPE\\_LPUART](#page-79-2) 2U *Debug console based on LPUART.*
- #define [DEBUG\\_CONSOLE\\_DEVICE\\_TYPE\\_LPSCI](#page-79-3) 3U *Debug console based on LPSCI.*
- #define [DEBUG\\_CONSOLE\\_DEVICE\\_TYPE\\_USBCDC](#page-79-4) 4U *Debug console based on USBCDC.*
- #define [DEBUG\\_CONSOLE\\_DEVICE\\_TYPE\\_FLEXCOMM](#page-79-5) 5U *Debug console based on FLEXCOMM.*
- #define [DEBUG\\_CONSOLE\\_DEVICE\\_TYPE\\_IUART](#page-79-6) 6U *Debug console based on i.MX UART.*
- #define [DEBUG\\_CONSOLE\\_DEVICE\\_TYPE\\_VUSART](#page-79-7) 7U *Debug console based on LPC\_VUSART.*
- #define [DEBUG\\_CONSOLE\\_DEVICE\\_TYPE\\_MINI\\_USART](#page-79-8) 8U *Debug console based on LPC\_USART.*
- #define [DEBUG\\_CONSOLE\\_DEVICE\\_TYPE\\_SWO](#page-79-9) 9U *Debug console based on SWO.*
- #define [DEBUG\\_CONSOLE\\_DEVICE\\_TYPE\\_QSCI](#page-79-10) 10U *Debug console based on QSCI.*
- #define  $ARRAY\_SIZE(x)$  (sizeof(x) / sizeof((x)[0])) *Computes the number of elements in an array.*

## **Typedefs**

• typedef int32\_t [status\\_t](#page-79-12) *Type used for all status and error return values.*

**Overview** 

#### **Enumerations**

```
• enum status groups {
    kStatusGroup Generic = 0,
    kStatusGroup_FLASH = 1,
    kStatusGroup\_LPSPI = 4,kStatusGroup_FLEXIO_SPI = 5,
    kStatusGroup_DSPI = 6,kStatusGroup_FLEXIO_UART = 7,
    kStatusGroup_FLEXIO_I2C = 8,
    kStatusGroup_LPI2C = 9,
    kStatusGroup_UART = 10,
    kStatusGroup_I2C = 11,
    kStatusGroup LPSCI = 12,
    kStatusGroup_LPUART = 13,
    kStatusGroup_SPI = 14,
    kStatusGroup_XRDC = 15,
    kStatusGroup_SEMA42 = 16,
    kStatusGroup_SDHC = 17,
    kStatusGroup_SDMMC = 18,
    kStatusGroup_SAI = 19,
    kStatusGroup MCG = 20,
    kStatusGroup_SCG = 21,
    kStatusGroup_SDSPI = 22,
    kStatusGroup FLEXIO 12S = 23,
    kStatusGroup_FLEXIO_MCULCD = 24,
    kStatusGroup_FLASHIAP = 25,
    kStatusGroup_FLEXCOMM_I2C = 26,
    kStatusGroup_I2S = 27,
    kStatusGroup IUART = 28,
    kStatusGroup_CSI = 29,
    kStatusGroup_MIPI_DSI = 30,
    kStatusGroup_SDRAMC = 35,
    kStatusGroup_POWER = 39,
    kStatusGroup_ENET = 40,
    kStatusGroup_PHY = 41,kStatusGroup_TRGMUX = 42,
    kStatusGroup_SMARTCARD = 43,
    kStatusGroup_LMEM = 44,
    kStatusGroup_QSPI = 45,kStatusGroup DMA = 50,
    kStatusGroup_EDMA = 51,
    kStatusGroup_DMAMGR = 52,
    kStatusGroup_FLEXCAN = 53,
    kStatusGroup_LTC = 54,
    kStatusGroup_FLEXIO_CAMERA = 55,
    kStatusGroup_LPC_SPI = 56,
     kStatusGroup_LPC_USMCUXpresso SDK API Reference Manual
NXP Semiconductors DMIC = 58,
     kStatusGroup_SDIF = 59,
```
#### Macro Definition Documentation

[kStatusGroup\\_POWER\\_MANAGER](#page-82-25) = 159 }

*Status group numbers.*

• enum { [kStatus\\_Success](#page-82-26) = MAKE\_STATUS(kStatusGroup\_Generic, 0), [kStatus\\_Fail](#page-82-27) = MAKE\_STATUS(kStatusGroup\_Generic, 1), kStatus ReadOnly = MAKE STATUS(kStatusGroup Generic, 2), [kStatus\\_OutOfRange](#page-82-29) = MAKE\_STATUS(kStatusGroup\_Generic, 3), [kStatus\\_InvalidArgument](#page-82-30) = MAKE\_STATUS(kStatusGroup\_Generic, 4), kStatus  $Timeout = MAKE_{STATUS(kS}$ tatusGroup Generic, 5), [kStatus\\_NoTransferInProgress,](#page-82-32) [kStatus\\_Busy](#page-82-33) = MAKE\_STATUS(kStatusGroup\_Generic, 7), [kStatus\\_NoData](#page-82-34) } *Generic status return codes.*

### **Functions**

- void ∗ [SDK\\_Malloc](#page-82-35) (size\_t size, size\_t alignbytes) *Allocate memory with given alignment and aligned size.*
- void [SDK\\_Free](#page-84-0) (void ∗ptr) *Free memory.*
- void [SDK\\_DelayAtLeastUs](#page-84-1) (uint32\_t delayTime\_us, uint32\_t coreClock\_Hz) *Delay at least for some time.*

### **Driver version**

• #define [FSL\\_COMMON\\_DRIVER\\_VERSION](#page-79-13) [\(MAKE\\_VERSION\(](#page-78-2)2, 3, 1)) *common driver version.*

### **Min/max macros**

- #define **MIN**(a, b) (((a) < (b)) ? (a) : (b))
- #define **MAX**(a, b) (((a) > (b)) ? (a) : (b))

### **UINT16\_MAX/UINT32\_MAX value**

- #define UINT16 MAX ((uint16 t)-1)
- #define  $\text{UINT32\_MAX}$  ((uint32\_t)-1)

### **Suppress fallthrough warning macro**

• #define SUPPRESS\_FALL\_THROUGH\_WARNING()

### **8.2 Macro Definition Documentation**

- <span id="page-78-0"></span>**8.2.1 #define FSL\_DRIVER\_TRANSFER\_DOUBLE\_WEAK\_IRQ 1**
- <span id="page-78-2"></span><span id="page-78-1"></span>**8.2.2 #define MAKE\_STATUS(** *group, code* **) ((((group)**∗**100L) + (code)))**

### **8.2.3 #define MAKE\_VERSION(** *major, minor, bugfix* **) (((major)** ∗ **65536L) + ((minor)** ∗ **256L) + (bugfix))**

The driver version is a 32-bit number, for both 32-bit platforms(such as Cortex M) and 16-bit platforms(such as DSC).

| Unused || Major Version || Minor Version || Bug Fix | 31 25 24 17 16 9 8 0

### <span id="page-79-13"></span>**8.2.4 #define FSL\_COMMON\_DRIVER\_VERSION (**MAKE\_VERSION**(2, 3, 1))**

### <span id="page-79-0"></span>**8.2.5 #define DEBUG\_CONSOLE\_DEVICE\_TYPE\_NONE 0U**

- <span id="page-79-1"></span>**8.2.6 #define DEBUG\_CONSOLE\_DEVICE\_TYPE\_UART 1U**
- <span id="page-79-2"></span>**8.2.7 #define DEBUG\_CONSOLE\_DEVICE\_TYPE\_LPUART 2U**
- <span id="page-79-3"></span>**8.2.8 #define DEBUG\_CONSOLE\_DEVICE\_TYPE\_LPSCI 3U**
- <span id="page-79-4"></span>**8.2.9 #define DEBUG\_CONSOLE\_DEVICE\_TYPE\_USBCDC 4U**
- <span id="page-79-5"></span>**8.2.10 #define DEBUG\_CONSOLE\_DEVICE\_TYPE\_FLEXCOMM 5U**
- <span id="page-79-6"></span>**8.2.11 #define DEBUG\_CONSOLE\_DEVICE\_TYPE\_IUART 6U**
- <span id="page-79-7"></span>**8.2.12 #define DEBUG\_CONSOLE\_DEVICE\_TYPE\_VUSART 7U**
- <span id="page-79-8"></span>**8.2.13 #define DEBUG\_CONSOLE\_DEVICE\_TYPE\_MINI\_USART 8U**
- <span id="page-79-9"></span>**8.2.14 #define DEBUG\_CONSOLE\_DEVICE\_TYPE\_SWO 9U**
- <span id="page-79-10"></span>**8.2.15 #define DEBUG\_CONSOLE\_DEVICE\_TYPE\_QSCI 10U**
- <span id="page-79-11"></span>**8.2.16 #define ARRAY\_SIZE(** *x* **) (sizeof(x) / sizeof((x)[0]))**
- **8.3 Typedef Documentation**
- <span id="page-79-12"></span>**8.3.1 typedef int32\_t** status\_t

#### Enumeration Type Documentation

### **8.4 Enumeration Type Documentation**

#### <span id="page-80-0"></span>**8.4.1 enum** \_status\_groups

Enumerator

<span id="page-80-19"></span><span id="page-80-18"></span><span id="page-80-17"></span><span id="page-80-16"></span><span id="page-80-15"></span><span id="page-80-14"></span><span id="page-80-13"></span><span id="page-80-12"></span><span id="page-80-11"></span><span id="page-80-10"></span><span id="page-80-9"></span><span id="page-80-8"></span><span id="page-80-7"></span><span id="page-80-6"></span><span id="page-80-5"></span><span id="page-80-4"></span><span id="page-80-3"></span><span id="page-80-2"></span><span id="page-80-1"></span>*kStatusGroup\_Generic* Group number for generic status codes. *kStatusGroup\_FLASH* Group number for FLASH status codes. *kStatusGroup\_LPSPI* Group number for LPSPI status codes. *kStatusGroup\_FLEXIO\_SPI* Group number for FLEXIO SPI status codes. *kStatusGroup\_DSPI* Group number for DSPI status codes. *kStatusGroup\_FLEXIO\_UART* Group number for FLEXIO UART status codes. *kStatusGroup\_FLEXIO\_I2C\_Group number for FLEXIO I2C status codes. kStatusGroup\_LPI2C* Group number for LPI2C status codes. *kStatusGroup\_UART* Group number for UART status codes. *kStatusGroup\_I2C* Group number for UART status codes. *kStatusGroup\_LPSCI* Group number for LPSCI status codes. *kStatusGroup\_LPUART* Group number for LPUART status codes. *kStatusGroup\_SPI* Group number for SPI status code. *kStatusGroup\_XRDC* Group number for XRDC status code. *kStatusGroup\_SEMA42* Group number for SEMA42 status code. *kStatusGroup\_SDHC* Group number for SDHC status code. *kStatusGroup\_SDMMC* Group number for SDMMC status code. *kStatusGroup\_SAI* Group number for SAI status code. *kStatusGroup\_MCG* Group number for MCG status codes. *kStatusGroup\_SCG* Group number for SCG status codes. *kStatusGroup\_SDSPI* Group number for SDSPI status codes. *kStatusGroup\_FLEXIO\_I2S* Group number for FLEXIO I2S status codes. *kStatusGroup\_FLEXIO\_MCULCD* Group number for FLEXIO LCD status codes. *kStatusGroup\_FLASHIAP* Group number for FLASHIAP status codes. *kStatusGroup\_FLEXCOMM\_I2C* Group number for FLEXCOMM I2C status codes. *kStatusGroup\_I2S* Group number for I2S status codes. *kStatusGroup\_IUART* Group number for IUART status codes. *kStatusGroup\_CSI* Group number for CSI status codes. *kStatusGroup\_MIPI\_DSI* Group number for MIPI DSI status codes. *kStatusGroup\_SDRAMC* Group number for SDRAMC status codes. *kStatusGroup\_POWER* Group number for POWER status codes. *kStatusGroup\_ENET* Group number for ENET status codes. *kStatusGroup\_PHY* Group number for PHY status codes. *kStatusGroup\_TRGMUX* Group number for TRGMUX status codes. *kStatusGroup\_SMARTCARD* Group number for SMARTCARD status codes. *kStatusGroup\_LMEM* Group number for LMEM status codes. *kStatusGroup\_QSPI* Group number for QSPI status codes. *kStatusGroup\_DMA* Group number for DMA status codes. *kStatusGroup\_EDMA* Group number for EDMA status codes.

<span id="page-80-40"></span><span id="page-80-39"></span><span id="page-80-38"></span><span id="page-80-37"></span><span id="page-80-36"></span><span id="page-80-35"></span><span id="page-80-34"></span><span id="page-80-33"></span><span id="page-80-32"></span><span id="page-80-31"></span><span id="page-80-30"></span><span id="page-80-29"></span><span id="page-80-28"></span><span id="page-80-27"></span><span id="page-80-26"></span><span id="page-80-25"></span><span id="page-80-24"></span><span id="page-80-23"></span><span id="page-80-22"></span><span id="page-80-21"></span><span id="page-80-20"></span>*kStatusGroup\_DMAMGR* Group number for DMAMGR status codes.

#### Enumeration Type Documentation

<span id="page-81-44"></span><span id="page-81-43"></span><span id="page-81-42"></span><span id="page-81-41"></span><span id="page-81-40"></span><span id="page-81-39"></span><span id="page-81-38"></span><span id="page-81-37"></span><span id="page-81-36"></span><span id="page-81-35"></span><span id="page-81-34"></span><span id="page-81-33"></span><span id="page-81-32"></span><span id="page-81-31"></span><span id="page-81-30"></span><span id="page-81-29"></span><span id="page-81-28"></span><span id="page-81-27"></span><span id="page-81-26"></span><span id="page-81-25"></span><span id="page-81-24"></span><span id="page-81-23"></span><span id="page-81-22"></span><span id="page-81-21"></span><span id="page-81-20"></span><span id="page-81-19"></span><span id="page-81-18"></span><span id="page-81-17"></span><span id="page-81-16"></span><span id="page-81-15"></span><span id="page-81-14"></span><span id="page-81-13"></span><span id="page-81-12"></span><span id="page-81-11"></span><span id="page-81-10"></span><span id="page-81-9"></span><span id="page-81-8"></span><span id="page-81-7"></span><span id="page-81-6"></span><span id="page-81-5"></span><span id="page-81-4"></span><span id="page-81-3"></span><span id="page-81-2"></span><span id="page-81-1"></span><span id="page-81-0"></span>*kStatusGroup\_FLEXCAN* Group number for FlexCAN status codes. *kStatusGroup\_LTC* Group number for LTC status codes. *kStatusGroup\_FLEXIO\_CAMERA* Group number for FLEXIO CAMERA status codes. *kStatusGroup\_LPC\_SPI* Group number for LPC\_SPI status codes. *kStatusGroup\_LPC\_USART* Group number for LPC\_USART status codes. *kStatusGroup\_DMIC* Group number for DMIC status codes. *kStatusGroup\_SDIF* Group number for SDIF status codes. *kStatusGroup\_SPIFI* Group number for SPIFI status codes. *kStatusGroup\_OTP* Group number for OTP status codes. *kStatusGroup\_MCAN* Group number for MCAN status codes. *kStatusGroup\_CAAM* Group number for CAAM status codes. *kStatusGroup\_ECSPI* Group number for ECSPI status codes. *kStatusGroup\_USDHC* Group number for USDHC status codes. *kStatusGroup\_LPC\_I2C* Group number for LPC\_I2C status codes. *kStatusGroup\_DCP* Group number for DCP status codes. *kStatusGroup\_MSCAN* Group number for MSCAN status codes. *kStatusGroup\_ESAI* Group number for ESAI status codes. *kStatusGroup\_FLEXSPI* Group number for FLEXSPI status codes. *kStatusGroup\_MMDC* Group number for MMDC status codes. *kStatusGroup\_PDM* Group number for MIC status codes. *kStatusGroup\_SDMA* Group number for SDMA status codes. *kStatusGroup\_ICS* Group number for ICS status codes. *kStatusGroup\_SPDIF* Group number for SPDIF status codes. *kStatusGroup\_LPC\_MINISPI* Group number for LPC\_MINISPI status codes. *kStatusGroup\_HASHCRYPT* Group number for Hashcrypt status codes. *kStatusGroup\_LPC\_SPI\_SSP* Group number for LPC\_SPI\_SSP status codes. *kStatusGroup\_I3C* Group number for I3C status codes. *kStatusGroup\_LPC\_I2C\_1* Group number for LPC\_I2C\_1 status codes. *kStatusGroup\_NOTIFIER* Group number for NOTIFIER status codes. *kStatusGroup\_DebugConsole* Group number for debug console status codes. *kStatusGroup\_SEMC* Group number for SEMC status codes. *kStatusGroup\_ApplicationRangeStart* Starting number for application groups. *kStatusGroup\_IAP* Group number for IAP status codes. *kStatusGroup\_SFA* Group number for SFA status codes. *kStatusGroup\_SPC* Group number for SPC status codes. *kStatusGroup\_PUF* Group number for PUF status codes. *kStatusGroup\_TOUCH\_PANEL* Group number for touch panel status codes. *kStatusGroup\_HAL\_GPIO* Group number for HAL GPIO status codes. *kStatusGroup\_HAL\_UART* Group number for HAL UART status codes. *kStatusGroup\_HAL\_TIMER* Group number for HAL TIMER status codes. *kStatusGroup\_HAL\_SPI* Group number for HAL SPI status codes. *kStatusGroup\_HAL\_I2C* Group number for HAL I2C status codes. *kStatusGroup\_HAL\_FLASH* Group number for HAL FLASH status codes. *kStatusGroup HAL PWM* Group number for HAL PWM status codes. *kStatusGroup\_HAL\_RNG* Group number for HAL RNG status codes. MCUXpresso SDK API Reference Manual

#### Function Documentation

<span id="page-82-13"></span><span id="page-82-12"></span><span id="page-82-11"></span><span id="page-82-10"></span><span id="page-82-9"></span><span id="page-82-8"></span><span id="page-82-7"></span><span id="page-82-6"></span><span id="page-82-5"></span><span id="page-82-4"></span><span id="page-82-3"></span><span id="page-82-2"></span><span id="page-82-1"></span><span id="page-82-0"></span>*kStatusGroup\_HAL\_I2S* Group number for HAL I2S status codes. *kStatusGroup\_TIMERMANAGER* Group number for TiMER MANAGER status codes. *kStatusGroup\_SERIALMANAGER* Group number for SERIAL MANAGER status codes. *kStatusGroup\_LED* Group number for LED status codes. *kStatusGroup\_BUTTON* Group number for BUTTON status codes. *kStatusGroup\_EXTERN\_EEPROM\_Group number for EXTERN EEPROM status codes. kStatusGroup\_SHELL* Group number for SHELL status codes. *kStatusGroup\_MEM\_MANAGER* Group number for MEM MANAGER status codes. *kStatusGroup\_LIST* Group number for List status codes. *kStatusGroup\_OSA* Group number for OSA status codes. *kStatusGroup\_COMMON\_TASK* Group number for Common task status codes. *kStatusGroup\_MSG* Group number for messaging status codes. *kStatusGroup\_SDK\_OCOTP* Group number for OCOTP status codes. *kStatusGroup\_SDK\_FLEXSPINOR* Group number for FLEXSPINOR status codes. *kStatusGroup\_CODEC* Group number for codec status codes. *kStatusGroup\_ASRC* Group number for codec status ASRC. *kStatusGroup\_OTFAD* Group number for codec status codes. *kStatusGroup\_SDIOSLV* Group number for SDIOSLV status codes. *kStatusGroup\_MECC* Group number for MECC status codes. *kStatusGroup\_ENET\_QOS\_Group number for ENET\_QOS status codes. kStatusGroup\_LOG* Group number for LOG status codes. *kStatusGroup\_I3CBUS* Group number for I3CBUS status codes. *kStatusGroup\_QSCI* Group number for QSCI status codes. *kStatusGroup\_SNT* Group number for SNT status codes. *kStatusGroup\_QUEUEDSPI* Group number for QSPI status codes. *kStatusGroup\_POWER\_MANAGER* Group number for POWER\_MANAGER status codes.

### <span id="page-82-25"></span><span id="page-82-24"></span><span id="page-82-23"></span><span id="page-82-22"></span><span id="page-82-21"></span><span id="page-82-20"></span><span id="page-82-19"></span><span id="page-82-18"></span><span id="page-82-17"></span><span id="page-82-16"></span><span id="page-82-15"></span><span id="page-82-14"></span>**8.4.2 anonymous enum**

Enumerator

<span id="page-82-30"></span><span id="page-82-29"></span><span id="page-82-28"></span><span id="page-82-27"></span><span id="page-82-26"></span>*kStatus\_Success* Generic status for Success. *kStatus\_Fail* Generic status for Fail. *kStatus\_ReadOnly* Generic status for read only failure. *kStatus\_OutOfRange* Generic status for out of range access. *kStatus\_InvalidArgument* Generic status for invalid argument check. *kStatus\_Timeout* Generic status for timeout. *kStatus\_NoTransferInProgress* Generic status for no transfer in progress. *kStatus\_Busy* Generic status for module is busy. *kStatus\_NoData* Generic status for no data is found for the operation.

### <span id="page-82-35"></span><span id="page-82-34"></span><span id="page-82-33"></span><span id="page-82-32"></span><span id="page-82-31"></span>**8.5 Function Documentation**

## **8.5.1 void**∗ **SDK\_Malloc ( size\_t** *size,* **size\_t** *alignbytes* **)**

This is provided to support the dynamically allocated memory used in cache-able region.

#### Function Documentation

**Parameters** 

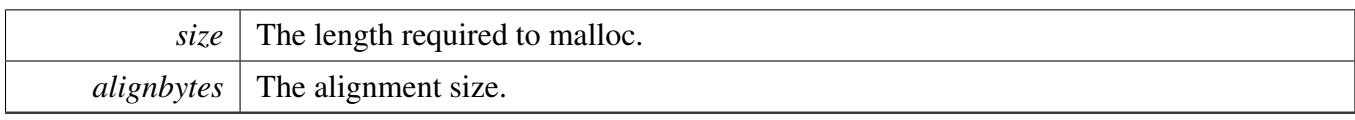

Return values

<span id="page-84-0"></span>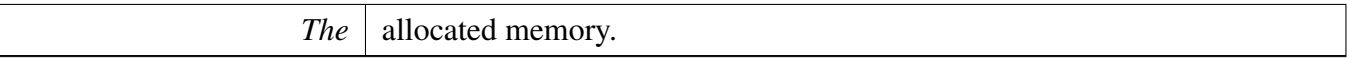

### **8.5.2 void SDK\_Free ( void** ∗ *ptr* **)**

Parameters

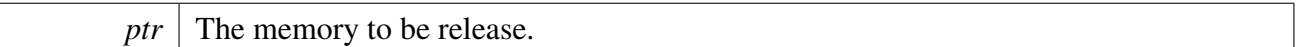

### <span id="page-84-1"></span>**8.5.3 void SDK\_DelayAtLeastUs ( uint32\_t** *delayTime\_us,* **uint32\_t** *coreClock\_Hz* **)**

Please note that, this API uses while loop for delay, different run-time environments make the time not precise, if precise delay count was needed, please implement a new delay function with hardware timer.

Parameters

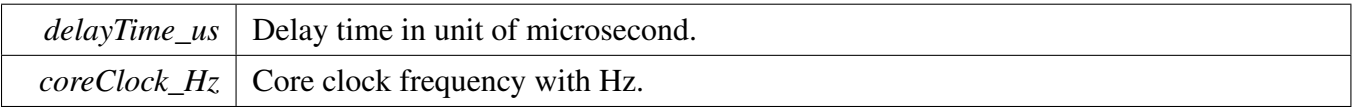

# **Chapter 9 CTIMER: Standard counter/timers**

### **9.1 Overview**

The MCUXpresso SDK provides a driver for the cTimer module of MCUXpresso SDK devices.

### **9.2 Function groups**

The cTimer driver supports the generation of PWM signals, input capture, and setting up the timer match conditions.

### **9.2.1 Initialization and deinitialization**

The function CTIMER Init() initializes the cTimer with specified configurations. The function [CT-](#page-92-1)[IMER\\_GetDefaultConfig\(\)](#page-92-1) gets the default configurations. The initialization function configures the counter/timer mode and input selection when running in counter mode.

The function [CTIMER\\_Deinit\(\)](#page-92-2) stops the timer and turns off the module clock.

### **9.2.2 PWM Operations**

The function [CTIMER\\_SetupPwm\(\)](#page-93-0) sets up channels for PWM output. Each channel has its own duty cycle, however the same PWM period is applied to all channels requesting the PWM output. The signal duty cycle is provided as a percentage of the PWM period. Its value should be between 0 and 100 0=inactive signal(0% duty cycle) and 100=always active signal (100% duty cycle).

The function [CTIMER\\_UpdatePwmDutycycle\(\)](#page-94-0) updates the PWM signal duty cycle of a particular channel.

### **9.2.3 Match Operation**

The function [CTIMER\\_SetupMatch\(\)](#page-95-0) sets up channels for match operation. Each channel is configured with a match value: if the counter should stop on match, if counter should reset on match, and output pin action. The output signal can be cleared, set, or toggled on match.

### **9.2.4 Input capture operations**

The function [CTIMER\\_SetupCapture\(\)](#page-95-1) sets up an channel for input capture. The user can specify the capture edge and if a interrupt should be generated when processing the input signal.

### **9.3 Typical use case**

#### **9.3.1 Match example**

Set up a match channel to toggle output when a match occurs. Refer to the driver examples codes located at <SDK\_ROOT>/boards/<BOARD>/driver\_examples/ctimer

### **9.3.2 PWM output example**

Set up a channel for PWM output. Refer to the driver examples codes located at <SDK\_ROO-T>/boards/<BOARD>/driver\_examples/ctimer

### **Files**

• file fsl ctimer.h

### **Data Structures**

- struct ctimer match config t *Match configuration. [More...](#page-89-0)*
- struct [ctimer\\_config\\_t](#page-89-1) *Timer configuration structure. [More...](#page-89-1)*

### **Enumerations**

```
ctimer_capture_channel_t {
 kCTIMER_Capture_0 = 0U,
 kCTIMER_Capture_1,
 kCTIMER_Capture_2 }
    List of Timer capture channels.
ctimer_capture_edge_t {
 kCTIMER Capture RiseEdge = 1U,
 kCTIMER_Capture_FallEdge = 2U,
 kCTIMER_Capture_BothEdge = 3U }
    List of capture edge options.
ctimer_match_t {
 kCTIMER_Match_0 = 0U,
 kCTIMER_Match_1,
 kCTIMER_Match_2,
 kCTIMER Match 3 }
    List of Timer match registers.
ctimer_external_match_t {
 kCTIMER_External_Match_0 = (1U \ll 0),
 kCTIMER External Match 1 = (1U \lt 1),
 kCTIMER_External_Match_2 = (1U \ll 2),
 kCTIMER_External_Match_3 = (1U \ll 3) }
```

```
Typical use case
```
*List of external match.*

- enum [ctimer\\_match\\_output\\_control\\_t](#page-90-18) { [kCTIMER\\_Output\\_NoAction](#page-90-19) = 0U, [kCTIMER\\_Output\\_Clear,](#page-91-0) [kCTIMER\\_Output\\_Set,](#page-91-1) [kCTIMER\\_Output\\_Toggle](#page-91-2) } *List of output control options.*
- enum [ctimer\\_timer\\_mode\\_t](#page-0-0) *List of Timer modes.*
- enum [ctimer\\_interrupt\\_enable\\_t](#page-91-3) { [kCTIMER\\_Match0InterruptEnable](#page-91-4) = CTIMER\_MCR\_MR0I\_MASK,  $k$ CTIMER\_Match1InterruptEnable = CTIMER\_MCR\_MR1I\_MASK, [kCTIMER\\_Match2InterruptEnable](#page-91-6) = CTIMER\_MCR\_MR2I\_MASK, [kCTIMER\\_Match3InterruptEnable](#page-91-7) = CTIMER\_MCR\_MR3I\_MASK, [kCTIMER\\_Capture0InterruptEnable](#page-91-8) = CTIMER\_CCR\_CAP0I\_MASK, [kCTIMER\\_Capture1InterruptEnable](#page-91-9) = CTIMER\_CCR\_CAP1I\_MASK, [kCTIMER\\_Capture2InterruptEnable](#page-91-10) = CTIMER\_CCR\_CAP2I\_MASK } *List of Timer interrupts.*
- enum [ctimer\\_status\\_flags\\_t](#page-91-11) { [kCTIMER\\_Match0Flag](#page-91-12) = CTIMER\_IR\_MR0INT\_MASK, [kCTIMER\\_Match1Flag](#page-91-13) = CTIMER\_IR\_MR1INT\_MASK, [kCTIMER\\_Match2Flag](#page-91-14) = CTIMER\_IR\_MR2INT\_MASK, [kCTIMER\\_Match3Flag](#page-91-15) = CTIMER\_IR\_MR3INT\_MASK, [kCTIMER\\_Capture0Flag](#page-91-16) = CTIMER\_IR\_CR0INT\_MASK, [kCTIMER\\_Capture1Flag](#page-91-17) = CTIMER\_IR\_CR1INT\_MASK, [kCTIMER\\_Capture2Flag](#page-91-18) = CTIMER\_IR\_CR2INT\_MASK } *List of Timer flags.* • enum [ctimer\\_callback\\_type\\_t](#page-91-19) {
- [kCTIMER\\_SingleCallback,](#page-91-20)

*Callback type when registering for a callback.*

### **Functions**

• void [CTIMER\\_SetupMatch](#page-95-0) (CTIMER\_Type ∗base, [ctimer\\_match\\_t](#page-90-8) matchChannel, const [ctimer\\_](#page-89-0) [match\\_config\\_t](#page-89-0) ∗config)

*Setup the match register.*

- uint32\_t [CTIMER\\_GetOutputMatchStatus](#page-95-2) (CTIMER\_Type ∗base, uint32\_t matchChannel) *Get the status of output match.*
- void [CTIMER\\_SetupCapture](#page-95-1) (CTIMER\_Type \*base, [ctimer\\_capture\\_channel\\_t](#page-90-0) capture, [ctimer\\_](#page-90-4) capture edge t edge, bool enableInt) *Setup the capture.*
- static uint32\_t [CTIMER\\_GetTimerCountValue](#page-96-0) (CTIMER\_Type ∗base) *Get the timer count value from TC register.*
- void [CTIMER\\_RegisterCallBack](#page-96-1) (CTIMER\_Type ∗base, ctimer\_callback\_t ∗cb\_func, [ctimer\\_](#page-91-19) callback type t cb type)
	- *Register callback.*
- static void [CTIMER\\_Reset](#page-99-0) (CTIMER\_Type ∗base)

[kCTIMER\\_MultipleCallback](#page-91-21) }

*Reset the counter.*

#### **Driver version**

<span id="page-88-0"></span>• #define [FSL\\_CTIMER\\_DRIVER\\_VERSION](#page-88-0) [\(MAKE\\_VERSION\(](#page-78-2)2, 2, 1)) *Version 2.2.1.*

#### **Initialization and deinitialization**

- void [CTIMER\\_Init](#page-92-0) (CTIMER\_Type ∗base, const [ctimer\\_config\\_t](#page-89-1) ∗config) *Ungates the clock and configures the peripheral for basic operation.*
- void [CTIMER\\_Deinit](#page-92-2) (CTIMER\_Type ∗base) *Gates the timer clock.*
- void [CTIMER\\_GetDefaultConfig](#page-92-1) [\(ctimer\\_config\\_t](#page-89-1) ∗config) *Fills in the timers configuration structure with the default settings.*

### **PWM setup operations**

- [status\\_t](#page-79-12) [CTIMER\\_SetupPwmPeriod](#page-92-3) (CTIMER\_Type ∗base, const [ctimer\\_match\\_t](#page-90-8) pwmPeriodChannel, [ctimer\\_match\\_t](#page-90-8) matchChannel, uint32\_t pwmPeriod, uint32\_t pulsePeriod, bool enable-Int)
	- *Configures the PWM signal parameters.*
- [status\\_t](#page-79-12) [CTIMER\\_SetupPwm](#page-93-0) (CTIMER\_Type \*base, const [ctimer\\_match\\_t](#page-90-8) pwmPeriodChannel, [ctimer\\_match\\_t](#page-90-8)\_matchChannel,\_uint8\_t\_dutyCyclePercent,\_uint32\_t\_pwmFreq\_Hz,\_uint32\_t src-Clock\_Hz, bool enableInt)

*Configures the PWM signal parameters.*

• static void [CTIMER\\_UpdatePwmPulsePeriod](#page-94-1) (CTIMER\_Type ∗base, [ctimer\\_match\\_t](#page-90-8) match-Channel, uint32\_t pulsePeriod)

*Updates the pulse period of an active PWM signal.*

• void [CTIMER\\_UpdatePwmDutycycle](#page-94-0) (CTIMER\_Type ∗base, const [ctimer\\_match\\_t](#page-90-8) pwmPeriodChannel, [ctimer\\_match\\_t](#page-90-8) matchChannel, uint8\_t dutyCyclePercent) *Updates the duty cycle of an active PWM signal.*

### **Interrupt Interface**

- static void [CTIMER\\_EnableInterrupts](#page-96-2) (CTIMER\_Type ∗base, uint32\_t mask) *Enables the selected Timer interrupts.*
- static void [CTIMER\\_DisableInterrupts](#page-97-0) (CTIMER\_Type ∗base, uint32\_t mask) *Disables the selected Timer interrupts.*
- static uint32\_t [CTIMER\\_GetEnabledInterrupts](#page-97-1) (CTIMER\_Type ∗base) *Gets the enabled Timer interrupts.*

### **Status Interface**

- static uint32 t CTIMER GetStatusFlags (CTIMER Type ∗base) *Gets the Timer status flags.*
- static void [CTIMER\\_ClearStatusFlags](#page-97-3) (CTIMER\_Type ∗base, uint32\_t mask) *Clears the Timer status flags.*

Data Structure Documentation

### **Counter Start and Stop**

- static void [CTIMER\\_StartTimer](#page-99-1) (CTIMER\_Type ∗base) *Starts the Timer counter.*
- static void [CTIMER\\_StopTimer](#page-99-2) (CTIMER\_Type ∗base) *Stops the Timer counter.*

### **9.4 Data Structure Documentation**

### <span id="page-89-0"></span>**9.4.1 struct ctimer\_match\_config\_t**

This structure holds the configuration settings for each match register.

### **Data Fields**

- <span id="page-89-2"></span>• uint32 t [matchValue](#page-89-2) *This is stored in the match register.*
- <span id="page-89-3"></span>• bool [enableCounterReset](#page-89-3) *true: Match will reset the counter false: Match will not reser the counter*
- <span id="page-89-4"></span>• bool [enableCounterStop](#page-89-4)
- *true: Match will stop the counter false: Match will not stop the counter*
- <span id="page-89-5"></span>• ctimer match output control t [outControl](#page-89-5)
	- *Action to be taken on a match on the EM bit/output.*
- <span id="page-89-6"></span>• bool [outPinInitState](#page-89-6) *Initial value of the EM bit/output.*
- <span id="page-89-7"></span>• bool [enableInterrupt](#page-89-7) *true: Generate interrupt upon match false: Do not generate interrupt on match*

### <span id="page-89-1"></span>**9.4.2 struct ctimer\_config\_t**

This structure holds the configuration settings for the Timer peripheral. To initialize this structure to reasonable defaults, call the [CTIMER\\_GetDefaultConfig\(\)](#page-92-1) function and pass a pointer to the configuration structure instance.

The configuration structure can be made constant so as to reside in flash.

### **Data Fields**

- <span id="page-89-8"></span>• [ctimer\\_timer\\_mode\\_t](#page-0-0) [mode](#page-89-8) *Timer mode.*
- <span id="page-89-9"></span>• [ctimer\\_capture\\_channel\\_t](#page-90-0) [input](#page-89-9)
	- *Input channel to increment the timer, used only in timer modes that rely on this input signal to increment TC.*
- <span id="page-89-10"></span>• uint32\_t [prescale](#page-89-10) *Prescale value.*

#### Enumeration Type Documentation

### **9.5 Enumeration Type Documentation**

#### <span id="page-90-0"></span>**9.5.1 enum** ctimer\_capture\_channel\_t

Enumerator

<span id="page-90-3"></span><span id="page-90-2"></span><span id="page-90-1"></span>*kCTIMER\_Capture\_0* Timer capture channel 0. *kCTIMER\_Capture\_1* Timer capture channel 1. *kCTIMER\_Capture\_2* Timer capture channel 2.

### <span id="page-90-4"></span>**9.5.2 enum** ctimer\_capture\_edge\_t

Enumerator

<span id="page-90-7"></span><span id="page-90-6"></span><span id="page-90-5"></span>*kCTIMER\_Capture\_RiseEdge* Capture on rising edge. *kCTIMER\_Capture\_FallEdge* Capture on falling edge. *kCTIMER\_Capture\_BothEdge* Capture on rising and falling edge.

#### <span id="page-90-8"></span>**9.5.3 enum** ctimer\_match\_t

Enumerator

<span id="page-90-11"></span><span id="page-90-10"></span><span id="page-90-9"></span>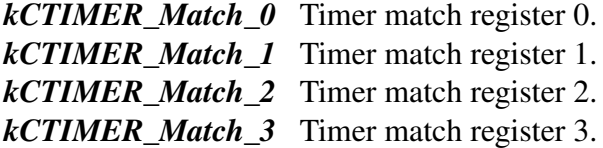

#### <span id="page-90-13"></span><span id="page-90-12"></span>**9.5.4 enum ctimer external match to**

Enumerator

<span id="page-90-16"></span><span id="page-90-15"></span><span id="page-90-14"></span>*kCTIMER\_External\_Match\_0* External match 0. *kCTIMER\_External\_Match\_1* External match 1. *kCTIMER\_External\_Match\_2* External match 2. *kCTIMER\_External\_Match\_3* External match 3.

#### <span id="page-90-18"></span><span id="page-90-17"></span>**9.5.5 enum** ctimer\_match\_output\_control\_t

#### Enumerator

<span id="page-90-19"></span>*kCTIMER\_Output\_NoAction* No action is taken.

<span id="page-91-2"></span><span id="page-91-1"></span><span id="page-91-0"></span>*kCTIMER\_Output\_Clear* Clear the EM bit/output to 0. *kCTIMER\_Output\_Set* Set the EM bit/output to 1. *kCTIMER\_Output\_Toggle* Toggle the EM bit/output.

#### <span id="page-91-3"></span>**9.5.6 enum** ctimer\_interrupt\_enable\_t

Enumerator

<span id="page-91-8"></span><span id="page-91-7"></span><span id="page-91-6"></span><span id="page-91-5"></span><span id="page-91-4"></span>*kCTIMER\_Match0InterruptEnable* Match 0 interrupt. *kCTIMER\_Match1InterruptEnable* Match 1 interrupt. *kCTIMER\_Match2InterruptEnable* Match 2 interrupt. *kCTIMER\_Match3InterruptEnable* Match 3 interrupt. *kCTIMER\_Capture0InterruptEnable* Capture 0 interrupt. *kCTIMER\_Capture1InterruptEnable* Capture 1 interrupt. *kCTIMER\_Capture2InterruptEnable* Capture 2 interrupt.

### <span id="page-91-11"></span><span id="page-91-10"></span><span id="page-91-9"></span>**9.5.7 enum** ctimer\_status\_flags\_t

Enumerator

<span id="page-91-16"></span><span id="page-91-15"></span><span id="page-91-14"></span><span id="page-91-13"></span><span id="page-91-12"></span>*kCTIMER\_Match0Flag* Match 0 interrupt flag. *kCTIMER\_Match1Flag* Match 1 interrupt flag. *kCTIMER\_Match2Flag* Match 2 interrupt flag. *kCTIMER\_Match3Flag* Match 3 interrupt flag. *kCTIMER\_Capture0Flag* Capture 0 interrupt flag. *kCTIMER\_Capture1Flag* Capture 1 interrupt flag. *kCTIMER\_Capture2Flag* Capture 2 interrupt flag.

#### <span id="page-91-19"></span><span id="page-91-18"></span><span id="page-91-17"></span>**9.5.8 enum** ctimer\_callback\_type\_t

When registering a callback an array of function pointers is passed the size could be 1 or 8, the callback type will tell that.

Enumerator

- <span id="page-91-20"></span>*kCTIMER\_SingleCallback* Single Callback type where there is only one callback for the timer. based on the status flags different channels needs to be handled differently
- <span id="page-91-21"></span>*kCTIMER\_MultipleCallback* Multiple Callback type where there can be 8 valid callbacks, one per channel. for both match/capture

### **9.6 Function Documentation**

### <span id="page-92-0"></span>**9.6.1 void CTIMER\_Init ( CTIMER\_Type** ∗ *base,* **const** ctimer\_config\_t ∗ *config* **)**

Note

This API should be called at the beginning of the application before using the driver.

Parameters

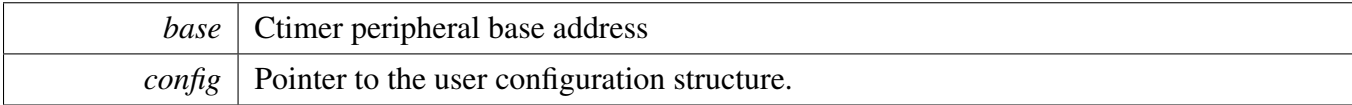

### <span id="page-92-2"></span>**9.6.2 void CTIMER\_Deinit ( CTIMER\_Type** ∗ *base* **)**

Parameters

*base* | Ctimer peripheral base address

### <span id="page-92-1"></span>**9.6.3 void CTIMER\_GetDefaultConfig (** ctimer\_config\_t ∗ *config* **)**

The default values are:

```
confiq\rightarrow mode = kCTIMER_timerMode;kCTIMER_Capture_0;confiq\rightarrow\text{prescale} = 0;*
```
Parameters

```
config \vert Pointer to the user configuration structure.
```
### <span id="page-92-3"></span>**9.6.4** status\_t **CTIMER\_SetupPwmPeriod ( CTIMER\_Type** ∗ *base,* **const** ctimer\_match\_t *pwmPeriodChannel,* ctimer\_match\_t *matchChannel,* **uint32\_t** *pwmPeriod,* **uint32\_t** *pulsePeriod,* **bool** *enableInt* **)**

Enables PWM mode on the match channel passed in and will then setup the match value and other match parameters to generate a PWM signal. This function can manually assign the specified channel to set the PWM cycle.

**Note** 

When setting PWM output from multiple output pins, all should use the same PWM period

#### Parameters

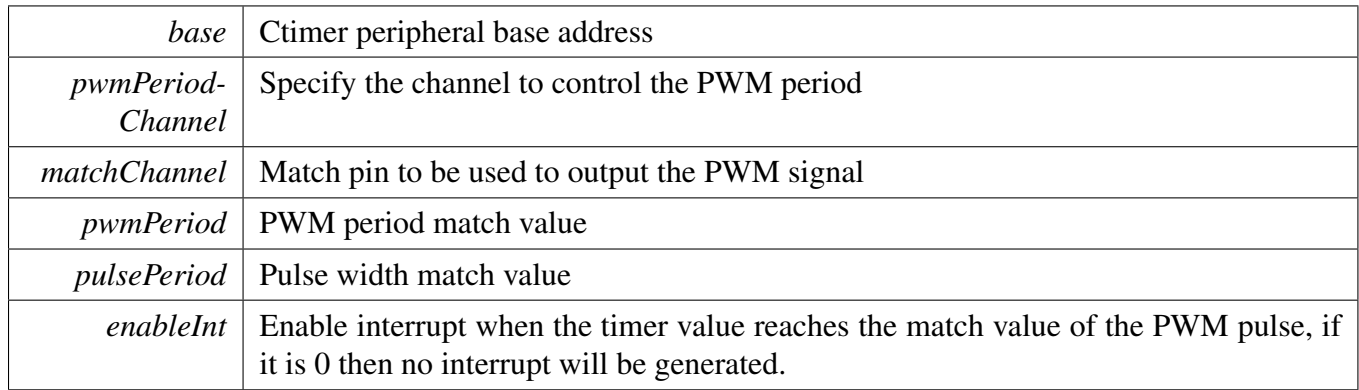

### <span id="page-93-0"></span>**9.6.5** status\_t **CTIMER\_SetupPwm ( CTIMER\_Type** ∗ *base,* **const** ctimer\_match\_t *pwmPeriodChannel,* ctimer\_match\_t *matchChannel,* **uint8\_t** *dutyCyclePercent,* **uint32\_t** *pwmFreq\_Hz,* **uint32\_t** *srcClock\_Hz,* **bool** *enableInt* **)**

Enables PWM mode on the match channel passed in and will then setup the match value and other match parameters to generate a PWM signal. This function can manually assign the specified channel to set the PWM cycle.

Note

When setting PWM output from multiple output pins, all should use the same PWM frequency. Please use CTIMER\_SetupPwmPeriod to set up the PWM with high resolution.

#### Parameters

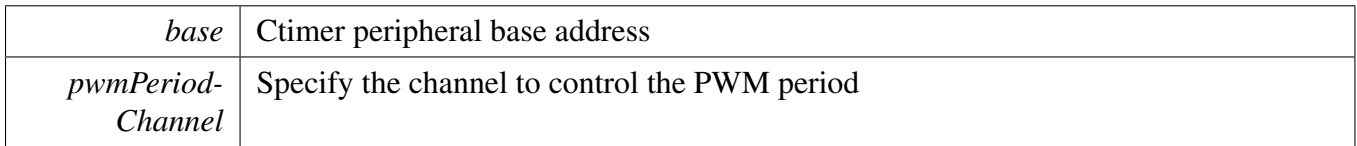

#### Function Documentation

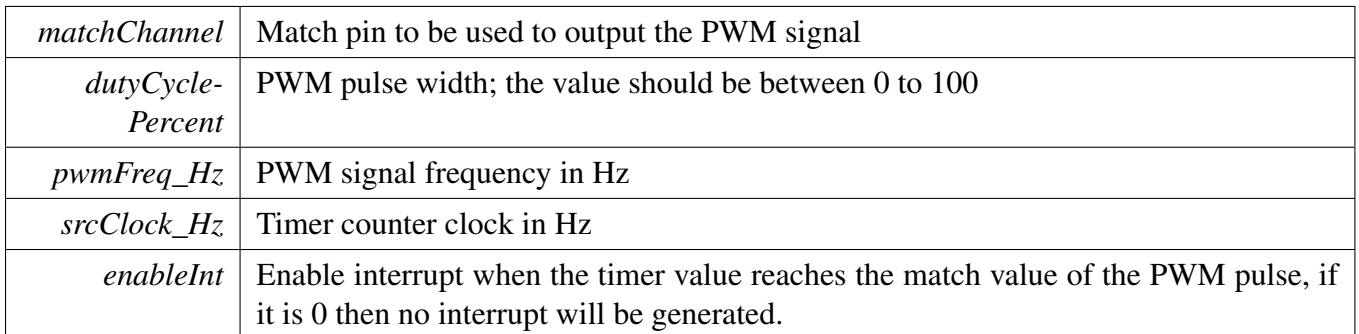

### <span id="page-94-1"></span>**9.6.6 static void CTIMER\_UpdatePwmPulsePeriod ( CTIMER\_Type** ∗ *base,* ctimer\_match\_t *matchChannel,* **uint32\_t** *pulsePeriod* **) [inline], [static]**

**Parameters** 

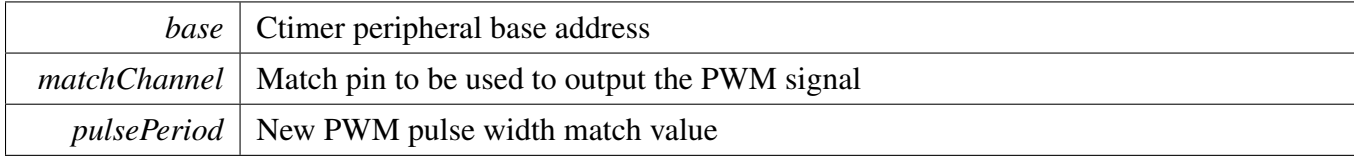

### <span id="page-94-0"></span>**9.6.7 void CTIMER\_UpdatePwmDutycycle ( CTIMER\_Type** ∗ *base,* **const** ctimer\_match\_t *pwmPeriodChannel,* ctimer\_match\_t *matchChannel,* **uint8\_t** *dutyCyclePercent* **)**

Note

Please use CTIMER\_SetupPwmPeriod to update the PWM with high resolution. This function can manually assign the specified channel to set the PWM cycle.

Parameters

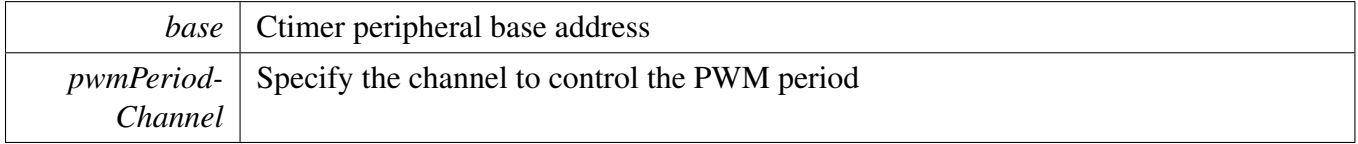

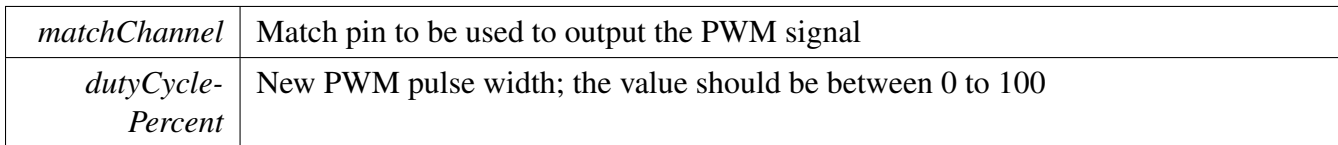

### <span id="page-95-0"></span>**9.6.8 void CTIMER\_SetupMatch ( CTIMER\_Type** ∗ *base,* ctimer\_match\_t *matchChannel,* **const** ctimer\_match\_config\_t ∗ *config* **)**

User configuration is used to setup the match value and action to be taken when a match occurs.

Parameters

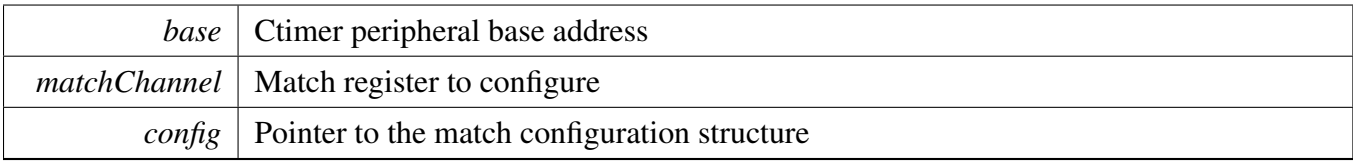

### <span id="page-95-2"></span>**9.6.9 uint32\_t CTIMER\_GetOutputMatchStatus ( CTIMER\_Type** ∗ *base,* **uint32\_t** *matchChannel* **)**

This function gets the status of output MAT, whether or not this output is connected to a pin. This status is driven to the MAT pins if the match function is selected via IOCON.  $0 = LOW$ . 1 = HIGH.

Parameters

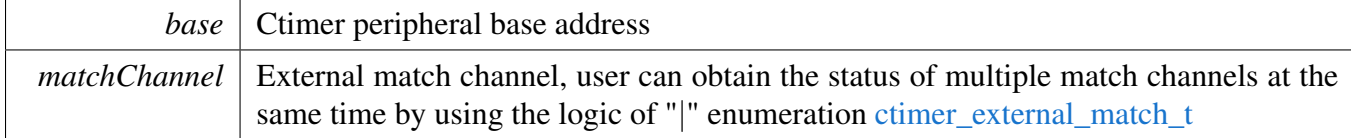

Returns

The mask of external match channel status flags. Users need to use the \_ctimer\_external\_match type to decode the return variables.

### <span id="page-95-1"></span>**9.6.10 void CTIMER\_SetupCapture ( CTIMER\_Type** ∗ *base,* ctimer\_capture- \_channel\_t *capture,* ctimer\_capture\_edge\_t *edge,* **bool** *enableInt* **)**

**Parameters** 

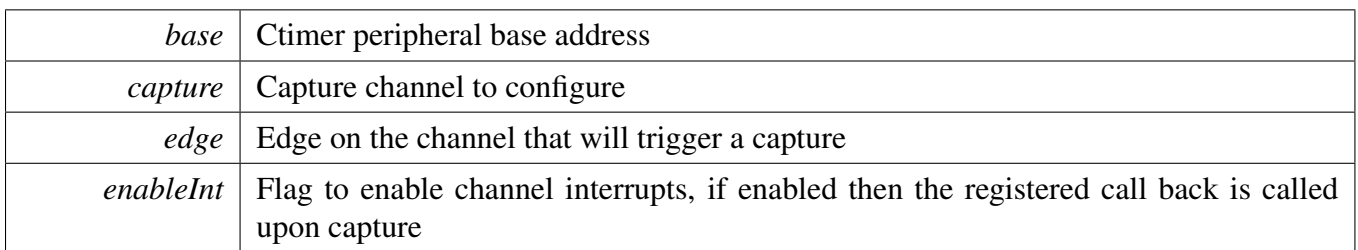

### <span id="page-96-0"></span>**9.6.11 static uint32\_t CTIMER\_GetTimerCountValue ( CTIMER\_Type** ∗ *base* **) [inline], [static]**

Parameters

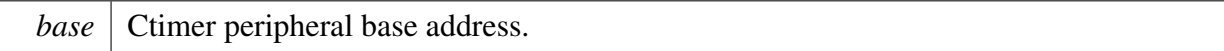

Returns

return the timer count value.

### <span id="page-96-1"></span>**9.6.12 void CTIMER\_RegisterCallBack ( CTIMER\_Type** ∗ *base,* **ctimer\_callback\_t** ∗ *cb\_func,* ctimer\_callback\_type\_t *cb\_type* **)**

**Parameters** 

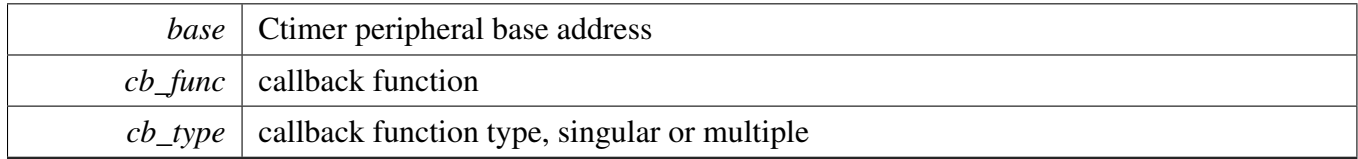

### <span id="page-96-2"></span>**9.6.13 static void CTIMER\_EnableInterrupts ( CTIMER\_Type** ∗ *base,* **uint32\_t** *mask* **) [inline], [static]**

**Parameters** 

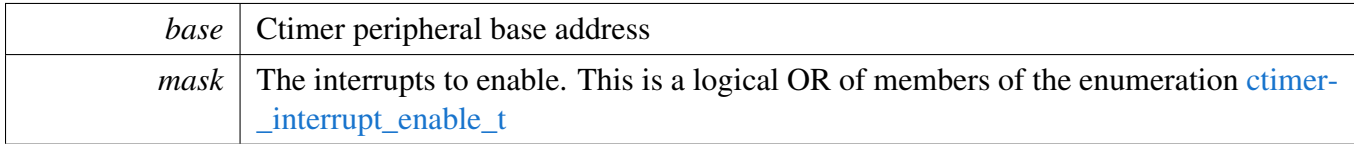

### <span id="page-97-0"></span>**9.6.14 static void CTIMER\_DisableInterrupts ( CTIMER\_Type** ∗ *base,* **uint32\_t** *mask* **) [inline], [static]**

**Parameters** 

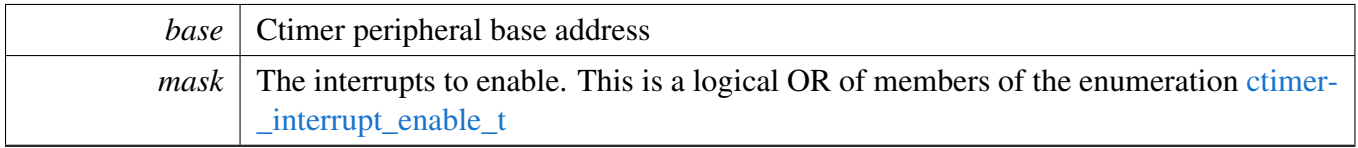

### <span id="page-97-1"></span>**9.6.15 static uint32\_t CTIMER\_GetEnabledInterrupts ( CTIMER\_Type** ∗ *base* **) [inline], [static]**

Parameters

*base* Ctimer peripheral base address

Returns

The enabled interrupts. This is the logical OR of members of the enumeration [ctimer\\_interrupt\\_](#page-91-3) [enable\\_t](#page-91-3)

### <span id="page-97-2"></span>**9.6.16 static uint32\_t CTIMER\_GetStatusFlags ( CTIMER\_Type** ∗ *base* **) [inline], [static]**

Parameters

*base* | Ctimer peripheral base address

Returns

<span id="page-97-3"></span>The status flags. This is the logical OR of members of the enumeration [ctimer\\_status\\_flags\\_t](#page-91-11)

Function Documentation

**9.6.17 static void CTIMER\_ClearStatusFlags ( CTIMER\_Type** ∗ *base,* **uint32\_t** *mask* **) [inline], [static]**

**Parameters** 

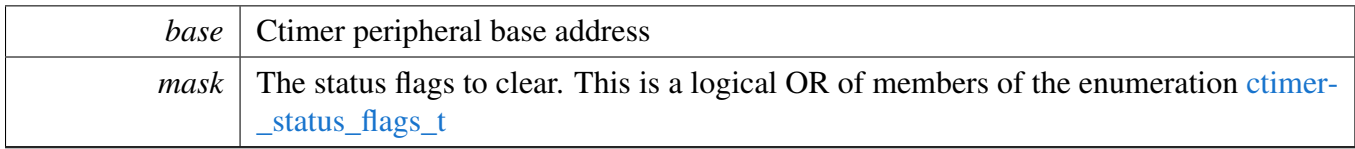

### <span id="page-99-1"></span>**9.6.18 static void CTIMER\_StartTimer ( CTIMER\_Type** ∗ *base* **) [inline], [static]**

Parameters

*base* | Ctimer peripheral base address

### <span id="page-99-2"></span>**9.6.19 static void CTIMER\_StopTimer ( CTIMER\_Type** ∗ *base* **) [inline], [static]**

Parameters

*base* Ctimer peripheral base address

### <span id="page-99-0"></span>**9.6.20 static void CTIMER\_Reset ( CTIMER\_Type** ∗ *base* **) [inline], [static]**

The timer counter and prescale counter are reset on the next positive edge of the APB clock.

Parameters

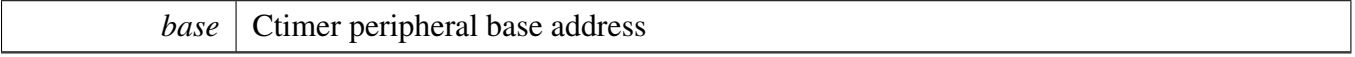

# **Chapter 10 IAP: In Application Programming Driver**

### **10.1 Overview**

The MCUXpresso SDK provides a driver for the In Application Programming (IAP) module of MCU-Xpresso SDK devices.

### **10.2 Function groups**

The driver provides a set of functions to call the on-chip in application programming interface. User code executing from on-chip RAM can call these functions to read information like part id; read and write flash, EEPROM and FAIM.

### **10.2.1 Basic operations**

The function [IAP\\_ReadPartID\(\)](#page-104-0) reads the part id of the board.

The function [IAP\\_ReadBootCodeVersion\(\)](#page-106-0) reads the boot code Version.

The function [IAP\\_ReadUniqueID\(\)](#page-106-1) reads the unique id of the boards.

The function [IAP\\_ReinvokeISP\(\)](#page-106-2) reinvokes the ISP mode.

The function IAP\_ReadFactorySettings() reads the factory settings.

### **10.2.2 Flash operations**

The function [IAP\\_PrepareSectorForWrite\(\)](#page-108-0) prepares a sector for write or erase operation. Then, the function [IAP\\_CopyRamToFlash\(\)](#page-108-1) programs the flash memory.

The function [IAP\\_EraseSector\(\)](#page-109-0) erases a flash sector while the function [IAP\\_ErasePage\(\)](#page-110-0) erases a flash page.

The function [IAP\\_BlankCheckSector\(\)](#page-111-0) is used to blank check a sector or multiple sectors of on-chip flash memory.

The function [IAP\\_Compare\(\)](#page-111-1) is used to compare the memory contents at two locations. The user can compare several bytes (must be a multiple of 4) content in two different flash locations.

The function IAP\_ReadFlashSignature() can get the 32-bits signature of the entire flash and the function [IAP\\_ExtendedFlashSignatureRead\(\)](#page-112-0) can calculate the signature of one or more flash pages.

### **10.2.3 EEPROM operations**

The function IAP\_ReadEEPROMPage() reads the 128 bytes content of an EEPROM page and IAP\_Write-EEPROMPage() writes 128 bytes content in an EEPROM page

#### **10.2.4 FAIM operations**

The function IAP\_ReadEEPROMPage() reads the 32 bits content of an FAIM page and IAP\_WriteEEP-ROMPage() writes 32 bits content in an FAIM page

### **10.3 Typical use case**

#### **10.3.1 IAP Basic Operations**

Refer to the driver examples codes located at <SDK\_ROOT>/boards/<BOARD>/driver\_examples/iap/iap- \_basic/

#### **10.3.2 IAP Flash Operations**

Refer to the driver example codes located at <SDK\_ROOT>/boards/<BOARD>/driver\_examples/iap/iap-\_flash/

#### **10.3.3 IAP EEPROM Operations**

Refer to the driver example codes located at <SDK\_ROOT>/boards/<BOARD>/driver\_examples/iap/iap-\_eeprom/

#### **10.3.4 IAP FAIM Operations**

Refer to the driver example codes located at <SDK\_ROOT>/boards/<BOARD>/driver\_examples/iap/iap-\_faim/

#### **Files**

• file [fsl\\_iap.h](#page-0-0)

### **Enumerations**

• enum { [kStatus\\_IAP\\_Success](#page-103-0) = kStatus\_Success, [kStatus\\_IAP\\_InvalidCommand](#page-103-1) = MAKE\_STATUS(kStatusGroup\_IAP, 1U), [kStatus\\_IAP\\_SrcAddrError](#page-103-2) = MAKE\_STATUS(kStatusGroup\_IAP, 2U), [kStatus\\_IAP\\_DstAddrError,](#page-103-3) [kStatus\\_IAP\\_SrcAddrNotMapped,](#page-103-4) [kStatus\\_IAP\\_DstAddrNotMapped,](#page-103-5) [kStatus\\_IAP\\_CountError,](#page-103-6) [kStatus\\_IAP\\_InvalidSector,](#page-104-1) [kStatus\\_IAP\\_SectorNotblank](#page-104-2) = MAKE\_STATUS(kStatusGroup\_IAP, 8U), [kStatus\\_IAP\\_NotPrepared,](#page-104-3) [kStatus\\_IAP\\_CompareError,](#page-104-4) [kStatus\\_IAP\\_Busy](#page-104-5) = MAKE\_STATUS(kStatusGroup\_IAP, 11U), [kStatus\\_IAP\\_ParamError,](#page-104-6) [kStatus\\_IAP\\_AddrError](#page-104-7) = MAKE\_STATUS(kStatusGroup\_IAP, 13U), [kStatus\\_IAP\\_AddrNotMapped](#page-104-8) = MAKE\_STATUS(kStatusGroup\_IAP, 14U), [kStatus\\_IAP\\_NoPower](#page-104-9) = MAKE\_STATUS(kStatusGroup\_IAP, 24U), [kStatus\\_IAP\\_NoClock](#page-104-10) = MAKE\_STATUS(kStatusGroup\_IAP, 27U), [kStatus\\_IAP\\_ReinvokeISPConfig](#page-104-11) = MAKE\_STATUS(kStatusGroup\_IAP, 0x1CU) } *iap status codes.* • enum [\\_iap\\_commands](#page-104-12) { [kIapCmd\\_IAP\\_ReadFactorySettings](#page-104-13) = 40U, [kIapCmd\\_IAP\\_PrepareSectorforWrite](#page-104-14) = 50U, kIapCmd IAP  $CopyRamTo Flash = 51U$ , [kIapCmd\\_IAP\\_EraseSector](#page-104-16) = 52U, [kIapCmd\\_IAP\\_BlankCheckSector](#page-104-17) = 53U, [kIapCmd\\_IAP\\_ReadPartId](#page-104-18) = 54U, [kIapCmd\\_IAP\\_Read\\_BootromVersion](#page-104-19) = 55U, [kIapCmd\\_IAP\\_Compare](#page-104-20) = 56U, [kIapCmd\\_IAP\\_ReinvokeISP](#page-104-21) = 57U, [kIapCmd\\_IAP\\_ReadUid](#page-104-22) = 58U, [kIapCmd\\_IAP\\_ErasePage](#page-104-23) = 59U, [kIapCmd\\_IAP\\_ReadSignature](#page-104-24) = 70U, [kIapCmd\\_IAP\\_ExtendedReadSignature](#page-104-25) = 73U, kIapCmd IAP ReadFAIMPage =  $80U$ , kIapCmd IAP WriteFAIMPage =  $81U$  } *iap command codes.* • enum flash access time {, [kFlash\\_IAP\\_TwoSystemClockTime](#page-104-29) = 1U, [kFlash\\_IAP\\_ThreeSystemClockTime](#page-104-30) = 2U } *Flash memory access time.*

#### **Driver version**

• #define FSL\_IAP\_DRIVER\_VERSION [\(MAKE\\_VERSION\(](#page-78-2)2, 0, 6))

#### Enumeration Type Documentation

### **Basic operations**

- [status\\_t](#page-79-12) [IAP\\_ReadPartID](#page-104-0) (uint32\_t ∗partID) *Read part identification number.*
- [status\\_t](#page-79-12) [IAP\\_ReadBootCodeVersion](#page-106-0) (uint32\_t ∗bootCodeVersion) *Read boot code version number.*
- void [IAP\\_ReinvokeISP](#page-106-2) (uint8\_t ispType, uint32\_t ∗status) *Reinvoke ISP.*
- [status\\_t](#page-79-12) [IAP\\_ReadUniqueID](#page-106-1) (uint32\_t ∗uniqueID) *Read unique identification.*

### **Flash operations**

- status t [IAP\\_PrepareSectorForWrite](#page-108-0) (uint32\_t startSector, uint32\_t endSector) *Prepare sector for write operation.*
- [status\\_t](#page-79-12) [IAP\\_CopyRamToFlash](#page-108-1) (uint32\_t dstAddr, uint32\_t ∗srcAddr, uint32\_t numOfBytes, uint32 t systemCoreClock) *Copy RAM to flash.*
- status t [IAP\\_EraseSector](#page-109-0) (uint32\_t startSector, uint32\_t endSector, uint32\_t systemCoreClock) *Erase sector.*
- [status\\_t](#page-79-12) [IAP\\_ErasePage](#page-110-0) (uint32\_t startPage, uint32\_t endPage, uint32\_t systemCoreClock) *Erase page.*
- status t [IAP\\_BlankCheckSector](#page-111-0) (uint32\_t startSector, uint32\_t endSector) *Blank check sector(s)*
- [status\\_t](#page-79-12) [IAP\\_Compare](#page-111-1) (uint32\_t dstAddr, uint32\_t ∗srcAddr, uint32\_t numOfBytes) *Compare memory contents of flash with ram.*
- [status\\_t](#page-79-12) [IAP\\_ExtendedFlashSignatureRead](#page-112-0) (uint32\_t startPage, uint32\_t endPage, uint32\_t numOf-

States, uint32\_t ∗signature) *Extended Read signature.*

### **FAIM operations**

- [status\\_t](#page-79-12) [IAP\\_ReadFAIMPage](#page-112-1) (uint32\_t pageNumber, uint32\_t ∗dstAddr) *Read FAIM page.*
- [status\\_t](#page-79-12) [IAP\\_WriteFAIMPage](#page-113-0) (uint32\_t pageNumber, uint32\_t ∗srcAddr) *Write FAIM page.*

### **10.4 Enumeration Type Documentation**

#### **10.4.1 anonymous enum**

#### Enumerator

<span id="page-103-6"></span><span id="page-103-5"></span><span id="page-103-4"></span><span id="page-103-3"></span><span id="page-103-2"></span><span id="page-103-1"></span><span id="page-103-0"></span>*kStatus\_IAP\_Success* Api is executed successfully. *kStatus\_IAP\_InvalidCommand* Invalid command. *kStatus\_IAP\_SrcAddrError* Source address is not on word boundary. *kStatus\_IAP\_DstAddrError* Destination address is not on a correct boundary. *kStatus\_IAP\_SrcAddrNotMapped* Source address is not mapped in the memory map. *kStatus\_IAP\_DstAddrNotMapped* Destination address is not mapped in the memory map. *kStatus\_IAP\_CountError* Byte count is not multiple of 4 or is not a permitted value.

#### Function Documentation

<span id="page-104-1"></span>*kStatus\_IAP\_InvalidSector* Sector/page number is invalid or end sector/page number is greater than start sector/page number.

*kStatus\_IAP\_SectorNotblank* One or more sectors are not blank.

<span id="page-104-2"></span>*kStatus\_IAP\_NotPrepared* Command to prepare sector for write operation has not been executed.

<span id="page-104-3"></span>*kStatus\_IAP\_CompareError* Destination and source memory contents do not match.

<span id="page-104-4"></span>*kStatus\_IAP\_Busy* Flash programming hardware interface is busy.

<span id="page-104-5"></span>*kStatus\_IAP\_ParamError* Insufficient number of parameters or invalid parameter.

<span id="page-104-6"></span>*kStatus\_IAP\_AddrError* Address is not on word boundary.

<span id="page-104-7"></span>*kStatus\_IAP\_AddrNotMapped* Address is not mapped in the memory map.

<span id="page-104-8"></span>*kStatus\_IAP\_NoPower* Flash memory block is powered down.

<span id="page-104-9"></span>*kStatus\_IAP\_NoClock* Flash memory block or controller is not clocked.

<span id="page-104-11"></span><span id="page-104-10"></span>*kStatus\_IAP\_ReinvokeISPConfig* Reinvoke configuration error.

### <span id="page-104-12"></span>**10.4.2 enum** \_iap\_commands

Enumerator

<span id="page-104-21"></span><span id="page-104-20"></span><span id="page-104-19"></span><span id="page-104-18"></span><span id="page-104-17"></span><span id="page-104-16"></span><span id="page-104-15"></span><span id="page-104-14"></span><span id="page-104-13"></span>*kIapCmd\_IAP\_ReadFactorySettings* Read the factory settings. *kIapCmd\_IAP\_PrepareSectorforWrite* Prepare Sector for write. *kIapCmd\_IAP\_CopyRamToFlash* Copy RAM to flash. *kIapCmd\_IAP\_EraseSector* Erase Sector. *kIapCmd\_IAP\_BlankCheckSector* Blank check sector. *kIapCmd\_IAP\_ReadPartId* Read part id. *kIapCmd\_IAP\_Read\_BootromVersion* Read bootrom version. *kIapCmd\_IAP\_Compare* Compare. *kIapCmd\_IAP\_ReinvokeISP* Reinvoke ISP. *kIapCmd\_IAP\_ReadUid* Read Uid. *kIapCmd\_IAP\_ErasePage* Erase Page. *kIapCmd\_IAP\_ReadSignature* Read Signature. *kIapCmd\_IAP\_ExtendedReadSignature* Extended Read Signature. *kIapCmd\_IAP\_ReadFAIMPage* Read FAIM page. *kIapCmd\_IAP\_WriteFAIMPage* Write FAIM page.

### <span id="page-104-28"></span><span id="page-104-27"></span><span id="page-104-26"></span><span id="page-104-25"></span><span id="page-104-24"></span><span id="page-104-23"></span><span id="page-104-22"></span>**10.4.3** enum flash access time

Enumerator

<span id="page-104-30"></span><span id="page-104-29"></span>*kFlash\_IAP\_TwoSystemClockTime* 1 system clock flash access time *kFlash\_IAP\_ThreeSystemClockTime* 2 system clock flash access time

### <span id="page-104-0"></span>**10.5 Function Documentation**

# **10.5.1** status\_t **IAP\_ReadPartID ( uint32\_t** ∗ *partID* **)**

This function is used to read the part identification number.

Parameters

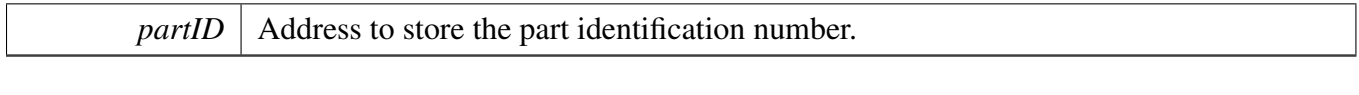

Return values

 $kStatus\_IAP\_Success$  Api has been executed successfully.

### <span id="page-106-0"></span>**10.5.2** status\_t **IAP\_ReadBootCodeVersion ( uint32\_t** ∗ *bootCodeVersion* **)**

This function is used to read the boot code version number.

Parameters

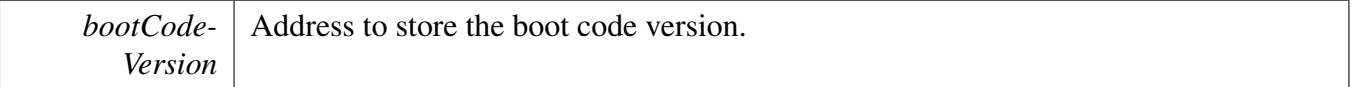

Return values

<span id="page-106-2"></span>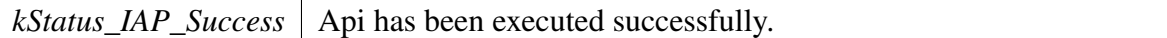

note Boot code version is two 32-bit words. Word 0 is the major version, word 1 is the minor version.

### **10.5.3 void IAP\_ReinvokeISP ( uint8\_t** *ispType,* **uint32\_t** ∗ *status* **)**

This function is used to invoke the boot loader in ISP mode. It maps boot vectors and configures the peripherals for ISP.

Parameters

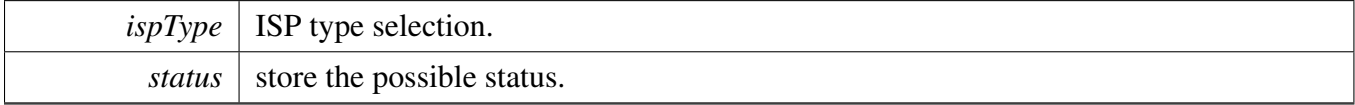

Return values

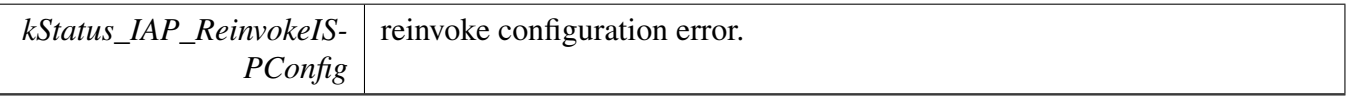

<span id="page-106-1"></span>note The error response will be returned when IAP is disabled or an invalid ISP type selection appears. The call won't return unless an error occurs, so there can be no status code.

## **10.5.4** status\_t **IAP\_ReadUniqueID ( uint32\_t** ∗ *uniqueID* **)**

This function is used to read the unique id.
Parameters

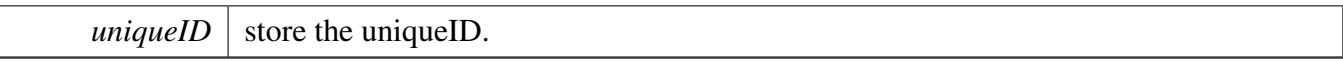

Return values

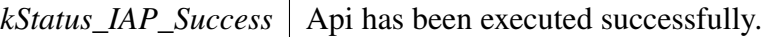

### **10.5.5** status\_t **IAP\_PrepareSectorForWrite ( uint32\_t** *startSector,* **uint32\_t** *endSector* **)**

This function prepares sector(s) for write/erase operation. This function must be called before calling the [IAP\\_CopyRamToFlash\(\)](#page-108-0) or [IAP\\_EraseSector\(\)](#page-109-0) or [IAP\\_ErasePage\(\)](#page-110-0) function. The end sector number must be greater than or equal to the start sector number.

Parameters

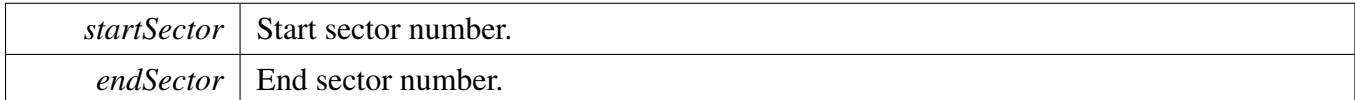

Return values

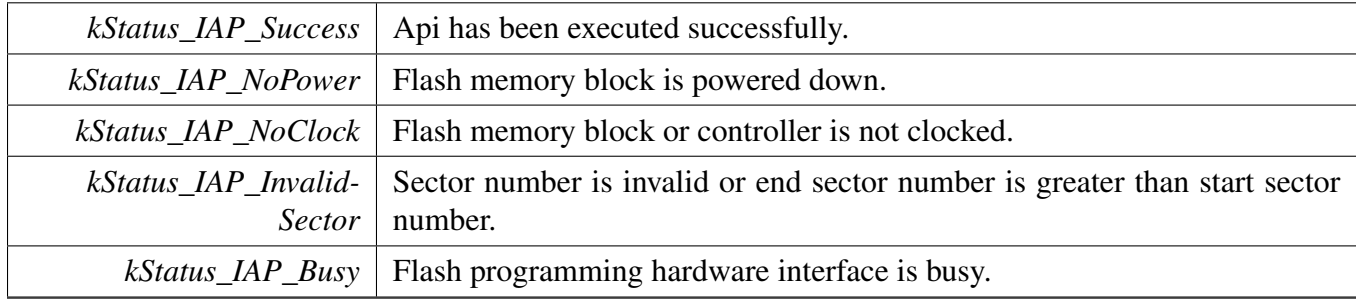

### <span id="page-108-0"></span>**10.5.6** status\_t **IAP\_CopyRamToFlash ( uint32\_t** *dstAddr,* **uint32\_t** ∗ *srcAddr,* **uint32\_t** *numOfBytes,* **uint32\_t** *systemCoreClock* **)**

This function programs the flash memory. Corresponding sectors must be prepared via IAP\_Prepare-SectorForWrite before calling this function. The addresses should be a 256 byte boundary and the number of bytes should be 256 | 512 | 1024 | 4096.

#### Parameters

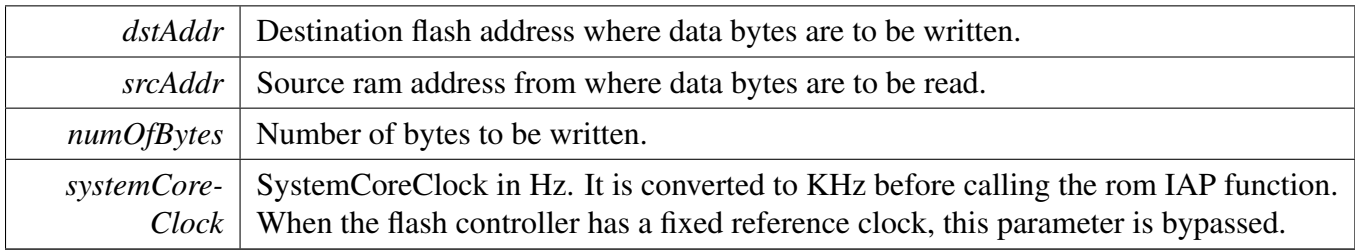

Return values

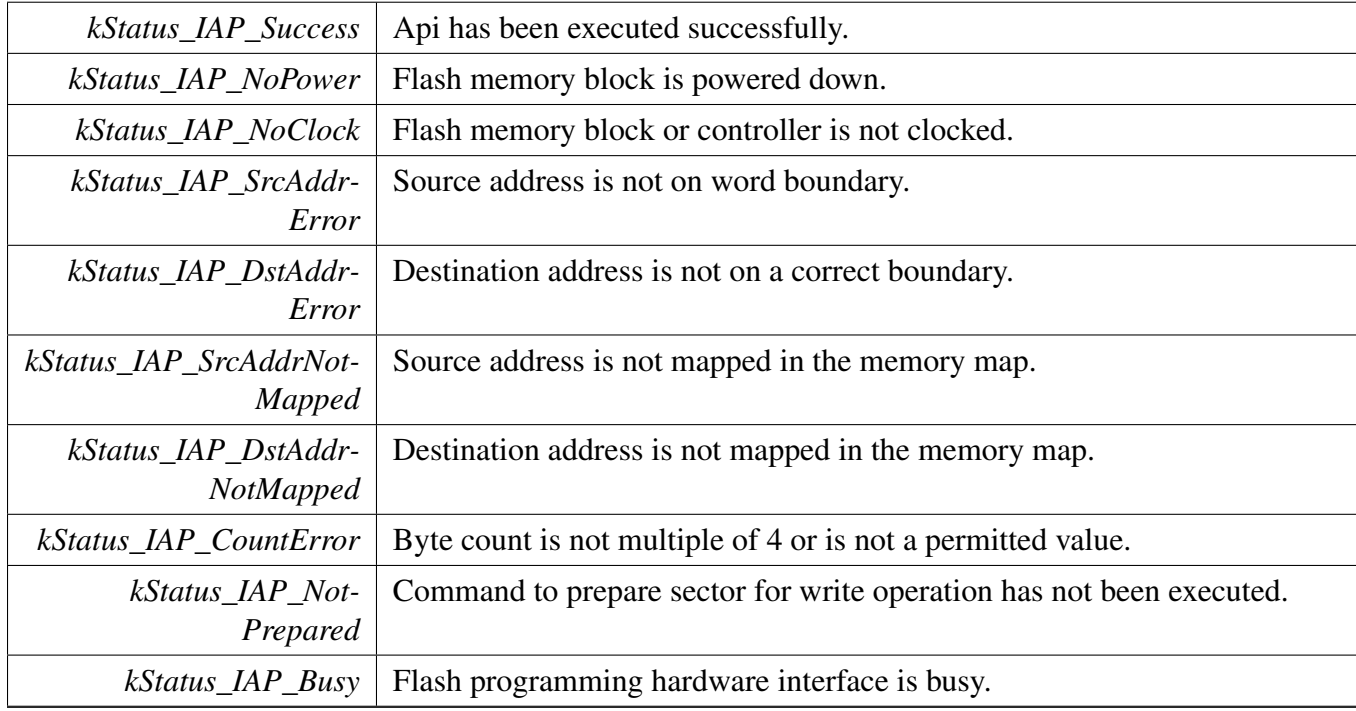

# <span id="page-109-0"></span>**10.5.7** status\_t **IAP\_EraseSector ( uint32\_t** *startSector,* **uint32\_t** *endSector,* **uint32\_t** *systemCoreClock* **)**

This function erases sector(s). The end sector number must be greater than or equal to the start sector number.

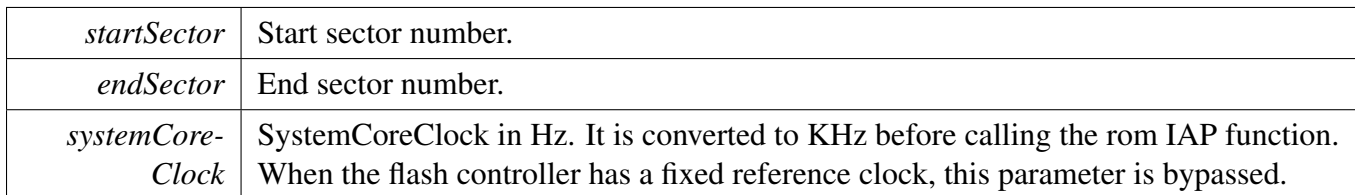

Return values

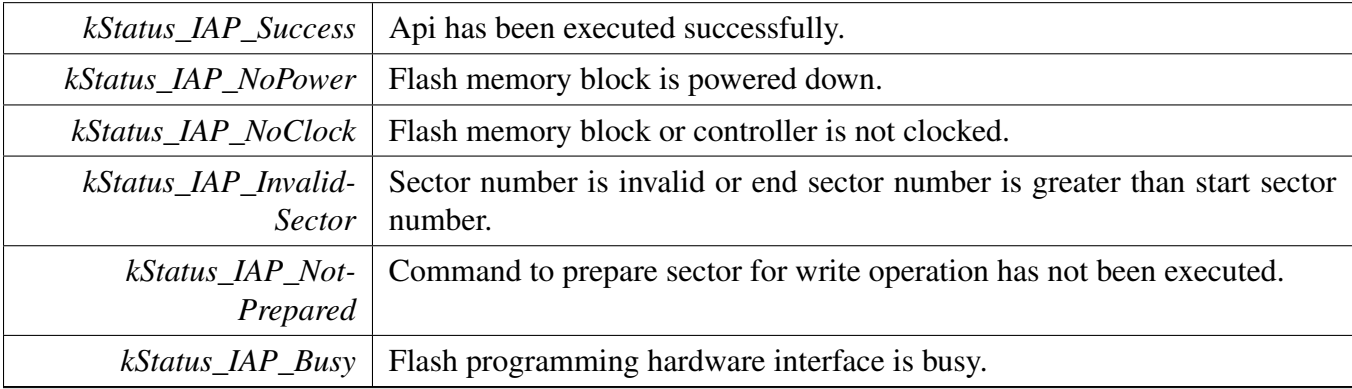

# <span id="page-110-0"></span>**10.5.8** status\_t **IAP\_ErasePage ( uint32\_t** *startPage,* **uint32\_t** *endPage,* **uint32\_t** *systemCoreClock* **)**

This function erases page(s). The end page number must be greater than or equal to the start page number.

Parameters

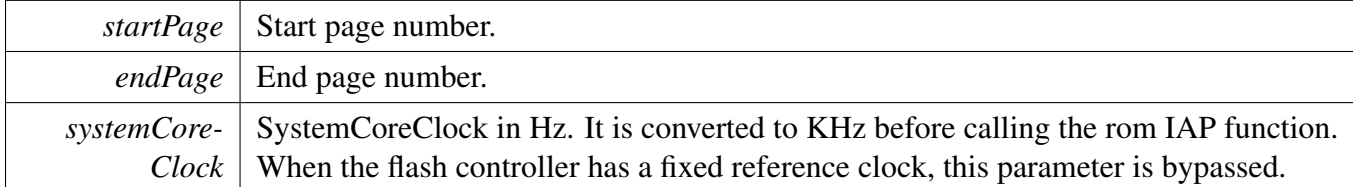

Return values

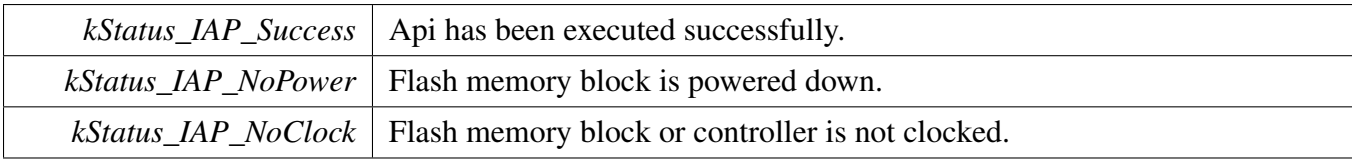

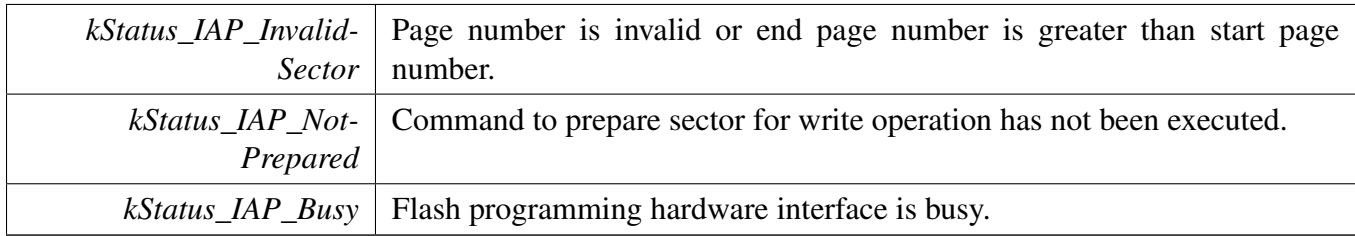

### **10.5.9** status\_t **IAP\_BlankCheckSector ( uint32\_t** *startSector,* **uint32\_t** *endSector* **)**

Blank check single or multiples sectors of flash memory. The end sector number must be greater than or equal to the start sector number. It can be used to verify the sector erasure after IAP\_EraseSector call.

Parameters

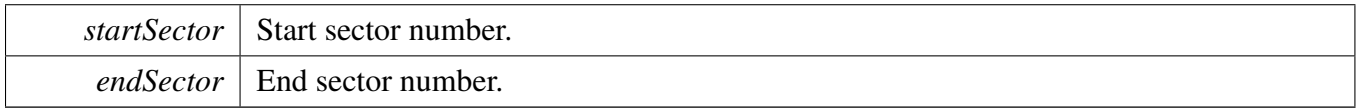

Return values

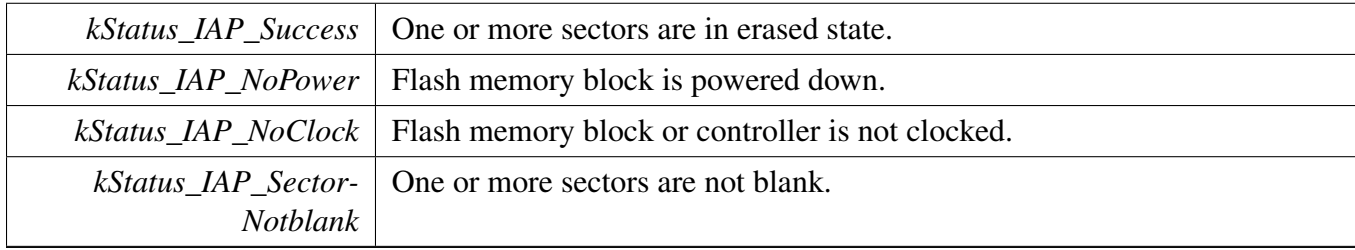

### **10.5.10** status\_t **IAP\_Compare ( uint32\_t** *dstAddr,* **uint32\_t** ∗ *srcAddr,* **uint32\_t** *numOfBytes* **)**

This function compares the contents of flash and ram. It can be used to verify the flash memory contents after IAP\_CopyRamToFlash call.

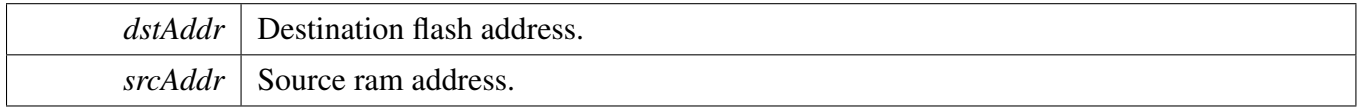

*numOfBytes* Number of bytes to be compared.

Return values

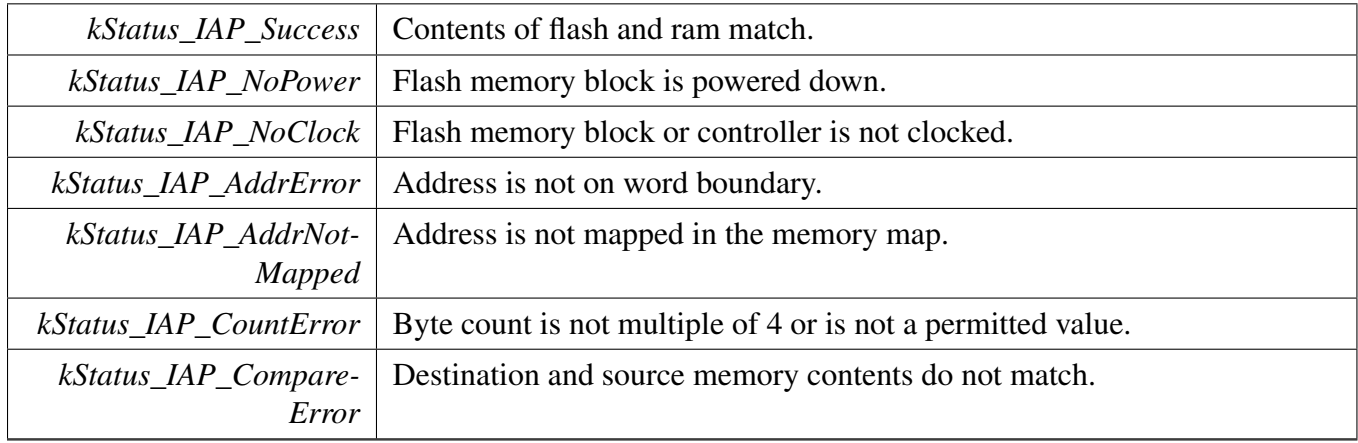

# **10.5.11** status\_t **IAP\_ExtendedFlashSignatureRead ( uint32\_t** *startPage,* **uint32\_t** *endPage,* **uint32\_t** *numOfStates,* **uint32\_t** ∗ *signature* **)**

This function calculates the signature value for one or more pages of on-chip flash memory.

Parameters

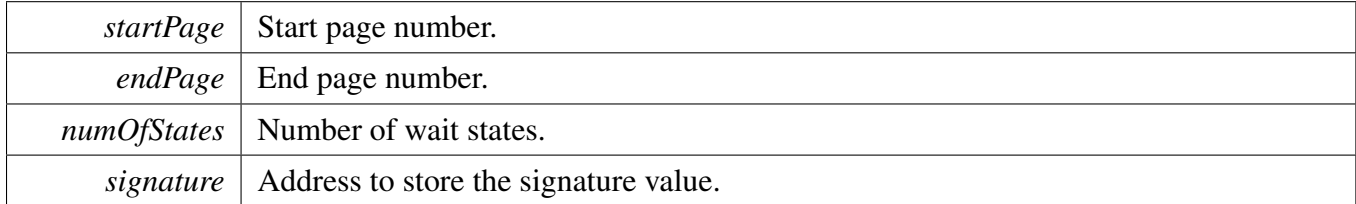

Return values

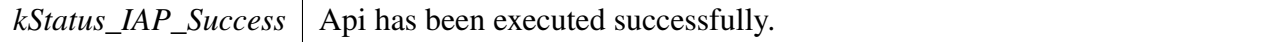

#### **10.5.12** status\_t **IAP\_ReadFAIMPage ( uint32\_t** *pageNumber,* **uint32\_t** ∗ *dstAddr* **)**

This function is used to read given page of FAIM into the memory provided.

#### Parameters

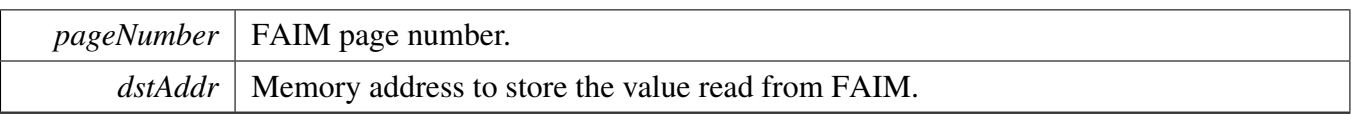

#### Return values

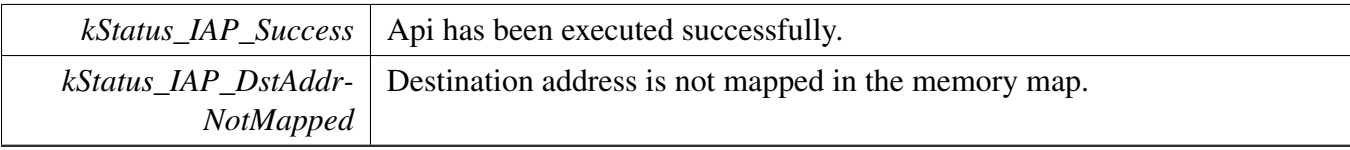

# **10.5.13** status\_t **IAP\_WriteFAIMPage ( uint32\_t** *pageNumber,* **uint32\_t** ∗ *srcAddr* **)**

This function is used to write given data in the provided memory to a page of G.

Parameters

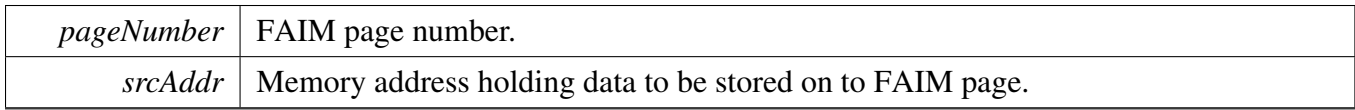

Return values

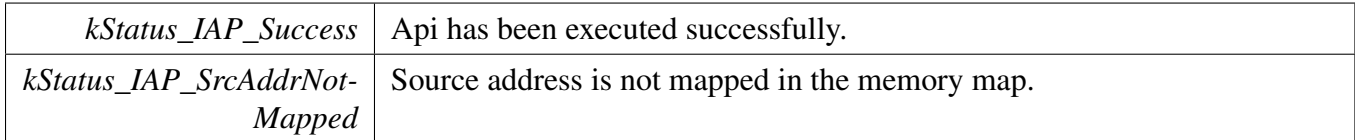

# **Chapter 11 INPUTMUX: Input Multiplexing Driver**

# **11.1 Overview**

The MCUXpresso SDK provides a driver for the Input multiplexing (INPUTMUX).

It configures the inputs to the pin interrupt block, DMA trigger, and frequency measure function. Once configured, the clock is not needed for the inputmux.

# **11.2 Input Multiplexing Driver operation**

INPUTMUX\_AttachSignal function configures the specified input

# **11.3 Typical use case**

Refer to the driver examples codes located at  $\langle SDK$  ROOT $\rangle$ /boards/ $\langle BOARD \rangle$ /driver\_examples/inputmux

# **Files**

- file [fsl\\_inputmux.h](#page-0-0)
- file [fsl\\_inputmux\\_connections.h](#page-0-0)

# **Functions**

- void [INPUTMUX\\_Init](#page-115-0) (INPUTMUX\_Type ∗base) *Initialize INPUTMUX peripheral.*
- void [INPUTMUX\\_AttachSignal](#page-115-1) (INPUTMUX\_Type ∗base, uint32\_t index, [inputmux\\_connection-](#page-115-2) [\\_t](#page-115-2) connection)
	- *Attaches a signal.*
- void [INPUTMUX\\_Deinit](#page-116-0) (INPUTMUX\_Type ∗base) *Deinitialize INPUTMUX peripheral.*

# **Input multiplexing connections**

• enum [inputmux\\_connection\\_t](#page-115-2) { [kINPUTMUX\\_DmaChannel0TrigoutToTriginChannels](#page-115-3) = 0U + (DMA\_OTRIG\_PMUX\_ID << P-MUX\_SHIFT) , [kINPUTMUX\\_DmaChannel24TrigoutToTriginChannels](#page-115-4) = 24U + (DMA\_OTRIG\_PMUX\_ID << PMUX\_SHIFT) ,  $kINPUTMUX_DebugHaltedToSet0 = 9U + (SCT0_PMUX_D << PMUX_SHIFT)$ *INPUTMUX connections type.* • #define [DMA\\_OTRIG\\_PMUX\\_ID](#page-114-0) 0x00U

- <span id="page-114-0"></span>*Periphinmux IDs.* • #define SCT0\_PMUX\_ID 0x20U
- #define DMA\_TRIG0\_PMUX\_ID 0x40U
- #define PMUX\_SHIFT 20U

### **Driver version**

<span id="page-115-6"></span>• #define [FSL\\_INPUTMUX\\_DRIVER\\_VERSION](#page-115-6) [\(MAKE\\_VERSION\(](#page-78-0)2, 0, 4)) *Group interrupt driver version for SDK.*

### **11.4 Enumeration Type Documentation**

#### <span id="page-115-2"></span>**11.4.1 enum** inputmux\_connection\_t

Enumerator

<span id="page-115-4"></span><span id="page-115-3"></span>*kINPUTMUX\_DmaChannel0TrigoutToTriginChannels* DMA OTRIG. *kINPUTMUX\_DmaChannel24TrigoutToTriginChannels* SCT INMUX. *kINPUTMUX\_DebugHaltedToSct0* DMA ITRIG.

### <span id="page-115-5"></span>**11.5 Function Documentation**

### <span id="page-115-0"></span>**11.5.1 void INPUTMUX\_Init ( INPUTMUX\_Type** ∗ *base* **)**

This function enables the INPUTMUX clock.

Parameters

*base* | Base address of the INPUTMUX peripheral.

Return values

*None.*

# <span id="page-115-1"></span>**11.5.2 void INPUTMUX\_AttachSignal ( INPUTMUX\_Type** ∗ *base,* **uint32\_t** *index,* inputmux\_connection\_t *connection* **)**

This function gates the INPUTPMUX clock.

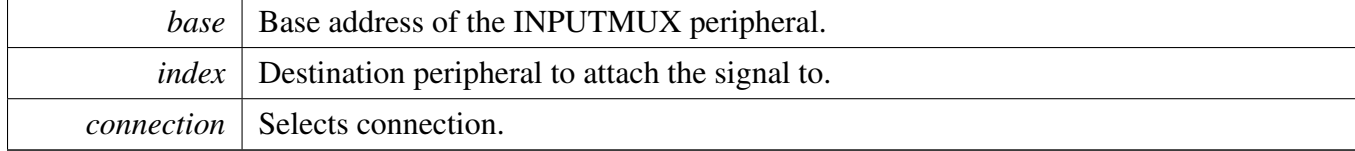

Return values

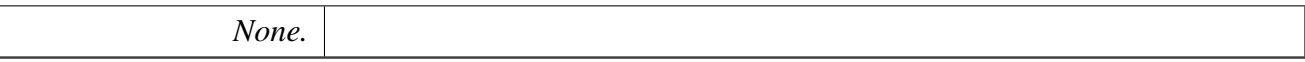

# <span id="page-116-0"></span>**11.5.3 void INPUTMUX\_Deinit ( INPUTMUX\_Type** ∗ *base* **)**

This function disables the INPUTMUX clock.

Parameters

 $base \mid$  Base address of the INPUTMUX peripheral.

Return values

*None.*

# **Chapter 12 LPC\_ACOMP: Analog comparator Driver**

### **12.1 Overview**

The MCUXpresso SDK provides a peripheral driver for the Analog comparator (LPC\_ACOMP) module of MCUXpresso SDK devices.

### **12.2 Typical use case**

#### **12.2.1 Polling Configuration**

Refer to the driver examples codes located at <SDK\_ROOT>/boards/<BOARD>/driver\_examples/acomp/acomp- \_basic

### **12.2.2 Interrupt Configuration**

Refer to the driver examples codes located at <SDK\_ROOT>/boards/<BOARD>/driver\_examples/acomp/acomp- \_interrupt

# **Files**

• file [fsl\\_acomp.h](#page-0-0)

# **Data Structures**

- struct [acomp\\_config\\_t](#page-118-0) *The structure for ACOMP basic configuration. [More...](#page-118-0)*
- struct [acomp\\_ladder\\_config\\_t](#page-119-0) *The structure for ACOMP voltage ladder. [More...](#page-119-0)*

# **Enumerations**

- enum [acomp\\_ladder\\_reference\\_voltage\\_t](#page-119-1) { [kACOMP\\_LadderRefVoltagePinVDD](#page-119-2) = 0U, [kACOMP\\_LadderRefVoltagePinVDDCMP](#page-119-3) = 1U } *The ACOMP ladder reference voltage.*
- enum [acomp\\_interrupt\\_enable\\_t](#page-119-4) { [kACOMP\\_InterruptsFallingEdgeEnable](#page-119-5) = 0U, kACOMP InterruptsRisingEdgeEnable =  $1U$ , [kACOMP\\_InterruptsBothEdgesEnable](#page-119-7) = 2U, kACOMP InterruptsDisable =  $3U$  } *The ACOMP interrupts enable.*

• enum [acomp\\_hysteresis\\_selection\\_t](#page-119-9) { [kACOMP\\_HysteresisNoneSelection](#page-119-10) = 0U, [kACOMP\\_Hysteresis5MVSelection](#page-120-0) = 1U, [kACOMP\\_Hysteresis10MVSelection](#page-120-1) = 2U, kACOMP Hysteresis20MVSelection = 3U } *The ACOMP hysteresis selection.*

# **Driver version**

• #define [FSL\\_ACOMP\\_DRIVER\\_VERSION](#page-119-11) [\(MAKE\\_VERSION\(](#page-78-0)2, 1, 0)) *ACOMP driver version 2.1.0.*

# **Initialization**

- void [ACOMP\\_Init](#page-120-3) (ACOMP\_Type ∗base, const [acomp\\_config\\_t](#page-118-0) ∗config) *Initialize the ACOMP module.*
- void [ACOMP\\_Deinit](#page-120-4) (ACOMP\_Type ∗base) *De-initialize the ACOMP module.*
- void ACOMP GetDefaultConfig [\(acomp\\_config\\_t](#page-118-0) ∗config) *Gets an available pre-defined settings for the ACOMP's configuration.*
- void [ACOMP\\_EnableInterrupts](#page-120-6) (ACOMP\_Type ∗base, [acomp\\_interrupt\\_enable\\_t](#page-119-4) enable) *Enable ACOMP interrupts.*
- static bool [ACOMP\\_GetInterruptsStatusFlags](#page-121-0) (ACOMP\_Type ∗base) *Get interrupts status flags.*
- static void [ACOMP\\_ClearInterruptsStatusFlags](#page-121-1) (ACOMP\_Type ∗base) *Clear the ACOMP interrupts status flags.*
- static bool [ACOMP\\_GetOutputStatusFlags](#page-121-2) (ACOMP\_Type ∗base) *Get ACOMP output status flags.*
- static void [ACOMP\\_SetInputChannel](#page-121-3) (ACOMP\_Type ∗base, uint32\_t postiveInputChannel, uint32- \_t negativeInputChannel)
	- *Set the ACOMP postive and negative input channel.*
- void [ACOMP\\_SetLadderConfig](#page-122-0) (ACOMP\_Type ∗base, const [acomp\\_ladder\\_config\\_t](#page-119-0) ∗config) *Set the voltage ladder configuration.*

# **12.3 Data Structure Documentation**

### <span id="page-118-0"></span>**12.3.1 struct acomp\_config\_t**

# **Data Fields**

- bool [enableSyncToBusClk](#page-118-1)
- *If true, Comparator output is synchronized to the bus clock for output to other modules.* • [acomp\\_hysteresis\\_selection\\_t](#page-119-9) [hysteresisSelection](#page-118-2)

<span id="page-118-2"></span>*Controls the hysteresis of the comparator.*

#### **Field Documentation**

#### <span id="page-118-1"></span>**(1) bool acomp\_config\_t::enableSyncToBusClk**

If false, Comparator output is used directly.

**(2)** acomp\_hysteresis\_selection\_t **acomp\_config\_t::hysteresisSelection**

#### <span id="page-119-0"></span>**12.3.2 struct acomp\_ladder\_config\_t**

#### **Data Fields**

- uint8 t [ladderValue](#page-119-12) *Voltage ladder value.*
- [acomp\\_ladder\\_reference\\_voltage\\_t](#page-119-1) [referenceVoltage](#page-119-13) *Selects the reference voltage(Vref) for the voltage ladder.*

#### <span id="page-119-13"></span>**Field Documentation**

<span id="page-119-12"></span>**(1) uint8\_t acomp\_ladder\_config\_t::ladderValue**

 $00000 = V$ ss,  $00001 = 1*V$ ref/31, ..., 11111 = Vref.

- **(2)** acomp\_ladder\_reference\_voltage\_t **acomp\_ladder\_config\_t::referenceVoltage**
- **12.4 Macro Definition Documentation**
- <span id="page-119-11"></span>**12.4.1 #define FSL\_ACOMP\_DRIVER\_VERSION (**MAKE\_VERSION**(2, 1, 0))**
- **12.5 Enumeration Type Documentation**
- <span id="page-119-1"></span>**12.5.1 enum** acomp\_ladder\_reference\_voltage\_t

Enumerator

<span id="page-119-3"></span><span id="page-119-2"></span>*kACOMP\_LadderRefVoltagePinVDD* Supply from pin VDD. *kACOMP\_LadderRefVoltagePinVDDCMP* Supply from pin VDDCMP.

#### <span id="page-119-4"></span>**12.5.2 enum** acomp\_interrupt\_enable\_t

Enumerator

<span id="page-119-7"></span><span id="page-119-6"></span><span id="page-119-5"></span>*kACOMP\_InterruptsFallingEdgeEnable* Enable the falling edge interrupts. *kACOMP\_InterruptsRisingEdgeEnable* Enable the rising edge interrupts. *kACOMP\_InterruptsBothEdgesEnable* Enable the both edges interrupts. *kACOMP\_InterruptsDisable* Disable the interrupts.

#### <span id="page-119-9"></span><span id="page-119-8"></span>**12.5.3 enum** acomp\_hysteresis\_selection\_t

Enumerator

<span id="page-119-10"></span>*kACOMP\_HysteresisNoneSelection* None (the output will switch as the voltages cross).

<span id="page-120-1"></span><span id="page-120-0"></span>*kACOMP\_Hysteresis5MVSelection* 5mV. *kACOMP\_Hysteresis10MVSelection* 10mV. *kACOMP\_Hysteresis20MVSelection* 20mV.

# <span id="page-120-2"></span>**12.6 Function Documentation**

### <span id="page-120-3"></span>**12.6.1 void ACOMP\_Init ( ACOMP\_Type** ∗ *base,* **const** acomp\_config\_t ∗ *config* **)**

Parameters

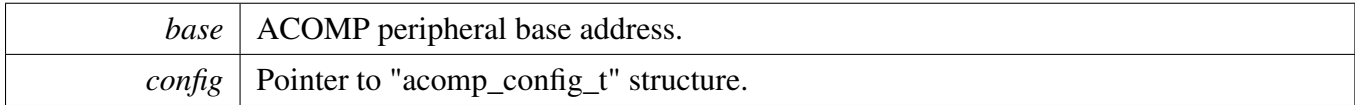

### <span id="page-120-4"></span>**12.6.2 void ACOMP\_Deinit ( ACOMP\_Type** ∗ *base* **)**

Parameters

```
base | ACOMP peripheral base address.
```
# <span id="page-120-5"></span>**12.6.3 void ACOMP\_GetDefaultConfig (** acomp\_config\_t ∗ *config* **)**

This function initializes the converter configuration structure with available settings. The default values are:

```
config->enableSyncToBusClk = false;
   * config->hysteresisSelection = kACOMP_hysteresisNoneSelection;
*
```
In default configuration, the ACOMP's output would be used directly and switch as the voltages cross.

Parameters

*config*  $\vert$  Pointer to the configuration structure.

# <span id="page-120-6"></span>**12.6.4 void ACOMP\_EnableInterrupts ( ACOMP\_Type** ∗ *base,* acomp\_interrupt\_enable\_t *enable* **)**

Parameters

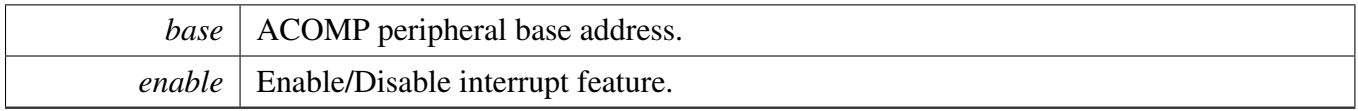

# <span id="page-121-0"></span>**12.6.5 static bool ACOMP\_GetInterruptsStatusFlags ( ACOMP\_Type** ∗ *base* **) [inline], [static]**

Parameters

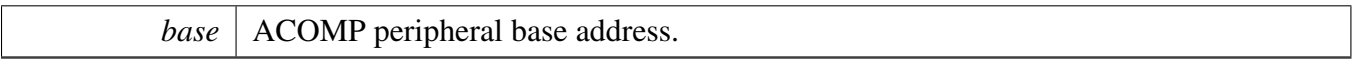

Returns

Reflect the state ACOMP edge-detect status, true or false.

### <span id="page-121-1"></span>**12.6.6 static void ACOMP\_ClearInterruptsStatusFlags ( ACOMP\_Type** ∗ *base* **) [inline], [static]**

**Parameters** 

*base* | ACOMP peripheral base address.

# <span id="page-121-2"></span>**12.6.7 static bool ACOMP\_GetOutputStatusFlags ( ACOMP\_Type** ∗ *base* **) [inline], [static]**

**Parameters** 

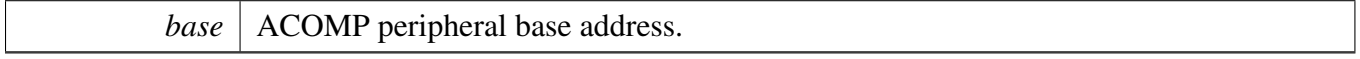

Returns

Reflect the state of the comparator output, true or false.

# <span id="page-121-3"></span>**12.6.8 static void ACOMP\_SetInputChannel ( ACOMP\_Type** ∗ *base,* **uint32\_t** *postiveInputChannel,* **uint32\_t** *negativeInputChannel* **) [inline], [static]**

Parameters

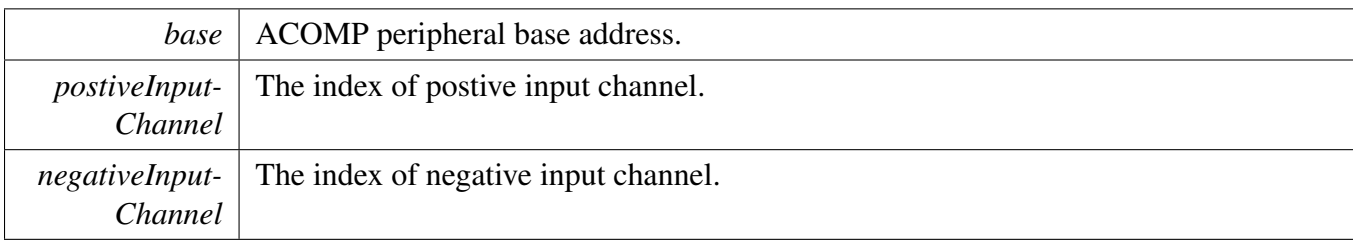

# <span id="page-122-0"></span>**12.6.9 void ACOMP\_SetLadderConfig ( ACOMP\_Type** ∗ *base,* **const** acomp\_ladder\_config\_t ∗ *config* **)**

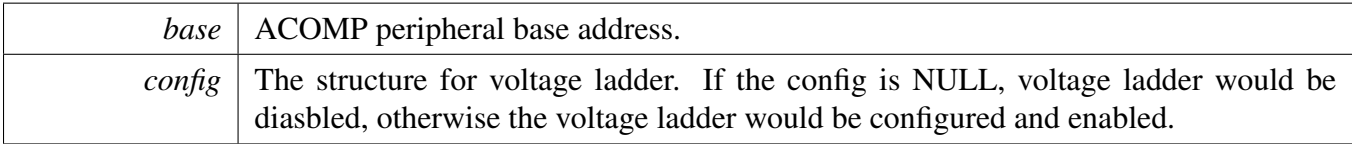

# **Chapter 13 ADC: 12-bit SAR Analog-to-Digital Converter Driver**

### **13.1 Overview**

The MCUXpresso SDK provides a peripheral driver for the 12-bit Successive Approximation (SAR) Analog-to-Digital Converter (ADC) module of MCUXpresso SDK devices.

### **13.2 Typical use case**

#### **13.2.1 Polling Configuration**

Refer to the driver examples codes located at <SDK\_ROOT>/boards/<BOARD>/driver\_examples/fsl\_adc

### **13.2.2 Interrupt Configuration**

Refer to the driver examples codes located at <SDK\_ROOT>/boards/<BOARD>/driver\_examples/fsl\_adc

# **Files**

• file fsl adc.h

# **Data Structures**

- struct [adc\\_config\\_t](#page-127-0)
- *Define structure for configuring the block. [More...](#page-127-0)*
- struct [adc\\_conv\\_seq\\_config\\_t](#page-128-0) *Define structure for configuring conversion sequence. [More...](#page-128-0)*
- struct adc result info t *Define structure of keeping conversion result information. [More...](#page-128-1)*

Typical use case

### **Enumerations**

• enum [\\_adc\\_status\\_flags](#page-129-0) { [kADC\\_ThresholdCompareFlagOnChn0](#page-129-1) =  $1U \ll 0U$ , [kADC\\_ThresholdCompareFlagOnChn1](#page-129-2) =  $1U \ll 1U$ , [kADC\\_ThresholdCompareFlagOnChn2](#page-129-3) =  $1U \ll 2U$ , [kADC\\_ThresholdCompareFlagOnChn3](#page-129-4) =  $1U \ll 3U$ , [kADC\\_ThresholdCompareFlagOnChn4](#page-129-5) =  $1U \ll 4U$ , [kADC\\_ThresholdCompareFlagOnChn5](#page-129-6) =  $1U \ll 5U$ , [kADC\\_ThresholdCompareFlagOnChn6](#page-129-7) =  $1U \ll 6U$ , [kADC\\_ThresholdCompareFlagOnChn7](#page-129-8) = 1U << 7U, [kADC\\_ThresholdCompareFlagOnChn8](#page-129-9) =  $1U \ll 8U$ , [kADC\\_ThresholdCompareFlagOnChn9](#page-129-10) =  $1U \ll 9U$ , [kADC\\_ThresholdCompareFlagOnChn10](#page-129-11) =  $1U \ll 10U$ , [kADC\\_ThresholdCompareFlagOnChn11](#page-129-12) =  $1U \ll 11U$ , [kADC\\_OverrunFlagForChn0,](#page-130-0) [kADC\\_OverrunFlagForChn1,](#page-130-1) [kADC\\_OverrunFlagForChn2,](#page-130-2) [kADC\\_OverrunFlagForChn3,](#page-130-3) [kADC\\_OverrunFlagForChn4,](#page-130-4) [kADC\\_OverrunFlagForChn5,](#page-130-5) [kADC\\_OverrunFlagForChn6,](#page-130-6) [kADC\\_OverrunFlagForChn7,](#page-130-7) [kADC\\_OverrunFlagForChn8,](#page-130-8) [kADC\\_OverrunFlagForChn9,](#page-130-9) [kADC\\_OverrunFlagForChn10,](#page-130-10) [kADC\\_OverrunFlagForChn11,](#page-130-11) [kADC\\_GlobalOverrunFlagForSeqA](#page-130-12) =  $1U \ll 24U$ , [kADC\\_GlobalOverrunFlagForSeqB](#page-130-13) =  $1U \ll 25U$ , [kADC\\_ConvSeqAInterruptFlag](#page-130-14) = 1U << 28U, [kADC\\_ConvSeqBInterruptFlag](#page-130-15) =  $1U \ll 29U$ , [kADC\\_ThresholdCompareInterruptFlag](#page-130-16) =  $1U \ll 30U$ , [kADC\\_OverrunInterruptFlag](#page-130-17) =  $(int)(1U \ll 31U)$  } *Flags.* • enum [\\_adc\\_interrupt\\_enable](#page-130-18) { [kADC\\_ConvSeqAInterruptEnable](#page-130-19) = ADC\_INTEN\_SEQA\_INTEN\_MASK, [kADC\\_ConvSeqBInterruptEnable](#page-130-20) = ADC\_INTEN\_SEQB\_INTEN\_MASK, [kADC\\_OverrunInterruptEnable](#page-131-0) = ADC\_INTEN\_OVR\_INTEN\_MASK } *Interrupts.* • enum [adc\\_clock\\_mode\\_t](#page-131-1) { [kADC\\_ClockSynchronousMode,](#page-131-2) [kADC\\_ClockAsynchronousMode](#page-131-3) = 1U } *Define selection of clock mode.* • enum [adc\\_vdda\\_range\\_t](#page-0-0) *Definfe range of the analog supply voltage VDDA.* • enum [adc\\_trigger\\_polarity\\_t](#page-131-4) {

```
Typical use case
```

```
kADC TriggerPolarityNegativeEdge = 0U,
 kADC_TriggerPolarityPositiveEdge = 1U }
    Define selection of polarity of selected input trigger for conversion sequence.
• enum adc priority t {
  kADC_PriorityLow = 0U,
  kADC_PriorityHigh = 1U }
    Define selection of conversion sequence's priority.
adc_seq_interrupt_mode_t {
  kADC_InterruptForEachConversion = 0U,
 kADC_InterruptForEachSequence = 1U }
    Define selection of conversion sequence's interrupt.
adc_threshold_compare_status_t {
  kADC ThresholdCompareInRange = 0U,
  kADC_ThresholdCompareBelowRange = 1U,
 kADC_ThresholdCompareAboveRange = 2U }
    Define status of threshold compare result.
adc_threshold_crossing_status_t {
  kADC_ThresholdCrossingNoDetected = 0U,
  kADC_ThresholdCrossingDownward = 2U,
 kADC_ThresholdCrossingUpward = 3U }
    Define status of threshold crossing detection result.
adc_threshold_interrupt_mode_t {
  kADC ThresholdInterruptDisabled = 0U,
 kADC_ThresholdInterruptOnOutside = 1U,
 kADC_ThresholdInterruptOnCrossing = 2U }
    Define interrupt mode for threshold compare event.
adc_inforesult_t {
  kADC_Resolution12bitInfoResultShift = 0U,
 kADC_Resolution10bitInfoResultShift = 2U,
 kADC_Resolution8bitInfoResultShift = 4U,
 kADC Resolution6bitInfoResultShift = 6U }
    Define the info result mode of different resolution.
adc_tempsensor_common_mode_t {
  kADC_HighNegativeOffsetAdded = 0x0U,
  kADC_IntermediateNegativeOffsetAdded,
  kADC_NoOffsetAdded = 0x8U,
 kADC_LowPositiveOffsetAdded = 0 \times 1 }
    Define common modes for Temerature sensor.
adc_second_control_t {
  kADC_Impedance621Ohm = 0x1U << 9U,
  kADC_Impedance55kOhm,
 kADC_Impedance87kOhm = 0x1fU \ll 9U,
 kADC_NormalFunctionalMode = 0x0U \ll 14U,
 kADC_MultiplexeTestMode = 0x1U \ll 14U,
 kADC_ADCInUnityGainMode = 0x2U << 14U }
    Define source impedance modes for GPADC control.
```
#### **Driver version**

• #define [FSL\\_ADC\\_DRIVER\\_VERSION](#page-129-13) [\(MAKE\\_VERSION\(](#page-78-0)2, 5, 0)) *ADC driver version 2.5.0.*

### **Initialization and Deinitialization**

- void [ADC\\_Init](#page-133-10) (ADC\_Type ∗base, const [adc\\_config\\_t](#page-127-0) ∗config) *Initialize the ADC module.*
- void [ADC\\_Deinit](#page-133-11) (ADC\_Type ∗base) *Deinitialize the ADC module.*
- void [ADC\\_GetDefaultConfig](#page-133-12) [\(adc\\_config\\_t](#page-127-0) ∗config) *Gets an available pre-defined settings for initial configuration.*
- bool [ADC\\_DoSelfCalibration](#page-134-0) (ADC\_Type ∗base, uint32\_t frequency) *Do the hardware self-calibration.*

### **Control conversion sequence A.**

- static void [ADC\\_EnableConvSeqA](#page-134-1) (ADC\_Type ∗base, bool enable) *Enable the conversion sequence A.*
- void [ADC\\_SetConvSeqAConfig](#page-135-0) (ADC\_Type ∗base, const [adc\\_conv\\_seq\\_config\\_t](#page-128-0) ∗config) *Configure the conversion sequence A.*
- static void [ADC\\_DoSoftwareTriggerConvSeqA](#page-135-1) (ADC\_Type ∗base) *Do trigger the sequence's conversion by software.*
- static void [ADC\\_EnableConvSeqABurstMode](#page-135-2) (ADC\_Type ∗base, bool enable) *Enable the burst conversion of sequence A.*
- static void [ADC\\_SetConvSeqAHighPriority](#page-135-3) (ADC\_Type ∗base) *Set the high priority for conversion sequence A.*

# **Control conversion sequence B.**

- static void [ADC\\_EnableConvSeqB](#page-136-0) (ADC\_Type ∗base, bool enable) *Enable the conversion sequence B.*
- void [ADC\\_SetConvSeqBConfig](#page-136-1) (ADC\_Type ∗base, const [adc\\_conv\\_seq\\_config\\_t](#page-128-0) ∗config) *Configure the conversion sequence B.*
- static void [ADC\\_DoSoftwareTriggerConvSeqB](#page-136-2) (ADC\_Type ∗base) *Do trigger the sequence's conversion by software.*
- static void [ADC\\_EnableConvSeqBBurstMode](#page-136-3) (ADC\_Type ∗base, bool enable) *Enable the burst conversion of sequence B.*
- static void [ADC\\_SetConvSeqBHighPriority](#page-138-0) (ADC\_Type ∗base) *Set the high priority for conversion sequence B.*

### **Data result.**

- bool [ADC\\_GetConvSeqAGlobalConversionResult](#page-138-1) (ADC\_Type ∗base, [adc\\_result\\_info\\_t](#page-128-1) ∗info) *Get the global ADC conversion infomation of sequence A.*
- bool [ADC\\_GetConvSeqBGlobalConversionResult](#page-138-2) (ADC\_Type ∗base, [adc\\_result\\_info\\_t](#page-128-1) ∗info) *Get the global ADC conversion infomation of sequence B.*
- bool [ADC\\_GetChannelConversionResult](#page-139-0) (ADC\_Type ∗base, uint32\_t channel, [adc\\_result\\_info\\_t](#page-128-1) ∗info)

*Get the channel's ADC conversion completed under each conversion sequence.*

#### Data Structure Documentation

# **Threshold function.**

- static void [ADC\\_SetThresholdPair0](#page-139-1) (ADC\_Type ∗base, uint32\_t lowValue, uint32\_t highValue) *Set the threshhold pair 0 with low and high value.*
- static void [ADC\\_SetThresholdPair1](#page-139-2) (ADC\_Type \*base, uint32\_t lowValue, uint32\_t highValue) *Set the threshhold pair 1 with low and high value.*
- static void [ADC\\_SetChannelWithThresholdPair0](#page-140-0) (ADC\_Type ∗base, uint32\_t channelMask) *Set given channels to apply the threshold pare 0.*
- static void [ADC\\_SetChannelWithThresholdPair1](#page-140-1) (ADC\_Type ∗base, uint32\_t channelMask) *Set given channels to apply the threshold pare 1.*

# **Interrupts.**

- static void [ADC\\_EnableInterrupts](#page-140-2) (ADC\_Type ∗base, uint32\_t mask) *Enable interrupts for conversion sequences.*
- static void [ADC\\_DisableInterrupts](#page-140-3) (ADC\_Type ∗base, uint32\_t mask) *Disable interrupts for conversion sequence.*
- static void [ADC\\_EnableThresholdCompareInterrupt](#page-141-0) (ADC\_Type ∗base, uint32\_t channel, [adc\\_](#page-132-7) threshold interrupt mode t mode) *Enable the interrupt of threshold compare event for each channel.*

# **Status.**

- static uint32\_t [ADC\\_GetStatusFlags](#page-141-1) (ADC\_Type ∗base) *Get status flags of ADC module.*
- static void [ADC\\_ClearStatusFlags](#page-141-2) (ADC\_Type ∗base, uint32\_t mask) *Clear status flags of ADC module.*

# **13.3 Data Structure Documentation**

### <span id="page-127-0"></span>**13.3.1 struct adc\_config\_t**

# **Data Fields**

- [adc\\_clock\\_mode\\_t](#page-131-1) [clockMode](#page-127-1) *Select the clock mode for ADC converter.*
- uint32 t [clockDividerNumber](#page-127-2)
- *This field is only available when using kADC\_ClockSynchronousMode for "clockMode" field.* • bool [enableLowPowerMode](#page-127-3)
	- If disable low-power mode, ADC remains activated even when no conversions are *requested.*
- [adc\\_vdda\\_range\\_t](#page-0-0) [voltageRange](#page-128-2) *Configure the ADC for the appropriate operating range of the analog supply voltage VDDA.*

#### <span id="page-127-3"></span>**Field Documentation**

<span id="page-127-1"></span>**(1)** adc\_clock\_mode\_t **adc\_config\_t::clockMode**

#### <span id="page-127-2"></span>**(2) uint32\_t adc\_config\_t::clockDividerNumber**

The divider would be plused by 1 based on the value in this field. The available range is in 8 bits.

#### <span id="page-128-0"></span>Data Structure Documentation

#### **(3) bool adc\_config\_t::enableLowPowerMode**

If enable low-power mode, The ADC is automatically powered-down when no conversions are taking place.

#### <span id="page-128-2"></span>**(4)** adc\_vdda\_range\_t **adc\_config\_t::voltageRange**

Failure to set the area correctly causes the ADC to return incorrect conversion results.

#### **13.3.2 struct adc\_conv\_seq\_config\_t**

#### **Data Fields**

• uint32 t [channelMask](#page-128-3)

Selects which one or more of the ADC channels will be sampled and convert *sequence is launched.*

• uint32\_t [triggerMask](#page-128-4)

Selects which one or more of the available hardware trigger sources will

- *conversion sequence to be initiated.*
- [adc\\_trigger\\_polarity\\_t](#page-131-4) [triggerPolarity](#page-128-5)

*Select the trigger to launch conversion sequence.*

• bool [enableSyncBypass](#page-128-6)

To enable this feature allows the hardware trigger input to bypass synchr *flip-flop stages and therefore shorten the time between the trigger input signal and the start of a conversion.*

• bool [enableSingleStep](#page-128-7)

When enabling this feature, a trigger will launch a single conversion on *channel in the sequence instead of the default response of launching an entire sequence of conversions.*

• [adc\\_seq\\_interrupt\\_mode\\_t](#page-131-10) [interruptMode](#page-128-8)

<span id="page-128-4"></span>*Select the interrpt/DMA trigger mode.*

#### **Field Documentation**

#### <span id="page-128-3"></span>**(1) uint32\_t adc\_conv\_seq\_config\_t::channelMask**

The masked channels would be involved in current conversion sequence, beginning with the lowest-order. The available range is in 12-bit.

#### **(2) uint32\_t adc\_conv\_seq\_config\_t::triggerMask**

<span id="page-128-5"></span>The available range is 6-bit.

- **(3)** adc\_trigger\_polarity\_t **adc\_conv\_seq\_config\_t::triggerPolarity**
- <span id="page-128-6"></span>**(4) bool adc\_conv\_seq\_config\_t::enableSyncBypass**
- <span id="page-128-7"></span>**(5) bool adc\_conv\_seq\_config\_t::enableSingleStep**
- <span id="page-128-8"></span><span id="page-128-1"></span>**(6)** adc\_seq\_interrupt\_mode\_t **adc\_conv\_seq\_config\_t::interruptMode**

# **13.3.3 struct adc\_result\_info\_t**

### **Data Fields**

- uint32 t [result](#page-129-14)
- *Keep the conversion data value.*
- [adc\\_threshold\\_compare\\_status\\_t](#page-131-13) [thresholdCompareStatus](#page-129-15) *Keep the threshold compare status.*
- [adc\\_threshold\\_crossing\\_status\\_t](#page-132-3) [thresholdCorssingStatus](#page-129-16) *Keep the threshold crossing status.*
- uint32\_t [channelNumber](#page-129-17) *Keep the channel number for this conversion.* • bool [overrunFlag](#page-129-18)
	- *Keep the status whether the conversion is overrun or not.*

#### **Field Documentation**

- <span id="page-129-14"></span>**(1) uint32\_t adc\_result\_info\_t::result**
- <span id="page-129-15"></span>**(2)** adc\_threshold\_compare\_status\_t **adc\_result\_info\_t::thresholdCompareStatus**
- <span id="page-129-16"></span>**(3)** adc\_threshold\_crossing\_status\_t **adc\_result\_info\_t::thresholdCorssingStatus**
- <span id="page-129-17"></span>**(4) uint32\_t adc\_result\_info\_t::channelNumber**
- <span id="page-129-18"></span>**(5) bool adc\_result\_info\_t::overrunFlag**
- **13.4 Macro Definition Documentation**
- <span id="page-129-13"></span>**13.4.1 #define FSL\_ADC\_DRIVER\_VERSION (**MAKE\_VERSION**(2, 5, 0))**

### **13.5 Enumeration Type Documentation**

### <span id="page-129-0"></span>**13.5.1 enum** \_adc\_status\_flags

Enumerator

<span id="page-129-12"></span><span id="page-129-11"></span><span id="page-129-10"></span><span id="page-129-9"></span><span id="page-129-8"></span><span id="page-129-7"></span><span id="page-129-6"></span><span id="page-129-5"></span><span id="page-129-4"></span><span id="page-129-3"></span><span id="page-129-2"></span><span id="page-129-1"></span>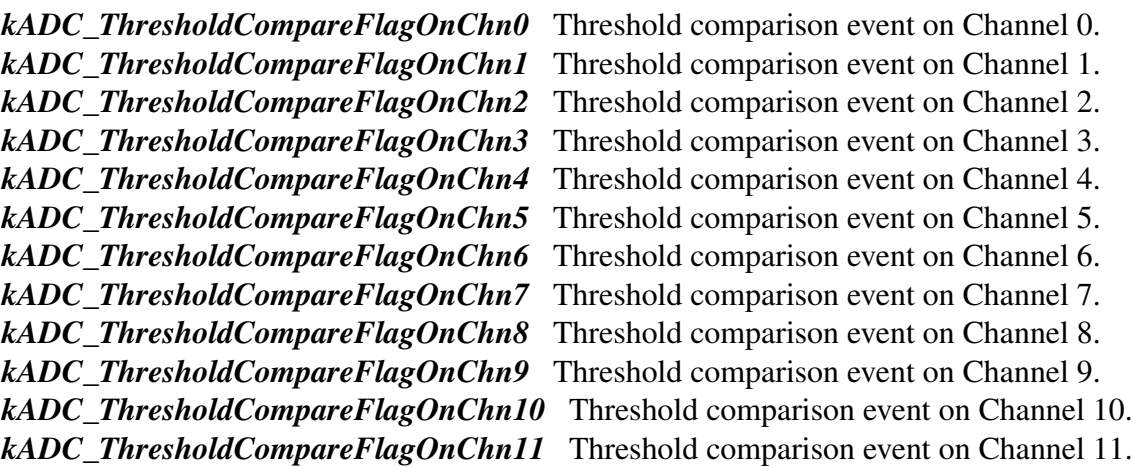

- <span id="page-130-0"></span>*kADC* OverrunFlagForChn0 Mirror the OVERRUN status flag from the result register for ADC channel 0.
- <span id="page-130-1"></span>*kADC* OverrunFlagForChn1 Mirror the OVERRUN status flag from the result register for ADC channel 1.
- <span id="page-130-2"></span>*kADC\_OverrunFlagForChn2* Mirror the OVERRUN status flag from the result register for ADC channel 2.
- <span id="page-130-3"></span>*kADC\_OverrunFlagForChn3* Mirror the OVERRUN status flag from the result register for ADC channel 3.
- <span id="page-130-4"></span>*kADC* OverrunFlagForChn4 Mirror the OVERRUN status flag from the result register for ADC channel 4.
- <span id="page-130-5"></span>*kADC\_OverrunFlagForChn5* Mirror the OVERRUN status flag from the result register for ADC channel 5.
- <span id="page-130-6"></span>*kADC\_OverrunFlagForChn6* Mirror the OVERRUN status flag from the result register for ADC channel 6.
- <span id="page-130-7"></span>*kADC\_OverrunFlagForChn7* Mirror the OVERRUN status flag from the result register for ADC channel 7.
- <span id="page-130-8"></span>*kADC* OverrunFlagForChn8 Mirror the OVERRUN status flag from the result register for ADC channel 8.
- <span id="page-130-9"></span>*kADC\_OverrunFlagForChn9* Mirror the OVERRUN status flag from the result register for ADC channel 9.
- <span id="page-130-10"></span>*kADC\_OverrunFlagForChn10* Mirror the OVERRUN status flag from the result register for ADC channel 10.
- <span id="page-130-11"></span>*kADC\_OverrunFlagForChn11* Mirror the OVERRUN status flag from the result register for ADC channel 11.
- <span id="page-130-12"></span>*kADC\_GlobalOverrunFlagForSeqA* Mirror the glabal OVERRUN status flag for conversion sequence A.
- <span id="page-130-13"></span>*kADC\_GlobalOverrunFlagForSeqB* Mirror the global OVERRUN status flag for conversion sequence B.
- *kADC\_ConvSeqAInterruptFlag* Sequence A interrupt/DMA trigger.
- <span id="page-130-14"></span>*kADC\_ConvSeqBInterruptFlag* Sequence B interrupt/DMA trigger.
- <span id="page-130-15"></span>*kADC\_ThresholdCompareInterruptFlag* Threshold comparision interrupt flag.
- <span id="page-130-17"></span><span id="page-130-16"></span>*kADC\_OverrunInterruptFlag* Overrun interrupt flag.

#### <span id="page-130-18"></span>**13.5.2** enum adc interrupt enable

Note

Not all the interrupt options are listed here

Enumerator

- <span id="page-130-19"></span>*kADC\_ConvSeqAInterruptEnable* Enable interrupt upon completion of each individual conversion in sequence A, or entire sequence.
- <span id="page-130-20"></span>*kADC\_ConvSeqBInterruptEnable* Enable interrupt upon completion of each individual conversion in sequence B, or entire sequence.

<span id="page-131-0"></span>**kADC** OverrunInterruptEnable Enable the detection of an overrun condition on any of the channel data registers will cause an overrun interrupt/DMA trigger.

#### <span id="page-131-1"></span>**13.5.3 enum** adc\_clock\_mode\_t

Enumerator

<span id="page-131-2"></span>*kADC\_ClockSynchronousMode* The ADC clock would be derived from the system clock based on "clockDividerNumber".

<span id="page-131-3"></span>*kADC\_ClockAsynchronousMode* The ADC clock would be based on the SYSCON block's divider.

#### <span id="page-131-4"></span>**13.5.4 enum** adc\_trigger\_polarity\_t

Enumerator

- <span id="page-131-5"></span>*kADC\_TriggerPolarityNegativeEdge* A negative edge launches the conversion sequence on the trigger(s).
- <span id="page-131-6"></span>*kADC\_TriggerPolarityPositiveEdge* A positive edge launches the conversion sequence on the trigger(s).

#### <span id="page-131-7"></span>**13.5.5 enum** adc\_priority\_t

Enumerator

<span id="page-131-9"></span><span id="page-131-8"></span>*kADC\_PriorityLow* This sequence would be preempted when another sequence is started. *kADC\_PriorityHigh* This sequence would preempt other sequence even when it is started.

### <span id="page-131-10"></span>**13.5.6 enum** adc\_seq\_interrupt\_mode\_t

Enumerator

- <span id="page-131-11"></span>*kADC\_InterruptForEachConversion* The sequence interrupt/DMA trigger will be set at the end of each individual ADC conversion inside this conversion sequence.
- <span id="page-131-13"></span><span id="page-131-12"></span>*kADC\_InterruptForEachSequence* The sequence interrupt/DMA trigger will be set when the entire set of this sequence conversions completes.

#### **13.5.7 enum** adc\_threshold\_compare\_status\_t

Enumerator

<span id="page-132-2"></span><span id="page-132-1"></span><span id="page-132-0"></span>*kADC\_ThresholdCompareInRange* LOW threshold <= conversion value <= HIGH threshold. *kADC\_ThresholdCompareBelowRange* conversion value < LOW threshold. *kADC\_ThresholdCompareAboveRange* conversion value > HIGH threshold.

#### <span id="page-132-3"></span>**13.5.8 enum** adc\_threshold\_crossing\_status\_t

Enumerator

<span id="page-132-6"></span><span id="page-132-5"></span><span id="page-132-4"></span>*kADC\_ThresholdCrossingNoDetected* No threshold Crossing detected. *kADC\_ThresholdCrossingDownward* Downward Threshold Crossing detected. *kADC\_ThresholdCrossingUpward* Upward Threshold Crossing Detected.

#### <span id="page-132-7"></span>**13.5.9 enum** adc\_threshold\_interrupt\_mode\_t

Enumerator

*kADC\_ThresholdInterruptDisabled* Threshold comparison interrupt is disabled.

- <span id="page-132-9"></span><span id="page-132-8"></span>*kADC\_ThresholdInterruptOnOutside* Threshold comparison interrupt is enabled on outside threshold.
- <span id="page-132-10"></span>*kADC\_ThresholdInterruptOnCrossing* Threshold comparison interrupt is enabled on crossing threshold.

### <span id="page-132-11"></span>**13.5.10 enum** adc\_inforesult\_t

Enumerator

<span id="page-132-14"></span><span id="page-132-13"></span><span id="page-132-12"></span>*kADC\_Resolution12bitInfoResultShift* Info result shift of Resolution12bit. *kADC\_Resolution10bitInfoResultShift* Info result shift of Resolution10bit. *kADC\_Resolution8bitInfoResultShift* Info result shift of Resolution8bit. *kADC\_Resolution6bitInfoResultShift* Info result shift of Resolution6bit.

#### <span id="page-132-16"></span><span id="page-132-15"></span>**13.5.11 enum** adc\_tempsensor\_common\_mode\_t

Enumerator

<span id="page-132-17"></span>*kADC\_HighNegativeOffsetAdded* Temperature sensor common mode: high negative offset added.

<span id="page-133-0"></span>*kADC\_IntermediateNegativeOffsetAdded* Temperature sensor common mode: intermediate negative offset added.

*kADC\_NoOffsetAdded* Temperature sensor common mode: no offset added.

<span id="page-133-2"></span><span id="page-133-1"></span>*kADC\_LowPositiveOffsetAdded* Temperature sensor common mode: low positive offset added.

#### <span id="page-133-3"></span>**13.5.12 enum** adc\_second\_control\_t

Enumerator

- <span id="page-133-4"></span>*kADC\_Impedance621Ohm* Extand ADC sampling time according to source impedance 1: 0.621 kOhm.
- <span id="page-133-5"></span>*kADC\_Impedance55kOhm* Extand ADC sampling time according to source impedance 20 (default): 55 kOhm.
- <span id="page-133-6"></span>*kADC\_Impedance87kOhm* Extand ADC sampling time according to source impedance 31: 87 k-Ohm.

*kADC\_NormalFunctionalMode* TEST mode: Normal functional mode.

<span id="page-133-7"></span>*kADC\_MultiplexeTestMode* TEST mode: Multiplexer test mode.

<span id="page-133-9"></span><span id="page-133-8"></span>*kADC\_ADCInUnityGainMode* TEST mode: ADC in unity gain mode.

#### **13.6 Function Documentation**

### <span id="page-133-10"></span>**13.6.1 void ADC\_Init ( ADC\_Type** ∗ *base,* **const** adc\_config\_t ∗ *config* **)**

Parameters

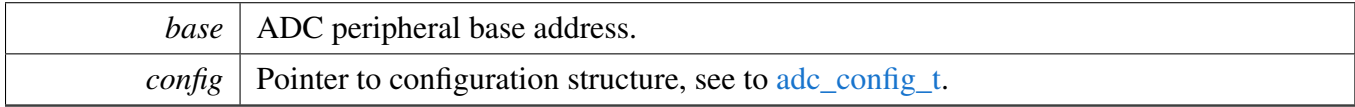

# <span id="page-133-11"></span>**13.6.2 void ADC\_Deinit ( ADC\_Type** ∗ *base* **)**

Parameters

*base* | ADC peripheral base address.

# <span id="page-133-12"></span>**13.6.3 void ADC\_GetDefaultConfig (** adc\_config\_t ∗ *config* **)**

This function initializes the initial configuration structure with an available settings. The default values are:

```
* config->clockMode = kADC_ClockSynchronousMode;
   config->clockDividerNumber = 0U;
   config\rightarrow resolution = kADC\_Resolution12bit;config->enableBypassCalibration = false;
   confiq->sampleTimeNumber = 0U;*
```
Parameters

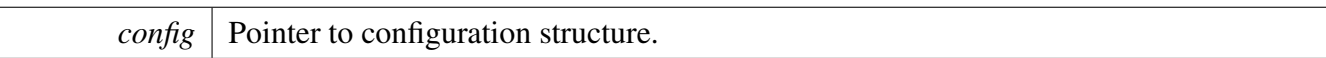

### <span id="page-134-0"></span>**13.6.4 bool ADC\_DoSelfCalibration ( ADC\_Type** ∗ *base,* **uint32\_t** *frequency* **)**

To calibrate the ADC, set the ADC clock to 500 kHz. In order to achieve the specified ADC accuracy, the A/D converter must be recalibrated, at a minimum, following every chip reset before initiating normal ADC operation.

Parameters

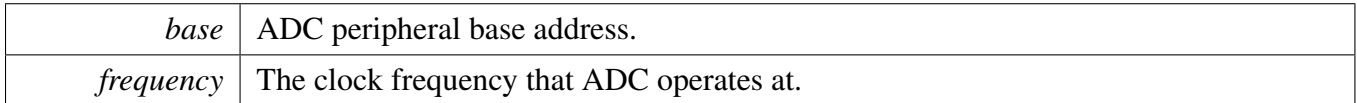

Return values

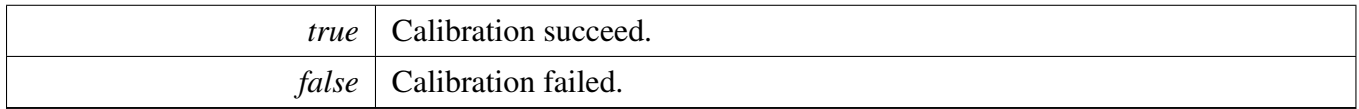

# <span id="page-134-1"></span>**13.6.5 static void ADC\_EnableConvSeqA ( ADC\_Type** ∗ *base,* **bool** *enable* **) [inline], [static]**

In order to avoid spuriously triggering the sequence, the trigger to conversion sequence should be ready before the sequence is ready. when the sequence is disabled, the trigger would be ignored. Also, it is suggested to disable the sequence during changing the sequence's setting.

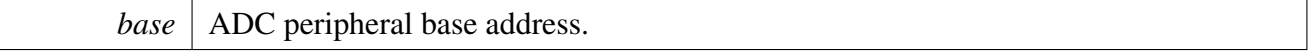

# <span id="page-135-0"></span>**13.6.6 void ADC\_SetConvSeqAConfig ( ADC\_Type** ∗ *base,* **const** adc\_conv\_seq\_config\_t ∗ *config* **)**

Parameters

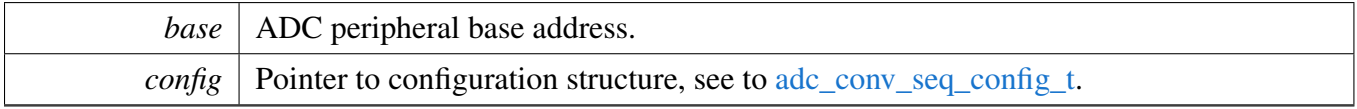

# <span id="page-135-1"></span>**13.6.7 static void ADC\_DoSoftwareTriggerConvSeqA ( ADC\_Type** ∗ *base* **) [inline], [static]**

Parameters

*base* | ADC peripheral base address.

### <span id="page-135-2"></span>**13.6.8 static void ADC\_EnableConvSeqABurstMode ( ADC\_Type** ∗ *base,* **bool** *enable* **) [inline], [static]**

Enable the burst mode would cause the conversion sequence to be cntinuously cycled through. Other triggers would be ignored while this mode is enabled. Repeated conversions could be halted by disabling this mode. And the sequence currently in process will be completed before cnversions are terminated. Note that a new sequence could begin just before the burst mode is disabled.

Parameters

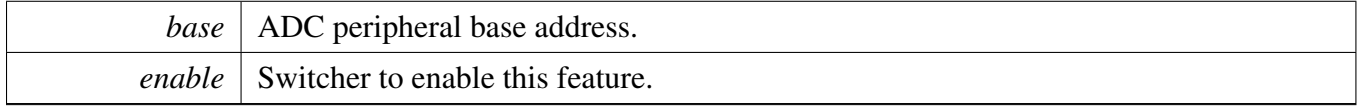

# <span id="page-135-3"></span>**13.6.9 static void ADC\_SetConvSeqAHighPriority ( ADC\_Type** ∗ *base* **) [inline], [static]**

Parameters

*base* | ADC peripheral bass address.

# <span id="page-136-0"></span>**13.6.10 static void ADC\_EnableConvSeqB ( ADC\_Type** ∗ *base,* **bool** *enable* **) [inline], [static]**

In order to avoid spuriously triggering the sequence, the trigger to conversion sequence should be ready before the sequence is ready. when the sequence is disabled, the trigger would be ignored. Also, it is suggested to disable the sequence during changing the sequence's setting.

Parameters

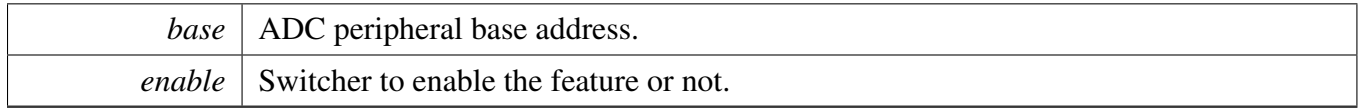

# <span id="page-136-1"></span>**13.6.11 void ADC\_SetConvSeqBConfig ( ADC\_Type** ∗ *base,* **const** adc\_conv\_seq\_config\_t ∗ *config* **)**

**Parameters** 

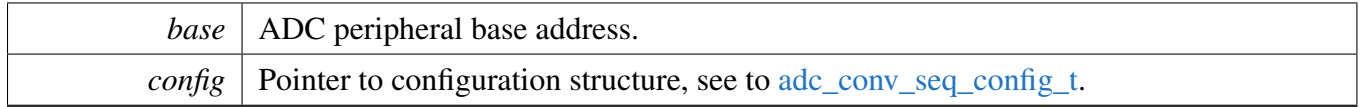

# <span id="page-136-2"></span>**13.6.12 static void ADC\_DoSoftwareTriggerConvSeqB ( ADC\_Type** ∗ *base* **) [inline], [static]**

Parameters

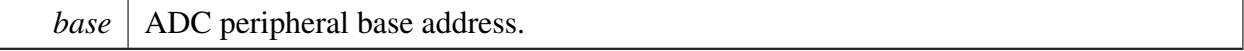

# <span id="page-136-3"></span>**13.6.13 static void ADC\_EnableConvSeqBBurstMode ( ADC\_Type** ∗ *base,* **bool** *enable* **) [inline], [static]**

Enable the burst mode would cause the conversion sequence to be continuously cycled through. Other triggers would be ignored while this mode is enabled. Repeated conversions could be halted by disabling

this mode. And the sequence currently in process will be completed before cnversions are terminated. Note that a new sequence could begin just before the burst mode is disabled.

**Parameters** 

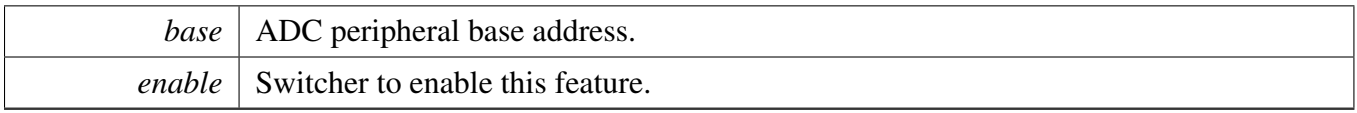

# <span id="page-138-0"></span>**13.6.14 static void ADC\_SetConvSeqBHighPriority ( ADC\_Type** ∗ *base* **) [inline], [static]**

**Parameters** 

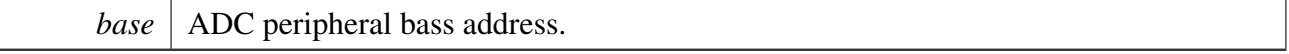

### <span id="page-138-1"></span>**13.6.15 bool ADC\_GetConvSeqAGlobalConversionResult ( ADC\_Type** ∗ *base,* adc\_result\_info\_t ∗ *info* **)**

**Parameters** 

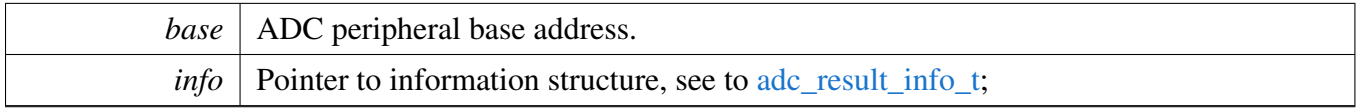

Return values

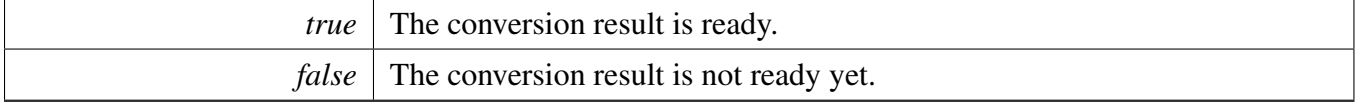

### <span id="page-138-2"></span>**13.6.16 bool ADC\_GetConvSeqBGlobalConversionResult ( ADC\_Type** ∗ *base,* adc\_result\_info\_t ∗ *info* **)**

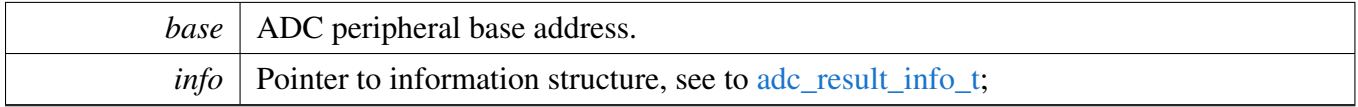

Return values

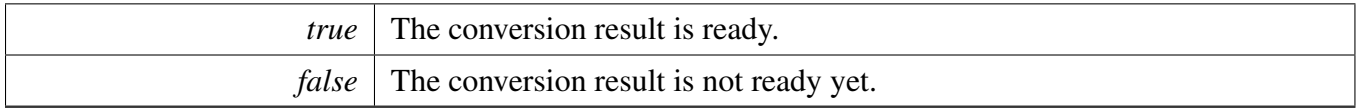

### <span id="page-139-0"></span>**13.6.17 bool ADC\_GetChannelConversionResult ( ADC\_Type** ∗ *base,* **uint32\_t** *channel,* adc\_result\_info\_t ∗ *info* **)**

**Parameters** 

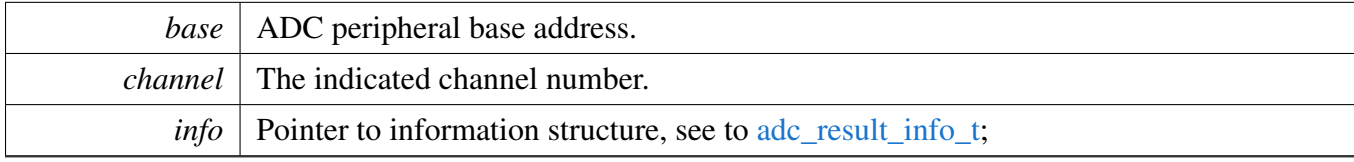

Return values

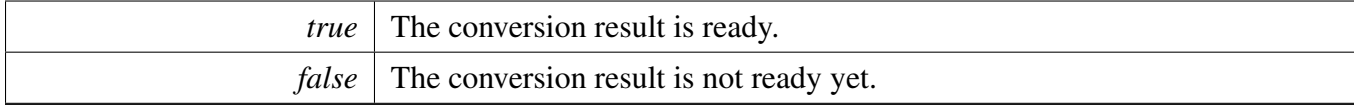

### <span id="page-139-1"></span>**13.6.18 static void ADC\_SetThresholdPair0 ( ADC\_Type** ∗ *base,* **uint32\_t** *lowValue,* **uint32\_t** *highValue* **) [inline], [static]**

Parameters

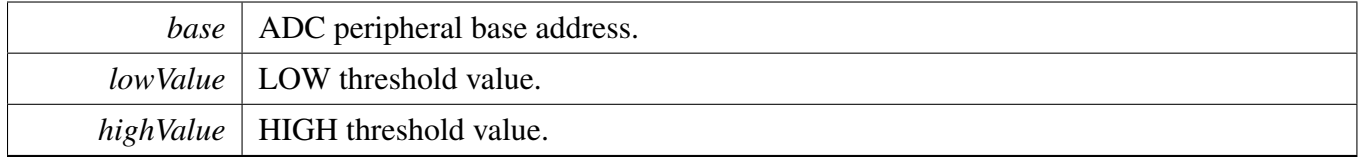

### <span id="page-139-2"></span>**13.6.19 static void ADC\_SetThresholdPair1 ( ADC\_Type** ∗ *base,* **uint32\_t** *lowValue,* **uint32\_t** *highValue* **) [inline], [static]**

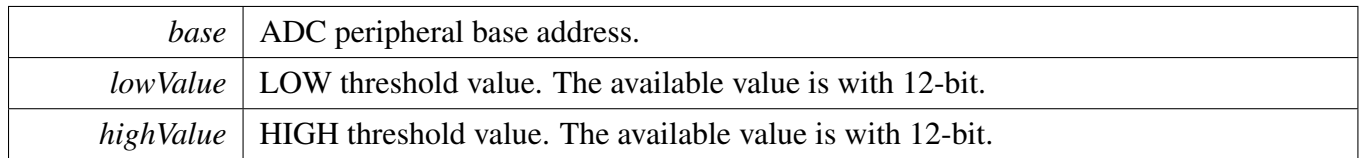

### <span id="page-140-0"></span>**13.6.20 static void ADC\_SetChannelWithThresholdPair0 ( ADC\_Type** ∗ *base,* **uint32\_t** *channelMask* **) [inline], [static]**

Parameters

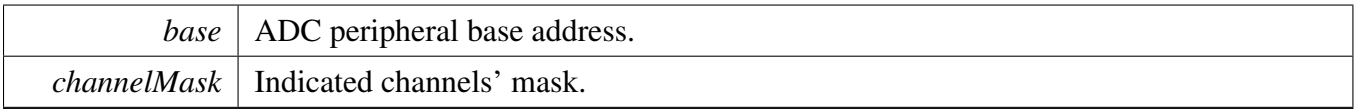

### <span id="page-140-1"></span>**13.6.21 static void ADC\_SetChannelWithThresholdPair1 ( ADC\_Type** ∗ *base,* **uint32\_t** *channelMask* **) [inline], [static]**

**Parameters** 

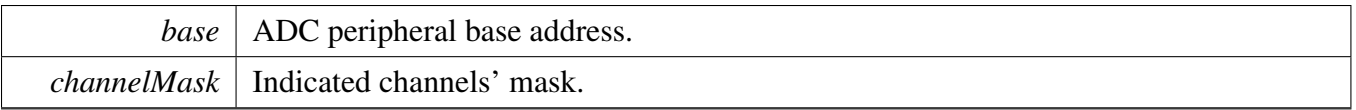

# <span id="page-140-2"></span>**13.6.22 static void ADC\_EnableInterrupts ( ADC\_Type** ∗ *base,* **uint32\_t** *mask* **) [inline], [static]**

Parameters

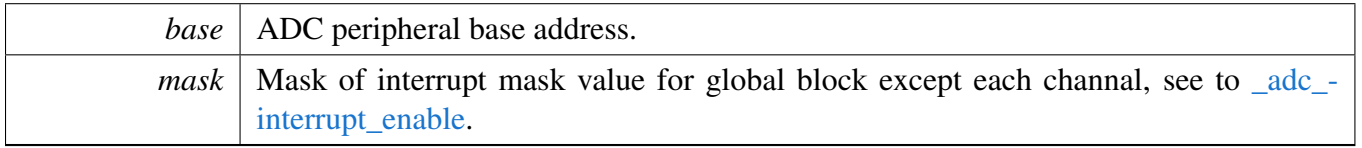

# <span id="page-140-3"></span>**13.6.23 static void ADC\_DisableInterrupts ( ADC\_Type** ∗ *base,* **uint32\_t** *mask* **) [inline], [static]**

**Parameters** 

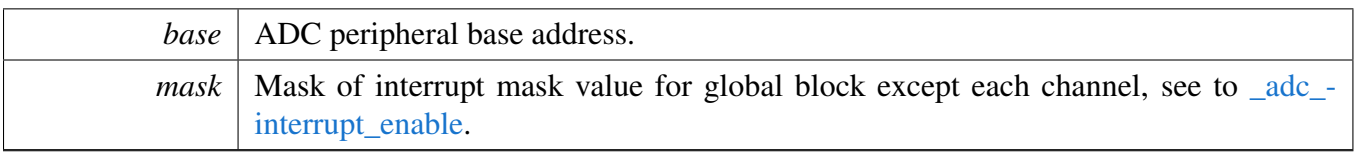

### <span id="page-141-0"></span>**13.6.24 static void ADC\_EnableThresholdCompareInterrupt ( ADC\_Type** ∗ *base,* **uint32\_t** *channel,* adc\_threshold\_interrupt\_mode\_t *mode* **) [inline], [static]**

**Parameters** 

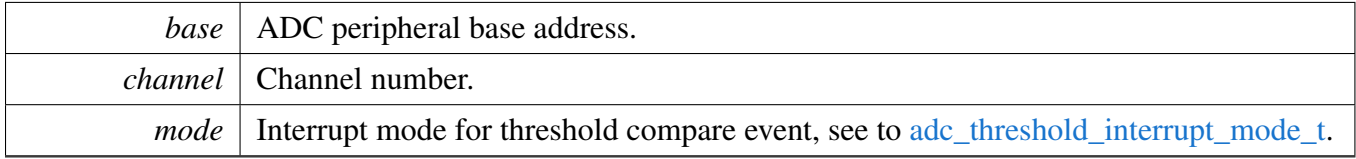

# <span id="page-141-1"></span>**13.6.25 static uint32\_t ADC\_GetStatusFlags ( ADC\_Type** ∗ *base* **) [inline], [static]**

Parameters

*base* | ADC peripheral base address.

Returns

Mask of status flags of module, see to [\\_adc\\_status\\_flags.](#page-129-0)

# <span id="page-141-2"></span>**13.6.26 static void ADC\_ClearStatusFlags ( ADC\_Type** ∗ *base,* **uint32\_t** *mask* **) [inline], [static]**

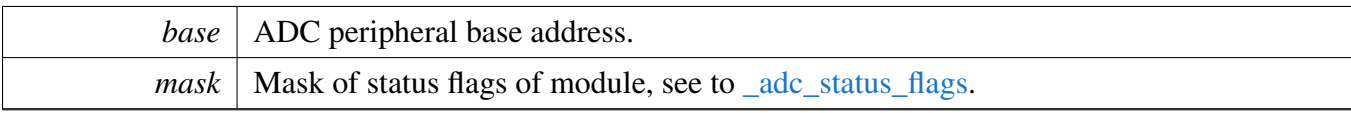

# **Chapter 14 CRC: Cyclic Redundancy Check Driver**

# **14.1 Overview**

MCUXpresso SDK provides a peripheral driver for the Cyclic Redundancy Check (CRC) module of MC-UXpresso SDK devices.

The cyclic redundancy check (CRC) module generates 16/32-bit CRC code for error detection. The CRC module provides three variants of polynomials, a programmable seed, and other parameters required to implement a 16-bit or 32-bit CRC standard.

# **14.2 CRC Driver Initialization and Configuration**

[CRC\\_Init\(\)](#page-146-0) function enables the clock for the CRC module in the LPC SYSCON block and fully (re- )configures the CRC module according to configuration structure. It also starts checksum computation by writing the seed.

The seed member of the configuration structure is the initial checksum for which new data can be added to. When starting new checksum computation, the seed should be set to the initial checksum per the C-RC protocol specification. For continued checksum operation, the seed should be set to the intermediate checksum value as obtained from previous calls to [CRC\\_GetConfig\(\)](#page-149-0) function. After [CRC\\_Init\(\),](#page-146-0) one or multiple [CRC\\_WriteData\(\)](#page-149-1) calls follow to update checksum with data, then [CRC\\_Get16bitResult\(\)](#page-149-2) or [CRC\\_Get32bitResult\(\)](#page-149-3) follows to read the result. [CRC\\_Init\(\)](#page-146-0) can be called as many times as required, which allows for runtime changes of the CRC protocol.

[CRC\\_GetDefaultConfig\(\)](#page-148-0) function can be used to set the module configuration structure with parameters for CRC-16/CCITT-FALSE protocol.

[CRC\\_Deinit\(\)](#page-148-1) function disables clock to the CRC module.

[CRC\\_Reset\(\)](#page-148-2) performs hardware reset of the CRC module.

# **14.3 CRC Write Data**

The [CRC\\_WriteData\(\)](#page-149-1) function is used to add data to actual CRC. Internally it tries to use 32-bit reads and writes for all aligned data in the user buffer and it uses 8-bit reads and writes for all unaligned data in the user buffer. This function can update CRC with user supplied data chunks of arbitrary size, so one can update CRC byte by byte or with all bytes at once. Prior call of CRC configuration function [CRC\\_Init\(\)](#page-146-0) fully specifies the CRC module configuration for [CRC\\_WriteData\(\)](#page-149-1) call.

[CRC\\_WriteSeed\(\)](#page-148-3) Write seed (initial checksum) to CRC module.

# **14.4 CRC Get Checksum**

The [CRC\\_Get16bitResult\(\)](#page-149-2) or [CRC\\_Get32bitResult\(\)](#page-149-3) function is used to read the CRC module checksum register. The bit reverse and 1's complement operations are already applied to the result if previously
#### Comments about API usage in RTOS

configured. Use CRC GetConfig() function to get the actual checksum without bit reverse and 1's complement applied so it can be used as seed when resuming calculation later.

[CRC\\_Init\(\)](#page-146-0) / [CRC\\_WriteData\(\)](#page-149-1) / [CRC\\_Get16bitResult\(\)](#page-149-2) to get final checksum.

[CRC\\_Init\(\)](#page-146-0) / [CRC\\_WriteData\(\)](#page-149-1) / ... / CRC\_WriteData() / [CRC\\_Get16bitResult\(\)](#page-149-2) to get final checksum.

[CRC\\_Init\(\)](#page-146-0) / [CRC\\_WriteData\(\)](#page-149-1) / [CRC\\_GetConfig\(\)](#page-149-0) to get intermediate checksum to be used as seed value in future.

[CRC\\_Init\(\)](#page-146-0) / [CRC\\_WriteData\(\)](#page-149-1) / ... / [CRC\\_WriteData\(\)](#page-149-1) / [CRC\\_GetConfig\(\)](#page-149-0) to get intermediate checksum.

# **14.5 Comments about API usage in RTOS**

If multiple RTOS tasks share the CRC module to compute checksums with different data and/or protocols, the following needs to be implemented by the user:

The triplets

[CRC\\_Init\(\)](#page-146-0) / [CRC\\_WriteData\(\)](#page-149-1) / [CRC\\_Get16bitResult\(\)](#page-149-2) or [CRC\\_Get32bitResult\(\)](#page-149-3) or [CRC\\_GetConfig\(\)](#page-149-0)

Should be protected by RTOS mutex to protect CRC module against concurrent accesses from different tasks. For example: Refer to the driver examples codes located at <SDK\_ROOT>/boards/<BOAR-D>/driver\_examples/crcRefer to the driver examples codes located at <SDK\_ROOT>/boards/<BOAR-D>/driver\_examples/crcRefer to the driver examples codes located at <SDK\_ROOT>/boards/<BOAR-D>/driver\_examples/crcRefer to the driver examples codes located at <SDK\_ROOT>/boards/<BOAR-D>/driver\_examples/crcRefer to the driver examples codes located at <SDK\_ROOT>/boards/<BOAR-D>/driver\_examples/crcRefer to the driver examples codes located at <SDK\_ROOT>/boards/<BOAR-D>/driver\_examples/crc

### **Files**

• file fsl crc.h

### **Data Structures**

• struct [crc\\_config\\_t](#page-145-0) *CRC protocol configuration. [More...](#page-145-0)*

### **Macros**

• #define [CRC\\_DRIVER\\_USE\\_CRC16\\_CCITT\\_FALSE\\_AS\\_DEFAULT](#page-146-1) 1 *Default configuration structure filled by [CRC\\_GetDefaultConfig\(\).](#page-148-0)*

# **Enumerations**

• enum [crc\\_polynomial\\_t](#page-146-2) { [kCRC\\_Polynomial\\_CRC\\_CCITT](#page-146-3) =  $0U$ , kCRC Polynomial CRC  $16 = 1U$ , [kCRC\\_Polynomial\\_CRC\\_32](#page-146-5) =  $2U$  } *CRC polynomials to use.*

Data Structure Documentation

# **Functions**

- void [CRC\\_Init](#page-146-0) (CRC\_Type ∗base, const [crc\\_config\\_t](#page-145-0) ∗config) *Enables and configures the CRC peripheral module.*
- static void [CRC\\_Deinit](#page-148-1) (CRC\_Type ∗base) *Disables the CRC peripheral module.*
- void [CRC\\_Reset](#page-148-2) (CRC\_Type ∗base) *resets CRC peripheral module.*
- void [CRC\\_WriteSeed](#page-148-3) (CRC\_Type ∗base, uint32\_t seed) *Write seed to CRC peripheral module.*
- void [CRC\\_GetDefaultConfig](#page-148-0) [\(crc\\_config\\_t](#page-145-0) ∗config) *Loads default values to CRC protocol configuration structure.*
- void [CRC\\_GetConfig](#page-149-0) (CRC\_Type ∗base, [crc\\_config\\_t](#page-145-0) ∗config) *Loads actual values configured in CRC peripheral to CRC protocol configuration structure.*
- void [CRC\\_WriteData](#page-149-1) (CRC\_Type ∗base, const uint8\_t ∗data, size\_t dataSize) *Writes data to the CRC module.*
- static uint32\_t [CRC\\_Get32bitResult](#page-149-3) (CRC\_Type ∗base) *Reads 32-bit checksum from the CRC module.*
- static uint16 t [CRC\\_Get16bitResult](#page-149-2) (CRC\_Type ∗base) *Reads 16-bit checksum from the CRC module.*

# **Driver version**

• #define [FSL\\_CRC\\_DRIVER\\_VERSION](#page-146-6) [\(MAKE\\_VERSION\(](#page-78-0)2, 1, 1)) *CRC driver version.*

# **14.6 Data Structure Documentation**

### <span id="page-145-0"></span>**14.6.1 struct crc\_config\_t**

This structure holds the configuration for the CRC protocol.

### **Data Fields**

- [crc\\_polynomial\\_t](#page-146-2) [polynomial](#page-145-1) *CRC polynomial.*
- bool [reverseIn](#page-146-7)
	- *Reverse bits on input.*
- bool complement In *Perform 1's complement on input.*
- bool [reverseOut](#page-146-9)
	- *Reverse bits on output.*
- bool [complementOut](#page-146-10)
	- *Perform 1's complement on output.*
- uint32 t [seed](#page-146-11) *Starting checksum value.*

### <span id="page-145-1"></span>**Field Documentation**

- **(1)** crc\_polynomial\_t **crc\_config\_t::polynomial**
- <span id="page-146-7"></span>**(2) bool crc\_config\_t::reverseIn**
- <span id="page-146-8"></span>**(3) bool crc\_config\_t::complementIn**
- <span id="page-146-9"></span>**(4) bool crc\_config\_t::reverseOut**
- <span id="page-146-10"></span>**(5) bool crc\_config\_t::complementOut**
- <span id="page-146-11"></span>**(6) uint32\_t crc\_config\_t::seed**

### **14.7 Macro Definition Documentation**

### <span id="page-146-6"></span>**14.7.1 #define FSL\_CRC\_DRIVER\_VERSION (**MAKE\_VERSION**(2, 1, 1))**

Version 2.1.1.

Current version: 2.1.1

Change log:

- Version 2.0.0
	- initial version
- Version 2.0.1
	- add explicit type cast when writing to WR\_DATA
- Version 2.0.2
	- Fix MISRA issue
- Version 2.1.0
	- Add CRC\_WriteSeed function
- Version 2.1.1
	- Fix MISRA issue

# <span id="page-146-1"></span>**14.7.2 #define CRC\_DRIVER\_USE\_CRC16\_CCITT\_FALSE\_AS\_DEFAULT 1**

Uses CRC-16/CCITT-FALSE as default.

# **14.8 Enumeration Type Documentation**

### <span id="page-146-2"></span>**14.8.1 enum** crc\_polynomial\_t

Enumerator

```
kCRC\_Polynomial\_CRC\_CCTT x^{\wedge}16+x^{\wedge}12+x^{\wedge}5+1kCRC\_Polynomial\_CRC\_16 x^{\wedge}16+x^{\wedge}15+x^{\wedge}2+1kCRC\_Polynomial\_CRC\_32 x^{\wedge}32+x^{\wedge}26+x^{\wedge}23+x^{\wedge}22+x^{\wedge}16+x^{\wedge}12+x^{\wedge}11+x^{\wedge}10+x^{\wedge}8+x^{\wedge}7+x^{\wedge}5+x^{\wedge}4+x^{\wedge}2+x+x^{\wedge}10+x^{\wedge}2+x^{\wedge}2+x^{\wedge}2+x^{\wedge}2+x^{\wedge}2+x^{\wedge}2+x^{\wedge}2+x^{\wedge}2+x^{\wedge}2+x^{\wedge}2+x^{\wedge}2+x^{\wedge}2+x^{\wedge}2+x^{\wedge}
```
# <span id="page-146-5"></span><span id="page-146-0"></span>**14.9 Function Documentation**

# **14.9.1 void CRC\_Init ( CRC\_Type** ∗ *base,* **const** crc\_config\_t ∗ *config* **)**

This functions enables the CRC peripheral clock in the LPC SYSCON block. It also configures the CRC engine and starts checksum computation by writing the seed.

Parameters

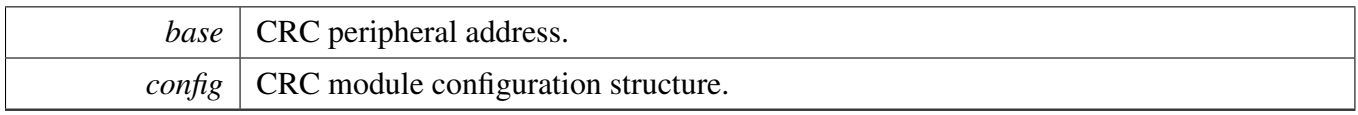

# <span id="page-148-1"></span>**14.9.2 static void CRC\_Deinit ( CRC\_Type** ∗ *base* **) [inline], [static]**

This functions disables the CRC peripheral clock in the LPC SYSCON block.

Parameters

*base* | CRC peripheral address.

### <span id="page-148-2"></span>**14.9.3 void CRC\_Reset ( CRC\_Type** ∗ *base* **)**

Parameters

*base*  $|$  CRC peripheral address.

### <span id="page-148-3"></span>**14.9.4 void CRC\_WriteSeed ( CRC\_Type** ∗ *base,* **uint32\_t** *seed* **)**

Parameters

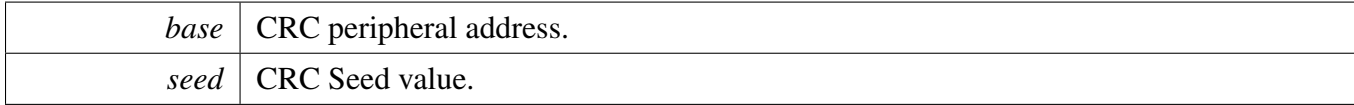

# <span id="page-148-0"></span>**14.9.5 void CRC\_GetDefaultConfig (** crc\_config\_t ∗ *config* **)**

Loads default values to CRC protocol configuration structure. The default values are:

```
* config->polynomial = kCRC_Polynomial_CRC_CCITT;
* config->reverseIn = false;
   config->complementIn = false;confiq \rightarrow reverseOut = false;config->complementOut = false;
   confiq->seed = 0xFFFU;*
```
**Parameters** 

*config*  $\vert$  CRC protocol configuration structure

### <span id="page-149-0"></span>**14.9.6 void CRC\_GetConfig ( CRC\_Type** ∗ *base,* crc\_config\_t ∗ *config* **)**

The values, including seed, can be used to resume CRC calculation later.

Parameters

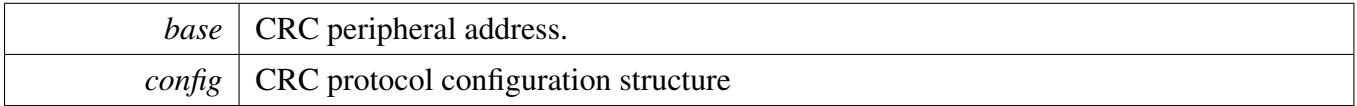

# <span id="page-149-1"></span>**14.9.7 void CRC\_WriteData ( CRC\_Type** ∗ *base,* **const uint8\_t** ∗ *data,* **size\_t** *dataSize* **)**

Writes input data buffer bytes to CRC data register.

Parameters

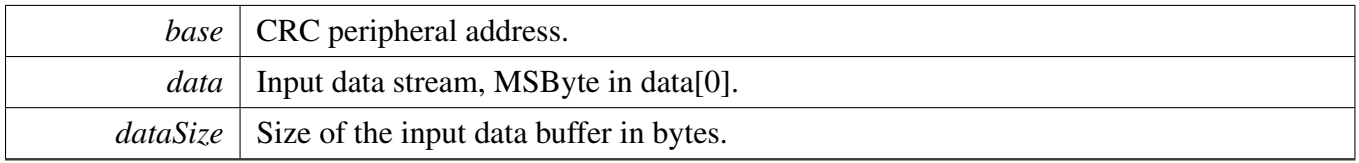

# <span id="page-149-3"></span>**14.9.8 static uint32\_t CRC\_Get32bitResult ( CRC\_Type** ∗ *base* **) [inline], [static]**

Reads CRC data register.

Parameters

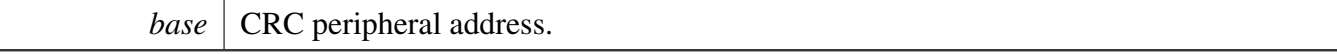

Returns

<span id="page-149-2"></span>final 32-bit checksum, after configured bit reverse and complement operations.

### **14.9.9 static uint16\_t CRC\_Get16bitResult ( CRC\_Type** ∗ *base* **) [inline], [static]**

Reads CRC data register.

#### Parameters

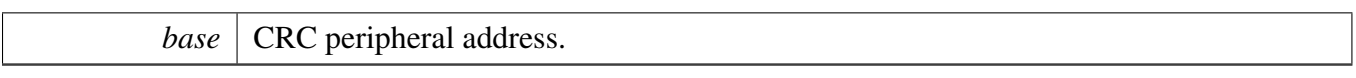

Returns

final 16-bit checksum, after configured bit reverse and complement operations.

# **Chapter 15 DAC: 10-bit Digital To Analog Converter Driver**

### **15.1 Overview**

The MCUXpresso SDK provides a peripheral driver for the 10-bit digital to analog converter (DAC) module of MCUXpresso SDK devices.

### **15.2 Typical use case**

### **15.2.1 Polling Configuration**

Refer to the driver examples codes located at <SDK\_ROOT>/boards/<BOARD>/driver\_examples/dac

### **15.2.2 Interrupt Configuration**

Refer to the driver examples codes located at <SDK\_ROOT>/boards/<BOARD>/driver\_examples/dac

### **Files**

• file fsl dac.h

# **Data Structures**

• struct [dac\\_config\\_t](#page-153-0) *The configuration of DAC. [More...](#page-153-0)*

### **Enumerations**

• enum [dac\\_settling\\_time\\_t](#page-153-1) {  $kDAC\_SettingTimeIs1us = 0U,$ [kDAC\\_SettlingTimeIs25us](#page-153-3) =  $1U$  } *The DAC settling time.*

# **Functions**

- void [DAC\\_Init](#page-154-0) (DAC\_Type ∗base, const [dac\\_config\\_t](#page-153-0) ∗config) *Initialize the DAC module.*
- void [DAC\\_Deinit](#page-155-0) (DAC\_Type ∗base) *De-Initialize the DAC module.*
- void [DAC\\_GetDefaultConfig](#page-155-1) [\(dac\\_config\\_t](#page-153-0) ∗config) *Initializes the DAC user configuration structure.*
- void [DAC\\_EnableDoubleBuffering](#page-155-2) (DAC\_Type ∗base, bool enable)

*Enable/Diable double-buffering feature.*

- void [DAC\\_SetBufferValue](#page-156-0) (DAC\_Type ∗base, uint32\_t value) *Write DAC output value into CR register or pre-buffer.*
- void [DAC\\_SetCounterValue](#page-156-1) (DAC\_Type ∗base, uint32\_t value) *Write DAC counter value into CNTVAL register.*
- static void [DAC\\_EnableDMA](#page-156-2) (DAC\_Type ∗base, bool enable) *Enable/Disable the DMA access.*
- static void [DAC\\_EnableCounter](#page-156-3) (DAC\_Type ∗base, bool enable) *Enable/Disable the counter operation.*
- static bool [DAC\\_GetDMAInterruptRequestFlag](#page-157-0) (DAC\_Type ∗base) *Get the status flag of DMA or interrupt request.*

### **Driver version**

• #define [LPC\\_DAC\\_DRIVER\\_VERSION](#page-153-4) [\(MAKE\\_VERSION\(](#page-78-0)2, 0, 2)) *DAC driver version 2.0.2.*

### **15.3 Data Structure Documentation**

### <span id="page-153-0"></span>**15.3.1 struct dac\_config\_t**

### **Data Fields**

• [dac\\_settling\\_time\\_t](#page-153-1) [settlingTime](#page-153-5) *The settling times are valid for a capacitance load on the DAC\_OUT pin not exceeding 100 pF.*

### **Field Documentation**

### <span id="page-153-5"></span>**(1)** dac\_settling\_time\_t **dac\_config\_t::settlingTime**

A load impedance value greater than that value will cause settling time longer than the specified time. One or more graphs of load impedance vs. settling time will be included in the final data sheet.

### **15.4 Macro Definition Documentation**

### <span id="page-153-4"></span>**15.4.1 #define LPC\_DAC\_DRIVER\_VERSION (**MAKE\_VERSION**(2, 0, 2))**

### **15.5 Enumeration Type Documentation**

### <span id="page-153-1"></span>**15.5.1 enum** dac\_settling\_time\_t

Enumerator

<span id="page-153-2"></span>*kDAC\_SettlingTimeIs1us* The settling time of the DAC is 1us max, and the maximum current is 700 mA. This allows a maximum update rate of 1 MHz.

<span id="page-153-3"></span>*kDAC\_SettlingTimeIs25us* The settling time of the DAC is 2.5us and the maximum current is 350u-A. This allows a maximum update rate of 400 kHz.

- **15.6 Function Documentation**
- <span id="page-154-0"></span>**15.6.1 void DAC\_Init ( DAC\_Type** ∗ *base,* **const** dac\_config\_t ∗ *config* **)**

Parameters

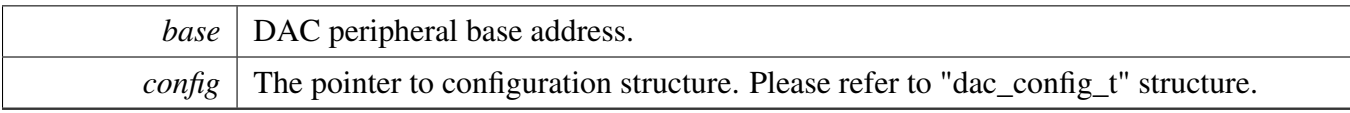

### <span id="page-155-0"></span>**15.6.2 void DAC\_Deinit ( DAC\_Type** ∗ *base* **)**

Parameters

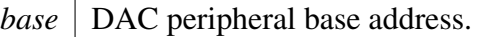

### <span id="page-155-1"></span>**15.6.3 void DAC\_GetDefaultConfig (** dac\_config\_t ∗ *config* **)**

This function initializes the user configuration structure to a default value. The default values are as follows.

```
* config->settlingTime = kDAC_SettlingTimeIs1us;
```
Parameters

\*

*config*  $\vert$  Pointer to the configuration structure. See "dac\_config\_t".

### <span id="page-155-2"></span>**15.6.4 void DAC\_EnableDoubleBuffering ( DAC\_Type** ∗ *base,* **bool** *enable* **)**

Notice: Disabling the double-buffering feature will disable counter opreation. If double-buffering feature is disabled, any writes to the CR address will go directly to the CR register. If double-buffering feature is enabled, any write to the CR register will only load the pre-buffer, which shares its register address with the CR register. The CR itself will be loaded from the pre-buffer whenever the counter reaches zero and the DMA request is set.

Parameters

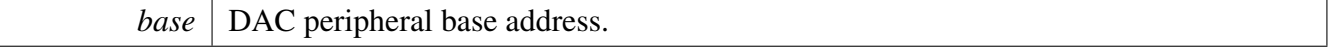

*enable* Enable or disable the feature.

### <span id="page-156-0"></span>**15.6.5 void DAC\_SetBufferValue ( DAC\_Type** ∗ *base,* **uint32\_t** *value* **)**

The DAC output voltage is VALUE∗((VREFP)/1024).

Parameters

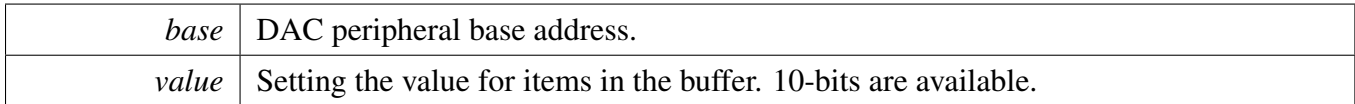

### <span id="page-156-1"></span>**15.6.6 void DAC\_SetCounterValue ( DAC\_Type** ∗ *base,* **uint32\_t** *value* **)**

When the counter is enabled bit, the 16-bit counter will begin counting down, at the rate a from the value programmed into the DACCNTVAL register. The counter is decremented Each time

reaches zero, the counter will be reloaded by the value of DACCNTVAL and the DMA request bit INT\_- DMA REQ will be set in hardware.

Parameters

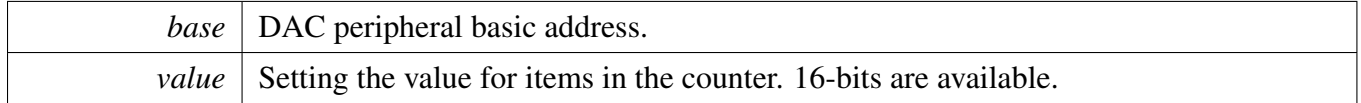

### <span id="page-156-2"></span>**15.6.7 static void DAC\_EnableDMA ( DAC\_Type** ∗ *base,* **bool** *enable* **) [inline], [static]**

Parameters

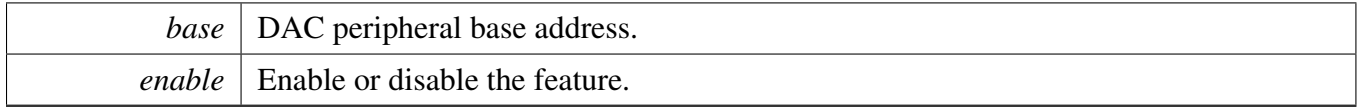

### <span id="page-156-3"></span>**15.6.8 static void DAC\_EnableCounter ( DAC\_Type** ∗ *base,* **bool** *enable* **) [inline], [static]**

**Parameters** 

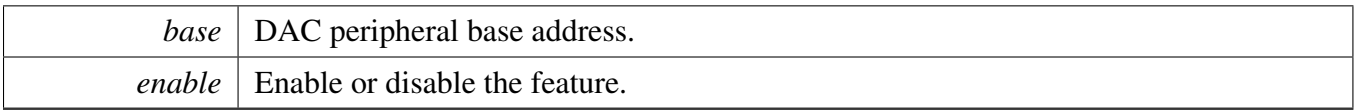

# <span id="page-157-0"></span>**15.6.9 static bool DAC\_GetDMAInterruptRequestFlag ( DAC\_Type** ∗ *base* **) [inline], [static]**

Parameters

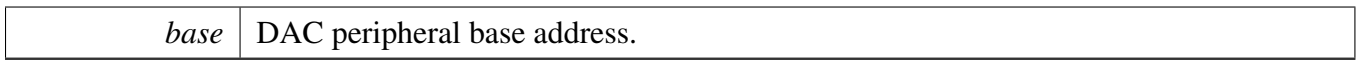

Returns

If return 'true', it means DMA request or interrupt occurs. If return 'false', it means DMA request or interrupt doesn't occur.

# **Chapter 16 DMA: Direct Memory Access Controller Driver**

### **16.1 Overview**

The MCUXpresso SDK provides a peripheral driver for the Direct Memory Access (DMA) of MCU-Xpresso SDK devices.

### **16.2 Typical use case**

### **16.2.1 DMA Operation**

Refer to the driver examples codes located at <SDK\_ROOT>/boards/<BOARD>/driver\_examples/dma

### **Files**

• file fsl dma.h

# **Data Structures**

- struct [dma\\_descriptor\\_t](#page-163-0) *DMA descriptor structure. [More...](#page-163-0)*
- struct [dma\\_xfercfg\\_t](#page-163-1) *DMA transfer configuration. [More...](#page-163-1)*
- struct [dma\\_channel\\_trigger\\_t](#page-164-0) *DMA channel trigger. [More...](#page-164-0)*
- struct [dma\\_channel\\_config\\_t](#page-164-1) *DMA channel trigger. [More...](#page-164-1)*
- struct [dma\\_transfer\\_config\\_t](#page-165-0)
- *DMA transfer configuration. [More...](#page-165-0)* • struct [dma\\_handle\\_t](#page-165-1)
	- *DMA transfer handle structure. [More...](#page-165-1)*

### **Macros**

- <span id="page-158-0"></span>• #define [DMA\\_MAX\\_TRANSFER\\_COUNT](#page-158-0) 0x400U *DMA max transfer size.*
- <span id="page-158-1"></span>• #define [FSL\\_FEATURE\\_DMA\\_NUMBER\\_OF\\_CHANNELSn\(](#page-158-1)x) FSL\_FEATURE\_DMA\_NUM-BER OF CHANNELS
	- *DMA channel numbers.*
- <span id="page-158-2"></span>• #define [FSL\\_FEATURE\\_DMA\\_LINK\\_DESCRIPTOR\\_ALIGN\\_SIZE](#page-158-2) (16U)
	- *DMA head link descriptor table align size.*
- #define [DMA\\_ALLOCATE\\_HEAD\\_DESCRIPTORS\(](#page-165-2)name, number) SDK\_ALIGN[\(dma\\_](#page-163-0) [descriptor\\_t](#page-163-0) name[number], FSL\_FEATURE\_DMA\_DESCRIPTOR\_ALIGN\_SIZE)

*DMA head descriptor table allocate macro To simplify user interface, this macro will help allocate descriptor memory, user just need to provide the name and the number for the allocate descriptor.*

• #define [DMA\\_ALLOCATE\\_HEAD\\_DESCRIPTORS\\_AT\\_NONCACHEABLE\(](#page-167-0)name, number) A-T\_NONCACHEABLE\_SECTION\_ALIGN[\(dma\\_descriptor\\_t](#page-163-0) name[number], FSL\_FEATURE\_- DMA\_DESCRIPTOR\_ALIGN\_SIZE)

*DMA head descriptor table allocate macro at noncacheable section To simplify user interface, this macro will help allocate descriptor memory at noncacheable section, user just need to provide the name and the number for the allocate descriptor.*

- #define [DMA\\_ALLOCATE\\_LINK\\_DESCRIPTORS\(](#page-167-1)name, number) SDK\_ALIGN[\(dma\\_](#page-163-0) [descriptor\\_t](#page-163-0) name[number], [FSL\\_FEATURE\\_DMA\\_LINK\\_DESCRIPTOR\\_ALIGN\\_SIZE\)](#page-158-2) *DMA link descriptor table allocate macro To simplify user interface, this macro will help allocate*
- *descriptor memory, user just need to provide the name and the number for the allocate descriptor.* • #define [DMA\\_ALLOCATE\\_LINK\\_DESCRIPTORS\\_AT\\_NONCACHEABLE\(](#page-167-2)name, number) A-T\_NONCACHEABLE\_SECTION\_ALIGN[\(dma\\_descriptor\\_t](#page-163-0)\_name[number], [FSL\\_FEATURE\\_-](#page-158-2)

[DMA\\_LINK\\_DESCRIPTOR\\_ALIGN\\_SIZE\)](#page-158-2) *DMA link descriptor table allocate macro at noncacheable section To simplify user interface, this macro will help allocate descriptor memory at noncacheable section, user just need to provide the name and the number for the allocate descriptor.*

- <span id="page-159-0"></span>• #define [DMA\\_ALLOCATE\\_DATA\\_TRANSFER\\_BUFFER\(](#page-159-0)name, width) SDK\_ALIGN(name, width)
- *DMA transfer buffer address need to align with the transfer width.*
- <span id="page-159-1"></span>• #define [DMA\\_COMMON\\_REG\\_GET\(](#page-159-1)base, channel, reg) (((volatile uint32\_t ∗)(&((base)->COM-MON[0].reg)))[DMA\_CHANNEL\_GROUP(channel)])
- *DMA linked descriptor address algin size.* • #define [DMA\\_DESCRIPTOR\\_END\\_ADDRESS\(](#page-167-3)start, inc, bytes, width) ((uint32\_t ∗)((uint32\_  $t$ )(start) + (inc)  $*$  (bytes) - (inc)  $*$  (width)))
	- *DMA descriptor end address calculate.*
- #define [DMA\\_CHANNEL\\_XFER\(](#page-168-0)reload, clrTrig, intA, intB, width, srcInc, dstInc, bytes) *DMA channel transfer configurations macro.*

# **Typedefs**

• typedef void(∗ [dma\\_callback](#page-168-1) )(struct \_dma\_handle ∗handle, void ∗userData, bool transferDone, uint32\_t intmode)

*Define Callback function for DMA.*

# **Enumerations**

- enum { [kStatus\\_DMA\\_Busy](#page-169-0) = MAKE\_STATUS(kStatusGroup\_DMA, 0) } *\_dma\_transfer\_status DMA transfer status*
- enum {

 $kDMA$  AddressInterleave0xWidth = 0U,

kDMA  $AddressInterleave1xWidth = 1U$ ,

- [kDMA\\_AddressInterleave2xWidth](#page-169-3) =  $2U$ ,
- [kDMA\\_AddressInterleave4xWidth](#page-169-4) =  $4U$  }

*\_dma\_addr\_interleave\_size dma address interleave size*

• enum  $\{$ [kDMA\\_Transfer8BitWidth](#page-169-5) = 1U, kDMA Transfer16BitWidth =  $2U$ , kDMA Transfer32BitWidth =  $4U$  }

```
Typical use case
```

```
_dma_transfer_width dma transfer width
dma_priority_t {
 kDMA_ChannelPriority0 = 0,
 kDMA_ChannelPriority1,
 kDMA_ChannelPriority2,
 kDMA_ChannelPriority3,
 kDMA_ChannelPriority4,
 kDMA_ChannelPriority5,
 kDMA_ChannelPriority6,
 kDMA_ChannelPriority7 }
    DMA channel priority.
dma_irq_t {
 kDMA_IntA,
 kDMA_IntB,
 kDMA_IntError }
    DMA interrupt flags.
dma_trigger_type_t {
 k<sub>DMA</sub> NoTrigger = 0,
 kDMA_LowLevelTrigger = DMA_CHANNEL_CFG_HWTRIGEN(1) | DMA_CHANNEL_CFG-
 _TRIGTYPE(1),
 kDMA_HighLevelTrigger,
 kDMA_FallingEdgeTrigger = DMA_CHANNEL_CFG_HWTRIGEN(1),
 kDMA_RisingEdgeTrigger }
    DMA trigger type.
• enum {
 kDMA BurstSize1 = 0U,
 kDMA BurstSize2 = 1U,
 kDMA BurstSize4 = 2U,
 kDMA_BurstSize8 = 3U,
 kDMA BurstSize16 = 4U,
 kDMA BurstSize32 = 5U,
 kDMA_BurstSize64 = 6U,
 kDMA_BurstSize128 = 7U,
 kDMA_BurstSize256 = 8U,
 kDMA_BurstSize512 = 9U,
 kDMA_BurstSize1024 = 10U }
    _dma_burst_size DMA burst size
```

```
dma_trigger_burst_t {
```
Typical use case

```
kDMA SingleTransfer = 0,
 kDMA_LevelBurstTransfer = DMA_CHANNEL_CFG_TRIGBURST(1),
 kDMA_EdgeBurstTransfer1 = DMA_CHANNEL_CFG_TRIGBURST(1),
 kDMA_EdgeBurstTransfer2,
 kDMA_EdgeBurstTransfer4,
 kDMA_EdgeBurstTransfer8,
 kDMA_EdgeBurstTransfer16,
 kDMA_EdgeBurstTransfer32,
 kDMA_EdgeBurstTransfer64,
 kDMA_EdgeBurstTransfer128,
 kDMA_EdgeBurstTransfer256,
 kDMA_EdgeBurstTransfer512,
 kDMA_EdgeBurstTransfer1024 }
    DMA trigger burst.
dma_burst_wrap_t {
 k<sub>DMA</sub> NoWrap = 0,
 kDMA_SrcWrap = DMA_CHANNEL_CFG_SRCBURSTWRAP(1),
 kDMA_DstWrap = DMA_CHANNEL_CFG_DSTBURSTWRAP(1),
 kDMA_SrcAndDstWrap }
    DMA burst wrapping.
dma_transfer_type_t {
 kDMA MemoryToMemory = 0x0U,
 kDMA_PeripheralToMemory,
 kDMA_MemoryToPeripheral,
 kDMA_StaticToStatic }
    DMA transfer type.
```
# **Driver version**

• #define [FSL\\_DMA\\_DRIVER\\_VERSION](#page-165-3) [\(MAKE\\_VERSION\(](#page-78-0)2, 4, 3)) *DMA driver version.*

# **DMA initialization and De-initialization**

- void [DMA\\_Init](#page-171-9) (DMA\_Type ∗base) *Initializes DMA peripheral.*
- void [DMA\\_Deinit](#page-171-10) (DMA\_Type ∗base) *Deinitializes DMA peripheral.*
- void [DMA\\_InstallDescriptorMemory](#page-171-11) (DMA\_Type ∗base, void ∗addr) *Install DMA descriptor memory.*

# **DMA Channel Operation**

- static bool [DMA\\_ChannelIsActive](#page-172-0) (DMA\_Type ∗base, uint32\_t channel) *Return whether DMA channel is processing transfer.*
- static bool [DMA\\_ChannelIsBusy](#page-172-1) (DMA\_Type ∗base, uint32\_t channel) *Return whether DMA channel is busy.*
- static void [DMA\\_EnableChannelInterrupts](#page-172-2) (DMA\_Type ∗base, uint32\_t channel)

#### Typical use case

*Enables the interrupt source for the DMA transfer.*

- static void [DMA\\_DisableChannelInterrupts](#page-173-0) (DMA\_Type ∗base, uint32\_t channel) *Disables the interrupt source for the DMA transfer.*
- static void [DMA\\_EnableChannel](#page-173-1) (DMA\_Type ∗base, uint32\_t channel) *Enable DMA channel.*
- static void [DMA\\_DisableChannel](#page-173-2) (DMA\_Type ∗base, uint32\_t channel) *Disable DMA channel.*
- static void [DMA\\_EnableChannelPeriphRq](#page-173-3) (DMA\_Type ∗base, uint32\_t channel) *Set PERIPHREQEN of channel configuration register.*
- static void [DMA\\_DisableChannelPeriphRq](#page-174-0) (DMA\_Type ∗base, uint32\_t channel) *Get PERIPHREQEN value of channel configuration register.*
- void [DMA\\_ConfigureChannelTrigger](#page-174-1) (DMA\_Type ∗base, uint32\_t channel, [dma\\_channel\\_trigger-](#page-164-0) [\\_t](#page-164-0) ∗trigger)
	- *Set trigger settings of DMA channel.*
- void DMA SetChannelConfig (DMA Type ∗base, uint32 t channel, dma channel trigger t ∗trigger, bool isPeriph)
	- *set channel config.*
- uint32 t [DMA\\_GetRemainingBytes](#page-175-0) (DMA\_Type ∗base, uint32\_t channel) *Gets the remaining bytes of the current DMA descriptor transfer.*
- static void [DMA\\_SetChannelPriority](#page-175-1) (DMA\_Type ∗base, uint32\_t channel, [dma\\_priority\\_t](#page-169-8) priority) *Set priority of channel configuration register.*
- static [dma\\_priority\\_t](#page-169-8) [DMA\\_GetChannelPriority](#page-175-2) (DMA\_Type ∗base, uint32\_t channel) *Get priority of channel configuration register.*
- static void [DMA\\_SetChannelConfigValid](#page-176-0) (DMA\_Type ∗base, uint32\_t channel) *Set channel configuration valid.*
- static void [DMA\\_DoChannelSoftwareTrigger](#page-176-1) (DMA\_Type ∗base, uint32\_t channel) *Do software trigger for the channel.*
- static void [DMA\\_LoadChannelTransferConfig](#page-176-2) (DMA\_Type \*base, uint32\_t channel, uint32\_t xfer) *Load channel transfer configurations.*
- void [DMA\\_CreateDescriptor](#page-176-3) [\(dma\\_descriptor\\_t](#page-163-0) ∗desc, [dma\\_xfercfg\\_t](#page-163-1) ∗xfercfg, void ∗srcAddr, void ∗dstAddr, void ∗nextDesc)
	- *Create application specific DMA descriptor to be used in a chain in transfer.*
- void [DMA\\_SetupDescriptor](#page-177-0) [\(dma\\_descriptor\\_t](#page-163-0) ∗desc, uint32\_t xfercfg, void ∗srcStartAddr, void ∗dstStartAddr, void ∗nextDesc)
- *setup dma descriptor* • void [DMA\\_SetupChannelDescriptor](#page-177-1) [\(dma\\_descriptor\\_t](#page-163-0) ∗desc, uint32\_t xfercfg, void ∗srcStartAddr, void ∗dstStartAddr, void ∗nextDesc, [dma\\_burst\\_wrap\\_t](#page-170-30) wrapType, uint32\_t burstSize) *setup dma channel descriptor*
- void DMA LoadChannelDescriptor (DMA Type ∗base, uint32 t channel, dma descriptor t ∗descriptor)
	- *load channel transfer decriptor.*

# **DMA Transactional Operation**

- void [DMA\\_AbortTransfer](#page-178-1) [\(dma\\_handle\\_t](#page-165-1) ∗handle) *Abort running transfer by handle.*
- void [DMA\\_CreateHandle](#page-178-2) [\(dma\\_handle\\_t](#page-165-1) ∗handle, DMA\_Type ∗base, uint32\_t channel) *Creates the DMA handle.*
- void [DMA\\_SetCallback](#page-179-0) [\(dma\\_handle\\_t](#page-165-1) ∗handle, [dma\\_callback](#page-168-1) callback, void ∗userData) *Installs a callback function for the DMA transfer.*

#### Data Structure Documentation

- void [DMA\\_PrepareTransfer](#page-179-1) [\(dma\\_transfer\\_config\\_t](#page-165-0) ∗config, void ∗srcAddr, void ∗dstAddr, uint32-\_t byteWidth, uint32\_t transferBytes, [dma\\_transfer\\_type\\_t](#page-171-4) type, void ∗nextDesc) *Prepares the DMA transfer structure.*
- void [DMA\\_PrepareChannelTransfer](#page-180-0) [\(dma\\_channel\\_config\\_t](#page-164-1) ∗config, void ∗srcStartAddr, void ∗dstStartAddr, uint32\_t xferCfg, [dma\\_transfer\\_type\\_t](#page-171-4) type, [dma\\_channel\\_trigger\\_t](#page-164-0) ∗trigger, void ∗nextDesc)
	- *Prepare channel transfer configurations.*
- [status\\_t](#page-79-0) [DMA\\_SubmitTransfer](#page-180-1) [\(dma\\_handle\\_t](#page-165-1) ∗handle, [dma\\_transfer\\_config\\_t](#page-165-0) ∗config) *Submits the DMA transfer request.*
- void [DMA\\_SubmitChannelTransferParameter](#page-181-0) [\(dma\\_handle\\_t](#page-165-1) ∗handle, uint32\_t xferCfg, void ∗src-StartAddr, void ∗dstStartAddr, void ∗nextDesc) *Submit channel transfer paramter directly.*
- void [DMA\\_SubmitChannelDescriptor](#page-182-0) [\(dma\\_handle\\_t](#page-165-1) ∗handle, [dma\\_descriptor\\_t](#page-163-0) ∗descriptor) *Submit channel descriptor.*
- [status\\_t](#page-79-0) [DMA\\_SubmitChannelTransfer](#page-182-1) [\(dma\\_handle\\_t](#page-165-1) ∗handle, [dma\\_channel\\_config\\_t](#page-164-1) ∗config) *Submits the DMA channel transfer request.*
- void [DMA\\_StartTransfer](#page-184-0) [\(dma\\_handle\\_t](#page-165-1) ∗handle) *DMA start transfer.*
- void [DMA\\_IRQHandle](#page-184-1) (DMA\_Type ∗base) *DMA IRQ handler for descriptor transfer complete.*

### **16.3 Data Structure Documentation**

### <span id="page-163-0"></span>**16.3.1 struct dma\_descriptor\_t**

### **Data Fields**

- <span id="page-163-2"></span>• volatile uint32\_t [xfercfg](#page-163-2) *Transfer configuration.*
- <span id="page-163-3"></span>• void ∗ [srcEndAddr](#page-163-3)
	- *Last source address of DMA transfer.*
- <span id="page-163-5"></span><span id="page-163-4"></span>• void ∗ [dstEndAddr](#page-163-4) *Last destination address of DMA transfer.* • void ∗ [linkToNextDesc](#page-163-5)
	- *Address of next DMA descriptor in chain.*

# <span id="page-163-1"></span>**16.3.2 struct dma\_xfercfg\_t**

### **Data Fields**

- <span id="page-163-6"></span>• bool [valid](#page-163-6)
	- *Descriptor is ready to transfer.*
- <span id="page-163-7"></span>• bool [reload](#page-163-7) *Reload channel configuration register after current descriptor is exhausted.* • bool [swtrig](#page-164-2)
	- *Perform software trigger.*
- <span id="page-163-8"></span>• bool [clrtrig](#page-163-8)

#### Data Structure Documentation

*Clear trigger.*

- <span id="page-164-3"></span>• bool [intA](#page-164-3)
- <span id="page-164-4"></span>*Raises IRQ when transfer is done and set IRQA status register flag.* • bool int<sub>B</sub>
	- *Raises IRQ when transfer is done and set IRQB status register flag.*
- <span id="page-164-5"></span>• uint8\_t [byteWidth](#page-164-5)
	- *Byte width of data to transfer.*
- <span id="page-164-6"></span>• uint<sup>8</sup> t [srcInc](#page-164-6)

*Increment source address by 'srcInc' x 'byteWidth'.*

- <span id="page-164-7"></span>• uint8 t [dstInc](#page-164-7)
- *Increment destination address by 'dstInc' x 'byteWidth'.*
- <span id="page-164-8"></span>• uint16\_t [transferCount](#page-164-8)
	- *Number of transfers.*

#### <span id="page-164-0"></span>**Field Documentation**

#### <span id="page-164-2"></span>**(1) bool dma\_xfercfg\_t::swtrig**

Transfer if fired when 'valid' is set

### **16.3.3 struct dma\_channel\_trigger\_t**

### **Data Fields**

- [dma\\_trigger\\_type\\_t](#page-169-21) [type](#page-164-9) *Select hardware trigger as edge triggered or level triggered.*
- [dma\\_trigger\\_burst\\_t](#page-170-16) [burst](#page-164-10)\_ *Select whether hardware triggers cause a single or burst transfer.*
- [dma\\_burst\\_wrap\\_t](#page-170-30) [wrap](#page-164-11) *Select wrap type, source wrap or dest wrap, or both.*

#### **Field Documentation**

- <span id="page-164-9"></span>**(1)** dma\_trigger\_type\_t **dma\_channel\_trigger\_t::type**
- <span id="page-164-10"></span>**(2)** dma\_trigger\_burst\_t **dma\_channel\_trigger\_t::burst**
- <span id="page-164-11"></span>**(3)** dma\_burst\_wrap\_t **dma\_channel\_trigger\_t::wrap**

### <span id="page-164-1"></span>**16.3.4 struct dma\_channel\_config\_t**

### **Data Fields**

- <span id="page-164-12"></span>• void ∗ [srcStartAddr](#page-164-12) *Source data address.*
- <span id="page-164-13"></span>• void ∗ [dstStartAddr](#page-164-13)
- *Destination data address.*
- <span id="page-164-14"></span>• void ∗ [nextDesc](#page-164-14)

#### Macro Definition Documentation

*Chain custom descriptor.*

- <span id="page-165-4"></span>• uint32 t [xferCfg](#page-165-4)
- *channel transfer configurations*
- <span id="page-165-5"></span>• [dma\\_channel\\_trigger\\_t](#page-164-0) ∗ [trigger](#page-165-5) *DMA trigger type.*
- <span id="page-165-6"></span>• bool is Periph *select the request type*

# <span id="page-165-0"></span>**16.3.5 struct dma\_transfer\_config\_t**

### **Data Fields**

- <span id="page-165-7"></span>• uint8\_t ∗ [srcAddr](#page-165-7)
- <span id="page-165-8"></span>*Source data address.* • uint8 t ∗ [dstAddr](#page-165-8)
	- *Destination data address.*
- <span id="page-165-9"></span>• uint8 t \* [nextDesc](#page-165-9) *Chain custom descriptor.*
- <span id="page-165-10"></span>• [dma\\_xfercfg\\_t](#page-163-1) [xfercfg](#page-165-10) *Transfer options.*
- <span id="page-165-11"></span>• bool is Periph *DMA transfer is driven by peripheral.*

### <span id="page-165-1"></span>**16.3.6 struct dma\_handle\_t**

### **Data Fields**

- [dma\\_callback](#page-168-1) [callback](#page-165-12) *Callback function.*
- <span id="page-165-13"></span>• void ∗ [userData](#page-165-13) *Callback function parameter.*
- <span id="page-165-14"></span>• DMA\_Type ∗ [base](#page-165-14)
- <span id="page-165-15"></span>*DMA peripheral base address.* • uint8 t [channel](#page-165-15)

*DMA channel number.*

### **Field Documentation**

### <span id="page-165-12"></span>**(1)** dma\_callback **dma\_handle\_t::callback**

Invoked when transfer of descriptor with interrupt flag finishes

# **16.4 Macro Definition Documentation**

# <span id="page-165-3"></span>**16.4.1 #define FSL\_DMA\_DRIVER\_VERSION (**MAKE\_VERSION**(2, 4, 3))**

<span id="page-165-2"></span>Version 2.4.3.

Macro Definition Documentation

**16.4.2 #define DMA\_ALLOCATE\_HEAD\_DESCRIPTORS(** *name, number* **) SDK\_ALIGN(**dma\_descriptor\_t **name[number], FSL\_FEATURE\_DMA\_DESCRIPTOR\_ALIGN\_SIZE)**

#### Macro Definition Documentation

**Parameters** 

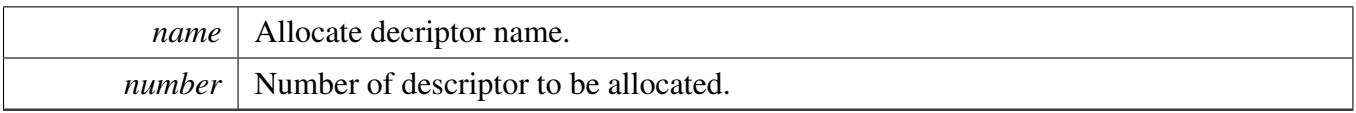

### <span id="page-167-0"></span>**16.4.3 #define DMA\_ALLOCATE\_HEAD\_DESCRIPTORS\_AT\_NONCACHEABLE(** *name, number* ) AT\_NONCACHEABLE\_SECTION\_ALIGN(dma\_descriptor\_t **name[number], FSL\_FEATURE\_DMA\_DESCRIPTOR\_ALIGN\_SIZE)**

Parameters

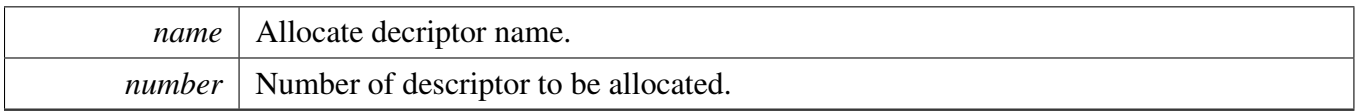

### <span id="page-167-1"></span>**16.4.4 #define DMA\_ALLOCATE\_LINK\_DESCRIPTORS(** *name, number* **) SDK\_ALIGN(**dma\_descriptor\_t **name[number],** FSL\_FEATURE\_DMA\_LINK\_DESCRIPTOR\_ALIGN\_SIZE**)**

**Parameters** 

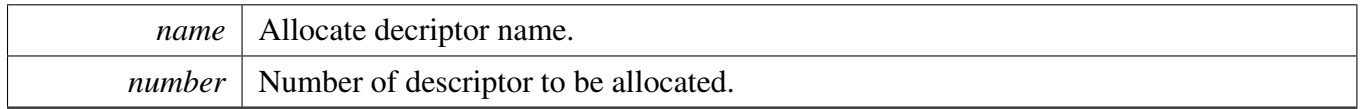

### <span id="page-167-2"></span>**16.4.5 #define DMA\_ALLOCATE\_LINK\_DESCRIPTORS\_AT\_NONCACHEABLE(** *name, number* **) AT\_NONCACHEABLE\_SECTION\_ALIGN(**dma\_descriptor\_t **name[number],** FSL\_FEATURE\_DMA\_LINK\_DESCRIPTOR\_ALIGN\_SI-ZE**)**

Parameters

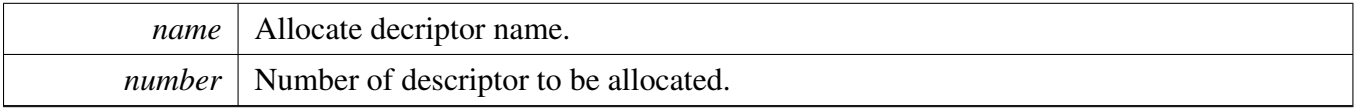

# <span id="page-167-3"></span>**16.4.6 #define DMA\_DESCRIPTOR\_END\_ADDRESS(** *start, inc, bytes, width* **) ((uint32\_t** ∗**)((uint32\_t)(start) + (inc)** ∗ **(bytes) - (inc)** ∗ **(width)))**

Parameters

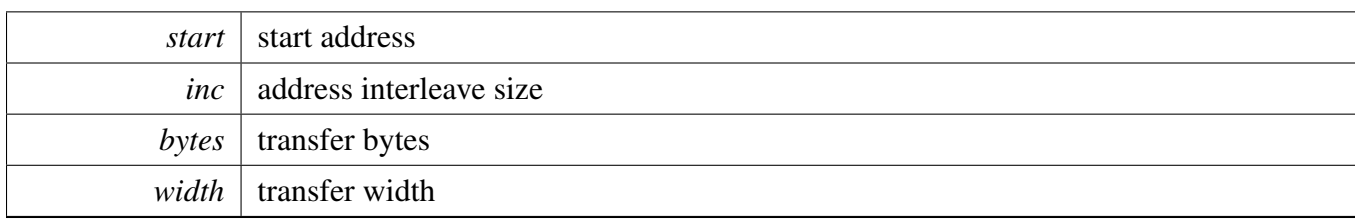

### <span id="page-168-0"></span>**16.4.7 #define DMA\_CHANNEL\_XFER(** *reload, clrTrig, intA, intB, width, srcInc, dstInc, bytes* **)**

### Value:

```
DMA_CHANNEL_XFERCFG_CFGVALID_MASK | DMA_CHANNEL_XFERCFG_RELOAD(reload) | DMA_CHANNEL_XFERCFG_CLRTRIG(
      clrrbig) | \
        DMA_CHANNEL_XFERCFG_SETINTA(intA) | DMA_CHANNEL_XFERCFG_SETINTB(intB) |
               \
        DMA_CHANNEL_XFERCFG_WIDTH(width == 4UL ? 2UL : (width - 1UL)) |
               \lambdaDMA_CHANNEL_XFERCFG_SRCINC(srcInc == (uint32_t)
      kDMA_AddressInterleave4xWidth ? (srcInc - 1UL) : srcInc) | \setminusDMA_CHANNEL_XFERCFG_DSTINC(dstInc == (uint32_t)
      kDMA_AddressInterleave4xWidth ? (dstInc - 1UL) : dstInc) | \setminusDMA_CHANNEL_XFERCFG_XFERCOUNT(bytes / width - 1UL)
```
Parameters

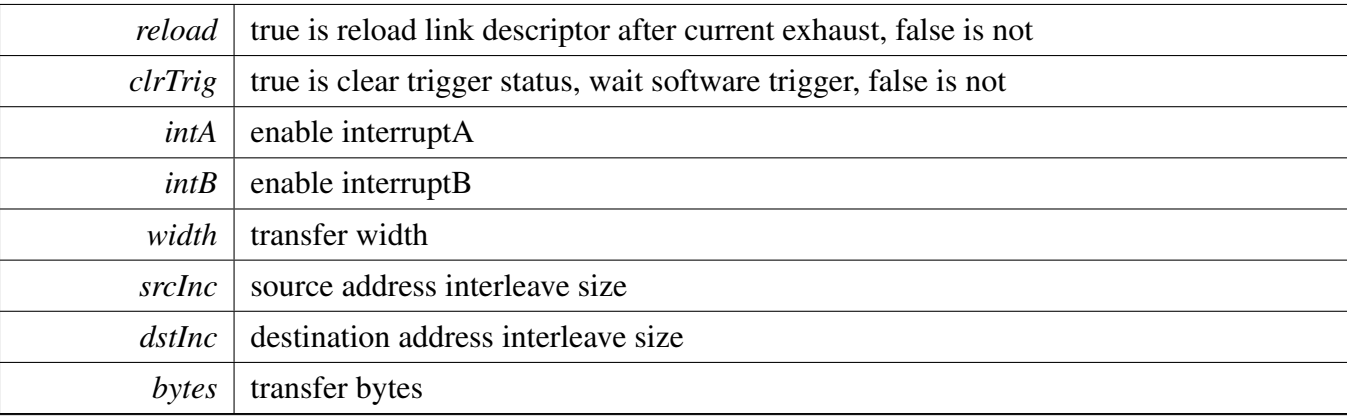

# **16.5 Typedef Documentation**

<span id="page-168-1"></span>**16.5.1 typedef void(**∗ **dma\_callback)(struct \_dma\_handle** ∗**handle, void** ∗**userData, bool transferDone, uint32\_t intmode)**

### **16.6 Enumeration Type Documentation**

### **16.6.1 anonymous enum**

Enumerator

<span id="page-169-0"></span>*kStatus\_DMA\_Busy* Channel is busy and can't handle the transfer request.

#### **16.6.2 anonymous enum**

Enumerator

<span id="page-169-3"></span><span id="page-169-2"></span><span id="page-169-1"></span>*kDMA\_AddressInterleave0xWidth* dma source/destination address no interleave *kDMA\_AddressInterleave1xWidth* dma source/destination address interleave 1xwidth *kDMA\_AddressInterleave2xWidth* dma source/destination address interleave 2xwidth *kDMA\_AddressInterleave4xWidth* dma source/destination address interleave 3xwidth

### <span id="page-169-4"></span>**16.6.3 anonymous enum**

Enumerator

<span id="page-169-7"></span><span id="page-169-6"></span><span id="page-169-5"></span>*kDMA\_Transfer8BitWidth* dma channel transfer bit width is 8 bit *kDMA\_Transfer16BitWidth* dma channel transfer bit width is 16 bit *kDMA\_Transfer32BitWidth* dma channel transfer bit width is 32 bit

### <span id="page-169-8"></span>**16.6.4 enum** dma\_priority\_t

Enumerator

<span id="page-169-13"></span><span id="page-169-12"></span><span id="page-169-11"></span><span id="page-169-10"></span><span id="page-169-9"></span>*kDMA\_ChannelPriority0* Highest channel priority - priority 0. *kDMA\_ChannelPriority1* Channel priority 1. *kDMA\_ChannelPriority2* Channel priority 2. *kDMA\_ChannelPriority3* Channel priority 3. *kDMA\_ChannelPriority4* Channel priority 4. *kDMA\_ChannelPriority5* Channel priority 5. *kDMA\_ChannelPriority6* Channel priority 6. *kDMA\_ChannelPriority7* Lowest channel priority - priority 7.

### <span id="page-169-17"></span><span id="page-169-16"></span><span id="page-169-15"></span><span id="page-169-14"></span>**16.6.5 enum** dma\_irq\_t

Enumerator

<span id="page-169-21"></span><span id="page-169-20"></span><span id="page-169-19"></span><span id="page-169-18"></span>*kDMA\_IntA* DMA interrupt flag A. *kDMA\_IntB* DMA interrupt flag B. *kDMA\_IntError* DMA interrupt flag error.

### **16.6.6 enum** dma\_trigger\_type\_t

Enumerator

<span id="page-170-2"></span><span id="page-170-1"></span><span id="page-170-0"></span>*kDMA\_NoTrigger* Trigger is disabled. *kDMA\_LowLevelTrigger* Low level active trigger. *kDMA\_HighLevelTrigger* High level active trigger. *kDMA\_FallingEdgeTrigger* Falling edge active trigger. *kDMA\_RisingEdgeTrigger* Rising edge active trigger.

### <span id="page-170-4"></span><span id="page-170-3"></span>**16.6.7 anonymous enum**

Enumerator

<span id="page-170-11"></span><span id="page-170-10"></span><span id="page-170-9"></span><span id="page-170-8"></span><span id="page-170-7"></span><span id="page-170-6"></span><span id="page-170-5"></span>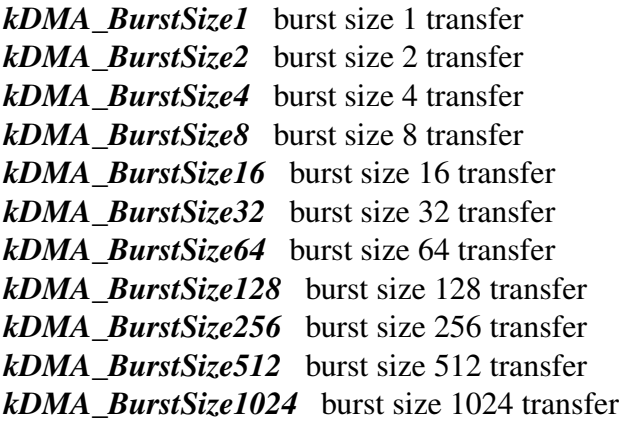

### <span id="page-170-16"></span><span id="page-170-15"></span><span id="page-170-14"></span><span id="page-170-13"></span><span id="page-170-12"></span>**16.6.8 enum** dma\_trigger\_burst\_t

Enumerator

<span id="page-170-30"></span><span id="page-170-29"></span><span id="page-170-28"></span><span id="page-170-27"></span><span id="page-170-26"></span><span id="page-170-25"></span><span id="page-170-24"></span><span id="page-170-23"></span><span id="page-170-22"></span><span id="page-170-21"></span><span id="page-170-20"></span><span id="page-170-19"></span><span id="page-170-18"></span><span id="page-170-17"></span>*kDMA\_SingleTransfer* Single transfer. *kDMA\_LevelBurstTransfer* Burst transfer driven by level trigger. *kDMA\_EdgeBurstTransfer1* Perform 1 transfer by edge trigger. *kDMA\_EdgeBurstTransfer2* Perform 2 transfers by edge trigger. *kDMA\_EdgeBurstTransfer4* Perform 4 transfers by edge trigger. *kDMA\_EdgeBurstTransfer8* Perform 8 transfers by edge trigger. *kDMA\_EdgeBurstTransfer16* Perform 16 transfers by edge trigger. *kDMA\_EdgeBurstTransfer32* Perform 32 transfers by edge trigger. *kDMA\_EdgeBurstTransfer64* Perform 64 transfers by edge trigger. *kDMA\_EdgeBurstTransfer128* Perform 128 transfers by edge trigger. *kDMA\_EdgeBurstTransfer256* Perform 256 transfers by edge trigger. *kDMA\_EdgeBurstTransfer512* Perform 512 transfers by edge trigger. *kDMA\_EdgeBurstTransfer1024* Perform 1024 transfers by edge trigger.

### **16.6.9 enum** dma\_burst\_wrap\_t

Enumerator

<span id="page-171-2"></span><span id="page-171-1"></span><span id="page-171-0"></span>*kDMA\_NoWrap* Wrapping is disabled. *kDMA\_SrcWrap* Wrapping is enabled for source. *kDMA\_DstWrap* Wrapping is enabled for destination. *kDMA\_SrcAndDstWrap* Wrapping is enabled for source and destination.

### <span id="page-171-4"></span><span id="page-171-3"></span>**16.6.10 enum** dma\_transfer\_type\_t

Enumerator

<span id="page-171-7"></span><span id="page-171-6"></span><span id="page-171-5"></span>*kDMA\_MemoryToMemory* Transfer from memory to memory (increment source and destination) *kDMA\_PeripheralToMemory* Transfer from peripheral to memory (increment only destination) *kDMA\_MemoryToPeripheral* Transfer from memory to peripheral (increment only source) *kDMA\_StaticToStatic* Peripheral to static memory (do not increment source or destination)

# <span id="page-171-8"></span>**16.7 Function Documentation**

### <span id="page-171-9"></span>**16.7.1 void DMA\_Init ( DMA\_Type** ∗ *base* **)**

This function enable the DMA clock, set descriptor table and enable DMA peripheral.

Parameters

*base* DMA peripheral base address.

### <span id="page-171-10"></span>**16.7.2 void DMA\_Deinit ( DMA\_Type** ∗ *base* **)**

This function gates the DMA clock.

Parameters

*base* DMA peripheral base address.

### <span id="page-171-11"></span>**16.7.3 void DMA\_InstallDescriptorMemory ( DMA\_Type** ∗ *base,* **void** ∗ *addr* **)**

This function used to register DMA descriptor memory for linked transfer, a typical case is ping pong transfer which will request more than one DMA descriptor memory space, althrough current DMA driver has a default DMA descriptor buffer, but it support one DMA descriptor for one channel only.

**Parameters** 

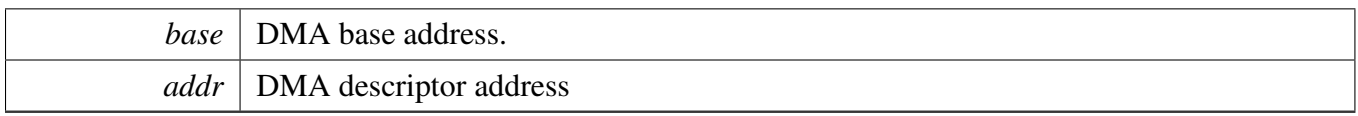

# <span id="page-172-0"></span>**16.7.4 static bool DMA\_ChannelIsActive ( DMA\_Type** ∗ *base,* **uint32\_t** *channel* **) [inline], [static]**

Parameters

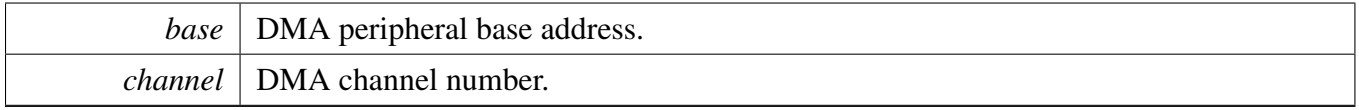

Returns

True for active state, false otherwise.

### <span id="page-172-1"></span>**16.7.5 static bool DMA\_ChannelIsBusy ( DMA\_Type** ∗ *base,* **uint32\_t** *channel* **) [inline], [static]**

Parameters

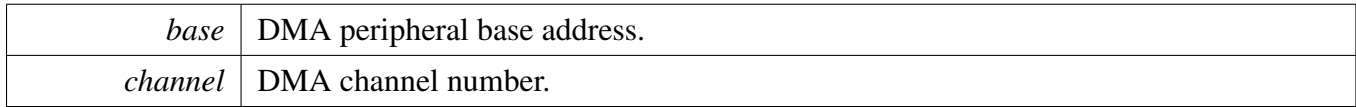

Returns

True for busy state, false otherwise.

### <span id="page-172-2"></span>**16.7.6 static void DMA\_EnableChannelInterrupts ( DMA\_Type** ∗ *base,* **uint32\_t** *channel* **) [inline], [static]**

**Parameters** 

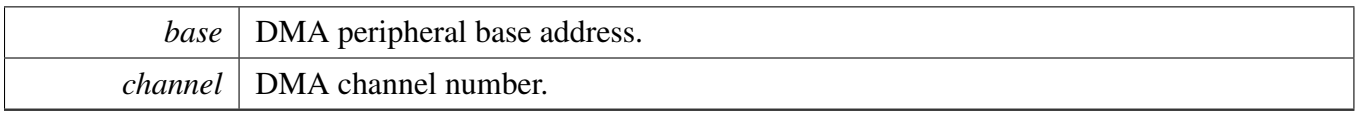

# <span id="page-173-0"></span>**16.7.7 static void DMA\_DisableChannelInterrupts ( DMA\_Type** ∗ *base,* **uint32\_t** *channel* **) [inline], [static]**

Parameters

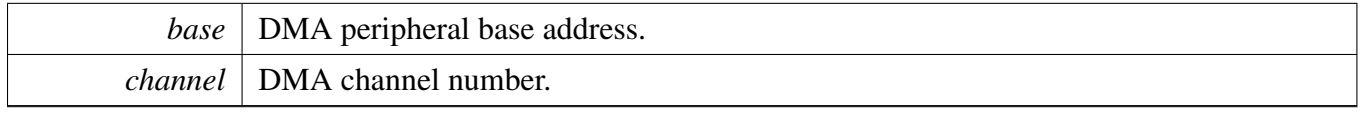

# <span id="page-173-1"></span>**16.7.8 static void DMA\_EnableChannel ( DMA\_Type** ∗ *base,* **uint32\_t** *channel* **) [inline], [static]**

Parameters

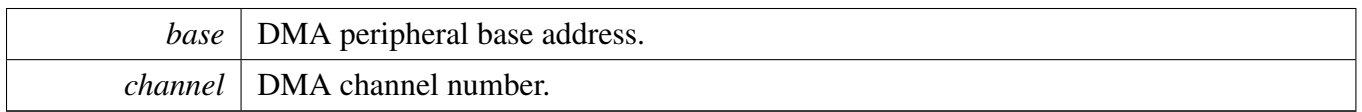

# <span id="page-173-2"></span>**16.7.9 static void DMA\_DisableChannel ( DMA\_Type** ∗ *base,* **uint32\_t** *channel* **) [inline], [static]**

Parameters

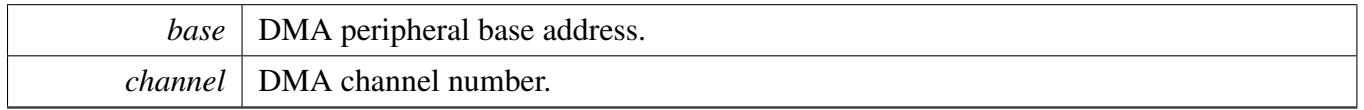

# <span id="page-173-3"></span>**16.7.10 static void DMA\_EnableChannelPeriphRq ( DMA\_Type** ∗ *base,* **uint32\_t** *channel* **) [inline], [static]**

**Parameters** 

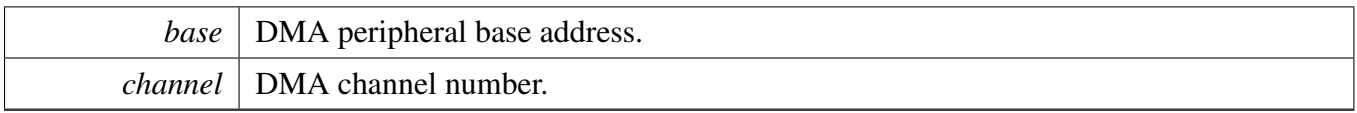

# <span id="page-174-0"></span>**16.7.11 static void DMA\_DisableChannelPeriphRq ( DMA\_Type** ∗ *base,* **uint32\_t** *channel* **) [inline], [static]**

Parameters

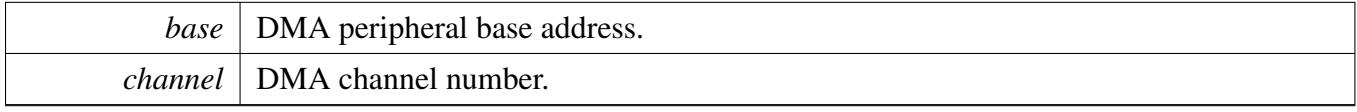

Returns

True for enabled PeriphRq, false for disabled.

### <span id="page-174-1"></span>**16.7.12 void DMA\_ConfigureChannelTrigger ( DMA\_Type** ∗ *base,* **uint32\_t** *channel,* dma\_channel\_trigger\_t ∗ *trigger* **)**

[Deprecated](#page-0-0) Do not use this function. It has been superceded by [DMA\\_SetChannelConfig.](#page-174-2)

Parameters

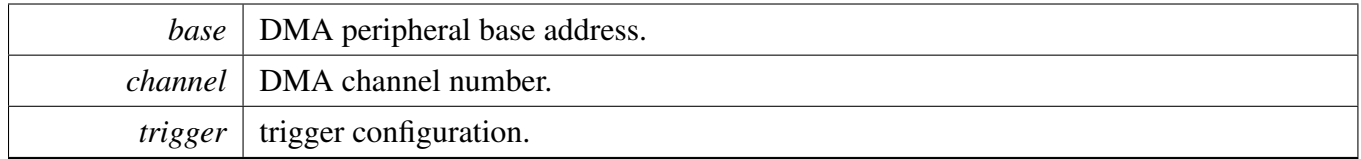

### <span id="page-174-2"></span>**16.7.13 void DMA\_SetChannelConfig ( DMA\_Type** ∗ *base,* **uint32\_t** *channel,* dma\_channel\_trigger\_t ∗ *trigger,* **bool** *isPeriph* **)**

This function provide a interface to configure channel configuration reisters.

**Parameters** 

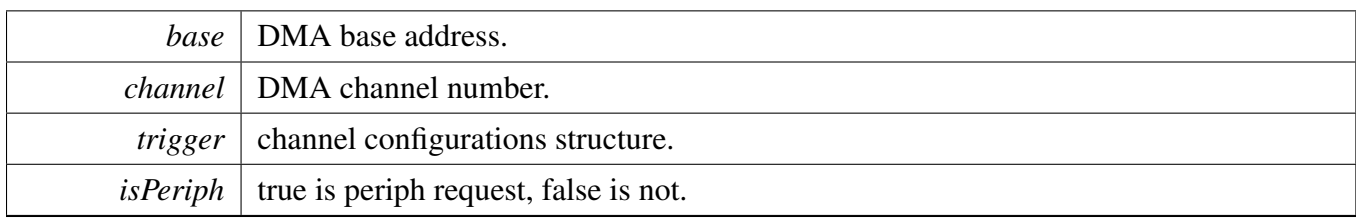

# <span id="page-175-0"></span>**16.7.14 uint32\_t DMA\_GetRemainingBytes ( DMA\_Type** ∗ *base,* **uint32\_t** *channel* **)**

**Parameters** 

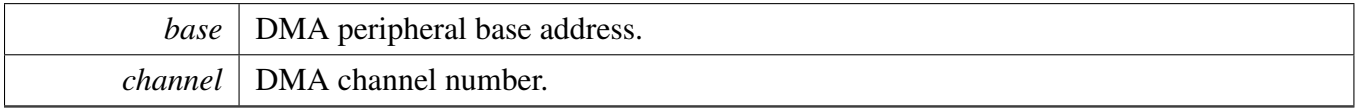

Returns

The number of bytes which have not been transferred yet.

# <span id="page-175-1"></span>**16.7.15 static void DMA\_SetChannelPriority ( DMA\_Type** ∗ *base,* **uint32\_t** *channel,* dma\_priority\_t *priority* **) [inline], [static]**

Parameters

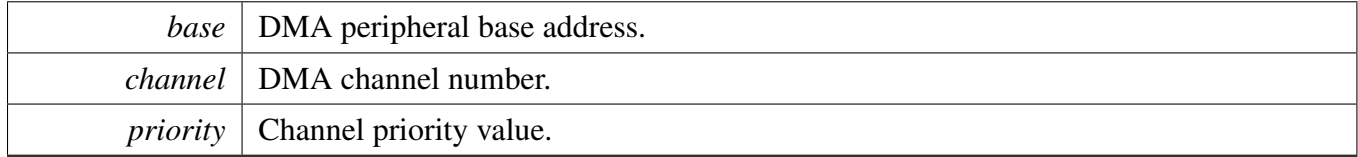

### <span id="page-175-2"></span>**16.7.16 static** dma\_priority\_t **DMA\_GetChannelPriority ( DMA\_Type** ∗ *base,* **uint32\_t** *channel* **) [inline], [static]**

Parameters

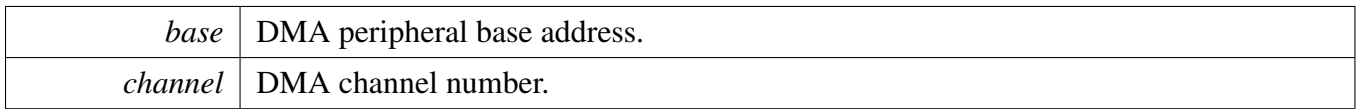

Returns

Channel priority value.

# <span id="page-176-0"></span>**16.7.17 static void DMA\_SetChannelConfigValid ( DMA\_Type** ∗ *base,* **uint32\_t** *channel* **) [inline], [static]**

Parameters

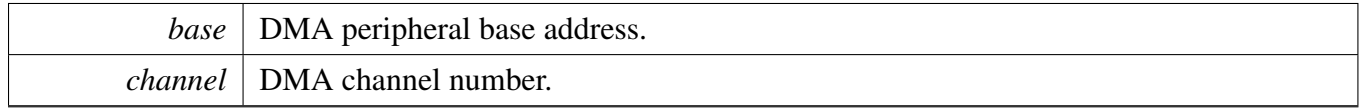

### <span id="page-176-1"></span>**16.7.18 static void DMA\_DoChannelSoftwareTrigger ( DMA\_Type** ∗ *base,* **uint32\_t** *channel* **) [inline], [static]**

Parameters

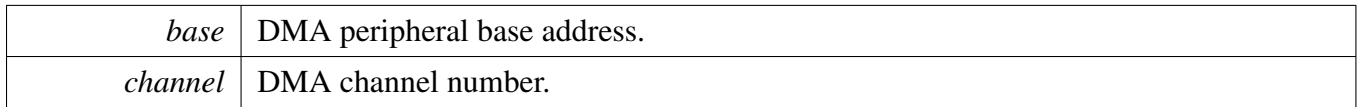

# <span id="page-176-2"></span>**16.7.19 static void DMA\_LoadChannelTransferConfig ( DMA\_Type** ∗ *base,* **uint32\_t** *channel,* **uint32\_t** *xfer* **) [inline], [static]**

Parameters

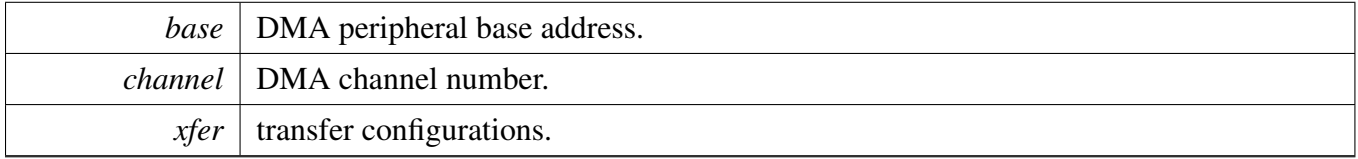

### <span id="page-176-3"></span>**16.7.20 void DMA\_CreateDescriptor (** dma\_descriptor\_t ∗ *desc,* dma\_xfercfg\_t ∗ *xfercfg,* **void** ∗ *srcAddr,* **void** ∗ *dstAddr,* **void** ∗ *nextDesc* **)**

[Deprecated](#page-0-0) Do not use this function. It has been superceded by [DMA\\_SetupDescriptor.](#page-177-0)

**Parameters** 

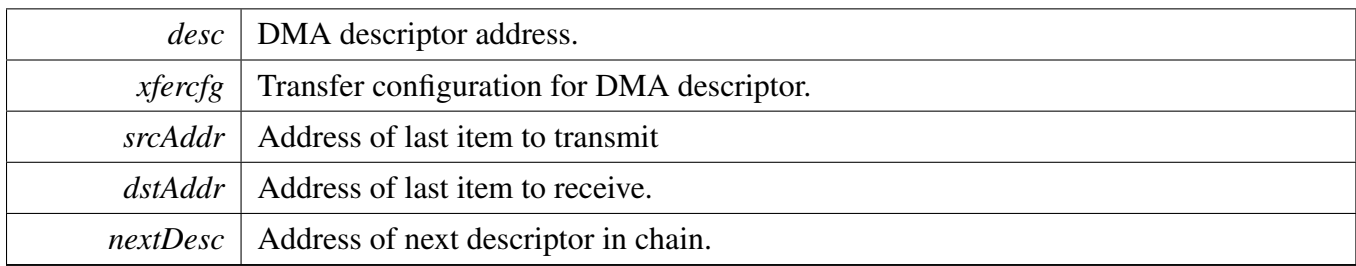

### <span id="page-177-0"></span>**16.7.21 void DMA\_SetupDescriptor (** dma\_descriptor\_t ∗ *desc,* **uint32\_t** *xfercfg,* **void** ∗ *srcStartAddr,* **void** ∗ *dstStartAddr,* **void** ∗ *nextDesc* **)**

Note: This function do not support configure wrap descriptor.

Parameters

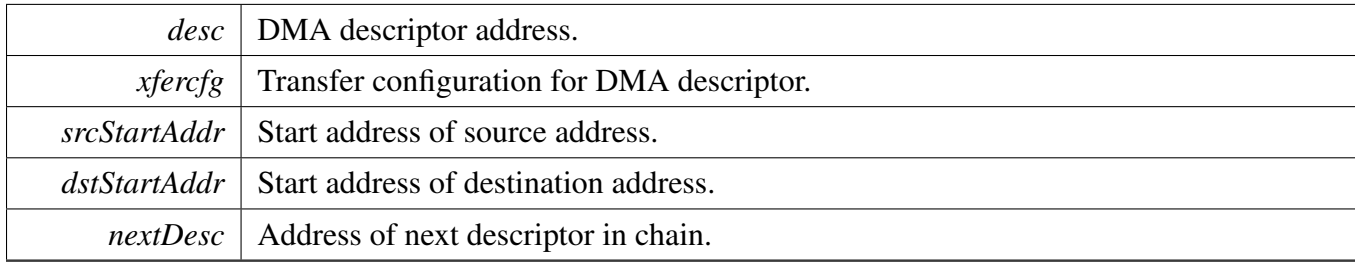

### <span id="page-177-1"></span>**16.7.22 void DMA\_SetupChannelDescriptor (** dma\_descriptor\_t ∗ *desc,* **uint32\_t** *xfercfg,* **void** ∗ *srcStartAddr,* **void** ∗ *dstStartAddr,* **void** ∗ *nextDesc,* dma\_burst\_wrap\_t *wrapType,* **uint32\_t** *burstSize* **)**

Note: This function support configure wrap descriptor.

Parameters

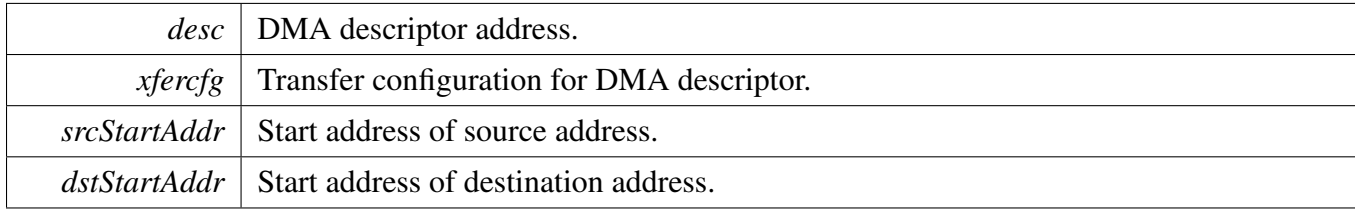

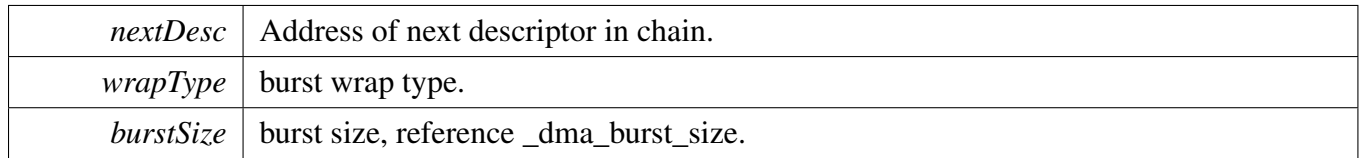

### <span id="page-178-0"></span>**16.7.23 void DMA\_LoadChannelDescriptor ( DMA\_Type** ∗ *base,* **uint32\_t** *channel,* dma\_descriptor\_t ∗ *descriptor* **)**

This function can be used to load desscriptor to driver internal channel descriptor that is used to start DMA transfer, the head descriptor table is defined in DMA driver, it is useful for the case:

1. for the polling transfer, application can allocate a local descriptor memory table to prepare a descriptor firstly and then call this api to load the configured descriptor to driver descriptor table.

```
* DMA_Init(DMA0);
* DMA_EnableChannel(DMA0, DEMO_DMA_CHANNEL);
  DMA_SetupDescriptor(desc, xferCfg, s_srcBuffer, &s_destBuffer[0], NULL);
  DMA_LoadChannelDescriptor(DMA0, DEMO_DMA_CHANNEL, (
     dma_descriptor_t *)desc);
   DMA_DoChannelSoftwareTrigger(DMA0, DEMO_DMA_CHANNEL);
   (DMA_ChannelIsBusy(DMA0, DEMO_DMA_CHANNEL))
   \{ }
*
```
Parameters

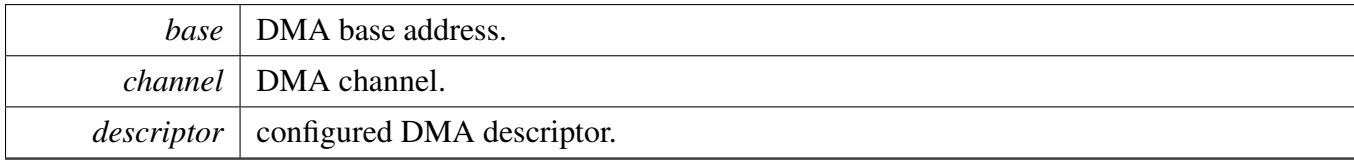

### <span id="page-178-1"></span>**16.7.24 void DMA\_AbortTransfer (** dma\_handle\_t ∗ *handle* **)**

This function aborts DMA transfer specified by handle.

Parameters

*handle* DMA handle pointer.

### <span id="page-178-2"></span>**16.7.25 void DMA\_CreateHandle (** dma\_handle\_t ∗ *handle,* **DMA\_Type** ∗ *base,* **uint32\_t** *channel* **)**

This function is called if using transaction API for DMA. This function initializes the internal state of DMA handle.

**Parameters** 

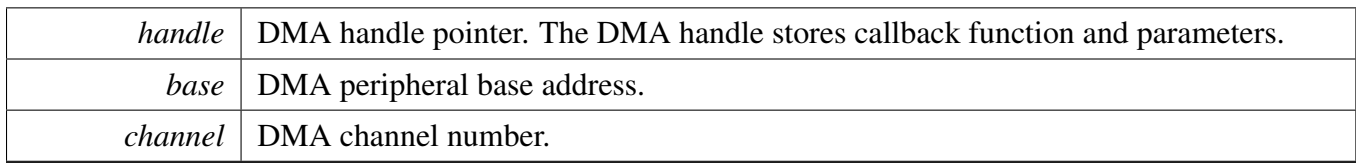

### <span id="page-179-0"></span>**16.7.26 void DMA\_SetCallback (** dma\_handle\_t ∗ *handle,* dma\_callback *callback,* **void** ∗ *userData* **)**

This callback is called in DMA IRQ handler. Use the callback to do something after the current major loop transfer completes.

Parameters

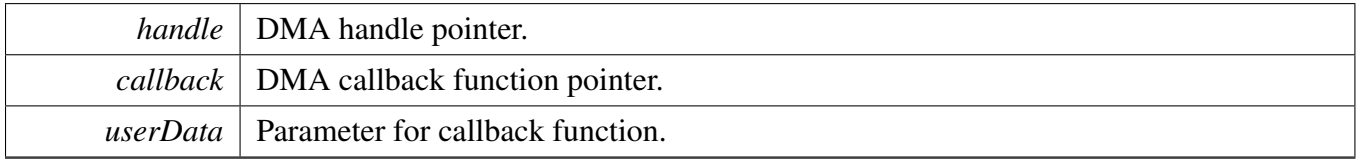

### <span id="page-179-1"></span>**16.7.27 void DMA\_PrepareTransfer (** dma\_transfer\_config\_t ∗ *config,* **void** ∗ *srcAddr,* **void** ∗ *dstAddr,* **uint32\_t** *byteWidth,* **uint32\_t** *transferBytes,* dma\_transfer\_type\_t *type,* **void** ∗ *nextDesc* **)**

[Deprecated](#page-0-0) Do not use this function. It has been superceded by DMA PrepareChannelTransfer. This function prepares the transfer configuration structure according to the user input.

Parameters

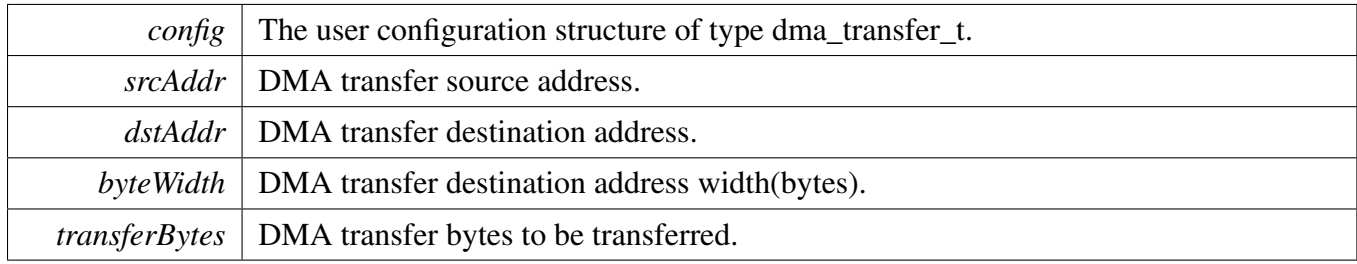
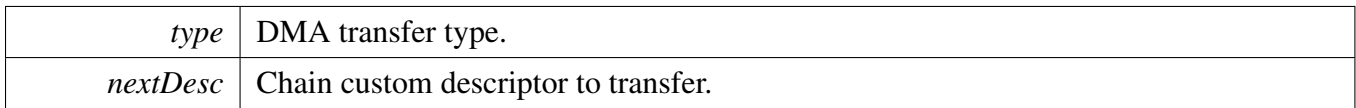

Note

The data address and the data width must be consistent. For example, if the SRC is 4 bytes, so the source address must be 4 bytes aligned, or it shall result in source address error(SAE).

## <span id="page-180-0"></span>**16.7.28 void DMA\_PrepareChannelTransfer (** dma\_channel\_config\_t ∗ *config,* **void** ∗ *srcStartAddr,* **void** ∗ *dstStartAddr,* **uint32\_t** *xferCfg,* dma\_transfer\_type\_t *type,* dma\_channel\_trigger\_t ∗ *trigger,* **void** ∗ *nextDesc* **)**

This function used to prepare channel transfer configurations.

Parameters

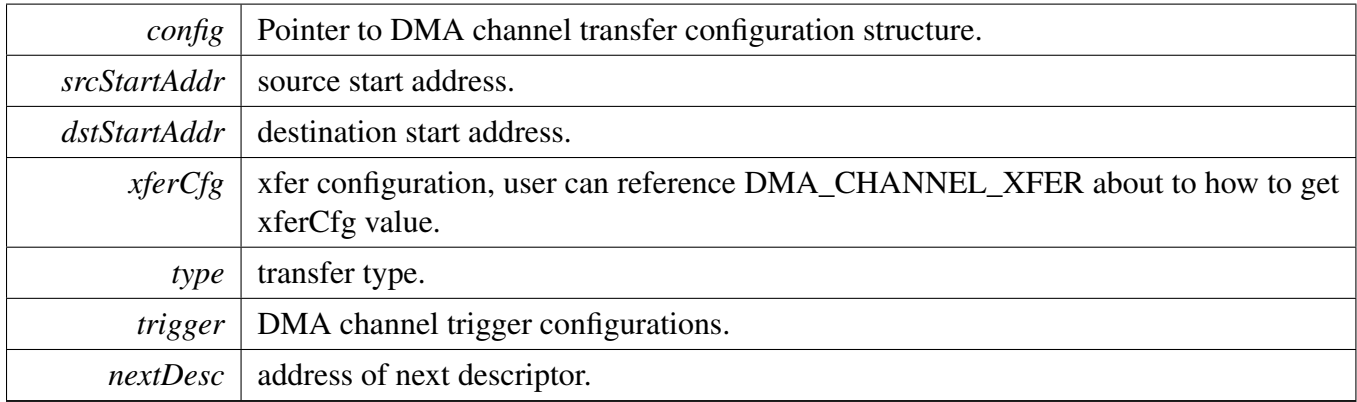

# **16.7.29** status\_t **DMA\_SubmitTransfer (** dma\_handle\_t ∗ *handle,* dma\_transfer\_config\_t ∗ *config* **)**

[Deprecated](#page-0-0) Do not use this function. It has been superceded by [DMA\\_SubmitChannelTransfer.](#page-182-0)

This function submits the DMA transfer request according to the transfer configuration structure. If the user submits the transfer request repeatedly, this function packs an unprocessed request as a TCD and enables scatter/gather feature to process it in the next time.

#### Function Documentation

Parameters

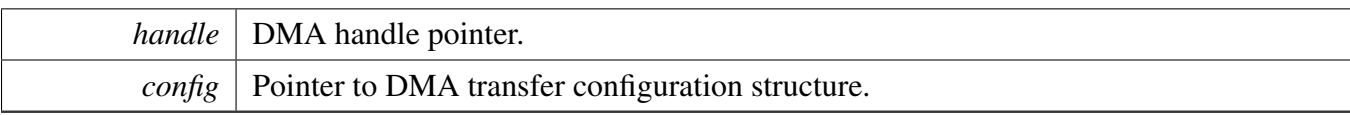

Return values

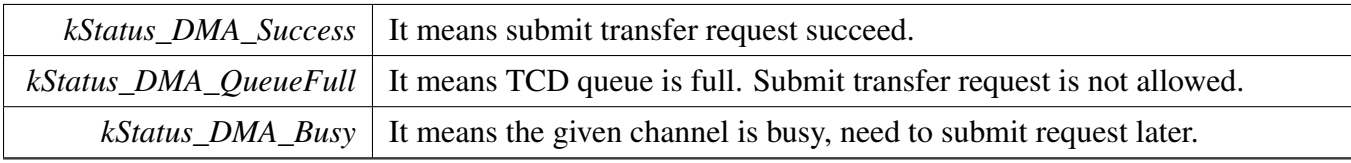

# <span id="page-181-0"></span>**16.7.30 void DMA\_SubmitChannelTransferParameter (** dma\_handle\_t ∗ *handle,* **uint32\_t** *xferCfg,* **void** ∗ *srcStartAddr,* **void** ∗ *dstStartAddr,* **void** ∗ *nextDesc* **)**

This function used to configue channel head descriptor that is used to start DMA transfer, the head descriptor table is defined in DMA driver, it is useful for the case:

1. for the single transfer, application doesn't need to allocate descriptor table, the head descriptor can be used for it.

```
DMA_SetChannelConfig(base, channel, trigger, isPeriph);
   DMA_CreateHandle(handle, base, channel)
   DMA_SubmitChannelTransferParameter(handle,
     DMA_CHANNEL_XFER(reload, clrTrig, intA, intB, width, srcInc, dstInc,
bytes), srcStartAddr, dstStartAddr, NULL);
  DMA_StartTransfer(handle)
*
```
2. for the linked transfer, application should responsible for link descriptor, for example, if 4 transfer is required, then application should prepare three descriptor table with macro , the head descriptor in driver can be used for the first transfer descriptor.

```
define link descriptor table in application with macro
   DMA_ALLOCATE_LINK_DESCRIPTOR(nextDesc[3]);
   DMA_SetupDescriptor(nextDesc0, DMA_CHANNEL_XFER(reload, clrTrig,
     intA, intB, width, srcInc, dstInc, bytes),
srcStartAddr, dstStartAddr, nextDesc1);
  DMA_SetupDescriptor(nextDesc1, DMA_CHANNEL_XFER(reload, clrTrig,
     intA, intB, width, srcInc, dstInc, bytes),
srcStartAddr, dstStartAddr, nextDesc2);
  DMA_SetupDescriptor(nextDesc2, DMA_CHANNEL_XFER(reload, clrTrig,
     intA, intB, width, srcInc, dstInc, bytes),
srcStartAddr, dstStartAddr, NULL);
   DMA_SetChannelConfig(base, channel, trigger, isPeriph);
   DMA_CreateHandle(handle, base, channel)
   DMA SubmitChannelTransferParameter(handle,
     DMA_CHANNEL_XFER(reload, clrTrig, intA, intB, width, srcInc, dstInc,
bytes), srcStartAddr, dstStartAddr, nextDesc0);
  DMA_StartTransfer(handle);
*
```
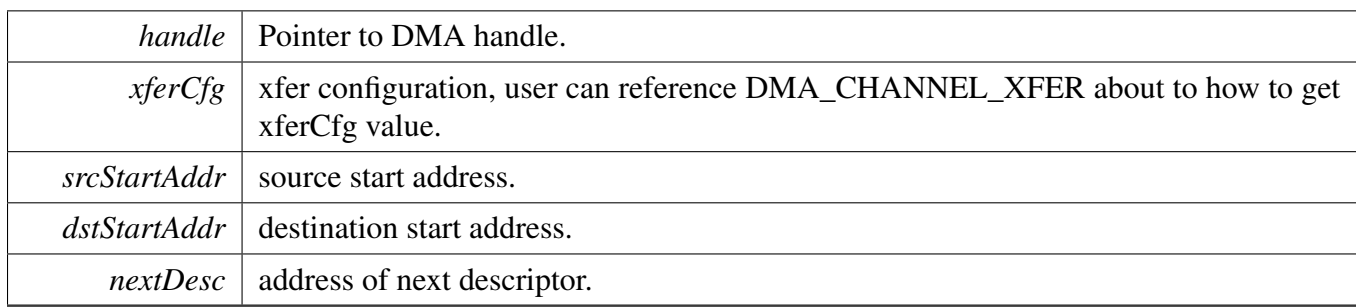

## <span id="page-182-1"></span>**16.7.31 void DMA\_SubmitChannelDescriptor (** dma\_handle\_t ∗ *handle,* dma\_descriptor\_t ∗ *descriptor* **)**

This function used to configue channel head descriptor that is used to start DMA transfer, the head descriptor table is defined in DMA driver, this functiono is typical for the ping pong case:

1. for the ping pong case, application should responsible for the descriptor, for example, application should prepare two descriptor table with macro.

```
define link descriptor table in application with macro
  DMA_ALLOCATE_LINK_DESCRIPTOR(nextDesc[2]);
  DMA_SetupDescriptor(nextDesc0, DMA_CHANNEL_XFER(reload, clrTrig,
     intA, intB, width, srcInc, dstInc, bytes),
srcStartAddr, dstStartAddr, nextDesc1);
  DMA_SetupDescriptor(nextDesc1, DMA_CHANNEL_XFER(reload, clrTrig,
     intA, intB, width, srcInc, dstInc, bytes),
srcStartAddr, dstStartAddr, nextDesc0);
  DMA_SetChannelConfig(base, channel, trigger, isPeriph);
  DMA_CreateHandle(handle, base, channel)
  DMA_SubmitChannelDescriptor(handle, nextDesc0);
  DMA StartTransfer(handle);
*
```
Parameters

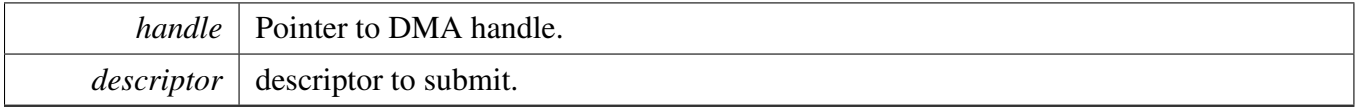

## <span id="page-182-0"></span>**16.7.32** status\_t **DMA\_SubmitChannelTransfer (** dma\_handle\_t ∗ *handle,* dma\_channel\_config\_t ∗ *config* **)**

This function submits the DMA transfer request according to the transfer configuration structure. If the user submits the transfer request repeatedly, this function packs an unprocessed request as a TCD and enables scatter/gather feature to process it in the next time. It is used for the case:

1. for the single transfer, application doesn't need to allocate descriptor table, the head descriptor can be used for it.

```
DMA_CreateHandle(handle, base, channel)
  DMA_PrepareChannelTransfer(config,srcStartAddr,dstStartAddr,xferCfg,type,
     trigger,NULL);
  DMA_SubmitChannelTransfer(handle, config)
  DMA_StartTransfer(handle)
*
```
2. for the linked transfer, application should responsible for link descriptor, for example, if 4 transfer is required, then application should prepare three descriptor table with macro , the head descriptor in driver can be used for the first transfer descriptor.

```
define link descriptor table in application with macro
  DMA_ALLOCATE_LINK_DESCRIPTOR(nextDesc);
  DMA_SetupDescriptor(nextDesc0, DMA_CHANNEL_XFER(reload, clrTrig,
     intA, intB, width, srcInc, dstInc, bytes),
srcStartAddr, dstStartAddr, nextDesc1);
  DMA_SetupDescriptor(nextDesc1, DMA_CHANNEL_XFER(reload, clrTrig,
     intA, intB, width, srcInc, dstInc, bytes),
srcStartAddr, dstStartAddr, nextDesc2);
  DMA_SetupDescriptor(nextDesc2, DMA_CHANNEL_XFER(reload, clrTrig,
     intA, intB, width, srcInc, dstInc, bytes),
srcStartAddr, dstStartAddr, NULL);
  DMA_CreateHandle(handle, base, channel)
  DMA_PrepareChannelTransfer(config,srcStartAddr,dstStartAddr,xferCfg,type,
     trigger,nextDesc0);
  DMA_SubmitChannelTransfer(handle, config)
  DMA_StartTransfer(handle)
*
```
3. for the ping pong case, application should responsible for link descriptor, for example, application should prepare two descriptor table with macro , the head descriptor in driver can be used for the first transfer descriptor.

```
define link descriptor table in application with macro
  DMA_ALLOCATE_LINK_DESCRIPTOR(nextDesc);
  DMA_SetupDescriptor(nextDesc0, DMA_CHANNEL_XFER(reload, clrTrig,
     intA, intB, width, srcInc, dstInc, bytes),
srcStartAddr, dstStartAddr, nextDesc1);
  DMA_SetupDescriptor(nextDesc1, DMA_CHANNEL_XFER(reload, clrTrig,
     intA, intB, width, srcInc, dstInc, bytes),
srcStartAddr, dstStartAddr, nextDesc0);
  DMA_CreateHandle(handle, base, channel)
  DMA_PrepareChannelTransfer(config,srcStartAddr,dstStartAddr,xferCfg,type,
     trigger,nextDesc0);
  DMA_SubmitChannelTransfer(handle, config)
  DMA_StartTransfer(handle)
*
```
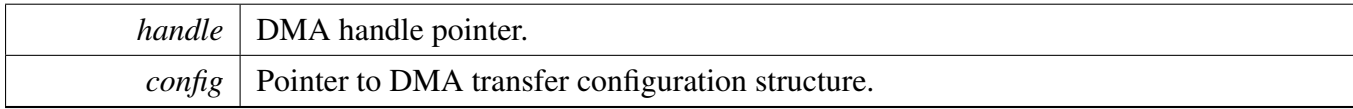

Return values

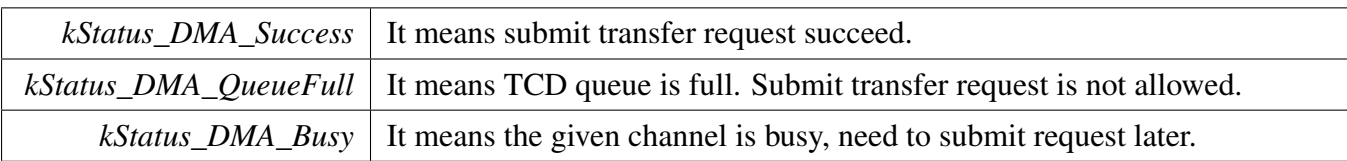

## <span id="page-184-0"></span>**16.7.33 void DMA\_StartTransfer (** dma\_handle\_t ∗ *handle* **)**

This function enables the channel request. User can call this function after submitting the transfer request It will trigger transfer start with software trigger only when hardware trigger is not used.

Parameters

*handle* DMA handle pointer.

## **16.7.34 void DMA\_IRQHandle ( DMA\_Type** ∗ *base* **)**

This function clears the channel major interrupt flag and call the callback function if it is not NULL.

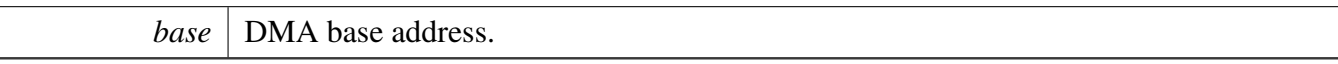

# **Chapter 17 GPIO: General Purpose I/O**

## **17.1 Overview**

The MCUXpresso SDK provides a peripheral driver for the General Purpose I/O (GPIO) module of MC-UXpresso SDK devices.

# **17.2 Function groups**

## **17.2.1 Initialization and deinitialization**

The function [GPIO\\_PinInit\(\)](#page-187-0) initializes the GPIO with specified configuration.

## **17.2.2 Pin manipulation**

The function [GPIO\\_PinWrite\(\)](#page-188-0) set output state of selected GPIO pin. The function [GPIO\\_PinRead\(\)](#page-188-1) read input value of selected GPIO pin.

## **17.2.3 Port manipulation**

The function [GPIO\\_PortSet\(\)](#page-189-0) sets the output level of selected GPIO pins to the logic 1. The function [GPI-](#page-189-1)[O\\_PortClear\(\)](#page-189-1) sets the output level of selected GPIO pins to the logic 0. The function [GPIO\\_PortToggle\(\)](#page-189-2) reverse the output level of selected GPIO pins. The function GPIO\_PortRead() read input value of selected port.

## **17.2.4 Port masking**

The function GPIO\_PortMaskedSet() set port mask, only pins masked by 0 will be enabled in following functions. The function GPIO\_PortMaskedWrite() sets the state of selected GPIO port, only pins masked by 0 will be affected. The function GPIO\_PortMaskedRead() reads the state of selected GPIO port, only pins masked by 0 are enabled for read, pins masked by 1 are read as 0.

# **17.3 Typical use case**

Example use of GPIO API. Refer to the driver examples codes located at <SDK\_ROOT>/boards/<BO-ARD>/driver\_examples/gpio

## **Files**

• file [fsl\\_gpio.h](#page-0-0)

# **Data Structures**

• struct [gpio\\_pin\\_config\\_t](#page-187-1) *The GPIO pin configuration structure. [More...](#page-187-1)*

# **Enumerations**

• enum gpio pin direction t {  $kGPIO$  DigitalInput =  $0U$ , kGPIO DigitalOutput =  $1U$  } *LPC GPIO direction definition.*

# **Functions**

- static void [GPIO\\_PortSet](#page-189-0) (GPIO\_Type ∗base, uint32\_t port, uint32\_t mask) *Sets the output level of the multiple GPIO pins to the logic 1.*
- static void [GPIO\\_PortClear](#page-189-1) (GPIO\_Type ∗base, uint32\_t port, uint32\_t mask) *Sets the output level of the multiple GPIO pins to the logic 0.*
- static void [GPIO\\_PortToggle](#page-189-2) (GPIO\_Type ∗base, uint32\_t port, uint32\_t mask) *Reverses current output logic of the multiple GPIO pins.*

# **Driver version**

• #define [FSL\\_GPIO\\_DRIVER\\_VERSION](#page-187-5) [\(MAKE\\_VERSION\(](#page-78-0)2, 1, 7)) *LPC GPIO driver version.*

# **GPIO Configuration**

- void [GPIO\\_PortInit](#page-187-6) (GPIO\_Type ∗base, uint32\_t port) *Initializes the GPIO peripheral.*
- void [GPIO\\_PinInit](#page-187-0) (GPIO\_Type \*base, uint32\_t port, uint32\_t pin, const [gpio\\_pin\\_config\\_t](#page-187-1) ∗config)

*Initializes a GPIO pin used by the board.*

# **GPIO Output Operations**

• static void [GPIO\\_PinWrite](#page-188-0) (GPIO\_Type ∗base, uint32\_t port, uint32\_t pin, uint8\_t output) *Sets the output level of the one GPIO pin to the logic 1 or 0.*

# **GPIO Input Operations**

• static uint32\_t [GPIO\\_PinRead](#page-188-1) (GPIO\_Type ∗base, uint32\_t port, uint32\_t pin) *Reads the current input value of the GPIO PIN.*

# **17.4 Data Structure Documentation**

# <span id="page-187-1"></span>**17.4.1 struct gpio\_pin\_config\_t**

Every pin can only be configured as either output pin or input pin at a time. If configured as a input pin, then leave the outputConfig unused.

## **Data Fields**

- <span id="page-187-7"></span>• [gpio\\_pin\\_direction\\_t](#page-187-2) [pinDirection](#page-187-7) *GPIO direction, input or output.*
- <span id="page-187-8"></span>• uint8\_t [outputLogic](#page-187-8) *Set default output logic, no use in input.*

# **17.5 Macro Definition Documentation**

# <span id="page-187-5"></span>**17.5.1 #define FSL\_GPIO\_DRIVER\_VERSION (**MAKE\_VERSION**(2, 1, 7))**

## **17.6 Enumeration Type Documentation**

## <span id="page-187-2"></span>**17.6.1 enum** gpio\_pin\_direction\_t

Enumerator

<span id="page-187-4"></span><span id="page-187-3"></span>*kGPIO\_DigitalInput* Set current pin as digital input. *kGPIO\_DigitalOutput* Set current pin as digital output.

# **17.7 Function Documentation**

# <span id="page-187-6"></span>**17.7.1 void GPIO\_PortInit ( GPIO\_Type** ∗ *base,* **uint32\_t** *port* **)**

This function ungates the GPIO clock.

Parameters

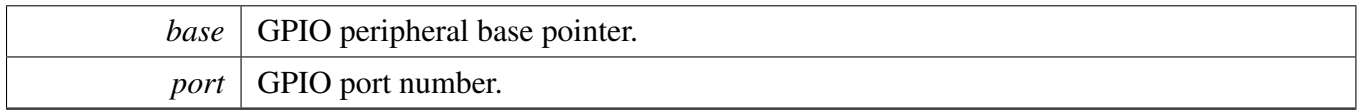

# <span id="page-187-0"></span>**17.7.2 void GPIO\_PinInit ( GPIO\_Type** ∗ *base,* **uint32\_t** *port,* **uint32\_t** *pin,* **const** gpio\_pin\_config\_t ∗ *config* **)**

To initialize the GPIO, define a pin configuration, either input or output, in the user file. Then, call the [GPIO\\_PinInit\(\)](#page-187-0) function.

This is an example to define an input pin or output pin configuration:

```
* Define a digital input pin configuration,
* gpio_pin_config_t config =
* {
* kGPIO_DigitalInput,
   \overline{0},
* }
* Define a digital output pin configuration,
* gpio_pin_config_t config =
\star { \starkGPIO_DigitalOutput,<br>* 0,
   \overline{0},
* }
*
```
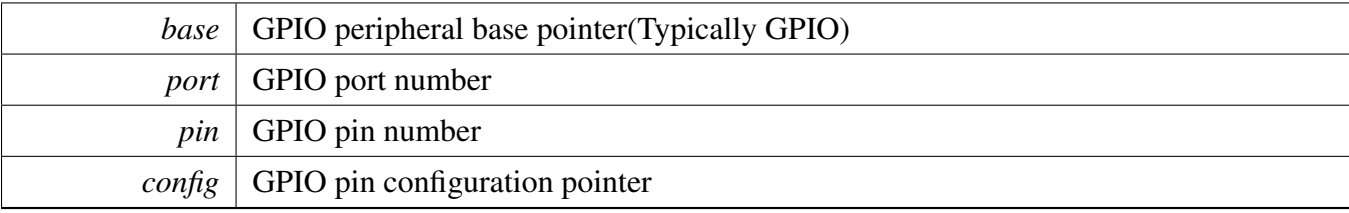

# <span id="page-188-0"></span>**17.7.3 static void GPIO\_PinWrite ( GPIO\_Type** ∗ *base,* **uint32\_t** *port,* **uint32\_t** *pin,* **uint8\_t** *output* **) [inline], [static]**

Parameters

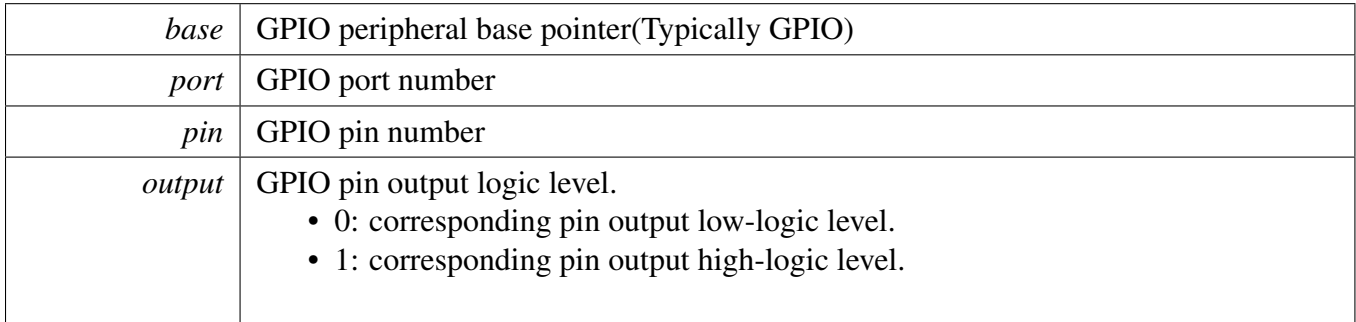

# <span id="page-188-1"></span>**17.7.4 static uint32\_t GPIO\_PinRead ( GPIO\_Type** ∗ *base,* **uint32\_t** *port,* **uint32\_t** *pin* **) [inline], [static]**

#### Function Documentation

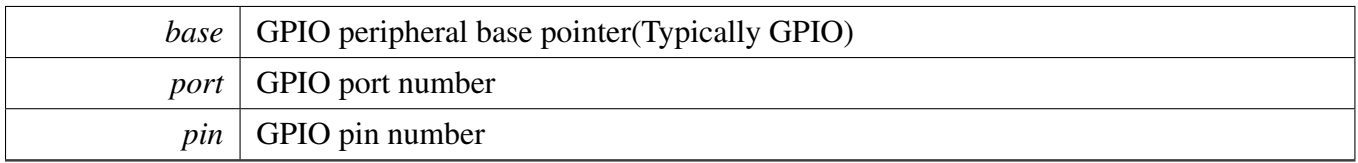

Return values

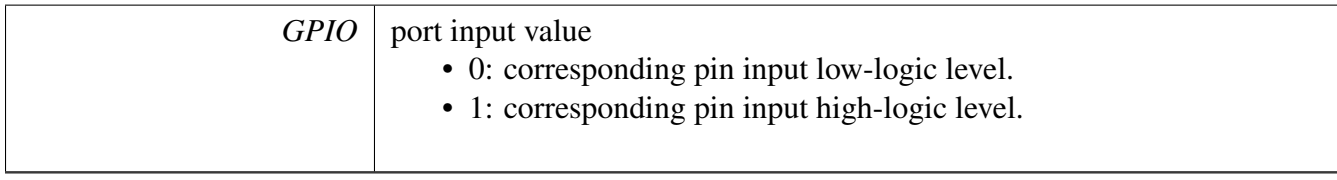

# <span id="page-189-0"></span>**17.7.5 static void GPIO\_PortSet ( GPIO\_Type** ∗ *base,* **uint32\_t** *port,* **uint32\_t** *mask* **) [inline], [static]**

Parameters

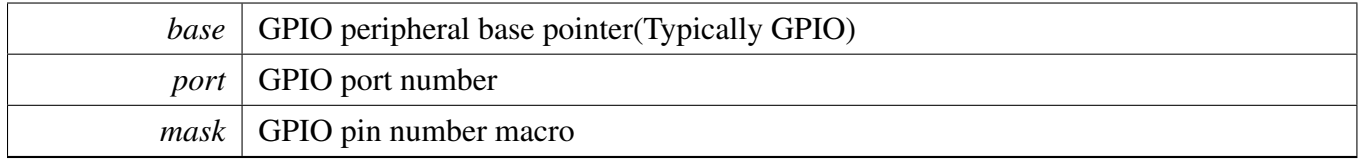

# <span id="page-189-1"></span>**17.7.6 static void GPIO\_PortClear ( GPIO\_Type** ∗ *base,* **uint32\_t** *port,* **uint32\_t** *mask* **) [inline], [static]**

Parameters

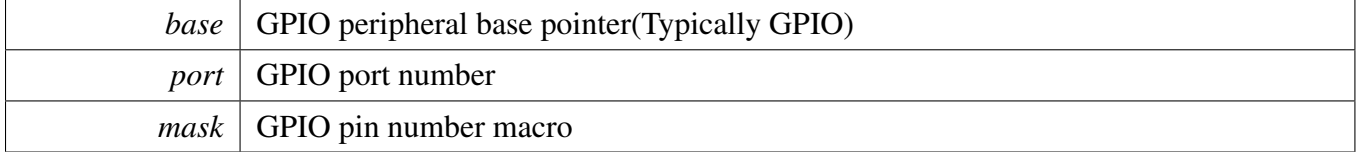

## <span id="page-189-2"></span>**17.7.7 static void GPIO\_PortToggle ( GPIO\_Type** ∗ *base,* **uint32\_t** *port,* **uint32\_t** *mask* **) [inline], [static]**

## Function Documentation

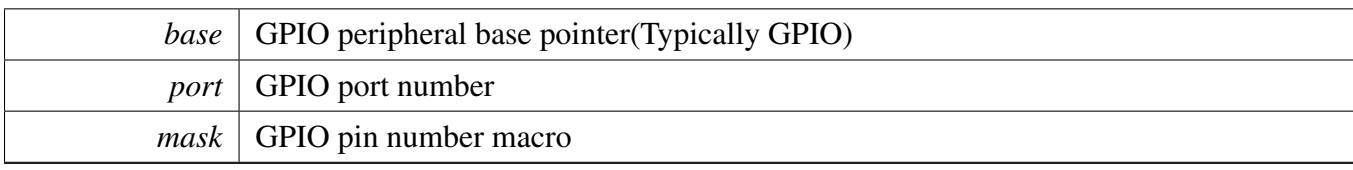

# **Chapter 18 I2C: Inter-Integrated Circuit Driver**

# **18.1 Overview**

The MCUXpresso SDK provides a peripheral driver for the Inter-Integrated Circuit (I2C) module of MC-UXpresso SDK devices.

The I2C driver includes functional APIs and transactional APIs.

Functional APIs are feature/property target low-level APIs. Functional APIs can be used for the I2- C master/slave initialization/configuration/operation for optimization/customization purpose. Using the functional APIs requires the knowledge of the I2C master peripheral and how to organize functional APIs to meet the application requirements. The I2C functional operation groups provide the functional APIs set.

Transactional APIs are transaction target high-level APIs. The transactional APIs can be used to enable the peripheral quickly and also in the application if the code size and performance of transactional APIs satisfy the requirements. If the code size and performance are critical requirements, see the transactional API implementation and write custom code using the functional APIs or accessing the hardware registers.

Transactional APIs support asynchronous transfer. This means that the functions [I2C\\_MasterTransfer-](#page-208-0)[NonBlocking\(\)](#page-208-0) set up the interrupt non-blocking transfer. When the transfer completes, the upper layer is notified through a callback function with the status.

# **18.2 Typical use case**

## **18.2.1 Master Operation in functional method**

Refer to the driver examples codes located at <SDK\_ROOT>/boards/<BOARD>/driver\_examples/i2c-Refer to the driver examples codes located at  $\langle SDK$  ROOT>/boards/ $\langle BOARD \rangle$ /driver\_examples/i2c

# **18.2.2 Master Operation in DMA transactional method**

Refer to the driver examples codes located at <SDK\_ROOT>/boards/<BOARD>/driver\_examples/i2c

## **18.2.3 Slave Operation in functional method**

Refer to the driver examples codes located at  $\langle SDK\_ROOT \rangle$ /boards/ $\langle BOARD \rangle$ /driver\_examples/i2c

# **18.2.4 Slave Operation in interrupt transactional method**

Refer to the driver examples codes located at <SDK\_ROOT>/boards/<BOARD>/driver\_examples/i2c

## **Modules**

- [I2C Driver](#page-193-0)
- [I2C Master Driver](#page-195-0)
- [I2C Slave Driver](#page-211-0)

I2C Driver

#### <span id="page-193-0"></span>**18.3 I2C Driver**

#### **18.3.1 Overview**

## **Files**

• file fsl i2c.h

## **Macros**

- #define I2C RETRY TIMES 0U /\* Define to zero means keep waiting until the flag is assert/deassert. ∗/
	- *Retry times for waiting flag.*
- <span id="page-193-1"></span>• #define [I2C\\_STAT\\_MSTCODE\\_IDLE](#page-193-1) (0) *Master Idle State Code.*
- <span id="page-193-2"></span>• #define [I2C\\_STAT\\_MSTCODE\\_RXREADY](#page-193-2) (1UL) *Master Receive Ready State Code.*
- <span id="page-193-3"></span>• #define [I2C\\_STAT\\_MSTCODE\\_TXREADY](#page-193-3) (2UL) *Master Transmit Ready State Code.*
- <span id="page-193-4"></span>• #define [I2C\\_STAT\\_MSTCODE\\_NACKADR](#page-193-4) (3UL) *Master NACK by slave on address State Code.*
- <span id="page-193-5"></span>• #define [I2C\\_STAT\\_MSTCODE\\_NACKDAT](#page-193-5) (4UL) *Master NACK by slave on data State Code.*

## **Enumerations**

- enum {
	- [kStatus\\_I2C\\_Busy](#page-194-1) = MAKE\_STATUS(kStatusGroup\_LPC\_I2C, 0),
	- [kStatus\\_I2C\\_Idle](#page-194-2) = MAKE\_STATUS(kStatusGroup\_LPC\_I2C, 1),
	- [kStatus\\_I2C\\_Nak](#page-194-3) = MAKE\_STATUS(kStatusGroup\_LPC\_I2C, 2),
	- [kStatus\\_I2C\\_InvalidParameter,](#page-194-4)
	- [kStatus\\_I2C\\_BitError](#page-194-5) = MAKE\_STATUS(kStatusGroup\_LPC\_I2C, 4),
	- kStatus I2C\_ArbitrationLost = MAKE\_STATUS(kStatusGroup\_LPC\_I2C, 5),
	- [kStatus\\_I2C\\_NoTransferInProgress,](#page-194-7)
	- [kStatus\\_I2C\\_DmaRequestFail](#page-194-8) = MAKE\_STATUS(kStatusGroup\_LPC\_I2C, 7),
	- [kStatus\\_I2C\\_StartStopError](#page-194-9) = MAKE\_STATUS(kStatusGroup\_LPC\_I2C, 8),
	- kStatus I2C\_UnexpectedState = MAKE\_STATUS(kStatusGroup\_LPC\_I2C, 9),
	- kStatus I2C\_Addr\_Nak = MAKE\_STATUS(kStatusGroup\_LPC\_I2C, 10),
	- kStatus I2C Timeout = MAKE STATUS(kStatusGroup LPC I2C, 11)  $\}$ *I2C status return codes.*

## **Driver version**

• #define [FSL\\_I2C\\_DRIVER\\_VERSION](#page-194-13) [\(MAKE\\_VERSION\(](#page-78-0)2, 1, 0)) *I2C driver version.*

#### **18.3.2 Macro Definition Documentation**

- <span id="page-194-13"></span>**18.3.2.1 #define FSL\_I2C\_DRIVER\_VERSION (**MAKE\_VERSION**(2, 1, 0))**
- <span id="page-194-0"></span>**18.3.2.2 #define I2C\_RETRY\_TIMES 0U /**∗ **Define to zero means keep waiting until the flag is assert/deassert.** ∗**/**

#### **18.3.3 Enumeration Type Documentation**

#### **18.3.3.1 anonymous enum**

Enumerator

<span id="page-194-12"></span><span id="page-194-11"></span><span id="page-194-10"></span><span id="page-194-9"></span><span id="page-194-8"></span><span id="page-194-7"></span><span id="page-194-6"></span><span id="page-194-5"></span><span id="page-194-4"></span><span id="page-194-3"></span><span id="page-194-2"></span><span id="page-194-1"></span>*kStatus\_I2C\_Busy* The master is already performing a transfer. *kStatus\_I2C\_Idle* The slave driver is idle. *kStatus\_I2C\_Nak* The slave device sent a NAK in response to a byte. *kStatus\_I2C\_InvalidParameter* Unable to proceed due to invalid parameter. *kStatus\_I2C\_BitError* Transferred bit was not seen on the bus. *kStatus\_I2C\_ArbitrationLost* Arbitration lost error. *kStatus\_I2C\_NoTransferInProgress* Attempt to abort a transfer when one is not in progress. *kStatus\_I2C\_DmaRequestFail* DMA request failed. *kStatus\_I2C\_StartStopError* Start and stop error. *kStatus\_I2C\_UnexpectedState* Unexpected state. *kStatus\_I2C\_Addr\_Nak* NAK received during the address probe. *kStatus\_I2C\_Timeout* Timeout polling status flags.

## <span id="page-195-0"></span>**18.4 I2C Master Driver**

#### **18.4.1 Overview**

## **Data Structures**

- struct [i2c\\_master\\_config\\_t](#page-197-0) *Structure with settings to initialize the I2C master module. [More...](#page-197-0)*
- struct [i2c\\_master\\_transfer\\_t](#page-197-1) *Non-blocking transfer descriptor structure. [More...](#page-197-1)* • struct i2c master handle t
- *Driver handle for master non-blocking APIs. [More...](#page-198-0)*

# **Typedefs**

• typedef void(∗ [i2c\\_master\\_transfer\\_callback\\_t](#page-199-0) )(I2C\_Type ∗base, i2c\_master\_handle\_t ∗handle, [status\\_t](#page-79-0) completionStatus, void ∗userData) *Master completion callback function pointer type.*

## **Enumerations**

- enum i2c master flags { [kI2C\\_MasterPendingFlag](#page-200-1) = I2C\_STAT\_MSTPENDING\_MASK, [kI2C\\_MasterArbitrationLostFlag,](#page-200-2) [kI2C\\_MasterStartStopErrorFlag](#page-200-3) } *I2C master peripheral flags.* • enum [i2c\\_direction\\_t](#page-200-4) {  $kI2C_$  Write = 0U,
	- $kI2C$ <sub>Read</sub> = 1U }
	- *Direction of master and slave transfers.*
- enum [\\_i2c\\_master\\_transfer\\_flags](#page-200-7) { kI2C TransferDefaultFlag =  $0x00U$ , [kI2C\\_TransferNoStartFlag](#page-200-9) = 0x01U, [kI2C\\_TransferRepeatedStartFlag](#page-200-10) = 0x02U, [kI2C\\_TransferNoStopFlag](#page-200-11) = 0x04U } *Transfer option flags.*
- enum [\\_i2c\\_transfer\\_states](#page-200-12) *States for the state machine used by transactional APIs.*

## **Initialization and deinitialization**

- void [I2C\\_MasterGetDefaultConfig](#page-201-0) [\(i2c\\_master\\_config\\_t](#page-197-0) ∗masterConfig) *Provides a default configuration for the I2C master peripheral.*
- void [I2C\\_MasterInit](#page-201-1) (I2C\_Type ∗base, const [i2c\\_master\\_config\\_t](#page-197-0) ∗masterConfig, uint32\_t src-Clock\_Hz)

*Initializes the I2C master peripheral.*

- void [I2C\\_MasterDeinit](#page-201-2) (I2C\_Type ∗base) *Deinitializes the I2C master peripheral.*
- uint32\_t [I2C\\_GetInstance](#page-202-0) (I2C\_Type ∗base) *Returns an instance number given a base address.*
- static void [I2C\\_MasterReset](#page-202-1) (I2C\_Type ∗base) *Performs a software reset.*
- static void [I2C\\_MasterEnable](#page-202-2) (I2C\_Type ∗base, bool enable) *Enables or disables the I2C module as master.*

## **Status**

- static uint32\_t [I2C\\_GetStatusFlags](#page-202-3) (I2C\_Type ∗base) *Gets the I2C status flags.*
- static void [I2C\\_MasterClearStatusFlags](#page-203-0) (I2C\_Type ∗base, uint32\_t statusMask) *Clears the I2C master status flag state.*

## **Interrupts**

- static void [I2C\\_EnableInterrupts](#page-203-1) (I2C\_Type ∗base, uint32\_t interruptMask) *Enables the I2C master interrupt requests.*
- static void [I2C\\_DisableInterrupts](#page-204-0) (I2C\_Type ∗base, uint32\_t interruptMask) *Disables the I2C master interrupt requests.*
- static uint32\_t [I2C\\_GetEnabledInterrupts](#page-204-1) (I2C\_Type ∗base) *Returns the set of currently enabled I2C master interrupt requests.*

# **Bus operations**

- void [I2C\\_MasterSetBaudRate](#page-204-2) (I2C\_Type ∗base, uint32\_t baudRate\_Bps, uint32\_t srcClock\_Hz) *Sets the I2C bus frequency for master transactions.*
- static bool [I2C\\_MasterGetBusIdleState](#page-205-0) (I2C\_Type ∗base) *Returns whether the bus is idle.*
- [status\\_t](#page-79-0) [I2C\\_MasterStart](#page-205-1) (I2C\_Type ∗base, uint8\_t address, [i2c\\_direction\\_t](#page-200-4) direction) *Sends a START on the I2C bus.*
- status t [I2C\\_MasterStop](#page-205-2) (I2C\_Type ∗base)
	- *Sends a STOP signal on the I2C bus.*
- static [status\\_t](#page-79-0) [I2C\\_MasterRepeatedStart](#page-206-0) (I2C\_Type ∗base, uint8\_t address, [i2c\\_direction\\_](#page-200-4) [t](#page-200-4) direction)

*Sends a REPEATED START on the I2C bus.*

• [status\\_t](#page-79-0) [I2C\\_MasterWriteBlocking](#page-206-1) (I2C\_Type ∗base, const void ∗txBuff, size\_t txSize, uint32\_t flags)

*Performs a polling send transfer on the I2C bus.*

- status t [I2C\\_MasterReadBlocking](#page-207-0) (I2C\_Type ∗base, void ∗rxBuff, size\_t rxSize, uint32\_t flags) *Performs a polling receive transfer on the I2C bus.*
- [status\\_t](#page-79-0) [I2C\\_MasterTransferBlocking](#page-207-1) (I2C\_Type ∗base, i2c\_master\_transfer\_t ∗xfer) *Performs a master polling transfer on the I2C bus.*

## **Non-blocking**

- void [I2C\\_MasterTransferCreateHandle](#page-208-1) (I2C\_Type ∗base, i2c\_master\_handle\_t ∗handle, [i2c\\_](#page-199-0) [master\\_transfer\\_callback\\_t](#page-199-0) callback, void ∗userData)
	- *Creates a new handle for the I2C master non-blocking APIs.*
- [status\\_t](#page-79-0) [I2C\\_MasterTransferNonBlocking](#page-208-0) (I2C\_Type ∗base, i2c\_master\_handle\_t ∗handle, i2c\_ master\_transfer\_t ∗xfer)
	- *Performs a non-blocking transaction on the I2C bus.*
- status t [I2C\\_MasterTransferGetCount](#page-209-0) (I2C\_Type ∗base, i2c\_master\_handle\_t ∗handle, size\_t ∗count)
	- *Returns number of bytes transferred so far.*
- status t [I2C\\_MasterTransferAbort](#page-209-1) (I2C\_Type ∗base, i2c\_master\_handle\_t ∗handle) *Terminates a non-blocking I2C master transmission early.*

# **IRQ handler**

• void [I2C\\_MasterTransferHandleIRQ](#page-210-0) (I2C\_Type ∗base, void ∗i2cHandle) *Reusable routine to handle master interrupts.*

## **18.4.2 Data Structure Documentation**

#### <span id="page-197-0"></span>**18.4.2.1 struct i2c\_master\_config\_t**

This structure holds configuration settings for the I2C peripheral. To initialize this structure to reasonable defaults, call the [I2C\\_MasterGetDefaultConfig\(\)](#page-201-0) function and pass a pointer to your configuration structure instance.

The configuration structure can be made constant so it resides in flash.

#### **Data Fields**

- bool [enableMaster](#page-197-2) *Whether to enable master mode.*
- uint32\_t [baudRate\\_Bps](#page-197-3) *Desired baud rate in bits per second.*
- bool [enableTimeout](#page-197-4) *Enable internal timeout function.*

#### **Field Documentation**

- <span id="page-197-2"></span>**(1) bool i2c\_master\_config\_t::enableMaster**
- <span id="page-197-3"></span>**(2) uint32\_t i2c\_master\_config\_t::baudRate\_Bps**
- <span id="page-197-4"></span><span id="page-197-1"></span>**(3) bool i2c\_master\_config\_t::enableTimeout**

#### **18.4.2.2 struct \_i2c\_master\_transfer**

I2C master transfer typedef.

This structure is used to pass transaction parameters to the [I2C\\_MasterTransferNonBlocking\(\)](#page-208-0) API.

#### **Data Fields**

- uint32\_t [flags](#page-198-1) *Bit mask of options for the transfer.*
- uint16 t [slaveAddress](#page-198-2)
- *The 7-bit slave address.*
- i2c [direction](#page-198-3) t direction
- *Either [kI2C\\_Read](#page-200-6) or [kI2C\\_Write.](#page-200-5)*
- uint32 t [subaddress](#page-198-4) *Sub address.*
- size t [subaddressSize](#page-198-5)
- *Length of sub address to send in bytes.*
- void ∗ [data](#page-198-6)

*Pointer to data to transfer.*

• size t [dataSize](#page-198-7) *Number of bytes to transfer.*

#### **Field Documentation**

#### <span id="page-198-1"></span>**(1) uint32\_t i2c\_master\_transfer\_t::flags**

See enumeration [\\_i2c\\_master\\_transfer\\_flags](#page-200-7) for available options. Set to 0 or [kI2C\\_TransferDefaultFlag](#page-200-8) for normal transfers.

- <span id="page-198-2"></span>**(2) uint16\_t i2c\_master\_transfer\_t::slaveAddress**
- <span id="page-198-3"></span>**(3)** i2c\_direction\_t **i2c\_master\_transfer\_t::direction**
- <span id="page-198-4"></span>**(4) uint32\_t i2c\_master\_transfer\_t::subaddress**

<span id="page-198-5"></span>Transferred MSB first.

**(5) size\_t i2c\_master\_transfer\_t::subaddressSize**

<span id="page-198-6"></span>Maximum size is 4 bytes.

- **(6) void**∗ **i2c\_master\_transfer\_t::data**
- <span id="page-198-7"></span>**(7) size\_t i2c\_master\_transfer\_t::dataSize**

#### <span id="page-198-0"></span>**18.4.2.3 struct \_i2c\_master\_handle**

I2C master handle typedef.

Note

The contents of this structure are private and subject to change.

# **Data Fields**

- uint8 t [state](#page-199-1)
	- *Transfer state machine current state.*
- <span id="page-199-2"></span>• uint32\_t [transferCount](#page-199-2) *Indicates progress of the transfer.*
- uint32\_t [remainingBytes](#page-199-3)
- *Remaining byte count in current state.*
- uint8 t ∗ [buf](#page-199-4) *Buffer pointer for current state.*
- i2c\_master\_[transfer](#page-199-5)\_t transfer
- *Copy of the current transfer info.* • [i2c\\_master\\_transfer\\_callback\\_t](#page-199-0) [completionCallback](#page-199-6)
- *Callback function pointer.* • void ∗ [userData](#page-199-7)

*Application data passed to callback.*

#### **Field Documentation**

- <span id="page-199-1"></span>**(1) uint8\_t i2c\_master\_handle\_t::state**
- <span id="page-199-3"></span>**(2) uint32\_t i2c\_master\_handle\_t::remainingBytes**
- <span id="page-199-4"></span>**(3) uint8\_t**∗ **i2c\_master\_handle\_t::buf**
- <span id="page-199-5"></span>**(4) i2c\_master\_transfer\_t i2c\_master\_handle\_t::transfer**
- <span id="page-199-6"></span>**(5)** i2c\_master\_transfer\_callback\_t **i2c\_master\_handle\_t::completionCallback**
- <span id="page-199-7"></span>**(6) void**∗ **i2c\_master\_handle\_t::userData**
- **18.4.3 Typedef Documentation**

#### <span id="page-199-0"></span>**18.4.3.1 typedef void(**∗ **i2c\_master\_transfer\_callback\_t)(I2C\_Type** ∗**base, i2c\_master\_handle\_t** ∗**handle,** status\_t **completionStatus, void** ∗**userData)**

This callback is used only for the non-blocking master transfer API. Specify the callback you wish to use in the call to [I2C\\_MasterTransferCreateHandle\(\).](#page-208-1)

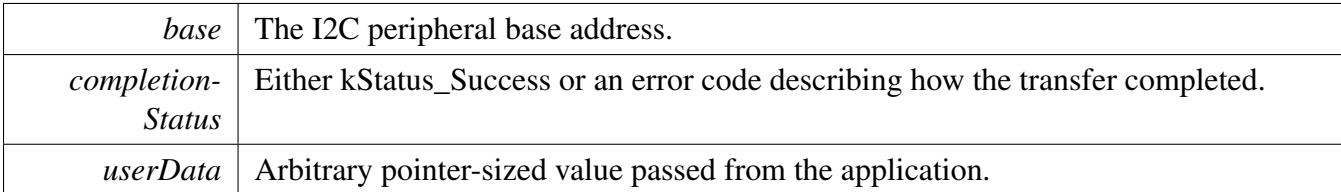

#### **18.4.4 Enumeration Type Documentation**

#### <span id="page-200-0"></span>**18.4.4.1 enum** \_i2c\_master\_flags

Note

These enums are meant to be OR'd together to form a bit mask.

Enumerator

*kI2C\_MasterPendingFlag* The I2C module is waiting for software interaction.

<span id="page-200-2"></span><span id="page-200-1"></span>*kI2C\_MasterArbitrationLostFlag* The arbitration of the bus was lost. There was collision on the bus

<span id="page-200-3"></span>*kI2C\_MasterStartStopErrorFlag* There was an error during start or stop phase of the transaction.

#### <span id="page-200-4"></span>**18.4.4.2 enum** i2c\_direction\_t

Enumerator

<span id="page-200-6"></span><span id="page-200-5"></span>*kI2C\_Write* Master transmit. *kI2C\_Read* Master receive.

#### <span id="page-200-7"></span>**18.4.4.3 enum** \_i2c\_master\_transfer\_flags

**Note** 

These enumerations are intended to be OR'd together to form a bit mask of options for the  $\frac{12c}{ }$ master transfer::flags field.

Enumerator

<span id="page-200-12"></span><span id="page-200-11"></span><span id="page-200-10"></span><span id="page-200-9"></span><span id="page-200-8"></span>*kI2C\_TransferDefaultFlag* Transfer starts with a start signal, stops with a stop signal. *kI2C* TransferNoStartFlag Don't send a start condition, address, and sub address. *kI2C\_TransferRepeatedStartFlag* Send a repeated start condition. *kI2C\_TransferNoStopFlag* Don't send a stop condition.

#### 18.4.4.4 enum i2c transfer states

#### **18.4.5 Function Documentation**

#### <span id="page-201-0"></span>**18.4.5.1 void I2C\_MasterGetDefaultConfig (** i2c\_master\_config\_t ∗ *masterConfig* **)**

This function provides the following default configuration for the I2C master peripheral:

```
* masterConfig->enableMaster = true;<br>* masterConfig->baudRate_Bps = 1000000;
* masterConfig->baudRate_Bps
* masterConfig->enableTimeout = false;
*
```
After calling this function, you can override any settings in order to customize the configuration, prior to initializing the master driver with [I2C\\_MasterInit\(\).](#page-201-1)

Parameters

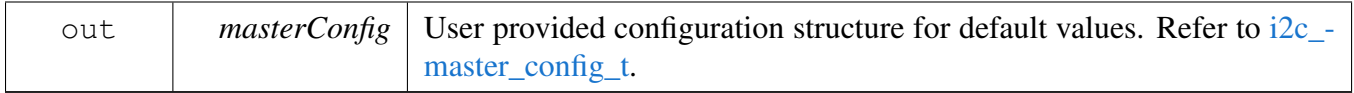

#### <span id="page-201-1"></span>**18.4.5.2 void I2C\_MasterInit ( I2C\_Type** ∗ *base,* **const** i2c\_master\_config\_t ∗ *masterConfig,* **uint32\_t** *srcClock\_Hz* **)**

This function enables the peripheral clock and initializes the I2C master peripheral as described by the user provided configuration. A software reset is performed prior to configuration.

Parameters

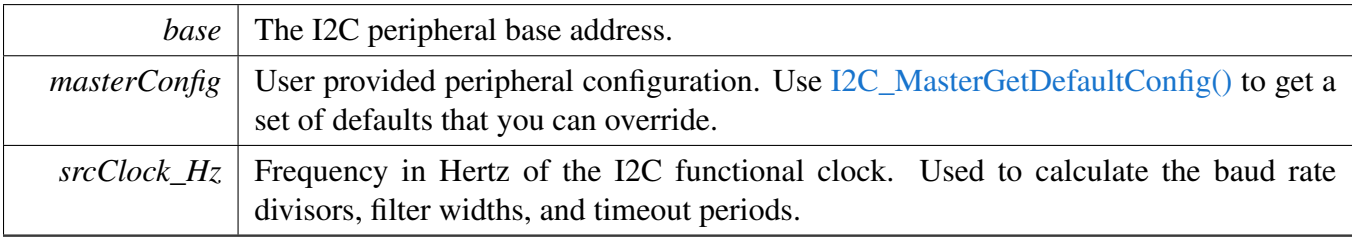

#### <span id="page-201-2"></span>**18.4.5.3 void I2C\_MasterDeinit ( I2C\_Type** ∗ *base* **)**

This function disables the I2C master peripheral and gates the clock. It also performs a software reset to restore the peripheral to reset conditions.

*base* The I2C peripheral base address.

#### <span id="page-202-0"></span>**18.4.5.4 uint32\_t I2C\_GetInstance ( I2C\_Type** ∗ *base* **)**

If an invalid base address is passed, debug builds will assert. Release builds will just return instance number 0.

Parameters

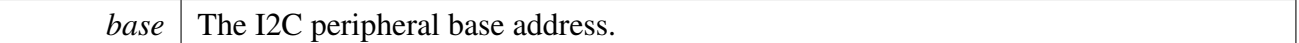

Returns

I2C instance number starting from 0.

#### <span id="page-202-1"></span>**18.4.5.5 static void I2C\_MasterReset ( I2C\_Type** ∗ *base* **) [inline], [static]**

Restores the I2C master peripheral to reset conditions.

Parameters

*base* The I2C peripheral base address.

#### <span id="page-202-2"></span>**18.4.5.6 static void I2C\_MasterEnable ( I2C\_Type** ∗ *base,* **bool** *enable* **) [inline], [static]**

Parameters

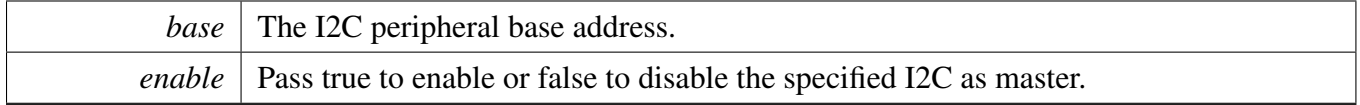

#### <span id="page-202-3"></span>**18.4.5.7 static uint32\_t I2C\_GetStatusFlags ( I2C\_Type** ∗ *base* **) [inline], [static]**

A bit mask with the state of all I2C status flags is returned. For each flag, the corresponding bit in the return value is set if the flag is asserted.

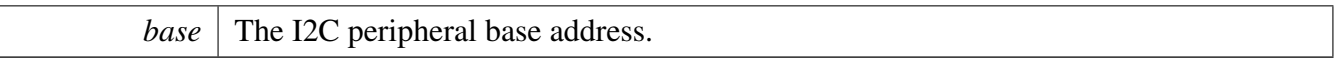

Returns

State of the status flags:

- 1: related status flag is set.
- 0: related status flag is not set.

See Also

[\\_i2c\\_master\\_flags](#page-200-0)

## <span id="page-203-0"></span>**18.4.5.8 static void I2C\_MasterClearStatusFlags ( I2C\_Type** ∗ *base,* **uint32\_t** *statusMask* **) [inline], [static]**

The following status register flags can be cleared:

- [kI2C\\_MasterArbitrationLostFlag](#page-200-2)
- [kI2C\\_MasterStartStopErrorFlag](#page-200-3)

Attempts to clear other flags has no effect.

Parameters

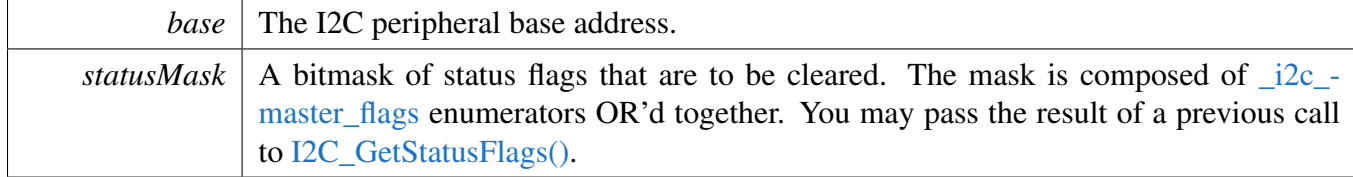

See Also

[\\_i2c\\_master\\_flags.](#page-200-0)

## <span id="page-203-1"></span>**18.4.5.9 static void I2C\_EnableInterrupts ( I2C\_Type** ∗ *base,* **uint32\_t** *interruptMask* **) [inline], [static]**

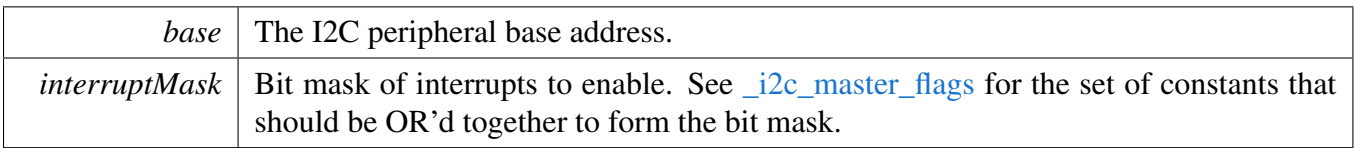

## <span id="page-204-0"></span>**18.4.5.10 static void I2C\_DisableInterrupts ( I2C\_Type** ∗ *base,* **uint32\_t** *interruptMask* **) [inline], [static]**

Parameters

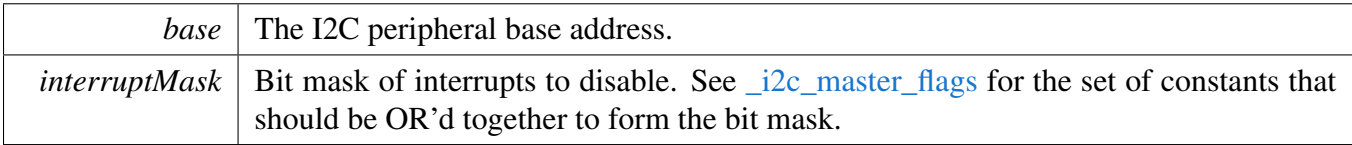

#### <span id="page-204-1"></span>**18.4.5.11 static uint32\_t I2C\_GetEnabledInterrupts ( I2C\_Type** ∗ *base* **) [inline], [static]**

Parameters

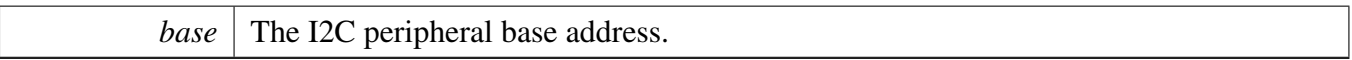

Returns

A bitmask composed of  $\frac{12c}{m}$  master flags enumerators OR'd together to indicate the set of enabled interrupts.

## <span id="page-204-2"></span>**18.4.5.12 void I2C\_MasterSetBaudRate ( I2C\_Type** ∗ *base,* **uint32\_t** *baudRate\_Bps,* **uint32\_t** *srcClock\_Hz* **)**

The I2C master is automatically disabled and re-enabled as necessary to configure the baud rate. Do not call this function during a transfer, or the transfer is aborted.

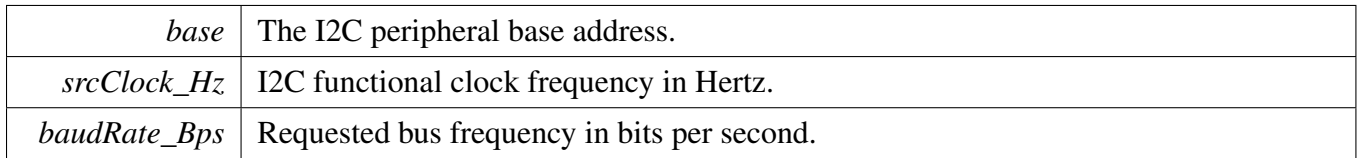

#### <span id="page-205-0"></span>**18.4.5.13 static bool I2C\_MasterGetBusIdleState ( I2C\_Type** ∗ *base* **) [inline], [static]**

Requires the master mode to be enabled.

**Parameters** 

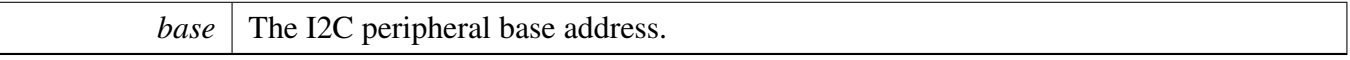

Return values

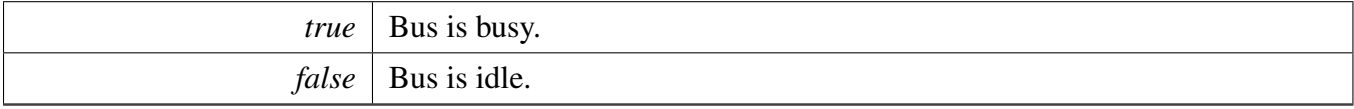

#### <span id="page-205-1"></span>**18.4.5.14** status\_t **I2C\_MasterStart ( I2C\_Type** ∗ *base,* **uint8\_t** *address,* i2c\_direction\_t *direction* **)**

This function is used to initiate a new master mode transfer by sending the START signal. The slave address is sent following the I2C START signal.

**Parameters** 

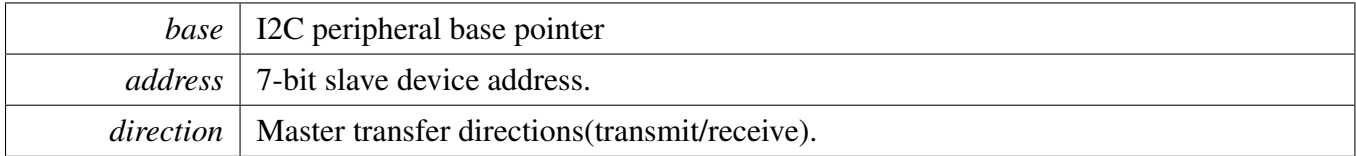

Return values

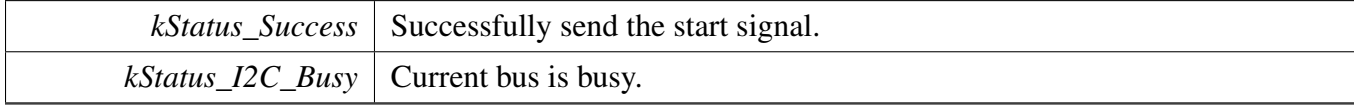

#### <span id="page-205-2"></span>**18.4.5.15** status\_t **I2C\_MasterStop ( I2C\_Type** ∗ *base* **)**

Return values

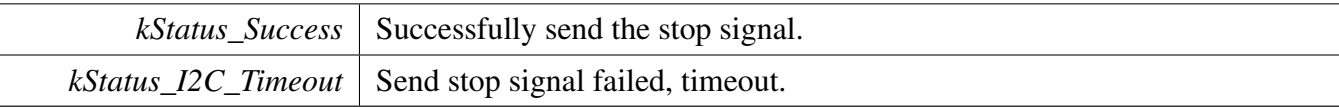

#### <span id="page-206-0"></span>**18.4.5.16 static** status\_t **I2C\_MasterRepeatedStart ( I2C\_Type** ∗ *base,* **uint8\_t** *address,* i2c\_direction\_t *direction* **) [inline], [static]**

**Parameters** 

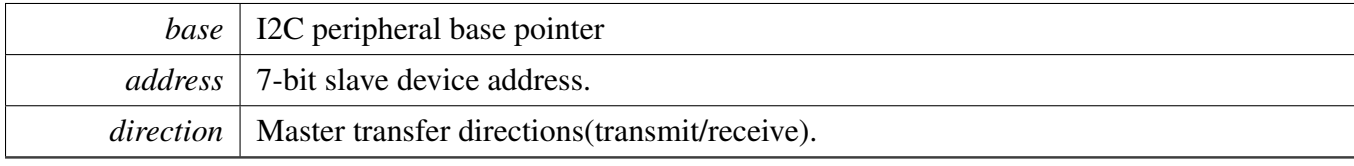

Return values

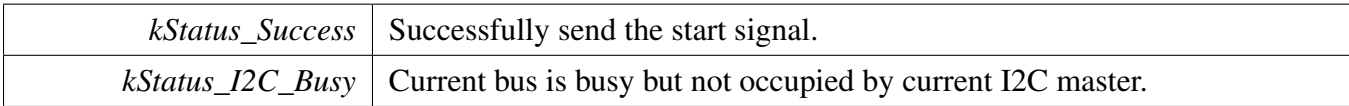

## <span id="page-206-1"></span>**18.4.5.17** status\_t **I2C\_MasterWriteBlocking ( I2C\_Type** ∗ *base,* **const void** ∗ *txBuff,* **size\_t** *txSize,* **uint32\_t** *flags* **)**

Sends up to *txSize* number of bytes to the previously addressed slave device. The slave may reply with a NAK to any byte in order to terminate the transfer early. If this happens, this function returns [kStatus\\_I2-](#page-194-3) [C\\_Nak.](#page-194-3)

**Parameters** 

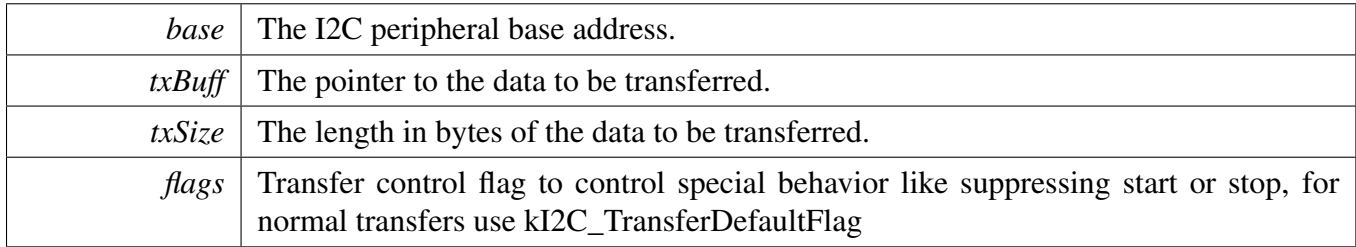

Return values

I2C Master Driver

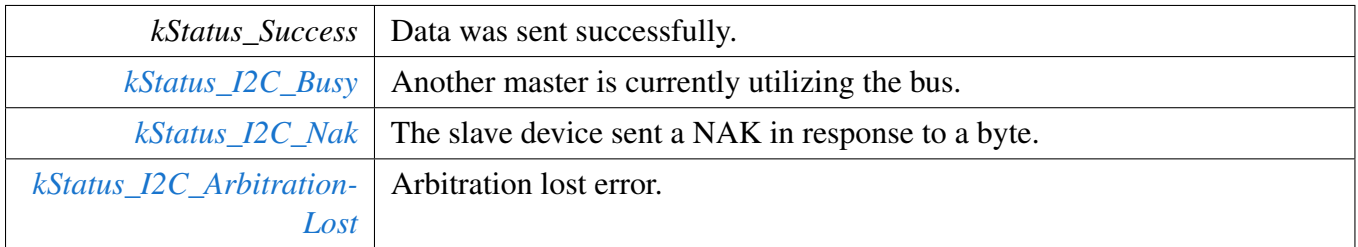

## <span id="page-207-0"></span>**18.4.5.18** status\_t **I2C\_MasterReadBlocking ( I2C\_Type** ∗ *base,* **void** ∗ *rxBuff,* **size\_t** *rxSize,* **uint32\_t** *flags* **)**

Parameters

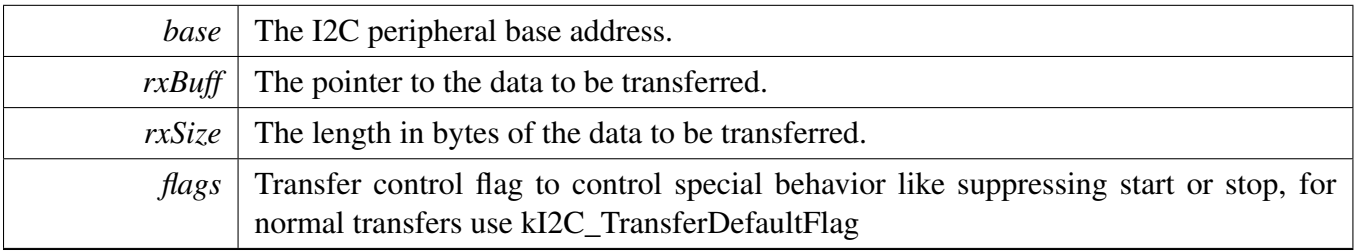

Return values

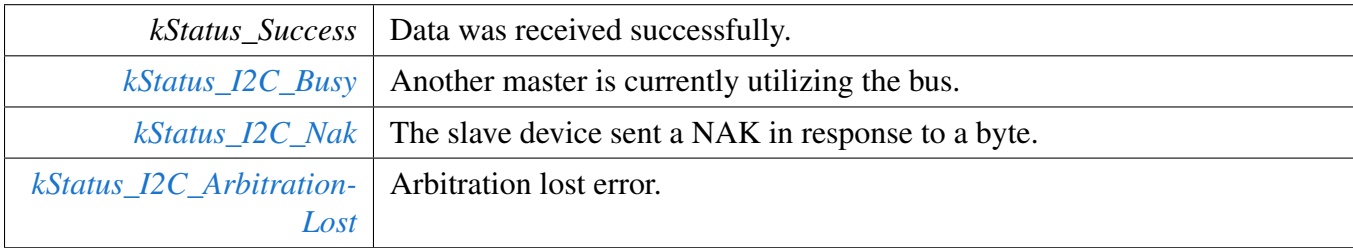

## <span id="page-207-1"></span>**18.4.5.19** status\_t **I2C\_MasterTransferBlocking ( I2C\_Type** ∗ *base,* **i2c\_master\_transfer\_t** ∗ *xfer* **)**

Note

The API does not return until the transfer succeeds or fails due to arbitration lost or receiving a NAK.

#### I2C Master Driver

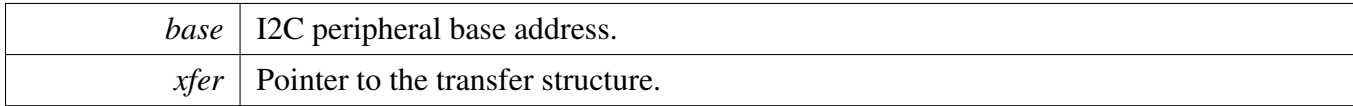

Return values

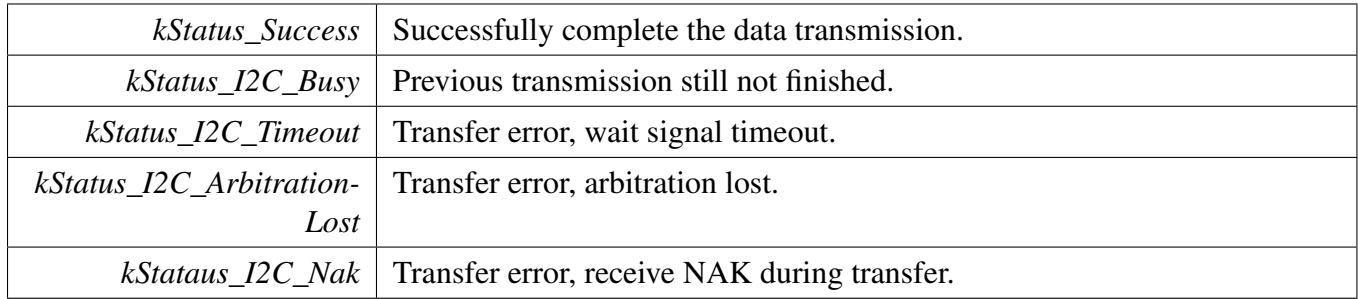

#### <span id="page-208-1"></span>**18.4.5.20 void I2C\_MasterTransferCreateHandle ( I2C\_Type** ∗ *base,* **i2c\_master\_handle\_t** ∗ *handle,* i2c\_master\_transfer\_callback\_t *callback,* **void** ∗ *userData* **)**

The creation of a handle is for use with the non-blocking APIs. Once a handle is created, there is not a corresponding destroy handle. If the user wants to terminate a transfer, the [I2C\\_MasterTransferAbort\(\)](#page-209-1) API shall be called.

Parameters

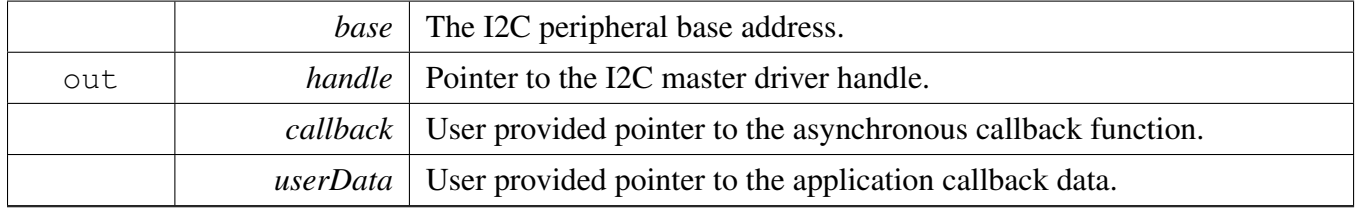

## <span id="page-208-0"></span>**18.4.5.21** status\_t **I2C\_MasterTransferNonBlocking ( I2C\_Type** ∗ *base,* **i2c\_master\_handle\_t** ∗ *handle,* **i2c\_master\_transfer\_t** ∗ *xfer* **)**

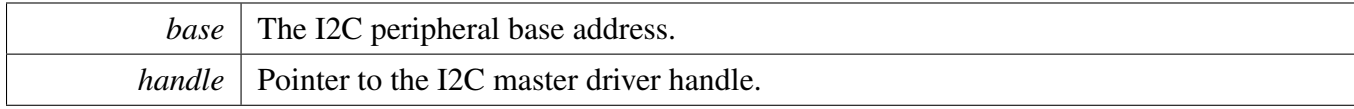

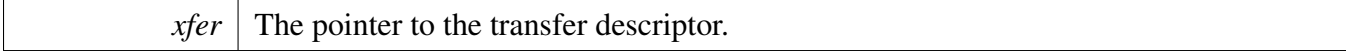

Return values

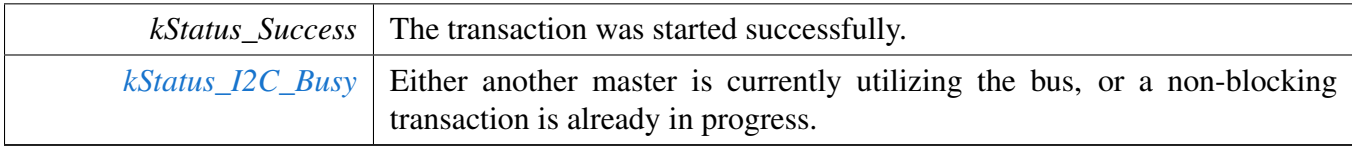

## <span id="page-209-0"></span>**18.4.5.22** status\_t **I2C\_MasterTransferGetCount ( I2C\_Type** ∗ *base,* **i2c\_master\_handle\_t** ∗ *handle,* **size\_t** ∗ *count* **)**

Parameters

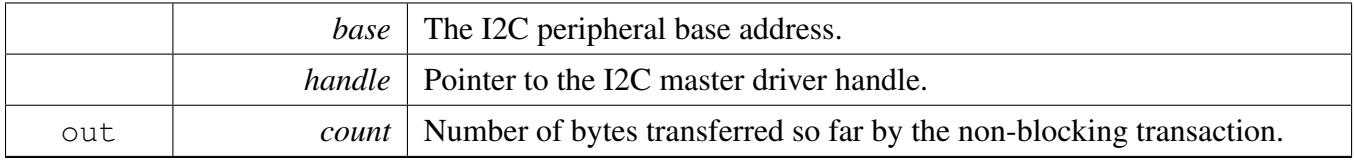

Return values

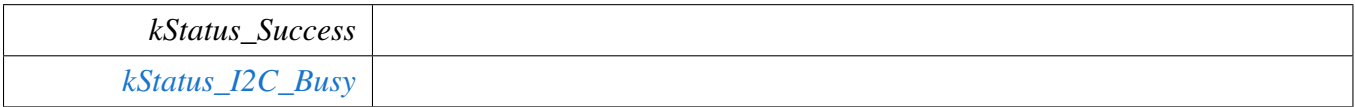

#### <span id="page-209-1"></span>**18.4.5.23** status\_t **I2C\_MasterTransferAbort ( I2C\_Type** ∗ *base,* **i2c\_master\_handle\_t** ∗ *handle* **)**

Note

It is not safe to call this function from an IRQ handler that has a higher priority than the I2C peripheral's IRQ priority.

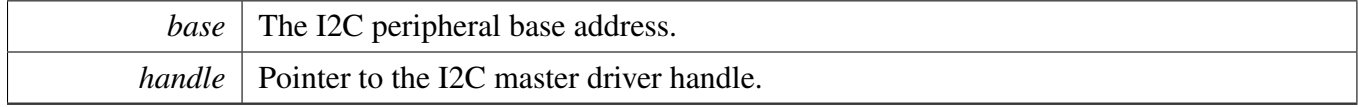

Return values

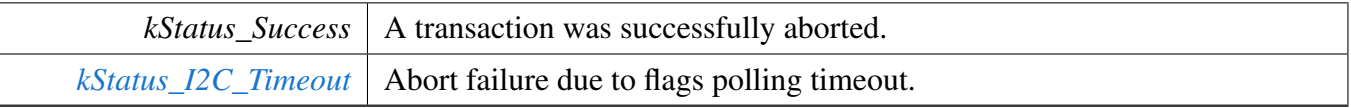

## <span id="page-210-0"></span>**18.4.5.24 void I2C\_MasterTransferHandleIRQ ( I2C\_Type** ∗ *base,* **void** ∗ *i2cHandle* **)**

Note

This function does not need to be called unless you are reimplementing the nonblocking API's interrupt handler routines to add special functionality.

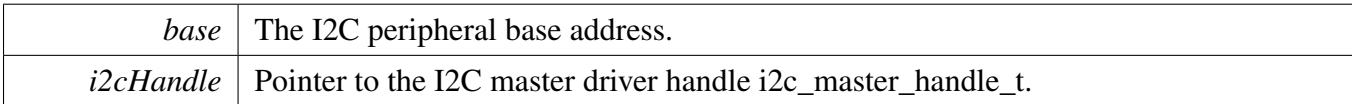

# <span id="page-211-0"></span>**18.5 I2C Slave Driver**

#### **18.5.1 Overview**

## **Data Structures**

- struct i2c slave address t *Data structure with 7-bit Slave address and Slave address disable. [More...](#page-213-0)*
- struct i2c slave config t *Structure with settings to initialize the I2C slave module. [More...](#page-213-1)*
- struct i2c slave transfer t
	- *I2C slave transfer structure. [More...](#page-214-0)*
- struct [i2c\\_slave\\_handle\\_t](#page-215-0) *I2C slave handle structure. [More...](#page-215-0)*

# **Typedefs**

- typedef void(∗ [i2c\\_slave\\_transfer\\_callback\\_t](#page-216-0) )(I2C\_Type ∗base, volatile [i2c\\_slave\\_transfer\\_t](#page-214-0) ∗transfer, void ∗userData) *Slave event callback function pointer type.*
- typedef void(∗ [i2c\\_isr\\_t](#page-216-1) )(I2C\_Type ∗base, void ∗i2cHandle) *Typedef for interrupt handler.*

# **Enumerations**

- enum i2c slave flags { [kI2C\\_SlavePendingFlag](#page-216-3) = I2C\_STAT\_SLVPENDING\_MASK, [kI2C\\_SlaveNotStretching,](#page-217-0) [kI2C\\_SlaveSelected](#page-217-1) = I2C\_STAT\_SLVSEL\_MASK, [kI2C\\_SaveDeselected](#page-217-2) } *I2C slave peripheral flags.* • enum [i2c\\_slave\\_address\\_register\\_t](#page-217-3) { [kI2C\\_SlaveAddressRegister0](#page-217-4) = 0U, [kI2C\\_SlaveAddressRegister1](#page-217-5) = 1U, [kI2C\\_SlaveAddressRegister2](#page-217-6) = 2U, [kI2C\\_SlaveAddressRegister3](#page-217-7) =  $3U$  } *I2C slave address register.*
- enum [i2c\\_slave\\_address\\_qual\\_mode\\_t](#page-217-8) { kI2C  $QualModeMask = 0U$ , [kI2C\\_QualModeExtend](#page-217-10) }
- *I2C slave address match options.* • enum [i2c\\_slave\\_bus\\_speed\\_t](#page-217-11)
- *I2C slave bus speed options.*
- enum [i2c\\_slave\\_transfer\\_event\\_t](#page-217-12) {

[kI2C\\_SlaveAddressMatchEvent](#page-217-13) =  $0x01U$ ,

[kI2C\\_SlaveTransmitEvent](#page-217-14) =  $0x02U$ ,

[kI2C\\_SlaveReceiveEvent](#page-217-15) =  $0x04U$ ,

[kI2C\\_SlaveCompletionEvent](#page-218-0) = 0x20U,

[kI2C\\_SlaveDeselectedEvent,](#page-218-1)

- [kI2C\\_SlaveAllEvents](#page-218-2) }
	- *Set of events sent to the callback for non blocking slave transfers.*
- enum [i2c\\_slave\\_fsm\\_t](#page-0-0)

*I2C slave software finite state machine states.*

## **Slave initialization and deinitialization**

- void [I2C\\_SlaveGetDefaultConfig](#page-218-3) [\(i2c\\_slave\\_config\\_t](#page-213-1) ∗slaveConfig) *Provides a default configuration for the I2C slave peripheral.*
- [status\\_t](#page-79-0) [I2C\\_SlaveInit](#page-218-4) (I2C\_Type ∗base, const [i2c\\_slave\\_config\\_t](#page-213-1) ∗slaveConfig, uint32\_t srcClock- $-Hz$ )

*Initializes the I2C slave peripheral.*

- void [I2C\\_SlaveSetAddress](#page-219-0) (I2C\_Type \*base, [i2c\\_slave\\_address\\_register\\_t](#page-217-3) addressRegister, uint8\_t address, bool addressDisable)
	- *Configures Slave Address n register.*
- void [I2C\\_SlaveDeinit](#page-219-1) (I2C\_Type ∗base) *Deinitializes the I2C slave peripheral.*
- static void [I2C\\_SlaveEnable](#page-219-2) (I2C\_Type ∗base, bool enable) *Enables or disables the I2C module as slave.*

# **Slave status**

• static void [I2C\\_SlaveClearStatusFlags](#page-219-3) (I2C\_Type ∗base, uint32\_t statusMask) *Clears the I2C status flag state.*

## **Slave bus operations**

- [status\\_t](#page-79-0) [I2C\\_SlaveWriteBlocking](#page-221-0) (I2C\_Type ∗base, const uint8\_t ∗txBuff, size\_t txSize) *Performs a polling send transfer on the I2C bus.*
- [status\\_t](#page-79-0) [I2C\\_SlaveReadBlocking](#page-221-1) (I2C\_Type ∗base, uint8\_t ∗rxBuff, size\_t rxSize) *Performs a polling receive transfer on the I2C bus.*

## **Slave non-blocking**

- void [I2C\\_SlaveTransferCreateHandle](#page-222-0) (I2C\_Type ∗base, i2c\_slave\_handle\_t ∗handle, [i2c\\_slave\\_](#page-216-0) [transfer\\_callback\\_t](#page-216-0) callback, void ∗userData)
- *Creates a new handle for the I2C slave non-blocking APIs.*
- [status\\_t](#page-79-0) [I2C\\_SlaveTransferNonBlocking](#page-222-1) (I2C\_Type ∗base, i2c\_slave\_handle\_t ∗handle, uint32\_t eventMask)

*Starts accepting slave transfers.*

- [status\\_t](#page-79-0) [I2C\\_SlaveSetSendBuffer](#page-223-0) (I2C\_Type ∗base, volatile [i2c\\_slave\\_transfer\\_t](#page-214-0) ∗transfer, const void ∗txData, size\_t txSize, uint32\_t eventMask)
- *Starts accepting master read from slave requests.* • [status\\_t](#page-79-0) [I2C\\_SlaveSetReceiveBuffer](#page-224-0) (I2C\_Type ∗base, volatile [i2c\\_slave\\_transfer\\_t](#page-214-0) ∗transfer, void ∗rxData, size\_t rxSize, uint32\_t eventMask)
	- *Starts accepting master write to slave requests.*
- static uint32\_t [I2C\\_SlaveGetReceivedAddress](#page-224-1) (I2C\_Type \*base, volatile [i2c\\_slave\\_transfer\\_t](#page-214-0) ∗transfer)

*Returns the slave address sent by the I2C master.*

- void [I2C\\_SlaveTransferAbort](#page-225-0) (I2C\_Type ∗base, i2c\_slave\_handle\_t ∗handle) *Aborts the slave non-blocking transfers.*
- [status\\_t](#page-79-0) [I2C\\_SlaveTransferGetCount](#page-225-1) (I2C\_Type ∗base, i2c\_slave\_handle\_t ∗handle, size\_t ∗count) *Gets the slave transfer remaining bytes during a interrupt non-blocking transfer.*

## **Slave IRQ handler**

• void [I2C\\_SlaveTransferHandleIRQ](#page-226-0) (I2C\_Type ∗base, void ∗i2cHandle) *Reusable routine to handle slave interrupts.*

## **18.5.2 Data Structure Documentation**

#### <span id="page-213-0"></span>**18.5.2.1 struct i2c\_slave\_address\_t**

#### **Data Fields**

- uint8\_t [address](#page-213-2) *7-bit Slave address SLVADR.*
- bool [addressDisable](#page-213-3) *Slave address disable SADISABLE.*

#### **Field Documentation**

- <span id="page-213-2"></span>**(1) uint8\_t i2c\_slave\_address\_t::address**
- <span id="page-213-3"></span>**(2) bool i2c\_slave\_address\_t::addressDisable**

#### <span id="page-213-1"></span>**18.5.2.2 struct i2c\_slave\_config\_t**

This structure holds configuration settings for the I2C slave peripheral. To initialize this structure to reasonable defaults, call the [I2C\\_SlaveGetDefaultConfig\(\)](#page-218-3) function and pass a pointer to your configuration structure instance.

The configuration structure can be made constant so it resides in flash.

I2C Slave Driver

#### **Data Fields**

- i2c slave address t [address0](#page-214-1) *Slave's 7-bit address and disable.*
- i2c slave address t [address1](#page-214-2) *Alternate slave 7-bit address and disable.*
- [i2c\\_slave\\_address\\_t](#page-213-0) [address2](#page-214-3) *Alternate slave 7-bit address and disable.*
- i2c slave address t [address3](#page-214-4) *Alternate slave 7-bit address and disable.*
- [i2c\\_slave\\_address\\_qual\\_mode\\_t](#page-217-8) [qualMode](#page-214-5) *Qualify mode for slave address 0.*
- uint8\_t [qualAddress](#page-214-6) *Slave address qualifier for address 0.*
- [i2c\\_slave\\_bus\\_speed\\_t](#page-217-11) [busSpeed](#page-214-7) *Slave bus speed mode.*
- bool [enableSlave](#page-214-8) *Enable slave mode.*

#### **Field Documentation**

- <span id="page-214-1"></span>**(1)** i2c\_slave\_address\_t **i2c\_slave\_config\_t::address0**
- <span id="page-214-2"></span>**(2)** i2c\_slave\_address\_t **i2c\_slave\_config\_t::address1**
- <span id="page-214-3"></span>**(3)** i2c\_slave\_address\_t **i2c\_slave\_config\_t::address2**
- <span id="page-214-4"></span>**(4)** i2c\_slave\_address\_t **i2c\_slave\_config\_t::address3**
- <span id="page-214-5"></span>**(5)** i2c\_slave\_address\_qual\_mode\_t **i2c\_slave\_config\_t::qualMode**
- <span id="page-214-6"></span>**(6) uint8\_t i2c\_slave\_config\_t::qualAddress**

#### <span id="page-214-7"></span>**(7)** i2c\_slave\_bus\_speed\_t **i2c\_slave\_config\_t::busSpeed**

If the slave function stretches SCL to allow for software response, it must provide sufficient data setup time to the master before releasing the stretched clock. This is accomplished by inserting one clock time of CLKDIV at that point. The **bus**Speed value is used to configure CLKDIV such that one clock time is greater than the tSU;DAT value noted in the I2C bus specification for the I2C mode that is being used. If the [busSpeed](#page-214-7) mode is unknown at compile time, use the longest data setup time kI2C\_SlaveStandardMode (250 ns)

#### <span id="page-214-8"></span>**(8) bool i2c\_slave\_config\_t::enableSlave**

#### <span id="page-214-0"></span>**18.5.2.3 struct i2c\_slave\_transfer\_t**

#### **Data Fields**

- i2c\_slave\_handle\_t ∗ [handle](#page-215-1)
- *Pointer to handle that contains this transfer.* • [i2c\\_slave\\_transfer\\_event\\_t](#page-217-12) [event](#page-215-2)

```
I2C Slave Driver
```
*Reason the callback is being invoked.*

- uint8 t [receivedAddress](#page-215-3)
- *Matching address send by master.*
- uint32\_t [eventMask](#page-215-4) *Mask of enabled events.*
- <span id="page-215-5"></span>• uint8 t ∗ [rxData](#page-215-5)
- <span id="page-215-6"></span>*Transfer buffer for receive data.* • const uint8\_t ∗ [txData](#page-215-6)

*Transfer buffer for transmit data.*

- <span id="page-215-7"></span>• size\_t [txSize](#page-215-7)
- <span id="page-215-8"></span>*Transfer size.* • size\_t [rxSize](#page-215-8)
	- *Transfer size.*
- size\_t [transferredCount](#page-215-9)
	- *Number of bytes transferred during this transfer.*
- [status\\_t](#page-79-0) [completionStatus](#page-215-10) *Success or error code describing how the transfer completed.*

#### **Field Documentation**

- <span id="page-215-1"></span>**(1) i2c\_slave\_handle\_t**∗ **i2c\_slave\_transfer\_t::handle**
- <span id="page-215-2"></span>**(2)** i2c\_slave\_transfer\_event\_t **i2c\_slave\_transfer\_t::event**
- <span id="page-215-3"></span>**(3) uint8\_t i2c\_slave\_transfer\_t::receivedAddress**

#### <span id="page-215-4"></span>7-bits plus R/nW bit0

- **(4) uint32\_t i2c\_slave\_transfer\_t::eventMask**
- <span id="page-215-9"></span>**(5) size\_t i2c\_slave\_transfer\_t::transferredCount**
- <span id="page-215-10"></span>**(6)** status\_t **i2c\_slave\_transfer\_t::completionStatus**

Only applies for [kI2C\\_SlaveCompletionEvent.](#page-218-0)

#### **18.5.2.4 struct \_i2c\_slave\_handle**

I2C slave handle typedef.

Note

<span id="page-215-0"></span>The contents of this structure are private and subject to change.

#### **Data Fields**

- volatile [i2c\\_slave\\_transfer\\_t](#page-214-0) [transfer](#page-216-4) *I2C slave transfer.*
- volatile bool is Busy
*Whether transfer is busy.*

- volatile [i2c\\_slave\\_fsm\\_t](#page-0-0) [slaveFsm](#page-216-0) *slave transfer state machine.*
- [i2c\\_slave\\_transfer\\_callback\\_t](#page-216-1) [callback](#page-216-2) *Callback function called at transfer event.*
- void ∗ [userData](#page-216-3) *Callback parameter passed to callback.*

#### **Field Documentation**

- **(1) volatile** i2c\_slave\_transfer\_t **i2c\_slave\_handle\_t::transfer**
- **(2) volatile bool i2c\_slave\_handle\_t::isBusy**
- <span id="page-216-0"></span>**(3) volatile** i2c\_slave\_fsm\_t **i2c\_slave\_handle\_t::slaveFsm**
- <span id="page-216-2"></span>**(4)** i2c\_slave\_transfer\_callback\_t **i2c\_slave\_handle\_t::callback**
- <span id="page-216-3"></span>**(5) void**∗ **i2c\_slave\_handle\_t::userData**

### **18.5.3 Typedef Documentation**

## <span id="page-216-1"></span>**18.5.3.1 typedef void(**∗ **i2c\_slave\_transfer\_callback\_t)(I2C\_Type** ∗**base, volatile** i2c\_slave\_transfer\_t ∗**transfer, void** ∗**userData)**

This callback is used only for the slave non-blocking transfer API. To install a callback, use the I2C\_- SlaveSetCallback() function after you have created a handle.

Parameters

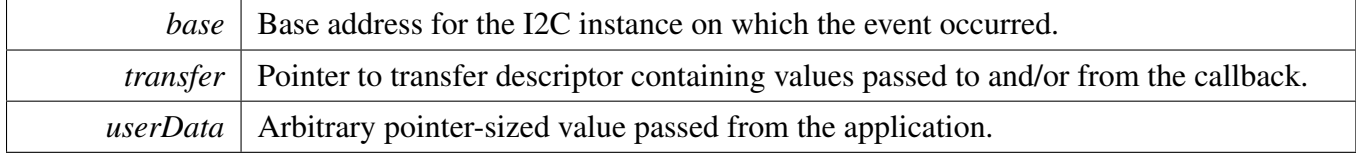

## **18.5.3.2 typedef void(**∗ **i2c\_isr\_t)(I2C\_Type** ∗**base, void** ∗**i2cHandle)**

#### **18.5.4 Enumeration Type Documentation**

#### <span id="page-216-4"></span>**18.5.4.1 enum i2c slave flags**

Note

These enums are meant to be OR'd together to form a bit mask.

Enumerator

*kI2C\_SlavePendingFlag* The I2C module is waiting for software interaction.

*kI2C\_SlaveNotStretching* Indicates whether the slave is currently stretching clock  $(0 = yes, 1 = no)$ .

*kI2C\_SlaveSelected* Indicates whether the slave is selected by an address match.

*kI2C\_SaveDeselected* Indicates that slave was previously deselected (deselect event took place,  $w1c$ ).

#### **18.5.4.2 enum** i2c\_slave\_address\_register\_t

Enumerator

*kI2C\_SlaveAddressRegister0* Slave Address 0 register. *kI2C\_SlaveAddressRegister1* Slave Address 1 register. *kI2C\_SlaveAddressRegister2* Slave Address 2 register. *kI2C\_SlaveAddressRegister3* Slave Address 3 register.

#### **18.5.4.3 enum** i2c\_slave\_address\_qual\_mode\_t

Enumerator

- *kI2C\_QualModeMask* The SLVQUAL0 field (qualAddress) is used as a logical mask for matching address0.
- *kI2C\_QualModeExtend* The SLVQUAL0 (qualAddress) field is used to extend address 0 matching in a range of addresses.

## **18.5.4.4 enum** i2c\_slave\_bus\_speed\_t

## <span id="page-217-2"></span>**18.5.4.5 enum** i2c\_slave\_transfer\_event\_t

These event enumerations are used for two related purposes. First, a bit mask created by OR'ing together events is passed to [I2C\\_SlaveTransferNonBlocking\(\)](#page-222-0) in order to specify which events to enable. Then, when the slave callback is invoked, it is passed the current event through its *transfer* parameter.

Note

These enumerations are meant to be OR'd together to form a bit mask of events.

Enumerator

<span id="page-217-3"></span>*kI2C\_SlaveAddressMatchEvent* Received the slave address after a start or repeated start. *kI2C\_SlaveTransmitEvent* Callback is requested to provide data to transmit (slave-transmitter role).

<span id="page-217-1"></span><span id="page-217-0"></span>*kI2C\_SlaveReceiveEvent* Callback is requested to provide a buffer in which to place received data (slave-receiver role).

*kI2C\_SlaveCompletionEvent* All data in the active transfer have been consumed.

*kI2C\_SlaveDeselectedEvent* The slave function has become deselected (SLVSEL flag changing from 1 to 0.

<span id="page-218-2"></span>*kI2C\_SlaveAllEvents* Bit mask of all available events.

## **18.5.5 Function Documentation**

## <span id="page-218-1"></span>**18.5.5.1 void I2C\_SlaveGetDefaultConfig (** i2c\_slave\_config\_t ∗ *slaveConfig* **)**

This function provides the following default configuration for the I2C slave peripheral:

```
slaveConfig->enableSlave = true;
  slaveConfig->address0.disable = false;
 slaveConfig-\geq address0.address = 0u;* slaveConfig->address1.disable = true;
  slaveConfig->address2.disable = true;
  slaveConfig->address3.disable = true;
```
slaveConfig->busSpeed = kI2C\_SlaveStandardMode;

\*

After calling this function, override any settings to customize the configuration, prior to initializing the master driver with [I2C\\_SlaveInit\(\).](#page-218-0) Be sure to override at least the *address0.address* member of the configuration structure with the desired slave address.

Parameters

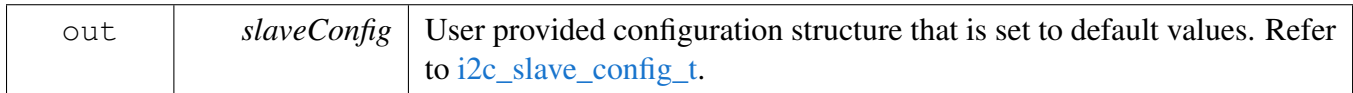

## <span id="page-218-0"></span>**18.5.5.2** status\_t **I2C\_SlaveInit ( I2C\_Type** ∗ *base,* **const** i2c\_slave\_config\_t ∗ *slaveConfig,* **uint32\_t** *srcClock\_Hz* **)**

This function enables the peripheral clock and initializes the I2C slave peripheral as described by the user provided configuration.

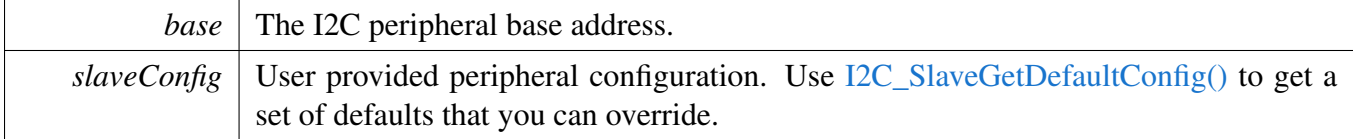

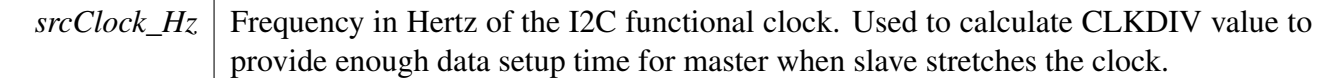

### **18.5.5.3 void I2C\_SlaveSetAddress ( I2C\_Type** ∗ *base,* i2c\_slave\_address\_register\_t *addressRegister,* **uint8\_t** *address,* **bool** *addressDisable* **)**

This function writes new value to Slave Address register.

Parameters

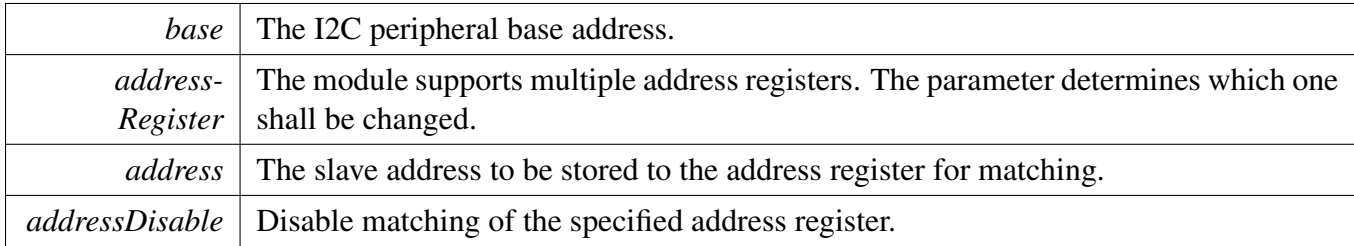

#### **18.5.5.4 void I2C\_SlaveDeinit ( I2C\_Type** ∗ *base* **)**

This function disables the I2C slave peripheral and gates the clock. It also performs a software reset to restore the peripheral to reset conditions.

**Parameters** 

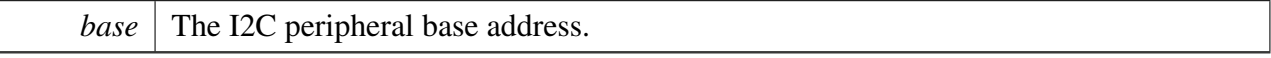

### **18.5.5.5 static void I2C\_SlaveEnable ( I2C\_Type** ∗ *base,* **bool** *enable* **) [inline], [static]**

Parameters

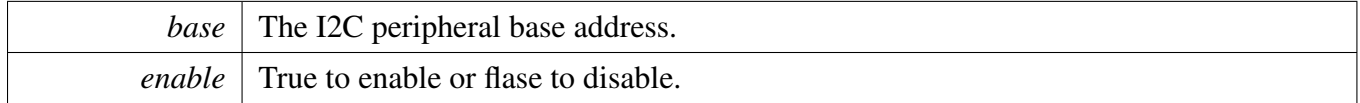

## **18.5.5.6 static void I2C\_SlaveClearStatusFlags ( I2C\_Type** ∗ *base,* **uint32\_t** *statusMask* **) [inline], [static]**

The following status register flags can be cleared:

• slave deselected flag

Attempts to clear other flags has no effect.

**Parameters** 

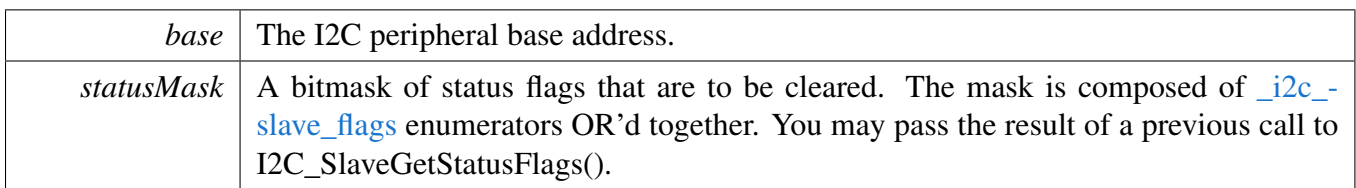

See Also

[\\_i2c\\_slave\\_flags.](#page-216-4)

## **18.5.5.7** status\_t **I2C\_SlaveWriteBlocking ( I2C\_Type** ∗ *base,* **const uint8\_t** ∗ *txBuff,* **size\_t** *txSize* **)**

The function executes blocking address phase and blocking data phase.

Parameters

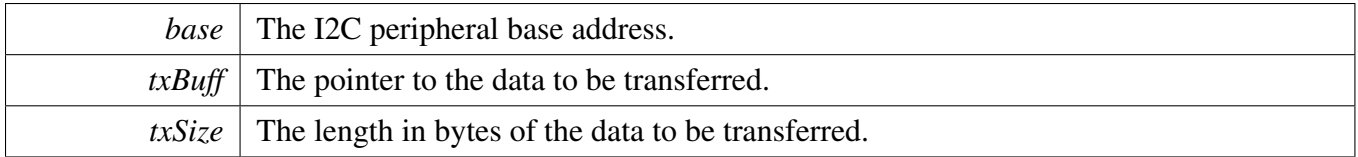

Returns

kStatus Success Data has been sent.

kStatus\_Fail Unexpected slave state (master data write while master read from slave is expected).

## **18.5.5.8** status\_t **I2C\_SlaveReadBlocking ( I2C\_Type** ∗ *base,* **uint8\_t** ∗ *rxBuff,* **size\_t** *rxSize* **)**

The function executes blocking address phase and blocking data phase.

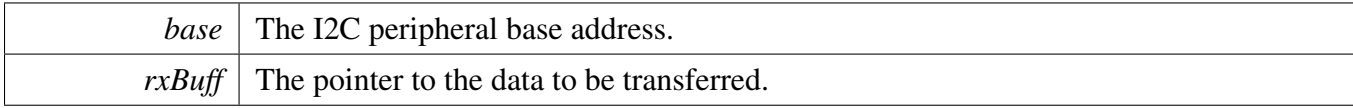

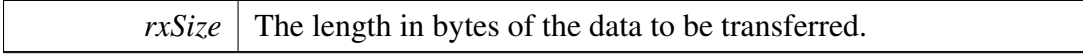

Returns

kStatus Success Data has been received.

kStatus Fail Unexpected slave state (master data read while master write to slave is expected).

## <span id="page-222-1"></span>**18.5.5.9 void I2C\_SlaveTransferCreateHandle ( I2C\_Type** ∗ *base,* **i2c\_slave\_handle\_t** ∗ *handle,* i2c\_slave\_transfer\_callback\_t *callback,* **void** ∗ *userData* **)**

The creation of a handle is for use with the non-blocking APIs. Once a handle is created, there is not a corresponding destroy handle. If the user wants to terminate a transfer, the [I2C\\_SlaveTransferAbort\(\)](#page-225-0) API shall be called.

Parameters

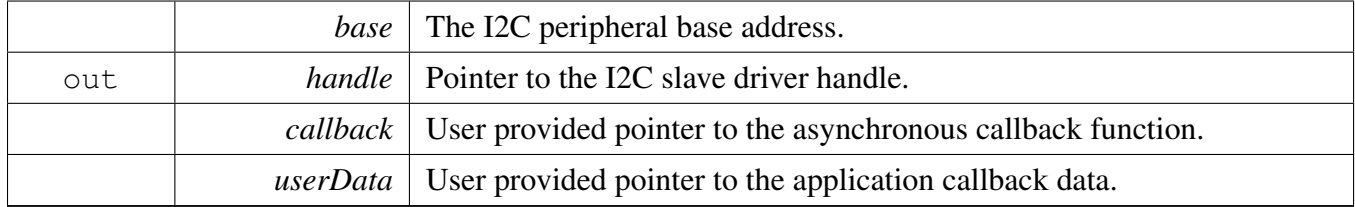

## <span id="page-222-0"></span>**18.5.5.10** status\_t **I2C\_SlaveTransferNonBlocking ( I2C\_Type** ∗ *base,* **i2c\_slave\_handle\_t** ∗ *handle,* **uint32\_t** *eventMask* **)**

Call this API after calling [I2C\\_SlaveInit\(\)](#page-218-0) and [I2C\\_SlaveTransferCreateHandle\(\)](#page-222-1) to start processing transactions driven by an I2C master. The slave monitors the I2C bus and pass events to the callback that was passed into the call to [I2C\\_SlaveTransferCreateHandle\(\).](#page-222-1) The callback is always invoked from the interrupt context.

If no slave Tx transfer is busy, a master read from slave request invokes [kI2C\\_SlaveTransmitEvent](#page-217-0) callback. If no slave Rx transfer is busy, a master write to slave request invokes [kI2C\\_SlaveReceiveEvent](#page-217-1) callback.

The set of events received by the callback is customizable. To do so, set the *eventMask* parameter to the OR'd combination of i2c slave transfer event t enumerators for the events you wish to receive. The [k-](#page-217-0)[I2C\\_SlaveTransmitEvent](#page-217-0) and [kI2C\\_SlaveReceiveEvent](#page-217-1) events are always enabled and do not need to be included in the mask. Alternatively, you can pass 0 to get a default set of only the transmit and receive events that are always enabled. In addition, the [kI2C\\_SlaveAllEvents](#page-218-2) constant is provided as a convenient way to enable all events.

#### Parameters

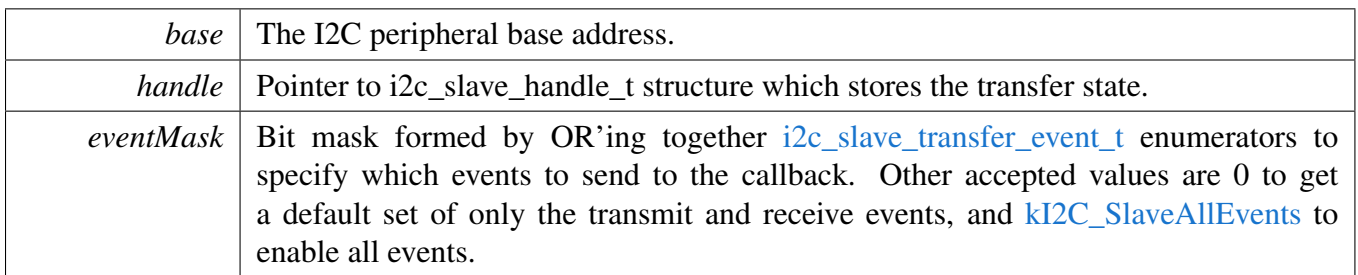

Return values

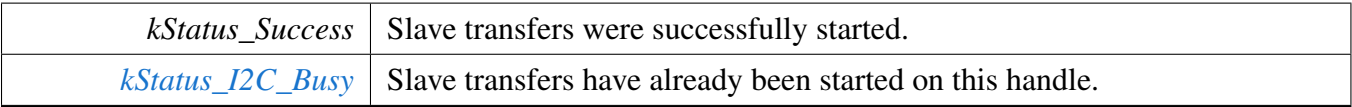

## **18.5.5.11** status\_t **I2C\_SlaveSetSendBuffer ( I2C\_Type** ∗ *base,* **volatile** i2c\_slave\_transfer\_t ∗ *transfer,* **const void** ∗ *txData,* **size\_t** *txSize,* **uint32\_t** *eventMask* **)**

The function can be called in response to [kI2C\\_SlaveTransmitEvent](#page-217-0) callback to start a new slave Tx transfer from within the transfer callback.

The set of events received by the callback is customizable. To do so, set the *eventMask* parameter to the OR'd combination of [i2c\\_slave\\_transfer\\_event\\_t](#page-217-2) enumerators for the events you wish to receive. The [k-](#page-217-0)[I2C\\_SlaveTransmitEvent](#page-217-0) and [kI2C\\_SlaveReceiveEvent](#page-217-1) events are always enabled and do not need to be included in the mask. Alternatively, you can pass 0 to get a default set of only the transmit and receive events that are always enabled. In addition, the [kI2C\\_SlaveAllEvents](#page-218-2) constant is provided as a convenient way to enable all events.

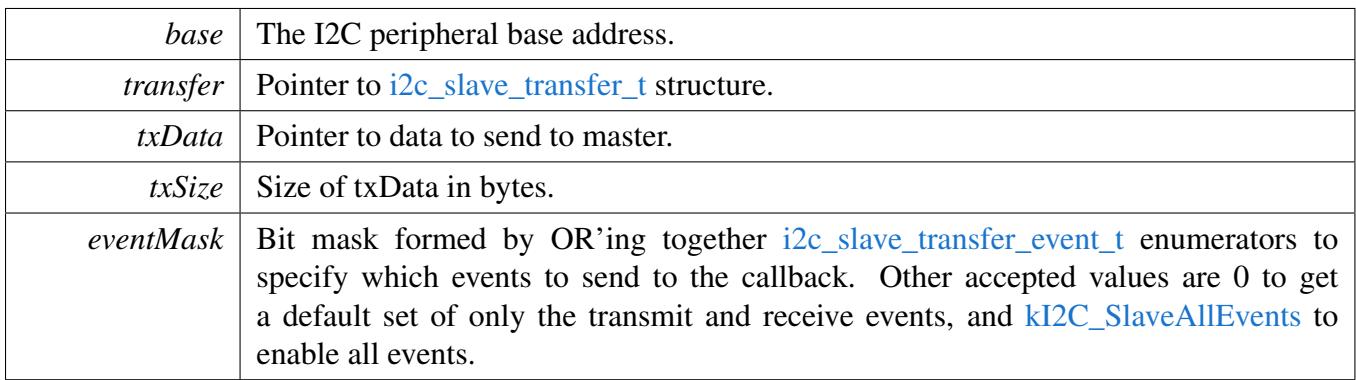

Return values

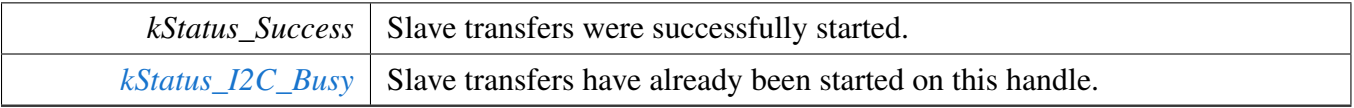

## **18.5.5.12** status\_t **I2C\_SlaveSetReceiveBuffer ( I2C\_Type** ∗ *base,* **volatile** i2c\_slave\_transfer\_t ∗ *transfer,* **void** ∗ *rxData,* **size\_t** *rxSize,* **uint32\_t** *eventMask* **)**

The function can be called in response to [kI2C\\_SlaveReceiveEvent](#page-217-1) callback to start a new slave Rx transfer from within the transfer callback.

The set of events received by the callback is customizable. To do so, set the *eventMask* parameter to the OR'd combination of [i2c\\_slave\\_transfer\\_event\\_t](#page-217-2) enumerators for the events you wish to receive. The [k-](#page-217-0)[I2C\\_SlaveTransmitEvent](#page-217-0) and [kI2C\\_SlaveReceiveEvent](#page-217-1) events are always enabled and do not need to be included in the mask. Alternatively, you can pass 0 to get a default set of only the transmit and receive events that are always enabled. In addition, the [kI2C\\_SlaveAllEvents](#page-218-2) constant is provided as a convenient way to enable all events.

Parameters

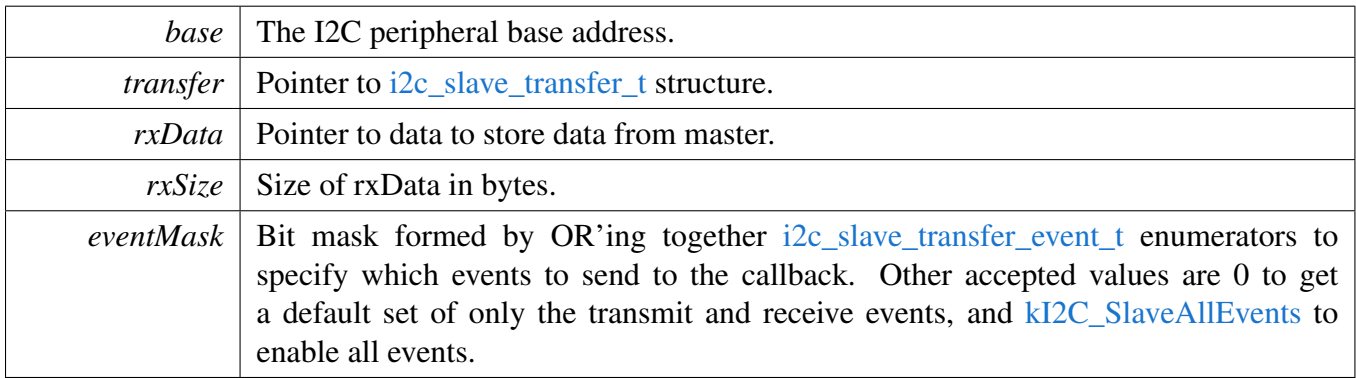

Return values

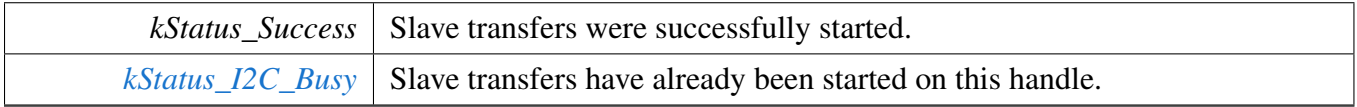

## **18.5.5.13 static uint32\_t I2C\_SlaveGetReceivedAddress ( I2C\_Type** ∗ *base,* **volatile** i2c\_slave\_transfer\_t ∗ *transfer* **) [inline], [static]**

This function should only be called from the address match event callback [kI2C\\_SlaveAddressMatch-](#page-217-3)[Event.](#page-217-3)

Parameters

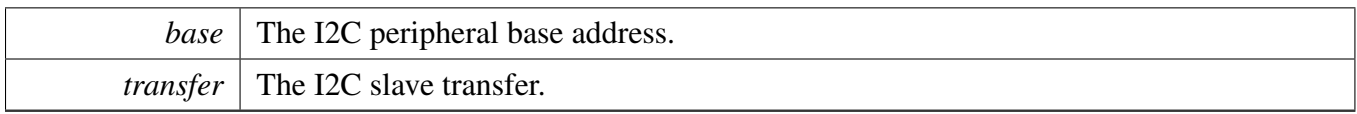

Returns

The 8-bit address matched by the I2C slave. Bit 0 contains the R/w direction bit, and the 7-bit slave address is in the upper 7 bits.

## <span id="page-225-0"></span>**18.5.5.14 void I2C\_SlaveTransferAbort ( I2C\_Type** ∗ *base,* **i2c\_slave\_handle\_t** ∗ *handle* **)**

Note

This API could be called at any time to stop slave for handling the bus events.

Parameters

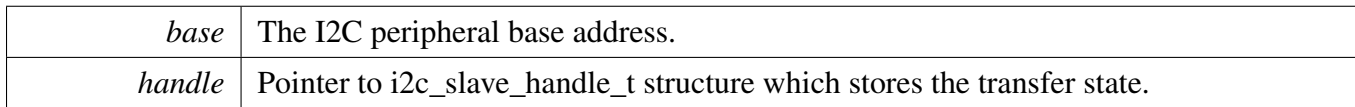

Return values

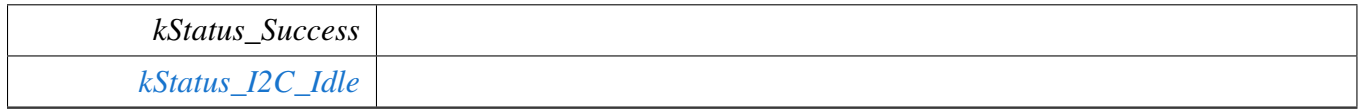

## **18.5.5.15** status\_t **I2C\_SlaveTransferGetCount ( I2C\_Type** ∗ *base,* **i2c\_slave\_handle\_t** ∗ *handle,* **size\_t** ∗ *count* **)**

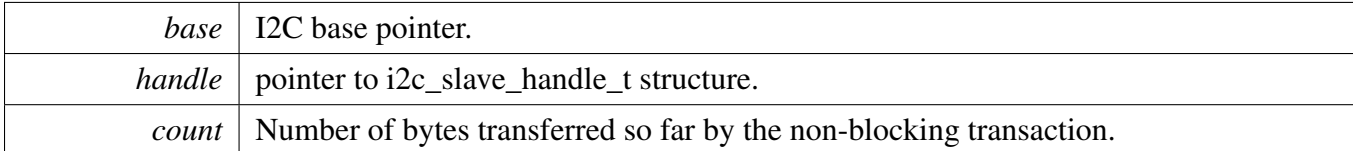

Return values

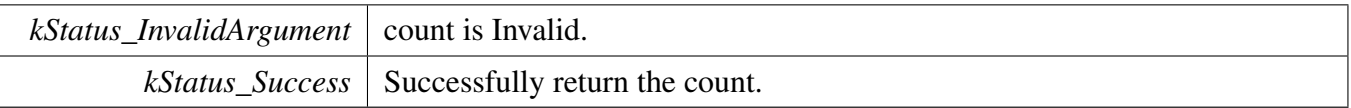

## **18.5.5.16 void I2C\_SlaveTransferHandleIRQ ( I2C\_Type** ∗ *base,* **void** ∗ *i2cHandle* **)**

Note

This function does not need to be called unless you are reimplementing the non blocking API's interrupt handler routines to add special functionality.

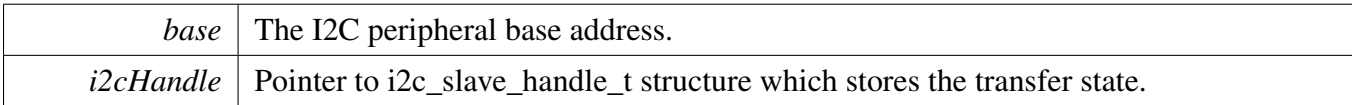

# **Chapter 19 IOCON: I/O pin configuration**

## **19.1 Overview**

The MCUXpresso SDK provides Peripheral driver for the I/O pin configuration (IOCON) module of M-CUXpresso SDK devices.

# **19.2 Function groups**

## **19.2.1 Pin mux set**

The function IOCONPinMuxSet() set pinmux for single pin according to selected configuration.

## **19.2.2 Pin mux set**

The function [IOCON\\_SetPinMuxing\(\)](#page-228-0) set pinmux for group of pins according to selected configuration.

## **19.3 Typical use case**

Example use of IOCON API to selection of GPIO mode. Refer to the driver examples codes located at <SDK\_ROOT>/boards/<BOARD>/driver\_examples/iocon

## **Files**

• file [fsl\\_iocon.h](#page-0-0)

## **Data Structures**

• struct [iocon\\_group\\_t](#page-228-1) *Array of IOCON pin definitions passed to [IOCON\\_SetPinMuxing\(\)](#page-228-0) must be in this format. [More...](#page-228-1)*

# **Functions**

• \_\_STATIC\_INLINE void [IOCON\\_PinMuxSet](#page-228-2) (IOCON\_Type \*base, uint8\_t ionumber, uint32\_t modefunc)

*IOCON function and mode selection definitions.*

• \_STATIC\_INLINE void [IOCON\\_SetPinMuxing](#page-228-0) (IOCON\_Type \*base, const [iocon\\_group\\_t](#page-228-1) \*pin-Array, uint32\_t arrayLength) *Set all I/O Control pin muxing.*

## **Driver version**

• #define [LPC\\_IOCON\\_DRIVER\\_VERSION](#page-228-3) [\(MAKE\\_VERSION\(](#page-78-0)2, 0, 1)) *IOCON driver version 2.0.1.*

## **19.4 Data Structure Documentation**

- <span id="page-228-1"></span>**19.4.1 struct iocon\_group\_t**
- **19.5 Macro Definition Documentation**
- <span id="page-228-3"></span>**19.5.1 #define LPC\_IOCON\_DRIVER\_VERSION (**MAKE\_VERSION**(2, 0, 1))**

## **19.6 Function Documentation**

# <span id="page-228-2"></span>**19.6.1 \_\_STATIC\_INLINE void IOCON\_PinMuxSet ( IOCON\_Type** ∗ *base,* **uint8\_t** *ionumber,* **uint32\_t** *modefunc* **)**

Note

See the User Manual for specific modes and functions supported by the various pins. Sets I/O Control pin mux

**Parameters** 

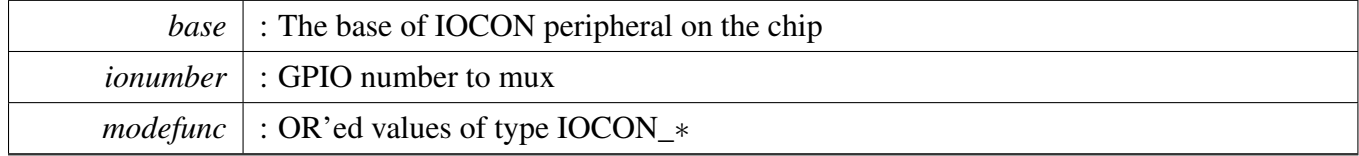

Returns

Nothing

# <span id="page-228-0"></span>**19.6.2 \_\_STATIC\_INLINE void IOCON\_SetPinMuxing ( IOCON\_Type** ∗ *base,* **const** iocon\_group\_t ∗ *pinArray,* **uint32\_t** *arrayLength* **)**

Parameters

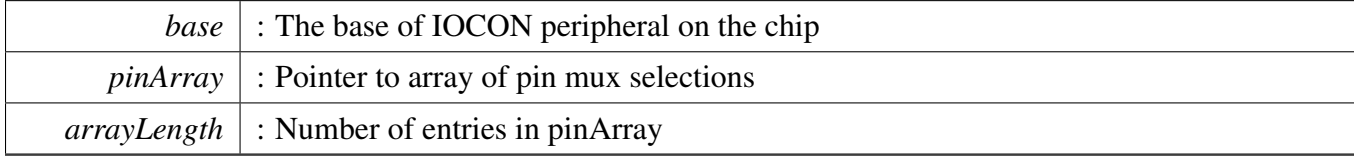

Returns

Nothing

# **Chapter 20 SPI: Serial Peripheral Interface Driver**

# **20.1 Overview**

SPI driver includes functional APIs and transactional APIs.

Functional APIs are feature/property target low-level APIs. Functional APIs can be used for SPI initialization/configuration/operation for the purpose of optimization/customization. Using the functional API requires the knowledge of the SPI peripheral and how to organize functional APIs to meet the application requirements. All functional API use the peripheral base address as the first parameter. S-PI functional operation groups provide the functional API set.

Transactional APIs are transaction target high level APIs. Transactional APIs can be used to enable the peripheral and in the application if the code size and performance of transactional APIs satisfy the requirements. If the code size and performance are a critical requirement, see the transactional A-PI implementation and write a custom code. All transactional APIs use the spi\_handle\_t as the first parameter. Initialize the handle by calling the [SPI\\_MasterTransferCreateHandle\(\)](#page-245-0) or [SPI\\_SlaveTransfer-](#page-246-0)[CreateHandle\(\)](#page-246-0) API.

Transactional APIs support asynchronous transfer. This means that the functions [SPI\\_MasterTransferNon-](#page-245-1)[Blocking\(\)](#page-245-1) and [SPI\\_SlaveTransferNonBlocking\(\)](#page-247-0) set up the interrupt for data transfer. When the transfer completes, the upper layer is notified through a callback function with the kStatus\_SPI\_Idle status.

# **20.2 Typical use case**

# **20.2.1 SPI master transfer using an interrupt method**

Refer to the driver examples codes located at  $\langle SDK\_ROOT \rangle$ /boards/ $\langle BOARD \rangle$ /driver\_examples/spi

# **Modules**

• [SPI Driver](#page-230-0)

# <span id="page-230-0"></span>**20.3 SPI Driver**

## **20.3.1 Overview**

This section describes the programming interface of the SPI driver.

## **Files**

• file [fsl\\_spi.h](#page-0-0)

## **Data Structures**

- struct [spi\\_delay\\_config\\_t](#page-234-0) *SPI delay time configure structure. [More...](#page-234-0)*
- struct [spi\\_master\\_config\\_t](#page-234-1) *SPI master user configure structure. [More...](#page-234-1)*
- struct [spi\\_slave\\_config\\_t](#page-235-0) *SPI slave user configure structure. [More...](#page-235-0)*
- struct [spi\\_transfer\\_t](#page-235-1) *SPI transfer structure. [More...](#page-235-1)*
- struct [spi\\_master\\_handle\\_t](#page-236-0) *SPI transfer handle structure. [More...](#page-236-0)*

## **Macros**

- #define [SPI\\_DUMMYDATA](#page-236-1) (0xFFFFU) *SPI dummy transfer data, the data is sent while txBuff is NULL.*
- #define [SPI\\_RETRY\\_TIMES](#page-236-2) 0U /\* Define to zero means keep waiting until the flag is assert/deassert. ∗/

*Retry times for waiting flag.*

# **Typedefs**

- <span id="page-230-1"></span>• typedef spi\_master\_handle\_t [spi\\_slave\\_handle\\_t](#page-230-1) *Slave handle type.*
- <span id="page-230-2"></span>• typedef void(∗ [spi\\_master\\_callback\\_t](#page-230-2) )(SPI\_Type ∗base, spi\_master\_handle\_t ∗handle, [status\\_](#page-79-0) [t](#page-79-0) status, void ∗userData)

*SPI master callback for finished transmit.*

<span id="page-230-3"></span>• typedef void(∗ [spi\\_slave\\_callback\\_t](#page-230-3) )(SPI\_Type ∗base, [spi\\_slave\\_handle\\_t](#page-230-1) ∗handle, [status\\_t](#page-79-0) status, void ∗userData)

*SPI slave callback for finished transmit.*

## **Enumerations**

```
• enum spi xfer option {
  kSPI_EndOfFrame = (SPI_TXDATCTL_EOF_MASK),
  kSPI_EndOfTransfer = (SPI_TXDATCTL_EOT_MASK),
 kSPI_ReceiveIgnore = (SPI_TXDATCTL_RXIGNORE_MASK) }
    SPI transfer option.
spi_shift_direction_t {
 kSPI MsbFirst = 0U,
 kSPI LsbFirst = 1U }
    SPI data shifter direction options.
spi_clock_polarity_t {
  kSPI_ClockPolarityActiveHigh = 0x0U,
 kSPI_ClockPolarityActiveLow = 0x1U }
    SPI clock polarity configuration.
spi_clock_phase_t {
 kSPI_ClockPhaseFirstEdge = 0x0U,
 kSPI_ClockPhaseSecondEdge = 0x1U }
    SPI clock phase configuration.
• enum spi_ssel_t { kSPI_Ssel0Assert = (int)(∼SPI_TXDATCTL_TXSSEL0_N_MASK) }
    Slave select.
spi_spol_t
    ssel polarity
• enum spi_data_width_t {
  kSPI Data4Bits = 3,
 kSPI Data5Bits = 4,
 kSPI Data6Bits = 5,
 kSPI\_Data7B<sup>its</sup> = 6,
 kSPI Data8Bits = 7,
 kSPI_Data9Bits = 8,
 kSPI Data10Bits = 9,
 kSPI Data11Bits = 10,
 kSPI Data12Bits = 11,
 kSPI Data13Bits = 12,
 kSPI Data14Bits = 13,
 kSPI Data15Bits = 14,
 kSPI Data16Bits = 15 }
    Transfer data width.
• enum {
 kStatus_SPI_Busy = MAKE_STATUS(kStatusGroup_LPC_MINISPI, 0),
 kStatus_SPI_Idle = MAKE_STATUS(kStatusGroup_LPC_MINISPI, 1),
 kStatus_SPI_Error = MAKE_STATUS(kStatusGroup_LPC_MINISPI, 2),
 kStatus_SPI_BaudrateNotSupport,
 kStatus_SPI_Timeout = MAKE_STATUS(kStatusGroup_LPC_MINISPI, 4) }
    SPI transfer status.
• enum spi_interrupt_enable {
```

```
kSPI_RxReadyInterruptEnable = SPI_INTENSET_RXRDYEN_MASK,
 kSPI_TxReadyInterruptEnable = SPI_INTENSET_TXRDYEN_MASK,
 kSPI_RxOverrunInterruptEnable = SPI_INTENSET_RXOVEN_MASK,
 kSPI_TxUnderrunInterruptEnable = SPI_INTENSET_TXUREN_MASK,
 kSPI_SlaveSelectAssertInterruptEnable = SPI_INTENSET_SSAEN_MASK,
 kSPI_SlaveSelectDeassertInterruptEnable = SPI_INTENSET_SSDEN_MASK \}SPI interrupt sources.
_spi_status_flags {
 kSPI_RxReadyFlag = SPI_STAT_RXRDY_MASK,
 kSPITxReadyFlag = SPI</math> STAT <math>TXRDY</math> <math>MASK</math>,kSPI_RxOverrunFlag = SPI_STAT_RXOV_MASK,
 kSPI_TxUnderrunFlag = SPI_STAT_TXUR_MASK,
 kSPI_SlaveSelectAssertFlag = SPI_STAT_SSA_MASK,
 kSPI_SlaveSelectDeassertFlag = SPI_STAT_SSD_MASK,
 kSPI_StallFlag = SPI_STAT_STALLED_MASK,
 kSPI_EndTransferFlag = SPI_STAT_ENDTRANSFER_MASK,
 kSPI_MasterIdleFlag = SPI_STAT_MSTIDLE_MASK }
    SPI status flags.
```
## **Functions**

• uint32\_t [SPI\\_GetInstance](#page-239-8) (SPI\_Type ∗base) *Returns instance number for SPI peripheral base address.*

## **Driver version**

• #define [FSL\\_SPI\\_DRIVER\\_VERSION](#page-236-3) [\(MAKE\\_VERSION\(](#page-78-0)2, 0, 4)) *SPI driver version.*

## **Initialization and deinitialization**

- void [SPI\\_MasterGetDefaultConfig](#page-239-9) [\(spi\\_master\\_config\\_t](#page-234-1) ∗config) *Sets the SPI master configuration structure to default values.*
- [status\\_t](#page-79-0) [SPI\\_MasterInit](#page-239-10) (SPI\_Type ∗base, const [spi\\_master\\_config\\_t](#page-234-1) ∗config, uint32\_t srcClock\_- Hz)
	- *Initializes the SPI with master configuration.*
- void [SPI\\_SlaveGetDefaultConfig](#page-240-0) [\(spi\\_slave\\_config\\_t](#page-235-0) ∗config) *Sets the SPI slave configuration structure to default values.*
- [status\\_t](#page-79-0) [SPI\\_SlaveInit](#page-240-1) (SPI\_Type ∗base, const [spi\\_slave\\_config\\_t](#page-235-0) ∗config) *Initializes the SPI with slave configuration.*
- void [SPI\\_Deinit](#page-240-2) (SPI\_Type ∗base) *De-initializes the SPI.*
- static void [SPI\\_Enable](#page-241-0) (SPI\_Type ∗base, bool enable) *Enable or disable the SPI Master or Slave.*

## **Status**

- static uint32\_t [SPI\\_GetStatusFlags](#page-241-1) (SPI\_Type ∗base) *Gets the status flag.*
- static void [SPI\\_ClearStatusFlags](#page-241-2) (SPI\_Type ∗base, uint32\_t mask) *Clear the status flag.*

## **Interrupts**

- static void [SPI\\_EnableInterrupts](#page-241-3) (SPI\_Type ∗base, uint32\_t irqs) *Enables the interrupt for the SPI.*
- static void [SPI\\_DisableInterrupts](#page-242-0) (SPI\_Type ∗base, uint32\_t irqs) *Disables the interrupt for the SPI.*

# **Bus Operations**

- static bool [SPI\\_IsMaster](#page-242-1) (SPI\_Type ∗base) *Returns whether the SPI module is in master mode.*
- status t [SPI\\_MasterSetBaudRate](#page-242-2) (SPI\_Type ∗base, uint32\_t baudrate\_Bps, uint32\_t srcClock\_Hz) *Sets the baud rate for SPI transfer.*
- static void [SPI\\_WriteData](#page-243-0) (SPI\_Type ∗base, uint16\_t data) *Writes a data into the SPI data register directly.*
- static void [SPI\\_WriteConfigFlags](#page-243-1) (SPI\_Type ∗base, uint32\_t configFlags) *Writes a data into the SPI TXCTL register directly.*
- void [SPI\\_WriteDataWithConfigFlags](#page-243-2) (SPI\_Type ∗base, uint16\_t data, uint32\_t configFlags) *Writes a data control info and data into the SPI TX register directly.*
- static uint32\_t [SPI\\_ReadData](#page-243-3) (SPI\_Type ∗base) *Gets a data from the SPI data register.*
- void [SPI\\_SetTransferDelay](#page-244-0) (SPI\_Type ∗base, const [spi\\_delay\\_config\\_t](#page-234-0) ∗config) *Set delay time for transfer.*
- void [SPI\\_SetDummyData](#page-244-1) (SPI\_Type ∗base, uint16\_t dummyData) *Set up the dummy data.*
- [status\\_t](#page-79-0) [SPI\\_MasterTransferBlocking](#page-244-2) (SPI\_Type ∗base, [spi\\_transfer\\_t](#page-235-1) ∗xfer) *Transfers a block of data using a polling method.*

# **Transactional**

- [status\\_t](#page-79-0) [SPI\\_MasterTransferCreateHandle](#page-245-0) (SPI\_Type ∗base, spi\_master\_handle\_t ∗handle, [spi\\_](#page-230-2) [master\\_callback\\_t](#page-230-2) callback, void ∗userData) *Initializes the SPI master handle.*
- [status\\_t](#page-79-0) [SPI\\_MasterTransferNonBlocking](#page-245-1) (SPI\_Type ∗base, spi\_master\_handle\_t ∗handle, [spi\\_](#page-235-1) [transfer\\_t](#page-235-1) ∗xfer)
	- *Performs a non-blocking SPI interrupt transfer.*
- [status\\_t](#page-79-0) [SPI\\_MasterTransferGetCount](#page-245-2) (SPI\_Type ∗base, spi\_master\_handle\_t ∗handle, size\_t ∗count)

*Gets the master transfer count.*

- void [SPI\\_MasterTransferAbort](#page-246-1) (SPI\_Type ∗base, spi\_master\_handle\_t ∗handle) *SPI master aborts a transfer using an interrupt.*
- void [SPI\\_MasterTransferHandleIRQ](#page-246-2) (SPI\_Type ∗base, spi\_master\_handle\_t ∗handle) *Interrupts the handler for the SPI.*
- [status\\_t](#page-79-0) [SPI\\_SlaveTransferCreateHandle](#page-246-0) (SPI\_Type ∗base, [spi\\_slave\\_handle\\_t](#page-230-1) ∗handle, [spi\\_slave-](#page-230-3) [\\_callback\\_t](#page-230-3) callback, void ∗userData) *Initializes the SPI slave handle.*
- status t [SPI\\_SlaveTransferNonBlocking](#page-247-0) (SPI\_Type ∗base, [spi\\_slave\\_handle\\_t](#page-230-1) ∗handle, [spi\\_](#page-235-1) [transfer\\_t](#page-235-1) ∗xfer)
	- *Performs a non-blocking SPI slave interrupt transfer.*
- static status t [SPI\\_SlaveTransferGetCount](#page-247-1) (SPI\_Type ∗base, [spi\\_slave\\_handle\\_t](#page-230-1) ∗handle, size\_t ∗count)
	- *Gets the slave transfer count.*
- static void [SPI\\_SlaveTransferAbort](#page-247-2) (SPI\_Type ∗base, [spi\\_slave\\_handle\\_t](#page-230-1) ∗handle) *SPI slave aborts a transfer using an interrupt.*
- void [SPI\\_SlaveTransferHandleIRQ](#page-249-0) (SPI\_Type ∗base, [spi\\_slave\\_handle\\_t](#page-230-1) ∗handle) *Interrupts a handler for the SPI slave.*

## **20.3.2 Data Structure Documentation**

### <span id="page-234-0"></span>**20.3.2.1 struct spi\_delay\_config\_t**

#### **Data Fields**

- uint8\_t [preDelay](#page-234-2) *Delay between SSEL assertion and the beginning of transfer.*
- uint8\_t [postDelay](#page-234-3) *Delay between the end of transfer and SSEL deassertion.*
- uint8\_t [frameDelay](#page-234-4) *Delay between frame to frame.*
- uint8 t [transferDelay](#page-234-5) *Delay between transfer to transfer.*

#### **Field Documentation**

- <span id="page-234-2"></span>**(1) uint8\_t spi\_delay\_config\_t::preDelay**
- <span id="page-234-3"></span>**(2) uint8\_t spi\_delay\_config\_t::postDelay**
- <span id="page-234-4"></span>**(3) uint8\_t spi\_delay\_config\_t::frameDelay**
- <span id="page-234-5"></span>**(4) uint8\_t spi\_delay\_config\_t::transferDelay**
- <span id="page-234-1"></span>**20.3.2.2 struct spi\_master\_config\_t**

#### <span id="page-234-6"></span>**Data Fields**

• bool [enableLoopback](#page-234-6) *Enable loopback for test purpose.*

- <span id="page-235-2"></span>• bool [enableMaster](#page-235-2)
- *Enable SPI at initialization time.*
- <span id="page-235-3"></span>• uint32\_t [baudRate\\_Bps](#page-235-3) *Baud Rate for SPI in Hz.*
- <span id="page-235-4"></span>• [spi\\_clock\\_polarity\\_t](#page-237-7) [clockPolarity](#page-235-4) *Clock polarity.*
- <span id="page-235-5"></span>• [spi\\_clock\\_phase\\_t](#page-237-10) [clockPhase](#page-235-5) *Clock phase.*
- <span id="page-235-6"></span>• [spi\\_shift\\_direction\\_t](#page-237-4) [direction](#page-235-6) *MSB or LSB.*
- <span id="page-235-7"></span>• uint8\_t [dataWidth](#page-235-7) *Width of the data.*
- <span id="page-235-8"></span>• [spi\\_ssel\\_t](#page-237-13) [sselNumber](#page-235-8)
- <span id="page-235-9"></span>*Slave select number.* • [spi\\_spol\\_t](#page-0-0) [sselPolarity](#page-235-9)
- *Configure active CS polarity.*
- [spi\\_delay\\_config\\_t](#page-234-0) [delayConfig](#page-235-10) *Configure for delay time.*

#### **Field Documentation**

<span id="page-235-10"></span>**(1)** spi\_delay\_config\_t **spi\_master\_config\_t::delayConfig**

#### <span id="page-235-0"></span>**20.3.2.3 struct spi\_slave\_config\_t**

#### <span id="page-235-11"></span>**Data Fields**

- bool [enableSlave](#page-235-11) *Enable SPI at initialization time.*
- <span id="page-235-12"></span>• [spi\\_clock\\_polarity\\_t](#page-237-7) [clockPolarity](#page-235-12)
- *Clock polarity.*
- <span id="page-235-13"></span>• [spi\\_clock\\_phase\\_t](#page-237-10) [clockPhase](#page-235-13) *Clock phase.*
- <span id="page-235-14"></span>• [spi\\_shift\\_direction\\_t](#page-237-4) [direction](#page-235-14) *MSB or LSB.*
- <span id="page-235-15"></span>• uint8 t [dataWidth](#page-235-15) *Width of the data.*
- <span id="page-235-16"></span>• [spi\\_spol\\_t](#page-0-0) [sselPolarity](#page-235-16)
	- *Configure active CS polarity.*

#### <span id="page-235-1"></span>**20.3.2.4 struct spi\_transfer\_t**

#### <span id="page-235-17"></span>**Data Fields**

- uint8\_t ∗ [txData](#page-235-17)
- <span id="page-235-18"></span>*Send buffer.* • uint8 t ∗ [rxData](#page-235-18)
- *Receive buffer.*
- <span id="page-235-19"></span>• size\_t [dataSize](#page-235-19)
	- *Transfer bytes.*

• uint32 t [configFlags](#page-236-4)

*Additional option to control transfer [\\_spi\\_xfer\\_option.](#page-237-0)*

## **Field Documentation**

<span id="page-236-4"></span>**(1) uint32\_t spi\_transfer\_t::configFlags**

## <span id="page-236-0"></span>**20.3.2.5 struct \_spi\_master\_handle**

Master handle type.

# **Data Fields**

- <span id="page-236-5"></span>• uint8\_t ∗volatile [txData](#page-236-5) *Transfer buffer.*
- <span id="page-236-6"></span>• uint8 t ∗volatile [rxData](#page-236-6) *Receive buffer.*
- <span id="page-236-7"></span>• volatile size\_t [txRemainingBytes](#page-236-7) *Number of data to be transmitted [in bytes].*
- <span id="page-236-8"></span>• volatile size\_t [rxRemainingBytes](#page-236-8) *Number of data to be received [in bytes].*
- <span id="page-236-9"></span>• size\_t [totalByteCount](#page-236-9) *A number of transfer bytes.*
- <span id="page-236-10"></span>• volatile uint32 t [state](#page-236-10)
	- *SPI internal state.*
- <span id="page-236-11"></span>• [spi\\_master\\_callback\\_t](#page-230-2) [callback](#page-236-11) *SPI callback.*
- <span id="page-236-12"></span>• void ∗ [userData](#page-236-12)
	- *Callback parameter.*
- <span id="page-236-13"></span>• uint8 t [dataWidth](#page-236-13) *Width of the data [Valid values: 1 to 16].*
- uint32\_t [lastCommand](#page-236-14) *Last command for transfer.*

## **Field Documentation**

## <span id="page-236-14"></span>**(1) uint32\_t spi\_master\_handle\_t::lastCommand**

## **20.3.3 Macro Definition Documentation**

- <span id="page-236-3"></span>**20.3.3.1 #define FSL\_SPI\_DRIVER\_VERSION (**MAKE\_VERSION**(2, 0, 4))**
- <span id="page-236-1"></span>**20.3.3.2 #define SPI\_DUMMYDATA (0xFFFFU)**
- <span id="page-236-2"></span>**20.3.3.3 #define SPI\_RETRY\_TIMES 0U /**∗ **Define to zero means keep waiting until the flag is assert/deassert.** ∗**/**

#### **20.3.4 Enumeration Type Documentation**

#### <span id="page-237-0"></span>**20.3.4.1 enum** \_spi\_xfer\_option

Enumerator

<span id="page-237-3"></span><span id="page-237-2"></span><span id="page-237-1"></span>*kSPI\_EndOfFrame* Data is treated as the end of a frame. *kSPI\_EndOfTransfer* Data is treated as the end of a transfer. *kSPI\_ReceiveIgnore* Ignore the receive data.

#### <span id="page-237-4"></span>**20.3.4.2 enum** spi\_shift\_direction\_t

Enumerator

<span id="page-237-6"></span><span id="page-237-5"></span>*kSPI\_MsbFirst* Data transfers start with most significant bit. *kSPI\_LsbFirst* Data transfers start with least significant bit.

#### <span id="page-237-7"></span>**20.3.4.3 enum** spi\_clock\_polarity\_t

Enumerator

<span id="page-237-9"></span><span id="page-237-8"></span>*kSPI\_ClockPolarityActiveHigh* Active-high SPI clock (idles low). *kSPI\_ClockPolarityActiveLow* Active-low SPI clock (idles high).

#### <span id="page-237-10"></span>**20.3.4.4 enum** spi\_clock\_phase\_t

Enumerator

- <span id="page-237-11"></span>*kSPI\_ClockPhaseFirstEdge* First edge on SCK occurs at the middle of the first cycle of a data transfer.
- <span id="page-237-12"></span>*kSPI\_ClockPhaseSecondEdge* First edge on SCK occurs at the start of the first cycle of a data transfer.

#### <span id="page-237-13"></span>**20.3.4.5 enum** spi\_ssel\_t

Enumerator

<span id="page-237-15"></span><span id="page-237-14"></span>*kSPI\_Ssel0Assert* Slave select 0.

## **20.3.4.6 enum** spi\_data\_width\_t

Enumerator

<span id="page-238-6"></span><span id="page-238-5"></span><span id="page-238-4"></span><span id="page-238-3"></span><span id="page-238-2"></span><span id="page-238-1"></span><span id="page-238-0"></span>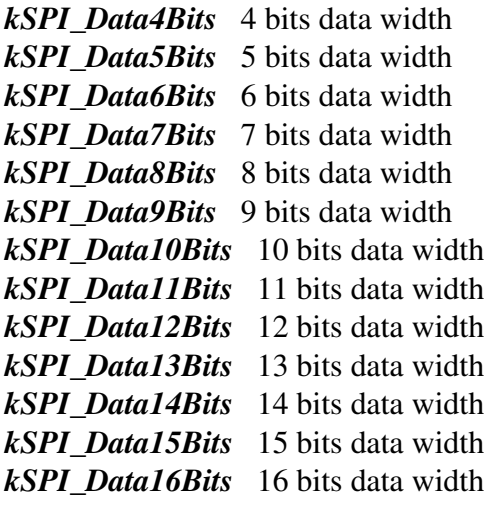

#### <span id="page-238-12"></span><span id="page-238-11"></span><span id="page-238-10"></span><span id="page-238-9"></span><span id="page-238-8"></span><span id="page-238-7"></span>**20.3.4.7 anonymous enum**

Enumerator

<span id="page-238-16"></span><span id="page-238-15"></span><span id="page-238-14"></span><span id="page-238-13"></span>*kStatus\_SPI\_Busy* SPI bus is busy. *kStatus\_SPI\_Idle* SPI is idle. *kStatus\_SPI\_Error* SPI error. *kStatus\_SPI\_BaudrateNotSupport* Baudrate is not support in current clock source. *kStatus\_SPI\_Timeout* SPI Timeout polling status flags.

#### <span id="page-238-18"></span><span id="page-238-17"></span>**20.3.4.8 enum** \_spi\_interrupt\_enable

Enumerator

<span id="page-238-22"></span><span id="page-238-21"></span><span id="page-238-20"></span><span id="page-238-19"></span>*kSPI\_RxReadyInterruptEnable* Rx ready interrupt. *kSPI\_TxReadyInterruptEnable* Tx ready interrupt. *kSPI\_RxOverrunInterruptEnable* Rx overrun interrupt. *kSPI\_TxUnderrunInterruptEnable* Tx underrun interrupt. *kSPI\_SlaveSelectAssertInterruptEnable* Slave select assert interrupt. *kSPI\_SlaveSelectDeassertInterruptEnable* Slave select deassert interrupt.

#### <span id="page-238-25"></span><span id="page-238-24"></span><span id="page-238-23"></span>**20.3.4.9 enum** \_spi\_status\_flags

Enumerator

<span id="page-238-26"></span>*kSPI\_RxReadyFlag* Receive ready flag.

<span id="page-239-4"></span><span id="page-239-3"></span><span id="page-239-2"></span><span id="page-239-1"></span><span id="page-239-0"></span>*kSPI\_TxReadyFlag* Transmit ready flag. *kSPI\_RxOverrunFlag* Receive overrun flag. *kSPI\_TxUnderrunFlag* Transmit underrun flag. *kSPI\_SlaveSelectAssertFlag* Slave select assert flag. *kSPI\_SlaveSelectDeassertFlag* slave select deassert flag. *kSPI\_StallFlag* Stall flag. *kSPI\_EndTransferFlag* End transfer bit. *kSPI\_MasterIdleFlag* Master in idle status flag.

#### <span id="page-239-7"></span><span id="page-239-6"></span><span id="page-239-5"></span>**20.3.5 Function Documentation**

<span id="page-239-8"></span>**20.3.5.1 uint32\_t SPI\_GetInstance ( SPI\_Type** ∗ *base* **)**

#### <span id="page-239-9"></span>**20.3.5.2 void SPI\_MasterGetDefaultConfig (** spi\_master\_config\_t ∗ *config* **)**

The purpose of this API is to get the configuration structure initialized for use in [SPI\\_MasterInit\(\).](#page-239-10) User may use the initialized structure unchanged in [SPI\\_MasterInit\(\),](#page-239-10) or modify some fields of the structure before calling [SPI\\_MasterInit\(\).](#page-239-10) After calling this API, the master is ready to transfer. Example:

[spi\\_master\\_config\\_t](#page-234-1) config; [SPI\\_MasterGetDefaultConfig\(](#page-239-9)&config);

Parameters

*config*  $\vert$  pointer to master config structure

#### <span id="page-239-10"></span>**20.3.5.3** status\_t **SPI\_MasterInit ( SPI\_Type** ∗ *base,* **const** spi\_master\_config\_t ∗ *config,* **uint32\_t** *srcClock\_Hz* **)**

The configuration structure can be filled by user from scratch, or be set with default values by SPI\_Master--[GetDefaultConfig\(\).](#page-239-9) After calling this API, the slave is ready to transfer. Example

```
spi_master_config_t config = {
.baudRate_Bps = 500000,...
};
SPI_MasterInit(SPI0, &config);
```
Parameters

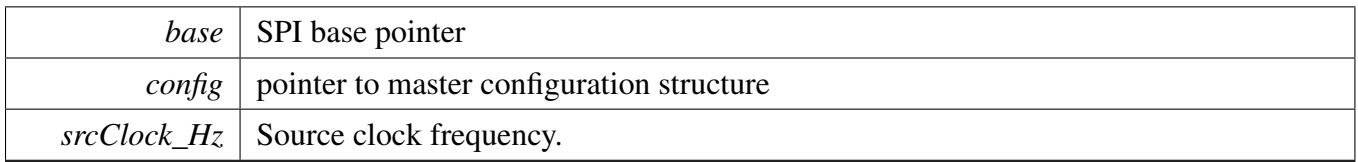

#### <span id="page-240-0"></span>**20.3.5.4 void SPI\_SlaveGetDefaultConfig (** spi\_slave\_config\_t ∗ *config* **)**

The purpose of this API is to get the configuration structure initialized for use in [SPI\\_SlaveInit\(\).](#page-240-1) Modify some fields of the structure before calling [SPI\\_SlaveInit\(\).](#page-240-1) Example:

```
spi_slave_config_t config;
SPI_SlaveGetDefaultConfig(&config);
```
Parameters

<span id="page-240-1"></span>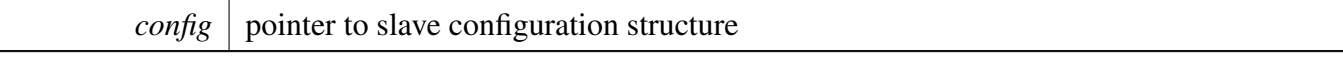

#### **20.3.5.5** status\_t **SPI\_SlaveInit ( SPI\_Type** ∗ *base,* **const** spi\_slave\_config\_t ∗ *config* **)**

The configuration structure can be filled by user from scratch or be set with default values by [SPI\\_Slave-](#page-240-0)[GetDefaultConfig\(\).](#page-240-0) After calling this API, the slave is ready to transfer. Example

```
spi_slave_config_t config = {
.polarity = kSPI_ClockPolarityActiveHigh;
.phase = kSPI_ClockPhaseFirstEdge;
.direction = kSPI_MsbFirst;
...
};
SPI_SlaveInit(SPI0, &config);
```
Parameters

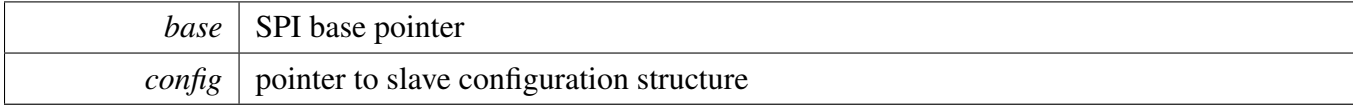

#### <span id="page-240-2"></span>**20.3.5.6 void SPI\_Deinit ( SPI\_Type** ∗ *base* **)**

Calling this API resets the SPI module, gates the SPI clock. Disable the fifo if enabled. The SPI module can't work unless calling the SPI\_MasterInit/SPI\_SlaveInit to initialize module.

**Parameters** 

*base* | SPI base pointer

#### <span id="page-241-0"></span>**20.3.5.7 static void SPI\_Enable ( SPI\_Type** ∗ *base,* **bool** *enable* **) [inline], [static]**

Parameters

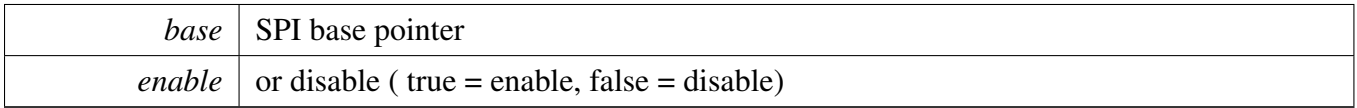

#### <span id="page-241-1"></span>**20.3.5.8 static uint32\_t SPI\_GetStatusFlags ( SPI\_Type** ∗ *base* **) [inline], [static]**

Parameters

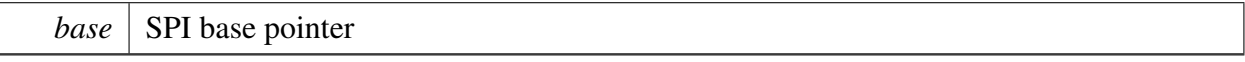

Returns

SPI Status, use status flag to AND [\\_spi\\_status\\_flags](#page-238-25) could get the related status.

## <span id="page-241-2"></span>**20.3.5.9 static void SPI\_ClearStatusFlags ( SPI\_Type** ∗ *base,* **uint32\_t** *mask* **) [inline], [static]**

**Parameters** 

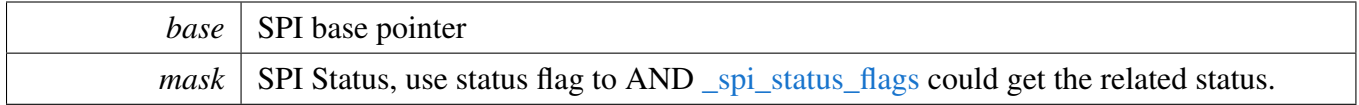

## <span id="page-241-3"></span>**20.3.5.10 static void SPI\_EnableInterrupts ( SPI\_Type** ∗ *base,* **uint32\_t** *irqs* **) [inline], [static]**

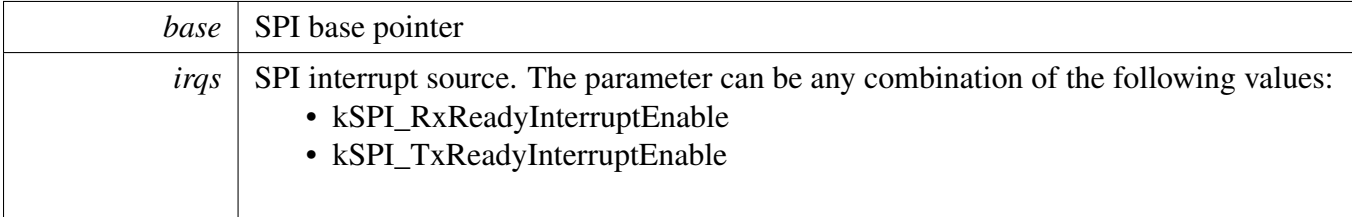

## <span id="page-242-0"></span>**20.3.5.11 static void SPI\_DisableInterrupts ( SPI\_Type** ∗ *base,* **uint32\_t** *irqs* **) [inline], [static]**

**Parameters** 

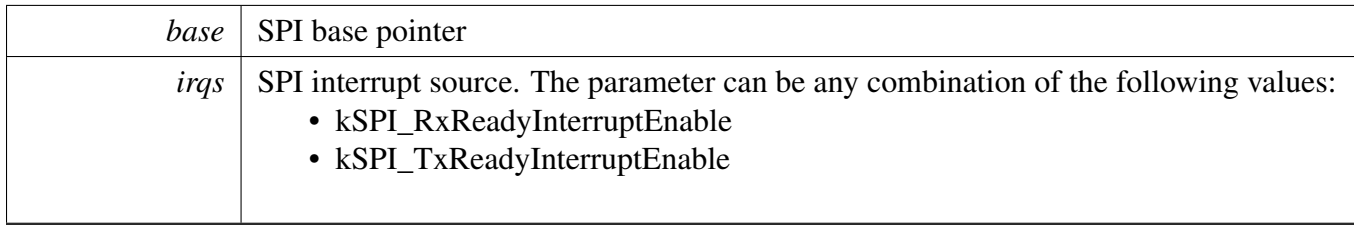

## <span id="page-242-1"></span>**20.3.5.12 static bool SPI\_IsMaster ( SPI\_Type** ∗ *base* **) [inline], [static]**

**Parameters** 

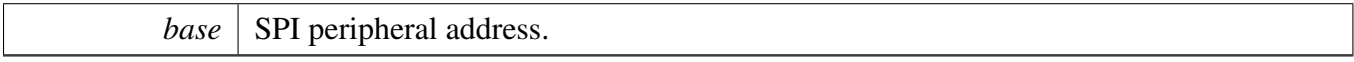

Returns

Returns true if the module is in master mode or false if the module is in slave mode.

## <span id="page-242-2"></span>**20.3.5.13** status\_t **SPI\_MasterSetBaudRate ( SPI\_Type** ∗ *base,* **uint32\_t** *baudrate\_Bps,* **uint32\_t** *srcClock\_Hz* **)**

This is only used in master.

**Parameters** 

*base* | SPI base pointer

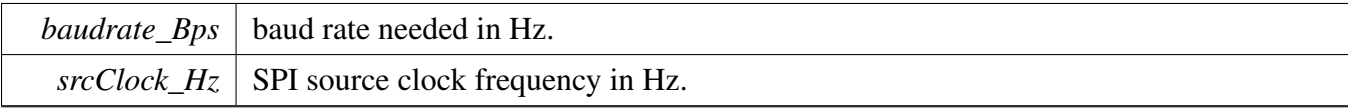

## <span id="page-243-0"></span>**20.3.5.14 static void SPI\_WriteData ( SPI\_Type** ∗ *base,* **uint16\_t** *data* **) [inline], [static]**

**Parameters** 

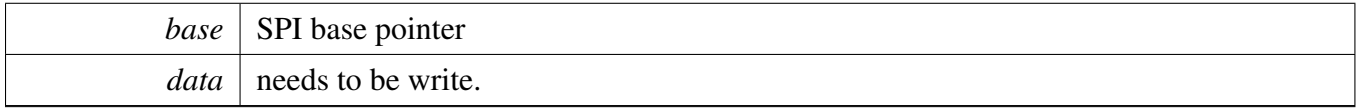

## <span id="page-243-1"></span>**20.3.5.15 static void SPI\_WriteConfigFlags ( SPI\_Type** ∗ *base,* **uint32\_t** *configFlags* **) [inline], [static]**

Parameters

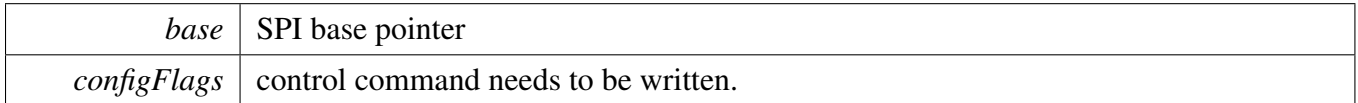

## <span id="page-243-2"></span>**20.3.5.16 void SPI\_WriteDataWithConfigFlags ( SPI\_Type** ∗ *base,* **uint16\_t** *data,* **uint32\_t** *configFlags* **)**

**Parameters** 

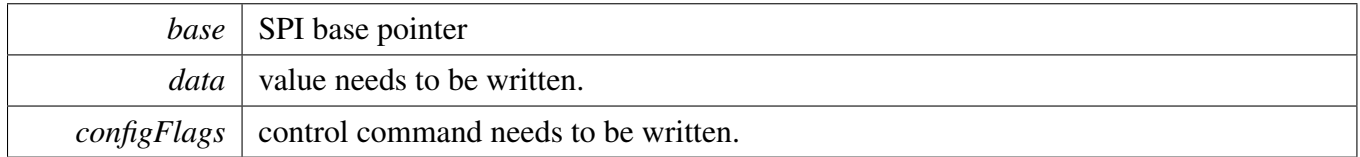

#### <span id="page-243-3"></span>**20.3.5.17 static uint32\_t SPI\_ReadData ( SPI\_Type** ∗ *base* **) [inline], [static]**

*base* | SPI base pointer

Returns

Data in the register.

## <span id="page-244-0"></span>**20.3.5.18 void SPI\_SetTransferDelay ( SPI\_Type** ∗ *base,* **const** spi\_delay\_config\_t ∗ *config* **)**

the delay uint is SPI clock time, maximum value is 0xF.

Parameters

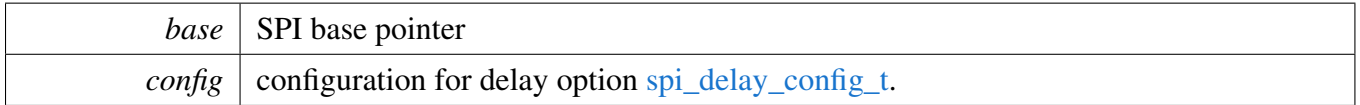

## <span id="page-244-1"></span>**20.3.5.19 void SPI\_SetDummyData ( SPI\_Type** ∗ *base,* **uint16\_t** *dummyData* **)**

This API can change the default data to be transferred when users set the tx buffer to NULL.

Parameters

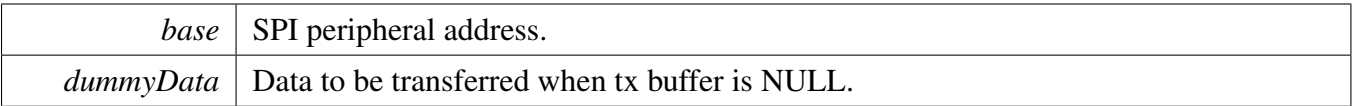

# <span id="page-244-2"></span>**20.3.5.20** status\_t **SPI\_MasterTransferBlocking ( SPI\_Type** ∗ *base,* spi\_transfer\_t ∗ *xfer* **)**

Parameters

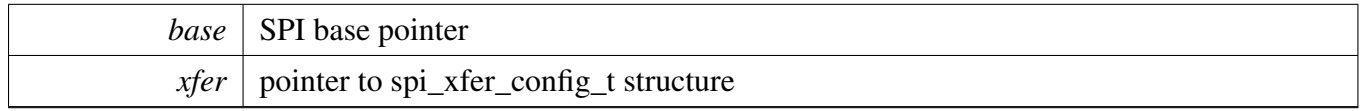

Return values

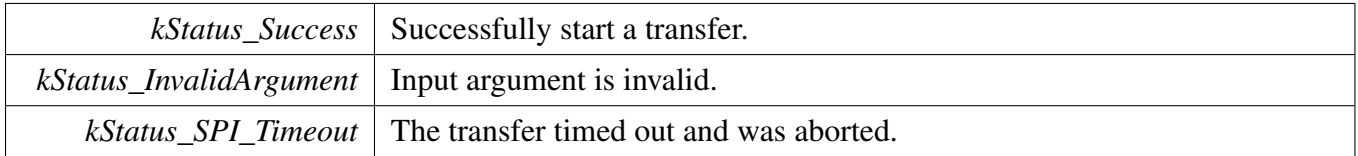

## <span id="page-245-0"></span>**20.3.5.21** status\_t **SPI\_MasterTransferCreateHandle ( SPI\_Type** ∗ *base,* **spi\_master\_handle\_t** ∗ *handle,* spi\_master\_callback\_t *callback,* **void** ∗ *userData* **)**

This function initializes the SPI master handle which can be used for other SPI master transactional APIs. Usually, for a specified SPI instance, call this API once to get the initialized handle.

**Parameters** 

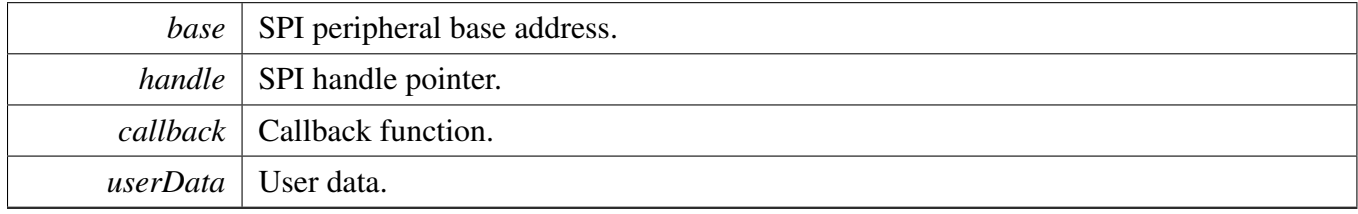

## <span id="page-245-1"></span>**20.3.5.22** status\_t **SPI\_MasterTransferNonBlocking ( SPI\_Type** ∗ *base,* **spi\_master\_handle\_t** ∗ *handle,* spi\_transfer\_t ∗ *xfer* **)**

**Parameters** 

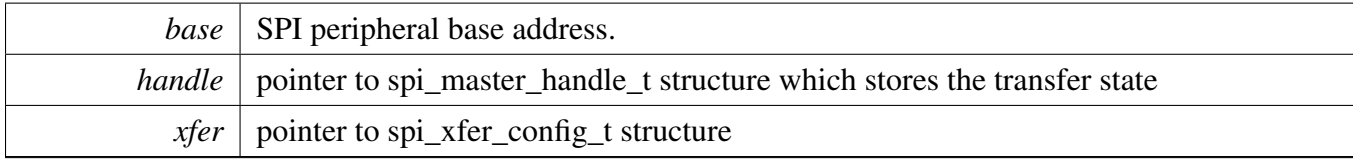

Return values

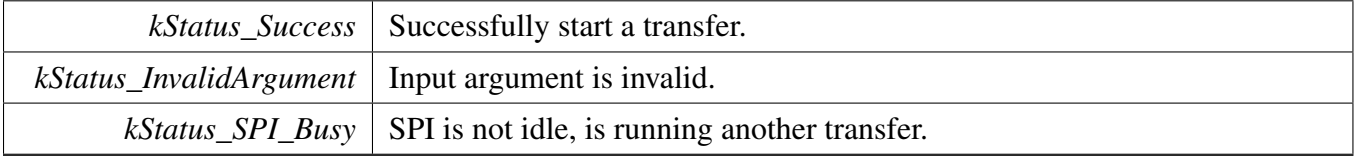

## <span id="page-245-2"></span>**20.3.5.23** status\_t **SPI\_MasterTransferGetCount ( SPI\_Type** ∗ *base,* **spi\_master\_handle\_t** ∗ *handle,* **size\_t** ∗ *count* **)**

This function gets the master transfer count.

#### Parameters

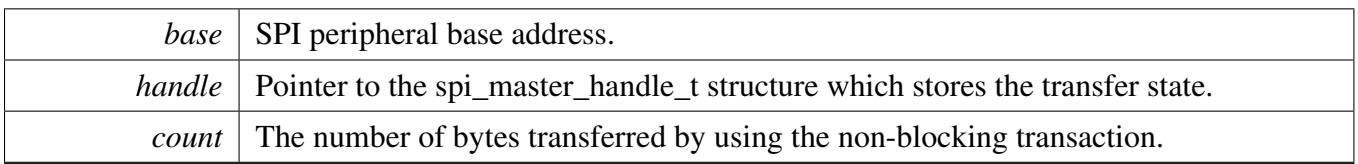

Returns

status of status\_t.

### <span id="page-246-1"></span>**20.3.5.24 void SPI\_MasterTransferAbort ( SPI\_Type** ∗ *base,* **spi\_master\_handle\_t** ∗ *handle* **)**

This function aborts a transfer using an interrupt.

Parameters

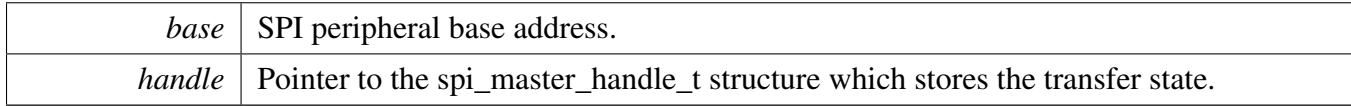

## <span id="page-246-2"></span>**20.3.5.25 void SPI\_MasterTransferHandleIRQ ( SPI\_Type** ∗ *base,* **spi\_master\_handle\_t** ∗ *handle* **)**

Parameters

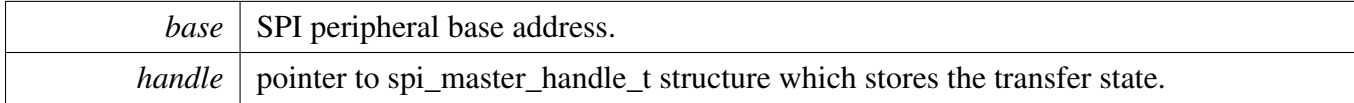

## <span id="page-246-0"></span>**20.3.5.26** status\_t **SPI\_SlaveTransferCreateHandle ( SPI\_Type** ∗ *base,* spi\_slave\_handle\_t ∗ *handle,* spi\_slave\_callback\_t *callback,* **void** ∗ *userData* **)**

This function initializes the SPI slave handle which can be used for other SPI slave transactional APIs. Usually, for a specified SPI instance, call this API once to get the initialized handle.

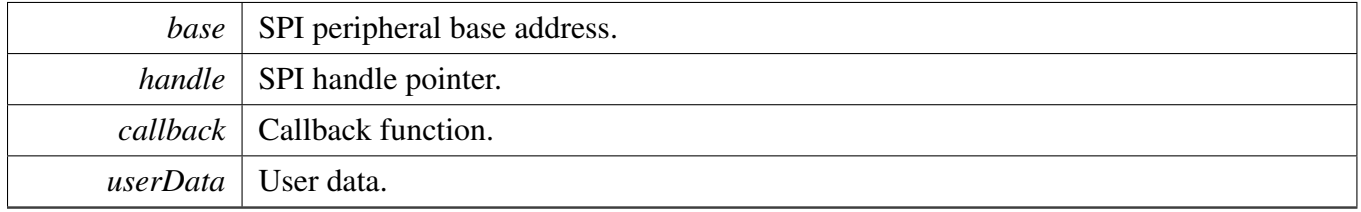

## <span id="page-247-0"></span>**20.3.5.27** status\_t **SPI\_SlaveTransferNonBlocking ( SPI\_Type** ∗ *base,* spi\_slave\_handle\_t ∗ *handle,* spi\_transfer\_t ∗ *xfer* **)**

Note

The API returns immediately after the transfer initialization is finished.

#### Parameters

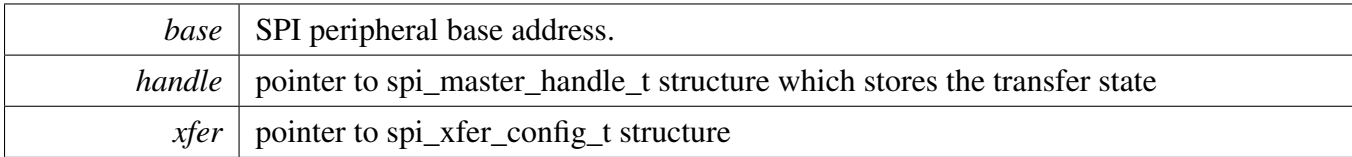

Return values

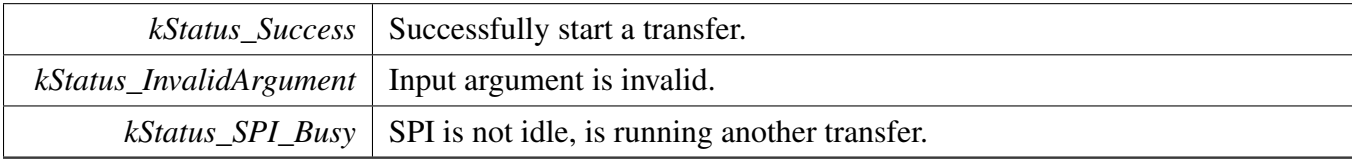

## <span id="page-247-1"></span>**20.3.5.28 static** status\_t **SPI\_SlaveTransferGetCount ( SPI\_Type** ∗ *base,* spi\_slave\_handle\_t ∗ *handle,* **size\_t** ∗ *count* **) [inline], [static]**

This function gets the slave transfer count.

Parameters

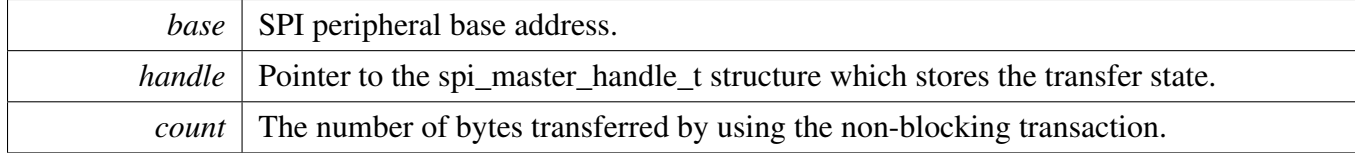

Returns

<span id="page-247-2"></span>status of status\_t.

## **20.3.5.29 static void SPI\_SlaveTransferAbort ( SPI\_Type** ∗ *base,* spi\_slave\_handle\_t ∗ *handle* **) [inline], [static]**

This function aborts a transfer using an interrupt.

Parameters

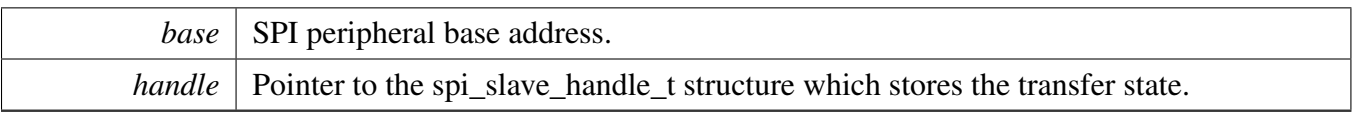

## <span id="page-249-0"></span>**20.3.5.30 void SPI\_SlaveTransferHandleIRQ ( SPI\_Type** ∗ *base,* spi\_slave\_handle\_t ∗ *handle* **)**

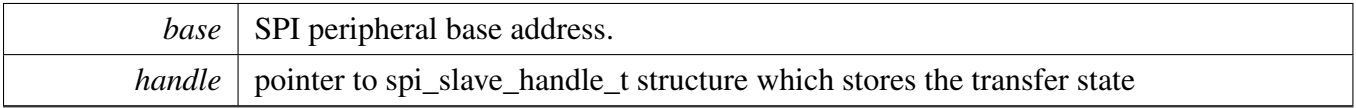

# **Chapter 21 USART: Universal Asynchronous Receiver/Transmitter Driver**

# **21.1 Overview**

The MCUXpresso SDK provides a peripheral USART driver for the Universal Synchronous Receiver/- Transmitter (USART) module of MCUXpresso SDK devices. The driver does not support synchronous mode.

The USART driver includes two parts: functional APIs and transactional APIs.

Functional APIs are used for USART initialization/configuration/operation for optimization/customization purpose. Using the functional API requires the knowledge of the USART peripheral and know how to organize functional APIs to meet the application requirements. All functional API use the peripheral base address as the first parameter. USART functional operation groups provide the functional APIs set.

Transactional APIs can be used to enable the peripheral quickly and in the application if the code size and performance of transactional APIs can satisfy the requirements. If the code size and performance are critical requirements, see the transactional API implementation and write custom code. All transactional APIs use the usart\_handle\_t as the second parameter. Initialize the handle by calling the [USART\\_Transfer-](#page-269-0)[CreateHandle\(\)](#page-269-0) API.

Transactional APIs support asynchronous transfer, which means that the functions [USART\\_TransferSend-](#page-269-1)[NonBlocking\(\)](#page-269-1) and [USART\\_TransferReceiveNonBlocking\(\)](#page-272-0) set up an interrupt for data transfer. When the transfer completes, the upper layer is notified through a callback function with the kStatus\_USART\_- TxIdle and kStatus\_USART\_RxIdle.

Transactional receive APIs support the ring buffer. Prepare the memory for the ring buffer and pass in the start address and size while calling the [USART\\_TransferCreateHandle\(\).](#page-269-0) If passing NULL, the ring buffer feature is disabled. When the ring buffer is enabled, the received data is saved to the ring buffer in the background. The [USART\\_TransferReceiveNonBlocking\(\)](#page-272-0) function first gets data from the ring buffer. If the ring buffer does not have enough data, the function first returns the data in the ring buffer and then saves the received data to user memory. When all data is received, the upper layer is informed through a callback with the kStatus\_USART\_RxIdle.

If the receive ring buffer is full, the upper layer is informed through a callback with the kStatus\_USAR-T\_RxRingBufferOverrun. In the callback function, the upper layer reads data out from the ring buffer. If not, the oldest data is overwritten by the new data.

The ring buffer size is specified when creating the handle. Note that one byte is reserved for the ring buffer maintenance. When creating handle using the following code:

Refer to the driver examples codes located at <SDK\_ROOT>/boards/<BOARD>/driver\_examples/usart In this example, the buffer size is 32, but only 31 bytes are used for saving data.

# **21.2 Typical use case**

# **21.2.1 USART Send/receive using a polling method**

Refer to the driver examples codes located at <SDK\_ROOT>/boards/<BOARD>/driver\_examples/usart

## **21.2.2 USART Send/receive using an interrupt method**

Refer to the driver examples codes located at <SDK\_ROOT>/boards/<BOARD>/driver\_examples/usart

## **21.2.3 USART Receive using the ringbuffer feature**

Refer to the driver examples codes located at <SDK\_ROOT>/boards/<BOARD>/driver\_examples/usart

## **21.2.4 USART Send/Receive using the DMA method**

Refer to the driver examples codes located at <SDK\_ROOT>/boards/<BOARD>/driver\_examples/usart

## **Modules**

• [USART Driver](#page-252-0)
# **21.3 USART Driver**

## **21.3.1 Overview**

# **Data Structures**

- struct [usart\\_config\\_t](#page-256-0) *USART configuration structure. [More...](#page-256-0)*
- struct [usart\\_transfer\\_t](#page-257-0) *USART transfer structure. [More...](#page-257-0)*
- struct usart handle t *USART handle structure. [More...](#page-257-1)*

# **Macros**

- #define [FSL\\_SDK\\_ENABLE\\_USART\\_DRIVER\\_TRANSACTIONAL\\_APIS](#page-258-0) 1 *Macro gate for enable transaction API.*
- #define [FSL\\_SDK\\_USART\\_DRIVER\\_ENABLE\\_BAUDRATE\\_AUTO\\_GENERATE](#page-258-1) 1 *USART baud rate auto generate switch gate.*
- #define [UART\\_RETRY\\_TIMES](#page-259-0) 0U *Retry times for waiting flag.*

# **Typedefs**

• typedef void(∗ [usart\\_transfer\\_callback\\_t](#page-259-1) )(USART\_Type ∗base, usart\_handle\_t ∗handle, [status\\_t](#page-79-0) status, void ∗userData) *USART transfer callback function.*

# **Enumerations**

• enum {

[kStatus\\_USART\\_TxBusy](#page-259-2) = MAKE\_STATUS(kStatusGroup\_LPC\_USART, 0), [kStatus\\_USART\\_RxBusy](#page-259-3) = MAKE\_STATUS(kStatusGroup\_LPC\_USART, 1), [kStatus\\_USART\\_TxIdle](#page-259-4) = MAKE\_STATUS(kStatusGroup\_LPC\_USART, 2),  $k$ Status\_USART\_RxIdle = MAKE\_STATUS( $k$ StatusGroup\_LPC\_USART, 3), [kStatus\\_USART\\_TxError](#page-259-6) = MAKE\_STATUS(kStatusGroup\_LPC\_USART, 4), [kStatus\\_USART\\_RxError](#page-259-7) = MAKE\_STATUS(kStatusGroup\_LPC\_USART, 5), [kStatus\\_USART\\_RxRingBufferOverrun](#page-259-8) = MAKE\_STATUS(kStatusGroup\_LPC\_USART, 6), [kStatus\\_USART\\_NoiseError](#page-259-9) = MAKE\_STATUS(kStatusGroup\_LPC\_USART, 7), [kStatus\\_USART\\_FramingError](#page-259-10) = MAKE\_STATUS(kStatusGroup\_LPC\_USART, 8), [kStatus\\_USART\\_ParityError](#page-259-11) = MAKE\_STATUS(kStatusGroup\_LPC\_USART, 9), [kStatus\\_USART\\_HardwareOverrun](#page-259-12) = MAKE\_STATUS(kStatusGroup\_LPC\_USART, 10), [kStatus\\_USART\\_BaudrateNotSupport,](#page-259-13) [kStatus\\_USART\\_Timeout](#page-259-14) = MAKE\_STATUS(kStatusGroup\_LPC\_USART, 12) }

```
USART Driver
```
*Error codes for the USART driver.*

- enum [usart\\_parity\\_mode\\_t](#page-259-15) {  $kUSART$  ParityDisabled = 0x0U,  $kUSART_ParityEven = 0x2U,$  $kUSART_ParityEven = 0x2U,$ [kUSART\\_ParityOdd](#page-259-18) =  $0x3U$  } *USART parity mode.*
- enum [usart\\_sync\\_mode\\_t](#page-259-19) { [kUSART\\_SyncModeDisabled](#page-260-0) = 0x0U, [kUSART\\_SyncModeSlave](#page-260-1) = 0x2U, [kUSART\\_SyncModeMaster](#page-260-2) =  $0x3U$  } *USART synchronous mode.*
- enum usart stop bit count t { [kUSART\\_OneStopBit](#page-260-4) = 0U, kUSART  $TwoStopBit = 1U$  } *USART stop bit count.*
- enum [usart\\_data\\_len\\_t](#page-260-6) { [kUSART\\_7BitsPerChar](#page-260-7) = 0U, [kUSART\\_8BitsPerChar](#page-260-8) = 1U }
	- *USART data size.*
- enum usart clock polarity t { [kUSART\\_RxSampleOnFallingEdge](#page-260-10) =  $0x0U$ , [kUSART\\_RxSampleOnRisingEdge](#page-260-11) =  $0x1U$  } *USART clock polarity configuration, used in sync mode.*
- enum [\\_usart\\_interrupt\\_enable](#page-260-12) { [kUSART\\_RxReadyInterruptEnable](#page-260-13) =  $(USART$  INTENSET\_RXRDYEN\_MASK), [kUSART\\_TxReadyInterruptEnable](#page-260-14) = (USART\_INTENSET\_TXRDYEN\_MASK),  $kUSART$  TxIdleInterruptEnable = (USART\_INTENSET\_TXIDLEEN\_MASK), [kUSART\\_DeltaCtsInterruptEnable](#page-260-16) = (USART\_INTENSET\_DELTACTSEN\_MASK), [kUSART\\_TxDisableInterruptEnable](#page-260-17) = (USART\_INTENSET\_TXDISEN\_MASK), [kUSART\\_HardwareOverRunInterruptEnable](#page-260-18) = (USART\_INTENSET\_OVERRUNEN\_MASK), [kUSART\\_RxBreakInterruptEnable](#page-260-19) = (USART\_INTENSET\_DELTARXBRKEN\_MASK),  $kUSART-RxStartInterruptEnable = (USARTINTENSET STARTEN MAX),$ [kUSART\\_FramErrorInterruptEnable](#page-260-21) = (USART\_INTENSET\_FRAMERREN\_MASK), [kUSART\\_ParityErrorInterruptEnable](#page-260-22) = (USART\_INTENSET\_PARITYERREN\_MASK), [kUSART\\_RxNoiseInterruptEnable](#page-261-0) = (USART\_INTENSET\_RXNOISEEN\_MASK), [kUSART\\_AutoBaudErrorInterruptEnable](#page-261-1) = (USART\_INTENSET\_ABERREN\_MASK),
	- [kUSART\\_AllInterruptEnable](#page-261-2) }

*USART interrupt configuration structure, default settings all disabled.*

• enum usart flags {

USART Driver

```
kUSART_RxReady = (USART_STAT_RXRDY_MASK),
kUSART_RxIdleFlag = (USART_STAT_RXIDLE_MASK),
kUSART_TxReady = (USARTSTATTXRDYMASK),
kUSART_TxIdleFlag = (USART_STAT_TXIDLE_MASK),
kUSART_CtsState = (USART_STAT_CTS_MASK),
kUSART_DeltaCtsFlag = (USART_STAT_DELTACTS_MASK),
kUSART_TxDisableFlag = (USART_STAT_TXDISSTAT_MASK),
kUSART_HardwareOverrunFlag = (USART_STAT_OVERRUNINT_MASK),
kUSART_RxBreakFlag = (USART_STAT_DELTARXBRK_MASK),
kUSART_RxStartFlag = (USART_STAT_START_MASK),
kUSART_FramErrorFlag = (USART_STAT_FRAMERRINT_MASK),
kUSART_ParityErrorFlag = (USART_STAT_PARITYERRINT_MASK),
kUSART_RxNoiseFlag = (USART_STAT_RXNOISEINT_MASK),
kUSART_AutoBaudErrorFlag = (USART_STAT_ABERR_MASK) \}USART status flags.
```
## **Driver version**

• #define [FSL\\_USART\\_DRIVER\\_VERSION](#page-258-2) [\(MAKE\\_VERSION\(](#page-78-0)2, 4, 0)) *USART driver version.*

# **Get the instance of USART**

• uint32\_t [USART\\_GetInstance](#page-261-18) (USART\_Type ∗base) *Returns instance number for USART peripheral base address.*

# **Initialization and deinitialization**

- [status\\_t](#page-79-0) [USART\\_Init](#page-261-19) (USART\_Type ∗base, const [usart\\_config\\_t](#page-256-0) ∗config, uint32\_t srcClock\_Hz) *Initializes a USART instance with user configuration structure and peripheral clock.*
- void [USART\\_Deinit](#page-262-0) (USART\_Type ∗base) *Deinitializes a USART instance.*
- void USART GetDefaultConfig [\(usart\\_config\\_t](#page-256-0) ∗config) *Gets the default configuration structure.*
- [status\\_t](#page-79-0) [USART\\_SetBaudRate](#page-262-2) (USART\_Type ∗base, uint32\_t baudrate\_Bps, uint32\_t srcClock\_- Hz)

*Sets the USART instance baud rate.*

# **Status**

- static uint32\_t [USART\\_GetStatusFlags](#page-263-0) (USART\_Type ∗base) *Get USART status flags.*
- static void [USART\\_ClearStatusFlags](#page-263-1) (USART\_Type ∗base, uint32\_t mask)

*Clear USART status flags.*

## **Interrupts**

- static void [USART\\_EnableInterrupts](#page-264-0) (USART\_Type ∗base, uint32\_t mask) *Enables USART interrupts according to the provided mask.*
- static void [USART\\_DisableInterrupts](#page-264-1) (USART\_Type ∗base, uint32\_t mask) *Disables USART interrupts according to a provided mask.*
- static uint32 t [USART\\_GetEnabledInterrupts](#page-265-0) (USART\_Type ∗base) *Returns enabled USART interrupts.*

# **Bus Operations**

- static void [USART\\_EnableContinuousSCLK](#page-265-1) (USART\_Type ∗base, bool enable) *Continuous Clock generation.*
- static void [USART\\_EnableAutoClearSCLK](#page-265-2) (USART\_Type ∗base, bool enable) *Enable Continuous Clock generation bit auto clear.*
- static void [USART\\_EnableCTS](#page-265-3) (USART\_Type ∗base, bool enable) *Enable CTS.*
- static void [USART\\_EnableTx](#page-266-0) (USART\_Type ∗base, bool enable) *Enable the USART transmit.*
- static void [USART\\_EnableRx](#page-266-1) (USART\_Type ∗base, bool enable) *Enable the USART receive.*
- static void [USART\\_WriteByte](#page-266-2) (USART\_Type ∗base, uint8\_t data) *Writes to the TXDAT register.*
- static uint8 t [USART\\_ReadByte](#page-266-3) (USART\_Type ∗base) *Reads the RXDAT directly.*
- [status\\_t](#page-79-0) [USART\\_WriteBlocking](#page-268-0) (USART\_Type ∗base, const uint8\_t ∗data, size\_t length) *Writes to the TX register using a blocking method.*
- [status\\_t](#page-79-0) [USART\\_ReadBlocking](#page-268-1) (USART\_Type ∗base, uint8\_t ∗data, size\_t length) *Read RX data register using a blocking method.*

# **Transactional**

- status t USART TransferCreateHandle (USART Type ∗base, usart handle t ∗handle, usart [transfer\\_callback\\_t](#page-259-1) callback, void ∗userData) *Initializes the USART handle.*
- [status\\_t](#page-79-0) [USART\\_TransferSendNonBlocking](#page-269-1) (USART\_Type ∗base, usart\_handle\_t ∗handle, [usart\\_](#page-257-0) [transfer\\_t](#page-257-0) ∗xfer)

*Transmits a buffer of data using the interrupt method.*

- void [USART\\_TransferStartRingBuffer](#page-270-0) (USART\_Type ∗base, usart\_handle\_t ∗handle, uint8\_t ∗ringBuffer, size\_t ringBufferSize)
	- *Sets up the RX ring buffer.*
- void [USART\\_TransferStopRingBuffer](#page-270-1) (USART\_Type ∗base, usart\_handle\_t ∗handle) *Aborts the background transfer and uninstalls the ring buffer.*
- size\_t [USART\\_TransferGetRxRingBufferLength](#page-271-0) (usart\_handle\_t ∗handle) *Get the length of received data in RX ring buffer.*

- void [USART\\_TransferAbortSend](#page-271-1) (USART\_Type ∗base, usart\_handle t ∗handle) *Aborts the interrupt-driven data transmit.*
- [status\\_t](#page-79-0) [USART\\_TransferGetSendCount](#page-271-2) (USART\_Type ∗base, usart\_handle\_t ∗handle, uint32\_t ∗count)
	- *Get the number of bytes that have been written to USART TX register.*
- [status\\_t](#page-79-0) [USART\\_TransferReceiveNonBlocking](#page-272-0) (USART\_Type ∗base, usart\_handle\_t ∗handle, usart transfer t ∗xfer, size t ∗receivedBytes) *Receives a buffer of data using an interrupt method.*
- void [USART\\_TransferAbortReceive](#page-273-0) (USART\_Type ∗base, usart\_handle\_t ∗handle) *Aborts the interrupt-driven data receiving.*
- [status\\_t](#page-79-0) [USART\\_TransferGetReceiveCount](#page-273-1) (USART\_Type ∗base, usart\_handle\_t ∗handle, uint32-

\_t ∗count)

*Get the number of bytes that have been received.* • void [USART\\_TransferHandleIRQ](#page-273-2) (USART\_Type ∗base, usart\_handle\_t ∗handle) *USART IRQ handle function.*

# **21.3.2 Data Structure Documentation**

### <span id="page-256-0"></span>**21.3.2.1 struct usart\_config\_t**

### <span id="page-256-1"></span>**Data Fields**

- uint32\_t [baudRate\\_Bps](#page-256-1)
- *USART baud rate.* • bool [enableRx](#page-256-2)
	- *USART receive enable.*
- bool [enableTx](#page-256-3) *USART transmit enable.*
- <span id="page-256-4"></span>• bool [loopback](#page-256-4) *Enable peripheral loopback.*
- bool [enableContinuousSCLK](#page-257-2)
- *USART continuous Clock generation enable in synchronous master mode.*
- <span id="page-256-5"></span>• bool [enableHardwareFlowControl](#page-256-5)
	- *Enable hardware control RTS/CTS.*
- <span id="page-256-6"></span>• [usart\\_parity\\_mode\\_t](#page-259-15) [parityMode](#page-256-6)
- <span id="page-256-7"></span>*Parity mode, disabled (default), even, odd.* • [usart\\_stop\\_bit\\_count\\_t](#page-260-3) [stopBitCount](#page-256-7)
- *Number of stop bits, 1 stop bit (default) or 2 stop bits.*
- <span id="page-256-8"></span>• usart data len t [bitCountPerChar](#page-256-8) *Data length - 7 bit, 8 bit.*
- [usart\\_sync\\_mode\\_t](#page-259-19) [syncMode](#page-257-3)
	- *Transfer mode asynchronous, synchronous master, synchronous slave.*
- usart clock polarity t [clockPolarity](#page-257-4) *Selects the clock polarity and sampling edge in sync mode.*

### **Field Documentation**

### <span id="page-256-3"></span><span id="page-256-2"></span>**(1) bool usart\_config\_t::enableRx**

- **(2) bool usart\_config\_t::enableTx**
- <span id="page-257-2"></span>**(3) bool usart\_config\_t::enableContinuousSCLK**
- <span id="page-257-3"></span>**(4)** usart\_sync\_mode\_t **usart\_config\_t::syncMode**
- <span id="page-257-4"></span>**(5)** usart\_clock\_polarity\_t **usart\_config\_t::clockPolarity**

### <span id="page-257-0"></span>**21.3.2.2 struct usart\_transfer\_t**

### **Data Fields**

- size t [dataSize](#page-257-5)
	- *The byte count to be transfer.*
- uint8 t ∗ [data](#page-257-6) *The buffer of data to be transfer.*
- uint8\_t ∗ [rxData](#page-257-7) *The buffer to receive data.*
- const uint8 t ∗ [txData](#page-257-8) *The buffer of data to be sent.*

### **Field Documentation**

- <span id="page-257-6"></span>**(1) uint8\_t**∗ **usart\_transfer\_t::data**
- <span id="page-257-7"></span>**(2) uint8\_t**∗ **usart\_transfer\_t::rxData**
- <span id="page-257-8"></span>**(3) const uint8\_t**∗ **usart\_transfer\_t::txData**
- <span id="page-257-5"></span>**(4) size\_t usart\_transfer\_t::dataSize**

### <span id="page-257-1"></span>**21.3.2.3 struct \_usart\_handle**

### **Data Fields**

- const uint8\_t ∗volatile [txData](#page-258-3) *Address of remaining data to send.*
- volatile size t [txDataSize](#page-258-4)
	- *Size of the remaining data to send.*
- size\_t [txDataSizeAll](#page-258-5) *Size of the data to send out.*
- uint8 t ∗volatile [rxData](#page-258-6) *Address of remaining data to receive.*
- volatile size\_t [rxDataSize](#page-258-7) *Size of the remaining data to receive.*
- size t [rxDataSizeAll](#page-258-8) *Size of the data to receive.*
- uint8\_t ∗ [rxRingBuffer](#page-258-9) *Start address of the receiver ring buffer.*
- size\_t [rxRingBufferSize](#page-258-10) *Size of the ring buffer.*

### USART Driver

- volatile uint16 t [rxRingBufferHead](#page-258-11)
- *Index for the driver to store received data into ring buffer.*
- volatile uint16\_t [rxRingBufferTail](#page-258-12)
- *Index for the user to get data from the ring buffer.* • [usart\\_transfer\\_callback\\_t](#page-259-1) [callback](#page-258-13)
	- *Callback function.*
- void ∗ [userData](#page-258-14)
- *USART callback function parameter.* • volatile uint8 t [txState](#page-258-15)
	- *TX transfer state.*
- <span id="page-258-16"></span>• volatile uint8\_t [rxState](#page-258-16) *RX transfer state.*

### **Field Documentation**

- <span id="page-258-3"></span>**(1) const uint8\_t**∗ **volatile usart\_handle\_t::txData**
- <span id="page-258-4"></span>**(2) volatile size\_t usart\_handle\_t::txDataSize**
- <span id="page-258-5"></span>**(3) size\_t usart\_handle\_t::txDataSizeAll**
- <span id="page-258-6"></span>**(4) uint8\_t**∗ **volatile usart\_handle\_t::rxData**
- <span id="page-258-7"></span>**(5) volatile size\_t usart\_handle\_t::rxDataSize**
- <span id="page-258-8"></span>**(6) size\_t usart\_handle\_t::rxDataSizeAll**
- <span id="page-258-9"></span>**(7) uint8\_t**∗ **usart\_handle\_t::rxRingBuffer**
- <span id="page-258-10"></span>**(8) size\_t usart\_handle\_t::rxRingBufferSize**
- <span id="page-258-11"></span>**(9) volatile uint16\_t usart\_handle\_t::rxRingBufferHead**
- <span id="page-258-12"></span>**(10) volatile uint16\_t usart\_handle\_t::rxRingBufferTail**
- <span id="page-258-13"></span>**(11)** usart\_transfer\_callback\_t **usart\_handle\_t::callback**
- <span id="page-258-14"></span>**(12) void**∗ **usart\_handle\_t::userData**
- <span id="page-258-15"></span>**(13) volatile uint8\_t usart\_handle\_t::txState**
- **21.3.3 Macro Definition Documentation**

### <span id="page-258-2"></span>**21.3.3.1 #define FSL\_USART\_DRIVER\_VERSION (**MAKE\_VERSION**(2, 4, 0))**

## <span id="page-258-0"></span>**21.3.3.2 #define FSL\_SDK\_ENABLE\_USART\_DRIVER\_TRANSACTIONAL\_APIS 1**

<span id="page-258-1"></span>1 for enable, 0 for disable.

## **21.3.3.3 #define FSL\_SDK\_USART\_DRIVER\_ENABLE\_BAUDRATE\_AUTO\_GENERATE 1**

<span id="page-259-0"></span>1 for enable, 0 for disable

### **21.3.3.4 #define UART\_RETRY\_TIMES 0U**

Defining to zero means to keep waiting for the flag until it is assert/deassert.

### **21.3.4 Typedef Documentation**

<span id="page-259-1"></span>**21.3.4.1 typedef void(**∗ **usart\_transfer\_callback\_t)(USART\_Type** ∗**base, usart\_handle\_t** ∗**handle,** status\_t **status, void** ∗**userData)**

### **21.3.5 Enumeration Type Documentation**

### **21.3.5.1 anonymous enum**

Enumerator

<span id="page-259-9"></span><span id="page-259-8"></span><span id="page-259-7"></span><span id="page-259-6"></span><span id="page-259-5"></span><span id="page-259-4"></span><span id="page-259-3"></span><span id="page-259-2"></span>*kStatus\_USART\_TxBusy* Transmitter is busy. *kStatus\_USART\_RxBusy* Receiver is busy. *kStatus\_USART\_TxIdle* USART transmitter is idle. *kStatus\_USART\_RxIdle* USART receiver is idle. *kStatus\_USART\_TxError* Error happens on tx. *kStatus\_USART\_RxError* Error happens on rx. *kStatus\_USART\_RxRingBufferOverrun* Error happens on rx ring buffer. *kStatus\_USART\_NoiseError* USART noise error. *kStatus\_USART\_FramingError* USART framing error. *kStatus\_USART\_ParityError* USART parity error. *kStatus\_USART\_HardwareOverrun* USART hardware over flow. *kStatus\_USART\_BaudrateNotSupport* Baudrate is not support in current clock source. *kStatus\_USART\_Timeout* USART times out.

### <span id="page-259-15"></span><span id="page-259-14"></span><span id="page-259-13"></span><span id="page-259-12"></span><span id="page-259-11"></span><span id="page-259-10"></span>**21.3.5.2 enum** usart\_parity\_mode\_t

Enumerator

<span id="page-259-19"></span><span id="page-259-18"></span><span id="page-259-17"></span><span id="page-259-16"></span>*kUSART\_ParityDisabled* Parity disabled. *kUSART\_ParityEven* Parity enabled, type even, bit setting: PARITYSEL = 10. *kUSART\_ParityOdd* Parity enabled, type odd, bit setting: PARITYSEL = 11.

### **21.3.5.3 enum** usart\_sync\_mode\_t

Enumerator

<span id="page-260-2"></span><span id="page-260-1"></span><span id="page-260-0"></span>*kUSART\_SyncModeDisabled* Asynchronous mode. *kUSART\_SyncModeSlave* Synchronous slave mode. *kUSART\_SyncModeMaster* Synchronous master mode.

### <span id="page-260-3"></span>**21.3.5.4 enum** usart\_stop\_bit\_count\_t

Enumerator

<span id="page-260-5"></span><span id="page-260-4"></span>*kUSART\_OneStopBit* One stop bit. *kUSART\_TwoStopBit* Two stop bits.

### <span id="page-260-6"></span>**21.3.5.5 enum** usart\_data\_len\_t

Enumerator

<span id="page-260-8"></span><span id="page-260-7"></span>*kUSART\_7BitsPerChar* Seven bit mode. *kUSART\_8BitsPerChar* Eight bit mode.

### <span id="page-260-9"></span>**21.3.5.6 enum** usart\_clock\_polarity\_t

Enumerator

<span id="page-260-11"></span><span id="page-260-10"></span>*kUSART\_RxSampleOnFallingEdge* Un\_RXD is sampled on the falling edge of SCLK. *kUSART\_RxSampleOnRisingEdge* Un\_RXD is sampled on the rising edge of SCLK.

### <span id="page-260-12"></span>**21.3.5.7 enum** \_usart\_interrupt\_enable

Enumerator

<span id="page-260-22"></span><span id="page-260-21"></span><span id="page-260-20"></span><span id="page-260-19"></span><span id="page-260-18"></span><span id="page-260-17"></span><span id="page-260-16"></span><span id="page-260-15"></span><span id="page-260-14"></span><span id="page-260-13"></span>*kUSART\_RxReadyInterruptEnable* Receive ready interrupt. *kUSART\_TxReadyInterruptEnable* Transmit ready interrupt. *kUSART\_TxIdleInterruptEnable* Transmit idle interrupt. *kUSART\_DeltaCtsInterruptEnable* Cts pin change interrupt. *kUSART\_TxDisableInterruptEnable* Transmit disable interrupt. *kUSART\_HardwareOverRunInterruptEnable* hardware ove run interrupt. *kUSART\_RxBreakInterruptEnable* Receive break interrupt. *kUSART\_RxStartInterruptEnable* Receive ready interrupt. *kUSART\_FramErrorInterruptEnable* Receive start interrupt. *kUSART\_ParityErrorInterruptEnable* Receive frame error interrupt.

<span id="page-261-2"></span><span id="page-261-1"></span><span id="page-261-0"></span>*kUSART\_RxNoiseInterruptEnable* Receive noise error interrupt. *kUSART\_AutoBaudErrorInterruptEnable* Receive auto baud error interrupt. *kUSART\_AllInterruptEnable* All interrupt.

### <span id="page-261-3"></span>**21.3.5.8 enum** \_usart\_flags

This provides constants for the USART status flags for use in the USART functions.

Enumerator

<span id="page-261-11"></span><span id="page-261-10"></span><span id="page-261-9"></span><span id="page-261-8"></span><span id="page-261-7"></span><span id="page-261-6"></span><span id="page-261-5"></span><span id="page-261-4"></span>*kUSART\_RxReady* Receive ready flag. *kUSART\_RxIdleFlag* Receive IDLE flag. *kUSART\_TxReady* Transmit ready flag. *kUSART\_TxIdleFlag* Transmit idle flag. *kUSART\_CtsState* Cts pin status. *kUSART\_DeltaCtsFlag* Cts pin change flag. *kUSART\_TxDisableFlag* Transmit disable flag. *kUSART\_HardwareOverrunFlag* Hardware over run flag. *kUSART\_RxBreakFlag* Receive break flag. *kUSART\_RxStartFlag* receive start flag. *kUSART\_FramErrorFlag* Frame error flag. *kUSART\_ParityErrorFlag* Parity error flag. *kUSART\_RxNoiseFlag* Receive noise flag. *kUSART\_AutoBaudErrorFlag* Auto baud error flag.

## <span id="page-261-17"></span><span id="page-261-16"></span><span id="page-261-15"></span><span id="page-261-14"></span><span id="page-261-13"></span><span id="page-261-12"></span>**21.3.6 Function Documentation**

### <span id="page-261-18"></span>**21.3.6.1 uint32\_t USART\_GetInstance ( USART\_Type** ∗ *base* **)**

### <span id="page-261-19"></span>**21.3.6.2** status\_t **USART\_Init ( USART\_Type** ∗ *base,* **const** usart\_config\_t ∗ *config,* **uint32\_t** *srcClock\_Hz* **)**

This function configures the USART module with the user-defined settings. The user can configure the configuration structure and also get the default configuration by using the [USART\\_GetDefaultConfig\(\)](#page-262-1) function. Example below shows how to use this API to configure USART.

```
* usart_config_t usartConfig;
* usartConfig.baudRate_Bps = 115200U;
* usartConfig.parityMode = kUSART_ParityDisabled;
* usartConfig.stopBitCount = kUSART_OneStopBit;
  USART_Init(USART1, &usartConfig, 20000000U);
*
```
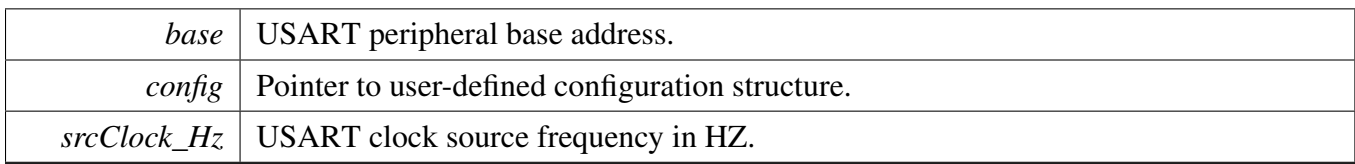

Return values

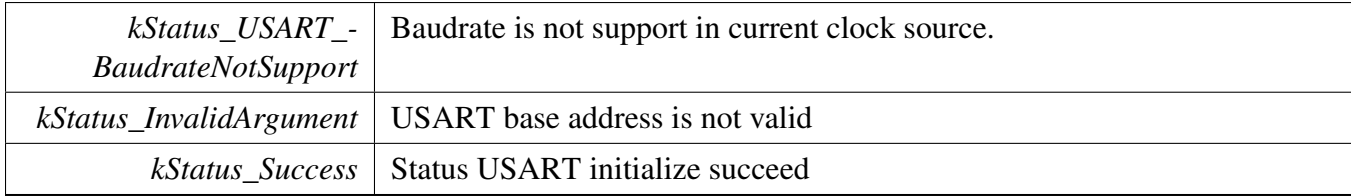

### <span id="page-262-0"></span>**21.3.6.3 void USART\_Deinit ( USART\_Type** ∗ *base* **)**

This function waits for TX complete, disables the USART clock.

Parameters

```
base USART peripheral base address.
```
## <span id="page-262-1"></span>**21.3.6.4 void USART\_GetDefaultConfig (** usart\_config\_t ∗ *config* **)**

This function initializes the USART configuration structure to a default value. The default values are- : usartConfig->baudRate\_Bps = 9600U; usartConfig->parityMode = kUSART\_ParityDisabled; usart-Config->stopBitCount = kUSART\_OneStopBit; usartConfig->bitCountPerChar = kUSART\_8BitsPer-Char; usartConfig->loopback = false; usartConfig->enableTx = false; usartConfig->enableRx = false;

...

Parameters

*config* | Pointer to configuration structure.

## <span id="page-262-2"></span>**21.3.6.5** status\_t **USART\_SetBaudRate ( USART\_Type** ∗ *base,* **uint32\_t** *baudrate\_Bps,* **uint32\_t** *srcClock\_Hz* **)**

This function configures the USART module baud rate. This function is used to update the USART module baud rate after the USART module is initialized by the USART\_Init.

```
* USART_SetBaudRate(USART1, 115200U, 20000000U);
*
```
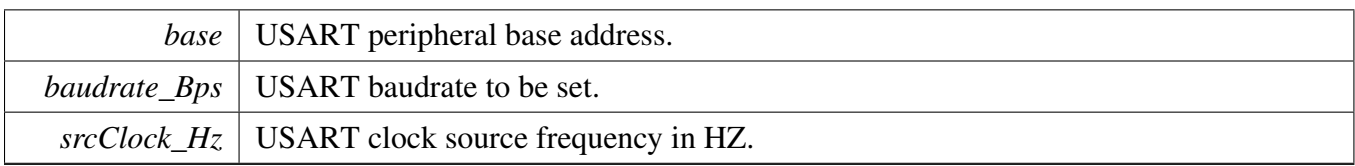

Return values

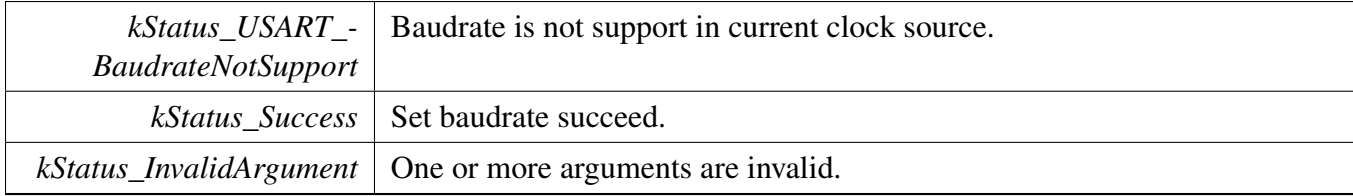

## <span id="page-263-0"></span>**21.3.6.6 static uint32\_t USART\_GetStatusFlags ( USART\_Type** ∗ *base* **) [inline], [static]**

This function get all USART status flags, the flags are returned as the logical OR value of the enumerators [\\_usart\\_flags.](#page-261-3) To check a specific status, compare the return value with enumerators in [\\_usart\\_flags.](#page-261-3) For example, to check whether the RX is ready:

```
(kUSART_RxReadyUSART_GetStatusFlags(USART1))
          \{\begin{matrix} \star & & \cdots & \\ \star & & \end{matrix}\left| \right\rangle*
```
Parameters

*base* USART peripheral base address.

Returns

USART status flags which are ORed by the enumerators in the \_usart\_flags.

## <span id="page-263-1"></span>**21.3.6.7 static void USART\_ClearStatusFlags ( USART\_Type** ∗ *base,* **uint32\_t** *mask* **) [inline], [static]**

This function clear supported USART status flags For example:

```
USART_ClearStatusFlags(USART1,
kUSART_HardwareOverrunFlag)
```
\*

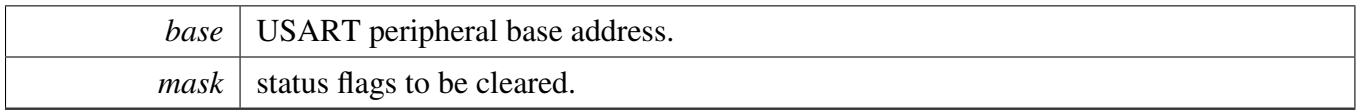

## <span id="page-264-0"></span>**21.3.6.8 static void USART\_EnableInterrupts ( USART\_Type** ∗ *base,* **uint32\_t** *mask* **) [inline], [static]**

This function enables the USART interrupts according to the provided mask. The mask is a logical OR of enumeration members. See [\\_usart\\_interrupt\\_enable.](#page-260-12) For example, to enable TX ready interrupt and RX ready interrupt:

```
USART_EnableInterrupts(USART1,
     kUSART_RxReadyInterruptEnable |
     kUSART_TxReadyInterruptEnable);
*
```
Parameters

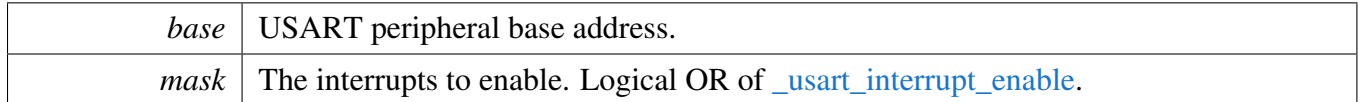

## <span id="page-264-1"></span>**21.3.6.9 static void USART\_DisableInterrupts ( USART\_Type** ∗ *base,* **uint32\_t** *mask* **) [inline], [static]**

This function disables the USART interrupts according to a provided mask. The mask is a logical OR of enumeration members. See [\\_usart\\_interrupt\\_enable.](#page-260-12) This example shows how to disable the TX ready interrupt and RX ready interrupt:

```
USART_DisableInterrupts(USART1,
     kUSART_TxReadyInterruptEnable |
     kUSART_RxReadyInterruptEnable);
*
```
Parameters

*base* USART peripheral base address.

*mask* The interrupts to disable. Logical OR of usart interrupt enable.

## <span id="page-265-0"></span>**21.3.6.10 static uint32\_t USART\_GetEnabledInterrupts ( USART\_Type** ∗ *base* **) [inline], [static]**

This function returns the enabled USART interrupts.

Parameters

*base* USART peripheral base address.

## <span id="page-265-1"></span>**21.3.6.11 static void USART\_EnableContinuousSCLK ( USART\_Type** ∗ *base,* **bool** *enable* **) [inline], [static]**

By default, SCLK is only output while data is being transmitted in synchronous mode. Enable this funciton, SCLK will run continuously in synchronous mode, allowing characters to be received on Un\_- RxD independently from transmission on Un\_TXD).

Parameters

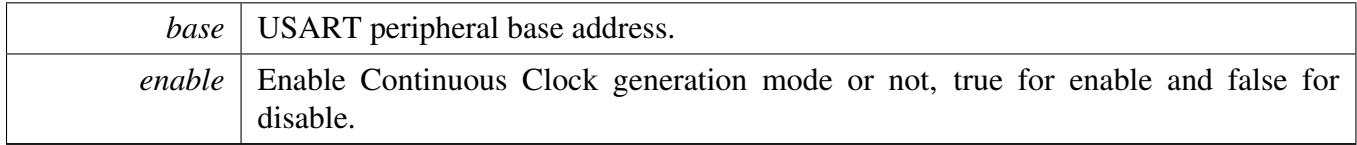

### <span id="page-265-2"></span>**21.3.6.12 static void USART\_EnableAutoClearSCLK ( USART\_Type** ∗ *base,* **bool** *enable* **) [inline], [static]**

While enable this cuntion, the Continuous Clock bit is automatically cleared when a complete character has been received. This bit is cleared at the same time.

Parameters

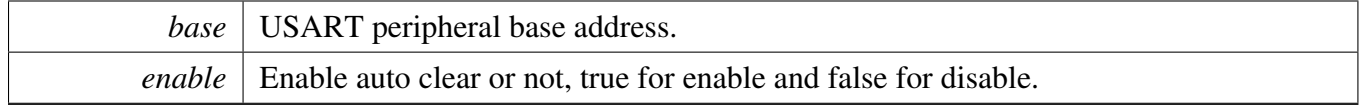

## <span id="page-265-3"></span>**21.3.6.13 static void USART\_EnableCTS ( USART\_Type** ∗ *base,* **bool** *enable* **) [inline], [static]**

This function will determine whether CTS is used for flow control.

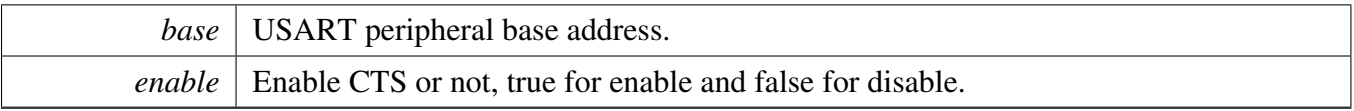

## <span id="page-266-0"></span>**21.3.6.14 static void USART\_EnableTx ( USART\_Type** ∗ *base,* **bool** *enable* **) [inline], [static]**

This function will enable or disable the USART transmit.

Parameters

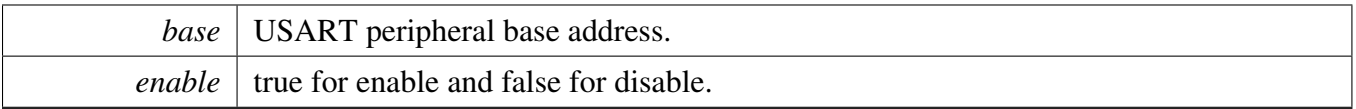

## <span id="page-266-1"></span>**21.3.6.15 static void USART\_EnableRx ( USART\_Type** ∗ *base,* **bool** *enable* **) [inline], [static]**

This function will enable or disable the USART receive. Note: if the transmit is enabled, the receive will not be disabled.

**Parameters** 

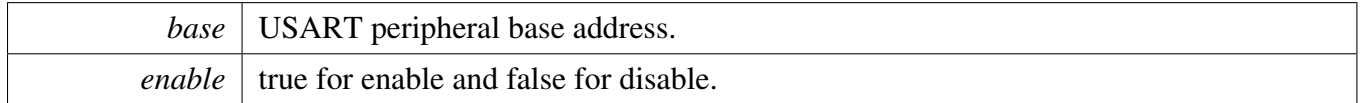

## <span id="page-266-2"></span>**21.3.6.16 static void USART\_WriteByte ( USART\_Type** ∗ *base,* **uint8\_t** *data* **) [inline], [static]**

This function will writes data to the TXDAT automatly.The upper layer must ensure that TXDATA has space for data to write before calling this function.

Parameters

<span id="page-266-3"></span>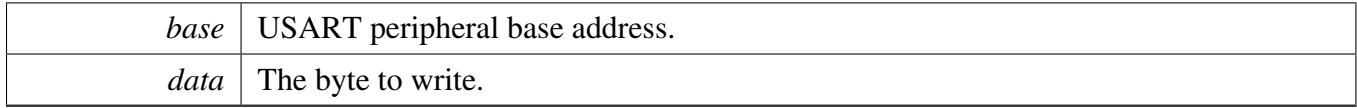

## **21.3.6.17 static uint8\_t USART\_ReadByte ( USART\_Type** ∗ *base* **) [inline], [static]**

This function reads data from the RXDAT automatly. The upper layer must ensure that the RXDAT is not empty before calling this function.

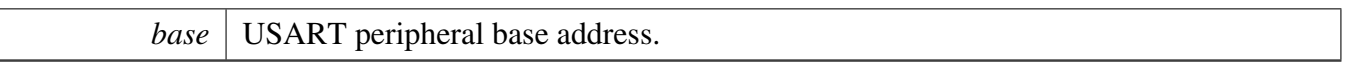

Returns

The byte read from USART data register.

## <span id="page-268-0"></span>**21.3.6.18** status\_t **USART\_WriteBlocking ( USART\_Type** ∗ *base,* **const uint8\_t** ∗ *data,* **size\_t** *length* **)**

This function polls the TX register, waits for the TX register to be empty.

Parameters

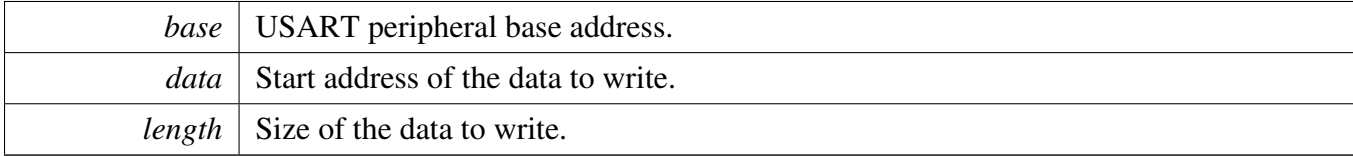

Return values

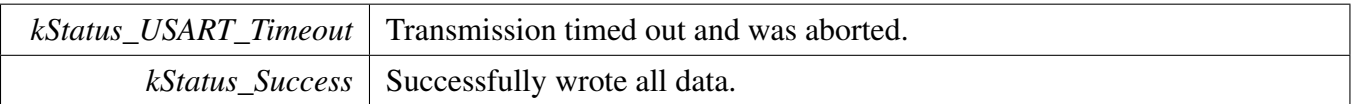

### <span id="page-268-1"></span>**21.3.6.19** status\_t **USART\_ReadBlocking ( USART\_Type** ∗ *base,* **uint8\_t** ∗ *data,* **size\_t** *length* **)**

This function polls the RX register, waits for the RX register to be full.

Parameters

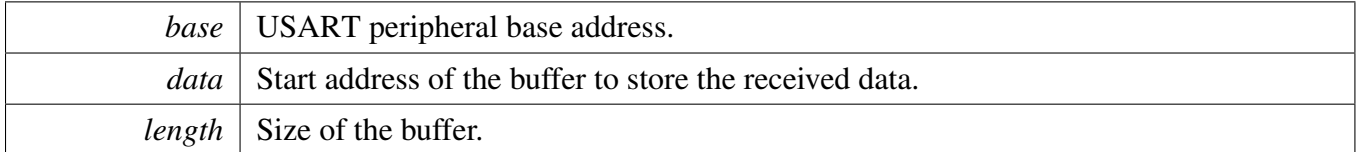

Return values

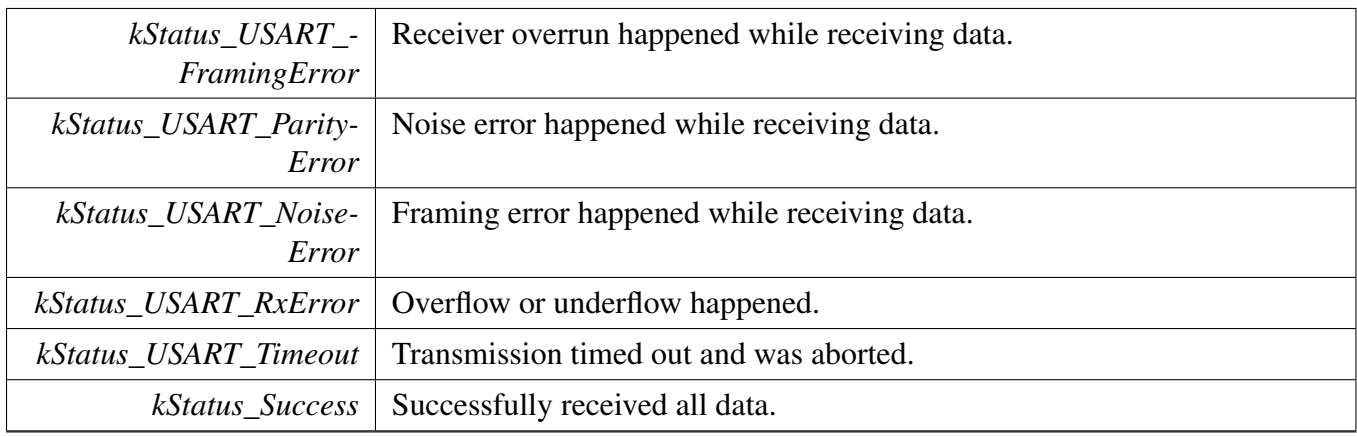

### <span id="page-269-0"></span>**21.3.6.20** status\_t **USART\_TransferCreateHandle ( USART\_Type** ∗ *base,* **usart\_handle\_t** ∗ *handle,* usart\_transfer\_callback\_t *callback,* **void** ∗ *userData* **)**

This function initializes the USART handle which can be used for other USART transactional APIs. Usually, for a specified USART instance, call this API once to get the initialized handle.

Parameters

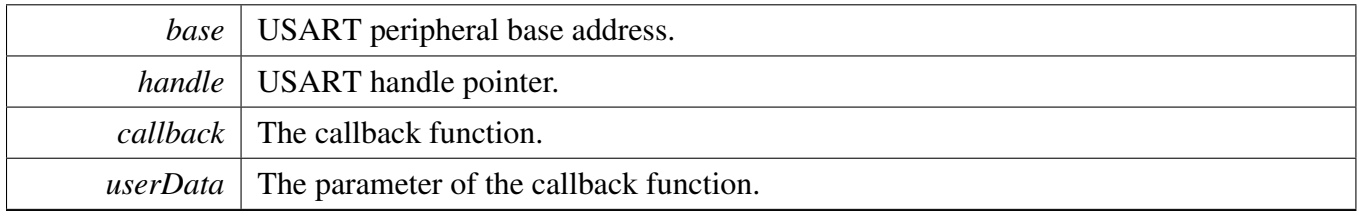

## <span id="page-269-1"></span>**21.3.6.21** status\_t **USART\_TransferSendNonBlocking ( USART\_Type** ∗ *base,* **usart\_handle\_t** ∗ *handle,* usart\_transfer\_t ∗ *xfer* **)**

This function sends data using an interrupt method. This is a non-blocking function, which returns directly without waiting for all data to be written to the TX register. When all data is written to the TX register in the IRQ handler, the USART driver calls the callback function and passes the [kStatus\\_USART\\_TxIdle](#page-259-4) as status parameter.

**Note** 

The kStatus\_USART\_TxIdle is passed to the upper layer when all data is written to the TX register. However it does not ensure that all data are sent out. Before disabling the TX, check the kUSART- \_TransmissionCompleteFlag to ensure that the TX is finished.

### USART Driver

### Parameters

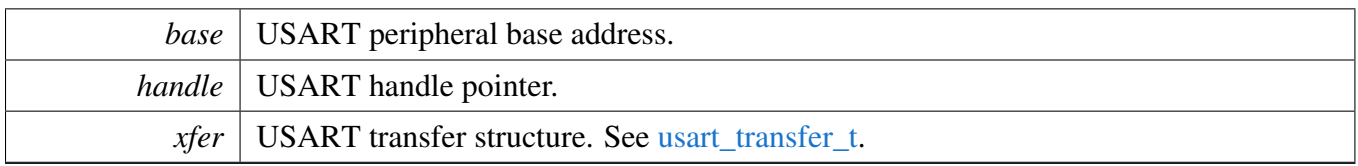

Return values

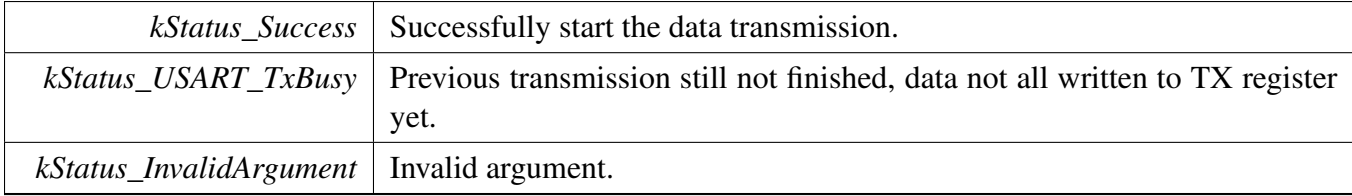

## <span id="page-270-0"></span>**21.3.6.22 void USART\_TransferStartRingBuffer ( USART\_Type** ∗ *base,* **usart\_handle\_t** ∗ *handle,* **uint8\_t** ∗ *ringBuffer,* **size\_t** *ringBufferSize* **)**

This function sets up the RX ring buffer to a specific USART handle.

When the RX ring buffer is used, data received are stored into the ring buffer even when the user doesn't call the [USART\\_TransferReceiveNonBlocking\(\)](#page-272-0) API. If there is already data received in the ring buffer, the user can get the received data from the ring buffer directly.

Note

When using the RX ring buffer, one byte is reserved for internal use. In other words, if ringBuffer-Size is 32, then only 31 bytes are used for saving data.

Parameters

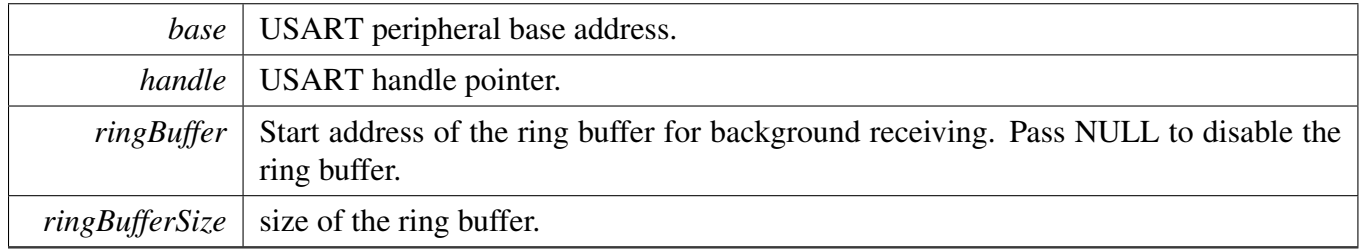

## <span id="page-270-1"></span>**21.3.6.23 void USART\_TransferStopRingBuffer ( USART\_Type** ∗ *base,* **usart\_handle\_t** ∗ *handle* **)**

This function aborts the background transfer and uninstalls the ring buffer.

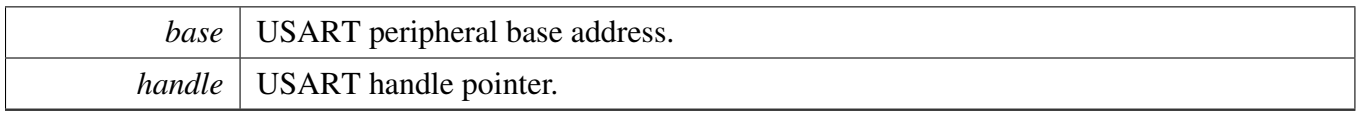

## <span id="page-271-0"></span>**21.3.6.24 size\_t USART\_TransferGetRxRingBufferLength ( usart\_handle\_t** ∗ *handle* **)**

Parameters

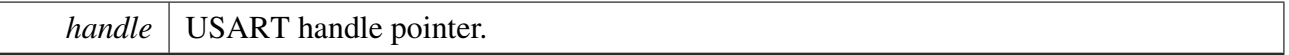

Returns

Length of received data in RX ring buffer.

## <span id="page-271-1"></span>**21.3.6.25 void USART\_TransferAbortSend ( USART\_Type** ∗ *base,* **usart\_handle\_t** ∗ *handle* **)**

This function aborts the interrupt driven data sending. The user can get the remainBtyes to find out how many bytes are still not sent out.

**Parameters** 

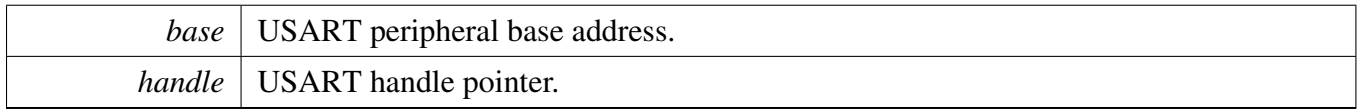

### <span id="page-271-2"></span>**21.3.6.26** status\_t **USART\_TransferGetSendCount ( USART\_Type** ∗ *base,* **usart\_handle\_t** ∗ *handle,* **uint32\_t** ∗ *count* **)**

This function gets the number of bytes that have been written to USART TX register by interrupt method.

Parameters

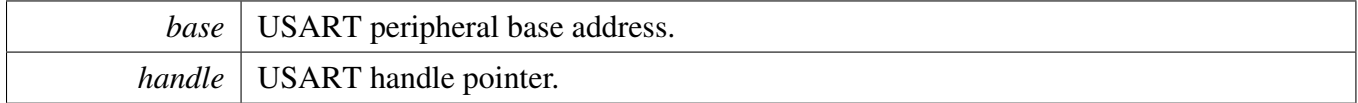

USART Driver

*count* | Send bytes count.

Return values

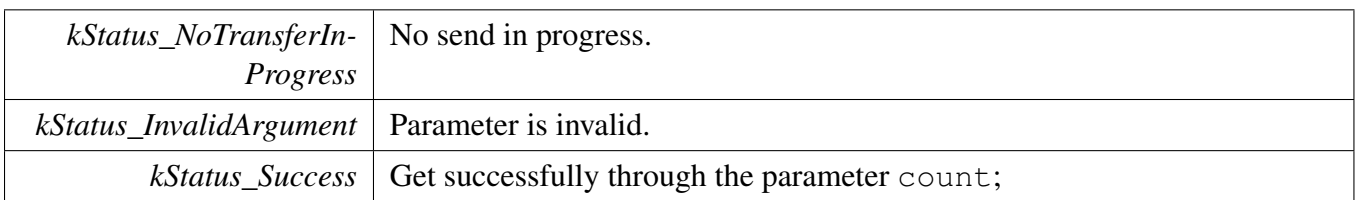

# <span id="page-272-0"></span>**21.3.6.27** status\_t **USART\_TransferReceiveNonBlocking ( USART\_Type** ∗ *base,* **usart\_handle\_t** ∗ *handle,* usart\_transfer\_t ∗ *xfer,* **size\_t** ∗ *receivedBytes* **)**

This function receives data using an interrupt method. This is a non-blocking function, which returns without waiting for all data to be received. If the RX ring buffer is used and not empty, the data in the ring buffer is copied and the parameter receivedBytes shows how many bytes are copied from the ring buffer. After copying, if the data in the ring buffer is not enough to read, the receive request is saved by the USART driver. When the new data arrives, the receive request is serviced first. When all data is received, the USART driver notifies the upper layer through a callback function and passes the status parameter [kStatus\\_USART\\_RxIdle.](#page-259-5) For example, the upper layer needs 10 bytes but there are only 5 bytes in the ring buffer. The 5 bytes are copied to the xfer->data and this function returns with the parameter receivedBytes set to 5. For the left 5 bytes, newly arrived data is saved from the xfer->data[5]. When 5 bytes are received, the USART driver notifies the upper layer. If the RX ring buffer is not enabled, this function enables the RX and RX interrupt to receive data to the xfer->data. When all data is received, the upper layer is notified.

Parameters

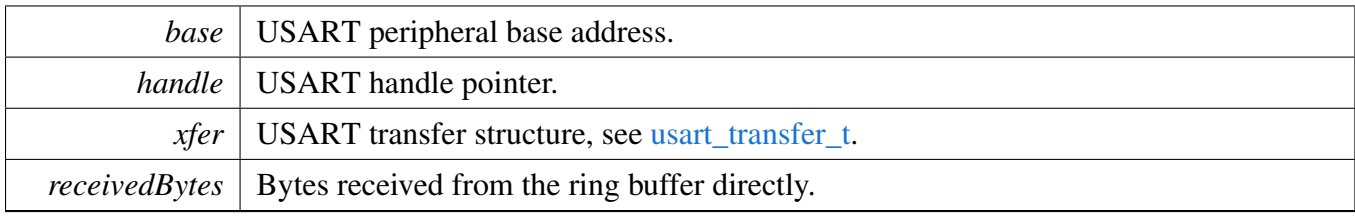

Return values

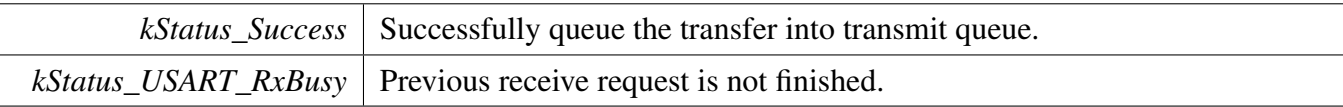

*kStatus\_InvalidArgument* Invalid argument.

## <span id="page-273-0"></span>**21.3.6.28 void USART\_TransferAbortReceive ( USART\_Type** ∗ *base,* **usart\_handle\_t** ∗ *handle* **)**

This function aborts the interrupt-driven data receiving. The user can get the remainBytes to find out how many bytes not received yet.

**Parameters** 

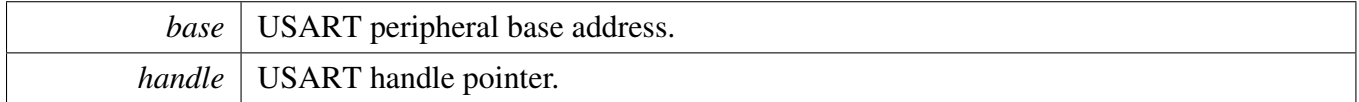

## <span id="page-273-1"></span>**21.3.6.29** status\_t **USART\_TransferGetReceiveCount ( USART\_Type** ∗ *base,* **usart\_handle\_t** ∗ *handle,* **uint32\_t** ∗ *count* **)**

This function gets the number of bytes that have been received.

Parameters

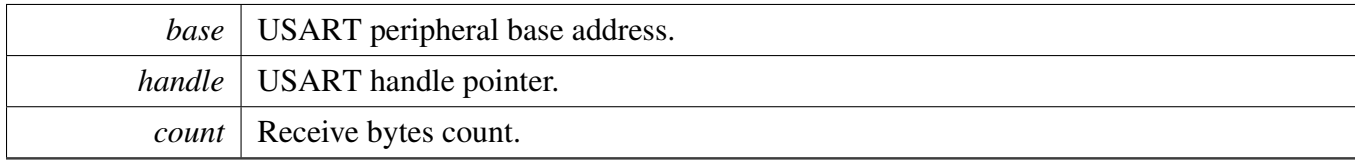

Return values

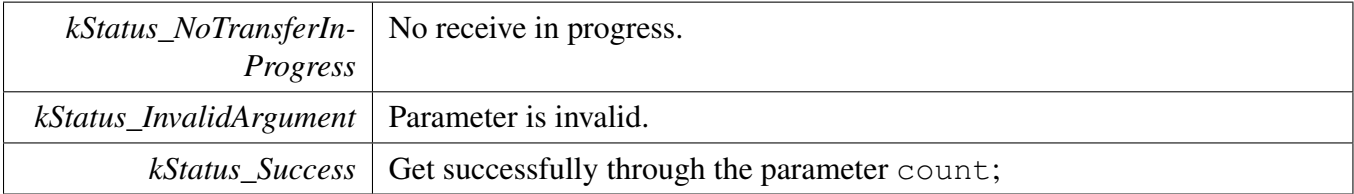

## <span id="page-273-2"></span>**21.3.6.30 void USART\_TransferHandleIRQ ( USART\_Type** ∗ *base,* **usart\_handle\_t** ∗ *handle* **)**

This function handles the USART transmit and receive IRQ request.

## USART Driver

### Parameters

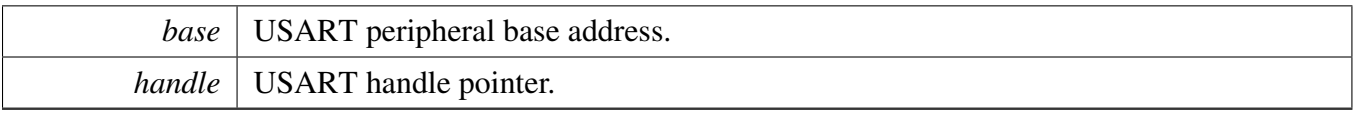

# **Chapter 22 MRT: Multi-Rate Timer**

# **22.1 Overview**

The MCUXpresso SDK provides a driver for the Multi-Rate Timer (MRT) of MCUXpresso SDK devices.

# **22.2 Function groups**

The MRT driver supports operating the module as a time counter.

# **22.2.1 Initialization and deinitialization**

The function [MRT\\_Init\(\)](#page-279-0) initializes the MRT with specified configurations. The function [MRT\\_Get-](#page-279-1)[DefaultConfig\(\)](#page-279-1) gets the default configurations. The initialization function configures the MRT operating mode.

The function [MRT\\_Deinit\(\)](#page-279-2) stops the MRT timers and disables the module clock.

# **22.2.2 Timer period Operations**

The function [MRT\\_UpdateTimerPeriod\(\)](#page-281-0) is used to update the timer period in units of count. The new value is immediately loaded or will be loaded at the end of the current time interval.

The function [MRT\\_GetCurrentTimerCount\(\)](#page-282-0) reads the current timer counting value. This function returns the real-time timer counting value, in a range from 0 to a timer period.

The timer period operation functions takes the count value in ticks. The user can call the utility macros provided in fsl\_common.h to convert to microseconds or milliseconds

# **22.2.3 Start and Stop timer operations**

The function [MRT\\_StartTimer\(\)](#page-282-1) starts the timer counting. After calling this function, the timer loads the period value, counts down to 0 and depending on the timer mode it either loads the respective start value again or stop. When the timer reaches 0, it generates a trigger pulse and sets the timeout interrupt flag.

The function [MRT\\_StopTimer\(\)](#page-283-0) stops the timer counting.

## **22.2.4 Get and release channel**

These functions can be used to reserve and release a channel. The function [MRT\\_GetIdleChannel\(\)](#page-283-1) finds the available channel. This function returns the lowest available channel number. The function MRT\_- ReleaseChannel() release the channel when the timer is using the multi-task mode. In multi-task mode, the INUSE flags allow more control over when MRT channels are released for further use.

### **22.2.5 Status**

Provides functions to get and clear the PIT status.

### **22.2.6 Interrupt**

Provides functions to enable/disable PIT interrupts and get current enabled interrupts.

## **22.3 Typical use case**

### **22.3.1 MRT tick example**

Updates the MRT period and toggles an LED periodically. Refer to the driver examples codes located at <SDK\_ROOT>/boards/<BOARD>/driver\_examples/mrt

## **Files**

• file [fsl\\_mrt.h](#page-0-0)

## **Data Structures**

• struct [mrt\\_config\\_t](#page-278-0) *MRT configuration structure. [More...](#page-278-0)*

## **Enumerations**

- enum [mrt\\_chnl\\_t](#page-278-1) { kMRT Channel  $0 = 0U$ , [kMRT\\_Channel\\_1,](#page-278-3) [kMRT\\_Channel\\_2,](#page-278-4) [kMRT\\_Channel\\_3](#page-278-5) } *List of MRT channels.*
- enum [mrt\\_timer\\_mode\\_t](#page-278-6) { [kMRT\\_RepeatMode](#page-278-7) = (0 << MRT\_CHANNEL\_CTRL\_MODE\_SHIFT), [kMRT\\_OneShotMode](#page-278-8) = (1 << MRT\_CHANNEL\_CTRL\_MODE\_SHIFT), [kMRT\\_OneShotStallMode](#page-278-9) = (2 << MRT\_CHANNEL\_CTRL\_MODE\_SHIFT) } *List of MRT timer modes.*

- enum [mrt\\_interrupt\\_enable\\_t](#page-278-10) { [kMRT\\_TimerInterruptEnable](#page-279-3) = MRT\_CHANNEL\_CTRL\_INTE-N\_MASK }
- *List of MRT interrupts.*
- enum [mrt\\_status\\_flags\\_t](#page-279-4) { [kMRT\\_TimerInterruptFlag](#page-279-5) = MRT\_CHANNEL\_STAT\_INTFLAG\_MASK, [kMRT\\_TimerRunFlag](#page-279-6) = MRT\_CHANNEL\_STAT\_RUN\_MASK  $\}$ *List of MRT status flags.*

# **Driver version**

<span id="page-277-0"></span>• #define [FSL\\_MRT\\_DRIVER\\_VERSION](#page-277-0) [\(MAKE\\_VERSION\(](#page-78-0)2, 0, 3)) *Version 2.0.3.*

# **Initialization and deinitialization**

- void [MRT\\_Init](#page-279-0) (MRT\_Type ∗base, const [mrt\\_config\\_t](#page-278-0) ∗config) *Ungates the MRT clock and configures the peripheral for basic operation.*
- void [MRT\\_Deinit](#page-279-2) (MRT\_Type ∗base) *Gate the MRT clock.*
- static void [MRT\\_GetDefaultConfig](#page-279-1) [\(mrt\\_config\\_t](#page-278-0) ∗config) *Fill in the MRT config struct with the default settings.*
- static void [MRT\\_SetupChannelMode](#page-280-0) (MRT\_Type ∗base, [mrt\\_chnl\\_t](#page-278-1) channel, const [mrt\\_timer\\_](#page-278-6) mode t mode)

*Sets up an MRT channel mode.*

# **Interrupt Interface**

- static void [MRT\\_EnableInterrupts](#page-280-1) (MRT\_Type ∗base, [mrt\\_chnl\\_t](#page-278-1) channel, uint32\_t mask) *Enables the MRT interrupt.*
- static void [MRT\\_DisableInterrupts](#page-280-2) (MRT\_Type ∗base, [mrt\\_chnl\\_t](#page-278-1) channel, uint32\_t mask) *Disables the selected MRT interrupt.*
- static uint32 t [MRT\\_GetEnabledInterrupts](#page-280-3) (MRT\_Type ∗base, [mrt\\_chnl\\_t](#page-278-1) channel) *Gets the enabled MRT interrupts.*

# **Status Interface**

- static uint32 t [MRT\\_GetStatusFlags](#page-281-1) (MRT\_Type ∗base, [mrt\\_chnl\\_t](#page-278-1) channel) *Gets the MRT status flags.*
- static void [MRT\\_ClearStatusFlags](#page-281-2) (MRT\_Type ∗base, [mrt\\_chnl\\_t](#page-278-1) channel, uint32\_t mask) *Clears the MRT status flags.*

# **Read and Write the timer period**

- void [MRT\\_UpdateTimerPeriod](#page-281-0) (MRT\_Type ∗base, [mrt\\_chnl\\_t](#page-278-1) channel, uint32\_t count, bool immediateLoad)
	- *Used to update the timer period in units of count.*
- static uint32\_t [MRT\\_GetCurrentTimerCount](#page-282-0) (MRT\_Type ∗base, [mrt\\_chnl\\_t](#page-278-1) channel) *Reads the current timer counting value.*

### Enumeration Type Documentation

# **Timer Start and Stop**

- static void [MRT\\_StartTimer](#page-282-1) (MRT\_Type ∗base, [mrt\\_chnl\\_t](#page-278-1) channel, uint32\_t count) *Starts the timer counting.*
- static void [MRT\\_StopTimer](#page-283-0) (MRT\_Type ∗base, [mrt\\_chnl\\_t](#page-278-1) channel) *Stops the timer counting.*

# **Get & release channel**

• static uint32\_t [MRT\\_GetIdleChannel](#page-283-1) (MRT\_Type ∗base) *Find the available channel.*

# **22.4 Data Structure Documentation**

# <span id="page-278-0"></span>**22.4.1 struct mrt\_config\_t**

This structure holds the configuration settings for the MRT peripheral. To initialize this structure to reasonable defaults, call the [MRT\\_GetDefaultConfig\(\)](#page-279-1) function and pass a pointer to your config structure instance.

The config struct can be made const so it resides in flash

# **Data Fields**

<span id="page-278-11"></span>• bool [enableMultiTask](#page-278-11) *true: Timers run in multi-task mode; false: Timers run in hardware status mode*

# **22.5 Enumeration Type Documentation**

# <span id="page-278-1"></span>**22.5.1 enum** mrt\_chnl\_t

Enumerator

<span id="page-278-4"></span><span id="page-278-3"></span><span id="page-278-2"></span>*kMRT\_Channel\_0\_MRT* channel number 0. *kMRT\_Channel\_1* MRT channel number 1. *kMRT\_Channel\_2* MRT channel number 2. *kMRT\_Channel\_3* MRT channel number 3.

# <span id="page-278-6"></span><span id="page-278-5"></span>**22.5.2 enum** mrt\_timer\_mode\_t

Enumerator

<span id="page-278-10"></span><span id="page-278-9"></span><span id="page-278-8"></span><span id="page-278-7"></span>*kMRT\_RepeatMode* Repeat Interrupt mode. *kMRT\_OneShotMode* One-shot Interrupt mode. *kMRT\_OneShotStallMode* One-shot stall mode.

## **22.5.3 enum** mrt\_interrupt\_enable\_t

Enumerator

<span id="page-279-3"></span>*kMRT\_TimerInterruptEnable* Timer interrupt enable.

## <span id="page-279-4"></span>**22.5.4 enum** mrt\_status\_flags\_t

Enumerator

<span id="page-279-6"></span><span id="page-279-5"></span>*kMRT\_TimerInterruptFlag* Timer interrupt flag. *kMRT\_TimerRunFlag* Indicates state of the timer.

# **22.6 Function Documentation**

## <span id="page-279-0"></span>**22.6.1 void MRT\_Init ( MRT\_Type** ∗ *base,* **const** mrt\_config\_t ∗ *config* **)**

Note

This API should be called at the beginning of the application using the MRT driver.

Parameters

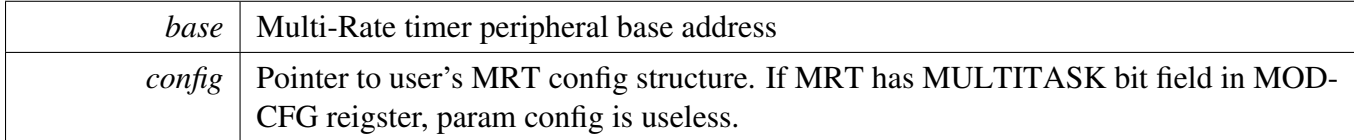

# <span id="page-279-2"></span>**22.6.2 void MRT\_Deinit ( MRT\_Type** ∗ *base* **)**

Parameters

\*

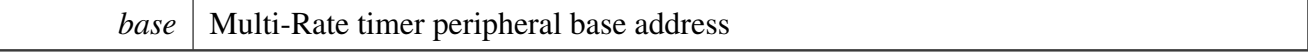

# <span id="page-279-1"></span>**22.6.3 static void MRT\_GetDefaultConfig (** mrt\_config\_t ∗ *config* **) [inline], [static]**

The default values are:

 $confiq$ ->enableMultiTask = false;

*config* Pointer to user's MRT config structure.

# <span id="page-280-0"></span>**22.6.4 static void MRT\_SetupChannelMode ( MRT\_Type** ∗ *base,* mrt\_chnl\_t *channel,* **const** mrt\_timer\_mode\_t *mode* **) [inline], [static]**

Parameters

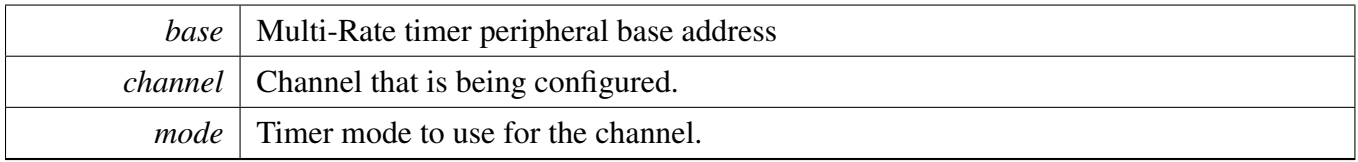

# <span id="page-280-1"></span>**22.6.5 static void MRT\_EnableInterrupts ( MRT\_Type** ∗ *base,* mrt\_chnl\_t *channel,* **uint32\_t** *mask* **) [inline], [static]**

Parameters

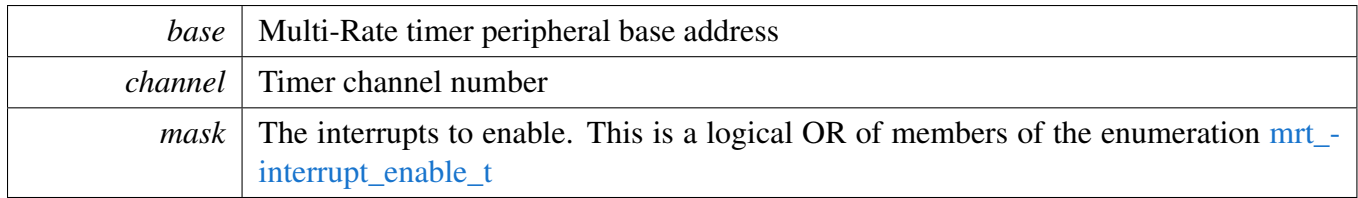

# <span id="page-280-2"></span>**22.6.6 static void MRT\_DisableInterrupts ( MRT\_Type** ∗ *base,* mrt\_chnl\_t *channel,* **uint32\_t** *mask* **) [inline], [static]**

**Parameters** 

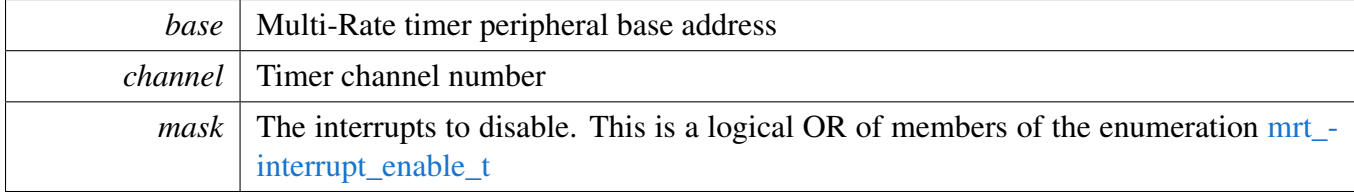

# <span id="page-280-3"></span>**22.6.7 static uint32\_t MRT\_GetEnabledInterrupts ( MRT\_Type** ∗ *base,* mrt\_chnl\_t *channel* **) [inline], [static]**

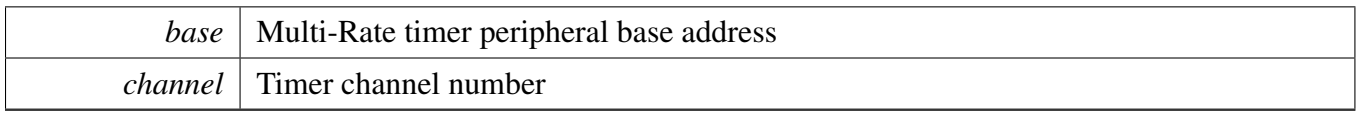

Returns

The enabled interrupts. This is the logical OR of members of the enumeration [mrt\\_interrupt\\_enable-](#page-278-10)  $_t$ 

# <span id="page-281-1"></span>**22.6.8 static uint32\_t MRT\_GetStatusFlags ( MRT\_Type** ∗ *base,* mrt\_chnl\_t *channel* **) [inline], [static]**

Parameters

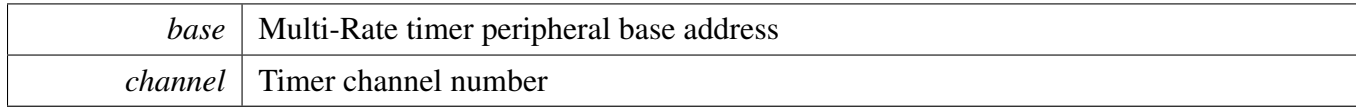

Returns

The status flags. This is the logical OR of members of the enumeration [mrt\\_status\\_flags\\_t](#page-279-4)

# <span id="page-281-2"></span>**22.6.9 static void MRT\_ClearStatusFlags ( MRT\_Type** ∗ *base,* mrt\_chnl\_t *channel,* **uint32\_t** *mask* **) [inline], [static]**

Parameters

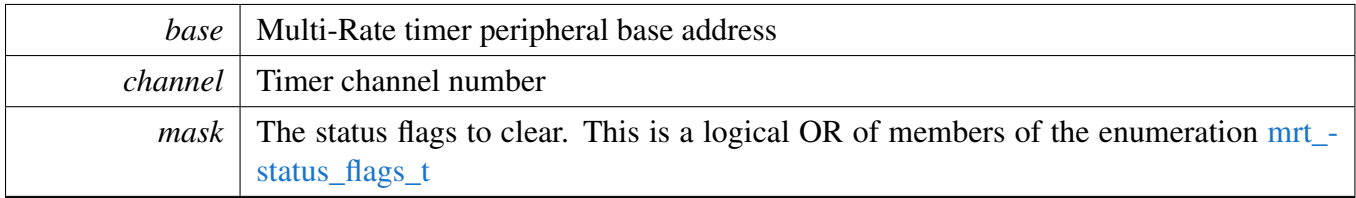

# <span id="page-281-0"></span>**22.6.10 void MRT\_UpdateTimerPeriod ( MRT\_Type** ∗ *base,* mrt\_chnl\_t *channel,* **uint32\_t** *count,* **bool** *immediateLoad* **)**

The new value will be immediately loaded or will be loaded at the end of the current time interval. For one-shot interrupt mode the new value will be immediately loaded.

**Note** 

User can call the utility macros provided in fsl\_common.h to convert to ticks

### Parameters

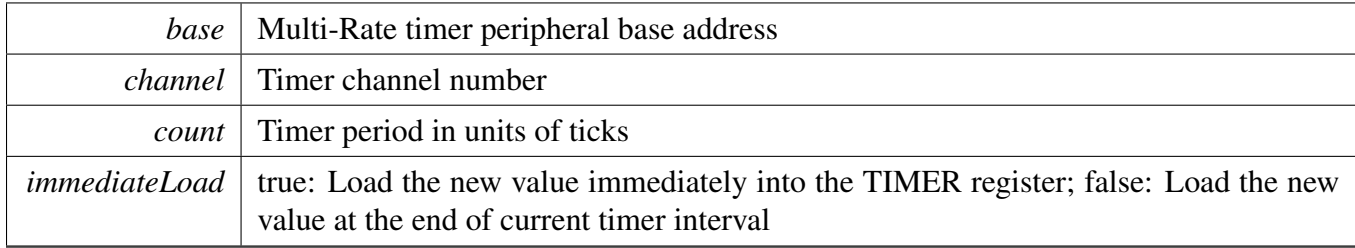

# <span id="page-282-0"></span>**22.6.11 static uint32\_t MRT\_GetCurrentTimerCount ( MRT\_Type** ∗ *base,* mrt\_chnl\_t *channel* **) [inline], [static]**

This function returns the real-time timer counting value, in a range from 0 to a timer period.

Note

User can call the utility macros provided in fsl\_common.h to convert ticks to usec or msec

Parameters

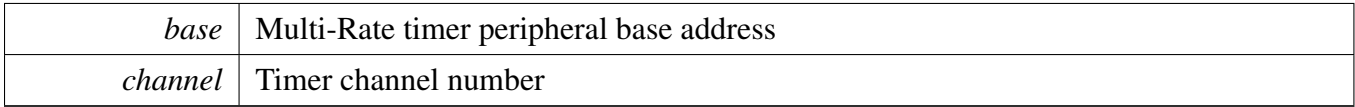

Returns

Current timer counting value in ticks

# <span id="page-282-1"></span>**22.6.12 static void MRT\_StartTimer ( MRT\_Type** ∗ *base,* mrt\_chnl\_t *channel,* **uint32\_t** *count* **) [inline], [static]**

After calling this function, timers load period value, counts down to 0 and depending on the timer mode it will either load the respective start value again or stop.

Note

User can call the utility macros provided in fsl\_common.h to convert to ticks

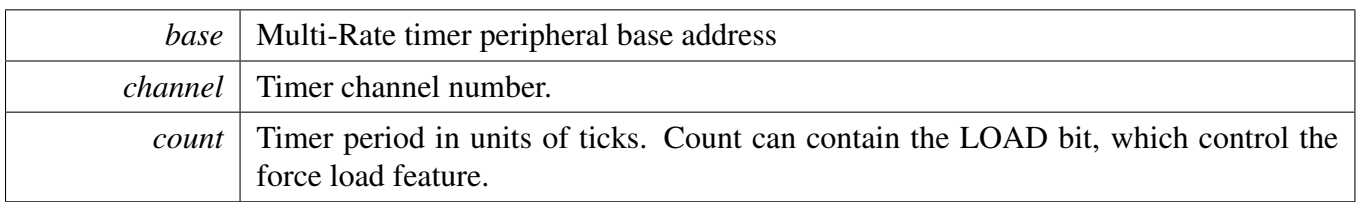

# <span id="page-283-0"></span>**22.6.13 static void MRT\_StopTimer ( MRT\_Type** ∗ *base,* mrt\_chnl\_t *channel* **) [inline], [static]**

This function stops the timer from counting.

Parameters

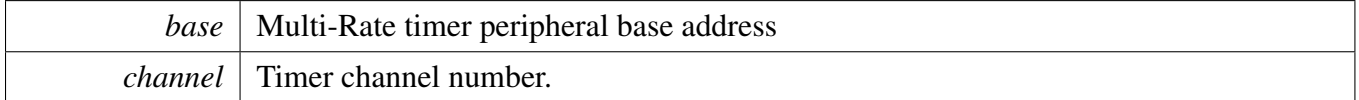

# <span id="page-283-1"></span>**22.6.14 static uint32\_t MRT\_GetIdleChannel ( MRT\_Type** ∗ *base* **) [inline], [static]**

This function returns the lowest available channel number.

Parameters

*base* | Multi-Rate timer peripheral base address

# **Chapter 23 PINT: Pin Interrupt and Pattern Match Driver**

# **23.1 Overview**

The MCUXpresso SDK provides a driver for the Pin Interrupt and Pattern match (PINT).

It can configure one or more pins to generate a pin interrupt when the pin or pattern match conditions are met. The pins do not have to be configured as gpio pins however they must be connected to PINT via INPUTMUX. Only the pin interrupt or pattern match function can be active for interrupt generation. If the pin interrupt function is enabled then the pattern match function can be used for wakeup via RXEV.

# **23.2 Pin Interrupt and Pattern match Driver operation**

[PINT\\_PinInterruptConfig\(\)](#page-289-0) function configures the pins for pin interrupt.

[PINT\\_PatternMatchConfig\(\)](#page-295-0) function configures the pins for pattern match.

## **23.2.1 Pin Interrupt use case**

Refer to the driver examples codes located at <SDK\_ROOT>/boards/<BOARD>/driver\_examples/pint

# **23.2.2 Pattern match use case**

Refer to the driver examples codes located at <SDK\_ROOT>/boards/<BOARD>/driver\_examples/pint

# **Files**

• file [fsl\\_pint.h](#page-0-0)

# **Typedefs**

• typedef void(∗ [pint\\_cb\\_t](#page-287-0) )[\(pint\\_pin\\_int\\_t](#page-287-1) pintr, uint32\_t pmatch\_status) *PINT Callback function.*

# **Enumerations**

• enum [pint\\_pin\\_enable\\_t](#page-287-2) { [kPINT\\_PinIntEnableNone](#page-287-3) = 0U, [kPINT\\_PinIntEnableRiseEdge](#page-287-4) = PINT\_PIN\_RISE\_EDGE, [kPINT\\_PinIntEnableFallEdge](#page-287-5) = PINT\_PIN\_FALL\_EDGE, [kPINT\\_PinIntEnableBothEdges](#page-287-6) = PINT\_PIN\_BOTH\_EDGE, [kPINT\\_PinIntEnableLowLevel](#page-287-7) = PINT\_PIN\_LOW\_LEVEL, [kPINT\\_PinIntEnableHighLevel](#page-287-8) = PINT\_PIN\_HIGH\_LEVEL }

Pin Interrupt and Pattern match Driver operation

*PINT Pin Interrupt enable type.* • enum [pint\\_pin\\_int\\_t](#page-287-1) {  $kPINT\_PinInt0 = 0U,$  $kPINT$  PinInt $1 = 1U$ ,  $kPINT_PinInt2 = 2U$  $kPINT_PinInt2 = 2U$ , kPINT  $PinInt3 = 3U$ , kPINT  $PinInt4 = 4U$ ,  $kPINT\_PinInt5 = 5U,$ kPINT  $PinInt6 = 6U$ , kPINT  $PinInt7 = 7U$  } *PINT Pin Interrupt type.* • enum [pint\\_pmatch\\_input\\_src\\_t](#page-288-1) { [kPINT\\_PatternMatchInp0Src](#page-288-2) =  $0U$ , [kPINT\\_PatternMatchInp1Src](#page-288-3) =  $1U$ , [kPINT\\_PatternMatchInp2Src](#page-288-4) = 2U, [kPINT\\_PatternMatchInp3Src](#page-288-5) = 3U, [kPINT\\_PatternMatchInp4Src](#page-288-6) = 4U, [kPINT\\_PatternMatchInp5Src](#page-288-7) =  $5U$ , [kPINT\\_PatternMatchInp6Src](#page-288-8) =  $6U$ , [kPINT\\_PatternMatchInp7Src](#page-288-9) = 7U, [kPINT\\_SecPatternMatchInp0Src](#page-288-10) =  $0U$ , kPINT SecPatternMatchInp1Src =  $1U$  } *PINT Pattern Match bit slice input source type.* • enum [pint\\_pmatch\\_bslice\\_t](#page-288-12) { kPINT\_PatternMatchBSlice $0 = 0U$ , [kPINT\\_PatternMatchBSlice1](#page-288-14) = 1U, [kPINT\\_PatternMatchBSlice2](#page-288-15) =  $2U$ , [kPINT\\_PatternMatchBSlice3](#page-288-16) = 3U, [kPINT\\_PatternMatchBSlice4](#page-288-17) =  $4U$ , [kPINT\\_PatternMatchBSlice5](#page-288-18) =  $5U$ , [kPINT\\_PatternMatchBSlice6](#page-288-19) =  $6U$ , [kPINT\\_PatternMatchBSlice7](#page-288-20) = 7U } *PINT Pattern Match bit slice type.* • enum [pint\\_pmatch\\_bslice\\_cfg\\_t](#page-288-21) { [kPINT\\_PatternMatchAlways](#page-288-22) = 0U, [kPINT\\_PatternMatchStickyRise](#page-288-23) = 1U, [kPINT\\_PatternMatchStickyFall](#page-288-24) = 2U, [kPINT\\_PatternMatchStickyBothEdges](#page-288-25) = 3U, kPINT PatternMatchHigh  $= 4U$ , [kPINT\\_PatternMatchLow](#page-288-27) = 5U, kPINT PatternMatchNever  $= 6U$ , [kPINT\\_PatternMatchBothEdges](#page-288-29) = 7U } *PINT Pattern Match configuration type.*

### Pin Interrupt and Pattern match Driver operation

# **Functions**

- void [PINT\\_Init](#page-289-1) (PINT\_Type ∗base) *Initialize PINT peripheral.*
- void PINT PinInterruptConfig (PINT Type ∗base, pint pin int t intr, pint pin enable t enable, [pint\\_cb\\_t](#page-287-0) callback)
- *Configure PINT peripheral pin interrupt.*
- void [PINT\\_PinInterruptGetConfig](#page-289-2) (PINT\_Type \*base, [pint\\_pin\\_int\\_t](#page-287-1) pintr, [pint\\_pin\\_enable\\_t](#page-287-2) ∗enable, [pint\\_cb\\_t](#page-287-0) ∗callback)
	- *Get PINT peripheral pin interrupt configuration.*
- void [PINT\\_PinInterruptClrStatus](#page-290-0) (PINT\_Type ∗base, [pint\\_pin\\_int\\_t](#page-287-1) pintr) *Clear Selected pin interrupt status only when the pin was triggered by edge-sensitive.*
- static uint32\_t [PINT\\_PinInterruptGetStatus](#page-290-1) (PINT\_Type ∗base, [pint\\_pin\\_int\\_t](#page-287-1) pintr) *Get Selected pin interrupt status.*
- void [PINT\\_PinInterruptClrStatusAll](#page-290-2) (PINT\_Type ∗base) *Clear all pin interrupts status only when pins were triggered by edge-sensitive.*
- static uint32 t [PINT\\_PinInterruptGetStatusAll](#page-291-0) (PINT\_Type ∗base) *Get all pin interrupts status.*
- static void [PINT\\_PinInterruptClrFallFlag](#page-291-1) (PINT\_Type ∗base, [pint\\_pin\\_int\\_t](#page-287-1) pintr) *Clear Selected pin interrupt fall flag.*
- static uint32 t [PINT\\_PinInterruptGetFallFlag](#page-291-2) (PINT\_Type ∗base, [pint\\_pin\\_int\\_t](#page-287-1) pintr) *Get selected pin interrupt fall flag.*
- static void [PINT\\_PinInterruptClrFallFlagAll](#page-292-0) (PINT\_Type ∗base) *Clear all pin interrupt fall flags.*
- static uint32\_t [PINT\\_PinInterruptGetFallFlagAll](#page-292-1) (PINT\_Type ∗base) *Get all pin interrupt fall flags.*
- static void [PINT\\_PinInterruptClrRiseFlag](#page-292-2) (PINT\_Type \*base, [pint\\_pin\\_int\\_t](#page-287-1) pintr) *Clear Selected pin interrupt rise flag.*
- static uint32 t [PINT\\_PinInterruptGetRiseFlag](#page-294-0) (PINT\_Type \*base, [pint\\_pin\\_int\\_t](#page-287-1) pintr) *Get selected pin interrupt rise flag.*
- static void [PINT\\_PinInterruptClrRiseFlagAll](#page-294-1) (PINT\_Type ∗base) *Clear all pin interrupt rise flags.*
- static uint32 t [PINT\\_PinInterruptGetRiseFlagAll](#page-294-2) (PINT\_Type ∗base) *Get all pin interrupt rise flags.*
- void [PINT\\_PatternMatchConfig](#page-295-0) (PINT\_Type \*base, [pint\\_pmatch\\_bslice\\_t](#page-288-12) bslice, pint\_pmatch\_cfg- $_t * cfg$ 
	- *Configure PINT pattern match.*
- void [PINT\\_PatternMatchGetConfig](#page-295-1) (PINT\_Type ∗base, [pint\\_pmatch\\_bslice\\_t](#page-288-12) bslice, pint\_pmatch-\_cfg\_t ∗cfg)
	- *Get PINT pattern match configuration.*
- static uint32\_t [PINT\\_PatternMatchGetStatus](#page-296-0) (PINT\_Type ∗base, [pint\\_pmatch\\_bslice\\_t](#page-288-12) bslice) *Get pattern match bit slice status.*
- static uint32 t [PINT\\_PatternMatchGetStatusAll](#page-296-1) (PINT\_Type ∗base)
- *Get status of all pattern match bit slices.*
- uint32\_t [PINT\\_PatternMatchResetDetectLogic](#page-296-2) (PINT\_Type ∗base) *Reset pattern match detection logic.*
- static void [PINT\\_PatternMatchEnable](#page-297-0) (PINT\_Type ∗base) *Enable pattern match function.*
- static void [PINT\\_PatternMatchDisable](#page-297-1) (PINT\_Type ∗base) *Disable pattern match function.*
- static void [PINT\\_PatternMatchEnableRXEV](#page-297-2) (PINT\_Type ∗base)

### Enumeration Type Documentation

*Enable RXEV output.*

- static void [PINT\\_PatternMatchDisableRXEV](#page-298-0) (PINT\_Type ∗base) *Disable RXEV output.*
- void [PINT\\_EnableCallback](#page-298-1) (PINT\_Type ∗base) *Enable callback.*
- void [PINT\\_DisableCallback](#page-298-2) (PINT\_Type ∗base) *Disable callback.*
- void [PINT\\_Deinit](#page-299-0) (PINT\_Type ∗base) *Deinitialize PINT peripheral.*
- void [PINT\\_EnableCallbackByIndex](#page-299-1) (PINT\_Type ∗base, [pint\\_pin\\_int\\_t](#page-287-1) pintIdx) *enable callback by pin index.*
- void [PINT\\_DisableCallbackByIndex](#page-299-2) (PINT\_Type ∗base, [pint\\_pin\\_int\\_t](#page-287-1) pintIdx) *disable callback by pin index.*

## **Driver version**

<span id="page-287-16"></span>• #define [FSL\\_PINT\\_DRIVER\\_VERSION](#page-287-16) [\(MAKE\\_VERSION\(](#page-78-0)2, 1, 9)) *Version 2.1.9.*

## **23.3 Typedef Documentation**

## <span id="page-287-0"></span>**23.3.1 typedef void(**∗ **pint\_cb\_t)(**pint\_pin\_int\_t **pintr, uint32\_t pmatch\_status)**

## **23.4 Enumeration Type Documentation**

### <span id="page-287-2"></span>**23.4.1 enum** pint\_pin\_enable\_t

Enumerator

<span id="page-287-6"></span><span id="page-287-5"></span><span id="page-287-4"></span><span id="page-287-3"></span>*kPINT\_PinIntEnableNone* Do not generate Pin Interrupt. *kPINT\_PinIntEnableRiseEdge* Generate Pin Interrupt on rising edge. *kPINT\_PinIntEnableFallEdge* Generate Pin Interrupt on falling edge. *kPINT\_PinIntEnableBothEdges* Generate Pin Interrupt on both edges. *kPINT\_PinIntEnableLowLevel* Generate Pin Interrupt on low level. *kPINT\_PinIntEnableHighLevel* Generate Pin Interrupt on high level.

## <span id="page-287-8"></span><span id="page-287-7"></span><span id="page-287-1"></span>**23.4.2 enum** pint\_pin\_int\_t

Enumerator

<span id="page-287-15"></span><span id="page-287-14"></span><span id="page-287-13"></span><span id="page-287-12"></span><span id="page-287-11"></span><span id="page-287-10"></span><span id="page-287-9"></span>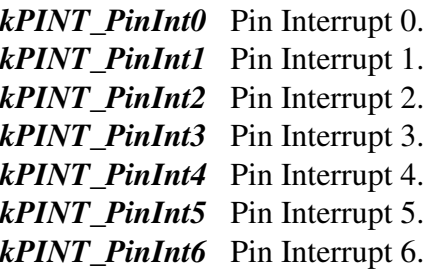
*kPINT\_PinInt7* Pin Interrupt 7.

### **23.4.3 enum** pint\_pmatch\_input\_src\_t

Enumerator

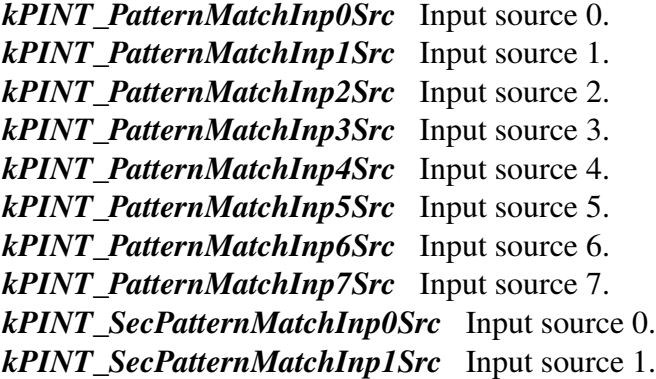

### **23.4.4 enum** pint\_pmatch\_bslice\_t

Enumerator

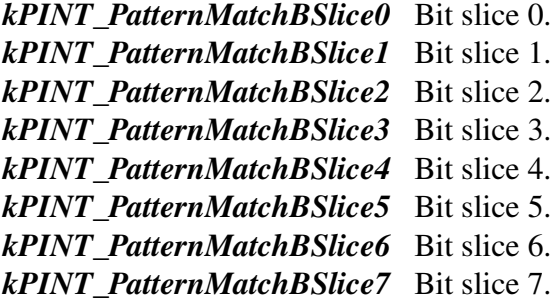

### **23.4.5 enum** pint\_pmatch\_bslice\_cfg\_t

Enumerator

*kPINT\_PatternMatchAlways* Always Contributes to product term match. *kPINT\_PatternMatchStickyRise* Sticky Rising edge. *kPINT\_PatternMatchStickyFall* Sticky Falling edge. *kPINT\_PatternMatchStickyBothEdges* Sticky Rising or Falling edge. *kPINT\_PatternMatchHigh* High level. *kPINT\_PatternMatchLow* Low level. *kPINT\_PatternMatchNever* Never contributes to product term match. *kPINT\_PatternMatchBothEdges* Either rising or falling edge.

### **23.5.1 void PINT\_Init ( PINT\_Type** ∗ *base* **)**

This function initializes the PINT peripheral and enables the clock.

Parameters

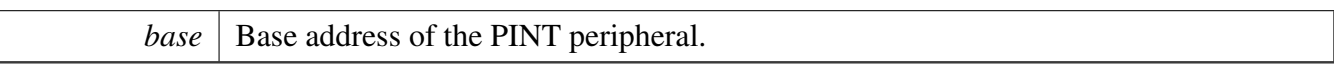

Return values

*None.*

# **23.5.2 void PINT\_PinInterruptConfig ( PINT\_Type** ∗ *base,* pint\_pin\_int\_t *intr,* pint\_pin\_enable\_t *enable,* pint\_cb\_t *callback* **)**

This function configures a given pin interrupt.

**Parameters** 

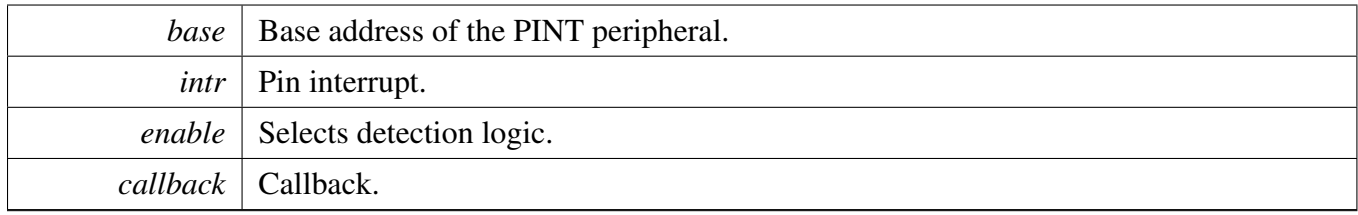

Return values

*None.*

# **23.5.3 void PINT\_PinInterruptGetConfig ( PINT\_Type** ∗ *base,* pint\_pin\_int\_t *pintr,* pint\_pin\_enable\_t ∗ *enable,* pint\_cb\_t ∗ *callback* **)**

This function returns the configuration of a given pin interrupt.

Parameters

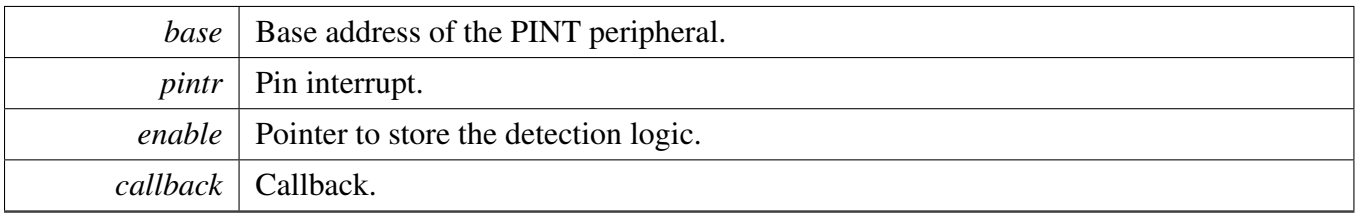

Return values

*None.*

### **23.5.4 void PINT\_PinInterruptClrStatus ( PINT\_Type** ∗ *base,* pint\_pin\_int\_t *pintr* **)**

This function clears the selected pin interrupt status.

Parameters

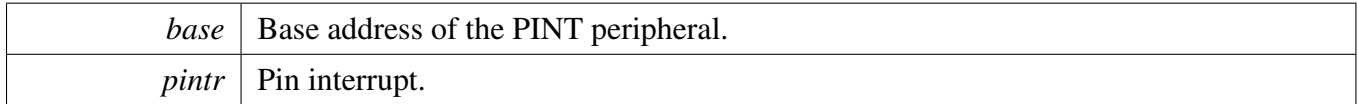

Return values

*None.*

# **23.5.5 static uint32\_t PINT\_PinInterruptGetStatus ( PINT\_Type** ∗ *base,* pint\_pin\_int\_t *pintr* **) [inline], [static]**

This function returns the selected pin interrupt status.

Parameters

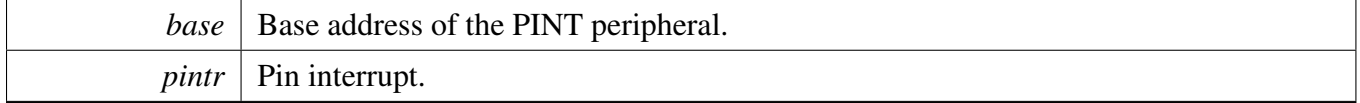

Return values

*status*  $\vert = 0$  No pin interrupt request. = 1 Selected Pin interrupt request active.

### **23.5.6 void PINT\_PinInterruptClrStatusAll ( PINT\_Type** ∗ *base* **)**

This function clears the status of all pin interrupts.

Parameters

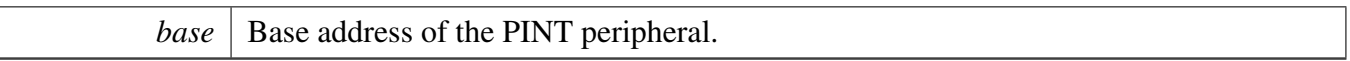

Return values

*None.*

# **23.5.7 static uint32\_t PINT\_PinInterruptGetStatusAll ( PINT\_Type** ∗ *base* **) [inline], [static]**

This function returns the status of all pin interrupts.

Parameters

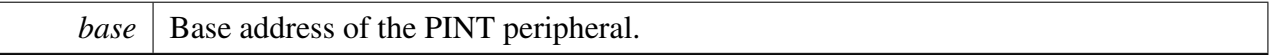

Return values

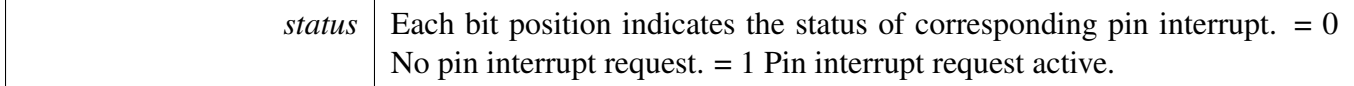

### **23.5.8 static void PINT\_PinInterruptClrFallFlag ( PINT\_Type** ∗ *base,* pint\_pin\_int\_t *pintr* **) [inline], [static]**

This function clears the selected pin interrupt fall flag.

Parameters

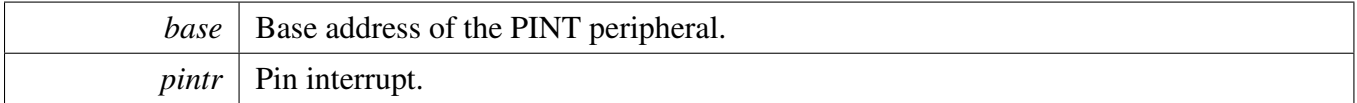

Return values

*None.*

# **23.5.9 static uint32\_t PINT\_PinInterruptGetFallFlag ( PINT\_Type** ∗ *base,* pint\_pin\_int\_t *pintr* **) [inline], [static]**

This function returns the selected pin interrupt fall flag.

**Parameters** 

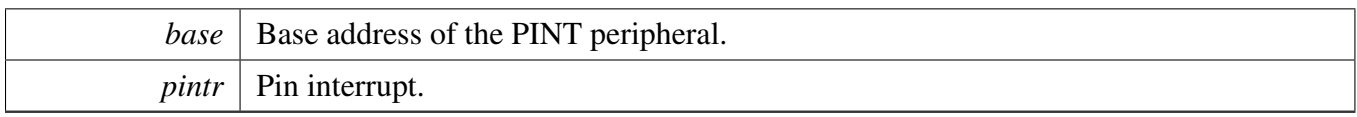

Return values

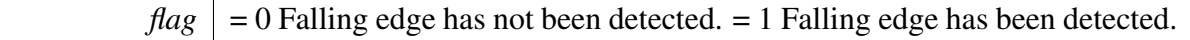

# **23.5.10 static void PINT\_PinInterruptClrFallFlagAll ( PINT\_Type** ∗ *base* **) [inline], [static]**

This function clears the fall flag for all pin interrupts.

**Parameters** 

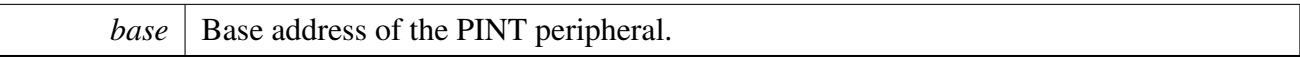

Return values

*None.*

# **23.5.11 static uint32\_t PINT\_PinInterruptGetFallFlagAll ( PINT\_Type** ∗ *base* **) [inline], [static]**

This function returns the fall flag of all pin interrupts.

**Parameters** 

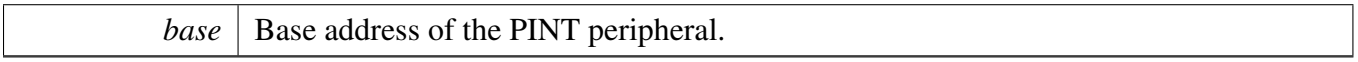

Return values

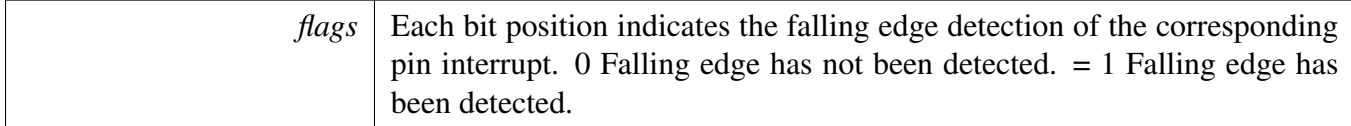

# **23.5.12 static void PINT\_PinInterruptClrRiseFlag ( PINT\_Type** ∗ *base,* pint\_pin\_int\_t *pintr* **) [inline], [static]**

This function clears the selected pin interrupt rise flag.

Parameters

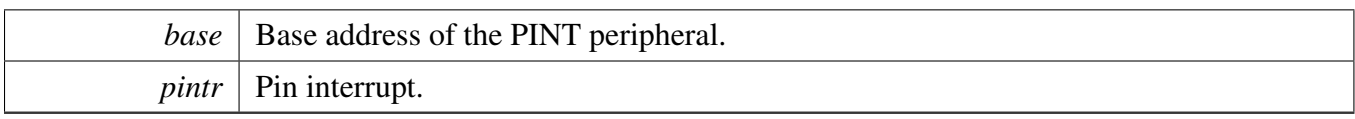

Return values

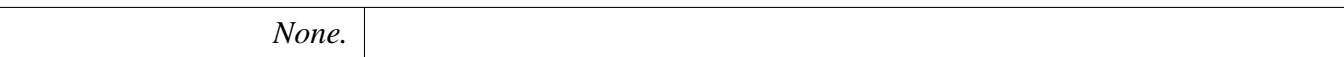

# **23.5.13 static uint32\_t PINT\_PinInterruptGetRiseFlag ( PINT\_Type** ∗ *base,* pint\_pin\_int\_t *pintr* **) [inline], [static]**

This function returns the selected pin interrupt rise flag.

Parameters

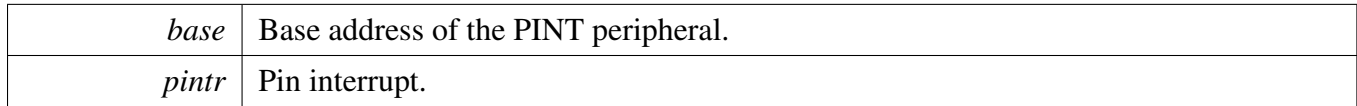

Return values

 $flag$  = 0 Rising edge has not been detected. = 1 Rising edge has been detected.

# **23.5.14 static void PINT\_PinInterruptClrRiseFlagAll ( PINT\_Type** ∗ *base* **) [inline], [static]**

This function clears the rise flag for all pin interrupts.

Parameters

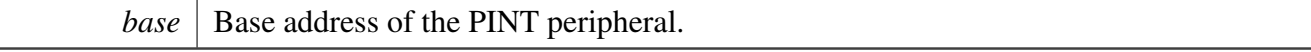

Return values

*None.*

# **23.5.15 static uint32\_t PINT\_PinInterruptGetRiseFlagAll ( PINT\_Type** ∗ *base* **) [inline], [static]**

This function returns the rise flag of all pin interrupts.

**Parameters** 

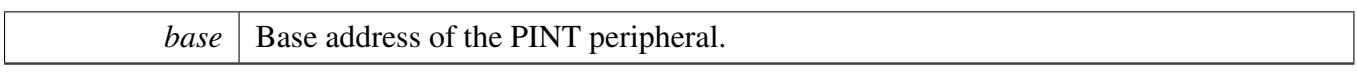

Return values

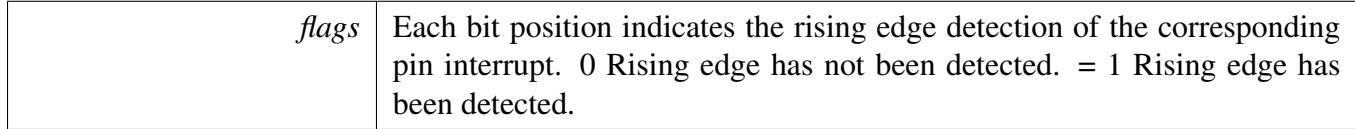

### **23.5.16 void PINT\_PatternMatchConfig ( PINT\_Type** ∗ *base,* pint\_pmatch\_bslice\_t *bslice,* pint pmatch cfg  $t * cfg$  )

This function configures a given pattern match bit slice.

**Parameters** 

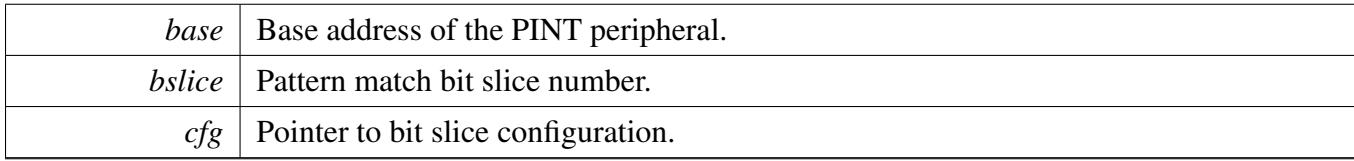

Return values

*None.*

# **23.5.17 void PINT\_PatternMatchGetConfig ( PINT\_Type** ∗ *base,* pint\_pmatch\_bslice\_t *bslice*, pint\_pmatch\_cfg\_t  $*$  *cfg*  $)$

This function returns the configuration of a given pattern match bit slice.

**Parameters** 

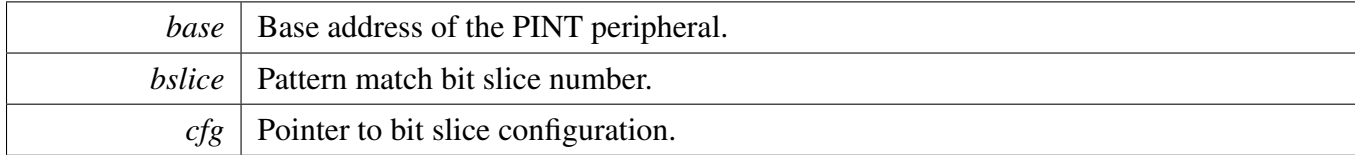

Return values

*None.*

# **23.5.18 static uint32\_t PINT\_PatternMatchGetStatus ( PINT\_Type** ∗ *base,* pint\_pmatch\_bslice\_t *bslice* **) [inline], [static]**

This function returns the status of selected bit slice.

Parameters

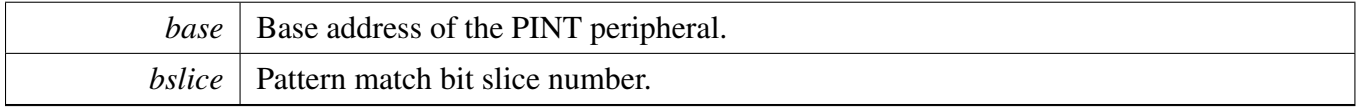

Return values

*status*  $= 0$  Match has not been detected.  $= 1$  Match has been detected.

# **23.5.19 static uint32\_t PINT\_PatternMatchGetStatusAll ( PINT\_Type** ∗ *base* **) [inline], [static]**

This function returns the status of all bit slices.

Parameters

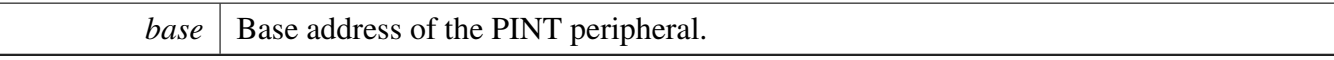

Return values

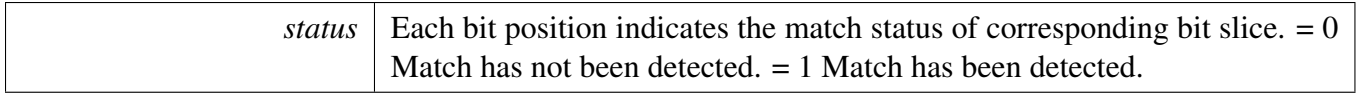

### **23.5.20 uint32\_t PINT\_PatternMatchResetDetectLogic ( PINT\_Type** ∗ *base* **)**

This function resets the pattern match detection logic if any of the product term is matching.

Parameters

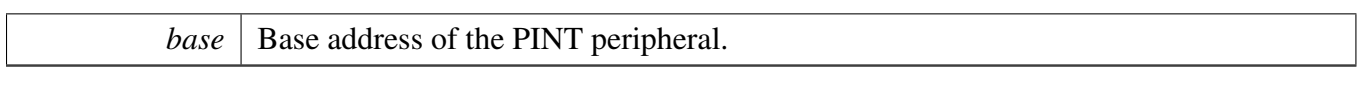

Return values

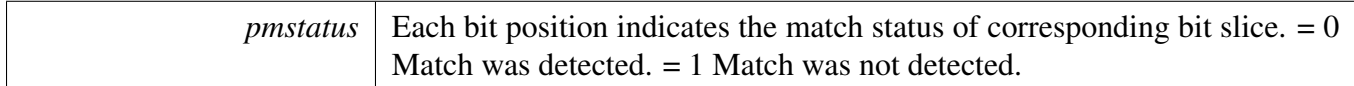

### **23.5.21 static void PINT\_PatternMatchEnable ( PINT\_Type** ∗ *base* **) [inline], [static]**

This function enables the pattern match function.

Parameters

*base* | Base address of the PINT peripheral.

Return values

*None.*

### **23.5.22 static void PINT\_PatternMatchDisable ( PINT\_Type** ∗ *base* **) [inline], [static]**

This function disables the pattern match function.

Parameters

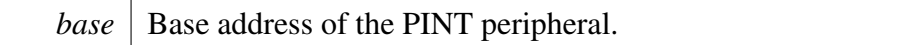

Return values

*None.*

# **23.5.23 static void PINT\_PatternMatchEnableRXEV ( PINT\_Type** ∗ *base* **) [inline], [static]**

This function enables the pattern match RXEV output.

Parameters

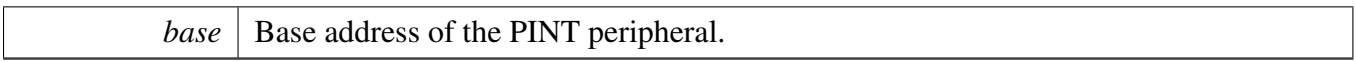

Return values

*None.*

# **23.5.24 static void PINT\_PatternMatchDisableRXEV ( PINT\_Type** ∗ *base* **) [inline], [static]**

This function disables the pattern match RXEV output.

Parameters

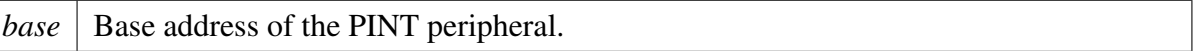

Return values

*None.*

### **23.5.25 void PINT\_EnableCallback ( PINT\_Type** ∗ *base* **)**

This function enables the interrupt for the selected PINT peripheral. Although the pin(s) are monitored as soon as they are enabled, the callback function is not enabled until this function is called.

Parameters

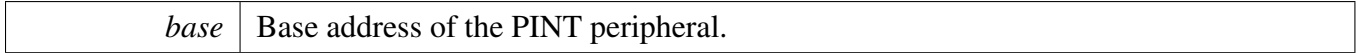

Return values

*None.*

### **23.5.26 void PINT\_DisableCallback ( PINT\_Type** ∗ *base* **)**

This function disables the interrupt for the selected PINT peripheral. Although the pins are still being monitored but the callback function is not called.

Parameters

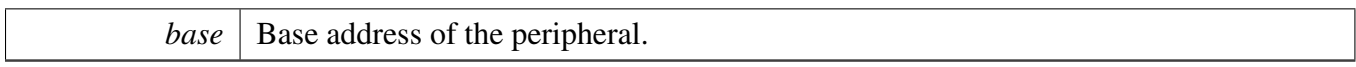

Return values

*None.*

### **23.5.27 void PINT\_Deinit ( PINT\_Type** ∗ *base* **)**

This function disables the PINT clock.

Parameters

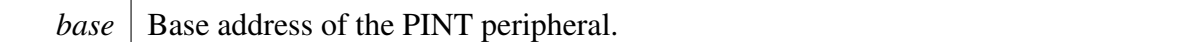

Return values

*None.*

### **23.5.28 void PINT\_EnableCallbackByIndex ( PINT\_Type** ∗ *base,* pint\_pin\_int\_t *pintIdx* **)**

This function enables callback by pin index instead of enabling all pins.

Parameters

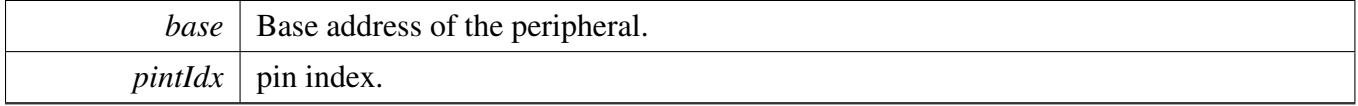

Return values

*None.*

# **23.5.29 void PINT\_DisableCallbackByIndex ( PINT\_Type** ∗ *base,* pint\_pin\_int\_t *pintIdx* **)**

This function disables callback by pin index instead of disabling all pins.

### Parameters

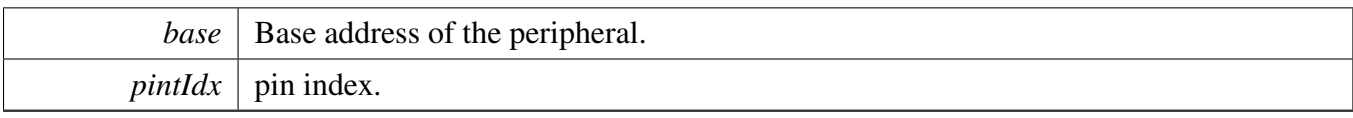

### Return values

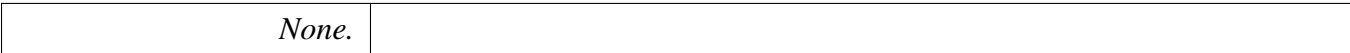

# **Chapter 24 SCTimer: SCTimer/PWM (SCT)**

### **24.1 Overview**

The MCUXpresso SDK provides a driver for the SCTimer Module (SCT) of MCUXpresso SDK devices.

# **24.2 Function groups**

The SCTimer driver supports the generation of PWM signals. The driver also supports enabling events in various states of the SCTimer and the actions that will be triggered when an event occurs.

### **24.2.1 Initialization and deinitialization**

The function [SCTIMER\\_Init\(\)](#page-313-0) initializes the SCTimer with specified configurations. The function [SCTI-](#page-313-1)[MER\\_GetDefaultConfig\(\)](#page-313-1) gets the default configurations.

The function [SCTIMER\\_Deinit\(\)](#page-313-2) halts the SCTimer counter and turns off the module clock.

### **24.2.2 PWM Operations**

The function [SCTIMER\\_SetupPwm\(\)](#page-314-0) sets up SCTimer channels for PWM output. The function can set up the PWM signal properties duty cycle and level-mode (active low or high) to use. However, the same PWM period and PWM mode (edge or center-aligned) is applied to all channels requesting the PWM output. The signal duty cycle is provided as a percentage of the PWM period. Its value should be between 1 and 100.

The function [SCTIMER\\_UpdatePwmDutycycle\(\)](#page-314-1) updates the PWM signal duty cycle of a particular SC-Timer channel.

### **24.2.3 Status**

Provides functions to get and clear the SCTimer status.

### **24.2.4 Interrupt**

Provides functions to enable/disable SCTimer interrupts and get current enabled interrupts.

16-bit counter mode

# **24.3 SCTimer State machine and operations**

The SCTimer has 10 states and each state can have a set of events enabled that can trigger a user specified action when the event occurs.

### **24.3.1 SCTimer event operations**

The user can create an event and enable it in the current state using the functions [SCTIMER\\_Create-](#page-317-0)[AndScheduleEvent\(\)](#page-317-0) and [SCTIMER\\_ScheduleEvent\(\).](#page-318-0) [SCTIMER\\_CreateAndScheduleEvent\(\)](#page-317-0) creates a new event based on the users preference and enables it in the current state. [SCTIMER\\_ScheduleEvent\(\)](#page-318-0) enables an event created earlier in the current state.

### **24.3.2 SCTimer state operations**

The user can get the current state number by calling [SCTIMER\\_GetCurrentState\(\),](#page-318-1) he can use this state number to set state transitions when a particular event is triggered.

Once the user has created and enabled events for the current state he can go to the next state by calling the function [SCTIMER\\_IncreaseState\(\).](#page-318-2) The user can then start creating events to be enabled in this new state.

# **24.3.3 SCTimer action operations**

There are a set of functions that decide what action should be taken when an event is triggered. [SCTIMER-](#page-319-0) SetupCaptureAction() sets up which counter to capture and which capture register to read on event trigger. [SCTIMER\\_SetupNextStateAction\(\)](#page-321-0) sets up which state the SCTimer state machine should transition to on event trigger. [SCTIMER\\_SetupOutputSetAction\(\)](#page-322-0) sets up which pin to set on event trigger. [SCTI-](#page-322-1)[MER\\_SetupOutputClearAction\(\)](#page-322-1) sets up which pin to clear on event trigger. [SCTIMER\\_SetupOutput-](#page-323-0)[ToggleAction\(\)](#page-323-0) sets up which pin to toggle on event trigger. [SCTIMER\\_SetupCounterLimitAction\(\)](#page-323-1) sets up which counter will be limited on event trigger. [SCTIMER\\_SetupCounterStopAction\(\)](#page-323-2) sets up which counter will be stopped on event trigger. [SCTIMER\\_SetupCounterStartAction\(\)](#page-324-0) sets up which counter will be started on event trigger. [SCTIMER\\_SetupCounterHaltAction\(\)](#page-324-1) sets up which counter will be halted on event trigger. SCTIMER SetupDmaTriggerAction() sets up which DMA request will be activated on event trigger.

# **24.4 16-bit counter mode**

The SCTimer is configurable to run as two 16-bit counters via the enableCounterUnify flag that is available in the configuration structure passed in to the SCTIMER Init() function.

When operating in 16-bit mode, it is important the user specify the appropriate counter to use when working with the functions: [SCTIMER\\_StartTimer\(\),](#page-316-0) [SCTIMER\\_StopTimer\(\),](#page-317-1) [SCTIMER\\_CreateAnd-](#page-317-0)[ScheduleEvent\(\),](#page-317-0) [SCTIMER\\_SetupCaptureAction\(\),](#page-319-0) [SCTIMER\\_SetupCounterLimitAction\(\),](#page-323-1) [SCTIM-](#page-323-2)

[ER\\_SetupCounterStopAction\(\),](#page-323-2) [SCTIMER\\_SetupCounterStartAction\(\),](#page-324-0) and [SCTIMER\\_SetupCounter-](#page-324-1)[HaltAction\(\).](#page-324-1)

### **24.5 Typical use case**

### **24.5.1 PWM output**

Output a PWM signal on 2 SCTimer channels with different duty cycles. Refer to the driver examples codes located at <SDK\_ROOT>/boards/<BOARD>/driver\_examples/sctimer

### **Files**

• file fsl sctimer.h

# **Data Structures**

- struct [sctimer\\_pwm\\_signal\\_param\\_t](#page-308-0) *Options to configure a SCTimer PWM signal. [More...](#page-308-0)*
- struct [sctimer\\_config\\_t](#page-308-1) *SCTimer configuration structure. [More...](#page-308-1)*

# **Typedefs**

• typedef void(∗ [sctimer\\_event\\_callback\\_t](#page-309-0) )(void) *SCTimer callback typedef.*

# **Enumerations**

• enum [sctimer\\_pwm\\_mode\\_t](#page-309-1) { [kSCTIMER\\_EdgeAlignedPwm](#page-309-2) = 0U, [kSCTIMER\\_CenterAlignedPwm](#page-309-3) } *SCTimer PWM operation modes.* • enum [sctimer\\_counter\\_t](#page-310-0) {  $kSCTIMER\_Counter_L = (1U << 0),$ [kSCTIMER\\_Counter\\_H](#page-310-2) =  $(1U << 1)$ , [kSCTIMER\\_Counter\\_U](#page-310-3) =  $(1U << 2)$  } *SCTimer counters type.* • enum [sctimer\\_input\\_t](#page-310-4) {  $kSCTIMER_Input_0 = 0$  $kSCTIMER_Input_0 = 0$ U, [kSCTIMER\\_Input\\_1,](#page-310-6) [kSCTIMER\\_Input\\_2,](#page-310-7) [kSCTIMER\\_Input\\_3,](#page-310-8) [kSCTIMER\\_Input\\_4,](#page-310-9) [kSCTIMER\\_Input\\_5,](#page-310-10) [kSCTIMER\\_Input\\_6,](#page-310-11) [kSCTIMER\\_Input\\_7](#page-310-12) } *List of SCTimer input pins.*

Typical use case

```
sctimer_out_t {
 kSCTIMER_Out_0 = 0U,
 kSCTIMER_Out_1,
 kSCTIMER_Out_2,
 kSCTIMER_Out_3,
 kSCTIMER_Out_4,
 kSCTIMER_Out_5,
 kSCTIMER_Out_6,
 kSCTIMER_Out_7,
 kSCTIMER_Out_8,
 kSCTIMER_Out_9 }
    List of SCTimer output pins.
sctimer_pwm_level_select_t {
 kSCTIMER_LowTrue = 0U,
 kSCTIMER_HighTrue }
    SCTimer PWM output pulse mode: high-true, low-true or no output.
sctimer_clock_mode_t {
 kSCTIMER_System_ClockMode = 0U,
 kSCTIMER_Sampled_ClockMode,
 kSCTIMER_Input_ClockMode,
 kSCTIMER_Asynchronous_ClockMode }
    SCTimer clock mode options.
sctimer_clock_select_t {
 kSCTIMER_Clock_On_Rise_Input_0 = 0U,
 kSCTIMER_Clock_On_Fall_Input_0,
 kSCTIMER_Clock_On_Rise_Input_1,
 kSCTIMER_Clock_On_Fall_Input_1,
 kSCTIMER_Clock_On_Rise_Input_2,
 kSCTIMER_Clock_On_Fall_Input_2,
 kSCTIMER_Clock_On_Rise_Input_3,
 kSCTIMER_Clock_On_Fall_Input_3,
 kSCTIMER_Clock_On_Rise_Input_4,
 kSCTIMER_Clock_On_Fall_Input_4,
 kSCTIMER_Clock_On_Rise_Input_5,
 kSCTIMER_Clock_On_Fall_Input_5,
 kSCTIMER_Clock_On_Rise_Input_6,
 kSCTIMER_Clock_On_Fall_Input_6,
 kSCTIMER_Clock_On_Rise_Input_7,
 kSCTIMER_Clock_On_Fall_Input_7 }
    SCTimer clock select options.
sctimer_conflict_resolution_t {
 kSCTIMER ResolveNone = 0U,
 kSCTIMER_ResolveSet,
 kSCTIMER_ResolveClear,
 kSCTIMER_ResolveToggle }
    SCTimer output conflict resolution options.
```

```
Typical use case
```

```
• enum sctimer event active direction t {
  kSCTIMER ActiveIndependent = 0U,
 kSCTIMER_ActiveInCountUp,
 kSCTIMER_ActiveInCountDown }
    List of SCTimer event generation active direction when the counters are operating in BIDIR mode.
• enum sctimer event t
    List of SCTimer event types.
sctimer_interrupt_enable_t {
  kSCTIMER_Event0InterruptEnable = (1U \ll 0),
  kSCTIMER_Event1InterruptEnable = (1U << 1),
 kSCTIMER_Event2InterruptEnable = (1U \ll 2),
  kSCTIMER_Event3InterruptEnable = (1U < 3),
 kSCTIMER_Event4InterruptEnable = (1U \ll 4),
 kSCTIMER_Event5InterruptEnable = (1U \ll 5),
 kSCTIMER_Event6InterruptEnable = (1U \ll 6),
 kSCTIMER_Event7InterruptEnable = (1U \ll 7),
 kSCTIMER_Event8InterruptEnable = (1U \ll 8),
 kSCTIMER_Event9InterruptEnable = (1U < 9),
 kSCTIMER_Event10InterruptEnable = (1U \ll 10),
 kSCTIMER_Event11InterruptEnable = (1U \ll 11),
 kSCTIMER_Event12InterruptEnable = (1U \ll 12) }
    List of SCTimer interrupts.
sctimer_status_flags_t {
  kSCTIMER Event0Flag = (1U \ll 0),
  kSCTIMER_Event1Flag = (1U \ll 1),
 kSCTIMER_Event2Flag = (1U \ll 2),
 kSCTIMER Event3Flag = (1U \ll 3),
 kSCTIMER_Event4Flag = (1U \ll 4),
 kSCTIMER_Event5Flag = (1U \ll 5),
 kSCTIMER Event6Flag = (1U \ll 6),
 kSCTIMER_Event7Flag = (1U \ll 7),
 kSCTIMER Event8Flag = (1U < \langle 8 \rangle,kSCTIMER_Event9Flag = (1U < 9),
 kSCTIMER Event10Flag = (1U \ll 10),
 kSCTIMER Event11Flag = (1U \ll 11),
 kSCTIMER_Event12Flag = (1U \ll 12),
 kSCTIMER_BusErrorLFlag,
 kSCTIMER_BusErrorHFlag }
    List of SCTimer flags.
```
### **Driver version**

<span id="page-305-0"></span>• #define [FSL\\_SCTIMER\\_DRIVER\\_VERSION](#page-305-0) [\(MAKE\\_VERSION\(](#page-78-0)2, 4, 0)) *Version.*

### **Initialization and deinitialization**

- [status\\_t](#page-79-0) [SCTIMER\\_Init](#page-313-0) (SCT\_Type ∗base, const [sctimer\\_config\\_t](#page-308-1) ∗config) *Ungates the SCTimer clock and configures the peripheral for basic operation.*
- void [SCTIMER\\_Deinit](#page-313-2) (SCT\_Type ∗base) *Gates the SCTimer clock.*
- void [SCTIMER\\_GetDefaultConfig](#page-313-1) [\(sctimer\\_config\\_t](#page-308-1) ∗config) *Fills in the SCTimer configuration structure with the default settings.*

### **PWM setup operations**

- [status\\_t](#page-79-0) [SCTIMER\\_SetupPwm](#page-314-0) (SCT\_Type ∗base, const [sctimer\\_pwm\\_signal\\_param\\_t](#page-308-0) ∗pwm-Params, sctimer pwm\_mode\_t mode, uint32\_t pwmFreq\_Hz, uint32\_t srcClock\_Hz, uint32\_t ∗event)
	- *Configures the PWM signal parameters.*
- void [SCTIMER\\_UpdatePwmDutycycle](#page-314-1) (SCT\_Type ∗base, [sctimer\\_out\\_t](#page-310-13) output, uint8\_t duty-CyclePercent, uint32\_t event)

*Updates the duty cycle of an active PWM signal.*

### **Interrupt Interface**

- static void [SCTIMER\\_EnableInterrupts](#page-315-0) (SCT\_Type ∗base, uint32\_t mask) *Enables the selected SCTimer interrupts.*
- static void [SCTIMER\\_DisableInterrupts](#page-315-1) (SCT\_Type ∗base, uint32\_t mask) *Disables the selected SCTimer interrupts.*
- static uint32\_t [SCTIMER\\_GetEnabledInterrupts](#page-315-2) (SCT\_Type ∗base) *Gets the enabled SCTimer interrupts.*

# **Status Interface**

- static uint32 t [SCTIMER\\_GetStatusFlags](#page-316-1) (SCT\_Type ∗base) *Gets the SCTimer status flags.*
- static void [SCTIMER\\_ClearStatusFlags](#page-316-2) (SCT\_Type ∗base, uint32\_t mask) *Clears the SCTimer status flags.*

# **Counter Start and Stop**

- static void [SCTIMER\\_StartTimer](#page-316-0) (SCT\_Type ∗base, uint32\_t countertoStart) *Starts the SCTimer counter.*
- static void [SCTIMER\\_StopTimer](#page-317-1) (SCT\_Type ∗base, uint32\_t countertoStop) *Halts the SCTimer counter.*

### **Functions to create a new event and manage the state logic**

- [status\\_t](#page-79-0) [SCTIMER\\_CreateAndScheduleEvent](#page-317-0) (SCT\_Type \*base, [sctimer\\_event\\_t](#page-0-0) howToMonitor, uint32\_t matchValue, uint32\_t whichIO, [sctimer\\_counter\\_t](#page-310-0) whichCounter, uint32\_t ∗event)
- *Create an event that is triggered on a match or IO and schedule in current state.* • void [SCTIMER\\_ScheduleEvent](#page-318-0) (SCT\_Type ∗base, uint32\_t event) *Enable an event in the current state.*
- [status\\_t](#page-79-0) [SCTIMER\\_IncreaseState](#page-318-2) (SCT\_Type ∗base)

*Increase the state by 1.*

- uint32 t [SCTIMER\\_GetCurrentState](#page-318-1) (SCT\_Type ∗base)
	- *Provides the current state.*
- static void [SCTIMER\\_SetCounterState](#page-319-1) (SCT\_Type \*base, [sctimer\\_counter\\_t](#page-310-0) whichCounter, uint $32$  t state)
	- *Set the counter current state.*
- static uint16\_t [SCTIMER\\_GetCounterState](#page-319-2) (SCT\_Type ∗base, [sctimer\\_counter\\_t](#page-310-0) whichCounter) *Get the counter current state value.*

### **Actions to take in response to an event**

- [status\\_t](#page-79-0) [SCTIMER\\_SetupCaptureAction](#page-319-0) (SCT\_Type ∗base, [sctimer\\_counter\\_t](#page-310-0) whichCounter, uint32  $t * capture Register$ , uint32  $t$  event)
- *Setup capture of the counter value on trigger of a selected event.*
- void [SCTIMER\\_SetCallback](#page-320-0) (SCT\_Type ∗base, [sctimer\\_event\\_callback\\_t](#page-309-0) callback, uint32\_t event) *Receive noticification when the event trigger an interrupt.*
- static void [SCTIMER\\_SetupStateLdMethodAction](#page-320-1) (SCT\_Type ∗base, uint32\_t event, bool fgLoad) *Change the load method of transition to the specified state.*
- static void [SCTIMER\\_SetupNextStateActionwithLdMethod](#page-321-1) (SCT\_Type ∗base, uint32\_t nextState, uint32\_t event, bool fgLoad)
	- *Transition to the specified state with Load method.*
- static void [SCTIMER\\_SetupNextStateAction](#page-321-0) (SCT\_Type ∗base, uint32\_t nextState, uint32\_t event) *Transition to the specified state.*
- static void [SCTIMER\\_SetupEventActiveDirection](#page-322-2) (SCT\_Type ∗base, [sctimer\\_event\\_active\\_](#page-311-26) direction t activeDirection, uint32 t event)

*Setup event active direction when the counters are operating in BIDIR mode.*

- static void [SCTIMER\\_SetupOutputSetAction](#page-322-0) (SCT\_Type \*base, uint32\_t whichIO, uint32\_t event) *Set the Output.*
- static void [SCTIMER\\_SetupOutputClearAction](#page-322-1) (SCT\_Type ∗base, uint32\_t whichIO, uint32\_ t event)

*Clear the Output.*

- void SCTIMER SetupOutputToggleAction (SCT Type ∗base, uint32 t whichIO, uint32 t event) *Toggle the output level.*
- static void [SCTIMER\\_SetupCounterLimitAction](#page-323-1) (SCT\_Type ∗base, [sctimer\\_counter\\_t](#page-310-0) which-Counter, uint32\_t event)

*Limit the running counter.*

• static void [SCTIMER\\_SetupCounterStopAction](#page-323-2) (SCT\_Type ∗base, [sctimer\\_counter\\_t](#page-310-0) which-Counter, uint32\_t event)

*Stop the running counter.*

• static void [SCTIMER\\_SetupCounterStartAction](#page-324-0) (SCT\_Type ∗base, [sctimer\\_counter\\_t](#page-310-0) which-Counter, uint32\_t event)

*Re-start the stopped counter.*

• static void [SCTIMER\\_SetupCounterHaltAction](#page-324-1) (SCT\_Type \*base, [sctimer\\_counter\\_t](#page-310-0) which-Counter, uint32\_t event)

*Halt the running counter.*

• static void [SCTIMER\\_SetupDmaTriggerAction](#page-324-2) (SCT\_Type ∗base, uint32\_t dmaNumber, uint32\_t event)

*Generate a DMA request.*

• static void SCTIMER SetCOUNTValue (SCT\_Type \*base, [sctimer\\_counter\\_t](#page-310-0) whichCounter, uint32 t value)

#### Data Structure Documentation

*Set the value of counter.*

- static uint32 t [SCTIMER\\_GetCOUNTValue](#page-325-1) (SCT\_Type ∗base, [sctimer\\_counter\\_t](#page-310-0) whichCounter) *Get the value of counter.*
- static void [SCTIMER\\_SetEventInState](#page-325-2) (SCT\_Type ∗base, uint32\_t event, uint32\_t state) *Set the state mask bit field of EV\_STATE register.*
- static void [SCTIMER\\_ClearEventInState](#page-326-0) (SCT\_Type ∗base, uint32\_t event, uint32\_t state) *Clear the state mask bit field of EV\_STATE register.*
- static bool [SCTIMER\\_GetEventInState](#page-326-1) (SCT\_Type ∗base, uint32\_t event, uint32\_t state) *Get the state mask bit field of EV\_STATE register.*
- void [SCTIMER\\_EventHandleIRQ](#page-326-2) (SCT\_Type ∗base) *SCTimer interrupt handler.*

### **24.6 Data Structure Documentation**

### <span id="page-308-0"></span>**24.6.1 struct sctimer\_pwm\_signal\_param\_t**

### **Data Fields**

- <span id="page-308-2"></span>• sctimer out t [output](#page-308-2)
	- *The output pin to use to generate the PWM signal.*
- sctimer pwm\_[level](#page-308-3)\_select\_t level *PWM output active level select.*
- uint8\_t [dutyCyclePercent](#page-308-4) *PWM pulse width, value should be between 0 to 100 0 = always inactive signal (0% duty cycle) 100 = always active signal (100% duty cycle).*

### **Field Documentation**

- <span id="page-308-3"></span>**(1)** sctimer\_pwm\_level\_select\_t **sctimer\_pwm\_signal\_param\_t::level**
- <span id="page-308-4"></span>**(2) uint8\_t sctimer\_pwm\_signal\_param\_t::dutyCyclePercent**

### <span id="page-308-1"></span>**24.6.2 struct sctimer\_config\_t**

This structure holds the configuration settings for the SCTimer peripheral. To initialize this structure to reasonable defaults, call the SCTMR\_GetDefaultConfig() function and pass a pointer to the configuration structure instance.

The configuration structure can be made constant so as to reside in flash.

### **Data Fields**

- bool [enableCounterUnify](#page-309-4)
	- *true: SCT operates as a unified 32-bit counter; false: SCT operates as two 16-bit counters.*
- <span id="page-308-5"></span>• [sctimer\\_clock\\_mode\\_t](#page-310-27) [clockMode](#page-308-5) *SCT clock mode value.*
- <span id="page-308-6"></span>• sctimer clock select t [clockSelect](#page-308-6) *SCT clock select value.*

### <span id="page-309-6"></span>Enumeration Type Documentation

<span id="page-309-5"></span>• bool enableBidirection 1

*true: Up-down count mode for the L or unified counter false: Up count mode only for the L or unified counter*

- bool enableBidirection h *true: Up-down count mode for the H or unified counter false: Up count mode only for the H or unified counter.*
- <span id="page-309-7"></span>• uint8\_t [prescale\\_l](#page-309-7)
- *Prescale value to produce the L or unified counter clock.*
- uint8\_t [prescale\\_h](#page-309-8)
	- *Prescale value to produce the H counter clock.*
- <span id="page-309-9"></span>• uint8 t [outInitState](#page-309-9) *Defines the initial output value.*
- uint8\_t [inputsync](#page-309-10) *SCT INSYNC value, INSYNC field in the CONFIG register, from bit9 to bit 16.*

### **Field Documentation**

### <span id="page-309-4"></span>**(1) bool sctimer\_config\_t::enableCounterUnify**

User can use the 16-bit low counter and the 16-bit high counters at the same time; for Hardware limit, user can not use unified 32-bit counter and any 16-bit low/high counter at the same time.

### **(2) bool sctimer\_config\_t::enableBidirection\_h**

<span id="page-309-8"></span>This field is used only if the enableCounterUnify is set to false

### **(3) uint8\_t sctimer\_config\_t::prescale\_h**

<span id="page-309-10"></span>This field is used only if the enableCounterUnify is set to false

### **(4) uint8\_t sctimer\_config\_t::inputsync**

it is used to define synchronization for input N: bit  $9 =$  input 0 bit  $10 =$  input 1 bit  $11 =$  input 2 bit  $12 =$  input 3 All other bits are reserved (bit13 ∼bit 16). How User to set the the value for the member inputsync. IE: delay for input0, and input 1, bypasses for input 2 and input 3 MACRO definition in user level. #define INPUTSYNC0 (0U) #define INPUTSYNC1 (1U) #define INPUTSYNC2 (2U) #define INPUTSYNC3 (3U) User Code. sctimerInfo.inputsync =  $(1 \ll \text{NPUTSYNC2}) | (1 \ll \text{NPUTSYNC3})$ ;

# **24.7 Typedef Documentation**

<span id="page-309-0"></span>**24.7.1 typedef void(**∗ **sctimer\_event\_callback\_t)(void)**

# **24.8 Enumeration Type Documentation**

### <span id="page-309-1"></span>**24.8.1 enum** sctimer\_pwm\_mode\_t

Enumerator

<span id="page-309-3"></span><span id="page-309-2"></span>*kSCTIMER\_EdgeAlignedPwm* Edge-aligned PWM. *kSCTIMER\_CenterAlignedPwm* Center-aligned PWM.

# <span id="page-310-0"></span>**24.8.2 enum** sctimer\_counter\_t

Enumerator

<span id="page-310-3"></span><span id="page-310-2"></span><span id="page-310-1"></span>*kSCTIMER\_Counter\_L* 16-bit Low counter. *kSCTIMER\_Counter\_H* 16-bit High counter. *kSCTIMER\_Counter\_U* 32-bit Unified counter.

### <span id="page-310-4"></span>**24.8.3 enum** sctimer\_input\_t

Enumerator

<span id="page-310-9"></span><span id="page-310-8"></span><span id="page-310-7"></span><span id="page-310-6"></span><span id="page-310-5"></span>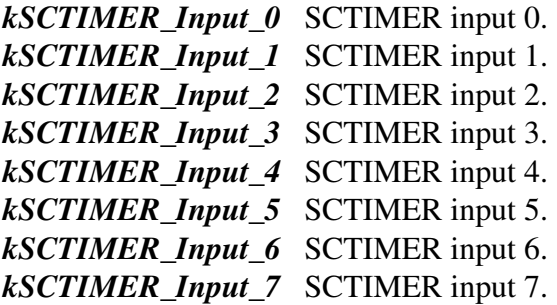

### <span id="page-310-13"></span><span id="page-310-12"></span><span id="page-310-11"></span><span id="page-310-10"></span>**24.8.4 enum** sctimer\_out\_t

Enumerator

<span id="page-310-19"></span><span id="page-310-18"></span><span id="page-310-17"></span><span id="page-310-16"></span><span id="page-310-15"></span><span id="page-310-14"></span>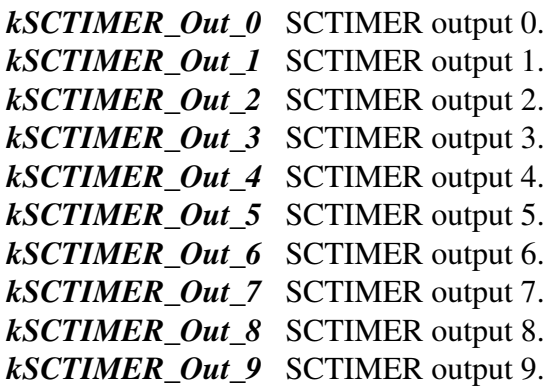

### <span id="page-310-24"></span><span id="page-310-23"></span><span id="page-310-22"></span><span id="page-310-21"></span><span id="page-310-20"></span>**24.8.5 enum** sctimer\_pwm\_level\_select\_t

Enumerator

<span id="page-310-27"></span><span id="page-310-26"></span><span id="page-310-25"></span>*kSCTIMER\_LowTrue* Low true pulses. *kSCTIMER\_HighTrue* High true pulses.

#### Enumeration Type Documentation

### **24.8.6 enum** sctimer\_clock\_mode\_t

Enumerator

<span id="page-311-2"></span><span id="page-311-1"></span><span id="page-311-0"></span>*kSCTIMER\_System\_ClockMode* System Clock Mode. *kSCTIMER\_Sampled\_ClockMode* Sampled System Clock Mode. *kSCTIMER\_Input\_ClockMode* SCT Input Clock Mode. *kSCTIMER\_Asynchronous\_ClockMode* Asynchronous Mode.

### <span id="page-311-4"></span><span id="page-311-3"></span>**24.8.7 enum** sctimer\_clock\_select\_t

Enumerator

<span id="page-311-13"></span><span id="page-311-12"></span><span id="page-311-11"></span><span id="page-311-10"></span><span id="page-311-9"></span><span id="page-311-8"></span><span id="page-311-7"></span><span id="page-311-6"></span><span id="page-311-5"></span>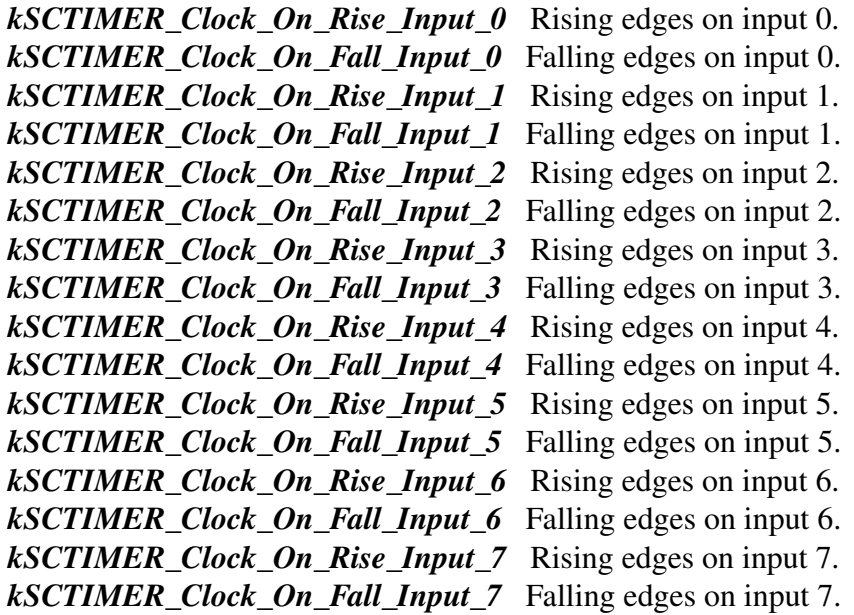

### <span id="page-311-21"></span><span id="page-311-20"></span><span id="page-311-19"></span><span id="page-311-18"></span><span id="page-311-17"></span><span id="page-311-16"></span><span id="page-311-15"></span><span id="page-311-14"></span>**24.8.8 enum** sctimer\_conflict\_resolution\_t

Specifies what action should be taken if multiple events dictate that a given output should be both set and cleared at the same time

Enumerator

<span id="page-311-26"></span><span id="page-311-25"></span><span id="page-311-24"></span><span id="page-311-23"></span><span id="page-311-22"></span>*kSCTIMER\_ResolveNone* No change. *kSCTIMER\_ResolveSet* Set output. *kSCTIMER\_ResolveClear* Clear output. *kSCTIMER\_ResolveToggle* Toggle output.

### **24.8.9 enum** sctimer\_event\_active\_direction\_t

Enumerator

<span id="page-312-2"></span><span id="page-312-1"></span><span id="page-312-0"></span>*kSCTIMER\_ActiveIndependent* This event is triggered regardless of the count direction. *kSCTIMER\_ActiveInCountUp* This event is triggered only during up-counting when BIDIR = 1. *kSCTIMER\_ActiveInCountDown* This event is triggered only during down-counting when BIDIR  $= 1.$ 

### <span id="page-312-3"></span>**24.8.10 enum** sctimer\_interrupt\_enable\_t

Enumerator

<span id="page-312-11"></span><span id="page-312-10"></span><span id="page-312-9"></span><span id="page-312-8"></span><span id="page-312-7"></span><span id="page-312-6"></span><span id="page-312-5"></span><span id="page-312-4"></span>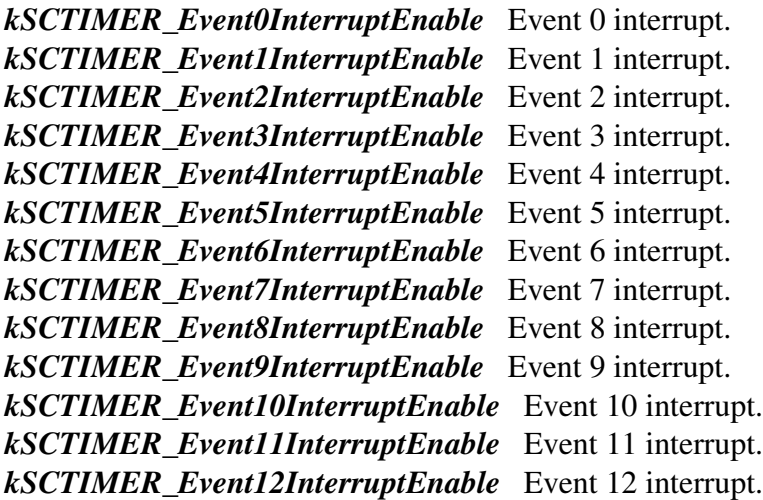

### <span id="page-312-17"></span><span id="page-312-16"></span><span id="page-312-15"></span><span id="page-312-14"></span><span id="page-312-13"></span><span id="page-312-12"></span>**24.8.11 enum** sctimer\_status\_flags\_t

Enumerator

<span id="page-312-29"></span><span id="page-312-28"></span><span id="page-312-27"></span><span id="page-312-26"></span><span id="page-312-25"></span><span id="page-312-24"></span><span id="page-312-23"></span><span id="page-312-22"></span><span id="page-312-21"></span><span id="page-312-20"></span><span id="page-312-19"></span><span id="page-312-18"></span>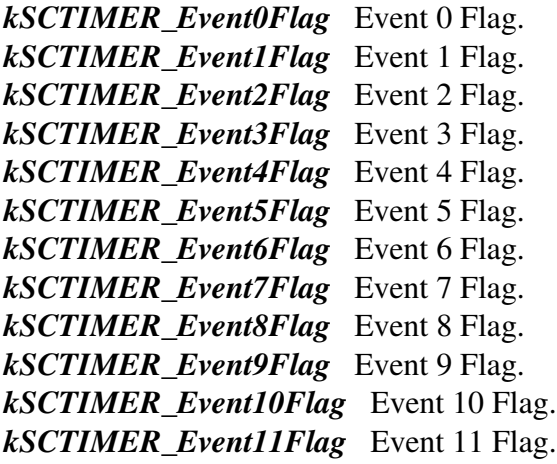

*kSCTIMER\_Event12Flag* Event 12 Flag.

<span id="page-313-5"></span><span id="page-313-4"></span><span id="page-313-3"></span>*kSCTIMER\_BusErrorLFlag* Bus error due to write when L counter was not halted. *kSCTIMER\_BusErrorHFlag* Bus error due to write when H counter was not halted.

### **24.9 Function Documentation**

### <span id="page-313-0"></span>**24.9.1** status\_t **SCTIMER\_Init ( SCT\_Type** ∗ *base,* **const** sctimer\_config\_t ∗ *config* **)**

Note

This API should be called at the beginning of the application using the SCTimer driver.

Parameters

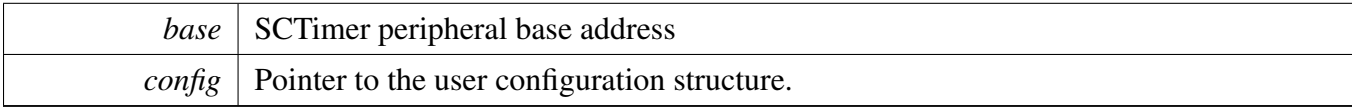

Returns

kStatus Success indicates success; Else indicates failure.

# <span id="page-313-2"></span>**24.9.2 void SCTIMER\_Deinit ( SCT\_Type** ∗ *base* **)**

Parameters

*base* SCTimer peripheral base address

# <span id="page-313-1"></span>**24.9.3 void SCTIMER\_GetDefaultConfig (** sctimer\_config\_t ∗ *config* **)**

The default values are:

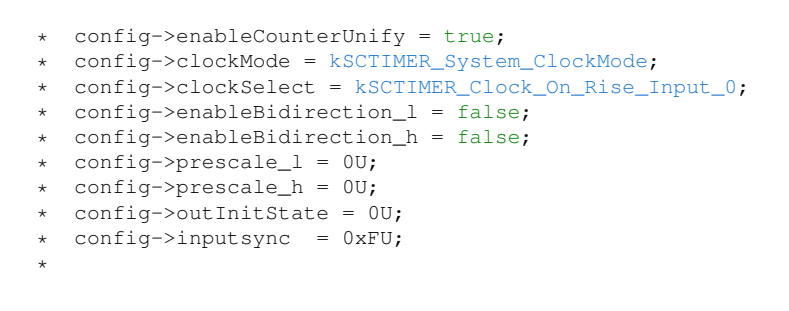

Parameters

*config*  $\vert$  Pointer to the user configuration structure.

# <span id="page-314-0"></span>**24.9.4** status\_t **SCTIMER\_SetupPwm ( SCT\_Type** ∗ *base,* **const** sctimer\_pwm\_signal\_param\_t ∗ *pwmParams,* sctimer\_pwm\_mode\_t *mode,* **uint32\_t** *pwmFreq\_Hz,* **uint32\_t** *srcClock\_Hz,* **uint32\_t** ∗ *event* **)**

Call this function to configure the PWM signal period, mode, duty cycle, and edge. This function will create 2 events; one of the events will trigger on match with the pulse value and the other will trigger when the counter matches the PWM period. The PWM period event is also used as a limit event to reset the counter or change direction. Both events are enabled for the same state. The state number can be retrieved by calling the function SCTIMER\_GetCurrentStateNumber(). The counter is set to operate as one 32-bit counter (unify bit is set to 1). The counter operates in bi-directional mode when generating a center-aligned PWM.

Note

When setting PWM output from multiple output pins, they all should use the same PWM mode i.e. all PWM's should be either edge-aligned or center-aligned. When using this API, the PWM signal frequency of all the initialized channels must be the same. Otherwise all the initialized channels' PWM signal frequency is equal to the last call to the API's pwmFreq Hz.

#### Parameters

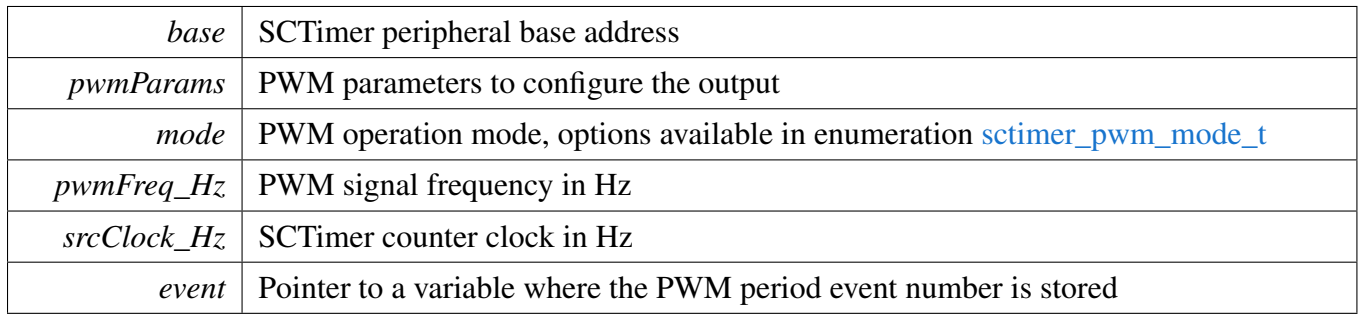

Returns

kStatus Success on success kStatus Fail If we have hit the limit in terms of number of events created or if an incorrect PWM dutycylce is passed in.

# <span id="page-314-1"></span>**24.9.5 void SCTIMER\_UpdatePwmDutycycle ( SCT\_Type** ∗ *base,* sctimer\_out\_t *output,* **uint8\_t** *dutyCyclePercent,* **uint32\_t** *event* **)**

Before calling this function, the counter is set to operate as one 32-bit counter (unify bit is set to 1).

**Parameters** 

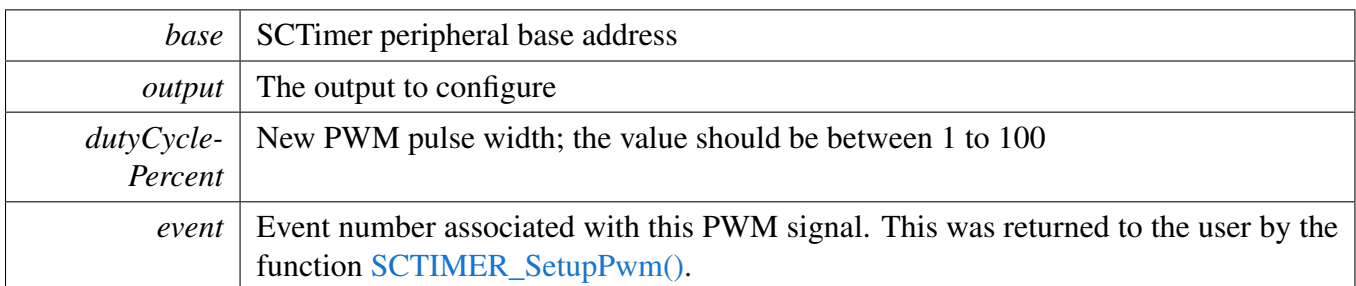

# <span id="page-315-0"></span>**24.9.6 static void SCTIMER\_EnableInterrupts ( SCT\_Type** ∗ *base,* **uint32\_t** *mask* **) [inline], [static]**

Parameters

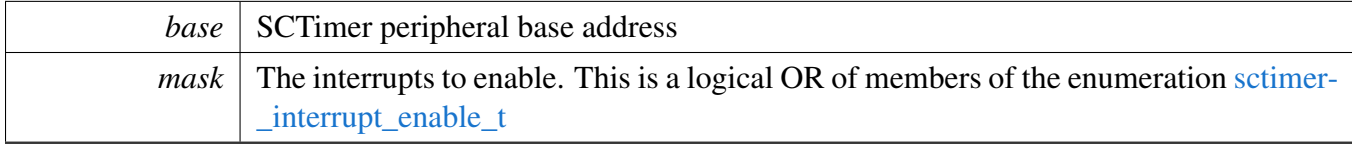

# <span id="page-315-1"></span>**24.9.7 static void SCTIMER\_DisableInterrupts ( SCT\_Type** ∗ *base,* **uint32\_t** *mask* **) [inline], [static]**

Parameters

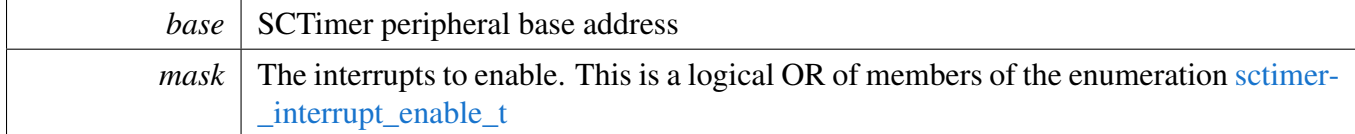

# <span id="page-315-2"></span>**24.9.8 static uint32\_t SCTIMER\_GetEnabledInterrupts ( SCT\_Type** ∗ *base* **) [inline], [static]**

**Parameters** 

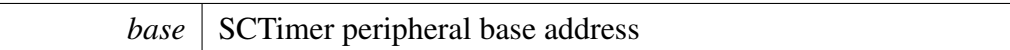

Returns

The enabled interrupts. This is the logical OR of members of the enumeration [sctimer\\_interrupt\\_](#page-312-3) [enable\\_t](#page-312-3)

### <span id="page-316-1"></span>**24.9.9 static uint32\_t SCTIMER\_GetStatusFlags ( SCT\_Type** ∗ *base* **) [inline], [static]**

Parameters

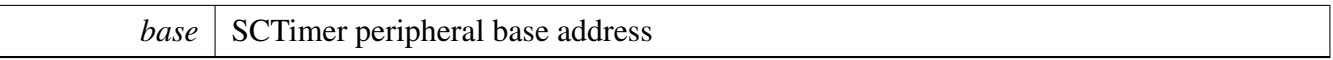

Returns

The status flags. This is the logical OR of members of the enumeration [sctimer\\_status\\_flags\\_t](#page-312-17)

# <span id="page-316-2"></span>**24.9.10 static void SCTIMER\_ClearStatusFlags ( SCT\_Type** ∗ *base,* **uint32\_t** *mask* **) [inline], [static]**

Parameters

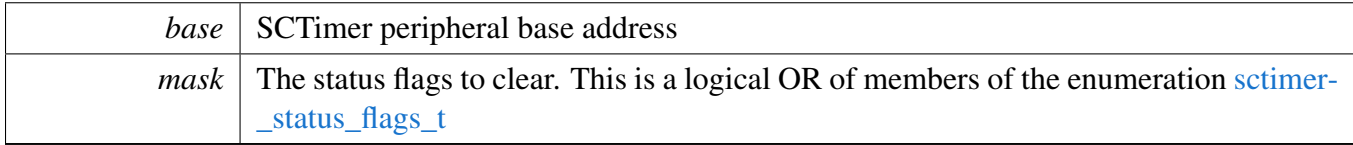

### <span id="page-316-0"></span>**24.9.11 static void SCTIMER\_StartTimer ( SCT\_Type** ∗ *base,* **uint32\_t** *countertoStart* **) [inline], [static]**

Note

In 16-bit mode, we can enable both Counter\_L and Counter\_H, In 32-bit mode, we only can select Counter\_U.

Parameters

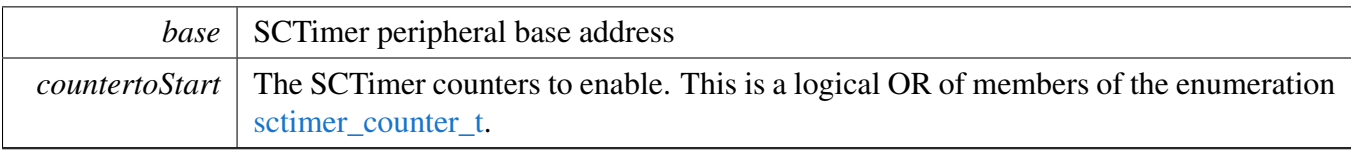

# <span id="page-317-1"></span>**24.9.12 static void SCTIMER\_StopTimer ( SCT\_Type** ∗ *base,* **uint32\_t** *countertoStop* **) [inline], [static]**

Parameters

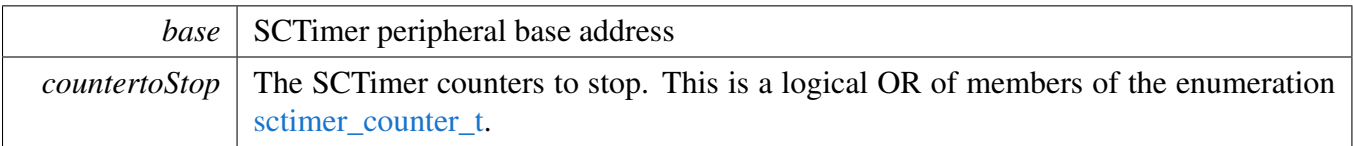

### <span id="page-317-0"></span>**24.9.13** status\_t **SCTIMER\_CreateAndScheduleEvent ( SCT\_Type** ∗ *base,* sctimer\_event\_t *howToMonitor,* **uint32\_t** *matchValue,* **uint32\_t** *whichIO,* sctimer\_counter\_t *whichCounter,* **uint32\_t** ∗ *event* **)**

This function will configure an event using the options provided by the user. If the event type uses the counter match, then the function will set the user provided match value into a match register and put this match register number into the event control register. The event is enabled for the current state and the event number is increased by one at the end. The function returns the event number; this event number can be used to configure actions to be done when this event is triggered.

Parameters

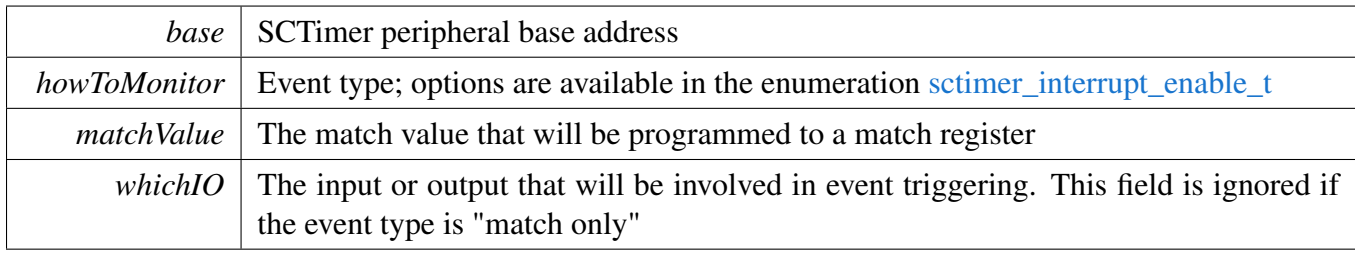

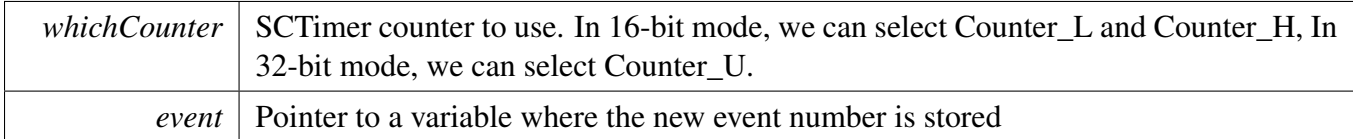

Returns

kStatus\_Success on success kStatus\_Error if we have hit the limit in terms of number of events created or if we have reached the limit in terms of number of match registers

### <span id="page-318-0"></span>**24.9.14 void SCTIMER\_ScheduleEvent ( SCT\_Type** ∗ *base,* **uint32\_t** *event* **)**

This function will allow the event passed in to trigger in the current state. The event must be created earlier by either calling the function [SCTIMER\\_SetupPwm\(\)](#page-314-0) or function [SCTIMER\\_CreateAndScheduleEvent\(\)](#page-317-0)

Parameters

.

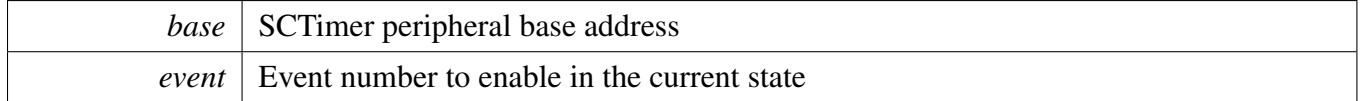

### <span id="page-318-2"></span>**24.9.15** status\_t **SCTIMER\_IncreaseState ( SCT\_Type** ∗ *base* **)**

All future events created by calling the function [SCTIMER\\_ScheduleEvent\(\)](#page-318-0) will be enabled in this new state.

Parameters

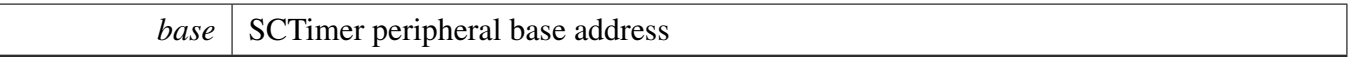

Returns

kStatus Success on success kStatus Error if we have hit the limit in terms of states used

### <span id="page-318-1"></span>**24.9.16 uint32\_t SCTIMER\_GetCurrentState ( SCT\_Type** ∗ *base* **)**

User can use this to set the next state by calling the function [SCTIMER\\_SetupNextStateAction\(\).](#page-321-0)

Parameters

*base* SCTimer peripheral base address

Returns

The current state

### <span id="page-319-1"></span>**24.9.17 static void SCTIMER\_SetCounterState ( SCT\_Type** ∗ *base,* sctimer\_counter\_t *whichCounter,* **uint32\_t** *state* **) [inline], [static]**

The function is to set the state variable bit field of STATE register. Writing to the STATE\_L, STATE\_H, or unified register is only allowed when the corresponding counter is halted (HALT bits are set to 1 in the CTRL register).

Parameters

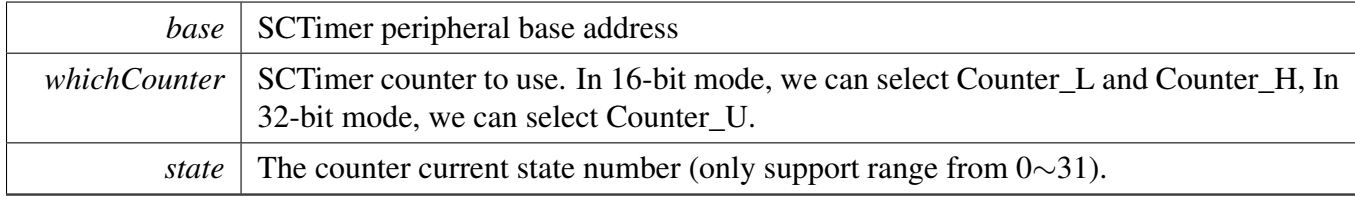

### <span id="page-319-2"></span>**24.9.18 static uint16\_t SCTIMER\_GetCounterState ( SCT\_Type** ∗ *base,* sctimer\_counter\_t *whichCounter* **) [inline], [static]**

The function is to get the state variable bit field of STATE register.

**Parameters** 

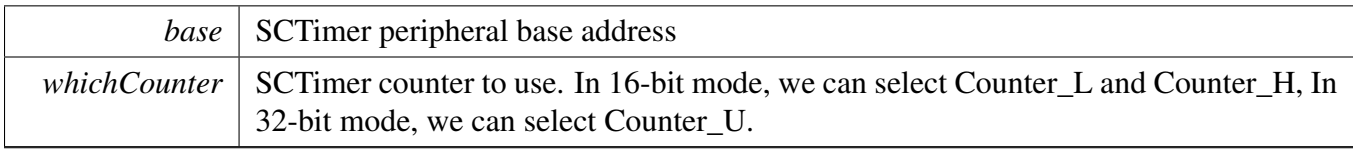

Returns

The the counter current state value.

# <span id="page-319-0"></span>**24.9.19** status\_t **SCTIMER\_SetupCaptureAction ( SCT\_Type** ∗ *base,* sctimer\_counter\_t *whichCounter,* **uint32\_t** ∗ *captureRegister,* **uint32\_t** *event* **)**

Parameters

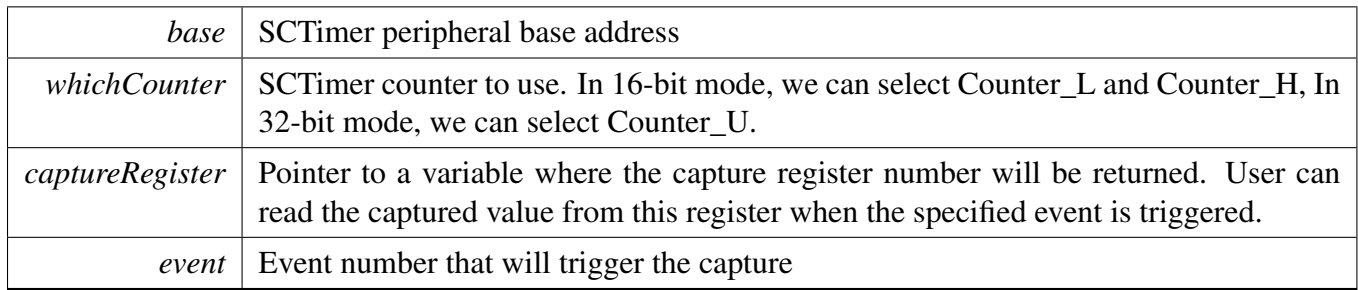

Returns

kStatus\_Success on success kStatus\_Error if we have hit the limit in terms of number of match/capture registers available

### <span id="page-320-0"></span>**24.9.20 void SCTIMER\_SetCallback ( SCT\_Type** ∗ *base,* sctimer\_event\_callback\_t *callback,* **uint32\_t** *event* **)**

If the interrupt for the event is enabled by the user, then a callback can be registered which will be invoked when the event is triggered

Parameters

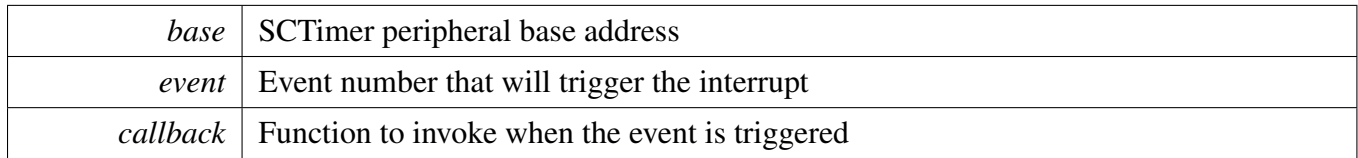

# <span id="page-320-1"></span>**24.9.21 static void SCTIMER\_SetupStateLdMethodAction ( SCT\_Type** ∗ *base,* **uint32\_t** *event,* **bool** *fgLoad* **) [inline], [static]**

Change the load method of transition, it will be triggered by the event number that is passed in by the user.

Parameters

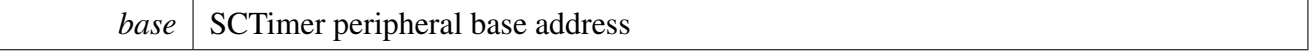

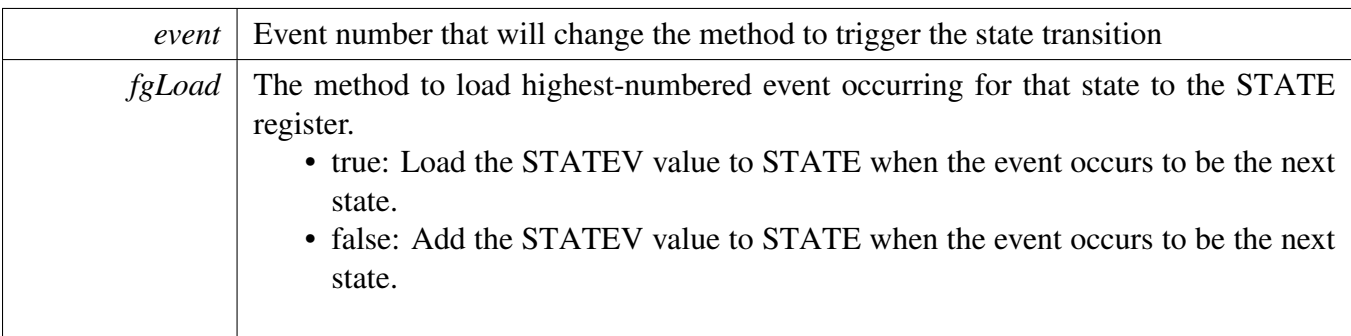

### <span id="page-321-1"></span>**24.9.22 static void SCTIMER\_SetupNextStateActionwithLdMethod ( SCT\_Type** ∗ *base,* **uint32\_t** *nextState,* **uint32\_t** *event,* **bool** *fgLoad* **) [inline], [static]**

This transition will be triggered by the event number that is passed in by the user, the method decide how to load the highest-numbered event occurring for that state to the STATE register.

**Parameters** 

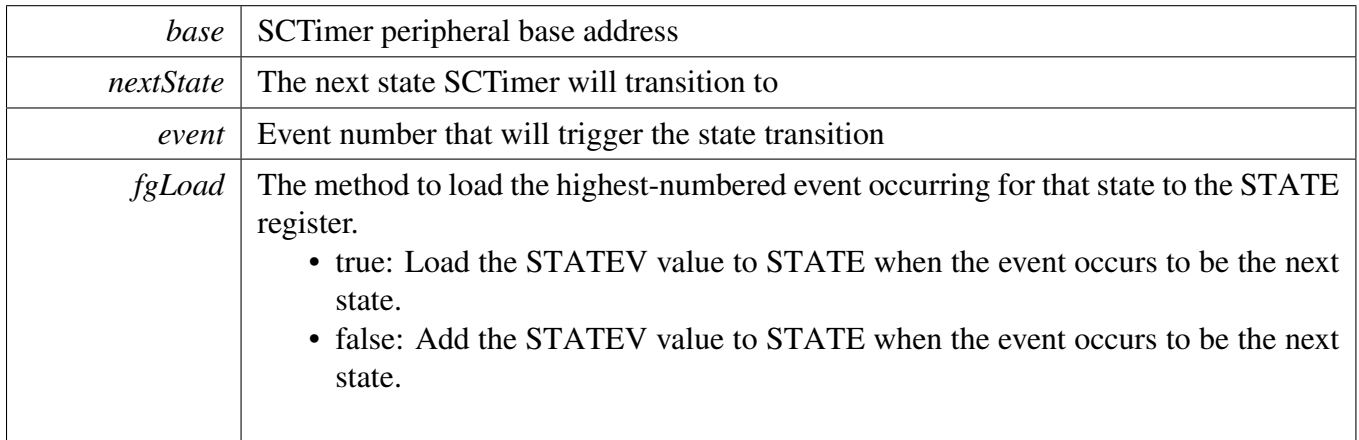

### <span id="page-321-0"></span>**24.9.23 static void SCTIMER\_SetupNextStateAction ( SCT\_Type** ∗ *base,* **uint32\_t** *nextState,* **uint32\_t** *event* **) [inline], [static]**

[Deprecated](#page-0-0) Do not use this function. It has been superceded by [SCTIMER\\_SetupNextStateActionwith-](#page-321-1)[LdMethod](#page-321-1)

This transition will be triggered by the event number that is passed in by the user.

Parameters

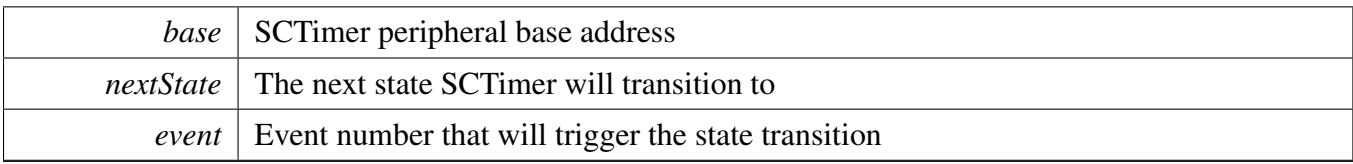

### <span id="page-322-2"></span>**24.9.24 static void SCTIMER\_SetupEventActiveDirection ( SCT\_Type** ∗ *base,* sctimer\_event\_active\_direction\_t *activeDirection,* **uint32\_t** *event* **) [inline], [static]**

**Parameters** 

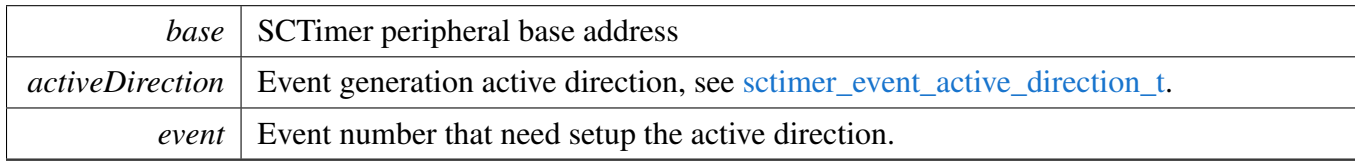

### <span id="page-322-0"></span>**24.9.25 static void SCTIMER\_SetupOutputSetAction ( SCT\_Type** ∗ *base,* **uint32\_t** *whichIO,* **uint32\_t** *event* **) [inline], [static]**

This output will be set when the event number that is passed in by the user is triggered.

Parameters

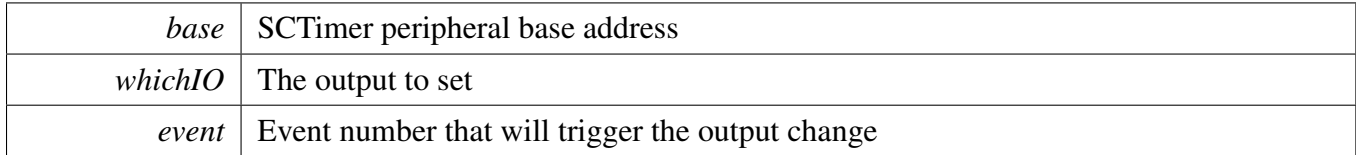

### <span id="page-322-1"></span>**24.9.26 static void SCTIMER\_SetupOutputClearAction ( SCT\_Type** ∗ *base,* **uint32\_t** *whichIO,* **uint32\_t** *event* **) [inline], [static]**

This output will be cleared when the event number that is passed in by the user is triggered.

Parameters

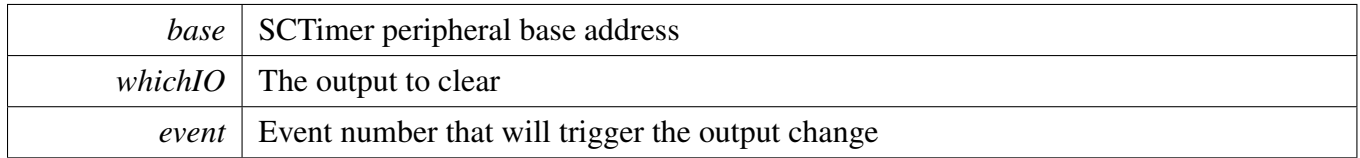

### <span id="page-323-0"></span>**24.9.27 void SCTIMER\_SetupOutputToggleAction ( SCT\_Type** ∗ *base,* **uint32\_t** *whichIO,* **uint32\_t** *event* **)**

This change in the output level is triggered by the event number that is passed in by the user.

Parameters

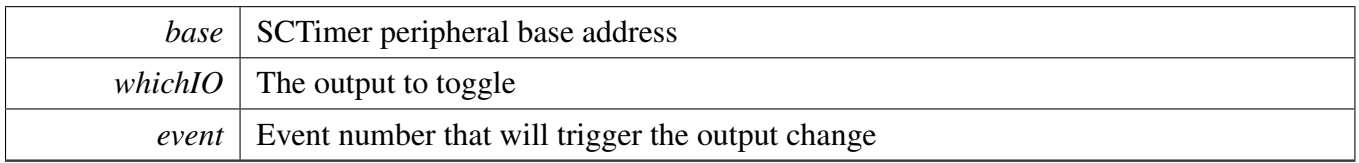

### <span id="page-323-1"></span>**24.9.28 static void SCTIMER\_SetupCounterLimitAction ( SCT\_Type** ∗ *base,* sctimer\_counter\_t *whichCounter,* **uint32\_t** *event* **) [inline], [static]**

The counter is limited when the event number that is passed in by the user is triggered.

**Parameters** 

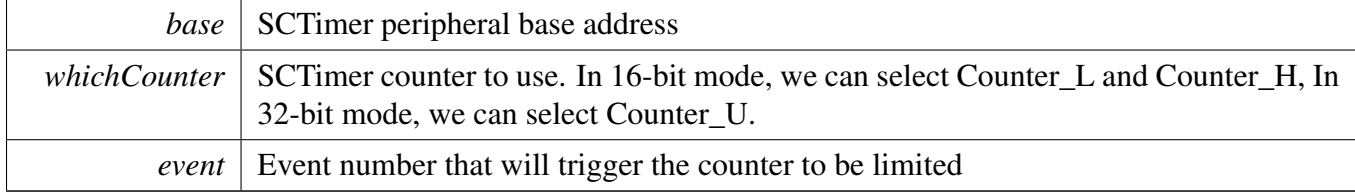

# <span id="page-323-2"></span>**24.9.29 static void SCTIMER\_SetupCounterStopAction ( SCT\_Type** ∗ *base,* sctimer\_counter\_t *whichCounter,* **uint32\_t** *event* **) [inline], [static]**

The counter is stopped when the event number that is passed in by the user is triggered.

Parameters
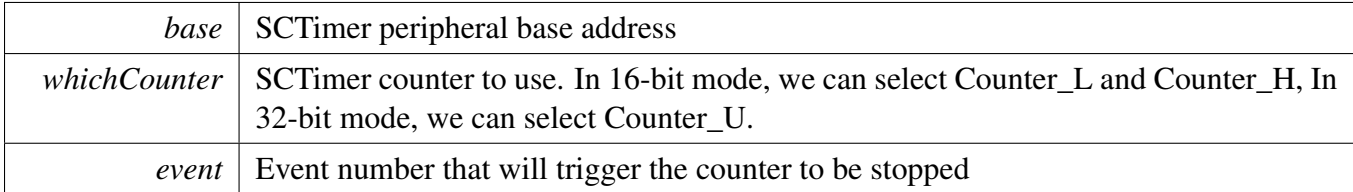

## **24.9.30 static void SCTIMER\_SetupCounterStartAction ( SCT\_Type** ∗ *base,* sctimer\_counter\_t *whichCounter,* **uint32\_t** *event* **) [inline], [static]**

The counter will re-start when the event number that is passed in by the user is triggered.

Parameters

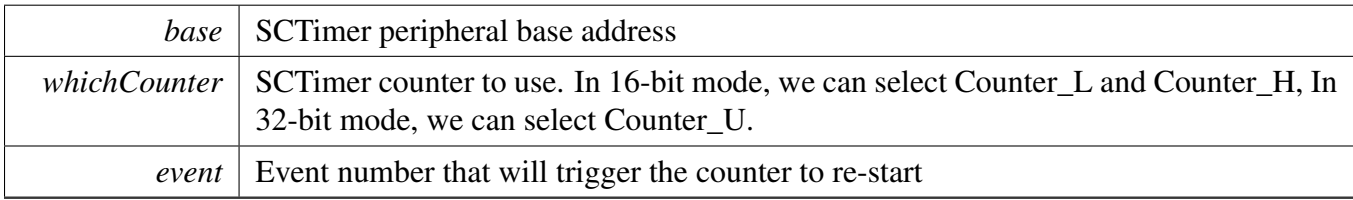

## **24.9.31 static void SCTIMER\_SetupCounterHaltAction ( SCT\_Type** ∗ *base,* sctimer\_counter\_t *whichCounter,* **uint32\_t** *event* **) [inline], [static]**

The counter is disabled (halted) when the event number that is passed in by the user is triggered. When the counter is halted, all further events are disabled. The HALT condition can only be removed by calling the [SCTIMER\\_StartTimer\(\)](#page-316-0) function.

**Parameters** 

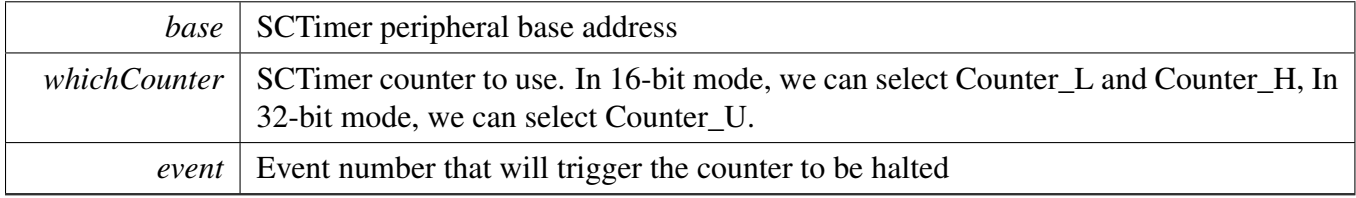

## **24.9.32 static void SCTIMER\_SetupDmaTriggerAction ( SCT\_Type** ∗ *base,* **uint32\_t** *dmaNumber,* **uint32\_t** *event* **) [inline], [static]**

DMA request will be triggered by the event number that is passed in by the user.

Parameters

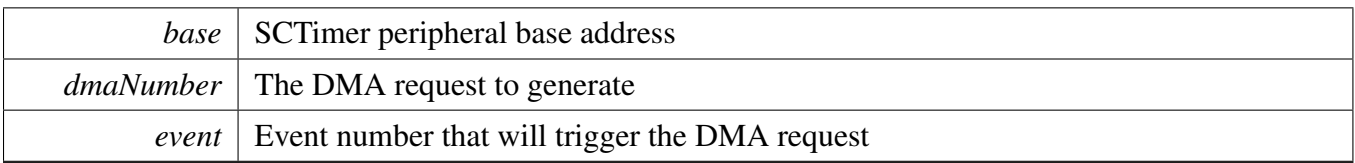

## **24.9.33 static void SCTIMER\_SetCOUNTValue ( SCT\_Type** ∗ *base,* sctimer\_counter\_t *whichCounter,* **uint32\_t** *value* **) [inline], [static]**

The function is to set the value of Count register, Writing to the COUNT\_L, COUNT\_H, or unified register is only allowed when the corresponding counter is halted (HALT bits are set to 1 in the CTRL register).

Parameters

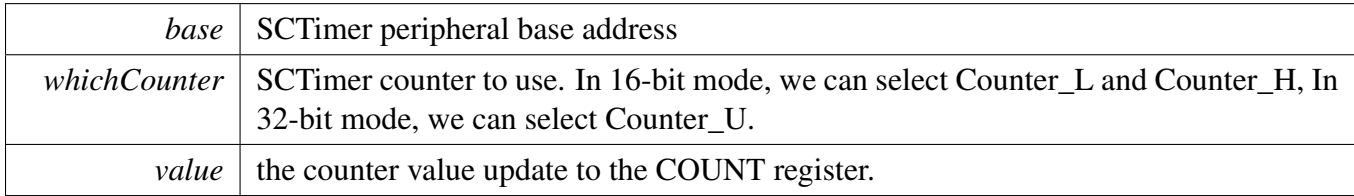

# **24.9.34 static uint32\_t SCTIMER\_GetCOUNTValue ( SCT\_Type** ∗ *base,* sctimer\_counter\_t *whichCounter* **) [inline], [static]**

The function is to read the value of Count register, software can read the counter registers at any time..

Parameters

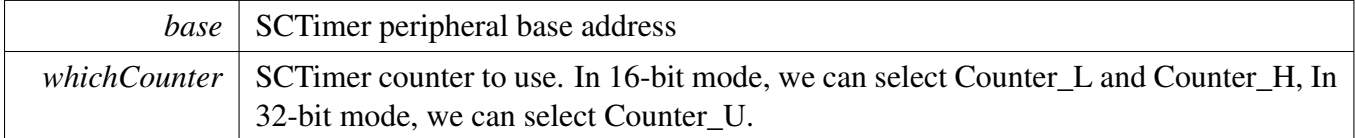

Returns

The value of counter selected.

# **24.9.35 static void SCTIMER\_SetEventInState ( SCT\_Type** ∗ *base,* **uint32\_t** *event,* **uint32\_t** *state* **) [inline], [static]**

#### Function Documentation

Parameters

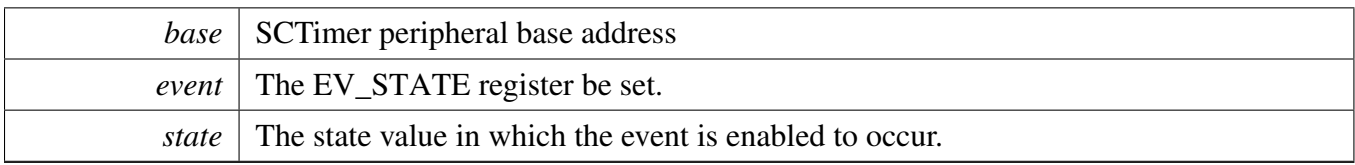

## **24.9.36 static void SCTIMER\_ClearEventInState ( SCT\_Type** ∗ *base,* **uint32\_t** *event,* **uint32\_t** *state* **) [inline], [static]**

Parameters

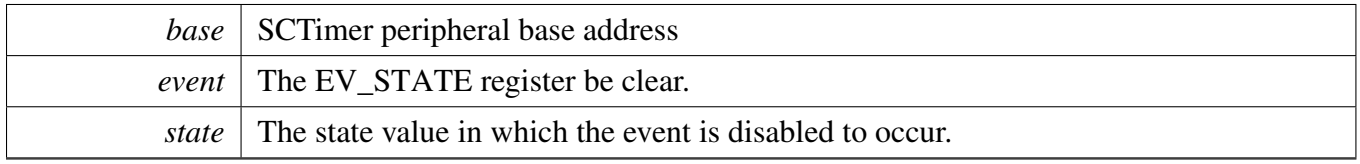

# **24.9.37 static bool SCTIMER\_GetEventInState ( SCT\_Type** ∗ *base,* **uint32\_t** *event,* **uint32\_t** *state* **) [inline], [static]**

Note

This function is to check whether the event is enabled in a specific state.

Parameters

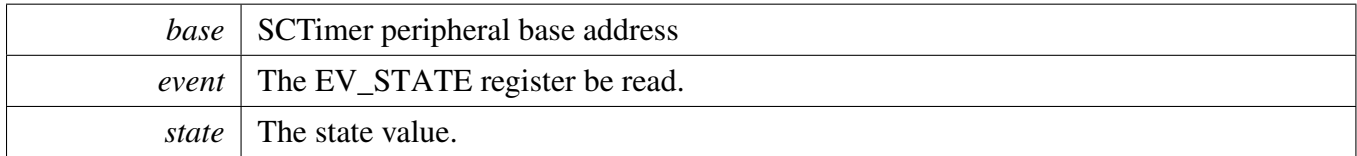

Returns

The the state mask bit field of EV\_STATE register.

- true: The event is enable in state.
- false: The event is disable in state.

# **24.9.38 void SCTIMER\_EventHandleIRQ ( SCT\_Type** ∗ *base* **)**

Parameters

 $\mathsf{l}$ 

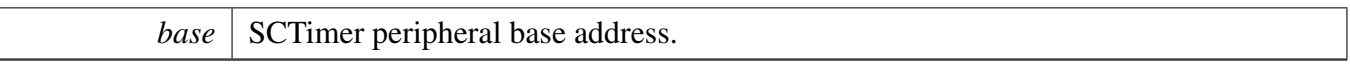

# **Chapter 25 SWM: Switch Matrix Module**

### **25.1 Overview**

The MCUXpresso SDK provides a peripheral driver for the Switch Matrix Module (SWM) module of MCUXpresso SDK devices.

## **25.2 SWM: Switch Matrix Module**

#### **25.2.1 SWM Operations**

The function [SWM\\_SetMovablePinSelect\(\)](#page-337-0) will selects a movable pin designated by its GPIO port and bit numbers to a function.

The function SWM\_SetFixedMovablePinSelect() will selects a fixed movable pin designated by its GPIO port and bit numbers to a function.

The function [SWM\\_SetFixedPinSelect\(\)](#page-337-1) will enables a fixed-pin function in PINENABLE0 or PINENA-BLE1.

# **Files**

• file [fsl\\_swm.h](#page-0-0)

# **Functions**

- void [SWM\\_SetMovablePinSelect](#page-337-0) (SWM\_Type ∗base, [swm\\_select\\_movable\\_t](#page-334-0) func, [swm\\_port\\_pin-](#page-333-0) [\\_type\\_t](#page-333-0) swm\_port\_pin)
	- *Assignment of digital peripheral functions to pins.*
- void [SWM\\_SetFixedPinSelect](#page-337-1) (SWM\_Type ∗base, [swm\\_select\\_fixed\\_pin\\_t](#page-335-0) func, bool enable) *Enable the fixed-pin function.*

SWM: Switch Matrix Module

#### **swm connections**

```
swm_port_pin_type_t {
    kSWM_PortPin_P0_0 = 0U,
    kSWM_PortPin_P0_1 = 1U,
    kSWM_PortPin_P0_2 = 2U,
    kSWM_PortPin_P0_3 = 3U,kSWM_PortPin_P0_4 = 4U,
    kSWM_PortPin_P0_5 = 5U,
    kSWM_PortPin_P0_6 = 6U,
    kSWM_PortPin_P0_7 = 7U,
    kSWM_PortPin_P0_8 = 8U,
    kSWM_PortPin_P0_9 = 9U,
    kSWM_PortPin_P0_10 = 10U,
    kSWM_PortPin_P0_11 = 11U,
    kSWM\_PortPin\_PO_12 = 12U,
    kSWM_PortPin_P0_13 = 13U,
    kSWM_PortPin_P0_14 = 14U,
    kSWM_PortPin_P0_15 = 15U,
    kSWM_PortPin_P0_16 = 16U,
    kSWM_PortPin_P0_17 = 17U,
    kSWM_PortPin_P0_18 = 18U,
    kSWM_PortPin_P0_19 = 19U,
    kSWM_PortPin_P0_20 = 20U,
    kSWM_PortPin_P0_21 = 21U,
    kSWM_PortPin_P0_22 = 22U,
    kSWM_PortPin_P0_223 = 23U,
    kSWM_PortPin_P0_24 = 24U,
    kSWM_PortPin_P0_25 = 25U,
    kSWM_PortPin_P0_26 = 26U,
    kSWM_PortPin_P0_27 = 27U,
    kSWM_PortPin_P0_28 = 28U,
    kSWM_PortPin_P0_29 = 29U,
    kSWM_PortPin_P0_30 = 30U,kSWM_PortPin_P0_31 = 31U,
    kSWM_PortPin_P1_0 = 32U,
    kSWM_PortPin_P1_1 = 33U,
    kSWM_PortPin_P1_2 = 34U,
    kSWM_PortPin_P1_3 = 35U,
    kSWM_PortPin_P1_4 = 36U,kSWM_PortPin_P1_5 = 37U,
    kSWM_PortPin_P1_6 = 38U,
    kSWM_PortPin_P1_7 = 39U,
    kSWM_PortPin_P1_8 = 40U,
    kSWM_PortPin_P1_9 = 41U,
    kSWM_PortPin_P1_10 = 42U,
    kSWM_PortPin_P1_1 = 43U,
     kSWM_PortPin_P1_12</u>MQIUX,presso SDK API Reference Manual
NXP Semiconductors P1_13 = 45U,
    kSWM_PortPin_P1_1_14 = 46U,
```
SWM: Switch Matrix Module

 $kSWM_PortPin_Reset = 0$  $kSWM_PortPin_Reset = 0$ xffU }

*SWM port\_pin number.*

• enum [swm\\_select\\_movable\\_t](#page-334-0) {

```
kSWM_USART0_TXD = 0U,
    kSWM_USART0_RXD = 1U,
    kSWM_USART0_RTS = 2U,
    kSWM_USART0_CTS = 3U,
    kSWM_USART0_SCLK = 4U,
    kSWM USART1 TXD = 5U,
    kSWM_USART1_RXD = 6U,
    kSWM_USART1_RTS = 7U,
    kSWM_USART1_CTS = 8U,
    kSWM_USART1_SCLK = 9U,
    kSWM_USART2_TXD = 10U,
    kSWM_USART2_RXD = 11U,
    kSWM_USART2_RTS = 12U,
    kSWM_USART2_CTS = 13U,
    kSWM_USART2_SCLK = 14U,
    kSWM_SPI0_SCK = 15U,
    kSWM SPI0 MOSI = 16U,
    kSWM SPIO_MISO = 17U,
    kSWM SPIO_SSELO = 18U,
    kSWM_SPI0_SSEL1 = 19U,
    kSWM<sub>SPI0</sub>SSEL2 = 20U,
    kSWM_SPI0_SSEL3 = 21U,
    kSWM<sub>_</sub>SPI1<sub>_</sub>SCK = 22U,
    kSWM SPI1 MOSI = 23U,
    kSWM_SPI1_MISO = 24U,
    kSWM SPI1_SSEL0 = 25U,
    kSWM SPI1_SSEL1 = 26U,
    kSWM_SCT_PIN0 = 27U,
    kSWM_SCT_PIN1 = 28U,
    kSWM_SCT_PIN2 = 29U,
    kSWM_SCT_PIN3 = 30U,
    kSWM_SCT_OUT0 = 31U,
    kSWM_SCT_OUT1 = 32U,
    kSWM_SCT_OUT2 = 33U,kSWM_SCT_OUT3 = 34U,
    kSWM_SCT_OUT4 = 35U,
    kSWM\_SCT\_OUT5 = 36U,kSWM\_SCT\_OUT6 = 37U,kSWM_I2C1_SDA = 38U,
    kSWM_12Cl_5CL = 39U,kSWM_I2C2_SDA = 40U,
    kSWM_12C2_SCL = 41U,kSWM_I2C3_SDA = 42U,
    kSWM_12C3_SCL = 43U,kSWM \triangle COMP \triangle OUT = 44U,
    kSWM_CLKOUT = 45U,
    kSWM_GPIO_INT_BMACUXplesso SDK API Reference Manual
NXP \s{Semlebnduefokr3_TXD} = 47U,
```
#### SWM: Switch Matrix Module

```
kSWM_MOVABLE_NUM_FUNCS = 60U }
```

```
SWM movable selection.
```

```
swm_select_fixed_pin_t {
 kSWM ACMP_INPUT1 = SWM_PINENABLE0_ACMP_I1_MASK,
 kSWM_ACMP_INPUT2 = SWM_PINENABLE0_ACMP_I2_MASK,
 kSWM_ACMP_INPUT3 = SWM_PINENABLE0_ACMP_I3_MASK,
 kSWM_ACMP_INPUT4 = SWM_PINENABLE0_ACMP_I4_MASK,
 kSWM_ACMP_INPUT5 = SWM_PINENABLE0_ACMP_I5_MASK,
 kSWM_SWCLK = SWM_PINENABLE0_SWCLK_MASK,
 kSWM_SWDIO = SWM_PINENABLE0_SWDIO_MASK,
 kSWM_XTALIN = SWM_PINENABLE0_XTALIN_MASK,
 kSWM_XTALOUT = SWM_PINENABLE0_XTALOUT_MASK,
 kSWM_RESETN = SWM_PINENABLE0_RESETN_MASK,
 kSWM_CLKIN = SWM_PINENABLE0_CLKIN_MASK,
 kSWM_VDDCMP = SWM_PINENABLE0_VDDCMP_MASK,
 kSWM_I2C0_SDA = SWM_PINENABLE0_I2C0_SDA_MASK,
 kSWM_I2C0_SCL = SWM_PINENABLE0_I2C0_SCL_MASK,
 kSWM_ADC_CHN0 = SWM_PINENABLE0_ADC_0_MASK,
 kSWM_ADC_CHN1 = SWM_PINENABLE0_ADC_1_MASK,
 kSWM_ADC_CHN2 = SWM_PINENABLE0_ADC_2_MASK,
 kSWM_ADC_CHN3 = SWM_PINENABLE0_ADC_3_MASK,
 kSWM_ADC_CHN4 = SWM_PINENABLE0_ADC_4_MASK,
 kSWM_ADC_CHN5 = SWM_PINENABLE0_ADC_5_MASK,
 kSWM_ADC_CHN6 = SWM_PINENABLE0_ADC_6_MASK,
 kSWM_ADC_CHN7 = SWM_PINENABLE0_ADC_7_MASK,
 kSWM_ADC_CHN8 = SWM_PINENABLE0_ADC_8_MASK,
 kSWM_ADC_CHN9 = SWM_PINENABLE0_ADC_9_MASK,
 kSWM_ADC_CHN10 = SWM_PINENABLE0_ADC_10_MASK,
 kSWM_ADC_CHN11 = SWM_PINENABLE0_ADC_11_MASK,
 kSWM_DAC_OUT0 = SWM_PINENABLE0_DACOUT0_MASK,
 kSWM_DAC_OUT1 = SWM_PINENABLE0_DACOUT1_MASK,
 kSWM_CAPT_X0,
 kSWM_CAPT_X1 = SWM_PINENABLE0_CAPT_X1_MASK,
 kSWM_CAPT_X2 = SWM_PINENABLE0_CAPT_X2_MASK,
 kSWM_CAPT_X3 = (int)SWM_PINENABLEO_CAPT_X3_MASK,kSWM_CAPT_X4 = (int)(SWM PINENABLE1_CAPT_X4_MASK | 0x80000000U),
 kSWM_CAPT_X5 = (int)(SWM_PINENABLE1_CAPT_X5_MASK | 0x8000000U),
 kSWM_CAPT_X6 = (int)(SWM PINENABLE1_CAPT_X6_MASK | 0x80000000U),
 kSWM_CAPT_X7 = (int)(SWM_PINENABLE1_CAPT_X7_MASK | 0x80000000U),
 kSWM_CAPT_X8 = (int)(SWM PINENABLE1_CAPT_X8_MASK | 0x80000000U),
 kSWM_CAPT_YL,
 kSWM_CAPT_YH = (int)(SWM<sup>PINENABLE1_CAPT_YH_MASK | 0x80000000U),</sup>
 kSWM_FIXEDPIN_NUM_FUNCS = (int)0x80000041U }
   SWM fixed pin selection.
```
#### Enumeration Type Documentation

# **Driver version**

<span id="page-333-36"></span>• #define [FSL\\_SWM\\_DRIVER\\_VERSION](#page-333-36) [\(MAKE\\_VERSION\(](#page-78-0)2, 0, 2)) *Version 2.0.2.*

#### **25.3 Enumeration Type Documentation**

#### <span id="page-333-0"></span>**25.3.1 enum** swm\_port\_pin\_type\_t

#### Enumerator

<span id="page-333-35"></span><span id="page-333-34"></span><span id="page-333-33"></span><span id="page-333-32"></span><span id="page-333-31"></span><span id="page-333-30"></span><span id="page-333-29"></span><span id="page-333-28"></span><span id="page-333-27"></span><span id="page-333-26"></span><span id="page-333-25"></span><span id="page-333-24"></span><span id="page-333-23"></span><span id="page-333-22"></span><span id="page-333-21"></span><span id="page-333-20"></span><span id="page-333-19"></span><span id="page-333-18"></span><span id="page-333-17"></span><span id="page-333-16"></span><span id="page-333-15"></span><span id="page-333-14"></span><span id="page-333-13"></span><span id="page-333-12"></span><span id="page-333-11"></span><span id="page-333-10"></span><span id="page-333-9"></span><span id="page-333-8"></span><span id="page-333-7"></span><span id="page-333-6"></span><span id="page-333-5"></span><span id="page-333-4"></span><span id="page-333-3"></span><span id="page-333-2"></span><span id="page-333-1"></span>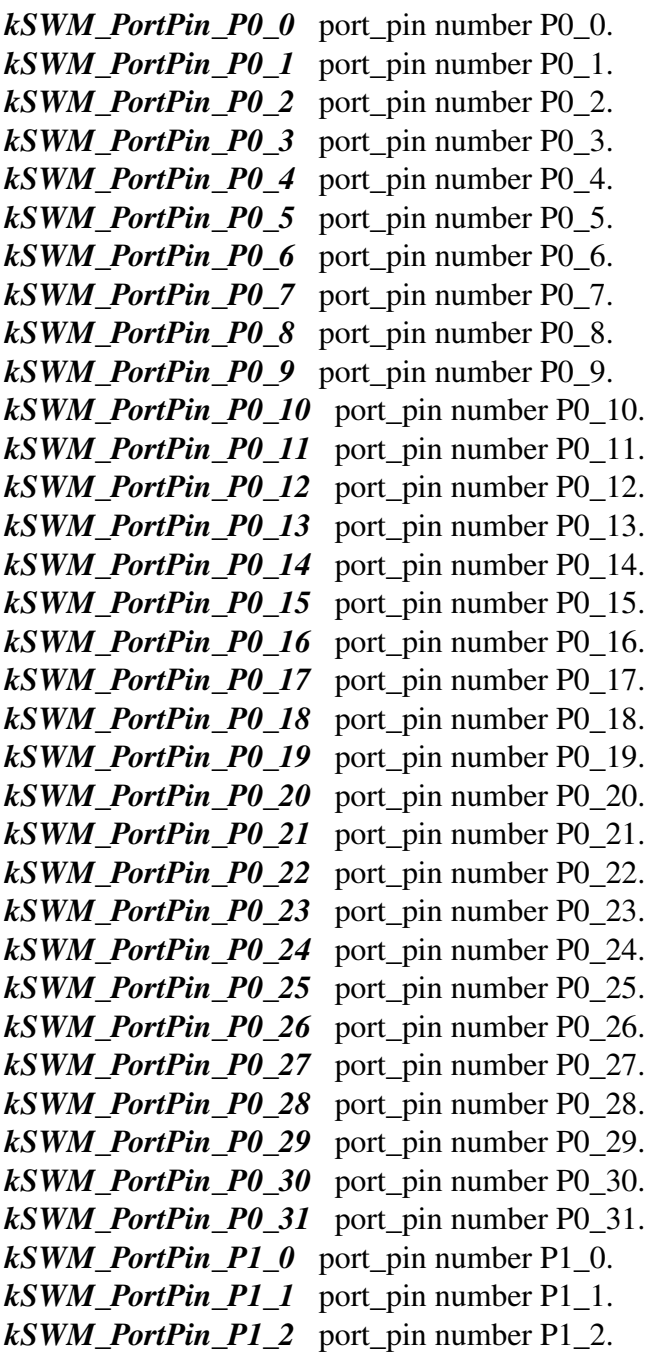

<span id="page-334-11"></span><span id="page-334-10"></span><span id="page-334-9"></span><span id="page-334-8"></span><span id="page-334-7"></span><span id="page-334-6"></span><span id="page-334-5"></span><span id="page-334-4"></span><span id="page-334-3"></span><span id="page-334-2"></span><span id="page-334-1"></span>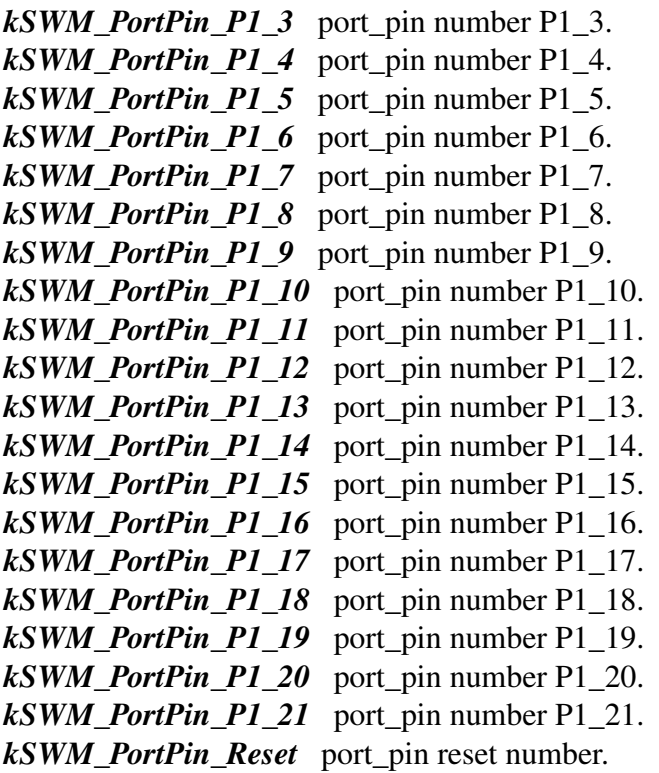

# <span id="page-334-20"></span><span id="page-334-19"></span><span id="page-334-18"></span><span id="page-334-17"></span><span id="page-334-16"></span><span id="page-334-15"></span><span id="page-334-14"></span><span id="page-334-13"></span><span id="page-334-12"></span><span id="page-334-0"></span>**25.3.2 enum** swm\_select\_movable\_t

Enumerator

<span id="page-334-39"></span><span id="page-334-38"></span><span id="page-334-37"></span><span id="page-334-36"></span><span id="page-334-35"></span><span id="page-334-34"></span><span id="page-334-33"></span><span id="page-334-32"></span><span id="page-334-31"></span><span id="page-334-30"></span><span id="page-334-29"></span><span id="page-334-28"></span><span id="page-334-27"></span><span id="page-334-26"></span><span id="page-334-25"></span><span id="page-334-24"></span><span id="page-334-23"></span><span id="page-334-22"></span><span id="page-334-21"></span>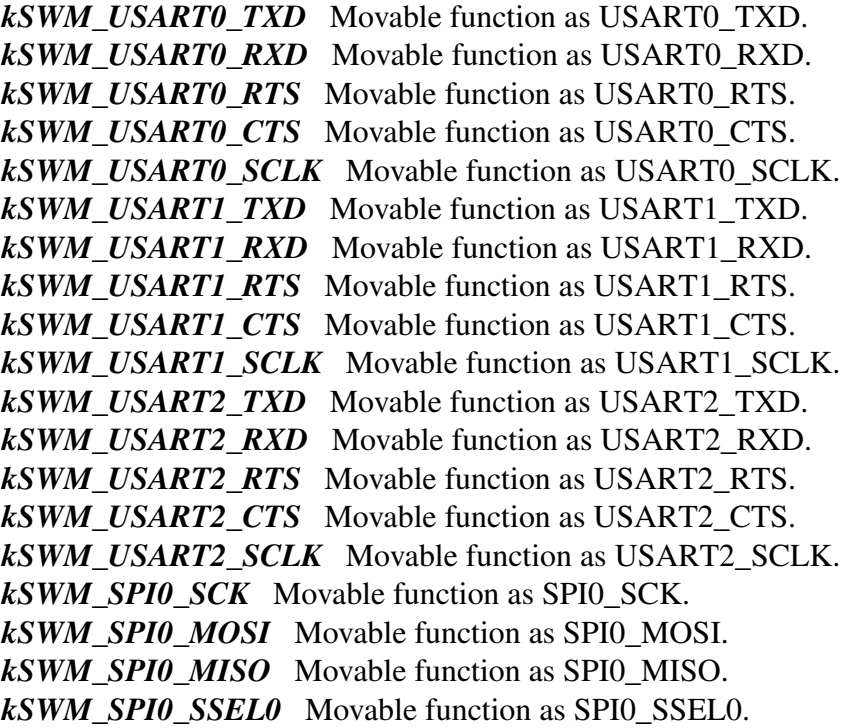

<span id="page-335-42"></span><span id="page-335-41"></span><span id="page-335-40"></span><span id="page-335-39"></span><span id="page-335-38"></span><span id="page-335-37"></span><span id="page-335-36"></span><span id="page-335-35"></span><span id="page-335-34"></span><span id="page-335-33"></span><span id="page-335-32"></span><span id="page-335-31"></span><span id="page-335-30"></span><span id="page-335-29"></span><span id="page-335-28"></span><span id="page-335-27"></span><span id="page-335-26"></span><span id="page-335-25"></span><span id="page-335-24"></span><span id="page-335-23"></span><span id="page-335-22"></span><span id="page-335-21"></span><span id="page-335-20"></span><span id="page-335-19"></span><span id="page-335-18"></span><span id="page-335-17"></span><span id="page-335-16"></span><span id="page-335-15"></span><span id="page-335-14"></span><span id="page-335-13"></span><span id="page-335-12"></span><span id="page-335-11"></span><span id="page-335-10"></span><span id="page-335-9"></span><span id="page-335-8"></span><span id="page-335-7"></span><span id="page-335-6"></span><span id="page-335-5"></span><span id="page-335-4"></span><span id="page-335-3"></span><span id="page-335-2"></span><span id="page-335-1"></span><span id="page-335-0"></span>*kSWM\_SPI0\_SSEL1* Movable function as SPI0\_SSEL1. *kSWM\_SPI0\_SSEL2* Movable function as SPI0\_SSEL2. *kSWM\_SPI0\_SSEL3\_Movable function as SPI0\_SSEL3. kSWM\_SPI1\_SCK* Movable function as SPI1\_SCK. *kSWM\_SPI1\_MOSI* Movable function as SPI1\_MOSI. *kSWM\_SPI1\_MISO* Movable function as SPI1\_MISO. *kSWM\_SPI1\_SSEL0* Movable function as SPI1\_SSEL0. *kSWM\_SPI1\_SSEL1* Movable function as SPI1\_SSEL1. *kSWM\_SCT\_PIN0* Movable function as SCT\_PIN0. *kSWM\_SCT\_PIN1* Movable function as SCT\_PIN1. *kSWM\_SCT\_PIN2* Movable function as SCT\_PIN2. *kSWM\_SCT\_PIN3* Movable function as SCT\_PIN3. *kSWM\_SCT\_OUT0* Movable function as SCT\_OUT0. *kSWM\_SCT\_OUT1* Movable function as SCT\_OUT1. *kSWM\_SCT\_OUT2* Movable function as SCT\_OUT2. *kSWM\_SCT\_OUT3* Movable function as SCT\_OUT3. *kSWM\_SCT\_OUT4* Movable function as SCT\_OUT4. *kSWM\_SCT\_OUT5* Movable function as SCT\_OUT5. *kSWM\_SCT\_OUT6* Movable function as SCT\_OUT6. *kSWM\_I2C1\_SDA* Movable function as I2C1\_SDA. *kSWM\_I2C1\_SCL* Movable function as I2C1\_SCL. *kSWM\_I2C2\_SDA* Movable function as I2C2\_SDA. *kSWM\_I2C2\_SCL* Movable function as I2C2\_SCL. *kSWM\_I2C3\_SDA* Movable function as I2C3\_SDA. *kSWM\_I2C3\_SCL* Movable function as I2C3\_SCL. *kSWM\_ACMP\_OUT* Movable function as ACMP\_OUT. *kSWM\_CLKOUT* Movable function as CLKOUT. *kSWM\_GPIO\_INT\_BMAT* Movable function as GPIO\_INT\_BMAT. *kSWM\_USART3\_TXD* Movable function as USART3\_TXD. *kSWM\_USART3\_RXD* Movable function as USART3\_RXD. *kSWM\_USART3\_SCLK* Movable function as USART3\_SCLK. *kSWM\_USART4\_TXD* Movable function as USART4\_TXD. *kSWM\_USART4\_RXD* Movable function as USART4\_RXD. *kSWM\_USART4\_SCLK* Movable function as USART4\_SCLK. *kSWM\_T0\_MAT\_CHN0* Movable function as Timer Match Channel 0. *kSWM\_T0\_MAT\_CHN1* Movable function as Timer Match Channel 1. *kSWM\_T0\_MAT\_CHN2* Movable function as Timer Match Channel 2. *kSWM\_T0\_MAT\_CHN3* Movable function as Timer Match Channel 3. *kSWM\_T0\_CAP\_CHN0* Movable function as Timer Capture Channel 0. *kSWM\_T0\_CAP\_CHN1* Movable function as Timer Capture Channel 1. *kSWM\_T0\_CAP\_CHN2* Movable function as Timer Capture Channel 2. *kSWM\_MOVABLE\_NUM\_FUNCS* Movable function number.

#### **25.3.3 enum** swm\_select\_fixed\_pin\_t

Enumerator

<span id="page-336-39"></span><span id="page-336-38"></span><span id="page-336-37"></span><span id="page-336-36"></span><span id="page-336-35"></span><span id="page-336-34"></span><span id="page-336-33"></span><span id="page-336-32"></span><span id="page-336-31"></span><span id="page-336-30"></span><span id="page-336-29"></span><span id="page-336-28"></span><span id="page-336-27"></span><span id="page-336-26"></span><span id="page-336-25"></span><span id="page-336-24"></span><span id="page-336-23"></span><span id="page-336-22"></span><span id="page-336-21"></span><span id="page-336-20"></span><span id="page-336-19"></span><span id="page-336-18"></span><span id="page-336-17"></span><span id="page-336-16"></span><span id="page-336-15"></span><span id="page-336-14"></span><span id="page-336-13"></span><span id="page-336-12"></span><span id="page-336-11"></span><span id="page-336-10"></span><span id="page-336-9"></span><span id="page-336-8"></span><span id="page-336-7"></span><span id="page-336-6"></span><span id="page-336-5"></span><span id="page-336-4"></span><span id="page-336-3"></span><span id="page-336-2"></span><span id="page-336-1"></span><span id="page-336-0"></span>*kSWM\_ACMP\_INPUT1* Fixed-pin function as ACMP\_INPUT1. *kSWM\_ACMP\_INPUT2* Fixed-pin function as ACMP\_INPUT2. *kSWM\_ACMP\_INPUT3* Fixed-pin function as ACMP\_INPUT3. *kSWM\_ACMP\_INPUT4* Fixed-pin function as ACMP\_INPUT4. *kSWM\_ACMP\_INPUT5* Fixed-pin function as ACMP\_INPUT5. *kSWM\_SWCLK* Fixed-pin function as SWCLK. *kSWM\_SWDIO* Fixed-pin function as SWDIO. *kSWM\_XTALIN* Fixed-pin function as XTALIN. *kSWM\_XTALOUT* Fixed-pin function as XTALOUT. *kSWM\_RESETN* Fixed-pin function as RESETN. *kSWM\_CLKIN* Fixed-pin function as CLKIN. *kSWM\_VDDCMP* Fixed-pin function as VDDCMP. *kSWM\_I2C0\_SDA* Fixed-pin function as I2C0\_SDA. *kSWM\_I2C0\_SCL* Fixed-pin function as I2C0\_SCL. *kSWM\_ADC\_CHN0* Fixed-pin function as ADC\_CHN0. *kSWM\_ADC\_CHN1* Fixed-pin function as ADC\_CHN1. *kSWM\_ADC\_CHN2* Fixed-pin function as ADC\_CHN2. *kSWM\_ADC\_CHN3* Fixed-pin function as ADC\_CHN3. *kSWM\_ADC\_CHN4* Fixed-pin function as ADC\_CHN4. *kSWM\_ADC\_CHN5* Fixed-pin function as ADC\_CHN5. *kSWM\_ADC\_CHN6* Fixed-pin function as ADC\_CHN6. *kSWM\_ADC\_CHN7* Fixed-pin function as ADC\_CHN7. *kSWM\_ADC\_CHN8* Fixed-pin function as ADC\_CHN8. *kSWM\_ADC\_CHN9* Fixed-pin function as ADC\_CHN9. *kSWM\_ADC\_CHN10* Fixed-pin function as ADC\_CHN10. *kSWM\_ADC\_CHN11* Fixed-pin function as ADC\_CHN11. *kSWM\_DAC\_OUT0* Fixed-pin function as DACOUT0. *kSWM\_DAC\_OUT1* Fixed-pin function as DACOUT1. *kSWM\_CAPT\_X0* Fixed-pin function as CAPT\_X0, an X capacitor(a mutual capacitance touch sensor) . *kSWM\_CAPT\_X1* Fixed-pin function as CAPT\_X1. *kSWM\_CAPT\_X2* Fixed-pin function as CAPT\_X2. *kSWM\_CAPT\_X3* Fixed-pin function as CAPT\_X3. *kSWM\_CAPT\_X4* Fixed-pin function as CAPT\_X4. *kSWM\_CAPT\_X5* Fixed-pin function as CAPT\_X5. *kSWM\_CAPT\_X6* Fixed-pin function as CAPT\_X6. *kSWM\_CAPT\_X7* Fixed-pin function as CAPT\_X7. *kSWM\_CAPT\_X8* Fixed-pin function as CAPT\_X8. *kSWM\_CAPT\_YL* Fixed-pin function as CAPT\_YL, an Y capacitor(the measurement capacitor) . *kSWM\_CAPT\_YH* Fixed-pin function as CAPT\_YH. *kSWM\_FIXEDPIN\_NUM\_FUNCS* Fixed-pin function number.

# **25.4 Function Documentation**

# <span id="page-337-0"></span>**25.4.1 void SWM\_SetMovablePinSelect ( SWM\_Type** ∗ *base,* swm\_select\_movable\_t *func,* swm\_port\_pin\_type\_t *swm\_port\_pin* **)**

This function will selects a pin (designated by its GPIO port and bit numbers) to a function.

Parameters

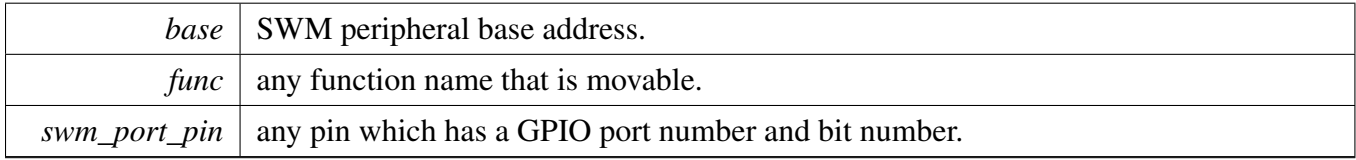

# <span id="page-337-1"></span>**25.4.2 void SWM\_SetFixedPinSelect ( SWM\_Type** ∗ *base,* swm\_select\_fixed\_pin\_t *func,* **bool** *enable* **)**

This function will enables a fixed-pin function in PINENABLE0 or PINENABLE1.

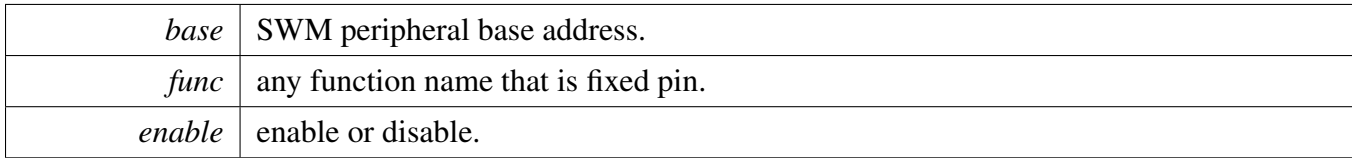

# **Chapter 26 SYSCON: System Configuration**

## **26.1 Overview**

The MCUXpresso SDK provides a peripheral clock and power driver for the SYSCON module of MCU-Xpresso SDK devices. For furter details, see the corresponding chapter.

## **Files**

- file [fsl\\_syscon.h](#page-0-0)
- file [fsl\\_syscon.h](#page-0-0)

# **Functions**

• void [SYSCON\\_AttachSignal](#page-339-0) (SYSCON\_Type \*base, uint32\_t index, [syscon\\_connection\\_](#page-338-0) [t](#page-338-0) connection)

*Attaches a signal.*

## **Syscon multiplexing connections**

- enum [syscon\\_connection\\_t](#page-338-0) { [kSYSCON\\_GpioPort0Pin0ToPintsel](#page-338-1) = 0U + (PINTSEL\_ID << SY-SCON\_SHIFT) }
- <span id="page-338-2"></span>*SYSCON connections type.* • #define [PINTSEL\\_ID](#page-338-2) 0x178U *Periphinmux IDs.*
- #define SYSCON\_SHIFT 20U

# **Driver version**

• #define [FSL\\_SYSON\\_DRIVER\\_VERSION](#page-338-3) [\(MAKE\\_VERSION\(](#page-78-0)2, 0, 1)) *Group syscon driver version for SDK.*

# **26.2 Macro Definition Documentation**

#### <span id="page-338-3"></span>**26.2.1 #define FSL\_SYSON\_DRIVER\_VERSION (**MAKE\_VERSION**(2, 0, 1))**

Version 2.0.1.

#### **26.3 Enumeration Type Documentation**

#### <span id="page-338-0"></span>**26.3.1 enum** syscon\_connection\_t

Enumerator

#### <span id="page-338-1"></span>*kSYSCON\_GpioPort0Pin0ToPintsel* Pin Interrupt.

# **26.4 Function Documentation**

## <span id="page-339-0"></span>**26.4.1 void SYSCON\_AttachSignal ( SYSCON\_Type** ∗ *base,* **uint32\_t** *index,* syscon\_connection\_t *connection* **)**

This function gates the SYSCON clock.

Parameters

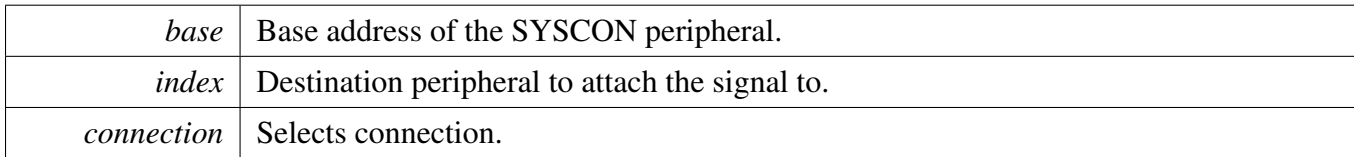

Return values

*None.*

# **Chapter 27 WKT: Self-wake-up Timer**

#### **27.1 Overview**

The MCUXpresso SDK provides a driver for the Self-wake-up Timer (WKT) of MCUXpresso SDK devices.

#### **27.2 Function groups**

The WKT driver supports operating the module as a time counter.

#### **27.2.1 Initialization and deinitialization**

The function [WKT\\_Init\(\)](#page-342-0) initializes the WKT with specified configurations. The function [WKT\\_Get-](#page-343-0)[DefaultConfig\(\)](#page-343-0) gets the default configurations. The initialization function configures the WKT operating mode.

The function [WKT\\_Deinit\(\)](#page-343-1) stops the WKT timers and disables the module clock.

#### **27.2.2 Read actual WKT counter value**

The function [WKT\\_GetCounterValue\(\)](#page-343-2) reads the current timer counting value. This function returns the real-time timer counting value, in a range from 0 to a timer period.

#### **27.2.3 Start and Stop timer operations**

The function [WKT\\_StartTimer\(\)](#page-344-0) starts the timer counting. After calling this function, the timer loads the period value, counts down to 0. When the timer reaches 0, it stops and generates a trigger pulse and sets the timeout interrupt flag.

The function [WKT\\_StopTimer\(\)](#page-345-0) stops the timer counting.

#### **27.2.4 Status**

Provides functions to get and clear the WKT status flags.

# **27.3 Typical use case**

#### **27.3.1 WKT tick example**

Updates the WKT period and toggles an LED periodically. Refer to the driver examples codes located at <SDK\_ROOT>/boards/<BOARD>/driver\_examples/wkt

#### **Files**

• file fsl wkt.h

## **Data Structures**

• struct [wkt\\_config\\_t](#page-342-1) *Describes WKT configuration structure. [More...](#page-342-1)*

#### **Enumerations**

- enum [wkt\\_clock\\_source\\_t](#page-342-2) { [kWKT\\_DividedFROClockSource](#page-342-3) = 0U, [kWKT\\_LowPowerClockSource](#page-342-4) = 1U, [kWKT\\_ExternalClockSource](#page-342-5) =  $2U$  } *Describes WKT clock source.*
- enum [wkt\\_status\\_flags\\_t](#page-342-6) { [kWKT\\_AlarmFlag](#page-342-7) = WKT\_CTRL\_ALARMFLAG\_MASK } *List of WKT flags.*

#### **Driver version**

<span id="page-341-0"></span>• #define [FSL\\_WKT\\_DRIVER\\_VERSION](#page-341-0) [\(MAKE\\_VERSION\(](#page-78-0)2, 0, 2)) *Version 2.0.2.*

#### **Initialization and deinitialization**

- void [WKT\\_Init](#page-342-0) (WKT\_Type ∗base, const [wkt\\_config\\_t](#page-342-1) ∗config) *Ungates the WKT clock and configures the peripheral for basic operation.*
- void [WKT\\_Deinit](#page-343-1) (WKT\_Type ∗base) *Gate the WKT clock.*
- static void [WKT\\_GetDefaultConfig](#page-343-0) [\(wkt\\_config\\_t](#page-342-1) ∗config) *Initializes the WKT configuration structure.*

#### **Read the counter value.**

• static uint32\_t [WKT\\_GetCounterValue](#page-343-2) (WKT\_Type ∗base) *Read actual WKT counter value.*

#### **Status Interface**

- static uint32\_t [WKT\\_GetStatusFlags](#page-344-1) (WKT\_Type ∗base) *Gets the WKT status flags.*
- static void [WKT\\_ClearStatusFlags](#page-344-2) (WKT\_Type ∗base, uint32\_t mask) *Clears the WKT status flags.*

# **Timer Start and Stop**

- static void [WKT\\_StartTimer](#page-344-0) (WKT\_Type ∗base, uint32\_t count) *Starts the timer counting.*
- static void [WKT\\_StopTimer](#page-345-0) (WKT\_Type ∗base) *Stops the timer counting.*

# **27.4 Data Structure Documentation**

#### <span id="page-342-1"></span>**27.4.1 struct wkt\_config\_t**

#### **Data Fields**

<span id="page-342-8"></span>• [wkt\\_clock\\_source\\_t](#page-342-2) [clockSource](#page-342-8) *External or internal clock source select.*

# **27.5 Enumeration Type Documentation**

#### <span id="page-342-2"></span>**27.5.1 enum** wkt\_clock\_source\_t

Enumerator

*kWKT\_DividedFROClockSource* WKT clock sourced from the divided FRO clock.

<span id="page-342-4"></span><span id="page-342-3"></span>*kWKT\_LowPowerClockSource* WKT clock sourced from the Low power clock Use this clock, LP-OSCEN bit of DPDCTRL register must be enabled.

<span id="page-342-5"></span>*kWKT\_ExternalClockSource* WKT clock sourced from the Low power clock Use this clock, WA-KECLKPAD\_DISABLE bit of DPDCTRL register must be enabled.

#### <span id="page-342-6"></span>**27.5.2 enum** wkt\_status\_flags\_t

Enumerator

<span id="page-342-7"></span>*kWKT\_AlarmFlag* Alarm flag.

# **27.6 Function Documentation**

# <span id="page-342-0"></span>**27.6.1 void WKT\_Init ( WKT\_Type** ∗ *base,* **const** wkt\_config\_t ∗ *config* **)**

Note

This API should be called at the beginning of the application using the WKT driver.

Parameters

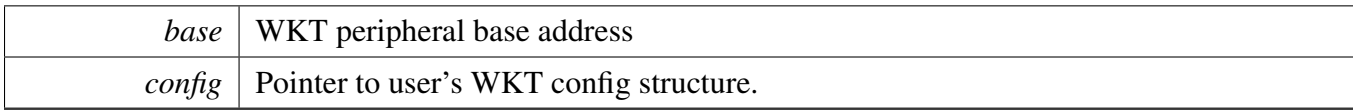

# <span id="page-343-1"></span>**27.6.2 void WKT\_Deinit ( WKT\_Type** ∗ *base* **)**

Parameters

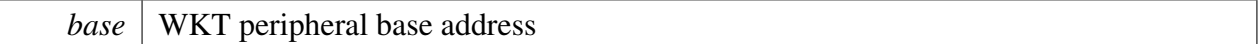

## <span id="page-343-0"></span>**27.6.3 static void WKT\_GetDefaultConfig (** wkt\_config\_t ∗ *config* **) [inline], [static]**

This function initializes the WKT configuration structure to default values. The default values are as follows.

\* config->clockSource = [kWKT\\_DividedFROClockSource;](#page-342-3)

Parameters

\*

*config* Pointer to the WKT configuration structure.

See Also

[wkt\\_config\\_t](#page-342-1)

# <span id="page-343-2"></span>**27.6.4 static uint32\_t WKT\_GetCounterValue ( WKT\_Type** ∗ *base* **) [inline], [static]**

# <span id="page-344-1"></span>**27.6.5 static uint32\_t WKT\_GetStatusFlags ( WKT\_Type** ∗ *base* **) [inline], [static]**

Parameters

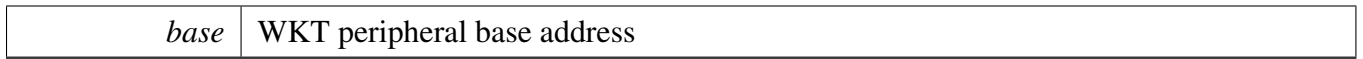

Returns

The status flags. This is the logical OR of members of the enumeration [wkt\\_status\\_flags\\_t](#page-342-6)

## <span id="page-344-2"></span>**27.6.6 static void WKT\_ClearStatusFlags ( WKT\_Type** ∗ *base,* **uint32\_t** *mask* **) [inline], [static]**

Parameters

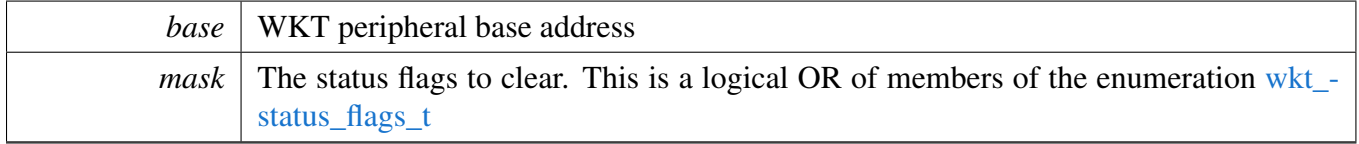

# <span id="page-344-0"></span>**27.6.7 static void WKT\_StartTimer ( WKT\_Type** ∗ *base,* **uint32\_t** *count* **) [inline], [static]**

After calling this function, timer loads a count value, counts down to 0, then stops.

Note

User can call the utility macros provided in fsl\_common.h to convert to ticks Do not write to Counter register while the counting is in progress

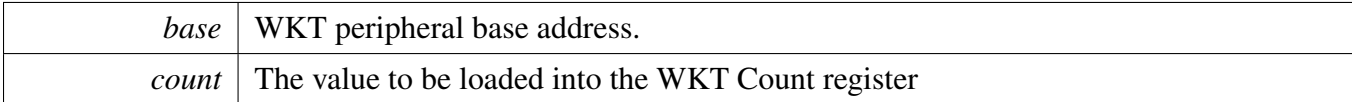

# <span id="page-345-0"></span>**27.6.8 static void WKT\_StopTimer ( WKT\_Type** ∗ *base* **) [inline], [static]**

This function Clears the counter and stops the timer from counting.

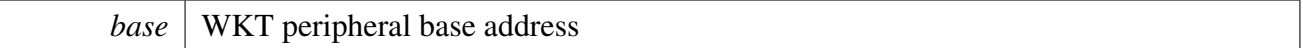

# **Chapter 28 WWDT: Windowed Watchdog Timer Driver**

#### **28.1 Overview**

The MCUXpresso SDK provides a peripheral driver for the Watchdog module (WDOG) of MCUXpresso SDK devices.

#### **28.2 Function groups**

#### **28.2.1 Initialization and deinitialization**

The function [WWDT\\_Init\(\)](#page-349-0) initializes the watchdog timer with specified configurations. The configurations include timeout value and whether to enable watchdog after init. The function [WWD-](#page-348-0)[T\\_GetDefaultConfig\(\)](#page-348-0) gets the default configurations.

The function [WWDT\\_Deinit\(\)](#page-349-1) disables the watchdog and the module clock.

#### **28.2.2 Status**

Provides functions to get and clear the WWDT status.

#### **28.2.3 Interrupt**

Provides functions to enable/disable WWDT interrupts and get current enabled interrupts.

#### **28.2.4 Watch dog Refresh**

The function [WWDT\\_Refresh\(\)](#page-353-0) feeds the WWDT.

#### **28.3 Typical use case**

Refer to the driver examples codes located at <SDK\_ROOT>/boards/<BOARD>/driver\_examples/wwdt

#### **Files**

• file [fsl\\_wwdt.h](#page-0-0)

#### **Data Structures**

• struct [wwdt\\_config\\_t](#page-347-0) *Describes WWDT configuration structure. [More...](#page-347-0)*

### **Enumerations**

• enum [\\_wwdt\\_status\\_flags\\_t](#page-348-1) {  $kWWDT$  TimeoutFlag = WWDT\_MOD\_WDTOF\_MASK, [kWWDT\\_WarningFlag](#page-348-3) = WWDT\_MOD\_WDINT\_MASK } *WWDT status flags.*

### **Driver version**

• #define [FSL\\_WWDT\\_DRIVER\\_VERSION](#page-348-4) [\(MAKE\\_VERSION\(](#page-78-0)2, 1, 9)) *Defines WWDT driver version.*

# **Refresh sequence**

- <span id="page-347-1"></span>• #define [WWDT\\_FIRST\\_WORD\\_OF\\_REFRESH](#page-347-1) (0xAAU) *First word of refresh sequence.*
- <span id="page-347-2"></span>• #define WWDT SECOND WORD OF REFRESH (0x55U) *Second word of refresh sequence.*

# **WWDT Initialization and De-initialization**

- void [WWDT\\_GetDefaultConfig](#page-348-0) [\(wwdt\\_config\\_t](#page-347-0) ∗config) *Initializes WWDT configure structure.*
- void [WWDT\\_Init](#page-349-0) (WWDT\_Type ∗base, const [wwdt\\_config\\_t](#page-347-0) ∗config) *Initializes the WWDT.*
- void [WWDT\\_Deinit](#page-349-1) (WWDT\_Type ∗base) *Shuts down the WWDT.*

# **WWDT Functional Operation**

- static void [WWDT\\_Enable](#page-350-0) (WWDT\_Type ∗base) *Enables the WWDT module.*
- static void [WWDT\\_Disable](#page-350-1) (WWDT\_Type ∗base) *Disables the WWDT module.*
- static uint32\_t [WWDT\\_GetStatusFlags](#page-350-2) (WWDT\_Type ∗base) *Gets all WWDT status flags.*
- void [WWDT\\_ClearStatusFlags](#page-351-0) (WWDT\_Type ∗base, uint32\_t mask) *Clear WWDT flag.*
- static void [WWDT\\_SetWarningValue](#page-351-1) (WWDT\_Type ∗base, uint32\_t warningValue) *Set the WWDT warning value.*
- static void [WWDT\\_SetTimeoutValue](#page-351-2) (WWDT\_Type ∗base, uint32\_t timeoutCount) *Set the WWDT timeout value.*
- static void [WWDT\\_SetWindowValue](#page-353-1) (WWDT\_Type ∗base, uint32\_t windowValue) *Sets the WWDT window value.*
- void [WWDT\\_Refresh](#page-353-0) (WWDT\_Type ∗base) *Refreshes the WWDT timer.*

# <span id="page-347-0"></span>**28.4 Data Structure Documentation**

## **28.4.1 struct wwdt\_config\_t**

#### **Data Fields**

- <span id="page-348-5"></span>• bool [enableWwdt](#page-348-5)
- *Enables or disables WWDT.*
- <span id="page-348-6"></span>• bool [enableWatchdogReset](#page-348-6)
- <span id="page-348-7"></span>*true: Watchdog timeout will cause a chip reset false: Watchdog timeout will not cause a chip reset* • bool [enableWatchdogProtect](#page-348-7)
	- *true: Enable watchdog protect i.e timeout value can only be changed after counter is below warning & window values false: Disable watchdog protect; timeout value can be changed at any time*
- <span id="page-348-8"></span>• bool [enableLockOscillator](#page-348-8) *true: Disabling or powering down the watchdog oscillator is prevented Once set, this bit can only be cleared by a reset false: Do not lock oscillator*
- <span id="page-348-9"></span>• uint32 t [windowValue](#page-348-9) *Window value, set this to 0xFFFFFF if windowing is not in effect.*
- <span id="page-348-10"></span>• uint32 t [timeoutValue](#page-348-10) *Timeout value.*
- uint32\_t warning Value *Watchdog time counter value that will generate a warning interrupt.*
- uint32\_t [clockFreq\\_Hz](#page-348-12) *Watchdog clock source frequency.*

#### **Field Documentation**

#### <span id="page-348-11"></span>**(1) uint32\_t wwdt\_config\_t::warningValue**

<span id="page-348-12"></span>Set this to 0 for no warning

**(2) uint32\_t wwdt\_config\_t::clockFreq\_Hz**

#### **28.5 Macro Definition Documentation**

#### <span id="page-348-4"></span>**28.5.1 #define FSL\_WWDT\_DRIVER\_VERSION (**MAKE\_VERSION**(2, 1, 9))**

**28.6 Enumeration Type Documentation**

#### <span id="page-348-1"></span>**28.6.1 enum** \_wwdt\_status\_flags\_t

This structure contains the WWDT status flags for use in the WWDT functions.

Enumerator

<span id="page-348-3"></span><span id="page-348-2"></span>*kWWDT\_TimeoutFlag* Time-out flag, set when the timer times out. *kWWDT\_WarningFlag* Warning interrupt flag, set when timer is below the value WDWARNINT.

#### <span id="page-348-0"></span>**28.7 Function Documentation**

# **28.7.1 void WWDT\_GetDefaultConfig (** wwdt\_config\_t ∗ *config* **)**

This function initializes the WWDT configure structure to default value. The default value are:

```
* config->enableWwdt = true;
* config->enableWatchdogReset = false;
* config->enableWatchdogProtect = false;
  config->enableLockOscillator = false;
* config->windowValue = 0xFFFFFFU;
* config->timeoutValue = 0xFFFFFFU;
* config->warningValue = 0;
*
```
Parameters

*config*  $\vert$  Pointer to WWDT config structure.

See Also

[wwdt\\_config\\_t](#page-347-0)

#### <span id="page-349-0"></span>**28.7.2 void WWDT\_Init ( WWDT\_Type** ∗ *base,* **const** wwdt\_config\_t ∗ *config* **)**

This function initializes the WWDT. When called, the WWDT runs according to the configuration. Example:

```
* wwdt_config_t config;
* WWDT_GetDefaultConfig(&config);
   .timeoutValue = 0x7ffU;WWDT_Init(wwdt_base, &config);
*
```
Parameters

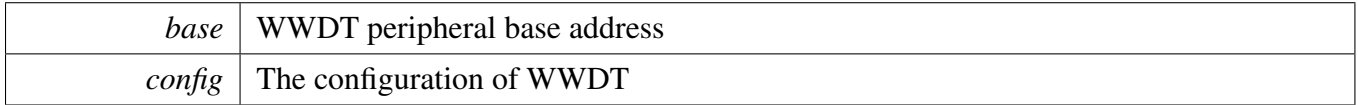

#### <span id="page-349-1"></span>**28.7.3 void WWDT\_Deinit ( WWDT\_Type** ∗ *base* **)**

This function shuts down the WWDT.

Parameters

*base* | WWDT peripheral base address

## <span id="page-350-0"></span>**28.7.4 static void WWDT\_Enable ( WWDT\_Type** ∗ *base* **) [inline], [static]**

This function write value into WWDT\_MOD register to enable the WWDT, it is a write-once bit; once this bit is set to one and a watchdog feed is performed, the watchdog timer will run permanently.

Parameters

*base* | WWDT peripheral base address

#### <span id="page-350-1"></span>**28.7.5 static void WWDT\_Disable ( WWDT\_Type** ∗ *base* **) [inline], [static]**

[Deprecated](#page-0-0) Do not use this function. It will be deleted in next release version, for once the bit field of WDEN written with a 1, it can not be re-written with a 0.

This function write value into WWDT\_MOD register to disable the WWDT.

Parameters

*base* | WWDT peripheral base address

#### <span id="page-350-2"></span>**28.7.6 static uint32\_t WWDT\_GetStatusFlags ( WWDT\_Type** ∗ *base* **) [inline], [static]**

This function gets all status flags.

Example for getting Timeout Flag:

```
uint32_t status;
WWDT_GetStatusFlags(wwdt_base) &
 kWWDT_TimeoutFlag;
```
\*

Parameters

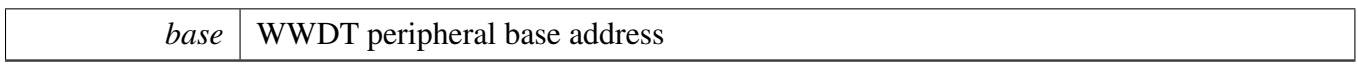

Returns

The status flags. This is the logical OR of members of the enumeration wwdt status flags to

## <span id="page-351-0"></span>**28.7.7 void WWDT\_ClearStatusFlags ( WWDT\_Type** ∗ *base,* **uint32\_t** *mask* **)**

This function clears WWDT status flag.

Example for clearing warning flag:

[WWDT\\_ClearStatusFlags\(](#page-351-0)wwdt\_base, [kWWDT\\_WarningFlag\)](#page-348-3); \*

Parameters

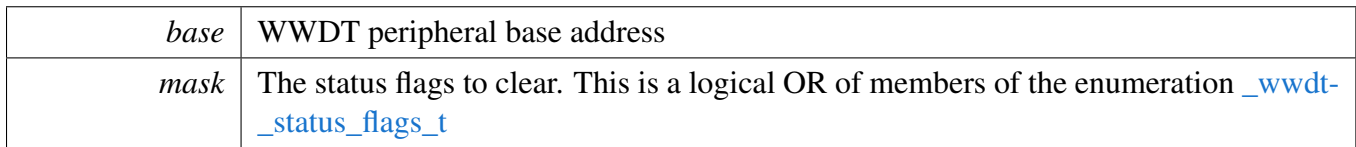

# <span id="page-351-1"></span>**28.7.8 static void WWDT\_SetWarningValue ( WWDT\_Type** ∗ *base,* **uint32\_t** *warningValue* **) [inline], [static]**

The WDWARNINT register determines the watchdog timer counter value that will generate a watchdog interrupt. When the watchdog timer counter is no longer greater than the value defined by WARNINT, an interrupt will be generated after the subsequent WDCLK.

Parameters

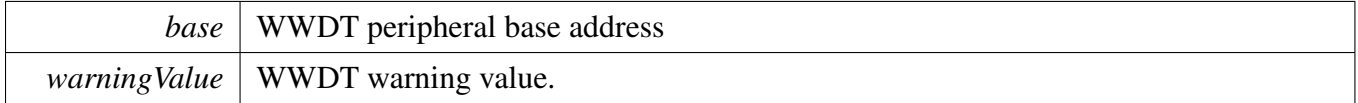

# <span id="page-351-2"></span>**28.7.9 static void WWDT\_SetTimeoutValue ( WWDT\_Type** ∗ *base,* **uint32\_t** *timeoutCount* **) [inline], [static]**

This function sets the timeout value. Every time a feed sequence occurs the value in the TC register is loaded into the Watchdog timer. Writing a value below 0xFF will cause 0xFF to be loaded into the TC

#### Function Documentation

register. Thus the minimum time-out interval is TWDCLK∗256∗4. If enableWatchdogProtect flag is true in [wwdt\\_config\\_t](#page-347-0) config structure, any attempt to change the timeout value before the watchdog counter is below the warning and window values will cause a watchdog reset and set the WDTOF flag.

Parameters

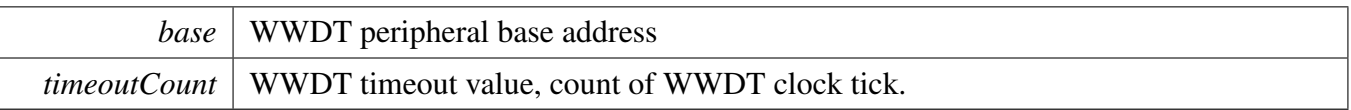

## <span id="page-353-1"></span>**28.7.10 static void WWDT\_SetWindowValue ( WWDT\_Type** ∗ *base,* **uint32\_t** *windowValue* **) [inline], [static]**

The WINDOW register determines the highest TV value allowed when a watchdog feed is performed. If a feed sequence occurs when timer value is greater than the value in WINDOW, a watchdog event will occur. To disable windowing, set windowValue to 0xFFFFFF (maximum possible timer value) so windowing is not in effect.

Parameters

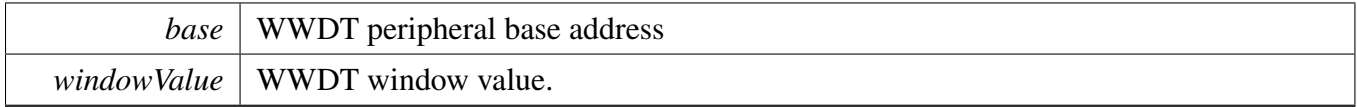

### <span id="page-353-0"></span>**28.7.11 void WWDT\_Refresh ( WWDT\_Type** ∗ *base* **)**

This function feeds the WWDT. This function should be called before WWDT timer is in timeout. Otherwise, a reset is asserted.

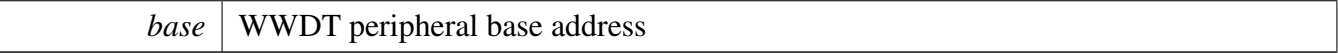

# **Chapter 29 Debug Console**

## **29.1 Overview**

This chapter describes the programming interface of the debug console driver.

The debug console enables debug log messages to be output via the specified peripheral with frequency of the peripheral source clock and base address at the specified baud rate. Additionally, it provides input and output functions to scan and print formatted data.

# **29.2 Function groups**

#### **29.2.1 Initialization**

To initialize the debug console, call the DbgConsole\_Init() function with these parameters. This function automatically enables the module and the clock.

```
status_t DbgConsole_Init(uint8_t instance, uint32_t baudRate, serial_port_type_t device, uint32_t
     clkSrcFreq);
```
Selects the supported debug console hardware device type, such as

```
typedef enum _serial_port_type
{
    kSerialPort_None = 0U,
   kSerialPort_Uart = 1U,
} serial_port_type_t;
```
After the initialization is successful, stdout and stdin are connected to the selected peripheral. The debug console state is stored in the debug\_console\_state\_t structure, such as shown here.

```
typedef struct DebugConsoleState
{
   uint8_t uartHandleBuffer[HAL_UART_HANDLE_SIZE];
   hal_uart_status_t (*putChar)(hal_uart_handle_t handle, const uint8_t *data, size_t length);
   hal_uart_status_t (*getChar)(hal_uart_handle_t handle, uint8_t *data, size_t length);
   serial_port_type_t type;
} debug_console_state_t;
```
This example shows how to call the DbgConsole\_Init() given the user configuration structure.

DbgConsole\_Init(BOARD\_DEBUG\_USART\_INSTANCE, BOARD\_DEBUG\_USART\_BAUDRATE, BOARD\_DEBUG\_USART\_TYPE, BOARD\_DEBUG\_USART\_CLK\_FREQ);

## **29.2.2 Advanced Feature**

The debug console provides input and output functions to scan and print formatted data.

• Support a format specifier for PRINTF following this prototype " %[flags][width][.precision][length]specifier", which is explained below

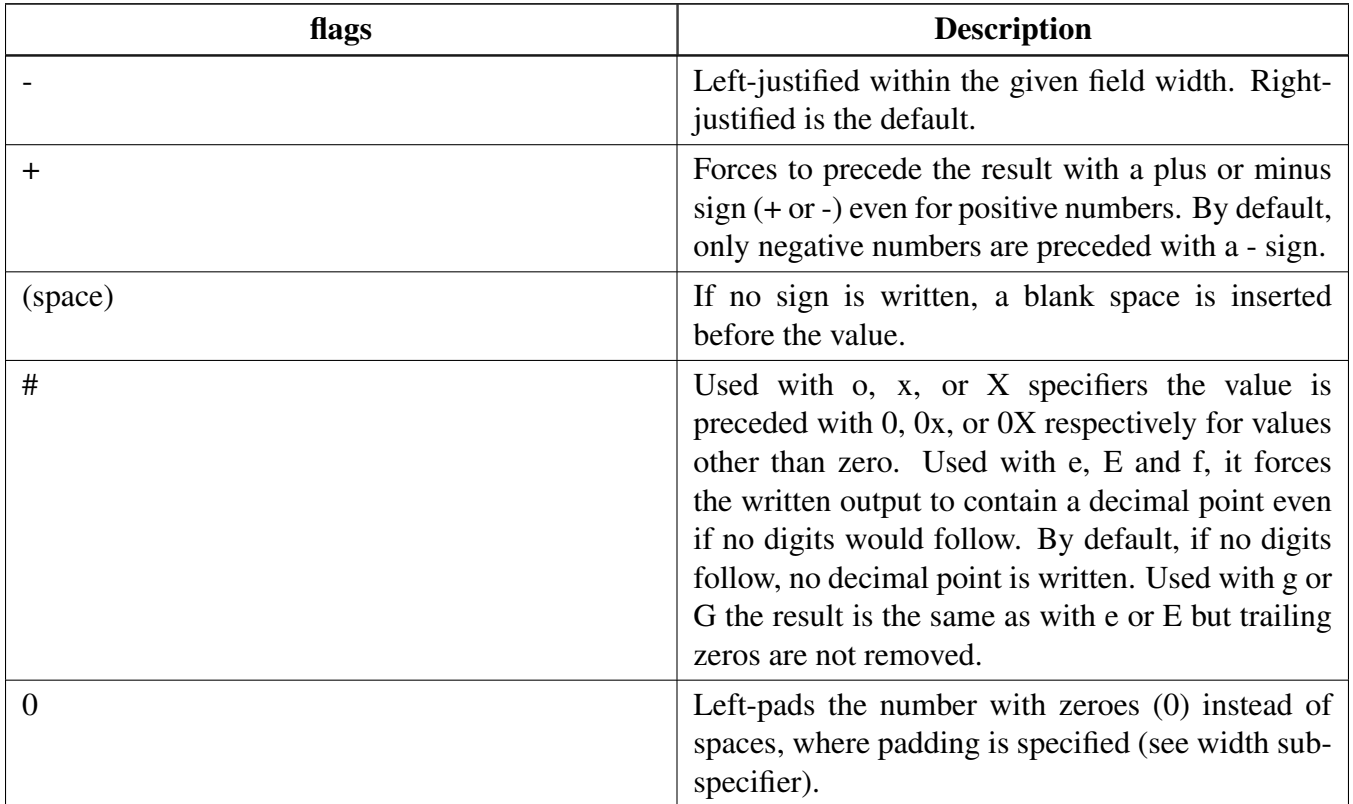

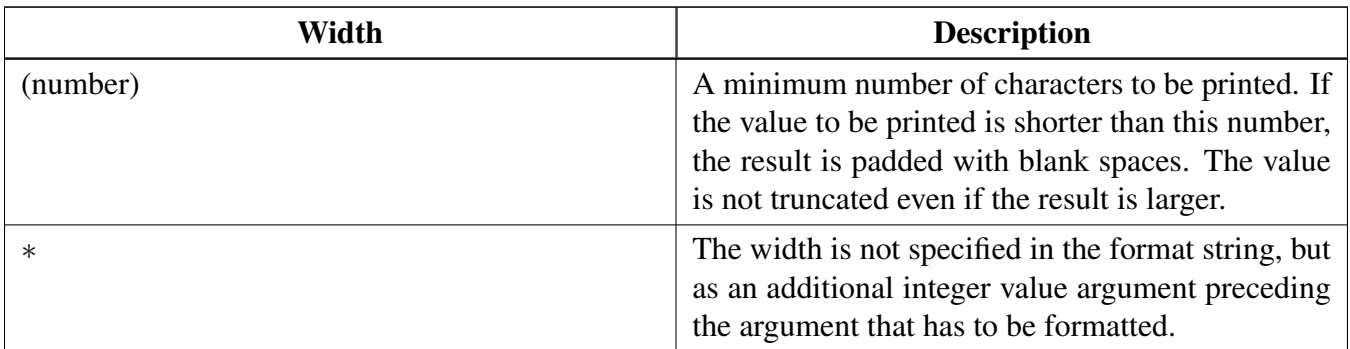

# Function groups

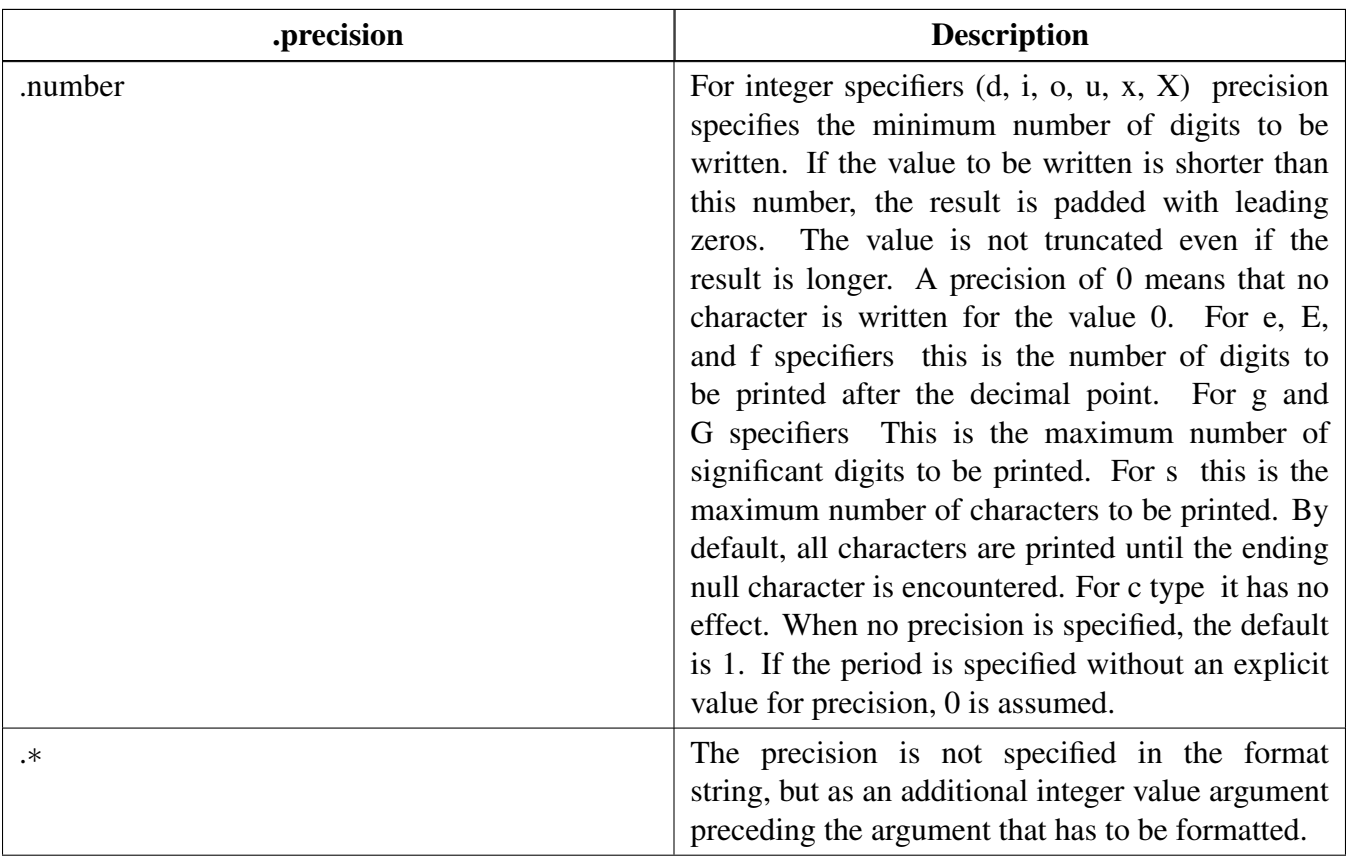

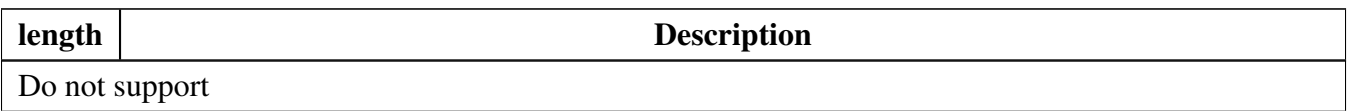

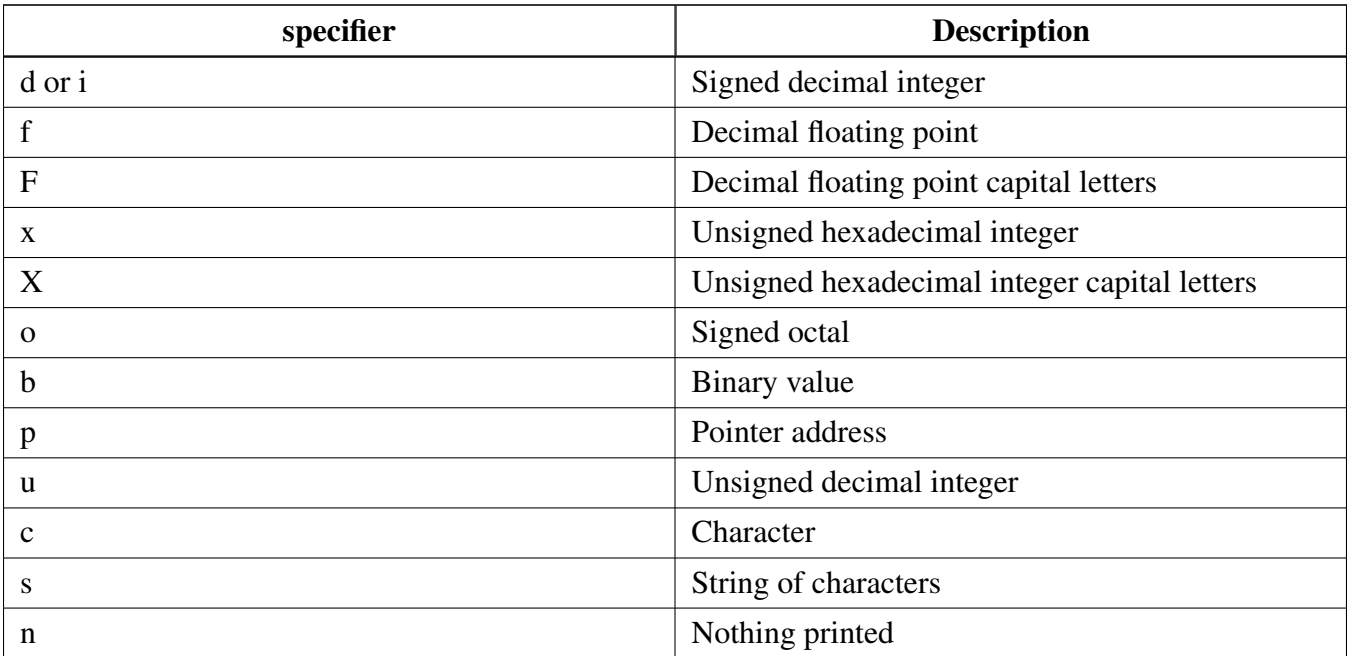

• Support a format specifier for SCANF following this prototype " %[∗][width][length]specifier", which is explained below

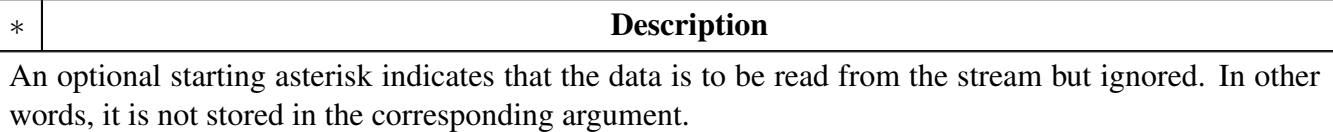

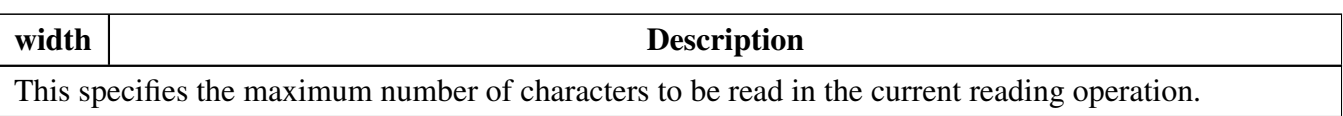

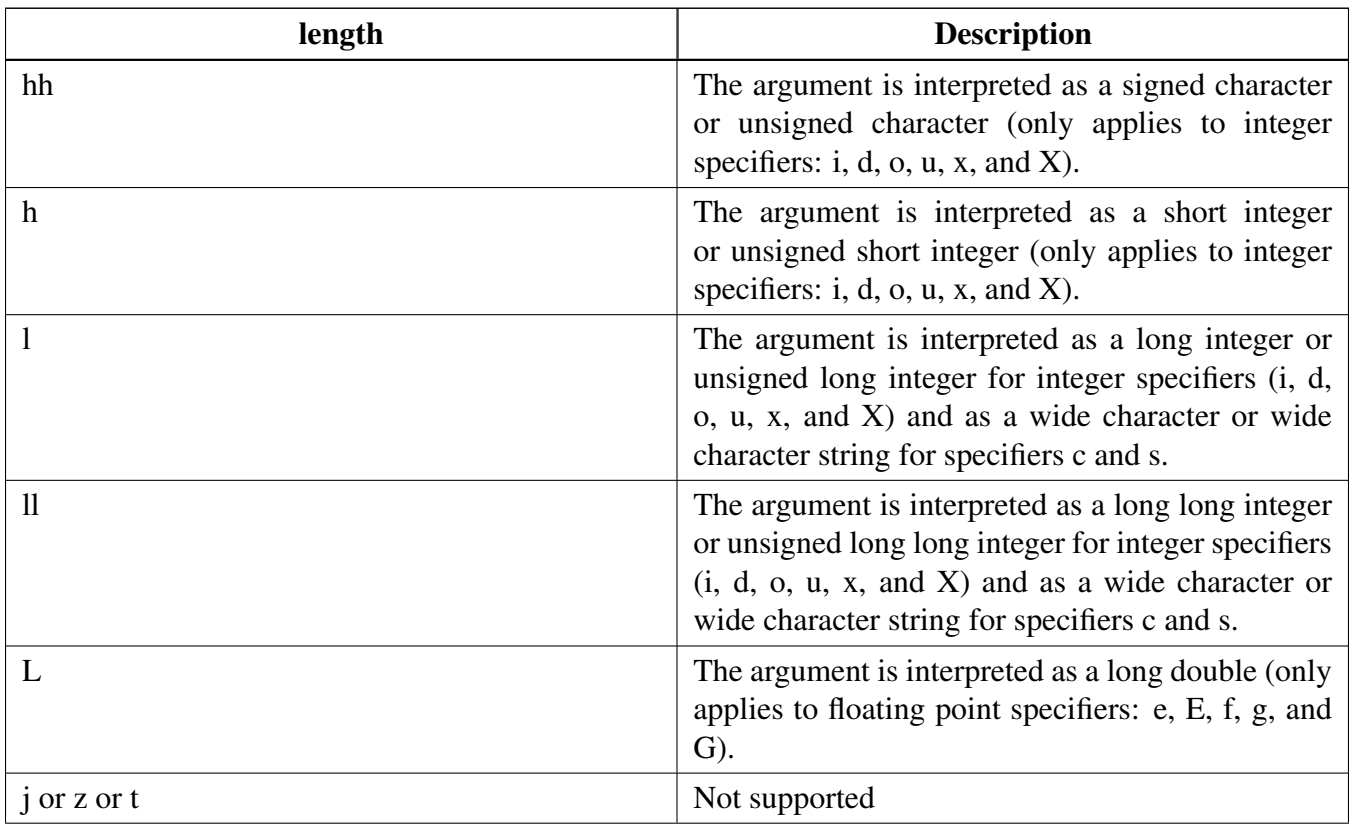

#### Function groups

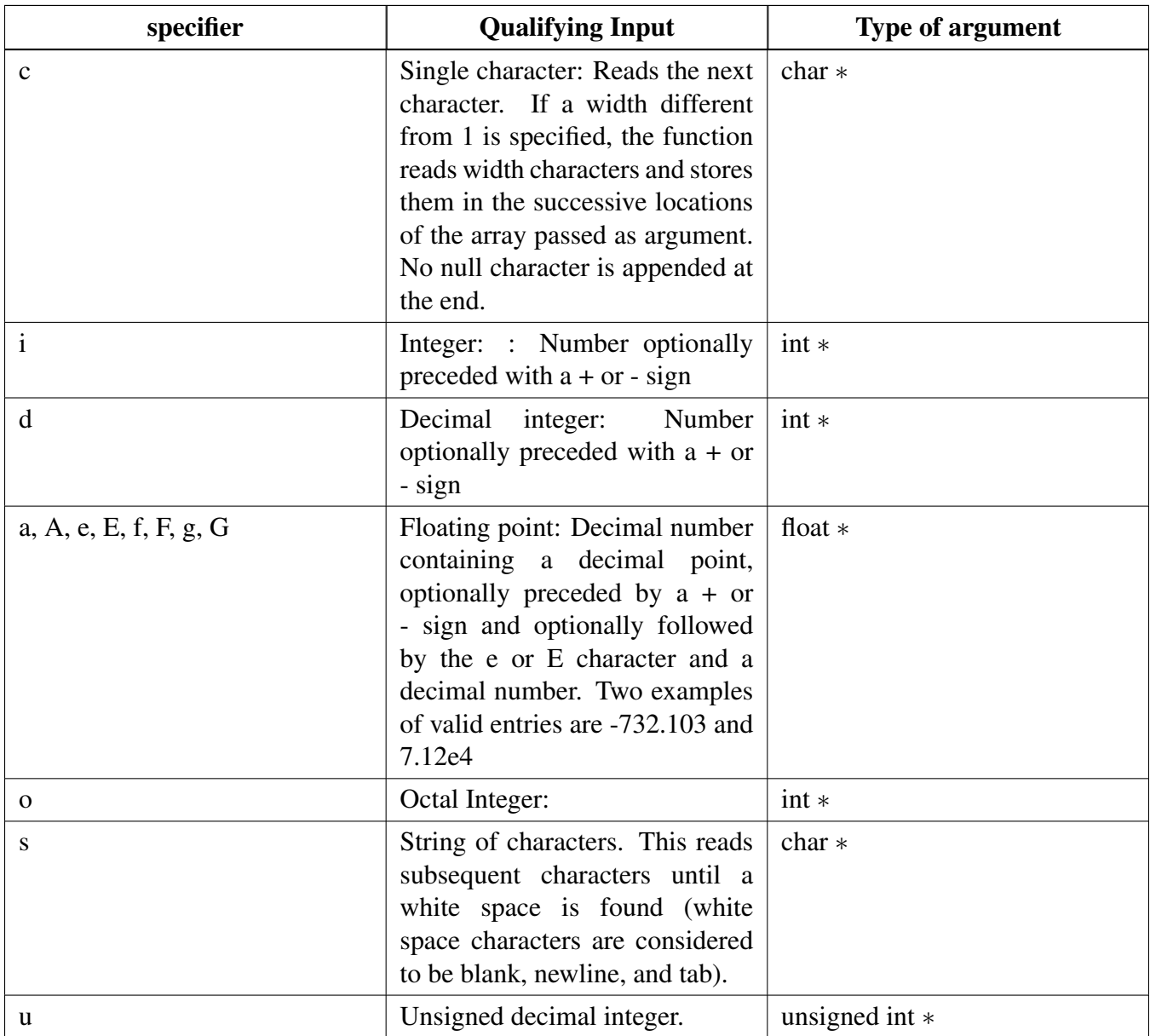

The debug console has its own printf/scanf/putchar/getchar functions which are defined in the header file.

int DbgConsole\_Printf(const char \*fmt\_s, ...); int DbgConsole\_Putchar(int ch); int DbgConsole\_Scanf(char \*fmt\_ptr, ...); int DbgConsole\_Getchar(void);

This utility supports selecting toolchain's printf/scanf or the MCUXpresso SDK printf/scanf.

```
#if SDK_DEBUGCONSOLE == DEBUGCONSOLE_DISABLE /* Disable debug console */
#define PRINTF
#define SCANF
#define PUTCHAR
#define GETCHAR
#elif SDK_DEBUGCONSOLE == DEBUGCONSOLE_REDIRECT_TO_SDK /* Select printf, scanf, putchar, getchar of SDK
```

```
version. */
#define PRINTF DbgConsole_Printf
#define SCANF DbgConsole_Scanf
#define PUTCHAR DbgConsole_Putchar
#define GETCHAR DbgConsole_Getchar
#elif SDK_DEBUGCONSOLE == DEBUGCONSOLE_REDIRECT_TO_TOOLCHAIN /* Select printf, scanf, putchar, getchar of
      toolchain. */
#define PRINTF printf
#define SCANF scanf
#define PUTCHAR putchar
#define GETCHAR getchar
#endif /* SDK_DEBUGCONSOLE */
```
## **29.2.3 SDK\_DEBUGCONSOLE and SDK\_DEBUGCONSOLE\_UART**

There are two macros SDK\_DEBUGCONSOLE and SDK\_DEBUGCONSOLE\_UART added to configure PRINTF and low level output perihperal.

- The macro SDK\_DEBUGCONSOLE is used for forntend. Whether debug console redirect to toolchain or SDK or disabled, it decides which is the frontend of the debug console, Tool chain or SDK. The fucntion can be set by the macro SDK\_DEBUGCONSOLE.
- The macro SDK\_DEBUGCONSOLE\_UART is used for backend. It is use to decide whether provide low level IO implementation to toolchain printf and scanf. For example, within MCU-Xpresso, if the macro SDK\_DEBUGCONSOLE\_UART is defined, \_\_sys\_write and \_\_sys\_readc will be used when REDLIB is defined; write and read will be used in other cases. The macro does not specifically refer to the perihpheral "UART". It refers to the external perihperal UART. So if the macro SDK\_DEBUGCONSOLE\_UART is not defined when tool-chain printf is calling, the semihosting will be used.

The following the matrix show the effects of SDK\_DEBUGCONSOLE and SDK\_DEBUGCONSOLE\_- UART on PRINTF and printf. The green mark is the default setting of the debug console.

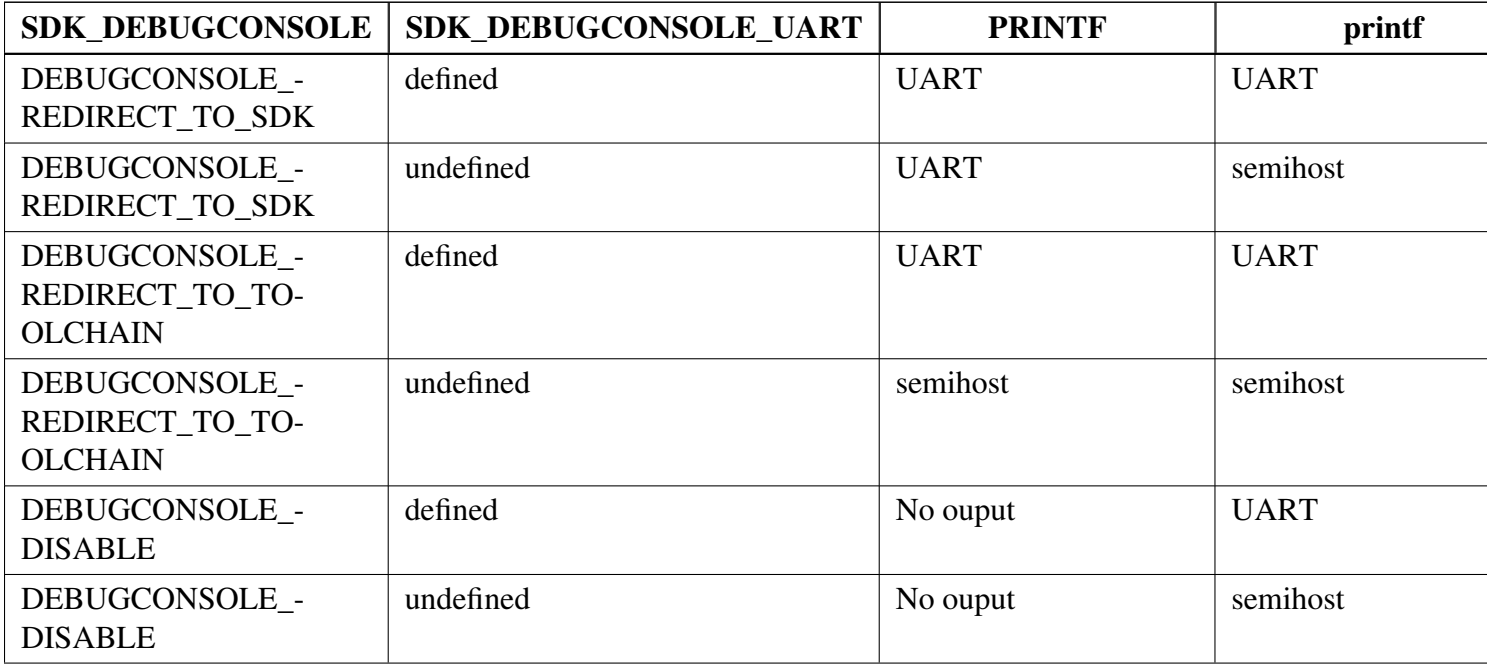
# **29.3 Typical use case Some examples use the PUTCHAR & GETCHAR function**

```
ch = GETCHAR();
PUTCHAR(ch);
```
### **Some examples use the PRINTF function**

Statement prints the string format.

```
PRINTF("%s %s\r\n", "Hello", "world!");
```
Statement prints the hexadecimal format/

PRINTF("0x%02X hexadecimal number equivalents 255", 255);

Statement prints the decimal floating point and unsigned decimal.

```
PRINTF("Execution timer: \s\nTime: \s\nticksim 2.5f milliseconds\n\rDONE\n\r", "1 day", 86400, 86.4);
```
### **Some examples use the SCANF function**

```
PRINTF("Enter a decimal number: ");
SCANF("%d", &i);
PRINTF("\r\nYou have entered %d.\r\n", i, i);
PRINTF("Enter a hexadecimal number: ");
SCANF("%x", &i);
PRINTF("\r\nYou have entered 0x%X (%d).\r\n", i, i);
```
# **Print out failure messages using MCUXpresso SDK \_\_assert\_func:**

```
void __assert_func(const char *file, int line, const char *func, const char *failedExpr)
{
   PRINTF("ASSERT ERROR \" %s \": file \"%s\" Line \"%d\" function name \"%s\" \n", failedExpr, file ,
     line, func);
    for (j; j){}
}
```
### **Note:**

To use 'printf' and 'scanf' for GNUC Base, add file 'fsl\_sbrk.c' in path: ..\{package}\devices\{subset}\utilities\fsl- \_sbrk.c to your project.

# **Modules**

• [Semihosting](#page-361-0)

MCUXpresso SDK API Reference Manual

# <span id="page-361-0"></span>**29.4 Semihosting**

Semihosting is a mechanism for ARM targets to communicate input/output requests from application code to a host computer running a debugger. This mechanism can be used, for example, to enable functions in the C library, such as printf() and scanf(), to use the screen and keyboard of the host rather than having a screen and keyboard on the target system.

# **29.4.1 Guide Semihosting for IAR**

NOTE: After the setting both "printf" and "scanf" are available for debugging.

#### **Step 1: Setting up the environment**

- 1. To set debugger options, choose Project>Options. In the Debugger category, click the Setup tab.
- 2. Select Run to main and click OK. This ensures that the debug session starts by running the main function.
- 3. The project is now ready to be built.

### **Step 2: Building the project**

- 1. Compile and link the project by choosing Project>Make or F7.
- 2. Alternatively, click the Make button on the tool bar. The Make command compiles and links those files that have been modified.

### **Step 3: Starting semihosting**

- 1. Choose "Semihosting\_IAR" project -> "Options" -> "Debugger" -> "J-Link/J-Trace".
- 2. Choose tab "J-Link/J-Trace" -> "Connection" tab -> "SWD".
- 3. Choose tab "General Options" -> "Library Configurations", select Semihosted, select Via semihosting. Please Make sure the SDK\_DEBUGCONSOLE\_UART is not defined in project settings.
- 4. Start the project by choosing Project>Download and Debug.
- 5. Choose View>Terminal I/O to display the output from the I/O operations.

# **29.4.2 Guide Semihosting for Keil µVision**

NOTE: Semihosting is not support by MDK-ARM, use the retargeting functionality of MDK-ARM instead.

# **29.4.3 Guide Semihosting for MCUXpresso IDE**

### **Step 1: Setting up the environment**

- 1. To set debugger options, choose Project>Properties. select the setting category.
- 2. Select Tool Settings, unfold MCU C Compile.
- 3. Select Preprocessor item.
- 4. Set SDK\_DEBUGCONSOLE=0, if set SDK\_DEBUGCONSOLE=1, the log will be redirect to the UART.

# **Step 2: Building the project**

1. Compile and link the project.

# **Step 3: Starting semihosting**

- 1. Download and debug the project.
- 2. When the project runs successfully, the result can be seen in the Console window.

Semihosting can also be selected through the "Quick settings" menu in the left bottom window, Quick settings->SDK Debug Console->Semihost console.

# **29.4.4 Guide Semihosting for ARMGCC**

### **Step 1: Setting up the environment**

- 1. Turn on "J-LINK GDB Server" -> Select suitable "Target device" -> "OK".
- 2. Turn on "PuTTY". Set up as follows.
	- "Host Name (or IP address)" : localhost
	- "Port" :2333
	- "Connection type" : Telet.
	- Click "Open".
- 3. Increase "Heap/Stack" for GCC to 0x2000:

# Add to "CMakeLists.txt"

SET(CMAKE\_EXE\_LINKER\_FLAGS\_RELEASE "\${CMAKE\_EXE\_LINKER\_FLAGS\_RELEASE}  $-defsym=$  stack\_size\_ $=0x2000"$ )

SET(CMAKE\_EXE\_LINKER\_FLAGS\_DEBUG "\${CMAKE\_EXE\_LINKER\_FLAGS\_DEBUG} - defsym= stack size  $=0x2000"$ 

SET(CMAKE\_EXE\_LINKER\_FLAGS\_DEBUG "\${CMAKE\_EXE\_LINKER\_FLAGS\_DEBUG} - defsym= heap size  $=0x2000"$ )

SET(CMAKE\_EXE\_LINKER\_FLAGS\_RELEASE\_"\${CMAKE\_EXE\_LINKER\_FLAGS\_RELEASE}  $-defsym = \text{heap_size} = 0x2000"$ 

MCUXpresso SDK API Reference Manual

# **Step 2: Building the project**

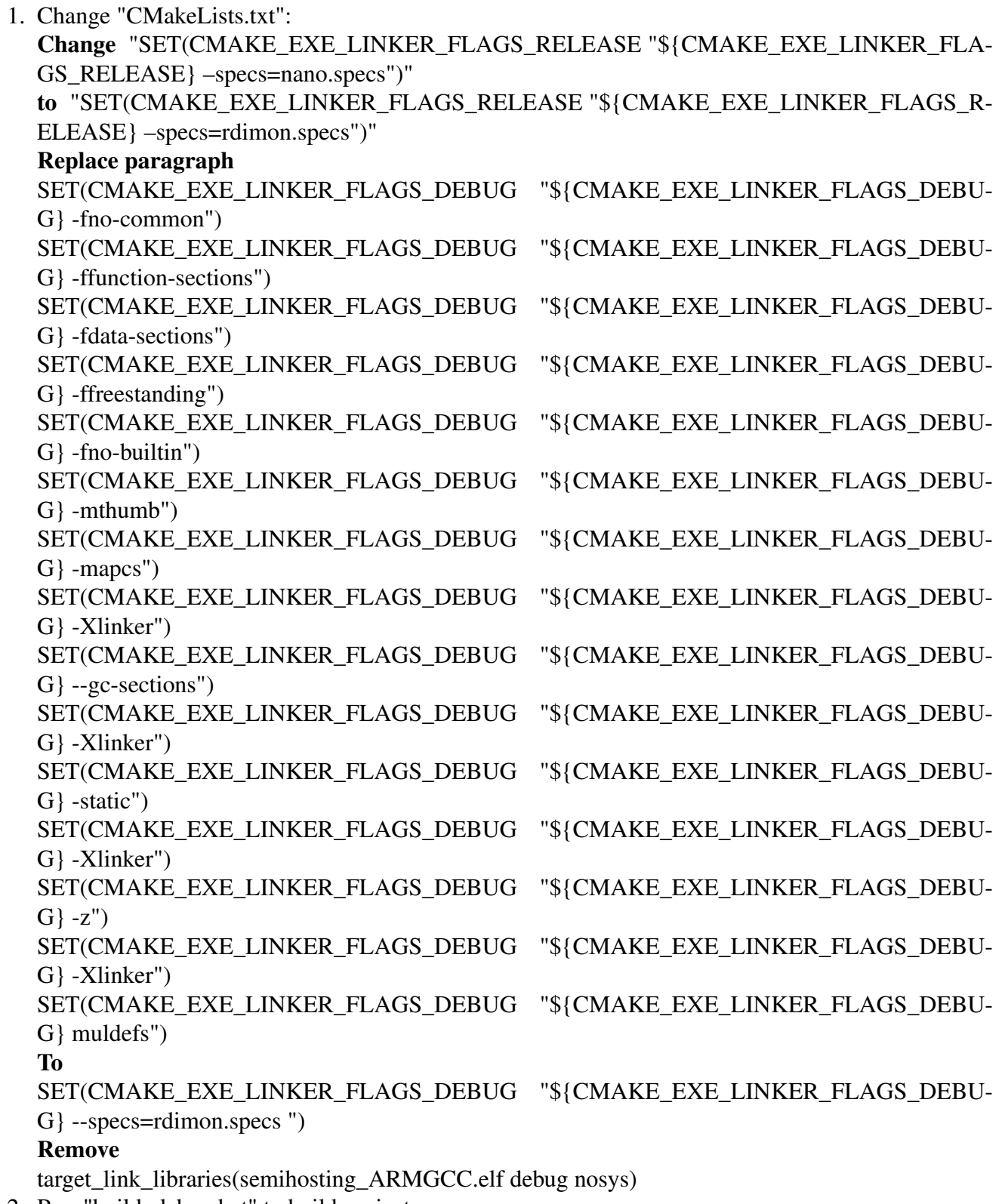

2. Run "build\_debug.bat" to build project

# **Step 3: Starting semihosting**

1. Download the image and set as follows.

```
cd D:\mcu-sdk-2.0-origin\boards\twrk64f120m\driver_examples\semihosting\armgcc\debug
d:
C:\PROGRA~2\GNUTOO~1\4BD65~1.920\bin\arm-none-eabi-gdb.exe
target remote localhost:2331
monitor reset
monitor semihosting enable
monitor semihosting thumbSWI 0xAB
monitor semihosting IOClient 1
monitor flash device = MK64FN1M0xxx12
load semihosting_ARMGCC.elf
monitor reg pc = (0x00000004)
monitor reg sp = (0x00000000)
continue
```
2. After the setting, press "enter". The PuTTY window now shows the printf() output.

*How to Reach Us:*

**Home Page:** [nxp.com](http://www.nxp.com)

#### **Web Support:** [nxp.com/support](http://www.nxp.com/support)

Information in this document is provided solely to enable system and software implementers to use NXP products. There are no express or implied copyright licenses granted hereunder to design or fabricate any integrated circuits based on the information in this document.

NXP makes no warranty, representation, or guarantee regarding the suitability of its products for any particular purpose, nor does NXP assume any liability arising out of the application or use of any product or circuit, and specifically disclaims any and all liability, including without limitation consequential or incidental damages. "Typical" parameters that may be provided in NXP data sheets and/or specifications can and do vary in different applications, and actual performance may vary over time. All operating parameters, including "typicals," must be validated for each customer application by customer's technical experts. NXP does not convey any license under its patent rights nor the rights of others. NXP sells products pursuant to standard terms and conditions of sale, which can be found at the following address: [nxp.](http://www.nxp.com/SalesTermsandConditions) [com/SalesTermsandConditions.](http://www.nxp.com/SalesTermsandConditions)

While NXP has implemented advanced security features, all products may be subject to unidentified vulnerabilities. Customers are responsible for the design and operation of their applications and products to reduce the effect of these vulnerabilities on customer's applications and products, and NXP accepts no liability for any vulnerability that is discovered. Customers should implement appropriate design and operating safeguards to minimize the risks associated with their applications and products.

NXP, the NXP logo, NXP SECURE CONNECTIONS FOR A SMARTER WORLD, Freescale, the Freescale logo, Kinetis, Processor Expert, and Tower are trademarks of NXP B.V. All other product or service names are the property of their respective owners. Arm, Cortex, Keil, Mbed, Mbed Enabled, and Vision are trademarks or registered trademarks of Arm Limited (or its subsidiaries) in the US and/or elsewhere. The related technology may be protected by any or all of patents, copyrights, designs and trade secrets. All rights reserved. Oracle and Java are registered trademarks of Oracle and/or its affiliates. The Power Architecture and Power.org word marks and the Power and Power.org logos and related marks are trademarks and service marks licensed by Power.org. © 2021 NXP B.V.

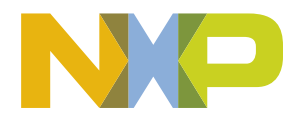